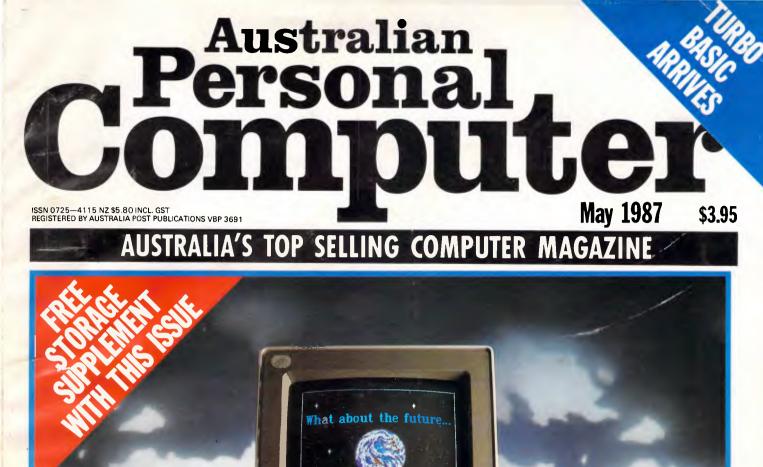

IBM REVEALS ALL! Taking the lid off the new PC standard

ACME

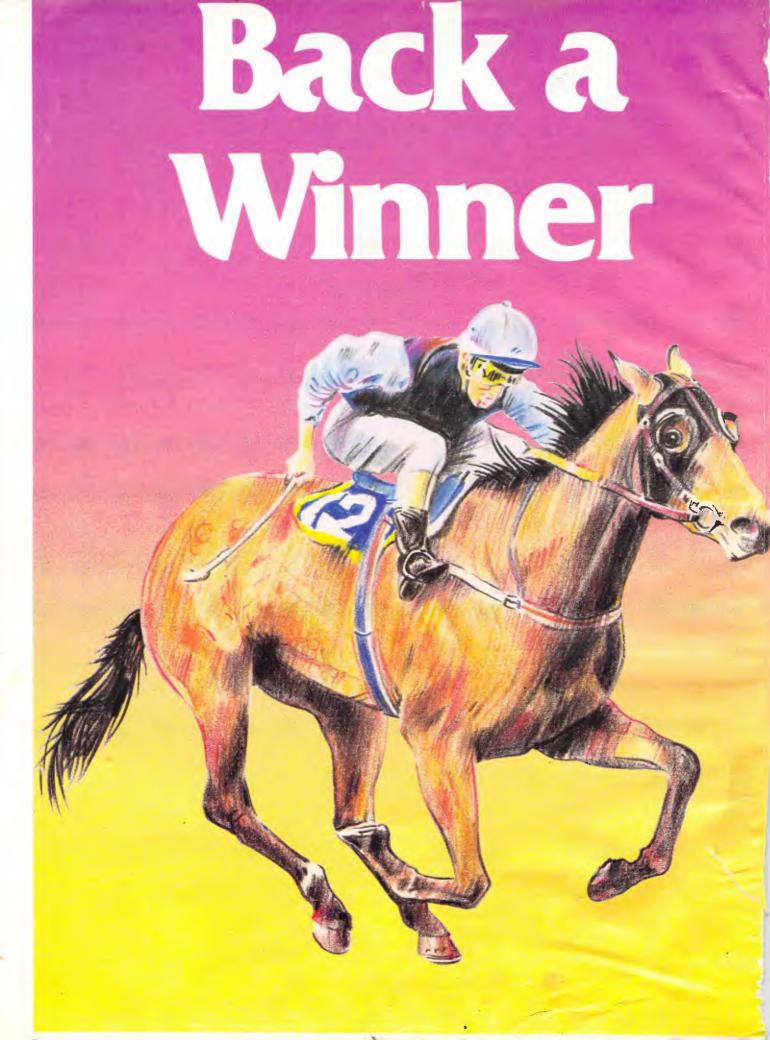

# and join us in the winners circle at

19 - 21 August 1987 Sydney

The National Computer & Communications Exhibition and Conference for the business professional

In 1986 45.6% of attendees at Comdex were senior executives.

This year our conference program will focus on showing you the benefits and pitfalls in Desktop Publishing, CAD/CAM, UNIX and much more

> Comdex guest experts will uncover case studies in Manufacturing, Retail, Banking and Finance.

#### Like to know more? Phone (02) 959 5555

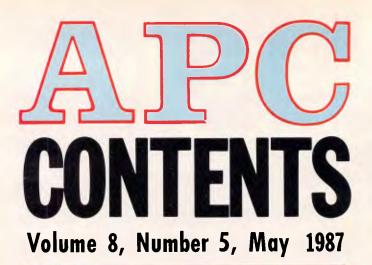

#### REGULARS

#### **5** NEWSPRINT

When will PS/2 clones appear? Is Ashton-Tate going to be swamped by IBM's move into micro databases? Could IBM announce multi-tasking before OS/2? Did IBM intentionally delay its technical manuals? And how do you locate a few words in an 18Mbyte database within a matter of seconds?

#### **44** BRAINDUMP

Martin Banks wonders how software companies get away with shipping products that plainly don't work properly.

#### **171 SCREENPLAY**

Beam yourself into a futuristic detective story or pick a fight with Rommel in this month's selection of games.

#### **175** LETTERS

Telecom replies to our criticism of time-charged local calls.

#### **195** TJ'S WORKSHOP

You asked for it — and you've got it. *APC's* productivity column does a Lazarus.

#### **217 BIBLIOFILE**

APC's resident bookworms solve their fear of flying.

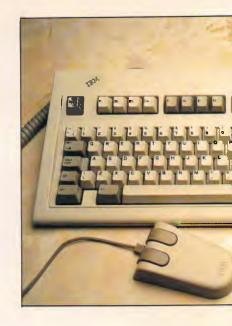

#### **219** COMMUNICATIONS

Transferring a file across the miles with not a byte out of place requires some special steps, explains Steve Withers and Peter Tootill.

#### **223** ENDZONE

Diary Data, Lazing Around, Numbers Count and User Groups Update makes up this month's information column.

#### 229 PROGRAMS

This month's offerings allow you to design and test simple logic circuits, assemble on an Amstrad, and asses companies' performance.

#### **254** BLUDNERS

Yes, we've made one. The first page of last month's modem chart has been updated and corrected. Virtually all information on this first spread was wrong as printed in the Communications Special due to a mangled database. Our apologies.

#### **256** ADVERTISERS' INDEX

A who's who of the PC industry.

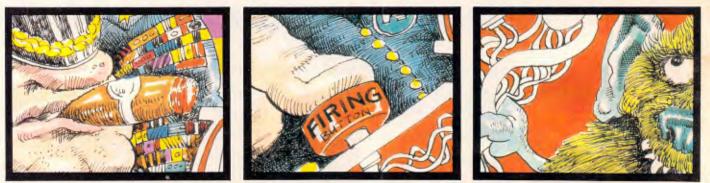

Editorial Managing Editor Sean Howard: Assistant Editor Maria Bokic; Consultant Editors Steve Withers, Ian Davies. Advertising Advertising Manager Mark Reiss; NSW and Qid Sales Manager Gerard Kohne. NSW and Qid Sales Executive Graeme Austin (02) 264 1266; Vic., 25A, WA and Tas Sales Manager Samantha Bates (03) 531 8411. Production Graphic Heart Pty. Ltd. Distribution Subscription Manager Roula Tsitos (02) 264 1266; Subscription rates Australie \$47 per annum, overseas \$A80 (surface) A\$184 (airmail); Newstand sales: Network Distribution Co. 54 Park Street, Sydney 2000. Publishers Computer Publications Pty. Ltd. (a subsidiary of Consolidated Press (Holdings) Ltd.

Sydney Office: 215 Clarence Street, Sydney 2000; telephone (02) 264 1266; telex AA20514 CONPRES. Meibourne Office: 47 Glenhuntly Road, Elwood 3184; telephone (03) 531 8411; telex AA30333 'AMJ'.

(b) 30 641, telex AA30333 AND.
Printed by Quadricolor International (Aust.) Pty. Ltd. Material contained within Australian Personal Computer is protected under the Commonwealth Copyright Act 1968. No material may be reproduced in part or whole without written consent from the copyright holders. Produced under licence from Computing Publications and VNU Business Publication B.V. Articles beginning on pages 63, 89 and 109 are copyright Ziff-Davis Publishing Company, 1987. All rights reserved.

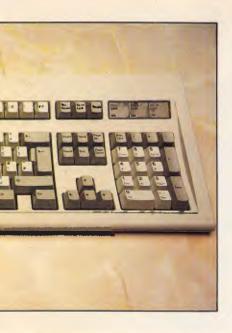

**FEATURES** 

#### **3 BALANCING THE SCALES**

In the third part of *APC's* guide to easy Prolog programming, Mike Liardet shows you how to find an errant billiard ball with the minimum number of weighings.

#### 89 ONE DA AT A TIME

There's more room under that modest Mac menu apple than you thought.

#### **113 INSTANT DIRECTORY ACCESS**

How to pop-up directory file names on an IBM PC from within running applications programs.

#### **129** INSIDE GEM

What makes this user-friendly front end tick? Nick Walker peers under the hood and reveals how you can make it work for you.

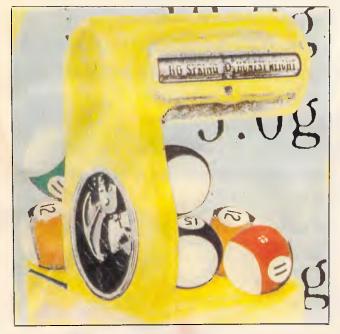

We've made a few changes to APC this month. This is the result of the culmination of arrangements we have established with two leading US computer magazine publishers. From this issue, APC is plugged directly into the US computer scene and will endeavour to further enhance its reputation for bringing readers product news first.

The changes include the demise of 'The West Coast' column, although Tim Bajarin is still with us: his writings will be included in a much expanded 'Newsprint'. 'What's New' will also be accommodated in this revamped news column to provide a more analytical approach to the reporting of product announcements. 'Banks' Statement' is renamed to 'Braindump', APC's new regular opinion column which will permit a variety of authors. 'SubSet' is gone, replaced with a greater number of in-depth productivity articles (vis. 'Instant Directory Access' on page 113 of this issue). If you feel inclined, write to us with your thoughts on these changes . . . we'd be interested in your opinion.

#### **BENCHTESTS & REVIEWS**

#### **33** IBM PERSONAL SYSTEM/2

IBM's new 8086 and 80286 PCs are the most significant announcements to come from Big Blue since the original PC. Nick Walker, Kester Cranswick and Derek Cohen try to comprehend the consequences.

#### **47** TURBO BASIC

A compiled Basic from Borland is bound to be good news, but this is one product which has a similarly priced competitor from Microsoft. Robert Schifreen compares the two in this battle of the Basics.

#### 63 APPLE II MACROS

Get more out of AppleWorks with these three macro packages.

#### 99 XI PLUS

Kester Cranswick assesses this promising British expert system.

#### **141** MICROSOFT WORD 3.0

Microsoft has recently transferred the immensely powerful Word 3.0 word processor from the IBM to the Apple Macintosh. Mick O'Neil discovers that it's both easy to use and packed with facilities.

#### **153** LOTUS MANUSCRIPT

More than a word processor but less than a desktop publishing package. Robert Schifreen tests the capabilities of a package aimed at those with long or technical documents who want to be able to preview what they've done onscreen before they hit the Print button.

#### **163** GEOS UTILITIES

Berkeley Software has delivered a fresh set of packages to give Commodore's 64 a friendly icons and windowing environment. Tony Hetherington puts Writer's Workshop, Fontpack 1, geoDex and the new Geos desktop through their paces. In 1965 Olivetti made the programma 101.

The first computer in the world small enough to fit neatly on top of a desk.

So, not being people to mince words, we called it a "desktop PC".

Since that auspicious beginning, Olivetti desktop PCs have grown to become giants in their

field. And, only last year, we scored

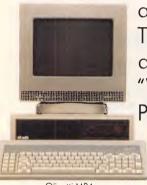

another first. The Olivetti M24 was awarded the coveted "World Class Award" by PC World Magazine.

But these aren't our only claims to fame. All Olivetti PCs are

Olivetti M24.

famous in their own right.

There's the M28. Olivetti's flagship AT level PC.

Based on 80286 architecture, this

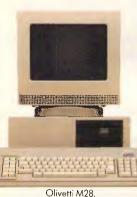

PC is expandable up to 70 megabytes.

Which means it can be small enough, or big enough, to suit any needs.

Our M24SP is a special performance

PC able to clock up speeds other comparable computers can only envy at a price that puts them all to shame.

Then there's the M19. Our entry

### AFTER WE MADE PC NUMBER ONE, WE MADE THE NUMBER ONE PC.

**TWENTY YEARS** 

model PC, which can function either as a network workstation or stand alone. Whichever suits your business.

Of course, all our PCs are outstanding performers. Built with Olivetti's experience and reputation for style and graphic resolution.

Each one is fully industry compatible

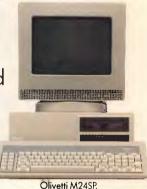

and designed to handle new generation software.

And all are backed by Australia's largest computer service network.

So when you buy from the Olivetti range of PCs you can be sure your personal computer will be performing

for a long long time

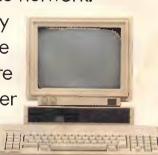

Olivetti M19

Because when Olivetti makes a first, we make sure it will last.

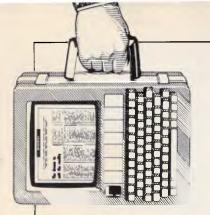

The poisonous side of data processing and the real meaning of personal computers — as always, news from Guy Kewney and associates covers a lot of ground.

PC'87 — The Ninth APC Show

#### Dark thoughts from above

"Guy", said a colleague in the aeroplane on our way back from the Hanover Fair, "could you do me a favour?"

"Of course, what?"

"Could you stop standing on my foot?"

I hadn't known. Naturally, I apologised, explained, hoped no serious damage was done, and (most important) got off his foot.

Computing is the sort of business where such thoughtfulness is natural. Computing harms no-one. It provides services which the world absolutely couldn't manage without, and computing people are dedicated to sympathy - trying to understand their fellow humans, and to provide what they need to help them. And if there are some people who feel that computer games are wicked, well, it's probably a healthy sign — a sign of lively debate amongst intelligent philanthropists.

It would be nuts to start looking for ways in which computers are harmful.

Compared with driving cars, for example, computers don't generate fumes. Compared with building freeways, they don't destroy homes. They use trivial amounts of electricity. And they sit on desks, for years, generating almost undetectable radiation. With all this going for computers, well, why look for trouble? Obviously, you can't make omelettes without breaking eggs, and there must be some drawbacks . . .

The interesting thing about all this self-satisfying drivel, is that we don't know what Victorian readers can thank IBM for its timely release of its PS/2 range with that system's first public showing to be at Melbourne's Ninth Australian Personal Computer Show. And John Button can also thank IBM for substantiating his statement that "The Ninth APC Show, held in conjunction with associated exhibitions, Office Technology 87 and Communications 87, represents the most complete picture of microcomputing technology ever staged in Australia." So don't miss PC87 at the Royal Exhibition Building in June.

There'll be a lot more in the way of new products offering than IBM's PS/2 ... and that may include a number of other IBM products announced in the US recently but which are presently subject to the old 'we don't speculate on future product announcements' line from IBM. This includes IBM's first desktop publishing system, covered elsewhere in

Newsprint. What we definitely can say will be on display includes:

• A fax machine from Sharp small enough to fit into a briefcase.

• Olivetti's own range of integrated software. Olisoft, which includes word processor, spreadsheet, database and graphics module.

• A budget-priced computer aided design package from the people who produced the market-leading AutoCAD software. It is capable of associated

| THE NINTH AUSTRALIAN<br>P E R S O N A L<br>C O M P U T E R<br>S H O W |
|-----------------------------------------------------------------------|
| ROYAL EXHIBITION BUILDING                                             |
|                                                                       |

#### MELBOURNE 31 MAY-3 JUNE 1987

dimensioning, automatic scaling and text selectable layers and linetypes — and it is compatible with AutoCAD.

• A number of 80386based machines including one from Kaypro which has the distinction of a pedigree Intel-built motherboard.

With desktop publishing being all the rage, there's been a number of innovations in associated hardware. One is the A4 screen; prior to the era of DTP, larger than normal screens tended to be of the 19in variety and were used in computer aided design applications. But the strange shape of the

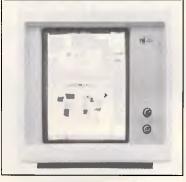

screen shown above is what is needed for DTP with the ability to show an entire A4 (ie, magazine) page at a time. It looks lovely, doesn't it? It also costs a bundle at around \$3500 — still, APC is considering purchasing a couple for its DTP system used to produce the magazine.

• Not a product exactly, but Management Technology Education is conducting a series of courses on each business day of the Show. Topics include 'Communications, PCs and Office Technology', 'How to select a PC for your business' and 'Trends in technology and applications'. See you there!

Please note that this year the organiser, Australian Exhibition Services, has made a few changes to the Show.

A special registration desk has been provided for DP professionals to speed up their entry to the exhibitions. DPs will also be provided with a pass allowing entry to the DP lounge provided.

Another change affects children under sixteen years of age who will only be admitted if accompanied by an adult.

### Super High Resolution Colour plus unrivalled NEC power for less than \$5000

We are delighted to announce the new NEC Powermate 80286 machines are available from Telecomputing PCS.

NEC is renowned for the clarity of its monitors.

A new standard of desktop Personal Computer, the NEC Powermate is fully IBM compatible and is based on the Intel 80286 Processor running at 8MHz, combined with the Phoenix Bios and a 20MB, 40MS Hard Disc.

We are offering the following systems at special introductory prices.

#### POWERMATE - Under \$5000

● 640K RAM ● 1.2MB Floppy Drive ● Fast 20MB Drive ● Advanced Graphics Card (EGA) ● Keyboard ● Advanced Graphics Multisync Monitor 640 x 350 Pixels (compatible with PGA, EGA) ● The Multisync feature makes it possible to upgrade Boards or Software without purchasing a new monitor.

#### POWERMATE - Under \$6500

● 640K RAM ● 1.2MB Floppy Drive ● Fast 20MB Drive ● Power Graphics Card, 1120 x 750 Pixels ● Keyboard ● Power Graphics Monitor (super high resolution screen compatible with most CAD CAM packages).

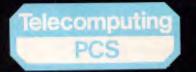

#### FROM NECAND TELECOMPUTING

Other Configurations Available Call Telecomputing Today. Sydney:- 2nd Floor, 156 Pacific Highway, St Leonards (02) 439 5966 Melbourne:- 29 Park Street, Melbourne (03) 696 2300

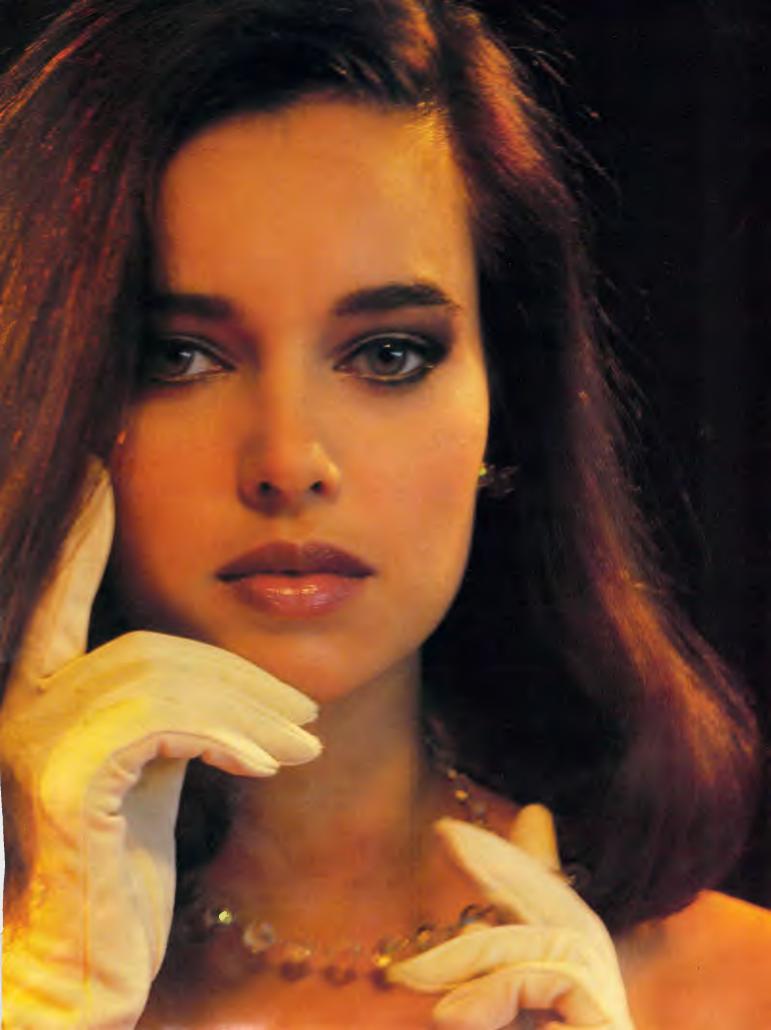

the drawbacks are. We use nickel-cadmium batteries. How do you extract cadmium? What pollution does a nickel mine cause? I don't know — I've never been to a nickel mine.

Then there's the semiconductor process. Galium arsenide . . . a strange compound of arsenic. Poisonous, a heavy metal. I wonder where they get galium. Do you know? And the various photo-sensitive chemicals used to make chips — I seem to vaguely recall that several Silicon Valley companies turned out to have poisoned the wells for years, with the waste products.

Wonder where those wastes are going now?

And the plastics industry, without which we'd have no disks, no circuit boards, no cheap cases, produces some of the most persistently toxic chemicals known. Who disposes of those? And how much? Do you know?

And then take the whole business of buying and selling computers. I travel thousands of miles, by air, each year. I encourage others to do the same, and so do a lot of other computer industry people.

In 50 years' time, most of us will be ancestors grandparents, probably. It's quite probable that by then, the world will be in a pitiful state.

You want scare pictures? OK, imagine pesticides which no longer kill insects (immune) but have built up in the soil, and are poisoning us. Imagine a plague affecting wheat, making bread a luxury item, rice a food for the rich. Imagine a human race infected by bacteria, all immune to antibiotics. Imagine a climate changed so that Australian cities are mostly under sea-water, but the rest is desert.

All these things you will find, if you check, are not just vague possibilities, but strong probabilities. It's just a question of how long.

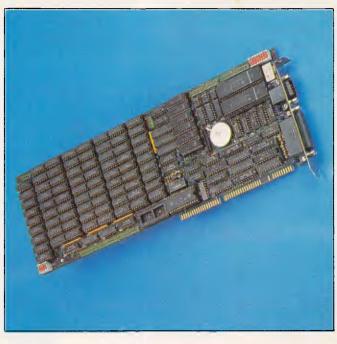

The Hyperam AT 16-bit memory expansion board comes as standard with 512k of RAM, but can be expanded to 2Mbytes. It is designed to the Lotus/Intel/Microsoft expanded memory specification and, best of all, it's Australian designed and manufactured. It sells for \$1341. Details on (02) 819 7222.

Will our grandchildren say: "Oh, my grandparents were in the computer business in the '80s. It wasn't their fault." Or will they keep quiet about how the family used to earn its living? Perhaps you have a theory about this — but have you done any research?

The trouble is that this planet of ours doesn't speak, it doesn't say; 'Could you get off my foot?' You have to look, very carefully, to make sure you aren't causing permanent damage.

But of course, that's no business of mine, is it? I should get on with my job describing hardware, software and industry gossip — and stop bothering our readers with irrelevant ecological politics. Right?

Guy Kewney

#### Measuring IBM's impact

Hopefully, our exclusive coverage of IBM's fastest announcements in the Benchtest and here in Newsprint contains all the information you need. Here are a few pointers to measure that data by.

First, acceptance must be measurable.

People will tell you that IBM automatically sets a standard which others follow.

This is false. IBM set a standard in mainframe computing by introducing the 360 range, because nobody else could do it. Nobody else could offer a whole range of machines which obeyed the same instruction set — ran the same programs.

IBM set a standard in micros because micros were new, and dangerous, and rebellious. IBM made micros respectable. It can't do that twice.

Second, time for acceptance must be measured.

Measure this by comparing IBM with Apple. IBM and Apple have a very comparable status in the micro industry today.

It took Apple three years to establish the Macintosh standard. The Macintosh was a startling improvement on existing technology, and was backed by all the big producers of software, and was taken up by buyers at a rate far, far greater than the IBM PC was, when it appeared. *Guy Kewney* 

#### RAMming home the point

Well, OK, this month's little anecdote about Gem: I installed the RAM disk on my Gem Desktop on the PC 1512. There is a program to set it up, called NVR — nonvolatile RAM — and then you tell Gem that you have it, and tell it to save this new drive to the standard Desktop.

Next time I ran Gem, guess what? No RAM disk. I installed it again as drive D: and got a little message from Gem: "Your path name is too long!"

What happened? Well, as part of the automation of the process of running your PC, Amstrad has decided that if you are running Gem, you won't want to lose valuable memory to RAM disks, and so the Gem start-up process automatically zaps any RAM disk you have set up.

So drive d: doesn't exist. So the Gem process of installing it decides that d: must be one parameter too many in the command it is creating for DOS. So it gives you that strange message.

Funny, I'm almost sure I remember Digital Research telling me I was being crudely malicious, for suggesting that Gem placed heavy demands on memory. I wonder why Amstrad thought it necessary to claw back memory from RAM disk?

And what chance for those Amstrad users who want to run Gem XM, which relies on a RAM disk for its program swapping? *Guy Kewney* 

Making an impression The much admired

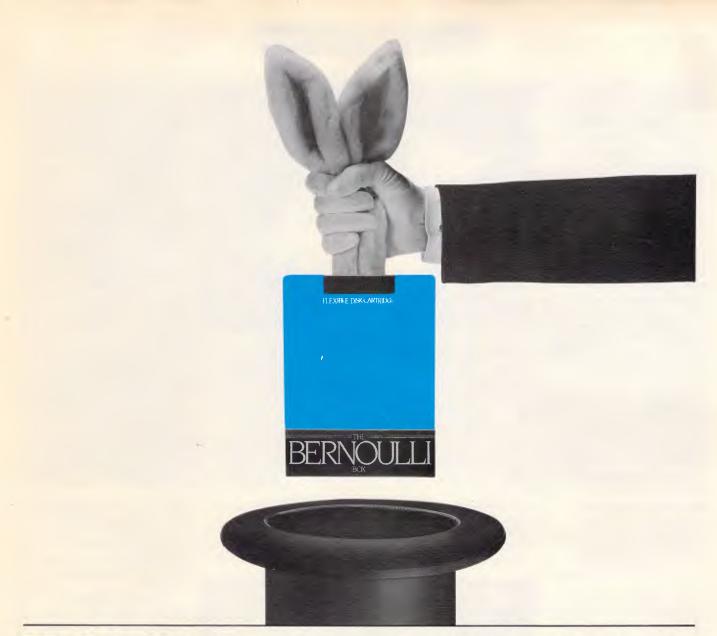

## Multiply your information storage with the Great Bernoulli Trick.

The Bernoulli Box PC Mass Storage sub-system gives you infinite data storage capacity. You simply keep adding Bernoulli disk cartridges. There's absolutely no limit to the on-hand storage.

When you run out of conventional hard disk storage and must purchase another (say, 40 megabytes capacity) there will probably be a time when that will overflow as well.

But if your purchase is a 20 + 20 Bernoulli Box, you can keep adding further storage in 20 megabyte units

indefinitely by simply buying more disk cartridges – with the added advantage of a very, very low marginal cost.

And Bernoulli is as fast as the fastest conventional hard disk! Outstanding flexibility, too: the rugged Bernoulli Box cartridges travel well – through the mail or by courier. And they're conveniently modular so you can keep each client or project on a separate cartridge for easy reference.

Get the Bernoulli Box advantage. Phone Sourceware or your dealer now.

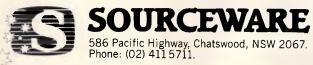

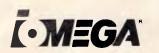

#### <u>NEWSPRINT</u>

There are people who want a portable computer that is lighter than 5kg, and people who want a portable computer that will take IBM expansion cards. Those are the only ones who won't be interested in the new MultiSpeed machine from NEC.

First, it's fast. The chip inside is two steps up on the standard 8088 used in the original PC. It's the 16bit bus version, which from Intel would be the 8086 and it uses the NEC version, the V30, which is considerably faster in its on-chip operations.

On top of that, the clock speed is 9.54 MHz, exactly twice the PC's 4.77 Mz. Taken all together, NEC can claim that it runs nearly five times faster than the standard machine, so it is

Megahaus desktop publishing package, First Impression, is now a sister product to Open Access, the integrated software system.

Publisher SPI has bought the company.

I saw a demo of First Impression at Hanover Fair. Its two most startling features were: first, it looked exactly like an Apple Macintosh; and second, it barely worked.

The problem has been that people keep changing the design spec, to the point where it now risks being dangerously late. Critics who have played with it have praised it — one described it as 'the only true WYSIWYG' desktop publisher, and singled it out for its excellent abilities to revise long documents on the page.

To me, it looks like an invitation for a lawsuit from Apple. It even uses Apple's 'Chicago' typeface for the pull-down menu bar — but SPI executives say they don't expect litigation, because they aren't competing with Apple.

Surprisingly, the windows

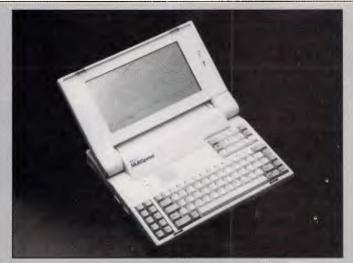

around AT speed. Next, the display is good. It's not as good as the Zenith 181 — nothing is — but as standard supertwist LCDs go, it's pretty clear. And it can be replaced, at the office, with a standard colour monitor.

and mouse operations are entirely proprietary, using neither GEM nor Windows environments. Megahaus executive Keith The keyboard is standard PC layout, the only difference being the position of the cursor pad above the qwerty keys, rather than on the right of them. Bitter experience has taught me that portables with some of the qwerty keys doubling as

Swanson said that one consideration delaying the launch was how to cope with font generation for new machines. "We will probably

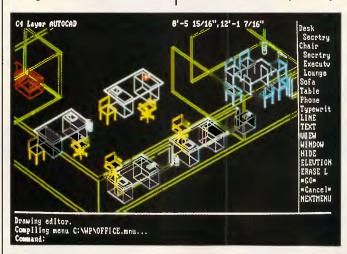

According to Hercules, AutoCAD takes advantage of its InColor card's 16 colour display capabilities. The card offers compatibility with programs adhering to its Graphics Card and Graphics Card Plus standard, has RamFont capability and offers a maximum resolution of 720 by 348 pixels numeric keys are just not right, and just don't run a lot of software correctly. Priced at \$3373 it is not

the cheapest in Australia, but should be below Zenith's 181, and the new Olivetti M15 when they are released. It's also faster than the other two.

Finally, NEC has come up with a dream of a scheme for getting data on and off those 3.5in diskettes. You plug the MultiSpeed into your standard PC, as an external disk drive. The PC then uses the MultiSpeed's diskettes as if they were its own. And it has a handle.

To compete, Zenith will release a Mk II of the 181, with a built-in 10 or 20Mbyte hard disk. This one will have a handle. Guy Kewney

use Gem as our graphics interface for new machines." he said, "but the decision has still to be finalised. The other option is to write new screen drivers for each machine."

Price of the program is projected between \$1500 and \$3000, but it will only appear in beta-test versions in July, and might not hit the open market this year.

#### Watching for Steve Job's NExt move

Now that Apple has released its colour workstation computer, the Mac II, industry observers are straining their ears to pick up information about Steve Jobs and his NExt computer. When Jobs left Apple, he took with him one of the engineers who was in charge of developing the Mac II.

In fact, the hiring of this individual caused Jobs to be fired and eventually Apple sued him to keep him from competing with it in the future.

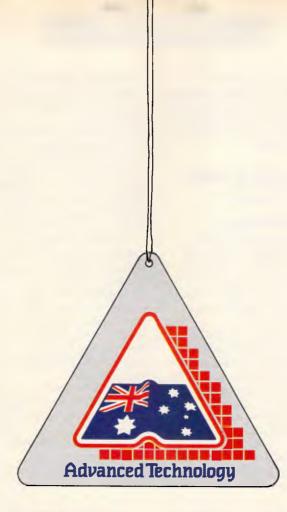

#### This symbol guarantees you won't be left dangling!

You know the feeling! So many imported boards to choose from...BUT...will they work with my hardware and software? Will there be hidden traps? Who can I talk to? Who really knows?

Hypertec does! And <u>our</u> boards won't leave you dangling!

That's why we're proud to wear this symbol. It's part of our guarantee you won't be left in any doubt about buying the best in Australian design, assembly and client service. Also, there is our full twelve-months warranty on every board.

Designed for the IBM PC and true compatibles, Hypertec's award-winning\* accelerator, memory expansion and multifunction boards are world standard. And because they're Australian, local support is available to dealers and users alike from the company which designs and builds them.

Our boards are ideal for building up new PCs, and for dramatically boosting power and functions of existing PCs, avoiding expensive machine replacement. And all the backup, advice and support you could ever want is right here on your doorstep.

Let the symbol (and Hypertec) work for you. Call us now and find out how far Australian standards and service have advanced.

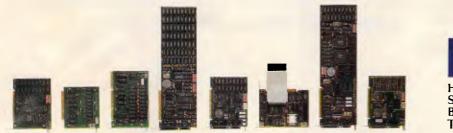

HYPERTEC

Hypertec Pty Ltd Suite 404, Henry Lawson Business Centre Birkenhead Point DRUMMOYNE NSW 2047 Telephone: (02) 819 7222 Fax: (02) 819 7428

\*Hypertec featured in the first four places in no less than three hardware categories in the 1986 PC World Class Awards.

Although they have settled this suit out of court and Jobs has guaranteed not to compete directly with Apple for two years, many are watching closely the development of his computer, which he aims to sell at the high end of the education market.

What makes it even more interesting is that Apple's new Mac II is also an excellent machine for this market.

Speculation is running high that his machine will have better graphics, more power and, since he knows the Mac and its operating system, some even think he has found a way to get his machine to run Mac programs, without violating Apple's ROM copyrights.

Sources close to NExt believe that he will use the Motorola 68020 as the main processor, but also say he will use the Inmos Transputer chip, as well as its 'paintbox chip' to handle the multi-tasking and extra graphics features he demands. Sources claim the machine is to be announced in September and shipping is to begin early in 1988. *Tim Bajarin* 

#### Getting a head start with technology

I bought a Texas Instruments 99/4A computer for my son when he was only three, and he learned his numbers and ABC on this machine before he even went to school.

He is nine now, and although he has classes on computing at his elementary school, he works as a 'computer tutor' helping other kids learn to use PCs. I know that this sounds like a proud father boasting about his son, and he did have an advantage since I have nine computers at home he can use if he wishes, but this example really underscores the fact that children can and do use computers even at early ages.

To help the kids in your life get a head start, take a good look at a package from Broderbund called Welcome Aboard. This is an exceptional learning tool that uses the Muppets to teach children all about computer literacy.

Captain Kermit the Frog teaches you about steering the ship. He does this by showing you the ship's navigation system. He teaches the child how to program this computer's steering mechanism by teaching him Slowgo, a programming language similar to Logo.

Fozzie Bear teaches children about databases by helping them develop a joke library.

In Miss Piggy's Salon de Beaute, they learn the basics of paint and draw programs with computeraided design in mind.

Scooter is in charge of the communications room. He walks them through the principles of word processing and electronic mail.

The program comes with a Muppet Guide to computerese that helps them understand all the terms related to computing.

It is one of the most creative educational packages I have run across. A version is just about to be released for the new Apple IIGS. It is already available for the Commodore 64 and original Apple II series. This program should be shipped with each home computer.

A new colouring booking from Electronic Arts teaches users about modern technology while painting electronic images. This is a simple, colour-by-number system that contains prepared images representing various scientific categories such as the body, the universe,

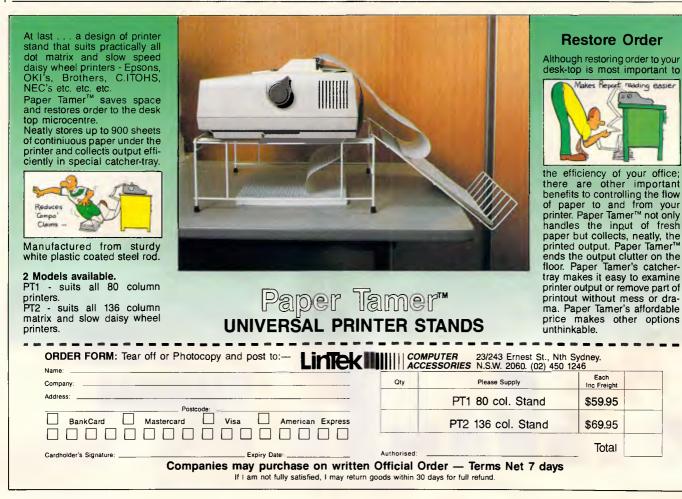

Introducing SnapShot – a photoimage back-up management system for your bard disk that works like a camera, recording all your valuable data simply.

SnapShot

*SnapShot* is the safest, easiest, lowest price back-up hard disk system available.

Each back-up diskette is like a frame on a roll of film that can be retouched or edited as often as you like. You always know what is on the roll and on each frame, so reference is easy...and restoring fast.

When losing a file can mean losing revenue...or even losing a job...can you afford to take a chance with no back-up system?

Simply take a *SnapShot*, only \$139 (incl. tax) – you won't find a better back-up system at this price.

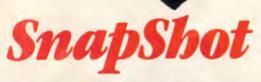

Distributed and Manufactured under licence by

Jataflow

DATAFLOW Computer Services Pty Ltd, 134 Barcom Avenue, Rushcutters Bay NSW 2011 Telephone (02) 331 6153

DCS 0374.TW.87/4

## If our accounting software doesn't save you a packet, don't pay for it!

software packages to choose from.

But only one company has the guts to put their money where their mouth is: Future Business Systems.

To date we have supplied over 2,000 systems and we're so confident that our general accounting software can solve your invoicing, debtors, creditors, stock, general ledger, and sales analysis headaches that we'll send it to you for a free evaluation.

(The real McCoy too - not a limited 'demo' version).

You get a fair go. A chance to really put it through it's paces.

You get to use your own computer, in your own place, at your own pace.

(If you don't already have a

There's plenty of accounting PC, we can demonstrate one of those too.)

> Either way, you can't lose. So send the coupon now with a hundred bucks deposit, and we'll send you the disks and manual.

> If you like it, (and we're sure you will) send us another \$850 and the package's yours to keep.

> If you don't like it: don't pay for it.

If you don't reckon it's going to save you a heap of time and money: send it back.

We'll send your hundred dollars back too so you haven't lost a thing.

(Except some exceptional accounting software of course).

So stop comparing brochures and contrived demonstrations.

Prove our promise. Send the coupon.

| - 1 |                                                                                                    |
|-----|----------------------------------------------------------------------------------------------------|
| - 1 | YES, please send me your general                                                                                                   |
|     | accounting software package for a free 2 month                                                                                     |
|     | evaluation.                                                                                                    |
| 1   | Version: MS DOS Hard Disk System                                                                                                   |
| 1   | I enclose a cheque for \$100 as deposit.                                                                                           |
|     |                                                                                                    |
|     | Please deduct \$100 from my credit card                                                                                            |
|     | account as deposit.                                                                                                    |
| 1   | Visa Mastercard Bankcard                                                                                                    |
|     |                                                                                                    |
| ł   | Diners Amex                                                                                                    |
| 1   |                                                                                                    |
|     | Number                                                                                                    |
|     | Expiry date                                                                                                    |
|     |                                                                                                    |
| 1   | Name                                                                                                    |
|     | Company name as you wish it to appear on                                                                                           |
| - 1 | invoices & reports throughout software                                                                                             |
| _   | involces a reports throughout solthule                                                                                             |
|     |                                                                                                    |
|     |                                                                                                    |
|     | Address                                                                                                    |
|     |                                                                                                    |
|     |                                                                                                    |
|     |                                                                                                    |
|     |                                                                                                    |
|     | A 14 4 14                                                                                                    |
|     | Authorisation                                                                                                    |
|     | I understand that I may return the package in good condition                                                                       |
|     | anytime within 2 months from when I receive the software and<br>my deposit will be returned. After the trial evaluation 1 may keep |
|     | the package by investing another \$850.                                                                                            |
| 1   | Please send me more information on your                                                                                            |
| F   | software                                                                                                    |
|     | contraint o                                                                                                    |
|     | Suite 6 105 Hawthorn Road                                                                                                    |
| 1   | Caulfield North, 3161                                                                                                    |
|     | Ph: (03) 523 9211                                                                                                    |

future business systems AdShop/fbs 206

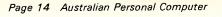

lasers, computers, genetics, interstellar communication, and more. As these images are coloured, either with the user's personal choice of colour or with guidelines from the computer, visual changes will occur to help the user understand and learn more about the technological topic being portrayed. Available for the Atari and Amiga computers for around \$US19.95 it is a great gift for families who have students especially interested in science. Tim Bajarin

#### Oracle database now on PCs

Without waiting for a new multi-tasking operating system Oracle has announced three PC programs that let users build minicomputer and mainframe-class database applications that surpass the 640k RAM barrier of current versions of DOS.

Oracle's Australian Managing Director, Steve Clark, said it was the company's intention to provide "identical functionality to mini and mainframe systems on a PC or PC network". He also said it was "the first database we know of to take advantage of the protected mode on PC/ATs and '386 machines".

The programs incorporate proprietary technology and include hooks to Oracle's SQL\*Star distributeddatabase environment, allowing the PC to share data stored on other PCs, minicomputers and mainframes as if the data resided on a single PC. The three products are Professional Oracle, a \$2950 stand-alone PC database that breaks the 640k limit of DOS 3.X; Networkstation Oracle, a \$1600 program that gives the PC access to Oracle and IBM DB2 databases residing on host computers; and LANserver Oracle, a \$5750 multi-user database server for local area networks. According to Oracle this package is designed to decrease network traffic by allowing distributed storage of data.

The Professional and Network station Oracle will be available by June and the LANserver by the fourth quarter.

For more information, call Steve Clark at Oracle on (02) 959 5080

#### Ashton-Tate moves quickly with SQL

Ashton-Tate, stung by IBM's April 2 announcement that it would enter the database arena, has quickly moved to remain competitive in the market it has largly dominated for the past five years.

Last month, the database leader hired Dr Henry Wong, an expert in Structured Query Language (SQL), the database programming language developed by IBM.

Dr Wong will join the company as senior scientist, working to incorporate SQL into a future version of dBase, Ashton-Tate's cornerstone product. Dr Wong is an associate professor of computer science at the University of California and co-operated in the first development efforts at IBM of SQL.

Ashton-Tate last week also purchased SQL programming tools from Wordtech, an independent database programming developer. Dr Wong has also reportedly been associated with Wordtech.

Financial analysts agreed that Ashton-Tate needed to make a swift statement of direction and of SQL compatibility in the wake of the announcement that IBM would incorporate an SQL database system in its future proprietary operating system known as OS/2 Extended Edition.

William Shattuck, a software analyst at the US investment banking firm Montgomery Securities, said both the technology acquisition from Wordtech and the hiring of Dr. Wong were not a snap reaction to the IBM announcement.

"Ashton-Tate has long said that they would conform to the SQL standard," he said.

#### WP for the Mac, Atari, Amiga

WordPerfect expects to begin beta testing WordPerfect for the Apple Mac in April, and will begin shipping it in June, according to market researcher Dataquest.

The Macintosh wordprocessing software will be 100 per cent file-compatible with WordPerfect 4.2 on all of the machines it supports including IBM PCs and compatibles, Data General minicomputers and Digital Equipment's VAX minicomputers, said Roger Bell, manager of Apple marketing at Word-Perfect.

Users of the Macintosh version can simply send their files via modem to an IBM PC, where they can be accessed by the DOS version of WordPerfect.

The new Mac version supports macros, pop-up menus, submenus and onscreen columns.

At the West Coast Computer Fair held in San Francisco, March 26 to 29, the company demonstrated versions of its best selling word processor for the Macintosh, Atari ST and Commodore Amiga. WordPerfect expects to ship the Atari and Commodore versions in June.

#### Comms guide

Business people who fear they're being left behind in the computer stakes are offered assistance in a newlypublished booklet from Touche Ross titled *The Executive's Guide to Business Computer Communications.* Copies are available free from Touche Ross offices in

**Ring-a-ring-a**... There is currently a rash of

capital cities.

suits alleging copyright infringement in the US. It all centres around a recent precedent upholding the copyright of a software author not only to a program's source code but to the 'look and feel' of the software.

Lotus has taken action against Paperback Software and Mosaic Software for their 1-2-3 clones and is rumoured to be about to take action against Ontio Software for a similar 'offence'. The interesting thing is that the founders of Ontio are Julian and Richard Lang and Tracy Licklider who just happen to collectively make up the majority of shareholders at a firm called SAPC.

SAPC is a descendant of Software Arts (producer of the VisiCalc spreadsheet program for the Apple II). SAPC is also taking legal action on the 'look and feel' issue — against Lotus! The firm argues that Lotus 1-2-3 infringes VisiCalc's copyright by copying "... the total concept look and feel of VisiCalc."

Lotus has responded to the charges, saying the principals behind it were acting with ulterior motives — to foil its attempt to eradicate Lotus 1-2-3 clones, specifically the clone from Ontio which is said to have an anticipated price tag of \$45.

Also on the 'look and feel' issue: producers of the popular Xtalk communications program won an injunction against SoftKlone, producers of the Xtalk workand look-alike program, Mirror.

SoftKlone replied quickly with an altered version which resembled Xtalk less closely.

Edwin Huang, manager of the IBM software division of Imagineering (Mirror's Australian distributor) said that existing stock had been returned to SoftKlone and that the new version of Mirror was "one to two months away".

## Let the Magician draw it, mate!

#### It's the first total IBM PC graphics system. For only \$395.

D esigned to operate with IBM PC XT/AT and close compatibles, and featuring both mouse and keyboard input, the Magician is not only a unique example of Aussie ingenuity, it's the easiest and most exciting multi-purpose graphics system ever to hit the market.

For dynamic visual impact in presentations or reports, it's the total graphics answer.

Individually, each function of the Magician surpasses the features and performance of the

- Business graphics
- Macro graphics language
- Computer aided design
- Full screen painting capabilities
- Electronic slide show

most popular software available. Together, they provide an unbeatable creative package.

Another first for the Magician is the ultra-high level macro graphics programming language for complex on-screen drawings —for anything from cartography to slick graphic design.

And, naturally, the Magician provides extensive on-screen help every step of the way.

The Magician is the first total integrated graphics system.

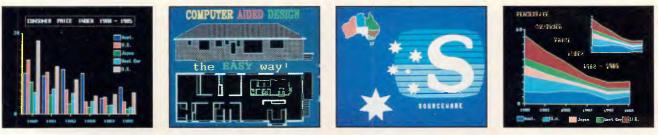

Get in touch with your Sourceware dealer. And check it out today.

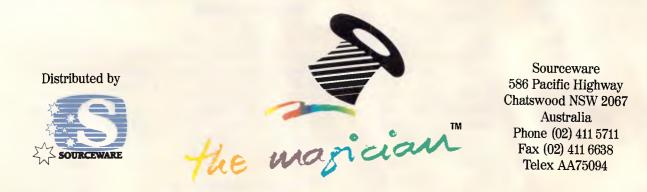

<sup>©</sup> Copyright 1986, 1987-All rights reserved by DR Graphics Research Pty. Ltd.

#### *OS/2: step 1 in IBM universal link*

Looking at Operating System/2 (OS/2) as the next operating system for PCs doesn't tell the whole story, according to IBM officials.

OS/2 represents the first manifestation of the firm's goal to make all of its diverse computers talk to one another. Systems Applications Architecture (SAA) is the name of the plan to get IBM and its customers to that goal.

It may sound like the ultimate in corporate computing, but this functionality will not be here tomorrow: nor will it be here next month. The first version of this master plan is slated for shipment later in the year. and IBM officials and others familiar with SAA's development have said it may be years before users see full scale implementation. Nonetheless, IBM asserts that SAA is its software blueprint for years to come.

SAA is "a software-based approach to presenting all members of the various product families to the user in a consistent fashion," explained Lee Reiswig, systems manager for the com-

#### IBM's new operating systems

#### IBM PC-DOS 3.3

An interim solution until Operating System/2 is available. DOS 3.3 provides a single-tasking operating environment for the Personal System/2 and existing IBM PCs. Price: \$274 Availability: Immediate

#### IBM Operating System/2 (three versions)

#### Standard Edition Version 1.0

A platform for future application growth. Version 1.0 supports 16Mbytes of memory and multitasking. Price: \$706 Availability: First quarter of 1988

munications and datamanagement division of IBM's Entry Systems Division in the US.

OS/2 makes good on IBM's promise to break the 640k memory barrier and provide users with the ability to run multiple programs at the same time.

The Standard Version of OS/2 includes a Presentation Manager that will provide users with a consisStandard Edition Version 1.1

Includes all of the functions of version 1.0, plus a graphics-based presentation manager and windowing capabilities. Price: \$706 Availability: To be announced in the fourth quarter

Extended Edition Combines the enhanced functions of Standard Edition version 1.1 with IBM communications support and database management. Price: \$1711 Availability: To be announced in December

tent graphics interface. IBM aims to have this interface duplicated on PCs and all other IBM systems; this aspect of SAA is called Common User Access.

SAA also includes a Common Programming Interface and a Common Communications Interface, which allow developers to write applications that can be ported to other IBM machines in a different family.

#### IBM products spawn a host of new terms

IBM has often seemed inscrutable, even to those who follow the firm's movements closely. Last month's new product announcements, however, underscored one of the central sources of the difficulty in understanding the computer giant: Big Blue speaks a different language from the rest of the microcomputer world. So here are 11 new and old IBM-minted words or phrases, followed by their English-language equivalents, which APC decided are sufficiently important for understanding the new products, or unusual enough to warrant attention.

#### Personal System: PC

Micro Channel (TM): 16- or 32- bits bus available on PS/2 models 50, 60 and 80. More powerful and faster than PC line bus Planar board: Motherboard Hard File: Hard-disk drive. This has nothing to do with program or data files, as far as is known. (An IBM official approached last week didn't know what this meant.) Intergrated swivel base: A monitor stand Pel: Dot on a screen (a.k.a. pixel, or picture element)

VGA (Video Graphics Array): A graphics processor heir to CGA and EGA, it provides resolution up to 640 by 480 pixels (a.k.a. pels) with 16 colours, or 320 by 200 lines

SAA (Systems Applications Architecture): IBM's proposed intersystem software architecture, intended to let developers write software that will run on all families of IBM computers

Executive Quality Print: Letter-quality print Pointing device: Mouse

OS/2: Heir to DOS. There was not an

These two features of SAA will only be completely supported in the extended version of IBM's Operating System/2. The two modules built into the extended version to support SAA are the Database Manager and the Communications Manager.

The Database Manager is a complete relational database management system based on IBM's mainframe Database 2 (DB2) and Structured Query Language/Data System (SQL/DS) database management systems. It will include both a standard SQL command-driven user interface and a menu-driven prompted interface for inexperienced SQL users.

The Communications Manager portion of OS/2 extended version will provide PCs with communications to virtually every connectivity option supported by IBM, including the Token-Ring and PC Networks, Synchronous Data Link Control (SDLC), asynchronous communication and X25 networks.

Both the Communications Manager and the Database Manager are being developed internally by IBM and will not be offered by Microsoft in its MS-OS/2 version of the operating system. This does not preclude other compatible makers from including equivalent functions in their products, according to Dan Barovich, manager of operating systems and languages at IBM's Entry Systems Division.

"We have laid out our directions because that is what our customers have asked for, and to that extent we have also published our interfaces to the rest of the industry," he said.

#### Fatal complications

MultiMate Advantage 3.6, a word processor from Ashton-Tate, can be a lethal weapon when it comes to IBM DisplayWrite 4.0 files, according to several corporate users.

## Australia's No.1 **PC** Exhibition scoops world's top business computers.

#### THE NINTH AUSTRALIAN PERSONAL COMPUTER SHOW

 Compare hundreds of products from the world's leading computer companies.

Save weeks of time-wasting shopping-around.

Investigate the latest technology - and get the edge on your competition.

It's three shows in one! PC87 combines with Office Technology 87 and Communications 87 in the biggest business event of the year. Three vital exhibitions: same place, same time, same ticket.

#### When you can see them

| Sunday    | 31 May | 10am-7pm |
|-----------|--------|----------|
| Monday    | 1 June | 10am-7pm |
| Tuesday   | 2 June | 10am-7pm |
| Wednesday | 3 June | 10am-5pm |

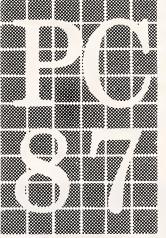

#### What's on show at PC87

- Desktop Publishing
- Microcomputers
- Software
- Data Communications
- Peripherals
- Supplies/Services/Publications

Forfurtherinformation phone Australian Exhibition Services Pty Ltd on (03) 267 4500

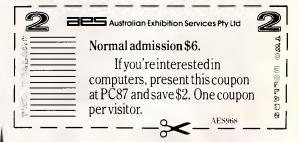

Four days only May 31-June 3 Royal Exhibition Building

Because the two programs share the same default extension — .doc — users who accidently pull up DisplayWrite files in Multi-Mate will either kill their DisplayWrite file or hang up their system.

Ashton-Tate has confirmed the problem and is working on it. However, no correction is scheduled in the soonto-be-released version of MultiMate.

"It means that we have to write some type of indicator within the file structure, so that when MultiMate goes to pull up anything but a MultiMate document, it will produce an error message," said a company spokesperson.

Ashton-Tate officials said MultiMate will load any file with a .doc extension. However, the problem occurs only when DisplayWrite 4.0 files are involved. DisplayWrite 4.0, which began shipping this spring, adopted the .doc extension, whereas version 3.0's default extension was .txt.

According to an MIS manager at a large oil company, when a user brings up a DisplayWrite file under MultiMate, the document summary screen becomes mangled. If the user then tries to proceed by pressing the F10 key, the machine locks. If the user hits the ESC key, MultiMate erases the DisplayWrite file.

Conversely, DisplayWrite 4.0 will not allow users to open MultiMate files, even if they have a .doc extension.

#### Trapeze adds link to 1-2-3

Data Tailor is adding the ability to read DOS .WKS files to Trapeze, the firm's free-form spreadsheet program for the Macintosh.

Support of the DOS. WKS file format will provide Trapeze users with the ability to import files from Lotus 1-2-3 and spreadsheets created using Microsoft's Excel, said Andrew Wulf, Data Tailor's

#### president.

With large numbers of Macintoshes connected to PCs via local area networks, the ability to import data files created using spreadsheet programs that generate .WKS data files is increasingly important, Mr. Wulf said. "Many of our users, particularly those among corporations, have told us that this is a 'must have' option."

The ability to support DOS .WKS files will be provided in release 1.1 of Trapeze, scheduled to be shipped in May.

Other additions to Trapeze include new charting functions and support of colour within the spreadsheet when the program is used on Apple's Macintosh II.

With the expected commercial availability of DOS coprocessor cards for the Apple Macintosh SE and Macintosh II PCs, more Macintosh developers are expected to provide users with the ability to import DOS files into their Macintosh applications, said Paul Cubbage, a software analyst with DataQuest.

But Macintosh developers, particularly those who market spreadsheets, could be skating on thin ice when it comes to importing .WKS files as well as formulae, Mr. Cubbage said.

"It's one thing to read in .WKS data files, and another to read in formulae as well as data and then manipulate data using Lotus commands. Lotus could argue [in subsequent 'look and feel' suits] that the use of symbols like @ is a method of artistic expression," the analyst speculated.

For more information call Imagineering on (02) 697 8666.

#### Multitasking releases

PC and Personal Systems users won't have to wait for the new OS/2 operating system to do multitasking. IBM last week introduced a AutoCAD computer-aideddesign software turns your personal computer into an electronic drawing board. AutoCAD is so flexible you can customize the way it responds to your commands – thus tailoring the package to suit YOUR working style.

Anyone who draws can create and revise complex drawings onscreen – simply, faster, more accurately and more consistently than ever before, then store it for later use.

TAILOR

MAD

AutoCAD's programming language, AutoLISP, allows you to automate design routines and interface to 450+ application programs.

Or write your own programs.

AutoCAD will never be obsolete - it's designed for your needs and is easily upgraded.

AutoCAD support is second to none – trained dealers, training centres, application programs, user groups, newsletters, tutorials and magazines, contribute to your productive use of AutoCAD.

With over 80,000 users worldwide, AutoCAD has become the standard for all CAD systems. But when you compare AutoCAD's features and amazing low price ... the others just don't measure up.

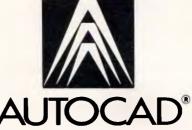

For further information contact your Authorised AutoCAD Dealer or phone (03) 429 9888 for the name of the dealer near you.

The AutoCAD is the registered trademark of Autodesk. Inc.

software program and a new version of its XMA expanded memory board that give all IBM PC users these capabilities.

The software, called the 3270 Workstation Program, extends IBM DOS 3.3 func-

tions to provide the same capabilities for the Personal System/2 computers as a 3270 PC would: support for up to four host sessions, and for up to six DOS applications and two notepad sessions, all of which func-

2780

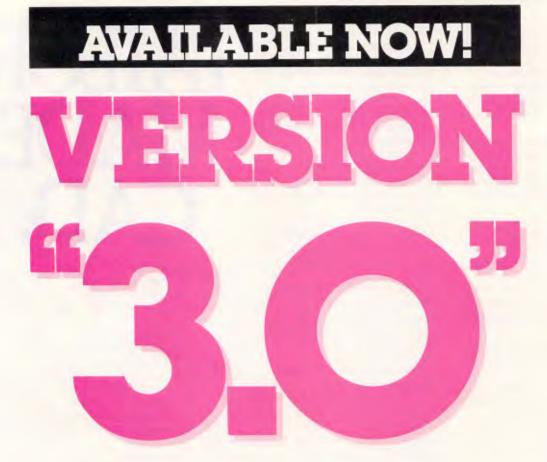

Introducing Silk Spreadsheet Software. It's everything a Lotus version "3.0" would be, and more, **if** it existed. Silk is available now. Compare its built-in power, performance and price to Lotus 1-2-3. Or better yet, see Silk demonstrated. Minutes into the Silk demo you'll see why this is the spreadsheet software you should be using.

Silk features: Built-in utilities that allow you to move easily between Lotus versions IA and 2.0 and DIF files • A live HELP system that lets you work in the program at the same time you are receiving help All functions of the system are explained relative to where you are at that time • Simple English language commands, not computerese • Automatic validation of all entries • Allocation models made easy by proportioning all the values in a range with one keystroke • Automatic recording of every keystroke on your hard disk • Dozens of additional standard features • No expensive add-ons needed

Silk is designed for IBM PC's and compatible computers. Call Sydney (02) 319-2155. Melbourne (03) 698-7562. demonstration of SILK at the dealer nearest you.

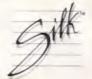

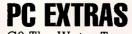

G3 The Water Tower, No 1 Marian St., REDFERN HILL, N.S.W. 2016. Ph. 319-2155 or 213-212-3030 (in CA). tion simultaneously. The OS/2 operating system will have multitasking capabilities as well.

The XMA card, a superset of the Lotus/Intel/Microsoft Extended-Memory Specification, lets the user break the 640k DOS barrier and access up to 3Mbytes of system memory. Previously, the XMA board only worked in the 3270.

One version of the card, available in the fourth quarter of this year, will work with the Personal System/2 Model 30, and the existing AT, XT, XT-286 and 3270 PC family. A second version, the \$2251 80286 Expanded Memory Adaptor, is designed for the new Personal System/2 Models 50 and 60 80286-based PCs. Sources expect it to be available by the first quarter of next year.

Users will be able to select from two versions of IBM's 3270 Workstation Program which was previously known as the Control Program for the 3270 PC. Version 1.0 supports selected models of the IBM PC XT, PC/AT, 3270 PC, 3270 PC/AT, and most models of the Personal System computers. It should be available around June for Models 30, 50 and 60-041, 60-071, 80-041 and 80-071 with a retail price of \$1077.

Version 1.1 adds two enhancements to version 1.0. It supports the most powerful Personal System, Model 80-111, and provides the functions of the XMA card without requiring the card. It can be used with a Token-Ring Network gateway to provide full 3270 emulation without the need for a 3278/79 adaptor card and will be available in the first quarter of 1988, again for \$1077.

#### MS-OS/2 tied to OS/2

Last month Microsoft announced a series of software products that closely parallel the new operating systems introduced by IBM for its next-generation PCs. Concurrent with IBM's unveiling of its Operating System/2, DOS 3.3 and the Presentation Manager graphics interface, Microsoft announced MS-OS/2, MS-DOS 3.3 and the Windows Presentation Manager for delivery to its non IBM customers.

IBM's Operating System/2 and its Presentation Manager graphical user interface are the first products to be released under a joint development agreement announced by IBM and Microsoft in August 1985.

The new products mean that clone builders will be able to purchase from Microsoft the basic software that will allow them to produce operating systems equivalent in function to IBM's DOS 3.3 and to the standard version of IBM's Operating System/2.

However, the extended version of IBM's Operating System/2 may prove to be significantly tougher to duplicate, because it will include IBM developed communications facilities and an IBM relational database which will be compatible with its mainframe-based DB II and SQL/DS products. Therefore, the challenge for clone makers will be to build into MS-OS/2 equivalents to these IBM extensions to enable them to run software written for IBM's OS/2 extended version on their machines.

In addition, Microsoft announced several related products, including version 2.0 of Windows, which conforms with the user-interface specifications of the IBM Presentation Manager.

MS-DOS 3.3 adaptation kits will be available immediately for Microsoft's OEM customers, and Windows 2.0 is scheduled to be available by October.

Also announced were the MS-OS/2 LAN Manager local area networking software designed to work with MS-OS/2 — and a developers' tool kit for MS- The makers of AutoCAD introduce AutoSketch. Now everyone who draws can afford a computer-aided drawing package. For only \$420\* AutoSketch can turn your IBM PC or compatible in to a high-tech drawing machine, automatically drawing lines, arcs, circles, points and much more. Add text, move, scale, rotate shapes – AutoSketch is a perfect graphics aid for home, school or as an introduction to more complex CAD packages like AutoCAD.

For further information contact your Authorised AutoCAD Dealer or phone (03) 429 9888 to obtain the name of the Dealer near you.

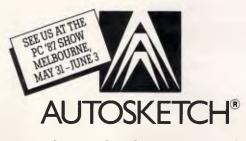

Entercom Computer Co. P.O. Box 458, Richmond, 3121 Telephone (03) 4299888.

OS/2 that will provide code necessary for software houses to start developing applications for MS-OS/2. The MS-OS/2 tool kit, which is expected to sell for about \$6500, is scheduled for shipment on August 1, although this "may slip into early September" according to Linda Graham, MD of Microsoft Australia. It will include MS-OS/2, a C language compiler, an as(Advertisement)

USER SUPPORTED SOFTWAR

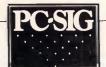

## **Inexpensive Software**

The marginal cost of producing a software product is simply the cost of a diskette, a manual and distribution. Software need not cost hundreds of dollars.

The alternative to expensive software is now available in Australia — User Supported software.

User Supported software is an approach to software publishing that bypasses the high costs of corporate overheads, advertising and the middleman. If a user is pleased with and uses the program the author requests a nominal fee, usually \$10 to \$100. Manuals are supplied on the diskette and are printed by the user.

PC-SIG is the world's largest distributor of User Supported software with a library containing over 600 disks. Anybody can purchase diskettes for just \$13 each or join as a member. A membership includes a listing of the library on diskettes or in book form, regular newsletters, and discounts on bulk purchases. The following is a small selection from the library...

#### Disk No 5 PC-FILE III V4.0

One of the widest employed user-supported programs, PC-File III is a general purpose menu-driven database manager. Designed for business, professional and home users, it allows you to retrieve data, change it, resequence it and perform queries quickly. It also prepares reports for display, printing or subsequent retrieval by your word processor, all through menus. Reports can be generated in many different layouts.

#### Disk No 10 CHASM V2.13

This full-featured assembler is ideal for learning assembly language and powerful enough for production coding.

#### Disk No 78 PC-WRITE V2.6/5

This powerful word processor supports most printers and incorporates 46 printer control files. Notable features include nine help screens, fast edit and save functions, split-screen editing and user configuration of keyboard, display and printer.

#### Disk No 184 DISKETTE UTILITIES V1.1

The utilities on this disk are grouped into three distinct categories. In the first category, COVER makes a disk-sized directory for easy storage. The second category contains a variety of utilities dealing with functions as diverse as altering file attributes and the creation of RAM disks. The third category has a wide range of unprotected utilities to help make backup copies or transfer copy-protected programs to a hard disk.

#### Disk No 199 PC-CALC V3.0

This spreadsheet program comes with a tutorial and many advanced features. Math functions include natural logs, power of x, averages and tangents. There are 26 columns by 255 lines with 64 characters per cell. It supplies numeric precision to 14 decimals and flexible print options with onscreen prompts.

#### Disk No 254 PC-DOS HELP V1.1

These programs offer on-line help capability for DOS commands. Type HELP for a master list of DOS functions. This disk is especially convenient for hard disks where it can be called on at any time.

#### Disk No 273 BEST UTILITIES V1.0

This is a compilation of the better utilities from the PC-SIG library. Most of the programs require DOS. 2.0 or above.

#### Disk No 274 BEST GAMES V1.0

This is a compilation of the better games from the PC-SIG library.

#### Disk No 293 ARCADE GAMES V1.0

An assortment of colourful arcade games that will catch and hold the attention of game fans for hours.

#### Disk No 310 QMODEM V2.0e

This telecommunications program supports, among others, Hayes and Racal Vadic moderns. It runs up to 9600 baud and features windowing, screen colour definition XModem protocol, autodial/ redial.

#### Disk No 344 & 345 PC-KEY DRAW V1.0

This disk is composed of programs offering keyboard to screen drawing, graphics printing, and slide show capability. Built-in technical functions allow it to be used as a CAD system. It requires colour graphics.

#### Disk No 376 PATCHES V1.0

The programs on this disk allow the placement of specifically indicated programs on hard disks and the creation of backup copies.

#### Disk No 403 PC-TUTOR V4.2

This disk contains tutorials that cover the basics of a first course in computer usage and the IBM PC disk operating system. It also has a program that reads coded text files.

#### Disk No405 PC-DESKMATES V1.1

The memory-resident accessory program can be called from any program or from DOS. It includes alarm clock, calculator, calendar, selected DOS commands, notepad, phone dialer, printer control and typewriter.

#### Disk No 480 PC-OUTLINE V1.04

PC-OUTLINE is comparable to ThinkTank. Users can outline and organise items by arranging and rearranging them using different classifications. Disk No 523 SIDE WRITER

Side Writer allows printing of reports and other materials that do not fit in the number of columns across a page because it prints down the length of the sheet instead of across the width.

#### Disk No 599 to 603 DREAM

DREAM (Data Retrieval, Entry and Management) is a relational database program that comes in 5 diskettes. It has extreme power and flexibility. It can be used to custom design data base systems, reports, sorting agilities, query abilities and data entry and retrieval abilities. Complete with over half a diskette of manual and help facilities. It could be called an application's generator with over 32,000 records per data file and over 1,500 characters per fixed record length.

#### Yes please prove to me good software need not be expensive. I have circled the disks I would like

5 10 78 184 199 254 273 274 293 310 344 345 376 403 405 480 523 599 to 603

| TOTAL @ \$1                                                                                                    | 3 ,                |
|----------------------------------------------------------------------------------------------------|--------------------|
| <ul> <li>Please enrol me as<br/>a member (# \$2<br/>includes my FREE directory</li> <li>on three diskettes</li> <li>in book form<br/>(Postage and handling)</li> </ul> | 8<br>\$5.00        |
|                                                                                                    | 35.00              |
| TOTAL                                                                                                    |                    |
| PAYMENTBY  Cheque Ba                                                                                                    | ankcard            |
| Visa 🗆 M                                                                                                    | /charge            |
| CARD NO.                                                                                                    |                    |
| EXP DATE SIGNATURE                                                                                                    |                    |
| NAME                                                                                                    |                    |
| ADDRESS                                                                                                    |                    |
| CITY STATE                                                                                                    | POSTCODE           |
| Manaccom Pty Ltd, official distri                                                                                                    | butor in Australia |
| for PC-SIG<br>WRITETO: PO Box W42                                                                                                    |                    |
| West Pennant Hill                                                                                                    | , PUSICI           |
| NSW 2120                                                                                                    | Service .          |
| OR CALL: (02) 875 3538                                                                                                    |                    |

sembler and other development tools. Purchasers of the tool kit will receive complete specifications and documentation of all modules of MS-OS/2, but will not receive either the Presentation Manager or LAN Manager software until later in the year. The high price tag includes telephone suport to the US. Prospective purchasers are being invited to a seminar in late May where one of the original authors of MS-DOS will be speaking.

The first version of MS-OS/2 is scheduled for a phased release to selected OEM customers in the fourth quarter of this year, but it is not expected to reach end users' hands until early 1988.

Because of the late shipment of the Windows Presentation Manager, the first versions of MS-OS/2 will have a character-based interface as an interim solution, rather than a graphical user interface. MS-OS/2 with the Windows Presentation Manager included is not expected to debut until the second half of 1988.

#### Windows-based PC applications due

The first of several new Windows-based PC software applications, originally written for the Apple Macintosh, are about to find their way to corporate PC desktops.

At first, there will be only a trickle of new products, but analysts expect the volume of new releases to grow rapidly.

The product announcements should reach flood proportions around October, according to Kathy Lane, a software analyst with the market research firm Dataquest.

The expected releases include a Windows version of Omnis Three, said to be called Omnis Three Plus by sources close to the

database manager's developer, Blyth Software: and a new version of More, an enhanced idea processor from Living Videotext . Also expected are Windows versions of PowerPoint, a desktop presentation product, and Filemaker Plus, a powerful file manager that incorporates a graphics oriented report generator, both from Forethought; and by October, Windows Excel, a spreadsheet product from Microsoft is due.

Omnis Three Plus for Windows will incorporate a number of features not presently found in Blyth's Macintosh product, said a source close to Blyth Software. Included in these features will be a more powerful programming language and the abilities to import data from other popular PC applications and link large relational database files.

A key element in the new version of Omnis will be support of Microsoft's Windows Dynamic Data Exchange feature — an element of Windows that lets users link information in one file, such as a spreadsheet, to information in another file, such as a database.

Omnis Three Plus could be released as early as July and is expected to run under the same Windows release — said to be called Windows 2.0 — as Microsoft's personal computer Excel spreadsheet, sources said. Features of the Windows version of Omnis will be added to a new release of the Macintosh version of the package, which is expected to begin shipping by October, sources said.

A spokesman for Blyth Software declined to comment on the report, but confirmed that the company was developing a version of its Macintosh product for Windows.

The PC version of Excel is expected to incorporate all of the features of the Macintosh version — charting as well as financial modelling and will also be supplied with an optional driver for Lotus's Signal data link, said sources close to Microsoft.

Windows Excel could represent a major threat to Lotus, Dataquest's Ms Lane said.

According to Dataquest research, Excel for the Macintosh has the same market penetration rate in the US as Lotus 1-2-3 does on IBM personal computers or compatibiles — about 20 per cent.

Forethought's Windows versions of Power Point and Filemaker Plus are expected to be released after Microsoft Excel.

Windows versions of both products are expected to incorporate all of the features of the Macintosh products. More, from Living Videotext, is expected to be released under Windows much later than other Macintosh products — perhaps as late as October, said industry sources.

A spokesman for Living Videotext declined to comment on delivery dates or specifics of his company's products, but confirmed his company was developing More for Windows.

#### PostScript clones

Following close on the heels of IBM's endorsement of the Adobe's PostScript page description language which is used by a large number of desktop publishing packages — third party software developers are trying to tap into Adobe's success by making PostScript-compatible languages.

At least three different software developers have publicly and privately announced the development of lower cost PostScript-like page-descriptionlanguages which the developers claim will be fully compatible with software applications that use PostScript. The products include a yet-to-beannounced printer controller board from Phoenix Technologies that will include Phoenix's own implementation of PostScript; a recently announced product, called NewScript, from Barry & Associates in California; and CCS-page, from Control-C Software.

PostScript is a powerful page-description language that acts as a translator between a laser printer and desktop-publishing, graphics and other PC applications software programs. The PostScript language is installed on a printer controller board, giving the printer the ability to produce documents.

"In order to have an industry standard pagedescription language, we had to publish PostScript's

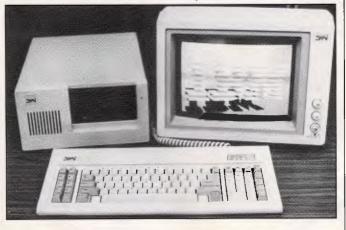

This little box contains an 80286 running at 10Mhz with zero wait-states. Which means it's pretty fast.Called the Pro-AT, the machine is from Skai and is sold by Porchester Computers, tel: (03) 537 2722.

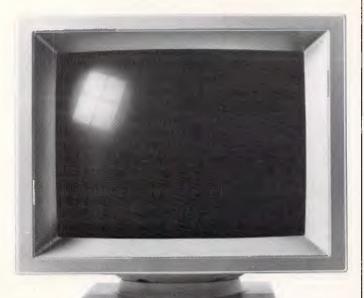

#### THIS MONITOR COULD PUT US OUT OF BUSINESS.

The NEC MULTISYNC colour monitor is so advanced it will probably never need to be upgraded. That means once you've bought one, you'll possibly never need to replace it.

You see the MULTISYNC automatically scans all frequencies between 15.5kHz and 35kHz – which includes every colour graphics board now in use. And it adjusts itself to suit, with a maximum resolution of 800 (horizontal) by 560 (vertical). It's also compatible with IBM PCs. And all IBM compatibles.

In layman's terms this simply means that the MULTISYNC not only has a superior clarity of display. And superior database applications. But with MULTISYNC, when the time comes to upgrade your computer, you won't have the added expense of changing over your monitor.

Now despite the fact that we call the MULTISYNC the 'intelligent' monitor, it may not be the most intelligent business move we've made. However we're sure the MULTISYNC will keep you ahead of everyone else for a long time to come. To find out more telephone (02) 8681811.

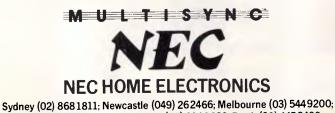

Sydney (02) 8681811; Newcastle (049) 262466; Melbourne (03) 5449200; Brisbane (07) 2770888; Adelaide (08) 2949033; Perth (09) 4453499. NEC484/87 USPNeedham specifications," said Dr. Charles Greshke, the executive vice president of Adobe. "The critical question is whether other versions will support the 300 applications that PostScript supports. I have yet to see any output from other developers."

The portion of PostScript that is not in the public domain is an algorithm, called an interpreter, which makes "a large font look good when it is small," Mr. Greshke explained. Third parties must work to create their own PostScript interpreters.

Phoenix Technologies will be one of the first developers to show a product when it demonstrates at Comdex/Spring a printer running its PostScript implementation, according to Rob Strieby, Phoenix's director of product marketing for the West Coast.

"Phoenix is in the process of developing compatible page- description language interpreters for page printer controller boards based on the Texas Instruments 34010 [graphics processor] and the Motorola 68000 series of [microprocessors]," Mr Strieby said. "Our first interpreter, our version of PostScript, will include support for Windows and Lotus 1-2-3."

Eventually, Phoenix will include its version of PostScript, plus its own version of two other languages — DDL from Imagen (for a description of this and other page description languages, refer to page 111, April APC — Ed) and Interpress from Xerox — on one printer controller board that can be installed in either a PC or a printer," he said.

There are, however, potential inconsistencies between printers using Adobe's PostScript and printers with other implementations, according to Charles Bigelow, a professor of digital typography at Stanford University.

"If you send a PostScript file to a compatible device, the width between the characters can be different. The lines in the page may not justify or fit into the same space, resulting in a PageMaker file that looks different."

#### Clone makers pick up IBM gauntlet

With the ink barely dry on IBM's announcement of a new generation of PCs, some compatibles' makers last week predicted they can clone the machines within a year.

Other manufacturers, including Compaq Computer, Zenith Data Systems and Tandy, expressed a waitand-see attitude about when they will debut machines compatible with IBM's Personal System/2 (PS/2) line.

"We don't feel a need to respond quickly," said Ed Juge, director of market planning at Tandy. "We feel very comfortable with our longterm product strategy as it stands.

Some clone makers will take a different tack: "We will create a machine that contains a backplane that accepts the same adaptor cards that fit into IBM's Micro channel [bus]," said Michael Dell, president of PCs Limited. "It might take nine months."

Others expect full blown systems - clones of each model in IBM's PS/2 range - to begin to appear within a matter of months. Joe Lazar, Managing Director of Eastern Micro Electronics. expects to have Australian delivery of Model 30 and 50 clones under the Profound label by August. "They're virtually ready to go nowthe Micro Channel emulation still has a few glitches, but that should be overcome within a month or two" he said. This implies that BIOS and graphics emulation has already been sorted out by Profound, putting the company well in front of competitors.

## STATGRAPHICS CONTRACTOR OF THE OWNER OF THE OWNER OWNER OWNE OWNER OWNER

#### Powerful Statistics, Sophisticated Graphics In One Complete Software System

STATGRAPHICS from STSC is simply the most complete and powerful statistical software available for your PC. STATGRAPHICS integrates powerful statistics with high-resolution color graphics—in one single software system—to give you an extraordinarily powerful analytical environment.

#### "[STATGRAPHICS] is unusually complete as software systems go in terms of statistical capabilities." (PC Week)

With more than 250 statistical and mathematical procedures, STATGRAPHICS offers you the power and precision of mainframe software—right on your PC. All the tools you need for comprehensive statistical analysis: ANOVA, complete regression analysis, experimental design, quality control procedures, multivariate techniques, nonparametric methods, and extensive forecasting and time series analysis, including Box-Jenkins. "I've found STATGRAPHICS to be one of the most complete and easy-to-use statistics programs that I have come across."

(Whole Earth Software Catalog)

All this statistical power is even more valuable with STATGRAPHICS' unique interactive environment. STATGRAPHICS is completely menudriven so you can get into your statistical analysis work quickly and be productive right from the start. You can easily go back and forth between your numerical and graphical analysis change variables as many times as you want—and see the effect immediately.

You can also enter and access data easily. STATGRAPHICS has a full-screen data editor and interfaces with standard ASCII files, Lotus<sup>®</sup> 1-2-3<sup>\*</sup> and Symphony<sup>\*</sup> worksheets, and dBASE<sup>\*</sup> files.

#### STATGRAPHICS—the best overall choice!

| _            | Integrated<br>Statistical<br>Graphics | Direct<br>Lotus & dBASE<br>Interfaces | Menu-<br>Driven | Minimum<br>Hardware<br>Required | Helpline<br>Support | U.S.<br>Suggested<br>Retail Price    |
|--------------|---------------------------------------|---------------------------------------|-----------------|---------------------------------|---------------------|--------------------------------------|
| STATGRAPHICS | 11                                    | 1                                     | 1               | Dual Floppy<br>Disk             | 11                  | \$795*                               |
| SPSS/PC +""  | NO                                    | NO                                    | NO              | 10 Meg<br>Hard Disk             |                     | \$1385                               |
| SAS'/PC      | NO                                    | NO                                    |                 | 20 Meg<br>Hard Disk             |                     | \$2700 + Annua<br>Maintenance<br>Fee |

"Verdict: [STATGRAPHICS is] a model PC software system which will set standards for PC statistical software." (PC User Magazine)

STATGRAPHICS offers you a wide variety of graphics capabilities to help you visually analyze your data—more options and more sophistication than any other PC statistical software. Included are histograms, two- and three-dimensional line and surface plots, scatter plots, time sequence plots, quality control charts, as well as bar and pie charts. STATGRAPHICS supports a wide range of graphics boards, printers, and plotters. For the most complete, advanced statistical graphics software system available, order statgraphics today. To order contact:

McMULLAN KILVINGTON 78 Bridport Street Albert Park, Victoria 3206 Tel: (03) 690 4466 STSC INC

| C POWER LTD   |  |  |  |  |  |  |
|---------------|--|--|--|--|--|--|
| O Box 44161   |  |  |  |  |  |  |
| ower Hut,     |  |  |  |  |  |  |
| lew Zealand   |  |  |  |  |  |  |
| el: 4 693 050 |  |  |  |  |  |  |
|               |  |  |  |  |  |  |

2115 East Jefferson St., Rockville, MD 20852 USA Tel: (301) 984 5123 Telex: 898085 STSC Rove

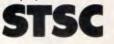

Available nationally thraugh Softsel and distributors worldwide. Deoler inquiries welcame.

\*International prices slightly higher. STATGRAPHICS, SAS, and dBASE are registered trademarks of Statistical Graphics Corporation, SAS Institute Inc., and Ashtan-Tate, respectively. Latus, 1-2-3, and Symphony are registered trademarks of Lotus Development Corp. PLUS\*WARE and SPSS/PC+ are trademarks af STSC, Inc. and SPSS Inc., respectively.

Data compiled as of April 1986

But most compatible makers feel it's too early to pinpoint exactly when buyers will be able to purchase PS/2 work-alikes. The companies said they are just beginning to dissect the PS/2s, read IBM documents about the computers and survey customers for their opinions of the PS/2 line.

Despite its public attitude to the new IBM range, sources reported last month that Compaq, a well financed firm with a large research and development staff, is developing a bus that performs like IBM's Micro Channel, as well as a graphics chip that matches IBM's new Video Graphics Adaptor. Other companies, dependent on third-party components, designs and expertise, said they aren't sure when custom chip houses and hardware designers will be able to supply the goods to build PS/2 compatibles. Officials from suppliers such as Phoenix Technologies and Chips & Technologies said they could respond in six months.

Rich Levandov, Pheonix's vice president of marketing, said the company will have a PS/2-compatible BIOS (basic input/output system) and design compatible with IBM's new bus, the Micro Channel, within six months. Chips & Technologies will have chip sets available in six months to a year, said Raj Jaswa, senior product manager for system logic components. He noted, however, that the company hasn't determined which kind of chip sets it will deliver.

Officials at Paradise Systems, a US, manufacturer of graphics chips, said the firm can deliver a single chip graphics controller that is compatible with the VGA in the PS/2 Model 50, 60 and 80 by June.

Component suppliers and compatible makers agreed that their toughest job is to come up with custom chips that function like the ones

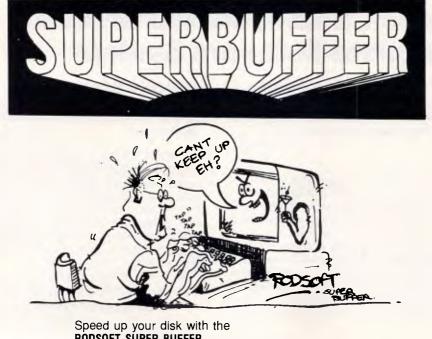

RODSOFT SUPER BUFFER.

**SUPER BUFFER** is **GUARANTEED** to increase the performance of all disk file processing on an IBM PC or compatible.

**SUPER BUFFER** is a memory resident disk cache program. It uses 71K of memory and will not cause any data loss if power to the computer fails.

Order your **SUPER BUFFER** now for **ONLY \$69.** Send a cheque or money order to:

RODSOFT

267A Doghill Road, Baldivis W.A. 6167.

Call (095) 24 1220 or write for further information.

C.O.D. orders accepted.

Free utility programs with every purchase.

IBM is using in the new '286 and '386 machines.

To break down and then duplicate the functionality of IBM's custom chips could require three or four times the effort and money that it currently takes to duplicate components in an IBM AT, said engineers who have studied the Micro Channel.

In addition, those duplicating IBM's new systems aren't sure to what extent IBM is legally guarding its hardware designs. IBM is reportedly seeking more than 100 patents and copyrights on the PS/2s, which is more protection than IBM has sought for its other PCs.

Even if they can duplicate IBM's new computers, some compatible makers said they don't need to rush products to market because the PS/2s won't become well established for a year.

#### Novell, 3Com go for IBM PS/2

Novell and 3Com have announced local area network products that promise to integrate IBM's new Personal Systems into existing PC networks.

With Novell's new NetWare Workstation Software, users can connect the IBM PS/2 Models 30, 50 and 60 to existing PC networks running Novell's Advanced NetWare operating system, according to the company.

3Coms's new products will permit the same level of integration between the old and the new, according to 3Com President Bill Krause. The products include a new network operating system called 3+ version 1.2, which will work with DOS 3.3 and IBM's new Token-Ring Adaptor. Available in the third quarter of this year, it will be offered on both 51/4- and 3.5 inch disks.

By September, 3Com will be shipping its own adaptor board for the Personal Systems, Mr Krause said. Novell's products are being shipped now and allow the new 8086 and 80286 based PS/2s running PC-DOS 3.3 to function as workstations on the network, sharing programs, data and peripherals with other network PCs. Novell plans to offer a similar program for the 80386-based Model 80 when the machine is shipped later this year, he said.

The software works with all current NetWare products, including Advanced NetWare 286 for 80286based servers; Advanced NetWare 86, for 8088- and 8086-based servers; and System Fault Tolerant (SFT) NetWare Levels I and II, for uninterrupted network operation.

NetWare users and network designers welcomed Novell's support of the new IBM machines. "Integrating the PS/2s into existing networks provides an easy migration path from the old PC technology to the new", they said.

#### Taiwanese government will aid chip-design

The next clone you buy might not only be built in Taiwan; it might be designed there as well. and in an added twist, some of the chips are being designed by a government subsidised group.

The Taiwan government is providing at least some funding for the Electronics Research and Service Organisation (ERSO), said Chris Mead, editor of the Southeast Asia High Tech Review. He contended that 30 per cent of the XT clones coming into the United States from Taiwan in 1985 were based on ERSO designed chips.

ERSO is working on everything from operating systems to electro-optics, said Mr Mead, and its parent organisation is even trying to build a robot that could find

#### NEWSPRINT

#### defects in computer

keyboards. Mr Mead said all these government subsidies could raise the hackles of US chip makers. "I think Taiwan is next in line after Japan for trouble from the United States because its trade surplus is so high," he said.

#### 3-D AutoCAD on the way

Autodesk, leader of the PC computer aided design (CAD) pack, is taking steps to keep things that way.

It has just released a three dimensional version of its flagship program AutoCAD. It was accompanied by an AutoCAD utility for architects, mechanical engineers and contractors who do duct work, plumbing, heating, ventilation and airconditioning design.

In other attempts to expand on its share of the CAD market, the company is scheduled to release a shading package for architects in June.

Autodesk also plans to release a solids-modelling program called The Engineer Works, company officials said.

The Australian distributor of AutoCAD expects version 2.6 — the 3-D product — to be available in May. Its price is not yet known, however upgrades for existing are expected to be for a moderate fee (perhaps as low as \$200)

Eric Lyons, director of technology at Autodesk, said the new AutoCAD "fits the needs of architects and design analysts who have three-dimensional design problems."

In addition to its threedimensional capabilities, AutoCAD 2.6 has associative dimensioning features that automatically change the dimensions of a design or drawing on the monitor, said Mr Lyons. Another new feature of the software is the ability to interrupt a command and to pan or zoom into a drawing.

Other new AutoCAD fea-

tures include the ability to change a design's measurement scales and dimension properties.

This release will be followed in June by the unveiling of AutoShade, a drawing enhancement to AutoCAD for architects and designers, priced at \$US500.

AutoShade is designed to be used with AutoCAD 2.6 to give designs perspective and depth by shading, smoothing and texturing AutoCAD-generated renderings.

"AutoShade gives you the ability to put yourself inside the screen, to view a room as though you were sitting in it," said Mr. Lyons.

"We see it used in architectural rendering and for imaging designs," he added.

Mr Lyons said the threedimensional AutoCAD would be used to take a series of 'pictures' from different views of a design or architectural rendering, and AutoShade would be used to give the three-dimensional picture or design substance through shading.

Late this year, Autodesk is scheduled to release Engineer Works, which gives users three-dimensional capabilities along with shading and weight and solid representations (mass properties).

"It uses true analytical solid modelling with constructive solid geometry (CSG)," said Mr Lyons.

#### WordPerfect common interface

WordPerfect Corp.'s namesake word processor, WordPerfect, may dominate its category in the PC software market, but the firm's MathPlan spreadsheet and SSI Data database programs have had only modest success against the established leaders in those product categories.

In an effort to gain ground on Lotus's1-2-3 and AshtonTate's dBASE III Plus in the spreadsheet and database markets, respectively, WordPerfect is developing an integrated-software environment in which all of its applications will share a similar user interface, and WordPerfect software and third- party programs alike can run simultaneously and transfer data among themselves.

According to a company spokesman, the critical ability to switch easily between a number of applications is provided by a special utility product, the WordPerfect Library.

#### Norton's two products

Programmer and author Peter Norton is restaking his claim as the wizard of disk management with not one but two new versions of the Norton Utilities.

Norton built a welldeserved reputation with his original Norton Utilities, which took advantage of the method DOS uses to erase files and provided personal computer users with an easy and effective way to restore files that had been zapped accidentally. Although the first Norton Utilities included several other helpful programs that improved on the shortcomings of DOS, thousands bought the Norton software only for the unerase feature.

The Norton Utilities 4.0 includes several new features, including a menu from which users can run all the other programs that make up 4.0. It has an easier, faster way to change directories, the ability to tag each file with a description up to 65 characters long - compared to DOS's file-naming limit of 11 characters - and a function that allows batch files to receive input from the keyboard and branch to different instructions within the file.

Most of the old features have been made more versatile. Several formatting

## S RSI 2

#### Don't settle for less when you want quality. **BUY THE BEST**

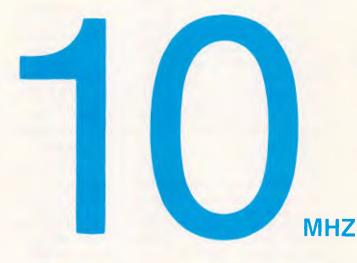

XT AND AT IBM<sup>\*</sup> compatibles

(large and small footprint)

- **A.S.I.** offers full 12 months warranty.
- **A.S.I.** only use quality components.
- A.S.I. computers are assembled and tested in AUSTRALIA.

**FREE** \* EASY word processing package with every system. (EASY by Micropro the makers of Wordstar.)

**FREE \*** THOMPSON monochrome monitor with every system purchased on presentation of this ad. (offer closes 1/6/1987).

\* IBM registered trademark of International Business Machines.

### **AT Portable**

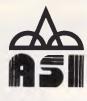

DIMENSIONS

WEIGHT CAPABILITIES

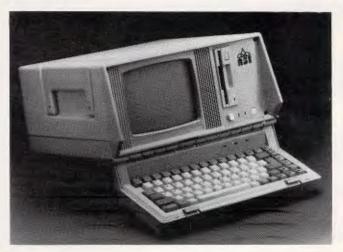

- : 420 x 340 x 170 (D x W x H/mm)
- : 10kg
- : R.G.B. external video display available
- : expansion bus built in (for connection to an expansion box) (optional)
- : 5¼" floppy 3½" floppy copying kit (optional)
- : serial and parallel port
- : 20MB hard disk
- : 31/2" 720K floppy
- : Tactile keyboard
- : 80286-8 processor
- : 80287-8 processor (optional)

#### **A.S.I. DEALERS**

 Full range of Add On cards and cables available for IBM \*\* and IBM compatible machines.

 TAXAN monitors.
 VIKING monitors (Desk Top Publishing).
 PS-JET laser printers.
 STAR printers.
 TVM monitors.

- THOMSON monitors.
  - CIS diskettes.

MINISCRIBE hard disks.

HBM registered trademark of International Business Machines.

#### SYDNEY

BEVERLEY HILLS Applix 758 2688 BLACKTOWN Calcom 831 1798 BOTANY Micks Micro Bits 666 4716 BROOKVALE Norwood Business Machines 93 4545 CITY Microland 331 7474 LJ.M. 211 2700 DEE WHY Ram Computers 98 6737 GEORGES HALL Software Bits 726 0525 GLADESVILLE H.D.S. 816 3879 LURNEA I.M.M.S 607 5538 MAROUBRA Computer Haven 349 2366 RANDWICKComputer 13982315RDCKDALESYNCDMP Systems 5991000Sant Technology5972078WAHROONGAAlan Culshaw & Associates 4891360

#### **N.S.W.** Country

COFFS HARBOUR F.M. Computers (066) 52 4077 NEWCASTLE Advanced Word Processing (049) 62 2242 HIRK Enterprises (049) 51 5679 NDRTH RICHMDND Janan Software (045) 711 054 ORANGE B.O.A. Computers (063) 62 9422 CAMPBELLTOWN I.J.M. (02) 603 6636

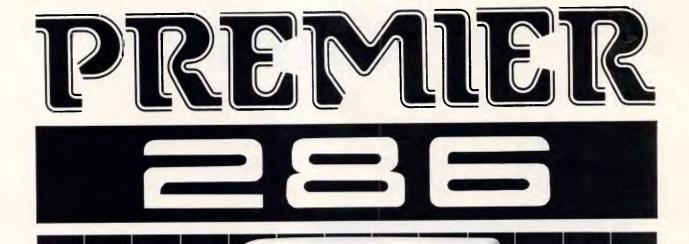

80286 Processor running at 6/8 Mhz Licensed Phoenix Bios 512 Kb mainboard upgradable to 1 Mb 360 Kb disk drive Colour graphic card Power supply AT keyboard Licensed MS DOS

್ದೆ

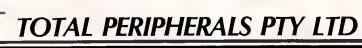

25, Floss St, Hurlstonepark, Sydney, NSW 2193, Australia. Tel: 02-5595311 (Wholesale Only)

TAXINCLUDED

NSW:

LEICHARDT CROWSNEST PARAMATTA 
 5692884
 ST. MARY

 4392703
 HORNSBY

 6334055
 SURREYH

 ST. MARY
 6236403

 HORNSBY
 4891360

 SURREYHILLS
 2113388

WOLLONGONG CHARLESTOWN NEWCASTLE (042) 615451 (049) 421444 (043) 282488

TUTA

0,0,00

 YAGOOMA
 702325

 A.C.T.:
 BRADDON (062)571808

 VIC
 MELBOURNE 2883611

Page 30 Australian Personal Computer

capabilities, including headers and page numbering, have been added to Norton's printing program. Directory Sort, which previously sorted directories by name, extension, size or date, now allows users to move files around the directory in any order. System Information now gives more information about hardware than simply how fast it's running. Time Mark can run up to four separate stop watches at the same time.

Also announced is the Norton Utilities Advanced Edition. it includes two programs that are helpful for anyone who uses a hard disk — Speed Disk and Format Recover. The first increases the effective speed of a hard drive, and the second tries to restore a hard disk that has been accidentally reformatted.

The other features of the Advanced Edition make it the ultimate tool for computer users who are forced to tinker with the intricacies of how DOS keeps track of the data on a disk — and have the technical expertise to do so without booby-trapping themselves.

The standard Version 4 will retail for \$185 and the advanced version for \$303. Call PC Extras for more information.

#### IBM desktoppublishing system

Nine months after setting out to do so, IBM last month debuted its first desktoppublishing system in the US. And, judging by the speed with which the company got its PS/2 range to our shores, it will not be long before its DTP arrives.

The inaugural system includes a PC laser printer, a new Personal System/2 Model 30 8086-based computer and PageMaker software from Aldus Corp. It's called SolutionPac Personal Publishing System.

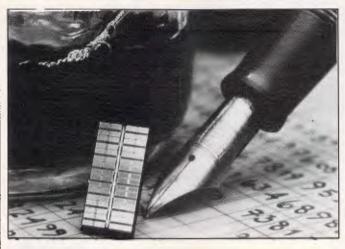

This is a four megabit chip which IBM claims it is able to fabricate on production lines currently used to produce one million bit chips. It has fast access (65 nanoseconds) and can store the equivalent of 400 pages of double-spaced typewritten text.

IBM also announced a publishing upgrade option for existing PC/AT and XT users and a VM mainframe edition of its new Publishing SolutionPac. The products come from IBM's Publishing Systems Business Unit.

The heart of the IBM publishing system is a 6page-per-minute laser printer that produces copy at 300 dots per inch and supports Adobe Systems' PostScript page-description language. Unlike other laser printers set up to use PostScript, the printer's adaptor board — which includes the controller and the PostScript software resides in the host computer, not in the printer.

This design eliminates the 'software bottleneck' that other PostScript printers experience, according to Merry Quackenbush, IBM's director for Publishing Systems. If the adaptor board resides in the printer, the PC and the printer must translate the print information back and forth, slowing the print process. Putting the adaptor in the host computer eliminates the bottleneck, she explained.

IBM is the first printer manufacturer to use this design in a PostScript laser printer.

Existing IBM PC/AT and

XT users will be able to upgrade with the IBM SolutionPac Personal Publishing Option. It includes the IBM Page-Printer and adaptor board, adaptor software, PageMaker and Windows. In order to upgrade, however, the PC XT or AT must have 640k of memory, a monitor with EGA, a Windows-compatible mouse and DOS 3.3.

Create vector images Microtek Lablast week announced raster- to-vectorimage conversion software that is designed for graphics applications, including computer-aided design packages. Arnold Roth, MD of Software Corporation of Australia, expects the product to sell for around \$1650 when it becomes available in June.

Raster-to-vector conversion software converts paper drawings to electronic images. The electronic image is in a vector format that is used by popular CAD, graphics and desktoppublishing programs, such as Autodesk's AutoCAD, Digital Research's Gem Draw and Xerox's Ventura Publisher.

Traditionally, CAD operators spent hours manually retracing paper drawings into their CAD systems using a digitising pad, or worse, redrawing them from scratch on the screen. An alternative was to buy a raster-to-vector product, which previously cost as much as \$300,000 and ran on minicomputers, according to Microtek.

#### Word scanning

Word searching is starting to become an obsession with today's hard disk users, and products are appearing from all quarters — with Lotus under focus this month.

Proximity specialises in linguistic software and hardware — and at Hanover Fair, announced a package called Friendly Finder. It's designed to do the things that dBase III can't do with dBase files — that is, find information in it when you aren't sure what the information actually is.

To make the product really sing, you need a Proximity board, which analyses text off disk files at a fearsome rate. But it works without it, and although friendly isn't quite the word, it is amazing.

The demo I saw allowed you to set up an enquiry into a large database which didn't include Tip O'Neill, Speaker of the American Congress, but did include T ONeil, Jr. It found a request for Tip, however — it excels at fuzzy-matching problems like that.

Lotus has obviously spotted a similar problem for people using large hard disks, because it is taking over a software company, Computer Access Corporation, which specialises in text search.

Bluefish is the product Lotus is buying. It can find any phrase within seconds from six years' worth of a well-known computer magazine on 18 Mbytes of CD-ROM.

Watch this trend — there's a long way to go, and many people to get into the market, yet. *Guy Kewney* 

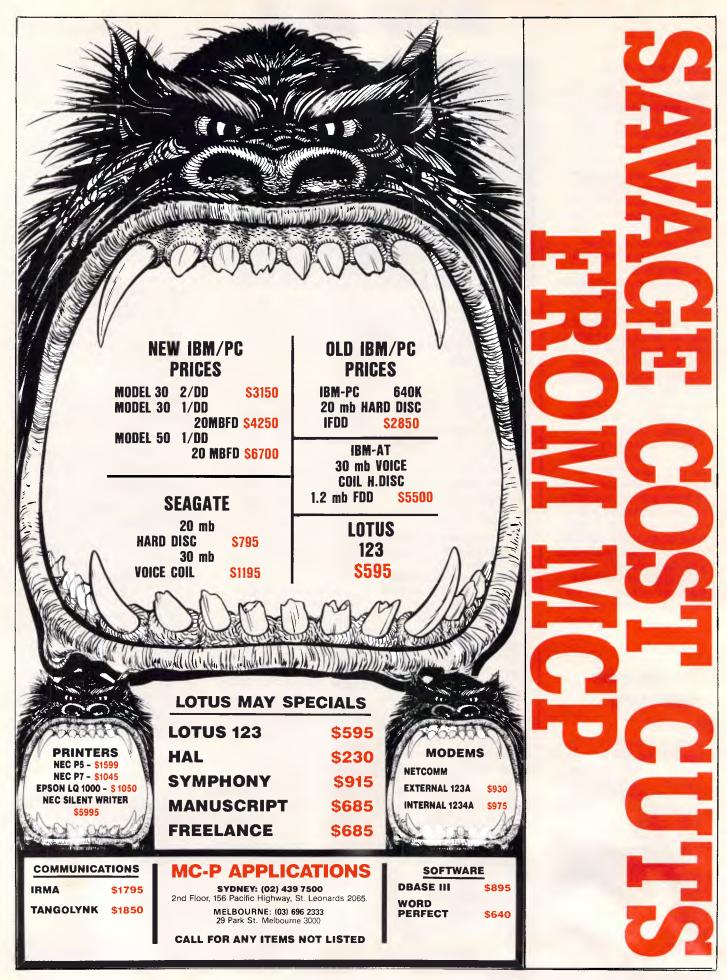

#### BENCHTEST

**IBM Personal System / 2** 

The next generation of micros from IBM brings good news for existing and new PC users. Better graphics and a new operating system will raise the power of PC compatibility and herald new standards for add-ons. Nick Walker, Owen Linderholm and David Tebbutt took the machines for a test drive.

Six years ago IBM launched a 64k Personal Computer and, like most other computers of the time, it was designed to be programmed in Basic and used an ordinary cassette tape recorder for program storage. It stood out from the crowd thanks to its IBM logo and a 16-bit processor.

Despite the relatively primitive nature of this machine, it soon became the most significant standard in the history of microcomputing. Since then, the IBM PC has acquired more RAM, disk drives, faster processors, smaller boxes and enhanced graphics. The result is that when users want to exploit the full power of the system, it almost bursts at the seams.

Now IBM has broken free of its self-inflicted stranglehold while still maintaining compatibility with the previous standard and continuing with its open-architecture policy. Having said this, it's not going to be easy for clone

makers to catch up, whereas the addin board makers and software developers should get all the help they need.

While upping the specification of its machines, IBM has managed to hold the price down. Furthermore, the cost of an old XT has just fallen by about 30 per cent or so. The new range of machines starts with the Model 30 at \$3500, rising to over \$22,000 for a topof-the-range system.

#### Hardware

The new range is collectively known as the Personal System/2, and consists of four machines: the Models 30, 50, 60 and 80. All four machines are important, but the Model 50 is possibly the most significant since it represents the

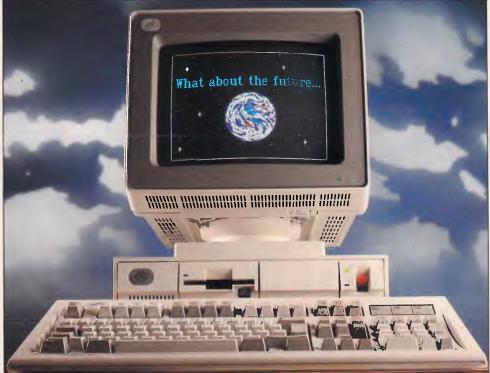

cheapest machine which conforms to the new standard. (The Model 30 is an 8086-based machine which is far more attractive that the previous PC. It has the functions of six add-in cards on the motherboard, but can still take a further three horizontally-mounted standard cards).

The external appearance of Models 30 and 50 is a radical departure for IBM. The systems are still grey/beige but are not big and ugly like the earlier IBM desk-top machines. The Models 60 and 80 are also attractive looking, even though they're solidly built, floorstanding tower systems based on the 80286 and 80386 respectively. This review will concentrate primarily on the Model 50 since it marks the point of departure from the old standards.

External connectors are mounted on

the edge of the motherboard and peep out along the back of the machine. Reading from left to right, they comprise a keyboard (mini-DIN), a mouse (ditto), a bi-directional Centronics parallel, a 25-pin RS232C and a 15-pin DIN display output. Like the Model 30, these additions to the motherboard replace the add-in cards required previously. The sixth function mounted on the motherboard is the battery-backed clock/calendar. Like its predecessor, the PC/AT, the Model 50 comes with a security lock. It also provides a facility in battery-backed RAM to prevent unauthorised access. Power is drawn by a 94-watt auto-selecting 110/240-volt supply, operated by a rather stiff red switch recessed into the front of the system unit.

The Model 50 is considerably smaller

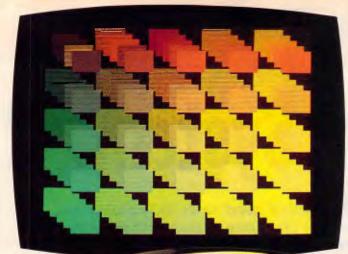

The less chips on the board the better. 28% less will do nicely.

Higher resolution means sharper characters. More brilliant colors. And more information on the screen.

> Does the card work with your current software? It should.

WILLING MILLING

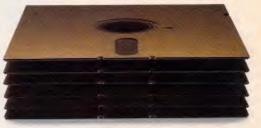

If you count the pixels, you should come up with 640 by 480. And 752 by 410.

## How to choose an EGA card.

First and foremost, look for high resolution. At least 37% higher than "standard" EGA. Like the resolution you get with the new VEGA Deluxe<sup>™</sup> card. (Remember, though, for more than 640 x 350, you'll need a Multi-Sync<sup>®</sup> or equivalent monitor.) Next, look for 100% compatibility with every other video standard: EGA, CGA,

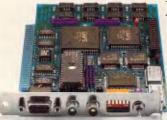

Make sure you choose a short card. Like the VEGA Deluxe.

Hercules and MDA. As well as an autoselect capability when used with compatible monitors.

Naturally, the card should include high-resolution drivers for Microsoft Windows, Lotus (with 120 columns and 43 lines), for 1-2-3 and Symphony. And software support from packages like AutoCAD, Windows, GEM, Dr. Halo, EASYCAD, EGA Paint, In·A·Vision, Windows Draw and Windows Graph. And, of course, a full two year warranty. All of which

you get with the VEGA Deluxe. In fact, with over 200,000 EGA boards already shipped, the VEGA Deluxe makes choosing easy. Just contact your distributor listed below.

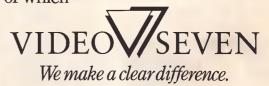

Tech Pacific Pty Ltd.: 7 Bank Street, South Melbourne, Victoria 3205, Tel: (03) 690 9055, Tlx: AA152924 TECPAC • Sydney, Tel: (02) 319 2622

High resolution modes require TTL color monitors capable of 25 KHZ and 29.4 KHZ. Trademarks: VEGA Deluxe—Video Seven Inc., Hercules — Hercules Computer Technology, MultiSync—NEC Home Electronics (USA) Inc., EASYCAD— Evolution Computing, EGA Paint—Hix SoftWorks Inc., GEM — Digital Research Corp., Dr. Halo — Media Cybernetics, Inc AVision, Windows Drayn Windows Graph — Micrografs Inc.; Registered trademarks: IBM—International Business Machines Corp., Video Seven — Video Seven Inc., Latus 1-23, Symphony — Lotus Development Corp., Microsoft Corp. Video Seven nerves the right to change specifications without notice.

# BENCHTEST

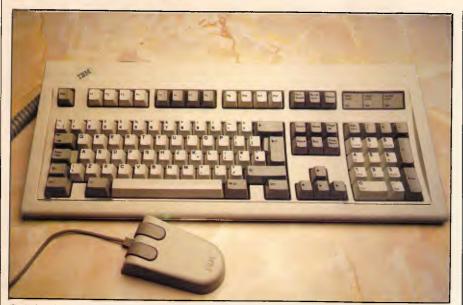

Reinforcing the AT/E as the standard PC keyboard, the 102-key unit includes a separate cursor and numeric pad — and twelve function keys seem to be the new gospel. The stylish mouse is a standard item

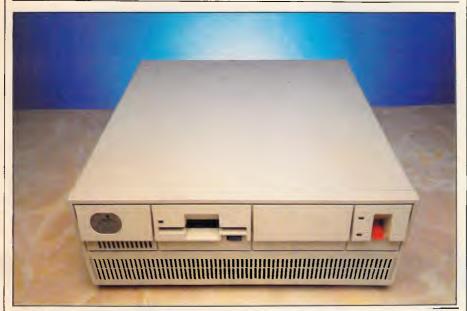

The new machines lack the bulk of previous PCs and the 3.5in disk drive may now be here to stay. The mains switch — a clumsy affair — has migrated to the front while the keyboard lock is now on the back

than all previous IBM desktop machines in all three dimensions. The system unit weighs in at 10.5 kilos and measures 14cms high, 36cms wide and 42cms deep. While this poses obvious questions about expansion cards, it at least sits comfortably on a standard desk. One traditional IBM feature which you might miss on the new model is noise. Even though the machine contains an internal 20Mbyte hard disk and a fan, it is practically silent in operation, even when formatting disks. The CPU in the System 50 is an 80286 running at 10MHz. However, with this machine, IBM has introduced its Micro Channel, a fast, internal bus system which enables the true throughput to be increased. It is actually a 32-bit bus cut down to 16-bit for use on the Models 50 and 60. In addition to the normal processor interrupt lines inherited from the original PC, the Micro Channel provides a bus access priority scheme known as multi-master arbitration. Each device attached to the bus, including processor, DMA and certain

expansion cards, has a manufacturerdefined arbitration level. Whenever a device wants the bus, it calls upon some logic circuitry called central arbitration. If there is a conflict, all competing devices bid for attention by putting their arbitration levels onto the bus. Central arbitration then assigns the bus to the highest bidder.

By assigning the processor one of the lowest arbitration levels, future plug-in cards such as an Intel 80486 coprocessor could easily take complete control of the system. In addition, certain high-speed data transfer devices can request a burst mode and hold the bus for the entire duration of a transfer.

The Model 50 comes with 1Mbyte of RAM made up of nine 1Mbit chips including one parity chip. The RAM chips are 150-nanosecond access although the Model 80 will have 80-nanosecond access RAM. The 128k onboard ROM includes CBIOS (PC-DOS and PC-compatible BIOS) and ABIOS (for OS/2 support, more of which later). It still contains Basic and a power-on selftest code.

The custom chips make the hardware of the new IBMs particularly interesting. Apart form the processor, the rest of the machine comprises four VLSI gate arrays, the proprietary bus system, and other support chips for graphics and control.

The four chips are: VGA (video graphics array) including 256k of internal RAM; DMA - 16 channels, eight of which can be used concurrently; I/O control; and processor support. These gate arrays come from IBM France. An Inmos chip is used for video to provide a colour look-up table; this allows the machine to provide 256 colours from an overall palette of 262,144 in various resolutions. lt also provides synchronisation between the display and processor operations as well as digital-to-analogue the conversion necessary for video displays.

IBM has gained something of a reputation for using old technology: with the Personal System/2, this reputation has been well and truly smashed. Surface mounting is used throughout, and the design of the PCB is elegant and sparse. As the price of the chips decreases, this board should become very cheap to manufacture. A major surprise on this board is the new expansion system — the new connectors are much smaller and denser that the old ones. They are still 8-bit with a 16-bit expansion, but have been redesigned to comply with interference regulations around the world. Three 16bit expansion slots are provided. A

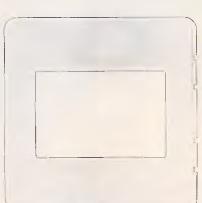

# "Your slides should be ready sometime tomorrow."

With Polaroid instant films and imaging equipment, you can develop professional presentations in-house, in minutes.

Slides the way you want them. Where you want them. When you want them. Instantly.

That's what you get with the Polaroid 35mm Instant Slide System.

Record what you do. Or what you see. And then present it in minutes. No waiting. No surprises. No outside help. There's simply no faster, more efficient way to develop a presentation.

Shoot with Polaroid PolaPan for perfect continuous tone images. And with PolaGraph for high contrast black and white slides, or with Polaroid PolaChrome and High Contrast PolaChrome for rich, accurate color slides.

Even new PolaBlue for instant white-on-blue word or graphic

slides. Then simply process and mount for professional quality slides in minutes, not hours or days.

In fact, no matter what material you need to present, we have all the sizes and formats you'll need – from 35mm color or black and white slides to  $8'' \times 10''$  color overhead transparencies.

What's more, we have a full range of easy-to-use, instant imaging systems. We have devices

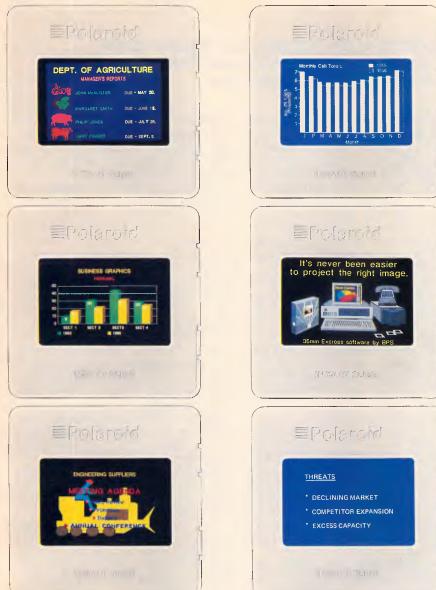

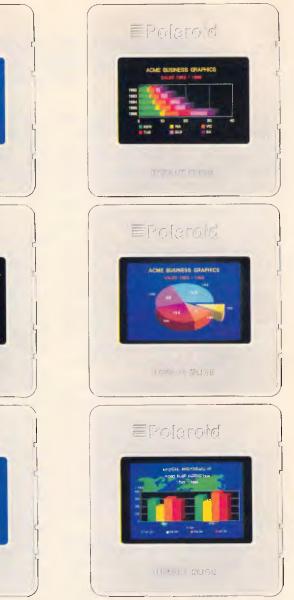

# "Your slides will be ready in fifteen minutes."

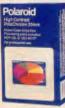

that can process 35mm slides without a darkroom, or make  $8'' \times 10''$  color prints and overheads from 35mm slides. We also have

electronic imaging systems that give you instant prints or slides from a personal computer.

Better still, you can handle everything in-house, with complete confidentiality.

What are you waiting for? Get instant images whenever you need them. From Polaroid.

For more information call the Polaroid Hotline toll free (008) 22 6785 or 887 2333 for Sydney metropolitan areas.

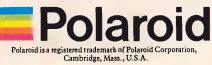

| For more information, mail this coupon to Polaroid<br>Australia Pty Ltd. Eden Park Estate, 31 Waterloo<br>Road, North Ryde, N.S.W. 2113.                                    |  |  |  |  |
|----------------------------------------------------------------------------------------------------|--|--|--|--|
| Please send me information about:         Instant 35mm Slides         Instant Overhead Transparencies         Instant Photographic Systems         Computer Image Recorders |  |  |  |  |
| Name:                                                                                                    |  |  |  |  |
| Company:                                                                                                    |  |  |  |  |
| Address:                                                                                                    |  |  |  |  |

| Company:   |                 |
|------------|-----------------|
| Address:   |                 |
|            | Postcode:       |
| Telephone: | Ogilvy MPE 0023 |

## BENCHTEST

#### Subsequent to the Benchtest of IBM's Model 50 by Messrs Walker, Linderholm and Tebbutt, Kester Cranswick procured a Model 30, and, at APC's request, gave it the once-over.

It came like a bolt out of the blue. Big Blue, to be precise. One moment I was sitting there, pouring over the mountain of press material from IBM about its new Personal System/2 computers. The next, IBM was on the phone asking if I would like to have a Model 30 for review. "You betcha, by golly, by gosh, and don't get me wrong," I said.

A few hours later, and just in time for this issue of *APC*, I had a brand new Model 30, with single disk drive, 20Mbyte hard disk, 30cm colour monitor, DOS 3.3 and Displaywrite 4.0 sitting on my desk — specially cleaned for the occasion. If it had been for sale, I could have sold it a dozen times over, just to the other *APC* staff.

The Personal System/2 range has the most exciting personal computers since the Macintosh. It marks the biggest advance in PC technology since the original PC. The Model 30, combined with the fire sale on existing IBM PCs, will have compatible makers wondering what's hit them. If you are on the verge of buying a PC, get yourself down to an IBM dealer, and check this one out.

The configuration pictured here sets you back \$6230. It boasts an 8086 chip, running along at a respectable 8MHz, 640k of RAM, a built-in clock, graphics supported by a new standard called Multicolor Graphics Array (MCGA), three expansion slots, a 1.2Mbyte 3.5in disk drive, a 20Mbyte 3.5in hard disk, and an enormous AT/E keyboard. Aside from the keyboard, it is a very sexy looking machine. There's even been a change in the appearance of the IBM logo. The main box measures 397 x 406 x 102mm, and weighs around eight kilos. On the front is a centrally located floppy disk drive, with disk eject button, and a prominent, red on/off switch. The sides are bare except for a keyhold on the right to lock the keyboard. You'll find all the ports at the back.

They line up like this: power socket, keyboard, mouse, printer, serial port, monitor output, and three expansion slots above that. The keyboard and mouse ports are of the new mini-DIN variety, so an existing mouse won't fit.

The monitor is of dimensions to match the CPU box. It has an on/off switch on one side, brightness and contrast knobs on the other. What it lacks is a tilt or swivel base.

If you want big, go for the keyboard. It has 102 keys in all, mimicking the IBM AT extended keyboard. Lights for Num, Caps and Scroll lock are easily identifiable. There is a wonderfully convex shape to the keypad, and the keys have a reassuring firmness about them. One thing you can be sure of with an IBM, it makes a great keyboard.

Two 720k disks are supplied with the Model 30. DOS 3.3 is on one. The other has a program demonstrating the features of the computer. Very little is documented as hard copy, other than DOS, so you'll need to use this program.

Do so and you'll be impressed, as it

uses the graphics facility admirably. The Model 30 has undoubtedly the best graphics I've ever seen on an IBM micro. They are detailed, rock steady and very fast.

The secret is the MCGA standard. It supports 256 colours from a palette of over 256,000, or 64 shades of grey, if you have a mono monitor. In highest resolution, the monitor shows 640 x 480 pixels, though with only two colours. With all colours, you get 320 x 200 pixels, with all points addressable. It makes for fabulous displays, as a quick tour through the explanatory program will show.

The other major innovation is in the disk department. Three and a half inch disks have been around for some time, on the Macintosh and laptops. IBM has used them for the JX and the Convertible, but not for its mainstream micros. Now that IBM has endorsed the standard with desktop PCs, a flood of 3.5in software can't be far away.

What is certain to happen is that vendors will supply both 51/4 and 3.5in disks. Certainly that's what IBM did with the software it supplied.

The format does pose problems though. Unless you buy an external 51/4in disk drive, or can link up the Model 30 to an older PC, transferring data to the new disks isn't possible. (There might be an opportunity for entrepreneurs here!) As it is, buyers of the Model 30 are going to find themselves at some disadvantage in the software field, at least for the present. The new disks are also more

Fix the Picturet

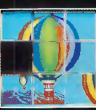

Using the cursor keys, move the picture pieces in any direction to place them in order. Press PgDn to continue.

A nine puzzle demonstrates the Model 30's graphics capabilities

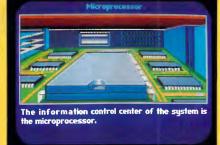

DisplayWrite was provided on 3.5in disk format

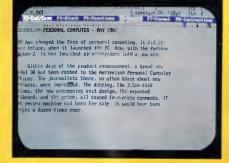

Part of a 'get to know your PC' demonstration provided with the '30

# BENCHTEST

expensive than the old. DOS 3.3 is not a major enhancement, but the improvements are welcome. It has four new commands, enhancements to nine others, will run programs for earlier DOS versions, and seems to run quite happily on standard PCs.

APPEND is a useful program for hard disk users. It allows data files to be accessed from outside the current directory, without changing the directory. It is similar to PATH, but can find extensions other than COM, EXE and BAT.

FASTOPEN is another hard disk utility. To locate files in sub-directories, DOS searches each directory in a path every time that file is accessed. With FASTOPEN, recently accessed directory and file locations are stored in memory and DOS will check this list before starting its normal search procedure. The user can specify the number of locations to be remembered, from 10 to 999, in an AUTOEXEC.BAT file.

A new feature called code paging is the supported by commands NLSFUNC and CHCP. This controls the display of character sets for different countries, and with the new commands, and IBM's new printers, you can easily change from printing in French characters, to German, to English. It is all documented in the DOS manual. GRAFTABL, KEYB and MODE have been enhanced to reflect these changes. DATE and TIME both reset system time and the permanent clock now, while FDISK can now create multiple logical disk drives in a hard disk.

ATTRIB has been extended to modify file attributes in multiple files,

#### Technical specifications: Model 30

| Processor:           | 8086 at 8MHz with zero wait states                                                                                                    |
|----------------------|----------------------------------------------------------------------------------------------------|
| RAM:                 | 640k as standard                                                                                                    |
| ROM:                 | 64k containing the CBIOS (compatibility BIOS)                                                                                                    |
| Mass storage:        | Model 30-002 has two 720k 3.5in floppy disk drives<br>and the Model 30-021 has one 720k floppy drive<br>and a 3.5in 20Mbyte hard disk drive. Optional exter-<br>nal 51/4in 360k floppy and 200Mbyte WORM drive |
| Keyboard:            | IBM enhanced keyboard, 102 keys, separate cursor<br>and numeric pads                                                                                                    |
| Monitor/display      | MCGA (multi-colour graphics array), giving up to                                                                                                    |
| modes:               | 640 x 480 in mono and 320 x 200 in 256 colours                                                                                                    |
| Standard interfaces: | 25-pin serial RS232C and 25-pin bi-directional<br>Centronics parallel, and IBM mouse port                                                                                                    |
| Expansion:           | 16-bit internal bus and 8-bit expansion bus with three free standard 8-bit PC-type expansion slots                                                                                                    |
| Size:                | 10.2cms high by 40.6cms wide by 39.7cms deep                                                                                                    |
| Weight:              | Floppy model 9.5kg; hard disk model 18.0kg                                                                                                    |
| Bundled software:    | PC-DOS 3.3                                                                                                    |
| Operating system:    | Existing MS-DOS/PC-DOS standard                                                                                                    |
| Peripherals:         | Expanded memory and comms adaptors                                                                                                    |

selected files in a directory or all files at or below a directory level.

BACKUP has been speeded up, will format a non-formatted disk and creates a log file. RESTORE can now have a given date and time since the last backup specified, and restores files that no longer exist on the target drive.

Within batch file commands, you can now call another batch file from within a batch file, without running COMMAND.COM again, and suppress the ECHO OFF statement.

With all its features, the Model 30 is a pretty impressive machine.

In relation to the other new IBM releases, it runs the risk of being a bit of a dead end. It lacks the 32-bit data bus of the other PS/2 machines, and therefore won't be able to run the new Operating System/2 when that is released.

The MCGA standard is good, but wait till you see VGA running on a Model 50. The Model 30 won't run VGA. Mind you, a Model 50 will set you back another \$2700 or so.

The Model 30 is an impressive machine, with an impressive price. As a replacement for the PC/XT, it is just about all you could ask for, at least until the clones arrive on the scene. No doubt it will be imitated before too many moons go by, and clone prices will be even lower.

My only reservation is with OS/2, which might ultimately take over from DOS. To be really future proof, you have to go for the Model 50. Buying the Model 30 might get you a beaut computer, but you could also end up with a machine that has no place to run in a couple of years time.

| Benchmarks            |            |
|-----------------------|------------|
| Run on Model 50 in It | BM Basic   |
| Intmath               | 1.448secs  |
| Realmath              | 2.0375secs |
| Triglog               | 12.533secs |
| Textscrn              | 27.98secs  |
| Grafscrn              | 7.93secs   |
| Store (on 20Mbyte     |            |
| hard disk, no         |            |
| cacheing support)     | 4.837secs  |
| Store (on a           |            |
| 1.44Mbyte floppy)     | 10.725secs |
|                       |            |

range of cards has been announced to provide memory expansion, asynchronous comms and a multiprotocol adaptor.

The 3.5in disks are high-density and capable of storing 1.4Mbytes of data, provided you use special high-density floppy disks. To retain compatibility with current 720k 3.5in disks, a software switch allows this format to be used. The Model 50 comes with a high performance 20Mbyte hard disk as standard.

While this system has its graphics standard built into the main PCB, it will automatically support alternative graphics cards. To drive the four new display monitors, the Model 50 uses the VGA to produce graphics resolutions form 320 x 200 to 640 x 480 pixels. A special display adaptor can manage 1024 x 768 with 256 colours. In true IBM fashion, the monitors are available at extra cost. Users do not lose their investment in software since the graphics drivers are CGA and EGA compatible.

This machine's modular construction makes it very easy to dismantle (and reassemble!). Simply undo two thumbwheel screws and whip the lid off; after that, everything unclips and slides out. Inside, a number of featureless boxes cover the main PCB. A narrow, silver block running the entire length of the right-hand side contains the 93-watt power supply. Immediately to the left is space for up to two floppy disk drives, with the hard disk sitting behind. At the back of the machine in the middle is a plug-in removable fan. All these components can be removed in seconds via an ingenious system of pull-up plastic catches.

The keyboard is a new 102-key device with a separate cursor control cluster, a dozen function keys and a separate numeric pad — you know the kind of thing.

The networks supported through the use of add-in cards are: Token Ring and PC Network, both baseband and

broadband. The baseband system offers a low-cost, low-tech approach which would be suitable for schools and other low-traffic installations.

#### System software

The exciting news is that the Models 50, 60 and 80 have been designed specifically to run a new generation of operating system from Microsoft. Unfortunately, while we can tell you its name and describe some of its capabilities, it looks unlikely that it will be available this year. In the meantime, the machine will be shipped with MS-DOS 3.3.

Operating System/2 (OS/2) is the new operating system and has been designed specifically for the Intel 80286 processor. As such, it should also be capable of running on the 80386 and any further processor from Intel that has an 80286 emulation mode. By running the 80286 in unprotected mode and not in 8088/8086

'IBM users, dealers and — possibly more importantly — clone makers can all breathe a sigh of relief.'

emulation mode, it is possible to directly address 16Mbytes of RAM as opposed to the 640k imposed by MS-DOS. In addition, the hardware multitasking capability of the 80286 has been utilised, which means that if one program crashes it doesn't bring down all the others running at the same time. Contrary to rumours, OS/2 will run on any compatible 80286-based machine, not just IBM's.

OS/2 will also see the demise of the A command line. Each version of OS/2 will contain a bundled version of Windows, Microsoft's WIMP interface. For the purist, it looks as though there will be a way out of Windows, but this merely deposits you in a 'file manager' mode which sounds similar in function to Xtree.

A new version of Windows with support for both MS-DOS and OS/2 will be available *before* OS/2. Windows2, as it will be known, will have drivers for the new Personal System graphic standards, run faster under MS-DOS, and adopt overlapping windows rather than the current 'tiling' approach.

Less clear is the relationship between existing MS-DOS applications and

## Technical Specifications: Model 50

| Processor:        | 80286 at 10MHz                                                                                                    |
|-------------------|----------------------------------------------------------------------------------------------------|
| RAM:              | 1Mbyte as standard, expandable to 7Mbytes                                                                                                    |
| ROM:              | 128k containing CBIOS and ABIOS (advanced BIOS)<br>for supporting OS/2                                                                              |
| Mass storage:     | Single 3.5in floppy 1.44Mbyte, 20Mbyte hard disk, op-<br>tional internal 1.4Mbyte 3.5in floppy, external 51/4in flop-<br>py and 200Mbyte WORM drive |
| Keyboard:         | 102-key, IBM enhanced keyboard                                                                                                    |
| Display modes:    | VGA (video graphics array) giving up to 64 grey scales<br>with 640 x 480 pixels in monochrome or 640 x 480 in<br>256 colours                        |
| Standard          | 25-pin serial RS252C, 25-pin bi-directional Centronics,                                                                                             |
| interfaces:       | IBM mouse port and keyboard port                                                                                                    |
| Expansion:        | 16-bit internal bus, 16-bit external bus with three free<br>16-bit, new-style connector slots                                                       |
| Size:             | 14cms high by 36cms wide by 42cms deep                                                                                                    |
| Weight:           | 10.5kg                                                                                                    |
| Bundled software: | PC-DOS 3.3, OS/2 when available                                                                                                    |
| Operating system: | PC-DOS, MS-DOS, will support OS/2                                                                                                    |
| Peripherals:      | Memory expansion and comms cards                                                                                                    |
| Technical         | offications: Madel 60                                                                                                    |

# Technical specifications: Model 60 Processor: 80286 at 10MHz

| Processor:                                                                                                    | 80286 at 10MHz                                                                                                    |
|----------------------------------------------------------------------------------------------------|----------------------------------------------------------------------------------------------------|
| RAM:                                                                                                    | 1Mbyte, expandable to 15Mbytes                                                                                                    |
| ROM:                                                                                                    | 128k of CBIOS and ABIOS                                                                                                    |
| Mass storage:                                                                                                    | 1.4Mbyte 3.5in floppy, Model 60-041 has one 44Mbyte                                                                                                    |
|                                                                                                    | hard disk drive and the Model 60-071 has one                                                                                                    |
|                                                                                                    | 70Mbyte hard disk. Optional extra internal disk drive of                                                                                                    |
|                                                                                                    | any size and external 51/4in 360k floppy and external                                                                                                    |
| 17 . 1                                                                                                    | 200Mbyte WORM drive                                                                                                    |
| Keyboard:                                                                                                    | 102-key, IBM enhanced keyboard                                                                                                    |
| Display modes:                                                                                                    | VGA display modes                                                                                                    |
| Standard                                                                                                    | 25-pin serial RS232C, 25-pin bi-directional Centronics                                                                                                    |
| interfaces:                                                                                                    | parallel,IBM mouse and keyboard ports                                                                                                    |
| Expansion:                                                                                                    | 16-bit internal and expansion bus with seven free 16-                                                                                                    |
|                                                                                                    | bit, new-style expansion slots                                                                                                    |
| Size:                                                                                                    | 59.7cms high by 16.5cms wide by 48.3cms deep                                                                                                    |
| Weight:                                                                                                    | 23.5kg                                                                                                    |
| Bundled software:                                                                                                    | PC-DOS 3.3 and later OS/2                                                                                                    |
| Operating system:                                                                                                    | PC-DOS, MS-DOS and OS/2 when available                                                                                                    |
| Peripherals:                                                                                                    | Expanded memory and comms card                                                                                                    |
| Technical spe                                                                                                    | cifications: Model 80                                                                                                    |
| Processor:                                                                                                    | 80386 at 16MHz; or on Model 80-111, 80386 at 20MHz                                                                                                    |
| RAM:                                                                                                    | 2Mbytes, expandable to 16Mbytes                                                                                                    |
|                                                                                                    |                                                                                                    |
| ROM:                                                                                                    | 128 CBIOS and ABIOS                                                                                                    |
| ROM:<br>Mass storage:                                                                                                    | 128 CBIOS and ABIOS<br>1.4Mbyte 3.5in floppy, 44Mbyte hard disk on Model 80-                                                                                                    |
|                                                                                                    | 1.4Mbyte 3.5in floppy, 44Mbyte hard disk on Model 80-<br>041, 70Mbyte hard disk on Model 80-071 and                                                                                                    |
|                                                                                                    | 1.4Mbyte 3.5in floppy, 44Mbyte hard disk on Model 80-<br>041, 70Mbyte hard disk on Model 80-071 and<br>115Mbyte hard disk on Model 80-111, with room for an                                                                                                    |
|                                                                                                    | 1.4Mbyte 3.5in floppy, 44Mbyte hard disk on Model 80-<br>041, 70Mbyte hard disk on Model 80-071 and<br>115Mbyte hard disk on Model 80-111, with room for an<br>optional internal 44Mbyte, 70Mbyte or 115Mbyte hard                                                                                                    |
|                                                                                                    | 1.4Mbyte 3.5in floppy, 44Mbyte hard disk on Model 80-<br>041, 70Mbyte hard disk on Model 80-071 and<br>115Mbyte hard disk on Model 80-111, with room for an<br>optional internal 44Mbyte, 70Mbyte or 115Mbyte hard<br>disk and external 51/4in 360k floppy and 200Mbyte                                                                                                    |
| Mass storage:                                                                                                    | 1.4Mbyte 3.5in floppy, 44Mbyte hard disk on Model 80-<br>041, 70Mbyte hard disk on Model 80-071 and<br>115Mbyte hard disk on Model 80-111, with room for an<br>optional internal 44Mbyte, 70Mbyte or 115Mbyte hard<br>disk and external 51/4in 360k floppy and 200Mbyte<br>WORM drive                                                                                                    |
| Mass storage:<br>Keyboard:                                                                                                    | 1.4Mbyte 3.5in floppy, 44Mbyte hard disk on Model 80-<br>041, 70Mbyte hard disk on Model 80-071 and<br>115Mbyte hard disk on Model 80-111, with room for an<br>optional internal 44Mbyte, 70Mbyte or 115Mbyte hard<br>disk and external 51/4in 360k floppy and 200Mbyte<br>WORM drive<br>102-key, IBM enhanced keyboard                                                                                                    |
| Mass storage:<br>Keyboard:<br>Display modes:                                                                                  | 1.4Mbyte 3.5in floppy, 44Mbyte hard disk on Model 80-<br>041, 70Mbyte hard disk on Model 80-071 and<br>115Mbyte hard disk on Model 80-111, with room for an<br>optional internal 44Mbyte, 70Mbyte or 115Mbyte hard<br>disk and external 51/4in 360k floppy and 200Mbyte<br>WORM drive<br>102-key, IBM enhanced keyboard<br>VGA display modes                                                                                                    |
| Mass storage:<br>Keyboard:<br>Display modes:<br>Standard                                                                      | 1.4Mbyte 3.5in floppy, 44Mbyte hard disk on Model 80-<br>041, 70Mbyte hard disk on Model 80-071 and<br>115Mbyte hard disk on Model 80-111, with room for an<br>optional internal 44Mbyte, 70Mbyte or 115Mbyte hard<br>disk and external 51/4in 360k floppy and 200Mbyte<br>WORM drive<br>102-key, IBM enhanced keyboard<br>VGA display modes<br>25-pin RS232C serial port, 25-pin Centronics bi-direc-                                                                                                    |
| Mass storage:<br>Keyboard:<br>Display modes:<br>Standard<br>interfaces:                                                       | 1.4Mbyte 3.5in floppy, 44Mbyte hard disk on Model 80-<br>041, 70Mbyte hard disk on Model 80-071 and<br>115Mbyte hard disk on Model 80-111, with room for an<br>optional internal 44Mbyte, 70Mbyte or 115Mbyte hard<br>disk and external 51/4in 360k floppy and 200Mbyte<br>WORM drive<br>102-key, IBM enhanced keyboard<br>VGA display modes<br>25-pin RS232C serial port, 25-pin Centronics bi-direc-<br>tional parallel port, IBM mouse port and keyboard port                                                                                                    |
| Mass storage:<br>Keyboard:<br>Display modes:<br>Standard                                                                      | 1.4Mbyte 3.5in floppy, 44Mbyte hard disk on Model 80-<br>041, 70Mbyte hard disk on Model 80-071 and<br>115Mbyte hard disk on Model 80-111, with room for an<br>optional internal 44Mbyte, 70Mbyte or 115Mbyte hard<br>disk and external 51/4in 360k floppy and 200Mbyte<br>WORM drive<br>102-key, IBM enhanced keyboard<br>VGA display modes<br>25-pin RS232C serial port, 25-pin Centronics bi-direc-<br>tional parallel port, IBM mouse port and keyboard port<br>Internal 32-bit bus and external 32-bit bus with three 32-                                                                                                    |
| Mass storage:<br>Keyboard:<br>Display modes:<br>Standard<br>interfaces:                                                       | 1.4Mbyte 3.5in floppy, 44Mbyte hard disk on Model 80-<br>041, 70Mbyte hard disk on Model 80-071 and<br>115Mbyte hard disk on Model 80-111, with room for an<br>optional internal 44Mbyte, 70Mbyte or 115Mbyte hard<br>disk and external 51/4in 360k floppy and 200Mbyte<br>WORM drive<br>102-key, IBM enhanced keyboard<br>VGA display modes<br>25-pin RS232C serial port, 25-pin Centronics bi-direc-<br>tional parallel port, IBM mouse port and keyboard port<br>Internal 32-bit bus and external 32-bit bus with three 32-<br>bit, new-style expansion slots and four 16-bit, new-style                                                                                                    |
| Mass storage:<br>Keyboard:<br>Display modes:<br>Standard<br>interfaces:<br>Expansion:                                         | 1.4Mbyte 3.5in floppy, 44Mbyte hard disk on Model 80-<br>041, 70Mbyte hard disk on Model 80-071 and<br>115Mbyte hard disk on Model 80-111, with room for an<br>optional internal 44Mbyte, 70Mbyte or 115Mbyte hard<br>disk and external 51/4in 360k floppy and 200Mbyte<br>WORM drive<br>102-key, IBM enhanced keyboard<br>VGA display modes<br>25-pin RS232C serial port, 25-pin Centronics bi-direc-<br>tional parallel port, IBM mouse port and keyboard port<br>Internal 32-bit bus and external 32-bit bus with three 32-<br>bit, new-style expansion slots and four 16-bit, new-style<br>expansion slots                                                                                                    |
| Mass storage:<br>Keyboard:<br>Display modes:<br>Standard<br>interfaces:<br>Expansion:<br>Size:                                | 1.4Mbyte 3.5in floppy, 44Mbyte hard disk on Model 80-<br>041, 70Mbyte hard disk on Model 80-071 and<br>115Mbyte hard disk on Model 80-111, with room for an<br>optional internal 44Mbyte, 70Mbyte or 115Mbyte hard<br>disk and external 51/4in 360k floppy and 200Mbyte<br>WORM drive<br>102-key, IBM enhanced keyboard<br>VGA display modes<br>25-pin RS232C serial port, 25-pin Centronics bi-direc-<br>tional parallel port, IBM mouse port and keyboard port<br>Internal 32-bit bus and external 32-bit bus with three 32-<br>bit, new-style expansion slots and four 16-bit, new-style<br>expansion slots<br>59.7cms high by 16.5cms wide by 48.3cms deep                                                                                            |
| Mass storage:<br>Keyboard:<br>Display modes:<br>Standard<br>interfaces:<br>Expansion:<br>Size:<br>Weight                      | 1.4Mbyte 3.5in floppy, 44Mbyte hard disk on Model 80-<br>041, 70Mbyte hard disk on Model 80-071 and<br>115Mbyte hard disk on Model 80-111, with room for an<br>optional internal 44Mbyte, 70Mbyte or 115Mbyte hard<br>disk and external 51/4in 360k floppy and 200Mbyte<br>WORM drive<br>102-key, IBM enhanced keyboard<br>VGA display modes<br>25-pin RS232C serial port, 25-pin Centronics bi-direc-<br>tional parallel port, IBM mouse port and keyboard port<br>Internal 32-bit bus and external 32-bit bus with three 32-<br>bit. new-style expansion slots and four 16-bit, new-style<br>expansion slots<br>59.7cms high by 16.5cms wide by 48.3cms deep<br>23.6kg                                                                                  |
| Mass storage:<br>Keyboard:<br>Display modes:<br>Standard<br>interfaces:<br>Expansion:<br>Size:<br>Weight<br>Bundled software: | 1.4Mbyte 3.5in floppy, 44Mbyte hard disk on Model 80-<br>041, 70Mbyte hard disk on Model 80-071 and<br>115Mbyte hard disk on Model 80-111, with room for an<br>optional internal 44Mbyte, 70Mbyte or 115Mbyte hard<br>disk and external 51/4in 360k floppy and 200Mbyte<br>WORM drive<br>102-key, IBM enhanced keyboard<br>VGA display modes<br>25-pin RS232C serial port, 25-pin Centronics bi-direc-<br>tional parallel port, IBM mouse port and keyboard port<br>Internal 32-bit bus and external 32-bit bus with three 32-<br>bit, new-style expansion slots and four 16-bit, new-style<br>expansion slots<br>59.7cms high by 16.5cms wide by 48.3cms deep<br>23.6kg<br>PC-DOS 3.3, OS/2 when available                                               |
| Mass storage:<br>Keyboard:<br>Display modes:<br>Standard<br>interfaces:<br>Expansion:<br>Size:<br>Weight                      | 1.4Mbyte 3.5in floppy, 44Mbyte hard disk on Model 80-<br>041, 70Mbyte hard disk on Model 80-071 and<br>115Mbyte hard disk on Model 80-111, with room for an<br>optional internal 44Mbyte, 70Mbyte or 115Mbyte hard<br>disk and external 51/4in 360k floppy and 200Mbyte<br>WORM drive<br>102-key, IBM enhanced keyboard<br>VGA display modes<br>25-pin RS232C serial port, 25-pin Centronics bi-direc-<br>tional parallel port, IBM mouse port and keyboard port<br>Internal 32-bit bus and external 32-bit bus with three 32-<br>bit. new-style expansion slots and four 16-bit, new-style<br>expansion slots<br>59.7cms high by 16.5cms wide by 48.3cms deep<br>23.6kg<br>PC-DOS 3.3, OS/2 when available<br>PC-DOS, MS-DOS OS/2 when available and 386 |
| Mass storage:<br>Keyboard:<br>Display modes:<br>Standard<br>interfaces:<br>Expansion:<br>Size:<br>Weight<br>Bundled software: | 1.4Mbyte 3.5in floppy, 44Mbyte hard disk on Model 80-<br>041, 70Mbyte hard disk on Model 80-071 and<br>115Mbyte hard disk on Model 80-111, with room for an<br>optional internal 44Mbyte, 70Mbyte or 115Mbyte hard<br>disk and external 51/4in 360k floppy and 200Mbyte<br>WORM drive<br>102-key, IBM enhanced keyboard<br>VGA display modes<br>25-pin RS232C serial port, 25-pin Centronics bi-direc-<br>tional parallel port, IBM mouse port and keyboard port<br>Internal 32-bit bus and external 32-bit bus with three 32-<br>bit, new-style expansion slots and four 16-bit, new-style<br>expansion slots<br>59.7cms high by 16.5cms wide by 48.3cms deep<br>23.6kg<br>PC-DOS 3.3, OS/2 when available                                               |

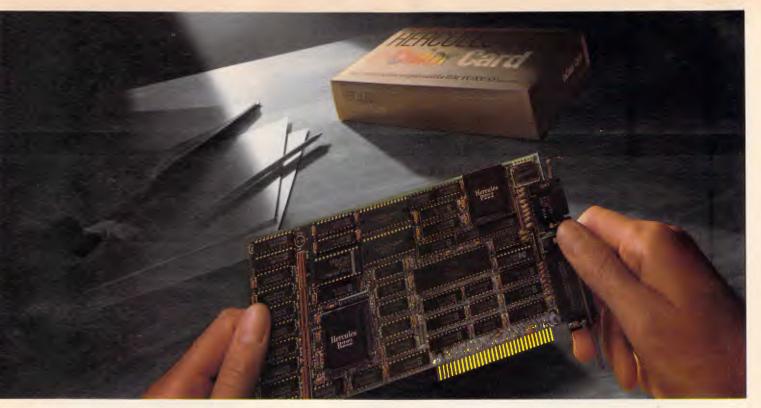

# Introducing the Hercules InColor Card.

It runs more software at a higher resolution than any other colour graphics card.

The Hercules<sup>\*</sup> InColor<sup>™</sup> Card offers everything you'd expect from a high resolution colour graphics card from Hercules – and more.

*Compatibility:* The InColor Card is compatible with the thousands of programs that run on our monochrome cards.

*Colour:* The InColor Card gives colour capability to Hercules-compatible software like 1-2-3° and AutoCAD°.

*Resolution*: The InColor Card's resolution of 720x348 is the highest of any widely supported standard.

*RamFont:* The InColor Card has our unique RamFont mode – in colour.

#### **Better graphics**

Hercules is known for bringing high resolution monochrome text and graphics to programs like 1-2-3\* and AutoCAD\* Now the InColor Card gives you the same high resolution 720x348 graphics in up to 16 colours using an IBM\* Enhanced Colour Display, multisync monitor, or equivalent. That's the highest resolution of any widely supported graphics standard. And no other colour graphics card allows you to move back and forth between colour and monochrome systems without changing drivers.

#### Runs more software.

All Hercules-compatible text, graphics and RamFont software runs on the InColor Card in black and white, or at least two colours.

And many popular programs like 1-2-3; Symphony,\* AutoCAD\* and Microsoft\* Windows that use graphics or RamFont, run in full colour.

#### More powerful RamFont.

RamFont is a new mode developed by Hercules that gives your software the ability to display multiple fonts at lightning fast speeds. RamFont transforms advanced word processors like Microsoft Word from slow to text-mode fast. Technical word

processors like Lotus Manuscript<sup>™</sup> use RamFont to display onscreen the text you want to print. Even 1-2-3 uses RamFont to almost double the size of the spreadsheet picture.

And now, with the InColor Card, you get an enhanced RamFont with 3,072 programmable characters in up to 16 colours. All the way up to 12,288 characters in four colours. With the InColor Card's RamFont, no program should run out of speed, colour or fonts ever again.

# What the InColor Card could mean to your company.

The InColor Card allows you to run a program in colour, and then move to a Hercules Graphics Card Plus and run the same program in monochrome. Without changing drivers. Compatibility between the InColor Card and our monochrome card allows you to network around one standard – Hercules. At last your PCs will have compatible graphics, in colour or monochrome. Remember, only the InColor Card has colourate-monochrome compatibility high

colour-to-monochrome compatibility, high resolution text and graphics, and the power of colour

RamFont.

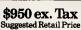

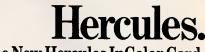

The New Hercules InColor Card.

TECH RENTALS, 55, BLAXLAND RD, RYDE: 2112 NEW SOUTH WALES SYDNEY: 02 8083065 MELBOURNE: 03 8792266 TECH PACIFIC 119 FERRARS STREET SOUTH MELBOURNE VICTORIA 3205 MELBOURNE (03) 690 9055 SYDNEY (02) 319 2622

Hercules Computer Technology, 2550 Ninth Street, Berkeley, CA 94710. Ph: 415 540-6000. Telex: 754063. Fax: 415 540-6621. Trademarks/Owner: Hercules, In Color, RamFont/Hercules; Lotus, 1-2-3, Symphony, Manuscript/Lotus; Microsoft/Microsoft, AutoCAD AutoDesk; IBM/IBM.

# BENCHTEST

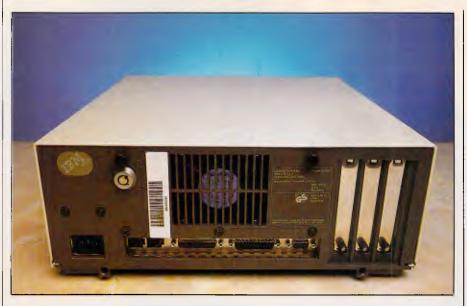

All the standard ports run off the motherboard, freeing slots for further expansion. From left to right: keyboard, mouse, bi-directional Centronics, RS232C and video out. The centrally-mounted fan is almost noiseless

OS/2. Straight MS-DOS applications will *not* run. Only specially written applications will be able to use OS/2's memory management and multi-tasking facilities.

However, it will be possible to run one standard MS-DOS program in the bottom 1Mbyte of RAM and this can be as well or as badly behaved as it wishes. OS/2 will automatically protect that program and its own applications from each other.

While on the subject of memory, Microsoft is recommending a minimum

#### In perspective

Well, the rumours can now be laid to rest. IBM hasn't gone entirely proprietary, it hasn't exactly come out with a clone-killer, nor has it done a Convertible on us. What it has done is announce a cohesive range of products (198 at the last count) designed not only to provide a growth path for PC users but also to forge meaningful links with IBM's other computer systems.

Very quickly then, the Model 30 is a bargain basement evolution of the present PC/XT; the Model 50 is a new entry-level machine for those wanting to exploit the true power of the 80286; the Model 60 adds extra expansion capability, more memory and a larger hard disk in a towershaped box (with a handle!); and the Model 80, due goodness knows when, is an 80386 machine, once again in a tower configuration. 1.5Mbytes of RAM and a hard disk to get the most of OS/2. For the Model 50, this means purchasing a RAM expansion card and using up one of the free slots.

We tried out a wide range of software on the Model 50. Everything ran perfectly with the exception of the public domain games — always the crunch test of IBM compatibility.

All in all, the new IBM machines seem very IBM compatible, with the exception of some programs which drive the video hardware directly.

#### Prices

The Model 30 (two floppy disks) sells for \$3500. The Model 50 with a 20Mbyte hard disk but without a monitor costs \$7490. The Model 60 with a 70Mbyte hard disk costs \$13,140; the Model 80 with a 44Mbyte hard disk will cost \$14,600; while the Model 80 will cost \$22,820 with a 115Mbyte hard disk.

Four screens are available: a 30cms monochrome model for \$596; and three colour units at 35cms (\$1368), 30cms (\$1510) and 40.4cms (\$3500).

#### Conclusion

IBM users, dealers and — possibly more importantly — clone makers can all breathe a sigh of relief. The new machines are not an attempt by the company to isolate itself from its own industry standard. Instead, they are a realistic move into the future.

The new machines are extremely wellbuilt with a high degree of internal integration and much improved styling. Inevitably, IBM's move is evolutionary rather than revolutionary. Nevertheless, it is the first step towards the new operating systems which will make full use of the power of the 80286.

With their much-enhanced graphics and better price/performance than their predecessors, this new range of personal computers from IBM is likely to be a huge success. Considering the machines came from IBM, we were impressed.

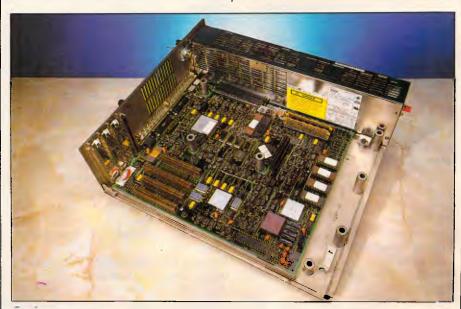

Surface-mount technology features large inside the Model 50, making the machine cheap to manufacture and expensive though not impossible to clone. Subsystems within the box are easily installed and removed

# Why RamFont is so essential to your software.

Until now, most programs could only display 256 pre-programmed characters.

Just enough for the regular alphabet, some numbers and a few special symbols.

Enter the Hercules<sup>®</sup> Graphics Card Plus.

Its extraordinary new RamFont mode can store up to 3072 *programmable* characters, and display them at lightning-fast speed.

And RamFont is so flexible, you can

HERCULES Graphics Card Plus

even mix graphics on the same screen as text.

A whole new generation of software is available now, taking advantage of RamFont's unique capabilities to give you more power and speed than ever before.

Lotus<sup>®</sup> 1-2-3<sup>®</sup>.

By using RamFont to display smaller-than-standard characters, 1-2-3 Release 2 gives you a spread-sheet that shows almost twice as much data as before.

And, RamFont makes scrolling instantaneous and smooth, rather than painfully slow and jerky.

You can even view a graph in a pop-up window – another RamFont first.

#### Microsoft<sup>®</sup> Word 3.

Word 3 was the first PC word processor that let you see boldface, italics, subscripts and superscripts mixed with regular text.

But it was slow Not anymore. With RamFont, Word 3 runs almost four times faster.

#### Lotus Manuscript.®

Manuscript is Lotus' new technical word processor, written to run optimally on the Hercules Graphics Card Plus. It uses the RamFont mode for fast, multiple-font text editing.

Then it switches to graphics mode to format a page for printing, showing proportionally spaced equations.

#### Even more goodies.

Besides these dramatic improvements, RamFont also dramatically improves the scrolling speeds of Symphony<sup>®</sup> 1.1 and Framework II.<sup>®</sup>

For WordStar,<sup>®</sup> there's a RamFont add-on that lets you use multiple fonts.

There's even a new word processor that lets you write in Greek, Russian and Hebrew, on the same screen.

And there's more incredible RamFont software right around the corner.

#### And now, the *really* good part.

RamFont is only one of the Hercules Graphics Card Plus, major advantages.

You also get our famous high resolution graphics, to run programs like AutoCAD<sup>®</sup> and Pagemaker.<sup>®</sup>

And our high-resolution text mode that runs thousands more programs.

# Here are a few of the programs taking advantage of RamFont.

Lotus 1-2-3 Release 2 (and later) Lotus Symphony Version 1.1 Lotus manuscript Microsoft Word 3.1 (includes mouse support) Ashton-Tate Framework II Nota Bene<sup>®</sup> PS<sup>®</sup> Computer Linguist

For a complete list, contact the distributors shown below.

And a parallel printer port that can be "unplugged" for geater flexibility.

All for the astonishingly low suggested list price of \$595 ex. tax.

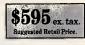

Which, on top of the Plus' performance, has caused a few people in the industry to get unusually excited:

"If you intend to buy an IBM PC or clone and want to run a monochrome system, this is the card to get. I wouldn't even think of anything else."

> John C. Dvorak, PC Magazine columnist.

Neither would we.

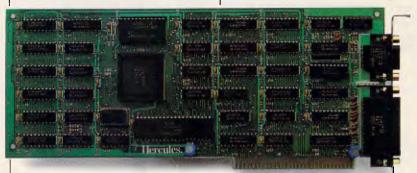

# The Hercules Graphics Card Plus with RamFont.

TECH PACIFIC 119 FERRARS STREET SOUTH MELBOURNE VICTORIA 3205 MELBOURNE (03) 690 9055 SYDNEY (02) 319 2622

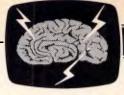

# BRAINDUMP

# Passing the bug

It's little consolation to end users that their software boasts 'undocumented features' when all they want is a bug-free product that does the job it's supposed to. Martin Banks presents his version of events.

There is nothing like being doubly sure and well-protected: it must be true, because I read that once in a book. It is something I have often tried to keep in mind, sometimes successfully.

I was doing just that the other week. I'm off soon on a little trip to the States and, as I am scheduled to be landing at Boston, I have been taking some time out to practise circuits and bumps at Boston's Logan Field Airport with the game Flight Simulator.

Yes, I know an Olivetti M21 is not desperately like the flight deck of a 747, but there is nothing like being wellprepared, that's what I say. So round and round I went, and after a bit of practice I got quite confident and, therefore, more daring. Needless to say, I got caught out and found myself lined up nicely to ditch in the sea. To my surprise, instead of going 'splash', as per normal, the thing landed.

There is, I assume, a bug in my copy of Flight Simulator; actually, there are several, but then, what can one expect in a program that only costs some \$130. That isn't meant to sound as snide as it seems, for there is every reason to believe that the bug-free program has never been written.

It is a sad fact that every useful program ever written has been issued to an unsuspecting public with all sorts of bugs in it. Given the nature of software this is inevitable, I suppose, for the human race is not terribly logical, especially when it is actually trying to be so.

Faced with this sad fact, what are the results? For example, it was my es-

teemed colleague, Guy Kewney, who pointed out some time ago that the US Strategic Defence Initiative, 'Star Wars', was really quite frightening given that there would probably only be the one chance to try out the software in its working environment, and that past history in software did not bode well.

He quoted MS-DOS as a prime example. Even with hundreds of thousands of users feeding in their observations to Microsoft, it still comes up with the occasional bug, even now. The biggest and the best in this business cannot create software that is bug-free. Indeed, it has been said about IBM that it has turned the 'bug' into a sales advantage. If enough users complain about a bug which proves difficult to cure, then it is said that the IBM marketing department labels it as a new 'feature'. An increasing number of software companies now talk in terms of 'undocumented features' in their software: you can guess what they mean.

But what does the user get from all this? For the mainframe user with a staff of programmers waiting to maintain as well as create applications, bugs are something that are planned and accounted for. But the average PC user doesn't always have such resources. Certainly, there will be a coterie of users who are aficionados, who like getting their hands dirty by diving into the code of their latest application acquisition.

But for the majority, all that they want is the apparently simple objective of a

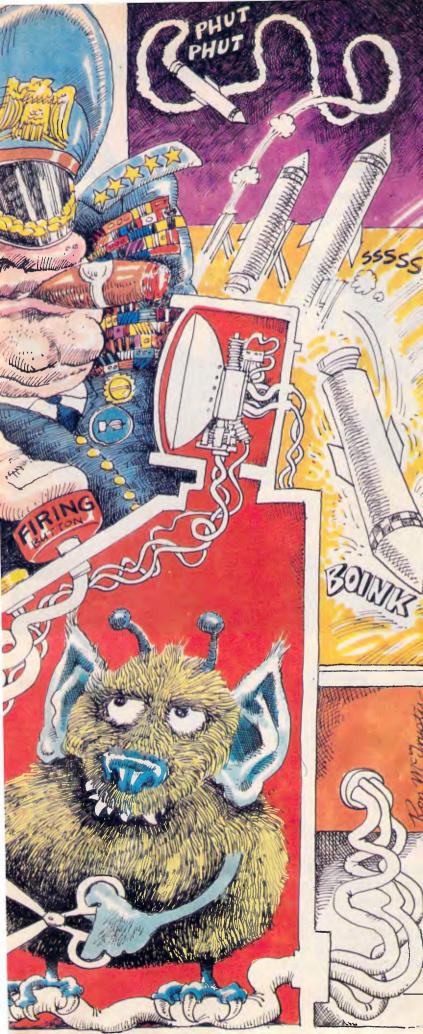

program that works in the way they expect it to, every time they use it. We all have personal experiences of bug-ridden software or know someone who has. Many a journalist like myself will have sat in press conferences and sniggered as some overhyped application program crashes ignominiously during its launch demonstration.

Most often, the cause is something simple, such as in one desktop publishing package I know that has a small bug in its pixel-handling routine. This causes the displayed horizontal image to gently and artistically turn vertical at the horizontal scroll command. Sometimes, however, the cause is more fundamentally stupid on the part of the authors.

I remember, for example, a story of an accounting package written by a software house specialising in scientific applications. They wrote it in the language they knew best, Fortran — just about the least suited language to accounting applications. The result was a package that produced the most amazing invoices, as it multiplied the quantity ordered by the line number, and then by the part number to give a value.

Whatever the cause of the bug, however, the end result to the user is normally the same — aggravation and inconvenience. It has been argued before that the PC software industry could and should do better in ensuring that its products reach the market in a satisfactory condition. While many companies do try, there are enough of the other sort to make users suspicious of all applications.

What is worse, many companies offer poor to non-existent levels of support to the user when a bug is discovered, even an old and well-charted one. You telephone to report the problem and, if the phone is ever answered, you can be met with enough tortuous ducking, weaving and buck-passing to rival the most complex set of nested subroutines.

Occasionally I hear of software companies that have offered users highly praised support and have been able to trace and cure bugs both quickly and efficiently. There seems to be a common theme in these operators; their products are in specialist, vertical markets, and they are expensive.

Now I know this is one of my favourite hobby horses, and that I am about to get on it again, but . . . you do get what you pay for and given that bug-free software is a practical impossibility for now, paying for support by spending more on the purchase price is maybe an important step. While the economies of scale that PC sales volumes bring do affect product prices, you,still can't get something for nothing.

Actually, in this case you do get something, though often it is just a can of worms.

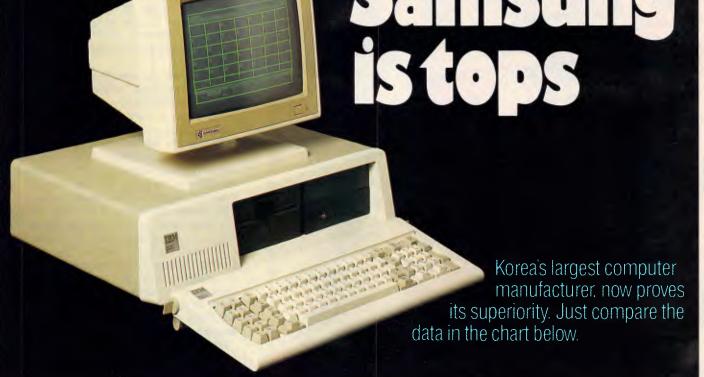

#### Feature-Wise Price-Wise Samsung is the best!

| Model            | RRP<br>(ex Tax) | Tilt<br>Swivel<br>Base<br>Inc. | Anti-<br>Glare<br>Screen<br>Inc. | New<br>Look<br>Flat<br>Screen | Video<br>Band<br>Width | Scan<br>Freq. | Operat-<br>ing<br>Temp. | Weight | Hidden<br>Front<br>Cont. | Heavy<br>Duty<br>Cabinet | Active<br>Display<br>Area |
|------------------|-----------------|--------------------------------|----------------------------------|-------------------------------|------------------------|---------------|-------------------------|--------|--------------------------|--------------------------|---------------------------|
| SAMSUNG<br>GR2F  | \$225.00        | -                              | -                                | -                             | 20 Mhz                 | 18.432<br>Khz | 10°C<br>to<br>+50°C     | 8.1 kg | 1                        | -                        | 210 mm<br>x<br>160 mm     |
| TAXAN<br>KX1212  | \$335.00        | X                              | -                                | X                             | 20 Mhz                 | 18.432<br>Khz | 10°C<br>to<br>+ 40°C    | 6.8kg  | X                        | X                        | 205 mm<br>x<br>150 mm     |
| ROLAND<br>MA-122 | \$262.50        | X                              | -                                | -                             | 20 Mhz                 | 18.432<br>Khz | 0°C<br>to<br>+40°C      | 7.0kg  | ×                        | ×                        | 195 mm<br>x<br>146 mm     |
| QUBIE<br>HR39    | \$320.00        | -                              | -                                | X                             | 20 Mhz                 | 18.432<br>Khz | -10℃<br>t0<br>+50℃      | 9.8 kg | X                        | ×                        | 204 mm<br>x<br>135 mm     |

#### Proven Japanese Quality Control

Samsung has been working together with NEC since 1977, and with the strictest Japanese quality control, they're rapidly becoming Australia's number one monitor. Small wonder, with a price 20% below that of their nearest competitor.

#### **IBM Compatibility**

There are a number of models to choose from in a choice of flat, anti-glare screen with tilt and swivel base or standard screen. Most models come in either green or amber screen and are compatible with IBM, Apple and most types of computers. For all your computer needs, we're a must.

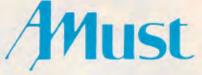

350 South Road, Moorabbin, Victoria 3189. (03) 555 3644.

#### Australia's Sole Distributor

Call Amust — Australia's sole distributor for the Dealer closest to you, in NSW or ACT Castle Technology Holdings Suite 1, 628 Old Castle Hill Rd Castle Hill (O2) 634 5111

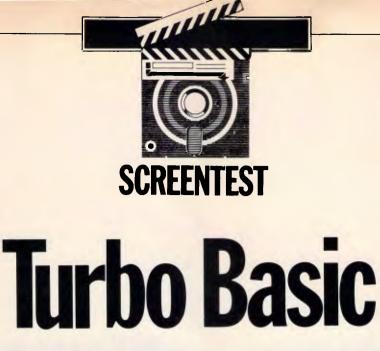

Professional programmers dismiss Basic as too slow and clumsy, but its shortcomings have been overcome by a new version from Borland. Turbo Basic should soon be on the best-seller list, explains Robert Schifreen.

Only quiche eaters program in Basic. Admit to any programmers' meeting that you actually use GOTOs and you'll be laughed out of the room. Basic, you'll be informed as they push you out the door, doesn't allow you to write structured programs. It's usually an interpreted language, so your programs are slow, and they can't be given away or sold without revealing the source code. There's no recursion, or support for command line arguments. You don't get a SELECT/CASE statement, which all decent languages have, or any easy way to call the low-level operating system routines that give features no high-level language supports.

If all this were true (which admittedly it is on most machines) then the case against Basic would be proven. But Borland's new Turbo Basic cures all these ills and more.

The package is certain to be a bestseller. It will sell to people who have come to realise that Borland knows how to write cheap, easy-to-use languages. It will sell to users who know Basic inside out from previous micros and, despite hearing wonderful things about Turbo Pascal, have never wanted to learn a new language from scratch. It will sell to PC clone users, who want to write programs in their interpreted Microsoft GW-Basic. It will sell to people who want to write Basic programs that run up to 20 times faster than under GW-Basic. And it will sell to anyone else who wants a damn good

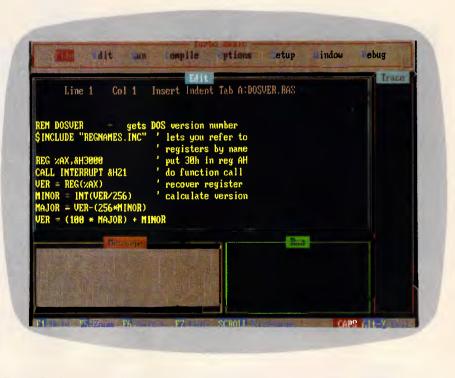

Turbo Basic's screen layout will be familiar if you've used any other Borland language. The size and location of all windows can be changed. Compiled .EXE programs run in the full screen — no windows are used

Basic programming development system at a damn good price.

Although this is a review of Turbo Basic, it's hard to avoid mention of its main competitor — QuickBasic from Microsoft. At the end, therefore, I have made some comparisons between the two and suggested ways of deciding which one to buy.

Turbo Basic is a self-contained environment for producing compiled, Basic programs on an IBM PC or compatible. It is almost totally compatible with Microsoft's GW-Basic and Basica,

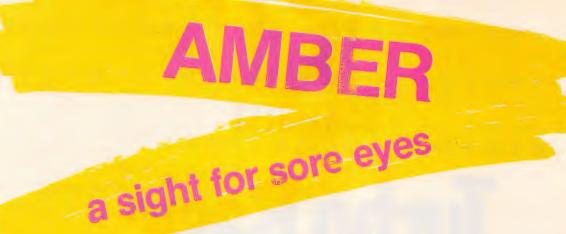

#### MONOCHROME MONITORS FOR IBM\* APPLE\* AND COMPATIBLE PERSONAL COMPUTERS

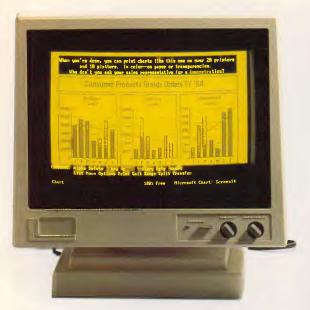

#### 12" ADE 1216T/A

R.R.P. \$225 incl. tax.

#### DEALER ENQUIRIES WELCOME:

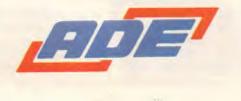

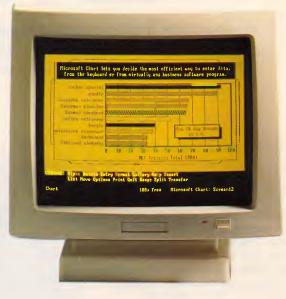

#### 14" ADE 1416T/A

ATTRACTIVE DESIGN HIGH RESOLUTION AMBER OR GREEN DISPLAY ANTI GLARE FILTER STANDARD TTL OR COMPOSITE VIDEO AVAILABLE TILT AND SWIVEL STANDARD COMPATIBLE WITH IBM\*, APPLE\* AND OTHER PERSONAL COMPUTERS 12" OR 14" SCREEN SIZE

\*IBM and Apple are trade marks of International Business Machines Corp. and Apple Computers Corp.

ADE Computers Pty. Ltd. 2 Dublin St, East Oakleigh Victoria, Australia 3166 Tel: (03) 543 2677 Fax No: (03) 543 5582 Order Hotline: (008) 033508

# SCREENTEST

| REM DOSVER - gets DOS version number         |
|----------------------------------------------|
| \$INCLUDE "REGNAMES.INC" ' lets you refer to |
| ' registers by name                          |
| REG %AX,&H3000 ' put 30h in reg AH           |
| CALL INTERRUPT &H21 ' do function call       |
| VER = REG(%AX) ' recover register            |
| MINOR = INT(VER/256) ' calculate version     |
| MAJOR = VER-(256*MINOR)                      |
| VER = (100 * MAJOR) + MINOR                  |
| PRINT "MS-DOS IS VERSION";VER/100            |
|                                              |

Turbo Basic's CALL INTERRUPT command makes it easy to call MS-DOS and BIOS routines. This example calls MS-DOS function 48, which returns the version of MS-DOS being used

| REM MTIMER.BAS - Example Turbo Basic program<br>REM - to show use of microtimer.<br>REM |
|-----------------------------------------------------------------------------------------|
| MTIMER 'start the microsecond timer<br>PRINT "A" 'do something                          |
| Z = MTIMER 'and read the microtimer<br>PRINT "PRINTING THAT LETTER TOOK";z;             |
| PRINT "MILLIONTHS OF A SECOND."<br>PRINT                                                |
| MTIMER 'start the timer again                                                           |
| PRINT CHR\$(65)<br>Z = MTIMER                                                           |
| PRINT "PRINTING CHR\$(65) TOOK";z;                                                      |
| PRINT "MILLIONTHS OF A SECOND."                                                         |

Turbo Basic's microtimer is designed for measuring very small periods in increments of a millionth of a second. This example times how long a single command takes to execute

as found on the real IBM PC and available (sometimes as an extra) with every clone. Because Turbo Basic was written from scratch, it can handle things that are impossible for any version of Microsoft Basic — recursion for instance, and a straight-forward way of making MS-DOS and BIOS calls.

There are a number of totally new commands and functions, which I'll go through in detail later. A couple of commands behave differently to true Microsoft Basic, because they have been made easier by Borland.

In case you're wondering, Turbo Basic's user interface is just like those of Turbo Pascal and Turbo Prolog.

#### Installation

Turbo Basic comes on a single 360k disk accompanied by a 450-page *Owner's Handbook.* The entire Turbo Basic environment, including editor, compiler and libraries is in one .EXE file of 190k so it can be easily put onto any work disk, and won't need its own directory on a hard disk. It is not copyprotected.

The other files on the disk are examples and are not required to use the system. The Microcalc spreadsheet program is included, as on Borland's Turbo Pascal disks, converted to Basic, as is a window-based text editor called Nanostar.

There are graphics, animation and sound examples, and one that shows how to make MS-DOS calls.

The manual is thorough, though it doesn't pretend to teach you Basic programming. There is at least a page on every command and, where appropriate, notes on how that command differs from standard Microsoft Basic.

The odd bit of humour's in there, too. When boasting that Turbo Basic programs can be up to 1Mbyte long, it says 'Hell hath no fury like an interpretive Basic programmer trying to get 120k of program into 60k of memory.' It also calls Microsoft's 64k code limit stingy. It is evident that the author hasn't used Turbo Pascal recently.

#### Starting up

Once the system disk is copied and the original stored safely away, you start by typing TB at the MS-DOS prompt. Those of us who aren't graduates of the Peter Norton school of file naming can rename it to TUR-BOBAS.EXE instead.

I don't like reading manuals if I can possibly avoid them so I experimented. Within five minutes, I had written a oneline Basic program, tested it and compiled it to an executable disk file.

#### Creating a program

When you first start up Turbo Basic, you are placed at the main menu. Along the top line of the screen are eight menu headings which you can select with the cursor or by pressing the first letter. Below this are four windows headed 'Edit', 'Message', 'Run', 'Trace'. There is no mouse support. Some of the menu headings lead to further menus, which I'll cover in detail later. For now, though, you just select Edit to go into the edit window.

Having written your program, you return to the main menu. Press R to run, and some numbers flick by in the message window as the program is compiled.

Once the program is compiled, it starts running in the Run window. This window is rather small, but pressing Alt-F5 will zoom it while the program is running. At this point, it is the compiled version of your Basic program that is running. The original Basic commands that you wrote, along with the Turbo Basic programming system, are still in memory so, when your program stops running, you return to the main menu and can continue editing the program immediately — no disk access is required.

If you're used to GW-Basic, you'll keep typing RUN while in the editor, and wonder why nothing happens. It's a shame that the editor doesn't trap this specific word being typed at the start of a line. Because you can't type any immediate-mode commands in the editor, you can't do things like finding the ASCII code for characters you are about to plug into your source code. If this is a problem, SideKick's ASCII table will work quite happily with TB's editor.

Assuming everything works, your program will finish and you are automatically placed back in the editor at the line you left off, to carry on writing your program.

If your program doesn't work, the execution or the compilation stops and Toshiba **T1100** Plus

Toshiba's battery powered super-portable is the perfect PC when you're on the go: 20% lighter and smaller than IBM

- Double the processing speed 7.16/4.77MHz switchable
- 256K RAM (expandable to 640K)
- 2 x 720K 3.5 inch microfloppies
- The latest LCD screen technology -high contrast and wide viewing angle.

#### The VEGA card is here, all other EGA cards are obsolete!

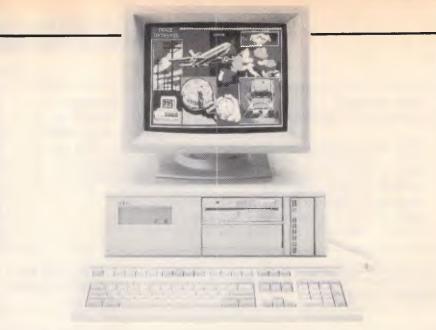

#### NEC Powermate – the new standard in desktop PCs Unbeatable value from NEC's new desktop powerhouse.

- Complete IBM PC/AT compatible CGA, EGA or Professional with 8MHz 80286 CPU
- 640K RAM, upgradeable to 8.6MB
- Multisync or Power Graphics monitors automatically adjust to give you highest resolution
- Graphics provide resolution up to 1120 x 750 pixels
- High speed 20 or 40MB hard disk
- 1.2MB and optional 3.5 inch microfloppy or tape backup

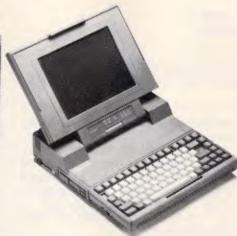

#### VEGA delivers 37% more resolution than any other EGA card (when used with an NEC Multisync monitor).

- Maximum resolution of 640 x 480 or 752 x 410 pixels
- 100% compatible with all other standards including EGA, CGA, Hercules and MDA
- Fits short slot
- Complete software compatibility, or your money back
- Two year warranty

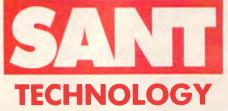

Sant Technology Phone (02) 597 2355, (02) 588 1913. Suite 3, 58 Bay Street, **Rockdale 2216** 

#### Toshiba T2100

The no compromise desktop compatible. This is Toshiba's brilliant alternative to bulky, old-fashioned PCs and XTs. The complete package is less than the size of your current briefcase.

- Superb Plasma screen delivers superior resolution to conventional monitors -640 x 400 pixels
- High speed 8MHz 8086/2 processor delivers double the performance of a conventional PC
- Twin microfloppies (2 x 720K) or optional 10MB hard disk

#### Toshiba T3100

The only PC/AT that won't take over vour desk.

- More power than a PC/AT in a lean 15 pound package
- High capacity hard disk and 720K microfloppy built in
- Rocket fast 8MHz 80286-2 processor

Up to 130MB capacity with Toshiba's brilliant new MK-50F series Winchester

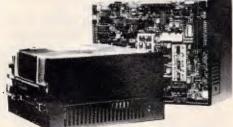

- Capacities of 86, 130MB unformatted (70, 105MB formattted)
- Lightening fast 25msec random access time
- Industry standard size, mounting and interface - suit all popular PCs
- 20,000 hours MTBF
- Centre-stack dedicated servo surface

#### NEC Multisync monitor – the perfect match for the VEGA card

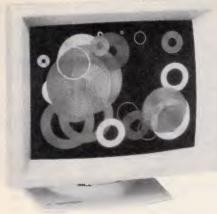

The first intelligent monitor – it automatically adjusts to any standard.

- Compatible with IBM professional graphics, colour graphics, and enhanced graphics
- 800 x 560 dot resolution.
   30MHz bandwidth
- TTL and analog inputs for unlimited colours
- Unique Text switch with seven colours on a black background

## Toshiba's new 3-in-One printer technology

You get speed, letter quality and high resolution graphics – all in the same printers. It's not surprising that more people choose Toshiba's 24-pin printers than any other.

# We're No.1 for professional advice on Toshiba

- 300cps the fastest in their class
- 100cps in letter quality mode with quality that rivals daisy wheel printers
- 180 x 180 dots per inch graphics
- Parallel and serial interfaces available
- Fully IBM compatible and quiet enough for all office situations

#### Toshiba P351 – the ultimate 3-in-One printer

Toshiba **P321 – the mos**t affordable 3-in-One printer

#### NEC 20MB and 40MB Winchesters – fast and affordable

- Fast and reliable 40msec and 85msec access time
- Up to 60MB with RLL controller
- Industry standard half-height design and controller interface

Please send me information on the following products:

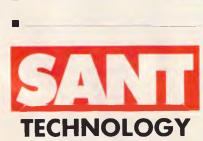

Sant Technology Phone (02) 597 2355. (02) 588 1913. Suite 3, 58 Bay Street, Rockdale 2216

| _       |        |
|---------|--------|
|         |        |
|         |        |
|         |        |
|         |        |
| -       |        |
|         |        |
| Name    |        |
| Company |        |
|         |        |
| Address |        |
|         |        |
|         |        |
|         | P/Code |
| Phone   |        |
| FHONE   |        |

# SCREENTEST

you are placed back in the editor with the cursor on the line that caused the error and an error message. You correct the error, recompile and rerun, all without leaving the Turbo Basic environment. When you are happy that the program works, one menu option gives it a name and another changes the 'Compile to . . .' setting from 'memory' to '.EXE'. The compiled program gets copied from memory to an executable MS-DOS command file.

Exiting Turbo Basic is done by typing Alt-X from the main menu. If you haven't saved the current version of the Basic source program, you are prompted to do so before exiting.

#### The menu options

You set options and access Turbo Basic's features through menus which begin at the main title screen.

Looking at each option within each menu is a good way of listing the features available and showing the control the programmer has over the eventual compilation of the program.

The Load option loads a Basic source language program into the editor, ready to amend or compile. The file can be one created with the Turbo Basic editor, or with any word processor that also saves plain ASCII files without control codes or high bits set. If you can't remember the name of the file you want to load, pressing RETURN gives a directory listing.

The New option clears the editor's workspace ready for you to start typing another program into the editor.

If the current Basic program has a name, the Save option will save the current version to disk under the correct name. If you don't specify a name, the file will be called NONAME.BAS and will compile to NONAME.EXE on disk.

A Write To option changes the name of the current file. All files are normally given an extension of .BAS when they're saved, so it's not a good idea to give your own extensions otherwise TESTPROG.V1 and TESTPROG.V2 will be given the same name and one version will be overwritten.

The .EXE version of a compiled program can be up to 1Mbyte long if you use the \$SEGMENT metastatement — see later. Source files can't be any bigger than 64k, though. You get round this by breaking large source files into chunks and using the \$IN-CLUDE statement to merge all the modules together at compile time.

The main module, that doesn't include any code but just the \$INCLUDE

commands, is called the Main File and the Main File option tells Turbo Basic which file this is.

A Directory option lists the files in the current disk directory, while Change Directory is self explanatory.

OS Shell shells you to MS-DOS by running a copy of COMMAND.COM, which must be on the current disk. You can execute DOS commands from here, then type EXIT at the prompt to return to Turbo Basic in exactly the state you left it.

#### Customising

Turbo Basic works with an 8087 maths coprocessor. This chip speeds up number crunching, and is an optional extra on just about every PC. If you use the Options menu to specify that an 8087 is required, the compiled program will contain the instructions to drive it. Such a chip will typically speed up an empty FOR/NEXT loop tenfold. You don't have to have an 8087 in your machine to compile the program, but you will need one to run it. If you intend to give away or sell compiled programs then it's safer not to use the 8087 option or the eventual user will get a 'Sorry - can't run without an 8087' message.

When you write machine code programs in real machine code, they don't normally respond to the user pressing Ctrl-Break. If the program gets into a loop — tough. So it is with compiled Turbo Basic programs. To get round this, Turbo Basic will continually monitor the keyboard while running your compiled program and, if Ctrl-Break is spotted, execution is stopped. All this is monitored though, so a menu option lets you turn the checking off if you are sure that your program is safe. If it's not, you'll have to reboot.

There's a serious limitation to the way that this Ctrl-Break checking works when Keyboard Break is turned on. The extra checking only happens during input/output operations, like displaying text on the screen. So you can break out of an INPUT statement quite happily but something like 10 GOTO 10 will be disastrous. This needs fixing, though Borland doesn't have any plans to do so. Make sure you save the source code to disk before running it that's not the best solution but it works. Graphics, by the way, is not considered as I/O.

Bounds is another error-checking option which, though useful, shouldn't be turned on in the final version of your program as it makes your code slower and larger. This goes for the inmemory compilation and the .EXE file version too. Bounds checking keeps an eye on your use of arrays and makes sure the program doesn't try to access elements that don't exist. Without bounds checking, anything can happen if you try to access element 20 of a 15 element array.

Overflow is yet another check, with similar reasons for and against its use. This one makes sure that numbers don't get too big or too small.

Stack Test keeps an eye on the size of the stack — the temporary workspace that the compiled program uses when it runs. When you develop a program, turn this test on and, if you find that the stack is too small just increase it with a \$STACK command.

The Parameter Line option is really neat. A compiled program can access the command line arguments that started it by looking at variable COM-MANDS\$. So, if you had a compiled .EXE file called PROG and you typed PROG FRED at the MS-DOS prompt, COMMANDS\$ would be equal to FRED.

Now this facility is all well and good in .EXE programs, but you can't normally test it when compiling to memory. This menu option lets you plug values into COMMAND\$ before the program runs, so you can make sure that your program handles them properly.

A Metastatements option lets you set the stack size, and the size of the RS232 and music buffers. The music buffer will hold notes so that you can start a tune playing with the PLAY command and then continue processing while the band plays on.

#### Set-up

The Set-up menu allows full customisation of the colours used by Turbo Basic. Each part of each window can be a different colour. Directories can be specified, too, to tell the system where to find \$INCLUDE files, where to put .EXE files and where to find the parameter file that holds all this information.

An auto-save function saves the source file before executing it, and a back-up option makes back-ups of source files when updating them on disk.

#### Use of windows

When you are developing a program in Turbo Basic, windows are used extensively by the system. There is an Edit window, in which the editor runs; a

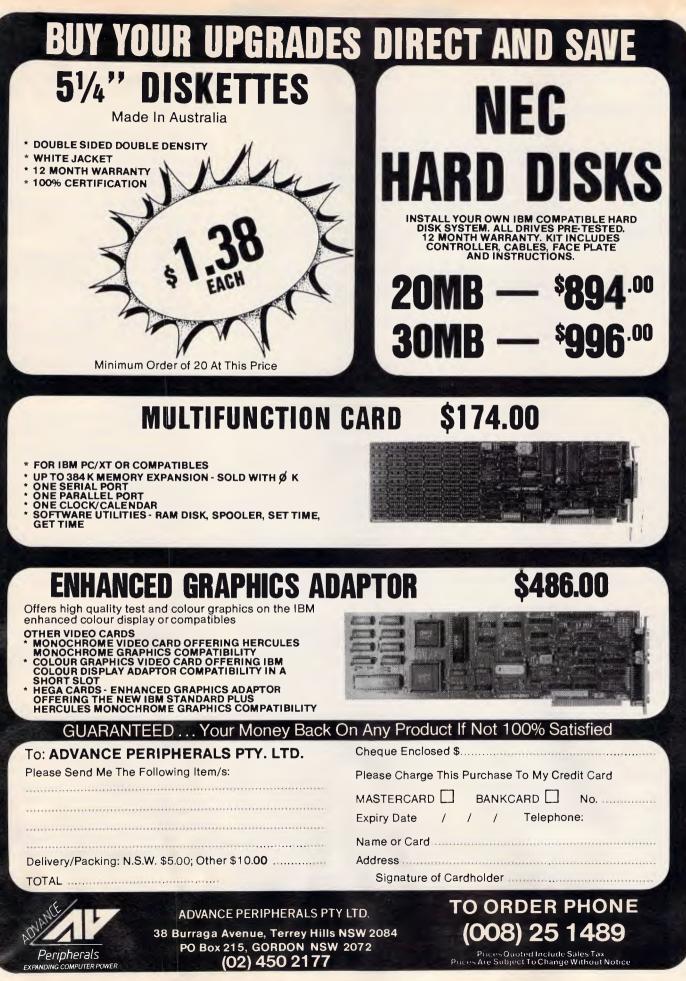

# SCREENTEST

| BIN\$          | d commands added to Turbo Basic<br>Converts a number to binary.                                                 |
|----------------|----------------------------------------------------------------------------------------------------|
| CALL INTERRUPT |                                                                                                    |
|                | prints the screen. CALL INTERRUPT &h21 makes an MS-                                                             |
|                | DOS function call. The REG command allows access to                                                             |
|                | registers before and after the function call.                                                                   |
| CHAIN          | Allows you to load in overlay modules, so a Basic program                                                       |
|                | can be larger than available memory. The run-time library is not reloaded each time.                            |
| DECR/INCR      | Decrements or increments a variable.                                                                            |
| DELAY          | Pauses for a specified number of seconds.                                                                       |
| ENDMEM         | Returns the address of the highest memory address.                                                              |
| ENVIRON        | Allows you to read and write the MS-DOS environment vari-                                                       |
|                | ables.                                                                                                    |
| EXIT           | Allows you to jump neatly out of a FOR/NEXT loop before                                                         |
| CVD            | its proper completion.<br>EXP (n) still returns e^n. EXP10 (n) returns 10^n. EXP2 (n)                           |
| EXP            | returns $2^n$ .                                                                                                 |
| IF             | This has been extended so you can have:                                                                         |
|                | IF X = 4 THEN                                                                                                   |
|                | FOR P = 1 TO 10                                                                                                 |
|                | PRINT "Variable X is equal to 4"                                                                                |
|                | NEXT                                                                                                    |
| INKEY\$        | ENDIF<br>This has been extended. Returns a string of length 0,1 or                                              |
| INNETQ         | 2. If 0, no key is pressed. If 1, a normal printable key is                                                     |
|                | pressed. If 2, the first byte is 0 and the second is the scan                                                   |
|                | code. This allows you to detect function keys and Alt se-                                                       |
|                | quences, though not all combinations worked, especially                                                         |
|                | Ctrl-Alt sequences.                                                                                             |
| INSTAT         | Tells you if there is a key waiting in the keyboard buffer,                                                     |
| LCASE/UCASE    | without actually having to read the key.                                                                        |
| LOG            | Converts a string to upper or lower case.<br>Will calculate logarithms to base e, 2 or 10.                      |
| MTIMER         | A microtimer, only accurate for timing periods of less than                                                     |
|                | 54 milliseconds. Useful for checking exactly how long a                                                         |
|                | single instruction takes to execute.                                                                            |
| OPENBINARY     | A more flexible file handling option that lets you change                                                       |
|                | bytes in the middle of a file without having to copy it charac-                                                 |
| PEN            | ter-by-character.                                                                                               |
| REG            | Allows you to read the position of a light pen.<br>Lets you put values in a register before making an MS-       |
| neu            | DOS call, and read back the value from a register after-                                                        |
|                | wards.                                                                                                    |
| SELECTCASE     | A better way of handling multiple IFGOTO commands.                                                              |
|                | For example:                                                                                                    |
|                | SELECT CASE X                                                                                                   |
|                | CASE <20                                                                                                    |
|                | PRINT "Not big enough."<br>CASE 21,27,29                                                                        |
|                | PRINT "Sorry, that number not allowed."                                                                         |
|                | CASE >100                                                                                                    |
|                | PRINT "Nope, too big."                                                                                          |
|                | CASE ELSE                                                                                                    |
|                | PRINT "That'll do nicely."                                                                                      |
| OUCL           |                                                                                                    |
| SHELL          | Gives the user access to MS-DOS. SHELL, "DIR" prints a                                                          |
|                | directory on the screen. SHELL on its own puts the user in MS-DOS where he can execute commands, then return to |
|                | the BASIC program by typing EXIT at the prompt.                                                                 |
| STRIG          | Lets you read the position and buttons of a joystick.                                                           |
|                |                                                                                                    |
|                | Microsoft commands are missing from Turbo Basic:                                                                |
|                | GE RENUM CONT LIST MOTOR SAVE DELETE LOAD                                                                       |
| NEW USR        |                                                                                                    |
|                |                                                                                                    |

Trace window for use in debugging; a Message window that tells you what Turbo Basic is doing, and a Run window in which your program runs.

The Window menu allows you to control the arrangement of windows on the screen. You can opt for tiled windows, in which all the windows fill exactly a quarter of the screen, or you can stack them behind each other like a pile of papers, with only the title line of windows visible behind the front one. You can also open, close or go to any window directly with this option.

When you're developing a program, each window can be zoomed just by pressing F5. So, if you enter the editor and press F5 you get a full-screen editor that looks and works almost exactly like WordStar. There are a couple of minor differences, like being able to use function keys instead of Ctrl-K commands, but basically it's a WordStarcompatible editor that is, I'm told, identical to Turbo Pascal's (and will also be the same in Turbo C).

If you indent a line (with spaces or whatever), then pressing RETURN at the end takes you back to the same indent level. Useful if you indent loop structures for clarity. All the Ctrl key combinations used in the editor are configurable, so you can make it behave like your favourite WP if you want.

Compiled programs that are run as .EXE files from MS-DOS don't use windowing — they take up the full screen.

#### Borland's changes

Turbo Basic is really a superset of Microsoft GW-Basic, so I'll concentrate only on additions and deletions from the standard Microsoft details. Anything I don't mention behaves like Basica.

#### Line numbers

Turbo Basic doesn't require line numbers. If you feel lost without them, you can happily put them in and Turbo will happily ignore them. They may come in useful as the destination of a GOTO or GOSUB command, in which case you can put a number on the line in question and nowhere else.

Better than line numbers, though, are labels. The GOTO command in this example is much easier to understand than a command like GOTO 10.

Top: For X = 1 to 10 Print "Testing..." Next Goto Top

# YOU WANT THE SOLUTION WE'VE GOT IT

## SOLUTION = SYSTEM + SOFTWARE + SERVICE + SUPPORT + SATISFACTION

# AIS SYSTEMS

Built to Last at Best Prices 12 Months Written Guarantee

| XT Turbo 640K 2 Disks    | \$1395  |
|--------------------------|---------|
| 20MB Hard Disk/WC (NEC)  | \$ 899  |
| Printer Epson LX86 (120) | \$ 495  |
| Epson LX1000 (240)       | \$ 995  |
| Screen Colour            | \$ 690  |
| Screen Monochrome        | \$ 199  |
| Mouse 3 Button (Serial)  | \$ 140  |
| AT 6/10/12 MHZ 1MEG Ram  | \$ Call |
| LAN Network System       | \$ Call |

# **AIS SERVICES**

Fast, Efficient and Friendly

We listen, We Understand We Produce Results.

# PROGRAMMING

From Small to Large Projects

DBASE III, TAS +, PROLOG etc. \$45.00 per Hour.

## TRAINING

Beginning & Advance Courses

AIS SOLUTION

ring (03) 546 7413

SATISFACTION

It's all Yours

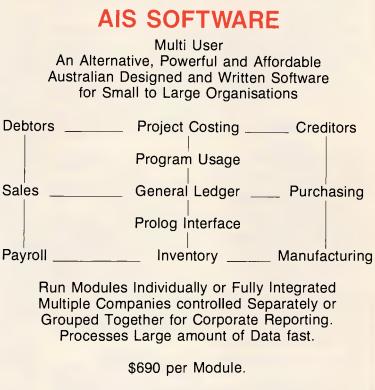

10% Discount for over 5 Modules

# **AIS SUPPORT**

Unbeatable

In Business since 1980, backed by staff with over 20 years business and computer experience you can trust us you can rely on us.

We Help you before and most of all after the Sales.

We are not cheap 'metal box' pushers.

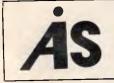

ARTIFICIAL INTELLIGENCE SYSTEMS PTY. LTD. 138 ROSEBANK AVE., CLAYTON SOUTH 3169. P.O. BOX 475, MT. WAVERLEY 3149.

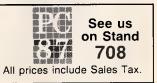

# **FREE SOFTWARE?**

# SPECIAL SELECTIONS FROM THE PUBLIC DOMAIN

Well, almost free. We don't charge for the public domain and user-supported software but there is a small service charge of \$15 per disk to cover promotion costs, selection, testing, copying, etc. We have disks for MS-DOS, CP/M, APPLE II, MAC-INTOSH, AND COMMODORE 64. Mail and telephona order only.

Out of thousands of programmes we have collected wa bring you a SELECTION OF THE BEST that have been carefully tested and documented. They'll run on a wide variety of computers that will accept 514 " disks (MacIntosh 31/2 ").

MS-DOS programmes are aimed at the IBM-PC and close compatibles. Documentation is included on the disks where re-quired - often it is very extensive.

#### **MS-DOS**

#### GAMES Disk No.

M1020 +: MORE GREAT TRIVIA - Two disks with categories for science and nature, entertainment, sports and recreation, and general. \$30.

M1021+: EAMON ADVENTURES two disk sophisticatad adventure with a menu driven facility to design your own games. Requires Basic. \$30.

M1022: SUPER COMPILED GAMES (2) Good arcade-type games, including Kong, Striker, Spacevade, Life2 and Frog.

M1023: GREAT BASIC GAMES More than a dozen, including Wizard, Xwing, Combot, Mars, Racecar, CIA.

M1024: PHRASE CRAZE - An entertain ing quiz-type game. Asks you part of a phrase and requires you to complete it. M1025: AMULET OF YENDOR - Adventure with graphics. 20 levels of play against many monsters and powerful magic.

M1026: 5 TEXT ADVENTURE GAMES of different types, including a murder mystery, horror, pirate, etc.

M1027: SUPER HANGMAN Highly acclaimed. Large vocabulary and includes quotations, riddles and music

M1028: SUPER COMPILED GAMES (3) Another excellent selection. Includes Flightmare, Solitare, Jumpjoe and more. M1030: PROVOCATIVE PICTURES (1) collection of naughty pin-ups.

M1031: WILLY THE WORM A high quality game which allows you to build your own game board.

M1036: MAHJONG An outstanding Australian programme of the Chinese card game with good graphics.

#### UTILITIES

M2016: MENU SYSTEMS - Some of the best menu generating programmes we could find. Run programmes from YOUR menus.

M2017: DVORAK KEYBOARD **DVORAK layout offers greater efficiency** in place of the standard keyboard.

M201B: MEMORY PROMPT A memoryresident utility that prompts you with the corract syntax for DOS commands, BASIC , Turbo Pascal, Debug and Edlin.

M2019: EXTENDED DOS UTILITIES Substituta utilities with more features. M2020: PC-TOOLS Utilities to browse, darken, dump, compare, merge, page, print, delete, format text, with C source. M2021: UNIX COMMAND SHELL - Control your programmes with commands similar to these available in Unix.

M2022: DOS MANAGEMENT - An efficient environment for managing your operating system, with help screens M2023: BATCH LANGUAGE ENHANCE-

MENT More features and control when creating bat files and modifying them.

M2024: CODE BREAKER for those with an interest in deciphering codes/ciphers. M2025+: DOS EXTENSIONS - A two disk set of enhancements for Dos. \$30. M2026: CALTECH UTILITIES - A special collection with printer commands, pop-up tables, graphics characters, bad sector fix, hex file editor, directory utilities, ansi.sys & echo replacement.

M2027 +: EXECEPTIONAL FILE & DOS UTILITIES A two disk collection of many powerful tools - such as fast format, alarm clock, disk wipe, display colour as shades of grey, file sorter, text reader, line counter, read squeezed library files, create files from memory, digital clock display, dos syntax refarence, cursor speed-up, create secret directories, etc. \$30. M2028: ENHANCED CONSOLE DRIVER

Many time saving and convenience features by controlling keyboard and screen.

#### WORD PROCESSING AND PRINTING

M3013: PRINT QUALITY ENHANCER Use a standard dot matrix printer for high quality printing and formatting.

M3014: SIDEWRITER prints output sideways to fit wide reports onto a page. M3015: SUPER KEY-DEFINERS Create macros that can insert blocks of text with a single keystroke. Two top programmes. M3016+: WORDSTAR UTILITIES Utilities that expand the power of Wordstar and make it easier for you to use. \$30. Two disks. Well worthwhile.

M3017: PRINTING PREVIEW See what you'll be getting before you print. M3018: DIAGRAM AND TEXT EDITOR Combine text with diagrams.

#### GRAPHICS

M4009+: GRAPHICS FOR LOTUS/SYM-PHONY Two disks with special display features to improve the presentation of 123/Symphony datagraphs, slide shows. \$30

M4011: GRAPHICS-ICON CREATOR Especially suits creation of symbols and logo-type characters.

M4012: TALK ILLUSTRATOR An easy-touse programme providing bold lettering and other features for slide presentation.

M4013: PAINT-TYPE GRAPHICS Uses slabs of colour, shading etc, for its effects. Requires coloured monitor.

#### LANGUAGES

(For tutorials, see Education Section) M84: PROLOG NEW VERSION 1.8 is now available.

M5017: SPRITES AND ANIMATION FOR TURBO PASCAL Source code and instruction for programming with animation/ sprites.

M5018: BASIC AIDS (3) Has special programmes to ramove numbers from your Basic programmes and to restore them. M5019: TURBO TOOLS Numerous small Turbo Pascal programmes that illustrated the book "Complete Turbo Pascal"

M5021: SCREEN GENERATOR A new aid for dasigning screens in Basic

M5022: WINDOWS FOR BASIC AND 'C' A collection of functions that give

windowing capability to your programmes. M5023: CROSS ASSEMBLER - Xasm lets you use your computer to develop pro-grammes for other computers, especially the Z80.

M5024: TOOLS FOR TURBO PASCAL convert and manipulate dates, display, edit and validate data entry fields

M5025: TURBO PASCAL DEBUGGER An Interactive debugger with pop-up help,-formattars etc. Invaluable. M5026: MACRO-ASSEMBLER Many have been waiting for this. A fine choice. M5028+: ASSEMBLER ROUTINES/UTIL-ITIES 3 disks with dozens of time-saving routines, teaching examples and aids. \$30. M5029: BASIC SUBROUTINES LIBRARY.

#### COMMUNICATION

M10B: QMODEM 2.2 latest update is now available.

M6010: PROCOMM ver.2.3. A manyfeatured Modem Comms programme that is receiving wide critical acclaim overseas. M6011: COMMUNICATION UTILITIES Supplementary tools useful for Qmodem Procomm, Kermit and PCTalk.

#### BUSINESS/CALCULATION

M122: SPREADSHEET - Up-graded version (2) of Freecalc. Suitable for home and business. Needs enhanced graphics such as Hercules, or colour monitor

M126: STATISTICAL ANALYSIS A vary good Multiple Correlation programme (compiled) has been added to the disk. Many other tests and analyses included. M12B+: INTEGRATED PACKAGE A fast and sophisticated integrated spreadsheet/ word processor/data base/graphics. 3 disks for \$30 instead of \$45

M7019: RETAIL POINT OF SALE Control of stock/debtors/invoicing.

M7020 +: STATISTICAL TOOLS Utilities to determina sample sizes and confidence intervals, perform randomisation tests, generate randomisation plans, calculate distributions, and morel Two disks \$30. M7021+: LOTUS UTILITIES/WORK-SHEETS Print formulae, install EGA, prepare text for input into worksheets, set up 640K virtual mamory, install on hard disk, etc. 2 disks \$30.

M7022+: INCOME AND EXPENSE TRACKER which records input of operations and has a reporting system. 2 disks \$30

M7023+: SINGLE ENTRY ACCOUNTING general ledger, accounts receivable, accounts payable, inventory, payroll and depreciation. Two disk set \$30.

M7024: PAYROLL SYSTEM Comprehensive, menu-driven system for small to medium-sized companies.

M7025+: LOTUS UTILITIES/WORK-SHEETS - Front end for easier access and worksheets - cheques, loans, mailing list, time control, printer utilities, finances, etc. Two disks \$30.

M7026+: SYMPHONY TIPS AND WORKSHEETS - tips on using word processor, importing multiplan data, using sidekick; applications for banking, insurance and medical; also 5 year business plans; disk labels, and lots more, 6 disks for \$60 instead of \$90.

M702B: MANAGING MONEY - Assists in making your capital grow. Extensive control of personal finances.

#### DATA BASE MANAGEMENT

M143+: FAMILY TREE New version -4 of Genealogy on Display is now available. Two disks \$30. Charts family relationships

M8012: LABEL PRINTING Print labels for all sorts of uses, as well as control mailing lists.

MB013: FREE FILE A menu-driven, easy to use relational data base that allows 100 fields and up to 2 billion records. Does calculations and comparisons. Powerful enough for advanced use. Easy enough for beginners.

M8014: INSTANT RECALL Memoryresident database to record and access information without leaving programmes. M8015: INVENTORY/STOCK CONTROL A menu-driven system for keeping inventories

M8016: MAIL MANAGER FOR MULTI-MATE Menu-driven label producer. Lists created can be accessed by Multimate, merged with forms, etc.

#### EDUCATION

M9007: SECONDARY MATHEMATICS A collection of Basic programmes that instruct in equations, areas, logarithms, determinants, etc.

M900B+: 'C' TUTOR - Comprehensive and easily followed course in the 'C' programming language. 2 disks. \$30.

M9009+: PASCAL TUTOR - A two disk set that suits both the novice and experienced programmer, with references to Generic and Turbo Pascal. \$30.

M9010: INTRODUCTION TO BASIC PRO-GRAMMING with Games - a wall written tutorial on Basic, plus illustrative games. M9011: TEACHER'S GRADEBOOK Keeping track of test marks and providing comparisons and reports.

M9012: ANSWER CHECKER Compares words, sentences, terms, questions, answers.

M9013: STRUCTURED PROGRAMMING TUTORIAL & AID Design and document structure of programmes. Especially suits Turbo Pascal

#### GENERAL

M9501: DIETERS FRIEND Provides details of 27 nutrients in different foods, etc. and compares with standards. Needs Basic. M9502: SPORTING ADMINISTRATION

helps those running sporting events to keep track of scores/results, match opponents, print reports, etc.

M9503+: BIBLICAL QUOTES - A two disk set of 14800 cross-references to 7956 verses of the new Testament. \$30.

#### SHAREWARE REQUIRED FOR INTERNATIONAL DISTRIBUTION

We have extensive local and overseas marketing facilities and require quality software for distribution.

This is your chance to break into the IN-TERNATIONAL market at no cost to you. Submissions should be sent to our Chief Executive at the address below.

APPLE II, CPM, MACINTOSH **COMMODORE 64** 

Call or write for free catalogue.

#### PUBLIC DOMAIN NEWSLETTER

For news, reviews, views and how to use public domain software subscribe to our bimonthly newsletter and keep informed on the free programmes that help your computer to serve you. Only \$15 per annum. Includes updates to catalogue.

#### ORDERS:

Each disk costs \$15 (Macintosh \$20). Add 20% Sales Tax to cost for disks plus \$3 postage and packaging to your total order. Orders must be prepaid.

PAYMENT BY MAIL TO: SELECT SOFTWARE Box C343 Clarence St, PO, Sydney NSW 2000. TELEPHONE ORDERS:

Pay by Bankcard, Mastercard or Visa. (02) 29 2866, (02) 29 3810

OFFICE: 3 Barrack St., Sydney, NSW, MAIL AND TELEPHONE ORDER ONLY.

We cannot guarantee the suitability of public domain/user-supported software for users' needs or equipment.

(02) 29 2866

# PC PROGRAMMES FOR ONLY \$3!

From the thousands of programmes we have collected from public domain and user-supported software we bring you a special selection of the best utilities available — special purpose programmes that you may choose in any combination that you wish.

Choose any number for only \$3 each (service charge), with a minimum of five programmes, and we transfer them on to one (or more) of our disks for you.

We include source coding where possible. The programmes are documented, where required. Disks are formatted for MS-DOS 2. or greater. 360 k. Programmes are intended for the IBM-PC or close compatibles.

#### EFFICIENCY WITH FILES AND COMMANDS

U1. DIRECTORY CONTROL. Returns you to a previous directory whose name it saves.

U2. RAMDISK. Very good ramdisk creator – like a memory-resident disk grive.

U3. WINDOW TOOLS. Mini Sidekick with memory-resident editor, timer, ASCII reference.

U4. FAST DISK. Speeds up activity and processing of many programmes.

U5. FILE MANAGER. Excellent general purpose file manager that copies, deletes, views, etc. Many features.

U6. DIRECTORY LISTER. Creates directory lists for comments. Saves to disk.

U7. DIRECTORY PATHS. Lets programmes write to other directories. U8. KEYBOARD DEFINER. Redefines keyboard to suit own needs.

U9. SPACE. Shows the amount of free space on disk in thermometer style.

U10. SUPERIOR DIRECTORY Shows disk directory with file attributes which are active. Also sorts by name, date, size, extension. Accurate for hard disk.

U11. BACKED UP. Indicates which hard disk files have not been backed-up.

U12. NEW FILES. Lists files that you created today.

U13. SPEEDKEY. Increase speed of cursor.

#### FILE PRINTING/EDITING

U101. PRINTER SWAP. Swaps line printer assignments for easier printing.

U102. WORDSTAR CONVERTER. Superior converter of wordstar to ASCII and reverse from document file.

U103. DISK COVER DIRECTORY. Prints directory in size suitable for pasting on disk jacket.

U104. COMMAND EDITOR. Very good editor of operating system commands.

U105. BANNER. Prints wide banners on your printer.

U106. LISTER. Prints documentation, adding page numbers. U107. PRINT CONTROLLER. Gives extensive control of printer settings — bold, italics, compressed, etc. Epson compatible.

U108. NOT PRINT. Redirects computer output to the screen.

U109. DARKEN. Overstrikes a text file to obtain darker print. U110. MERGE. Merge sorted files

into one sorted file. U111. TEXT FORMATTER. Pro-

cesses text files for printing with special features imbedded in output bold, italics, etc. U112. SEARCH/REPLACE. Search

for and replace characters. U113. CUT & PASTE. Allows move-

ment of parts of documents between files. U113. NOTEPAD, Ready at hand

notepad. Memory resident.

U114. TEXT INDEX. Indexing for text files. Mark words for listing. U115. WORDSTAR INDEX. Index-

ing system for Wordstar. U116. UNDERLINE STRIPPER. Strip

underline from Wordstar files. U117. KEYBOARD DEFINER. Key-

board redefiner for Wordstar. U118. WORDSTAR COLOUR. Adds

colour to Wordstar. U119. WORDSTAR NUMBERS. Add

and remove numbers to paragraphs in Wordstar files. U120. WORDSTAR CHARACTERS.

Character look-up programme. U121. EXECUTABLE PATCHES.

Standalone Wordstar patches. U122. WORDSTAR GREEK. Obtain

Greek characters in Wordstar documents. U123. PROGRAMME EDITOR.

Editor for programmers, with multiple windows.

U124. TEXT EDITOR. Editor with major commands, without frills. U125. LAST LINES. Types the last specified number of lines in a file. U126. FAST LISTING. Fast listing of

files by extension. U127. SQUEEZE LIST. Lists squeezed library files.

VII 128. COUNT. Counts characters, words, lines, pages in a textfile. U129. PRINTER PATCHES. Extensive collection of printer patches for wordstar.

#### FILE LOCATING

U201. SMALL FILE FINDER. Locates files in subdirectories. Small tightly coded.

U203. FILE SEARCH. Memoryresident. Locates files in subdirectories

U204. CHARACTER SEARCH Searches disk for character or string. U205. FILE FINDER. Locates and lists files, allows deletion of un-

wanted files. Act from within programme. U206. NEW GREP. Matches file pat-

#### terns. Has 'C' source.

#### FILE READING/DISPLAY

U301. TEXT READER. Excellent text display utility with many features. Scrolls, reads one page at time, goes to end, beginning, etc. U302. READ SQUEEZE. Read squeezed files without physically unsqueezing. U303. READ BACKUPS. Read backup disks of your hard disk. Needs Basic.

**U304. TREE DIRECTORY.** Displays a tree directory of files, including sub-directories.

U305. TRACK READER. Reads sectors and tracks in hex and ASCII. U306. BROWSE. Examine files with 4 way scrolling.

U307. DUMP. Gives an ASCII/HEX display of any file.

U308. DIRECTORY READER. Read a directory from or to a certain point. U309. KEYBOARD BUFFER. Keyboard buffer of 160 characters. U310. SYSTEM SHELL. Operating system shell that interfaces with Crosstalk, 1-2-3, and Multimate.

#### EQUIPMENT HANDLING

U401. DRIVE CLEANER. Runs the drive for head cleaning disk. U402. CORELOOK. Gives memory content in HEX and ASCII. U403. SCREEN SAVE. Blanks screen if not used for several minutes. Saves screen wear. U404. DISKPARK. Positions the hard disk head key for safety when travelling or moving computer. U405. COLOUR CONVERTER. Displays colours as shades of grey.

#### FILE MOVING

U501. SWEEP. Famous file-handler. Reads, mass copies, deletes, etc. U502. REDIRECTS output to a disk file.

U503. NIMBLE DISK. Helps you move more easily around a hard disk. U504. SECTOR RETURN. Recovers deleted first sectors.

U505. SELECTIVE COPYING. Copy programme using menu system. U506. SELECTIVE DELETION. Programme delete using menu system. U507. ENHANCED COPYING. Copy several unrelated programmes with the same command.

**U508. NEW MOVE.** Rename and move programme to another directory without copying.

U509. TOTAL ERASURE. Totally erases disk, including format.

U510. NEW DISKCOPY. Good diskcopy with extra features. Copies whole disk. Sidesteps and signals faulty sectors.

#### FILE ORGANISATION AND CHECKING.

U601. ARCHIVER. Superior file compressor and library creator. U602. FILE CORRUPTION. Fast checker for detecting corrupted files. U603. DISK SQUEEZE/UNSQUEEZE Squeezes and unsqueezes all files on a disk.

U604. PROTECT/UNPROTECT. Avoids accidental erasure of important files..

U605. SECRET FILES. Make, go to, or remove a secret directory. U606. SQUEEZE/UNSQUEEZE. Compresses files to save space. Also uncompresses.

**U607. LIBRARY CREATOR.** Combines files into libraries. Adds to, deletes, extracts files. **U608. LIBRARY DISPLAY.** Displays the directory of a library. Related to above programme.

U609. NEW NAME. Changes volume name of a disk.

U610. FILE COMPARISON. Intelligent file comparison programme which detects differences between files.

#### SPECIAL FEATURES

U701. CALENDAR. Display of any month or year.

U702. NEW DATE. Changes date of file entry in disk directory.

U703. BYTE CONVERTER. Converts all bytes to 2 byte (7 bit) for serial transfer.

U704. COMPILING AID. Simplifies, automates compiling and linking. U705. ALARM. Sets time for alarm

to sound. U706. NEW TIME. Sets system time and clock.

U707. DOS HELP. Assistance with dos commands displayed on screen. U708. GET TIME. Simplifies getting time and date.

U709. CLOCK. Shows time on screen while you work.

U710. CALCULATOR. Memoryresident for convenient access.

#### FILE ALTERATION/RECOVERY/ REPAIR

U801. FILE RECOVERY. Retrieves a programme you have just erased. U802. DEBUG TIPS. Tips on using debugging programme effectively. U803. DISK PATCHER. Reads and patches disk contents. Altering files, repairing corruptions, allowing unerase and creating files from memory.

**U804. LOCK/UNLOCK.** Protects files from unauthorised access with simple encrypting technique.

#### ORDERS:

The service charge for each programme is \$3. There is a minimum charge of \$15 (five programmes). Add 20% Sales Tax plus \$3 for postage and packaging. ORDERS MUST BE PREPAID.

#### PAYMENT BY MAIL TO:

SELECT SDFTWARE, Box C343, Clarence St, PO, Sydney NSW 2000 (Office: 3 Barrack St., Sydney, NSW)

#### TELEPHONE ORDERS:

Pay by Bankcard, Mastercard or Visa. (02) 29 2866, (02) 29 3810.

We cannot guarantee the suitability of programmes for users needs or equipment.

CIRCLE NUMBERS BELOW AND SEND TO US WITH PAYMENT AND YDUR NAME AND ADDRESS. OR TELEPHONE US WITH THE PARTICULARS. SEE ABOVE.

| 1   | 2   | 3   | 4   | 5   | 6           | 7   | 8   | 9           |
|-----|-----|-----|-----|-----|-------------|-----|-----|-------------|
| 10  | 11  | 12  | 13  | 101 | 102         | 103 | 104 | 105         |
| 106 | 107 | 108 | 109 | 110 | 111         | 112 | 113 | 1 <b>14</b> |
| 115 | 116 | 117 | 118 | 119 | 120         | 121 | 122 | 123         |
| 124 | 125 | 126 | 127 | 128 | 129         | 201 | 202 | 203         |
| 204 | 205 | 206 | 301 | 302 | 3 <b>03</b> | 304 | 305 | 306         |
| 307 | 308 | 309 | 310 | 401 | 402         | 403 | 404 | 405         |
| 501 | 502 | 503 | 504 | 505 | 506         | 507 | 508 | 509         |
| 510 | 601 | 602 | 603 | 604 | 605         | 606 | 607 | 608         |
| 609 | 610 | 701 | 702 | 703 | 704         | 705 | 706 | 707         |
| 708 | 709 | 710 | 801 | 802 | 803         | 804 |     |             |
|     |     |     |     |     |             |     |     |             |

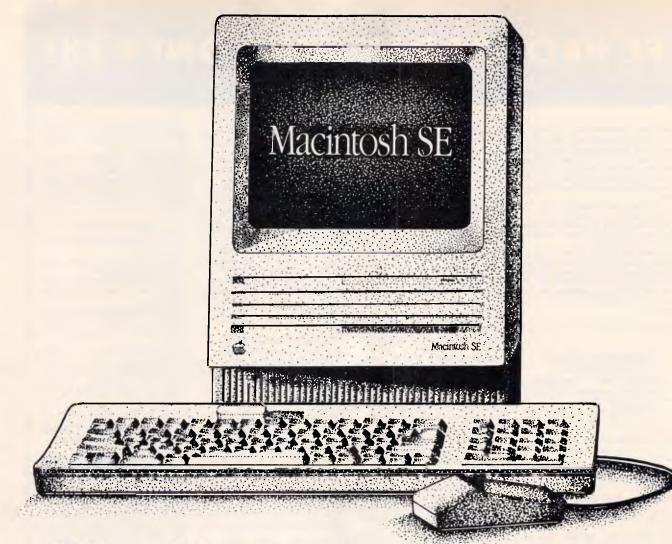

# **Trade up to the new Mac SE for only \$2,595!**\*

The new generation Macs have arrived, and the changes are more than cosmetic.

The new Macintosh SE is so fast that even the Mac Plus looks slow in comparison.

Other features on the Mac SE include:

• Twin internal 800K floppy disk drives

 Optional internal 20meg hard disk drive

• 1 Meg of RAM, expandable to 4 Meg

• 256K ROM. Twice that of the Mac Plus for improved system performance

• Expansion slot allows you to customize with products such as accelerator or MS DOS coprocessor cards.

coprocessor cards.

• Choice of two new larger keyboards

• Seven built-in ports that support Appletalk; up to seven high-speed SCSI peripherals; and up to 16 Apple Desktop Bus Devices.

Apple doesn't have a tradein policy but we do.

We'll find a caring new home for your old Mac and give you a new Mac SE in return.

Check the following table for your changeover investment:

| Tueda in                 | Get a new   |              |  |  |
|--------------------------|-------------|--------------|--|--|
| Trade-in your<br>old Mac | Mac SE Twin | Mac SE20 Meg |  |  |
|                          | Floppies    | H/Disk       |  |  |
| Plus                     | \$2,595     | \$3,950      |  |  |
| 512K/800                 | \$2,895     | \$4,395      |  |  |
| 512K                     | \$3,150     | \$4,650      |  |  |
| 512K(Up/g)               | \$3,250     | \$4,750      |  |  |
| 128K                     | \$3,495     | \$4,980      |  |  |

**Phone now for more information** Give us a call now on (03) 794 8990. Your new SE is eagerly awaiting.

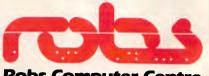

Robs Computer Centre Cnr Thomas & Scott Sts, Dandenong, 3175 Phone (03) 794 8990

\*with approved trade-in Page 58 Australian Personal Computer

## SCREENTEST

#### Metastatements

Metastatements are directives that instruct the compiler but don't actually form part of the program. They are in the program's source code, though, and identified by starting with a dollar sian.

There are 16 metastatements in all. Some of the most useful ones are:

\$IF/ELSE/ENDIF and \$SEGMENT.

Turbo Basic supports conditional compilation. This means you can put some lines of source code in your program and say to the compiler 'if so-and-so variable is set, compile the following statements into the program, otherwise don't'. This allows you to have one source file that can compile into a number of versions.

The \$SEGMENT metastatement splits up a compiled program into a number of 64k segments. Unlike the current Turbo Pascal, where the program you generate can be no longer than 64k, Turbo Basic lets you make programs up to 16 segments long, which is 1Mbyte - three times the capacity of a floppy disk.

#### Functions and procedures

Turbo Basic supports named procedures and functions. Instead of GOSUB 25116 you can have GOSUB Get String. Defined functions can spread over more than one line, too. Normally, a DEF FN command can only be one line long, but Turbo Basic allows you to have something like:

- DEF FNcheck valid(a) if a = 4 then flag = 2
  - if a = 7 then flag = 2

if a > 12 then flag = flag + oldnum END DEF

Recursion is supported, so a procedure is allowed to call itself. When you call a procedure, Basic normally stores its current position in a work area called the stack, so that it knows where to return to when the procedure ends. If a procedure keeps calling itself and doesn't return to the place it was called from, the data from the stack is never recovered and will keep filling up, resulting eventually in an out-ofmemory error. Turbo Basic gets round this problem by clearing the stack each time you re-enter a procedure.

#### Interrupts and Inline

It's uncommon for Basics (indeed any other languages) to let you make calls to the MS-DOS operating system or

the ROM BIOS. Turbo Basic has a CALL INTERRUPT command that allows you to make a call to MS-DOS easily. You can do this from interpreted Basic and through other compilers, but not easily.

CALL INTERRUPT 5, for example, will print the screen. For more complex DOS and BIOS interrupts, you have to set the registers in the machine. The REG command gives you access to these registers so you can set up the required values before making the call, then read the registers to see what values were returned.

The \$INLINE directive lets you specify explicit bytes of machine code in a program. The machine code instruction Int 21h is represented in hex by the bytes CD and 21. To put the command in a program you can just type \$INLINE &hCD,&h21.

If you have large chunks of code to put in INLINE commands, you don't want to have to calculate the hex bytes by hand. Instead you can generate them with an assembler and then include the results as a COM file, which is loaded once during the compilation process.

#### Making comparisons

Turbo's only competitor is Microsoft's QuickBasic, a very similar product that also offers a window-based development environment for Basic programming on the PC.

The price difference between the two is not really significant, so some other factors should be considered.

#### Support and the future

Borland has built-in features that are not part of standard Microsoft Basic. (It's written in Turbo C, which should be launched soon.) While retaining almost total Microsoft compatibility (most GW-Basic programs can be loaded straight in, as long as they are saved in ASCII format) Borland was able to include 8087 support, recursion and some very useful commands, as well as easy access to MS-DOS and BIOS calls.

#### Speed and size

To support an 8087 chip, you have to store numbers according to the official IEEE specification, and that's exactly what Borland does. The disadvantage of this is that it takes a lot of time and memory to do this (twice as much as normal). This means that Turbo Basic is not the ideal language for writing number-crunching routines unless you have an 8087 chip, in which case everything whizzes along.

There is a potential problem with

## PSSST!! For under \$200 thats your kind of language!!

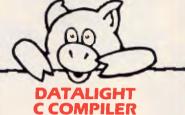

The DATALIGHT C COMPILER is a full-implementation of the C language as defined in the C programming language by Kernighan and Ritchie. Supporting five memory models, Datalight C has very fast compile, link, and execution times with a minimum of memory required. Our special introductory price is only \$189 for the DEVELOPER'S KIT.

#### **Optimize Your Code Generation**

Now you can produce highly optimized code in the standard Intel object module format. The optimizations performed include common subexpression elimin-ation, branch optimizations, constant folding, strength reductions, dead-code eliminations, and switch table compac-tion tion.

#### Five Memory Models Supported DATALIGHT C provides five memory

models so you can use the model that best suits your application.

| MODEL   | CODE      | DATA        |
|---------|-----------|-------------|
| compact | 64k total | code & data |
| small   | 64k       | 64k         |
| program | 1M        | 64k         |
| data    | 64k       | 1M          |
| large   | 1M        | 1M          |
| -       |           |             |

#### **Complete Library Includes** Source Code

The UNIX compatible library includes complete source code. Experienced programers can use the source code to configure and rebuild the library to suit the application.

**Concise Documentation Included** The DATALIGHT C COMPILER and DEVELOPER'S KIT include a concise, to the point, 210-page programmers manual.

\*Full UNIX system 5 C language plus ANSI extensions. \*Fast/tight code via powerful optimizations including common subexpression elimination. DLC one step compile/link program \*Multiple memory model support. UNIX compatible library with PC functions. \*Compatible With DOS linker and assembler. \*Third-party library support. Automatic generation of .COM files. \*Supports DOS pathnames, wild cards, and Input/output redirection. \*Compatible with Lattice C version 2.x. \*Interrupt handling in C. \*Debuger support. \*ROMable code support/start-up source. \$189 TWARF 48 A'Beckett St, MELBOURNE 3000 Phone (03) 663 65B0

Australian Personal Computer Page 59

Mail Orders Welcome

15" wide. 13 cps with friction and tractor feed. Bi-directional printing. Serial & parallel interfaces. Auto/ underline/bold & auto shadow print modes. Incl. daisywheel & ribbon. All orders placed this month receive a FREE spare ribbon.

Nakajima Daisywheel Printer

## MORE GOODIES FROM HALES & ROGERS ...

## HERE IS A SAMPLE OF OUR SOFTWARE

| GENERAL OUT THATE            |        |
|------------------------------|--------|
| Crosstalk                    | \$193  |
| Gateway                      | \$173  |
| GEM Desk Top                 | . \$93 |
| GEM Word Chart               | \$253  |
| Havard Total Project Manager | \$677  |
| MICROSOFT Windows            | \$203  |
| Mirror                       | . \$96 |
| PC Tutorial                  | . \$52 |
| Spotlight                    | \$113  |
| Superkey                     | \$105  |
| Think Tank                   | \$259  |
| Time Line                    | \$684  |
| Transporter                  | \$293  |
|                              |        |

#### **INTEGRATED PACKAGES**

| INTEGRATED TAGINALO                                      |            |
|----------------------------------------------------------|------------|
| Access Four                                              | \$386      |
| First Choice by PFS Wordprocessor, Spreadsheet, L        | )ata       |
| Base & Communications                                    | \$352      |
| Framework II                                             |            |
| GEM Collection                                           | \$313      |
| Open Access                                              |            |
| Open Access II                                           |            |
| Open Access extended support                             |            |
| Open Access II Communications                            |            |
| Open Access II Data Base with programme                  | 9210       |
|                                                          | \$512      |
| language<br>Open Access II Spreadsheet with file manager | <b>JIC</b> |
|                                                          | ****       |
| and graphics                                             | \$386      |
| Open Access II Word Processor                            |            |
| Open Access to OA II trade up                            |            |
| PFS Access                                               |            |
| PFS File/Report Bundle                                   |            |
| PFS Plan/Graph Bundle                                    | \$327      |
| Smart II series                                          | \$1,116    |
| Symphony                                                 | \$920      |
| Symphony Link                                            | \$857      |
| Symphony Spelling Checker                                |            |
| Symphony Text Outliner                                   |            |
|                                                          |            |

#### LANGUAGES & UTILITIES

| LANGOAGEO & ONEMEO                                   |        |
|------------------------------------------------------|--------|
| Concurrent PC-DOS                                    | \$499  |
| CopyWrite                                            | \$89   |
| Desgview                                             | \$149  |
| Disk Explorer                                        | . \$96 |
| DS Backup                                            | . \$93 |
| Fastback Super fast back-up of hard disk to floppies |        |
| works with 1 or 2 floppy drives                      | \$157  |
| Get Organized Side Kick look-a-like                  | \$105  |
| Graph X                                              | . \$93 |
| Hi-Tech C Compiler                                   | \$265  |
| Logitech Modula 2 Base Language System               |        |
| Logitech Modula 2 Editor                             | . \$96 |
| Logitech Modula 2 Run Time Debugger                  | \$112  |
| Logitech Modula 2 Sources                            | \$290  |
| Logitech Modula 2 Utilities Package                  | . \$80 |
| MICROSOFT Basic Compiler                             | \$720  |
| MICROSOFT Basic Interpreter                          | \$629  |
| MICROSOFT C Compiler                                 | \$837  |
| MICROSOFT Cobol Compiler \$                          | 1,153  |
| MICROSOFT Fortran Compiler                           | \$629  |
| MICROSOFT Pascal Compiler                            | \$539  |
| MICROSOFT QuickBasic Compiler                        |        |
| MS-DOS 3.2 with GW BASIC with manuals including      |        |
| programmer's reference                               |        |
| Norton Commander                                     |        |
| Norton Editor                                        |        |
| Norton Utilities                                     |        |
| Q-DOS                                                | . \$93 |
| Remote                                               |        |
| Sidekick unprotected                                 |        |
| Turbo Database Toolbox                               |        |
| Turbo Editor Toolbox                                 | \$100  |
| Turbo Gameworks                                      | \$100  |
|                                                      |        |
| Unles 9 Deser                                        |        |

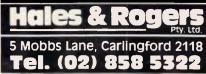

| Turbo Graphix Toolbox              | \$100  |
|------------------------------------|--------|
| Turbo Lightning                    |        |
| Turbo Pascal Ver 3 with 8087 & BCD | \$165  |
| Turbo Plus                         | . \$96 |
| Turbo Power Tools                  | \$225  |

We also supply: Osborne and Chendai personal computers. Brother, NEC, Epson & Nakajima printers. PC/XT/AT plug-in expansion boards, Printer Paper, Sticky Labels, Floppy Discs, Floppy Disc Drives, Hard Disc Drives, Laser Printers, Maths Co-processors, Software Cables and accessories, in fact just about anything you can name for your PC Compatible.

Ring, write or call for a copy of our Latest Pricelist.

#### To: Hales & Rogers.

 To: Hales & Rogers.

 Please send me the following item/s.

 Name

 Address

 Price List & Newsletter only.

 Add \$5 for each order post & packing.

 Cheque enclosed \$

 Please charge my

 Bankcard

 Master Card

 Signature:

 Expiry Date:

variancy: All products sold are covered by the manufacturer's weireny; alter Tark: All proces include sales tax. We can supply tax free, please call for prices Sources: All products ere sourced from the authorised Austrelien distributor and carry their ull support.

ar support Prices: Are subject to change without notice. Plaese check before ordering Stock: We endeavour to keep stocks of the more popular items at all times. Delivery usually vernight providing your order is in before noon!

Page 60 Australian Personal Computer

# SCREENTEST

#### Benchmarks

All times are in seconds. No 8087 was used. Tests were done on a 4.77MHz PC-compatible with a hard disk and EGA. Keyboard Break detection was on. Compilation was directly to memory.

The Benchmarks, which spend all their time doing maths routines, are slower in Turbo Basic than in QuickBasic. The accuracy, however, is greater.

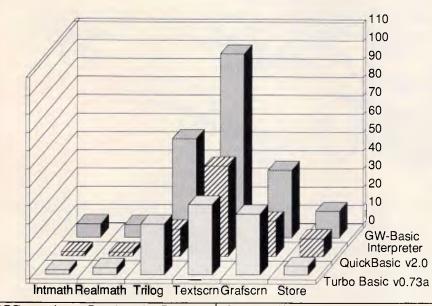

APCs grafscrn Benchmark. Because the FOR/NEXT loops use floating point variables, the machine is spending more time on the maths than on the plotting. The moral is to force Basic to use the lowest precision maths possible. If you want a FOR/NEXT loop to go from 1 to 200, using integer variables (FOR X% = 1 to 200) can double the speed.

The timings in the Benchmarks box table opposite use the non-integer version grafscrn as printed in the November 1986 issue of *APC*.

#### OBJ files

Turbo Basic doesn't produce .OBJ files, whereas QuickBasic does. The

OBJect files have to be passed through a LINK program, which takes extra time. The advantage of OBJ files is that programs produced by different languages can be linked together into one program. The INLINE command in Turbo allows the inclusion of machine code routines and, although much simpler than QuickBasic's method, it's not as versatile.

#### • Debugging

Debugging a program takes a long time, so you'll become pretty intimate with a compiler's facilities.

If QuickBasic detects an error while trying to compile your program, it will remember the details and then carry on compiling. Up to 25 errors can be stored, so you can go and correct them one by one. If Turbo encounters a compile-time error, compilation stops immediately, you correct the error and compilation starts again from the top.

Both packages have error messages in English — no need to get out the manual to look up what numbers mean.

Both have trace modes that let you step line-by-line through a program's execution to find out where errors are occurring.

#### Conclusion

Turbo Basic is a very usable product. It is quite possible that in a few months, programmers and MS-DOS enthusiasts will think of Microsoft Basic in the way that they now think of Microsoft Pascal. Basic is dead. Long live Basic.

Turbo Basic will cost approximately \$210. QuckBasic costs \$222.

Turbo Basic requires MS-DOS or PC-DOS version 2.0 or above, both to compile a program and to run it. 640k of RAM is recommended if you want to write reasonably large programs and compile them to memory.

Toolkit routines are promised but no details were available at the time of writing.

END

As this issue went to press, Microsoft announced its counter to Turbo Basic: an upgraded version of QuickBasic which, it claims, outperforms Borland's product. Among the enhancements are support for a maths co-processor; structured programming constructs; and an on-line debugger (allowing programmers to display the source program, variable values and program output at the same time).

Details of Australian availability are not yet known — Ed.

**C**T()

Mitac's reputation for quality is well earned. With over 12 years' computer manufacturing experience, the Mitac range of PCs offer both brilliant performance and uncompromising reliability. Whether it's XT, AT or TURBO, <u>rely</u> on Mitac.

Authorised Mitac distributor and service agents.

Telephone (03)3383911.

Software Express helps you catch a few extra dollars. All our software is priced to figures that are dollars below our competitors. Software Express not only offers unbeatable prices but also allows you to sit down and acquaint yourself with our wide range of products in a relaxed atmosphere with straight advice, fast information and personal service.....

<sup>3</sup> Catch a few

Our amazing range of software will have writers penning for words, mathematicians counting their numerials, programmers beaming with intelligence, kids, young and old, jumping with fun and all sorts of things....

#### FOR WRITERS

| F | ۶O | R   | F | UN    |
|---|----|-----|---|-------|
|   | -  | ••• |   | • • • |

extra d

| MICROSOFT WORD \$650                  | HACKER II \$60                                                                                                    |
|---------------------------------------|----------------------------------------------------------------------------------------------------|
| WORDPERFECT V4.2\$650                 | SHANGHAI \$60                                                                                                    |
| WORDSTAR 2000\$550                    | HACKER II         \$60           SHANGHAI         \$60           KARATEKA         \$60                                 |
| WORDSTAR PRO 4.0\$550                 | BORROWED TIME \$60                                                                                                    |
| PFS WRITE\$275                        | RACTER \$85                                                                                                    |
| PFS WRITE\$275<br>SBINDER D/TOP\$1400 | CROSSWORD \$65                                                                                                    |
| TEXTRA\$70                            | GOLF \$85                                                                                                    |
| TURBO LIGHTNING\$185                  | RACTER          \$85           CROSSWORD          \$65           GOLF          \$85           BASKETBALL          \$60 |
|                                       | SARGON CHESS\$109                                                                                                    |
| FOR PROGRAMMERS                       | SPELLBREAKER \$70                                                                                                    |
| SMALLTALK V\$199                      | MOONMIST         \$70           WITNESS         \$70           ZORK 1 2 &3         \$85                                |
| SMALLTALK COMMS \$90                  | WITNESS \$70                                                                                                    |
| QUICKBASIC CPLR\$189                  |                                                                                                    |
| TURBO PASCAL\$150                     | ANCNT ART O'WAR \$90                                                                                                   |
| ALICE PASCAL\$210                     | TOY SHOP\$120<br>FLIGHT SIM\$115                                                                                       |
| TURBO PROLOG\$150                     | FLIGHT SIM\$115                                                                                                    |
| DATALIGHT C\$179                      |                                                                                                    |
| MICROSOFT C\$780                      |                                                                                                    |
| BRIEF EDITOR\$399                     | FOR NUMBERS                                                                                                    |
| SPF/PC EDITOR\$399                    | LOTUS 123\$650                                                                                                    |
| TURBO POWER TLS\$245                  | LOTUS HAL\$280                                                                                                    |
| TURBO ASYNC\$245                      | SIDEWAYS\$105                                                                                                    |
| TURBO EXTENDER\$245                   | LOTUS HAL\$280<br>SIDEWAYS\$105<br>TWIN 123\$225                                                                       |
| TURBO DBASE\$120                      | PFS FIRST CHOICE\$295                                                                                                  |
| TURBO GRAPHICS\$139                   | MULTIPLAN\$359                                                                                                    |
| TURBO EDITOR\$130                     |                                                                                                    |
|                                       |                                                                                                    |

#### FOR VARIOUS

| . \$60 | M/SOFT MOUSE   | \$295 | BOOKWORKER     | \$995    |
|--------|----------------|-------|----------------|----------|
| . \$60 | PC-ALIEN       | \$105 | XC COMMS       | \$90     |
| . \$60 | SMARTKEY       | \$79  | DBASE III+     | \$980    |
| . \$60 | SMART STUFF    | \$79  | HARVARD GRAPH  | ICS\$720 |
| . \$85 | S-PATH         | \$69  | MACE UTILITIES | \$155    |
| . \$65 | DS BACKUP+     | \$150 | XTREE          | \$115    |
| . \$85 | M/SOFT WINDOWS | \$189 | PC TUTORIAL    | \$105    |
| . \$60 | QUADDRIVE      | \$89  | LEARNING DOS   | \$95     |
| .\$109 |                |       |                |          |

ars!

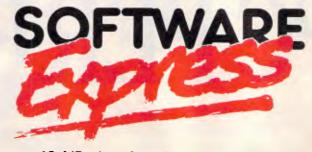

48 A'Beckett St, MELBOURNE 3000 Phone (03) 663 6580

**Mail Orders Welcome** 

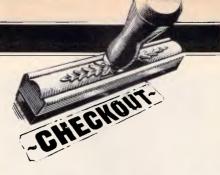

# Micro mania

Using macros with AppleWorks is becoming increasingly popular. Christopher Van Buren serves up a menu of macro programs — Super MacroWorks, AutoWorks, and KeyPlayer.

The latest craze in AppleWorks add-on products is macros. Six months ago 'macro' was a term you'd find primarily in the Lotus 1-2-3 world. Today, AppleWorks users are collecting and programming hundreds of macro files to add power to AppleWorks.

Just what does a macro product do? In short, it lets you reduce any series of keystrokes in AppleWorks (including the Command key) down to a singlekey AppleWorks command. By typing the macro command, you're essentially issuing all the keystrokes collected in it. A simple macro might automatically enter your name and address into a word processing file. Just type the macro command (such as solidapple/N), and the entire name and address appears as if you'd just typed it yourself - except much faster. A more complex macro might automatically enter certain information into a spreadsheet, calculate new values, and then print a specific area of the spreadsheet. Another macro might store all the command sequences you need to set specific page margins in the word processing module.

Macro power is almost a must for AppleWorks users, and you have the luxury of selecting from these three excellent macro programs: Super MacroWorks from Beagle Bros., AutoWorks from The Software Touch, and KeyPlayer from Pinpoint. All these programs are worth recommending, but they have some differences. both in style and in features.

#### Macro concepts

Let's first cover some common ground. All macros work with solid-apple-key commands which you specify when you create the macro. You can set up one macro, for instance, to be invoked by the solid-apple/C command and another by solid-apple/R. Because each macro is associated with its own command, you can have several macros available at the same time. The three macro programs we're looking at here differ in the number of macros you can have available at once, but each of them lets you combine the solid-apple key with letters and numbers to create many macro commands.

Furthermore, each of the macro programs lets you construct macros in two ways. One way is to record your keystrokes right from the keyboard as

'A macro lets you reduce a series of keystrokes in AppleWorks down to a single-key command.'

you enter them and then play them back at any time by invoking the macro command you've specified. The other way is to create a macro file using a special macro language that consists of keyboard 'tokens'. These tokens represent keys and actions on the keyboard (eg <SPACE> for a press of the space bar). You enter the AppleWorks word processing module and create each macro by typing the tokens you need.

The programs can turn the resultant document into a set of working macros by compiling it, a process that resembles programming. You have to know which specific tokens are equivalent to which keystrokes and enter them into the document correctly. If you've made a mistake, a compilation error occurs — just as in Pascal programming. For obvious reasons, you'll find the 'auto-record' method much easier than typing macro tokens, and anyway the programs let you store recorded macros in 'token form' as word processing documents. If you want, you can view them in the word processing module, change them, and restore them.

Although only one word processing document can be compiled and active at a time, you can store as many of them as you like. Thus, you can collect macros into groups and use the group that is most appropriate at any time. Additionally, you can specify in which module (or modules) a macro will be active; some may be for use in the word processing module, others in the database module, for example.

Macro programs require that you 'patch' your AppleWorks disk, meaning that they become part of AppleWorks itself, which makes them fast and easy to use. Unfortunately, many add-on products for AppleWorks also require that you patch the program — and patches of different types don't always work together. Often, you have to patch and repatch AppleWorks in order to get certain products to recognize each other.

#### Super MacroWorks

Super MacroWorks is an enhaced version of MacroWorks, the first AppleWorks macro program to appear. Because Super MacroWorks is so superior to MacroWorks, I'll concentrate only on it. You should know, however, that Super MacroWorks works only with Version 2.0 of AppleWorks and that MacroWorks works only with the pre-2.0 versions.

Super MacroWorks is the most fea-

# CHECKOUT

| At a glance                                                         | Super<br>Macro<br>Works | Auto<br>Works | KeyPlayer             |
|---------------------------------------------------------------------|-------------------------|---------------|-----------------------|
| Compatibility with AppleWorks versions                              | 2.0                     | all           | all                   |
| Compatibility with other programs                                   | none                    | Pinpoint      | Pinpoint <sup>1</sup> |
| Maximum length of a single macro<br>(number of keystrokes)          | 4000                    | 5000          | 3000                  |
| Maximum length of all active macros combined (number of keystrokes) | 4000                    | 50 <b>00</b>  | 3000                  |
| Number of macro keys active at one time                             | 258 <sup>2</sup>        | 100 plus      | 70                    |
| Number of built-in functions (reserved macros)                      | 10                      | 0             | 1                     |
| Macros operated from menu                                           |                         | •             | •                     |
| Record mode                                                         | •                       | •             | •                     |
| Special functions accessible in Record mode                         | •                       |               | •                     |
| lf/then/else logic                                                  | •                       | •             | •3                    |
| Uppercase/lowercase text conversion                                 | •                       | •             |                       |
| Date and time formats                                               | ٠                       | •             | €4                    |
| Reads single-character input from keyboard                          | •                       | •             | •                     |
| Reads multicharacter input from keyboard                            | •                       | •             | •                     |
| Can link files                                                      | •                       |               |                       |
| Can print user prompts                                              | •                       |               | •                     |
| Can tell whether Insert or Edit cursor is active                    | •                       | •             |                       |
| Can read characters from the screen                                 | ٠                       |               |                       |
| Dumps the contents of a line to the printer                         | •                       |               |                       |
| Compilation errors displayed in context                             |                         |               | •                     |
| Can create lists in a macro for user selection                      |                         |               | •                     |
| Can find specific files in a directory                              | •                       |               |                       |
| Clock support                                                       | •                       | •             | •                     |
| Mouse support                                                       | •                       | •             |                       |
| Auto-start-up macros                                                | •                       | •             |                       |

1. KeyPlayer is also compatible with Point-to-Point, Apple Writer, Word Perfect, and Basic.

2. 56 for each of the modules.

3. KeyPlayer's else logic is more powerful than that of the others.

4. KeyPlayer offers more formats than the others.

ture-packed of the three macro programs under discussion here. It contains dozens of special functions, divided into three types. that you can use in your macros.

Ten of these functions are called 'reserved macros' because you can invoke them by typing specific keystrokes, whether or not you are running the macro program. In a other words, these ten functions are available within AppleWorks — just like having more AppleWorks commands. Since they are always active, you cannot name a custom macro with one of the ten reserved macro names. For example, press solid-apple/' and you get the current date in this format: November 11, 1986

Other reserved macros include the ability to find any filename when selecting files from disk (especially useful for your custom macros) and the ability to jump to the blank spaces between words (useful in the database module, where you can't otherwise jump between words).

In addition to the ten reserved macros, Super MacroWorks has special functions for recording custom macros. Many of these functions add powerful programming-like abilities to your macros (see Fig 1). For example, the If function tests whether or not a given character matches criteria you've specified. If so, the macro continues; if not, the macro stops.

Other functions let you evaluate information that has been typed from the keyboard and act on that information. The List function lets you run a macro several times; each time the macro uses a different item from the list you created for the function, which comes in handy for simulating random numbers.

Worthy of special note is the Increment function, which changes the character at the cursor position to the next letter in the alphabet, or the next whole number. For example, an A becomes a B, and a 1 becomes a 2. The Decrement function has the same effect but in the opposite direction. Used with the logic functions, these commands can change any number to any other number under given conditions.

You can incorporate these special features into your custom macros by simply entering their corresponding solidapple commands while recording a macro. Super MacroWorks gives you 49 of these functions.

In the ease-of-use department, Super MacroWorks comes out a little behind the other two macro programs. Because of all the special functions and What does Blue Chip mean to Americans? The hottest selling personal computer ever launched.

What does Blue Chip mean to Australians? An emerging professional chain of retail outlets selling what will be the hottest personal computer in Australia.

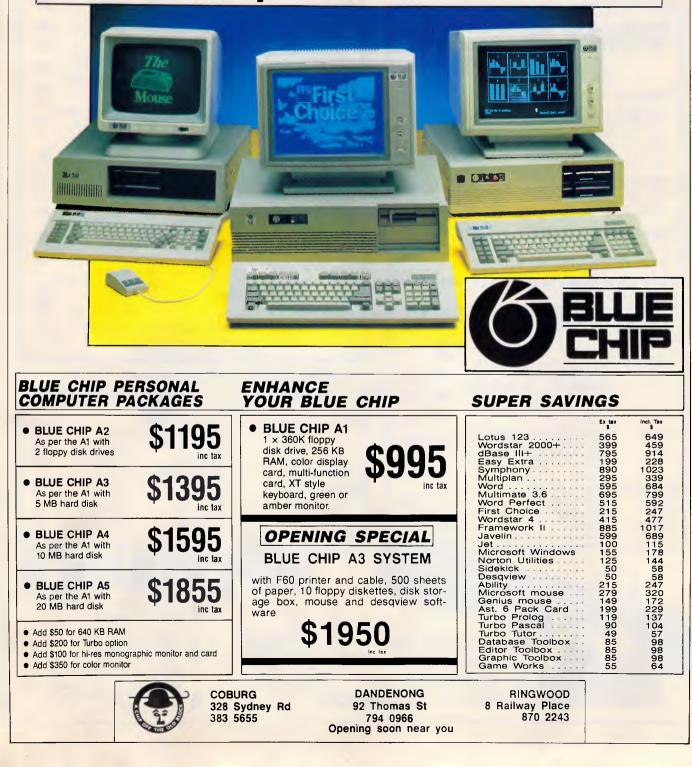

# Who said Sydney can't beat **Melbourne on** service & price?

# SOFTIES on SOFTWARE

| (Ex Tax                                | () <b>\$</b>   | (Ex 1                                | ax) \$   | (Ex Ta:                               |              |
|----------------------------------------|----------------|--------------------------------------|----------|---------------------------------------|--------------|
| Spreadsheets:                          |                | Rapid File                           | 479      | Project Manageme                      |              |
|                                        | 569            | VP Info                              | 165      | Timeline                              | 595          |
|                                        | 379            | <ul> <li>P.F.S. Professio</li> </ul> |          | Harvard                               |              |
| Supercalc 4                            | 539            | File                                 | 299      | Project II                            | 699          |
| Mathplan                               |                | Integrated:                          |          | MS Project                            |              |
| (companion for                         |                | Framework                            | 975      | (V3.0)                                | 575          |
|                                        | 365            | Open Access II                       | 920      | Super Project                         |              |
|                                        | 295            | Synphony                             | 895      | Plus                                  | 5 <b>6</b> 5 |
|                                        | 250            | First Choice                         | 195      | Communications:                       |              |
| <ul> <li>VP Planner</li> </ul>         | 165            | <ul> <li>Ability</li> </ul>          | 259      | Crosstalk                             | 170          |
| Wordprocessing:                        |                | <ul> <li>Electric Desk</li> </ul>    | 259      | Smarterm                              | call         |
| Wordperfect                            |                | 'Utilities:                          |          | <ul> <li>Mirror (Crosstalk</li> </ul> |              |
|                                        | 499            | Copywrite                            | 77       | clone)                                | 85           |
| MS Word (V3.1)                         | 599            | Norton Utilities                     |          | Accounting:                           |              |
| Multimate                              |                |                                      | 127      | Business                              |              |
| Advantage                              | 795            | <i>(V4.0)</i><br>PC Alien            | 82       | Manager                               | 595          |
| Wordstar                               |                | Smartkey (Keybo                      |          | Integrity                             | call         |
| Professional                           |                | enhancer)                            | 66       | Attache                               | call         |
| (V4.0)                                 | 515            | Microsoft                            | 00       | <ul> <li>Dac Easy</li> </ul>          | call         |
|                                        | 495            | Windows                              | 165      | Publishing:                           |              |
| <ul> <li>P.F.S. Professiona</li> </ul> |                | GEM Desktop                          | 65       | Ventura                               | 1285         |
|                                        | 260            | Xtree                                | 89       | Clickart Personal                     |              |
| <ul> <li>First Choice</li> </ul>       | 195            | Mace                                 | 119      | Publisher                             | 260          |
| <ul> <li>Gem Collection</li> </ul>     | 199            | Training:                            |          | Harvard Professior                    |              |
| Database:                              |                | PC Tutorial                          | 69       | Publisher                             | 1130         |
| dBase III Plus                         | 935            | PC Introduction                      | 69       | Graphics:                             |              |
| Clipper (dBase III                     |                | Typequick                            | 69       | Harvard Presentati                    | on           |
| complier)                              | 835            | Touch                                | 59       | Graphics                              | 499          |
| Paradox V1.1i                          | 835            | Touch                                | 00       | MS Chart                              | 435          |
| R Base System 1                        | 1095           |                                      |          | <ul> <li>Graph in a box</li> </ul>    | 129          |
| ltems                                  | in <i>ital</i> | <i>lics</i> indicate new re          | elease o | r new product.                        |              |
|                                        |                |                                      | OTED     | e                                     |              |
|                                        | •              | BOOTLEG BU                           | 91CH     | ю.                                    |              |

| M           | CROSOFT                                                              |                                    |  |
|-------------|----------------------------------------------------------------------|------------------------------------|--|
| IBM         | (Ex T<br>MS Word<br>MS Word with Mouse<br>MS Multiplan<br>MS Windows | ax) \$<br>599<br>825<br>295<br>165 |  |
| Languages   | Quickbasic<br>C Compiler<br>Pascal<br>Macro Assembler                | 160<br>775<br>465<br>330           |  |
| Peripherals | MS Mouse                                                             | 270                                |  |
| Macintosh   | •••••                                                                | call                               |  |

| 6         | BORLAND                                                                                                    |
|-----------|----------------------------------------------------------------------------------------------------|
|           | (Ex Tax) \$                                                                                                    |
| Languages | Turbo Pascal         149           Turbo Basic         153           Turbo C         153           Turbo Prolog         153                                                                                                    |
| Other     | Turbo Lightning         153           Word Wizard         118           Reflex         215           Toolbox's for Turbo         Pascal (each)           Pascal (each)         115           Sidekick (unprotected)         120 |
|           | Superkey 130                                                                                                    |

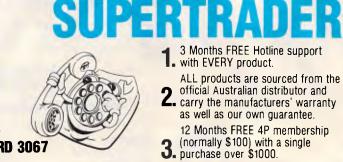

SYDNEY MONORAIL STOPPERS (Ex Tax)

he Computer Trap

\$**5**99

\$495

RRP \$1300

Wordstar 2000 plus at 60% off list \$439

NEC Multisync and Vega Deluxe Graphics card for the perfect picture. (Monitor alone \$1199, \$1699 Card alone \$549.)

**Professional Series** 3 for the price of 2. Professional Write, Plan & File.

Intel Above Board (XT). How can the boss expect you to be efficient with only 640k?

#### **TURBO CHARGE YOUR SOFTWARE** \*OUR

|                         |                                                                                                    | PRICE<br>(Ex Tax) | R.R.P. |
|-------------------------|----------------------------------------------------------------------------------------------------|-------------------|--------|
| Lotus 1-2-3:            | HAL an essential enhancement for<br>both old & new Lotus users<br>Freelance Plus - your total graphics                                                        | 215               | 295    |
|                         | partner                                                                                                    | 635               | 930    |
|                         | the boss will envy                                                                                                    | 635               | 930    |
| dBase III:              | <b>Clipper</b> the dBase III compiler which<br>improves performance up to 7 times<br><b>Genifer</b> the system generator which<br>writes code like you dreamt | 835               | 1195   |
|                         | you could                                                                                                    | 460               | 595    |
| Wordperfect<br>Library: | Perfect for the advanced<br>Wordperfect user                                                                                                    | 175               | 225    |
| Timeline<br>Graphics:   | PERT and GANT Charts for the professional                                                                                                    | 285               | 330    |
| •DEDU                   | CT FURTHER 10% IF PURCHASED WITH PARENT PF                                                                                                    | IODUCT.           | -      |

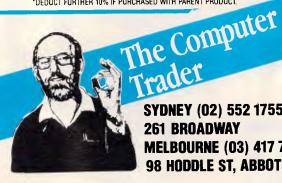

SYDNEY (02) 552 1755 **261 BROADWAY MELBOURNE (03) 417 7044** 98 HODDLE ST, ABBOTSFORD 3067

# We did...!

| HE                  | ROES on HARDWARE                      | (Ex  | Tax  |
|---------------------|---------------------------------------|------|------|
| Disks:              | 20 Mb Hardcard (45ms)                 |      | 1295 |
|                     | 20Mb Seagate with DTC controller      |      | 745  |
|                     | 360k Mitsubishi FDD                   |      | 225  |
| Expansion Boards:   | Intel Above Board XT                  |      | 525  |
| Experience Dealers, | Hypertech Memory (512k incl.)         |      | 275  |
|                     | Hypertech Multifunction (512 k incl.) |      | 399  |
| Graphics Cards:     | Vaga Deluve ECA CCA etc.              |      |      |
| uraphics carus.     | Vega Deluxe, EGA, CGA etc.            |      | 588  |
|                     | Hercules Graphics Card Plus           | **** | 455  |
|                     | Taiwanese Colour or Mono              | **** | 195  |
| Intel Chips:        | 8087 Math Co Processor                |      | 239  |
|                     | 80287-8 Math Co Processor             |      | 610  |
| Monitors:           | Hi Res Colour - NEC or Phoenix IV     |      | 679  |
|                     | Hi Res Green - NEC                    |      | 175  |
| Modems:             | Nettcom 1234A Internal                |      | 889  |
|                     | PC in modem                           |      | 399  |
| 100                 |                                       |      |      |

#### PRINTER PERFORMANCE

FRE

| CABLE                              |
|------------------------------------|
| guiet performance                  |
| P6 pinwriter, 216 cps, 80 col call |
| P7 pinwriter, 216 call             |
| P5 pinwriter, 264 cps call         |
| Roland Plotters:                   |
| Excellent value                    |
| Full range of features             |
| DXY 880, A3, 8 Pen,                |
| HP compat 1660                     |
| DXY 980, A3, 8 Pen,                |
| HP compat                          |
| Microline & Brother:               |
| merenne a promer                   |
|                                    |

#### **AUSSIE PERFORMANCE TO BE PROUD OF**

#### Add-on Boards by Hypertech:

ON EPEALS

| Hyperace 286 Plus accelerator card 775                     |
|------------------------------------------------------------|
| Hypertec multifunction card with 512k memory, clock, etc   |
| Hyperam AT extended memory board (512k)                    |
| Modems by Netcomm:                                         |
| 1234A Smartmodem (2400, 1200, 300, 1200/75 baud rate) 1099 |
| 123A Smartmodem (1200, 300, 1200/75 baud rate)             |
| 123A-In modem (1200, 300, 1200/75 baud rate)               |
| Dthers call                                                |
| Software:                                                  |
| PC Alien - Reads and writes almost any format              |
| Smartkey - Keyboard enhancer 66                            |
| Postcoder – Auto post code look up                         |
| Business Manager (integrated accounting)                   |
|                                                            |

# **SUPPORT**

**4** Delivery and Insurance for only \$7.50 anywhere in Australia (Printers and PC's excepted).

# ADD 14% FOR TAX INCLUSIVE PRICES.

Prices are correct at time of printing but may alter without notice. Bankcard and Visa cards accepted.

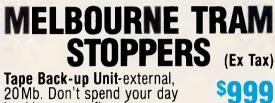

\$785

**\$140** 

\$**1250** 

**RRP \$360** 

20Mb. Don't spend your day backing up on floppies. The perfect marriage JAVELIN

The perfect marriage JAVELIN financial modelling & RAMPAGE extended memory board. **GEM Collection** at 60% off

list price. Word processor, paint & desktop.

**Hardcard 20** – Unquestionably the best performance 20 Mb hardcard – voice coil, 45 ms.

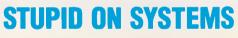

#### FREE Printer with each System – PLUS GEM Desktop Software.

| SYSTEM UNITS - KEYBOARD, FDD, 640k          | PRICE<br>(Ex Tax) |
|---------------------------------------------|-------------------|
| Olivetti M24 - High performance             | 2250              |
| Epson PC - Clone buster, 12 month warranty  | 1650              |
| Epson PC +, Turbo, 12 month warranty        | 2199              |
| Epson AX - Best value AT, 12 month warranty |                   |
| NEC Powermate,                              | call              |
| For totally configured systems              | call              |

## The Computer Trader MELBOURNE (03) 417 7044 98 HODDLE ST, ABBOTSFORD 3067 SYDNEY (02) 552 1755 261 BROADWAY

# CHECKOUT

the difficult-to-remember keystrokes that invoke them, the program can take some time to learn. Also, macro files can be complex and difficult to debug. Super MacroWorks does not show macro errors in context when you're compiling a macro file, but it does have a single-step mode that lets you run a macro step by step. If errors exist, they will certainly turn up in this kind of slow motion.

You'll definitely need the manual for Super MacroWorks. Thankfully, Beagle Bros. did an excellent job on its documentation.

Super MacroWorks comes with some handy bonus programs. One of them lets you personalise the AppleWorks help screens. If you find that you rarely need the help screens, this program lets you replace them with something of your own. You'll probably want to use this feature to display a list of the Super MacroWorks functions. Another bonus program is a simple program selector that lets you see all ProDOS system files in a menu after guitting AppleWorks. You can run any of the system files by simply selecting them from the list. Super MacroWorks also includes a mouse interface for AppleWorks.

#### **AutoWorks**

AutoWorks was the first product to introduce 'if/then/else' logic to macros. It also offers many function commands and the ability to load and compile macros right inside of AppleWorks. Since AutoWorks' introduction, the other macro products have also incorporated these features.

AutoWorks is slightly easier to use than MacroWorks because of its handy macro menu. Installing AutoWorks is a breeze, and you can even use it with the Pinpoint accessories. To use both products, however, you must have a memory-expansion card that works in the auxiliary slot of your IIe. Unlike Pinpoint's own macro program, KeyPlayer, AutoWorks can be used while Pinpoint accessories are active. After you've installed AutoWorks on your AppleWorks disk, pressing solid-apple/X calls up the AutoWorks menu (see Fig 2).

The Record Macro command asks you for a macro name and then begins recording your keystrokes. Everything you type is stored until you press solidapple/X again. To store a recorded macro permanently on disk, use the List command in the word processing module. It lists the macros you've recorded and named (in token version) into a word processing document that

```
REVIEW/ADD/CHANGE
                                                                                                                                                                                                                       Escape: Main Menu
File: Pseudo Soft
CG1+++ | 2001 | 2001 | 2002 | 2001 | 2001 | 2001 | 2001 | 2001 | 2001 | 2001 | 2001 | 2001 | 2001 | 2001 | 2001
start
         -- List Command -
 % s<awp><if>L<right><if>I<right><if>S<right><if>T<right</pre>
 <rtn><rtn>10 FDR I=1 TO 10<rtn>20 PRINT SPC(I<10);I<rtn</pre>
 30 NEXT I:END<rtn>@<]eft>!
        -- New Command -
 n:<awp><if>N<right><if>E<right><if>W<right><
  (insert><oa-e><oa-f>m1<rtn>n<down><oa-d><oa-9><rtn><zoom>
 <oa-o>cn<rtn><esc>PSEUDD - SOFT 1.0<rtn>COPYRIGHT BEAGLE BRDS, 1986<rtn>
 <oa-o>uj<rtn><esc><rtn>@<1eft>!
        -- Catalog Command --
c:<awp><if>C<right><if>A<right><if>T<right><
 <menu><sa=0>5<Rtn>2<Rtn><input><resume><sa=0><rtn>e<left>!
        -- Load Command --
 g;<awp><if>L<right><if>D<right><if>A<right><if>D<right><if>D<right><if>A<right><if>D<right><if>A<right><if>A<right
 <sa-ctrl=s><sa-ctrl=g><swap><menu><sa=0><swap><rtn><rtn><find><rtn><</pre>
                                                                                                                                           Line 24 Column 1
                                                                                                                                                                                                                                  0-? for Help
 Type entry or use @ or cads
```

Fig 1 Super MacroWorks custom macros. Notice the If function in the macros; it tests whether or not a given character matches the criteria the macro specifies

you can save to disk. You can use a pre-recorded macro file by loading it into the word processing module and using the Update Macro command, which compiles the macro file and makes it the active set of macros.

When recording macros, you have several special functions at your disposal. AutoWorks calls its functions keywords. One function that does not

| 1  | Au | toWorks Menu   |
|----|----|----------------|
| -  |    |                |
| ł. |    |                |
| I. | 1. | Mail Merge     |
| I. | 2. | Read Disk      |
| 1  | З. | Update Macros  |
| 1  | 4. | Record Macro   |
| Ł  | 5. | Disable Macros |
| 1  | δ. | List Macros    |

#### Fig 2 The AutoWorks menu

appear in the other products is the keyword SUB, which lets you redefine the keys on the keyboard, substituting any character for any other character.

AutoWorks' functions do not have keyboard equivalents, so you have to enter them into the word processing version of a macro, which complicates adding special functions to your custom macros. AutoWorks comes with sample macro files that you can use right away, but the manual could use more detail regarding the special functions.

The AutoWorks program has more than just macro power. It comes with some extra features that make it excel-

lent value. One is a well-written mailmerge feature for AppleWorks that is for pre-2.0 versions useful of AppleWorks. (AppleWorks 2.0 has mailmerge built-in.) It appears on the AutoWorks menu when you press solidapple/X. Another bonus program reads ProDOS disk directories into the AppleWorks database after you issue the appropriate command on the same solid-apple/X menu. After reading several disks into the database module, you can print sorted listings of all your files. When AutoWorks is installed on your AppleWorks disk, you get built-in mouse capabilities as another bonus.

#### KeyPlayer

KeyPlayer is from Pinpoint, famous for its AppleWorks desktop accessories. In fact, KeyPlayer is a desktop accessory — one of its biggest advantages over the other two programs. Because it's a Pinpoint accessory, it works with the other Pinpoint accessories. If you already own Pinpoint accessories, KeyPlayer is easy to add to the list. If you don't already have Pinpoint accessories, you'll need to get them if you want to get KeyPlayer, because KeyPlayer requires the installation disk that comes with the basic accessory kit.

This requirement makes KeyPlayer the most expensive of the macro programs. On the other hand, KeyPlayer is the only macro program that incorporates the interaction of the Pinpoint accessories. Like the other accessories, KeyPlayer works with programs other than AppleWorks, in-

# Turning Bright Ideas into Professional Designs

This innovative high performance computer aided design package has been created to put your bright ideas onto paper in record time. Its ease of use and flexibility allow you

to update, change and enhance your

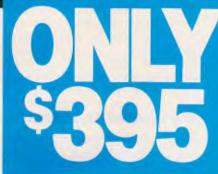

#### **FEATURES INCLUDE:**

- Pull Down Menus
- Orthogonal Mode
- Selectable Text Fonts
- User Definable Grid
- User Definable Line Types
- 128 Layers

G.P.O. B

- creative ideas with maximum efficiency.
- Easy-To-Read Manual
- Fillets and Ellipses
- Radial & Array Copy
- Mirror, Move, Copy
- Windows for Global Editing
- Unlimited Zoom

- Continually Upgraded
- Auto-Dimensioning

- On-Screen Calculator
- Oops! Undo Last Erase
- User Definable Arrow Types

TM

- Print Spooling
- 256 Line Thicknesses
- Supports Enhanced Colour/ Graphics cards
   'Artist's impression — not technically accurate.

| distributed throughout Australia by                   | ×-                                      |
|-------------------------------------------------------|-----------------------------------------|
|                                                       | Please send me information on TurboCAD. |
|                                                       | Name:                                   |
| B·U·S·I·W·A·R·E                                       | Address:                                |
|                                                       | Telephone No.:                          |
| DX 4475, SYDNEY, N.S.W. 2001 TELEPHONE: (02) 281 1300 | Company:                                |
|                                                       | WorkSydney 1659                         |

# CHECKOUT

cluding Apple Writer, Word Perfect, Basic, and all of Pinpoint's stand-alone products. Integration and expandability are the biggest advantages of KeyPlayer (and Pinpoint products in general). The only disadvantage of KeyPlayer's accessory status is that the program takes up to 15 seconds to load from disk when you call it from the accessory menu. Once loaded into RAM, KeyPlayer compiles and runs macros quickly, and if you use the program with a RAMdisk or accelerator card, speed is not a problem. KeyPlayer is still the slowest of the macro programs, however.

KeyPlayer Installing is fairly straightforward. Just CODV the KeyPlayer accessory file to the disk containing the other accessories (your AppleWorks disk, if it has the capacity) and then update the installation disk and install Pinpoint onto a fresh copy of your AppleWorks start-up disk. All the accessories will appear in a pop-up menu when you press solid-apple/P.

When you select KeyPlayer from the list of accessories, you enter the Macro mode, where all other accessories are blocked from use. Pressing solidapple/P no longer brings up your Ac-

## SOFTWARE On The Cheap

#### Software for IBM, Commodore, Apple, & CP/M Macintosh and Amiga \$5 to \$15 Disk

The Best Public Domain Software at little more than the price of a Disk. Business, Games, Utilities, Educational, and other Software on most Disk formats or Cassette. All the latest programs available. If there's a program you want let us know, we probably have it, at our LOW PRICE.

| our LOW PRICE.                                                                                                    |
|----------------------------------------------------------------------------------------------------|
| Just a sample from our list:                                                                                                    |
| Chiwriter Multi Font Writer \$10                                                                                                    |
| PC Outline\$10                                                                                                    |
| PC Graphics \$10                                                                                                    |
| CP/M Emulator\$10                                                                                                    |
| PC General Ledger \$10                                                                                                    |
| C-64 Education (over 30 Disks)\$ 6                                                                                                    |
| C-64 Games (12 Games per Disk) \$ 6                                                                                                    |
| C.128 Business \$ 6<br>Apples of t Tutor \$ 6                                                                                                    |
| Appresent rater and the second second |
| Earnon Adventures for Apple \$ 6<br>Macintosh Discs \$15                                                                                                    |
| Amiga Discs\$15                                                                                                    |
| IBM 3 <sup>1</sup> / <sub>2</sub> Disc\$15                                                                                                    |
|                                                                                                    |
| for Catalogue & Information                                                                                                    |
| (02) 51-3615 or                                                                                                    |
| (02) 260-0546                                                                                                    |
| or write to                                                                                                    |
| Software On the Cheap                                                                                                    |
| P.O. Box 63                                                                                                    |
|                                                                                                    |

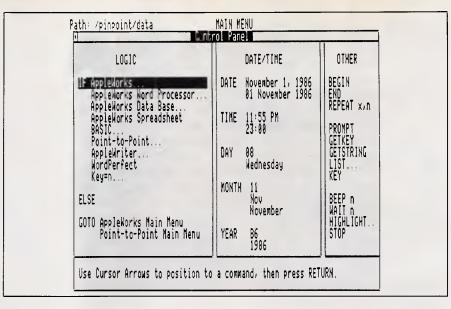

Fig 3 KeyPlayer gives you the option of quitting the macro made and returning to the other desk accessories

cessory list; rather, it brings up the KeyPlayer main menu. Like the AutoWorks menu, this menu lets you load existing macros files from disk, compile macro files, record new macros, disable macro keys, and store new macro files onto disk. It also has an option for quitting the macro mode and returning to the other desk accessories.

This macro menu earns KeyPlayer good marks in the ease-of-use department, but KeyPlayer goes even further. One of its most convenient features is its control panel (see Fig 3).

The control panel is accessible from the KeyPlayer menu and contains all the logical and special functions available for your custom macros. Instead of memorising strange commands to invoke special functions within a macro, simply call up the control panel and desired function. highlight the KeyPlayer has slightly more than 30 special functions, compared to Super MacroWorks' 49 and AutoWorks' 25. (See the comparison chart included in this article for details about the functions each of these products offers. You'll find that each of them has at least a few functions the others don't.)

Pinpoint added some important extras to KeyPlayer for serious macro makers. For example, macro listings in the word processing module are in hierarchical form: branched statements are indented for easier debugging. KeyPlayer is also the only program that displays compilation errors in context. Finally, Pinpoint lets you view all available macro files by using the Load command on its main menu. You can immediately load and compile any of the files.

KeyPlayer offers a few original functions, including one that pauses a macro for a chosen number of seconds from 1 to 255 and another that automatically highlights a chosen range of cells of a spreadsheet.

KeyPlayer comes with a sample macro file and a well-written manual. The program also shows you how to convert AutoWorks and MacroWorks (but not Super MacroWorks) macros to KeyPlayer macros. The same procedures can be translated so that Super MacroWorks and AutoWorks can convert other macro files to their formats.

END

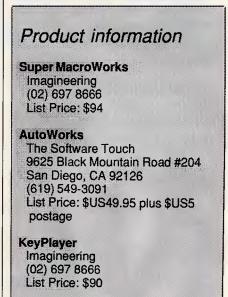

### CLIP A COUPON AND SAVE HEAPS WHEN YOU BUY THE NEW COMMODORE PC-5

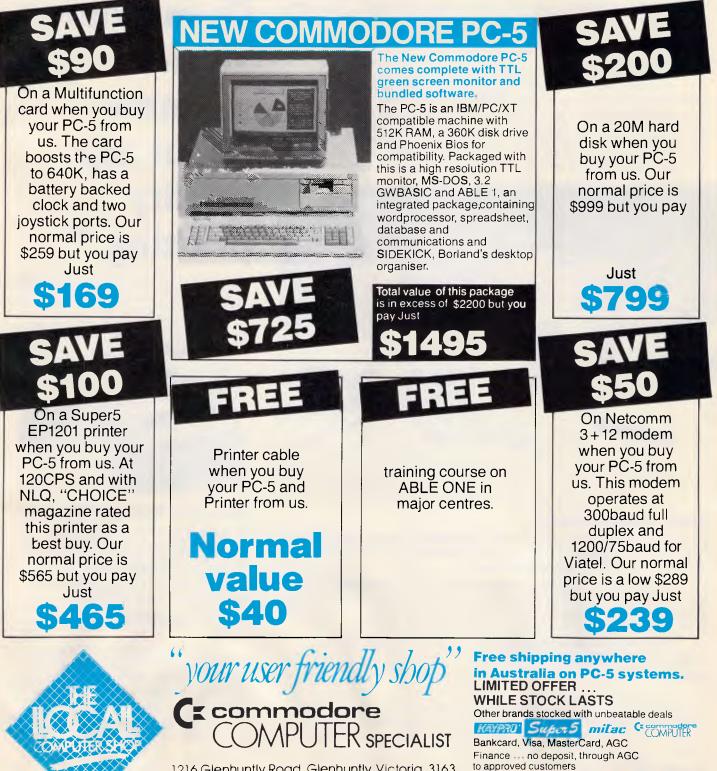

1216 Glenhuntly Road, Glenhuntly, Victoria, 3163 Tel. (O3) 572 2156 **Mailorder Telephone (O3) 211 4584** 

Australian Personal Computer Page 71

Leasing ---- no deposit, for approved businesses

just quote the advertisement.

P.S. If you find clipping the coupons too hard,

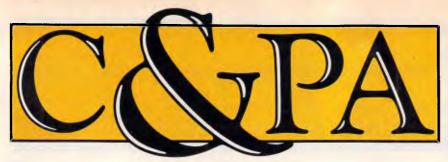

Whether you produce a few letters a day or thousands, Qume's range of letter quality printers can handle it. From the low cost LetterPro range to the power of the LaserTEN we have the printer for you. All with Qume's legendary reliability. All sold and supported nationally by C&PA.

#### The LaserTEN

If you're producing up to 5,000 pages a month and the highest quality is essential, the LaserTEN is the solution. This is the first laser printer designed specifically as a high production business machine for either individual or multi-user computer systems. It will fit efforlessly into your business and start working for you right away. Simple plug-in interface modules make it compatible with all major business computers and word processors. Emulations of popular laser, daisywheel and dot matrix printers eliminate software modifications. It will feed three sizes of paper, film and envelopes.

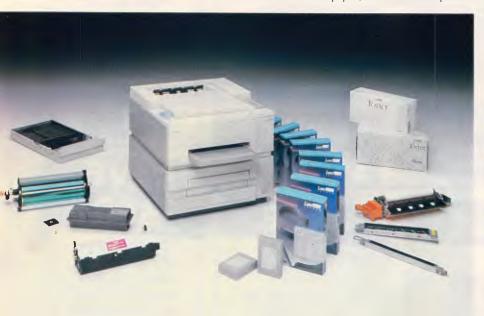

#### LetterPro personal printers

Top quality daisywheel printing is now affordable by even the smallest business. The LetterPro 20 is Qume's lowest priced daisywheel printer. Yet it still delivers crisp, clear printing at a full 22 characters per second.

And if you need higher output without the high price tag, the LetterPro PLUS is the answer. It prints at a fast 45 characters per second and has an 8K buffer memory that can handle up to four pages of text. And thanks to built-in Centronics and RS-232 interfaces, one LetterPro PLUS can be used with a variety of systems.

Both LetterPros use widely available Qume ribbons and daisywheels (with a choice of over 100 different typestyles).

#### SPRINT II/90 Plus

You can't buy a faster daisywheel printer.

At 90 characters per second, the SPRINT II/90 PLUS is nearly as fast as a dot-matrix printer, but with the high quality of a daisywheel. And this incredible speed doesn't sacrifice anything in quality or reliability. Its reliability rating is almost a year longer than any other letter quality printer, regardless of speed.

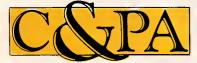

### C&PA. Around the country.

QId 25 Harvton Street, Stafford 4053. Tel: (07) 352 5788 NSW 9 Pioneer Ave., Thornleigh 2120. Tel: (02) 848 8533 S.A. 65 Manton St., Hindmarsh 5007. Tel: (08) 46 4062 "With ten years in the business, Qume knows all there is to know about top quality printing."

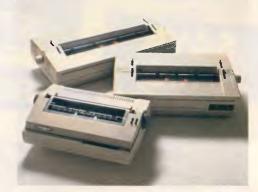

#### Qume accessories to make life easier.

You don't want to spend your life feeding your printer, so every Qume printer has a range of paper handling options. Single and dual bin sheet feeders, tractor feeds, letter guides. All become part of your printer and operate without changing software.

### Sold and supported nationally by C&PA.

All Qume printers from C&PA have one thing in common. National support. For sales, installation and advice. So no matter where you are, if there's a problem we'll be right there to solve it.

For full details and to arrange a demonstration, call your nearest C&PA office today.

Vic. 25 Hardner Rd., Mt Waverley 3149. Tel: (03) 544 3444 ... W.A. 110 Charles St., West Perth 6005. Tel: (09) 328 1533 A.C.T. Unit I, G3A Pirie St., Fyshwick 2609. Tel: (062) 80 4801 THE FARWAGI COMPANY 6388A

### ANGUAGES

# **Balancing the** scales

In the third part of his series on programming in Prolog, Mike Liardet introduces the language's list-processing and data-structuring facilities.

There are twelve pool balls, numbered 1 to 12. Eleven of the balls are of identical weight, but one of the balls is slightly 'out'. Devise a scheme for We have already seen how Prolog weighing the balls

on balance-scales, to determine which ball is the wrong weight and whether it is over or underweight. The outcome of each weighing will either be that the scales balance or else the left-hand pan will be heavier than the right, or vice versa. No more than three weighings are allowed.

No, you haven't turned to this problem month's in APC's Lazing Around: the solution to the 'pool problem' given above is an ideal example for expressing in Prolog.

The first two sections of this article will describe just Prolog what are 'structures' and 'lists', and how they can be used.

The third and final section will describe how Pro-log can solve the pool ball puzzle. Lists and structures are indispensable to the Prolog solution of

this problem, so this provides an excellent illustration of how they might be used 'in anger'.

hi STAINU DADURIAL REIVEL pre bet rea ~3

programs can manipulate and reason with constants - either symbolic constants (for example, names like Sydney, Melbourne, and so on) or numeri-

cal constants (for example 12,12.34, 99, and so on). A number of interesting problem areas can be attempted using just con-stants, but Prolog's problem-solving power can be greatly extended by the use of structures and lists which, between them, allow highly complex data structures to be built.

Remember that all the example programs given here are written in Turbo Prolog and may need some modification before they will work with other versions of Prolog. Most notably, the declarations at the et top of each example (everything up to and includfor the ing word 'clauses') should be omitted for other Prologs.

or

ti

of

m

th

in

(in

Structures In programming, a structure is typical-

### LANGUAGES

```
domains
    intlist = integer*
    symlist = symbol*
predicates
    possible_pet(symlist)
    ditty(symlist)
    cent_and_fahr(intlist)
    empty(symlist)
clauses
ditty([yo, ho, ho, with, a. bottle. of. rum]).
ditty([hi, ho, hi, ho, its. off, to, work, we, go]).
cent_and_fahr([0.32.15.59,100.212]).
possible_pet([cat. dog. hamster, budgie]).
empty([]).
```

### Fig 2 Examples of lists

ly used when it is desirable to represent, as a single unit, an object with a number of attributes. Languages like Pascal and C have good structure facilities, but some programming languages offer nothing at all. For example, Fortran and Basic programmers must manage without them and most versions of Lisp have only a fairly weak 'property list' facility which is a poor substitute for the real thing.

In Prolog, structures are created almost as a 'side-effect' of stating a fact. For example, a stock-control program may contain the following fact clause: instock(clothes(sweater,5,medium)). meaning that there are five mediumsized sweaters in stock. The 'clothes(sweaters,5,medium)' is the structure, a single object as far as 'instock' is concerned, but actually containing three attributes - sweater, 5 and medium. Turbo Prolog differs from other Prologs in that structures have to be declared at the beginning of the program in the traditional manner.

In some situations a programmer could choose to represent the above clause, without using a structure, as: in\_stock(sweaters,5,medium).

But what if there are other different types of item in stock as well? Refer-

ring to Fig 1, after the sweaters stock record, the two remaining fact clauses state that there are also in stock: 10kg of Jazz Drops, selling at 35c a quarter; and three copies of the book *Algorithms* by Sedgewick, published by Addison-Wesley in 1983. The information on sweets, books and clothes is quite different, but by using structures to represent each different type of item, it would still be possible to make a general enquiry of 'instock'. For example, with the program in Fig 1, try the goal:

### instock(X)

This should give a run-down on everything in stock, of whatever type.

With the structure representation, it is also possible to be more specific and write programs to seek out certain types of stock item. For example, the 'reorder\_sweets' clause in Fig 1 determines which sweets have to be re-ordered by checking which ones are in stock, but in quantities of less than 20kg. And it ignores entirely any stock items which are not sweets. If you try the goal:

#### reorder\_sweets(X).

the system should tell you that Jazz Drops are running short.

Structures can be nested so that one

of the items of a structure can itself be another structure, and possibly of the same type. This facility is invaluable for building up recursive data structures, such as 'trees'. I won't elaborate further here, but the solution to the pool ball problem below uses structures this way to build a 'decision tree'.

In Prolog jargon 'sweets', 'book' and 'clothes', as used above, are called 'functors'. The contents in the brackets following a functor are simply referred to as the arguments — they can be thought of as the attributes of the particular record being represented. Notice that the syntax of structures is the same as that of relations. (We have already dealt with relations they are simply the goals, or heads of clauses). Out of context, it is not possible to tell whether, say:

person(fred,29,20000,manager)

is a relation or a structure. Used as a relation, it could occur as it stands, in a Prolog program as just a fact clause. Alternatively, as a structure it could appear as a term in a clause such as: seen\_in\_my\_street(person(fred,29, 20000,manager)).

This similarity between relations and structures is deliberate, and advanced users can make use of it by writing programs to create structures which can then be executed as programs. We won't be doing that at this stage, though!

### Lists

П

The list in Prolog is analogous to the array in other programming languages. Prolog does not have arrays, and most other languages do not have lists. In programming, both arrays and lists are used for similar reasons, usually to represent *sequences* of data. There are pros and cons as to which representation is the more effective, but that's another matter.

Lists are written in Prolog in square brackets, with each element separated from the next by a comma. Some typical lists might be:

[cat, dog, hamster, budgie]

[yo, ho, ho, with, a, bottle, of, rum] [hi, ho, hi, ho, its, off, to, work, we, go] [0,32,15,59,100,212]

and these might appear in clauses, such as those in Fig 2. Lists can appear anywhere in clauses, and not just in the head as we have shown here. Notice that the empty list, denoted by '[]', is perfectly legitimate.

In most Prologs, lists can also contain other lists as elements, or mixed symbols and numbers, and so on, but

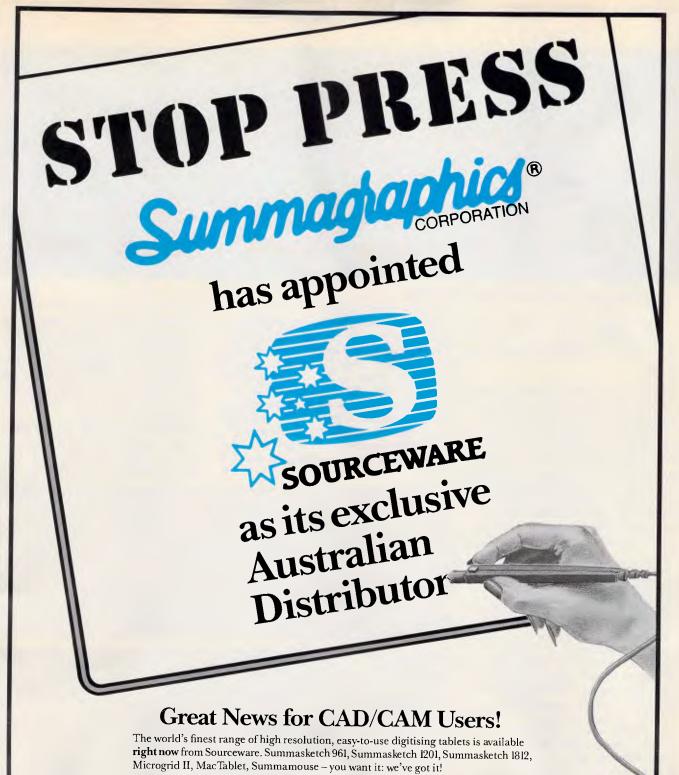

Summagraphics digitisers are fully compatible with all the leading CAD and graphics design packages, including AutoCAD, Versacad, ProDesign II, and the Ventura desk top publishing package.

Check out your Sourceware dealer today.

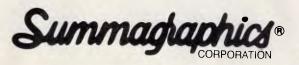

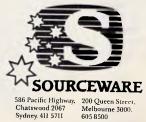

SO32FP

### LANGUAGES

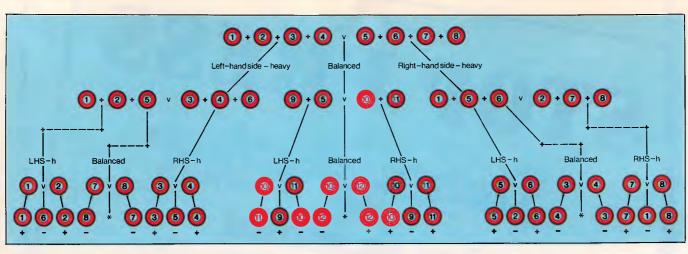

Fig 3 Decision tree solution to the pool ball problem

Turbo Prolog is more restrictive. Concentrating solely on the 'ditty' clause of Fig 2, try the following command-line goals: ditty(P).

ditty([yo, ho, ho, with, a, bottle, of, rum]) ditty([P, Q, R, with, a, bottle, of, rum]) ditty([yo, P, P, with, a, bottle, of, rum]).

These goals all match with the ditty clauses in a fairly obvious way. Most of the effects could have been achieved without lists at all - just by dropping the '[' and ']' in both the goals and the fact clauses. Barring any system complaints that the two ditty fact clauses each have different numbers of arguments, the results would be much the same.

Here are some more interesting goals: ditty([yo, ho, ho | Rest]).

ditty([yo | Rest]).

ditty([yo, P, ho, with, a, bottle, of, rum Rest]).

Notice the mysterious ' ' symbol used in these goals: it is not an exclamation mark, but a vertical bar. It is only used in lists, and it is highly unusual for it to be followed by anything other than a single variable name.

When Prolog matches a ' | 'ed list with another list, everything to the left of the ' ' must match, element by element, with the other list. But the variable to the right of the vertical bar is simply matched with the remainder of the other list.

The list expression '[X | Y]' is very commonly used. When such a list is matched with another list, it prises apart the first element of the other list (the 'head') from the rest of it (the 'tail'). It will always match with any list, except for the empty list. Try the goals: ditty([X|Y]). empty([X|Y]).

to see what this means.

The ' I list notation is indispensable

for creating list processing procedures which can handle general lists of any length. The utilities for solving the pool ball problem (Fig 7) contain some list general-purpose processing facilities, and I'll describe some of them here. The reader can try them out in isolation if he or she wishes. They do not require the presence of any other clauses - only the relevant 'domain' and 'predicate' declarations of Fig 5.

- 'member' determines whether or not an element is in a list. The first clause states that an element X, is a member of a list if it is at the head of the list. The second clause states that X is a member of the list if it is (recursively) a member of the list without its head.
- 'append' joins the first two list arguments together, returning the result as the third argument. The first clause states that appending any

node([1,2,3,4],[5,6,7,8] node([1,2,5],[3,4,6], node([1],[2],heavy(1),light(6),heavy(2)) node([5,6,1],[7,8,2], node([7],[8], heavy(7), light(1), heavy(8)))) Fig 4 Formatted printout of part of the data structure

domeins predicates tes
solve(bells, maxwings, tree).
gentree(count, balls, bells, balls, balls, bells, balls, maxwings, tree).
gentgetheevy(count, balls, balls, tree).
gentghteevy(count, balls, balls, tree).
gentghteevy(count, balls, balls, tree).
gentgetheevy(count, balls, balls, tree).
enough weighings(bells, balls, balls, maxwings).
select(balls, bells, count, balls, balls, balls).
try\_weighing(count, balls, balls, balls, balls, balls, balls, bells, bells, bells, bells, bells, balls, balls, balls, balls, balls. try weighing (count, bails, bails, bails, bails, bails, bells, bells). eachside (count, count). unheavy(bells, balls, balls, balls, balls, balls, bells, bells, bells). unlight(balls, balls, balls, balls, balls, balls, balls, balls, bells, bells). unboth(balls, balls, balls, balls, balls, balls, balls, halls, halls, halls). shift(balls, balls, balls, balls, balls, balls, balls, halls, halls). member(count, balls). length(balls, count). expo(count, maxwings, count). append(balls, bells, balls). print\_tree(tree, integar). sps(integer). use(tree). acton(char, tree, tree, tree). Fig 5 Declarations for the pool ball program

# Instant Replay

Instant Replay \* is a unique authoring system for creating:

**Demonstrations** • **Tutorials** • **Music** Presentations · Prototypes · Menus

When active, Instant Replay<sup>™</sup> is a DOS Shell that runs, memorizes, and replays programs. It has the unusual ability to insert prompts, pop-up windows, prototypes, user involve-ment, music, and branching menus into replays.

Building a Demo or Tutorial is easy. Just run any program with Instant Replay \*\* and insert explanation pop-up windows, prompts, user involvement, music and so on. *Instant Replay*<sup>™</sup> remembers everything; it builds a demo that will re-run the actual program or a screens only prototype version.

Instant Replay" includes a Screen Maker for building pop-up windows, prototype windows, and menu windows. Other useful tools include a Prototyper, Keystroke Editor, Music Maker, Menu Maker, Presentation Text Editor, Control Guide, and Insertion Guide.

The screen editor Screen Genie is designed to be memorized by Instant Replay. Creating animations is easy and fun; just run Screen Genie<sup>™</sup> and memorize your activity.

Instant Replay " for IBM and True compatibles, requires DOS 2.0 or greater. Instant Replay " is not copy protected, and there are no royalties required for distribution of Demos.

Instant Replay is an exciting new product. Because of the quality of this product, *Nostradamus*<sup>\*</sup> provides a 60-day satisfaction money back guarantee. Call or VISA, AmEx, C.O.D., Check and P.O. Demo diskettes and product brochure available. Nostradamus, Inc. 3191 S. Valley Street, (ste. 252) Salt Lake City, Utah 84109 (801) 487-9662.

#### Instant Replay Features:

- Illustrated manual
- with index Screen Painter
- Memorize and Replay actual programs
- Memorize and Replay screens only
- Insert: prompts, pop-ups, prototypes, music, and user involvement into replays
- Make insertions while creating or reviewing
- Generate Vapor Ware from actual programs
- Resident Screen Painter for creating and grabbing windows on the fly
- Prototyper that includes slide shows, menus, and nesting
- Keystroke/time editor, inserter, and merger
- Replay chaining and linking
- Modular demo making facilities
- Fast forward and single step modes
- Music Maker
- Text Editor
- Magic Demo Animator
- Online Help
- Self Made Tutorial included
- Timed Keyboard Macros
- Numerous and powerful operator input options for Tutorials
- Dynamic Menu Maker .
- **Text File Presentation facility**
- Transparent Windows
- Change Defaults
- Foreground or Background Music
- Canned special sound effects
- Unlimited replay branching Plus more . . .

"Instant Replay" is one of those products with the potential to go from unknown to indispensable in your software library." PC Magazine

"Incredible . . . We built our entire **Comdex Presentation with Instant** Replay."" Panasonic

"Instant Replay brings new flexibility to prototypes, tutorials, & their eventual implemen-tation." "" Electronic Design

"I highly recommend Instant Replay.""" Computer Language

NoBlink Accelerator<sup>™</sup> **DOS Assistant™ Programming Libraries** HardRunner™

... and more

### **Nostradanus**®

# The best pr

We offer you the opportunity to test our claims. The Computer House will better any price on any computer item from any other dealer.

Try us, you won't be disappointed. **Ring now** on (03)6992000.

### **OUR GUARANTEE**

We guarantee to find you the lowest prices in Australia. The lowest prices on a complete range of products backed by Australiawide maintenance and service. Guaranteed Service. Guaranteed Savings. Guaranteed Satisfaction.

### **PRODUCT OF THE MONTH**

### Australian designed, manufactured and supported by HYPERTEC

### HYPERACE 286 and 286 Plus accelerator boards

- Short boards for IBM PC/XT and compatibles
- Supports the 80287 maths co-processor chip
- Standard software includes:
  - print spooling
  - disk caching
  - RAM disk software
- Pop-up menu for control of print spooler and disk cache

These versatile and powerful additions to your IBM Personal Computer or compatible, boost processing speeds by 3 to 5 times to equal or exceed that of an 'AT', at minimal cost.

### **HYPERAM** AT or XT

- Up to 2 MB of memory
- Serial and parallel ports
- Battery-backed real-time clock standard
- Up to 1.65 MB available for use by RAM disks, print spooler, disk cache and the Expanded Memory version of Lotus 1-2-3<sup>™</sup>, Symphony<sup>™</sup> and Framework<sup>™</sup>
- Up to 4 RAM disks can be set and preserved across a reboot
- Software includes pop-up menu for control of print spooler and disk cache

A multi-function board for maximum performance from your IBM Personal Computer or compatible. You can add an enormous complement of memory and sophisticated software.

### HYPERTEC Multi-function and Memory Boards

These outstanding products add memory and functionality to your IBM or IBM-compatible Personal Computer. A wide range of boards to suit many options including a 128 KB AT board are available.

### HYPERTEC HYPERVID (E.G.A. and Multifunction)

Excellence in E.G.A. plus the advantages of a multi-function card on the one board. IBM is the registered trademark of International Business Machines Corp.

### SOFTWARE

|                                            | Excl. tax        | Incl. tax      |
|--------------------------------------------|------------------|----------------|
| Spreadsheets                               |                  |                |
| Supercalc 4                                | \$469            | \$563          |
| Lotus 123 Rel. 2                           | \$570<br>Call    | \$649          |
| Lotus HAL                                  | Call<br>\$287    | Call<br>\$335  |
| Silk                                       | \$158            | \$335<br>\$178 |
| V.P. Planner<br>MS Multiplan               | \$295            | \$335          |
| Database                                   | Ψ200             | φ5555          |
| Foxbase                                    | \$495            | \$549          |
| Q & A                                      | \$448            | \$498          |
| dBase III plus                             | \$799            | \$936          |
| Paradox V1.1 I                             | \$790            | \$887          |
| R Base Systems                             | \$1045           | \$1191         |
| Reflex                                     | \$195            | \$225          |
| Clipper compiler                           | \$759            | \$899          |
| Dataflex                                   | \$1095           | \$1285         |
| Word Processing                            | 0.11             | 0.11           |
| Multi Mate products                        | Call             | Call           |
| Wordstar                                   | \$319            | \$374          |
| Wordperfect<br>Misses of Word              | \$499<br>\$500   | \$578          |
| Microsoft Word                             | \$599<br>\$249   | \$699<br>\$295 |
| Leading Edge<br>Integrated                 | \$Z49            | φ <b>2</b> 55  |
| Framework II                               | \$795            | \$954          |
| The Smart Series                           | \$939            | \$1095         |
| Symphony                                   | \$895            | \$959          |
| Ability                                    | \$235            | \$285          |
| First Choice                               | \$245            | \$287          |
| Open Access                                | \$860            | \$999          |
| Graphics                                   |                  |                |
| MS Chart                                   | \$398            | \$479          |
| Harvard presentation                       |                  |                |
| graphics                                   | \$475            | \$576          |
| Freelance                                  | \$485            | \$549          |
| Freelance +                                | \$619            | \$729          |
| Utilities<br>Sidebiek (Upprotected         | 00               | \$119          |
| Sidekick (Unprotected<br>Norton Utilities  | l) \$99<br>\$127 | \$118<br>\$139 |
| Mace + Utilities                           | \$119            | \$135          |
| X-Tree                                     | \$89             | \$ 98          |
| Fastback                                   | \$154            | \$169          |
| Sideways                                   | \$78             | \$ 99          |
| Microsoft Windows                          | \$169            | \$199          |
| PC Alien                                   | \$82             | \$ 96          |
| Languages                                  |                  |                |
| Microsoft C Compiler                       | \$680            | \$796          |
| Microsoft Macro Asser                      |                  | \$349          |
| Microsoft Quick Basic                      | \$155            | \$177          |
| Turbo Power Tools                          | \$190            | \$214          |
| Turbo Pascal (V 3.0)                       | \$139            | \$165          |
| Turbo Prolog                               | \$138<br>Call    | \$154          |
| Alice                                      | Call             | Call           |
| Accounting<br>Satchel                      | \$620            | \$605          |
| Dollars and Sense                          | \$620<br>\$229   | \$695<br>\$259 |
| Sybiz Book Worker                          | \$799            | \$892          |
| Accounting 1                               | \$775            | \$845          |
| T*A*O* Specialised                         | 4110             | <b>4040</b>    |
| <ul> <li>accounting for account</li> </ul> | tants            | Call           |
| Also Sybiz, I.A.L., Integ                  | rity, etc.       | Call           |
| Communications                             |                  |                |
| Crosstalk                                  | \$174            | \$197          |
| Reflection (H.P. Emula                     | tion)Call        | Call           |
|                                            |                  |                |
|                                            |                  |                |

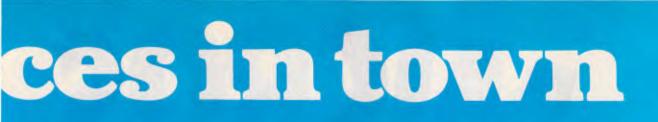

#### Excl. tax Incl. tax Entertainment Silent Service \$ 95 Zork I, II or III \$ \$ 84 H/Hikers Guide to the Galaxy 77 \$ 84 Karateka Flight simulator Call and many more Project Management Call Harvard Project Management \$546 \$657 Super Project plus \$659 \$579 \$657 Microsoft Project \$546 Timeline \$599 \$682

### HARDWARE

| System Units            |           |                        |
|-------------------------|-----------|------------------------|
| Trigem (inc. 80386)     | Call      | Call                   |
| Leading Edge from       | \$2259    | \$2589                 |
| Epson                   | \$1450    | \$1653                 |
| Chendai (inc. laps)     | Call      | Call                   |
| Hyundai from            | \$1580    | \$1788                 |
| Disk Drives             | +1000     | <b><i><i>w</i></i></b> |
| Seagate 30Mb            | \$888     | \$995                  |
| Miniscribe 20Mb         | \$834     | \$974                  |
| Seagate 20Mb            | Call      | \$930                  |
| bigger than 20Mb        | Call      | Call                   |
| Hardcards               | cun       | Can                    |
| The Hardcard by         |           |                        |
| Plus 20Mb               | \$1299    | \$1490                 |
| Mountain Drivecard      | Call      | Call                   |
| Tape Backup             | Call      | Call                   |
| Internal & External     | Call      | Call                   |
| M'Function & Memory     |           | Call                   |
|                         |           | \$398                  |
| Hypertec Hyper - 512 Mi | \$245     | \$269                  |
| Hypertec Hyper - 512    |           | +                      |
| Hypertec Hyper - 256    | \$178     | \$185                  |
| Hypertec Hyper - 128 AT |           | \$299                  |
| Hyperam AT              | \$819     | \$949                  |
| Intel Above Boards      | Call      | Call                   |
| AST Ram page PC         | Call      | Call                   |
| Display Cards           | ~         | ~ "                    |
| Hypertec E.G.A.         | Call      | Call                   |
| Paradise Autoswitch E.C | i.A.\$557 | \$639                  |
| Hercules Graphics       |           |                        |
| Card plus               | \$408     | \$475                  |
|                         |           |                        |

**he** 

|                         | Excl. tax  | Incl. tax |
|-------------------------|------------|-----------|
| Turbo Cards             |            |           |
| Hyper Ace 286 (6Mhz)    | \$649      | \$699     |
| Hyper Ace 286 Plus      |            |           |
| (10 Mhz)                | \$786      | \$894     |
| and many others         | Call       | Call      |
| Monitors                |            |           |
| E.G.A. from             | \$820      | \$995     |
| Mono from               | \$170      | \$199     |
| Colour from             | \$495      | \$545     |
| NEC Multisync           | Call       | Call      |
| Modems                  |            |           |
| Netcomm 2123            | \$427      | \$518     |
| Netcomm 123A            | \$946      | \$1049    |
| Le Modem                | \$348      | \$395     |
| Complete Netcomm Ra     | ange Call  | Call      |
| Data Bridge Range       | Call       | Call      |
| Printers                |            |           |
| Epson EX 1000           | \$969      | \$1129    |
| Epson LQ 1000           | \$999      | \$1179    |
| Epson FX-1000           | \$799      | \$899     |
| Epson LX 86             | \$409      | \$459     |
| Fujitsu DL 2400         | \$1654     | \$1895    |
| Seikosha (400 cps)      | \$2439     | \$2790    |
| Brother                 | Call       | Call      |
| Laserjets from          | \$3790     | \$4490    |
| Other Boards and Perip  | herals     |           |
| MS Mouse (Bus or Seri   | ial) \$272 | \$309     |
| Power Supplies          | \$179      | \$199     |
| Plotters (H.P. or Rolan |            | Call      |
| Cables                  | Call       | Call      |
| Acoustic Hoods          | Call       | Call      |
| Printer Buffers         | Call       | Call      |
| Power filters           | Call       | Call      |
| Coprocessors            | Call       | Call      |
|                         |            |           |

### REMEMBER

THIS IS ONLY A SAMPLE OF OUR PRODUCT RANGE – CALL NOW FOR THE PRODUCTS OF YOUR CHOICE.

### **EXTRA SPECIALS**

### Lotus 123

Still the world's No. 1 selling software package.

\$649 inc. tax

CALL

### Epson

Complete range at super special prices.

### FOXBASE+

6.69 times faster than dBCOMPILER and 2.26 times faster than Clipper. Totally compatible with dBase III and you need make no changes to your present programmes, databases, screens or reports

### \$595 inc. tax Hardcard by Plus

The outstanding hard disk on a single plot care 20MB, voice coil drive with outstanding reliability.

### \$1490 inc. tax

### THE SMART SERIES

Ver. 3.1. For the very best in integrated software with super new features.

PLUS

### CALL

Subject to availability

TCH176

• Free Hotline Service • Immediate\* replacement of any defective stock • Training arranged • Expert advice • Australia-wide maintenance

### DELIVERY

• Anywhere in Australia for \$7.50 (under 3kg) • Overnight on request • Goods over 3kgare charged at Post Office rates • Prices are subject to change without notice • Terms: Payment on receipt of goods • Bankcard, Mastercard, Visa accepted "We rent PC's. call now for information"

Computer House Phone Now (03)6992000

161 Park Street, South Melbourne, VIC. 3205 Telex: 34145

"We rent PCs, call now for information"

Now there's an exciting new world for Personal Computer owners to explore. The world of Microtex 666 on Telecom Viatel.

Welcome

CROS

All you need is a 1200/75 baud modem, the appropriate software, and a telephone line, and your PC will be ready to go.

Suddenly you'll be able to shop for software on your PC, and actually download it directly through the Viatel system. You'll be able to get PC advice and tips. Even place messages on the system for other Viatel users to read and respond to – literally a PC talkback service that lets you have a say on almost any subject.

That's just part of what Microtex 666 offers. And Microtex 666 is just part of what Telecom Viatel offers. You can also bank with Viatel, place bets, buy and sell shares, book travel, and much more. Instantly, easily, economically. 24 hours a day.

Better for Business

Ask for a free brochure at any Telecom Business Office. And start using your micro in a whole new, better way.

Telecom Australia

### LANGUAGES

list to the empty list just results in that list. The second clause states that to append any list to a nonempty list, it is necessary to recursively append the list to the nonempty list without its head and then add the head (X) onto the result.

 'length' calculates the length of a list. The first clause gives the length of the empty list as zero. The second clause calculates the length of a non-empty list as 1 + (recursively) the length of the list without its head.

Try these predicates with the following goals:

length([1,2,3]Ans).

member(99,[1,2,3,99,4,5,6]) append([1,2,3],[4,5,6],Ans)

As with many predicates in Prolog, all three of these list processing facilities can also be used in other ways, even though they may not have been conceived with alternative uses in mind. Try:

length(Ans,5).

member(X,[1,2,3,4]).

append([1,2,3|X],Y,[1,2,Z,4,5]).

The 'length' goal constructs a list of five elements (if working in Turbo Prolog ignore the warning message) and then tries to find alternative solutions ad infinitum. The 'member' goal finds the four values of X which are members of the list, and the 'append' goal finds various combinations of values for X, Y and Z which satisfy that 'append' relationship.

### Solving the pool ball problem

In this section I'll first describe the methodology for solving the pool ball problem, then define a data structure for representing the problem solution, and then describe how the accompanying Prolog program actually works to produce this solution. This program is more complicated than the average beginner's program so it may be necessary to expend some effort to fully understand it. A useful tip is to try out lower-level predicates, on their own, as goals on the command line. This can be very useful in comprehending how they work.

There are many ways in which the Prolog program can be enhanced, and at the end of this section I'll present some suggestions for improving it. Since the program works extensively with lists and structures, implementing these suggestions should provide ample opportunity for programming practice with both these types of

```
clauses
 gentree(Nballs,[],[],[],PLH,Naxwings,Tree).
unboth(Rest, F2,FL2,FH2,FLH2,FLH3,F2,FL3,FH3,FLH3),
gentree(Nballs,F3,FL3,FL3,H3,H2H3,Maxwings,Tree).
genrghtheavy(Nballs,F,FL,FH,FLH,Haxwings,Left,Rght,Rest,Tree):-
unheavy(Left,F,F,FL,FH,FLH,F1,FL1,FH1,FLH2),
unlight(Rght,F1,FL1,FH1,FLH1,F2,FL2,FH2,FLH2),
unboth(Rest, F2,FL2,FH2,FLH2,FL3,H43,Haxwings,Tree).
               PLHrestl).
                              append(Prest,Rest2,Rest).
               enough_weighings(PL,PH,PLH,Maxwings):-
                              Maxwings >= 1,
length(PL,PLlen),
length(PH,PHlen),
length(PH,PLHlen),
                                expo(3,Maxwings,E),
PLIen + PHIen + 2 * PLHIen <= E.
                /* select(Balls,List,Max,Listnew,Maxnew,Remaining) */
select(Balls,List,Max,List,Max,Balls).
select([Balls],List,Max,[Ball|List],Maxnew,Remaining) :-
    Max >= 1,
    Max1 = Max - 1,
    select(Balls],List,Max1,Listi,Maxnew,Remaining).
               unheavy(Allthase, P.PL, PH, PLH, Pnew, PLnew, PHnew, PLHnew):-
shift(Allthese, P. PH, Pnew, PHnew),
shift(Allthese, PL, PLH, PLnew, PLHnew).
unlight(Allthese, PL, PH, PLH, Pnew, PLnew, PLHnew):-
                              shift(Allthese, P, PL, Pnew, PLnew),
shift(Allthese, PH, PLH, PHnew, PLHnew).
                unboth(Allthese, P, PL, PH, PLH, Pnew, PLnew, PHnew, PLHnew) :-
shift(Allthese, P, PL, PI, PL, PI, PLnew),
                               shift(Allthese, Pl, PH, P2, PHnew),
shift(Allthese, P2, PLH, Pnew, PLHnew).
```

Fig 6 Main predicates for the pool ball program

Prolog data structure. At the same time, attempting some of these improvements should give the reader the opportunity to grapple with some real artificial intelligence issues.

Before reading any further, the reader may care to attempt to solve the problem manually. There are many possible solutions, but they are by no means obvious.

Having solved the pool ball problem manually, it is fairly natural to write the solution in the form of a 'decision tree'. Fig 3 shows one solution (equivalent to the one generated by the program), with the decision tree represented graphically. At the top of the tree is the instruction for the first weighing: weigh balls 1-4 in the left-hand pan of the scales against 5-8 in the right. The three branches immediately below this instruction represent the three possible outcomes of this weighing — left-hand pan heavy, scales perfectly balanced, or right-hand pan heavy.

Depending upon the outcome of the first weighing, different weighings are specified at the end of the three branches. For example, if the result of the first weighing were that the balls in the left-hand pan were found to be heavy, then the second weighing must weigh balls 1, 2, 5 against 3, 4, 6. Depending upon the result of this weighing, one of the three weighings below it should be attempted, and the outcome of this final third weighing will determine the incorrect ball. For example, if 1, 2, 5 and 3, 4, 6 balance and then 8 is found to be heavier than

//Micro/Mania

Inboard 386-AT

### SOFTWARE

DAC

Accounting

30

| Access                                                                                                    |                |
|----------------------------------------------------------------------------------------------------|----------------|
| Ancient Art of War                                                                                              | 80.00          |
| Азулс                                                                                                    |                |
| Auditor Version 3                                                                                               |                |
| C Compiler - MS                                                                                                 |                |
| Carbon Copy                                                                                                    |                |
| Chart                                                                                                    | . 499.00       |
| Chartmaster                                                                                                    | <b>625.0</b> 0 |
| Chartstar                                                                                                    |                |
| Clickart HP Laserjet Option                                                                                     |                |
| Clickart Laserwriter Option                                                                                     | 260.00         |
| Clickart Personal Publisher                                                                                     |                |
| Cobol Compiler - MS                                                                                             | 1139.00        |
| Cobol Toolkit                                                                                                   |                |
| Concurrent PC DOS for IBM - Ver 5.0                                                                             | . 610.00       |
| Copy II PC                                                                                                    |                |
| Copy II PC Option Board                                                                                         |                |
| Copywrite                                                                                                    |                |
| Crosstalk XVI                                                                                                   |                |
| DAC Accounting Aust. Ver.                                                                                       | 850.00         |
| DAC Word                                                                                                    |                |
| DESQview                                                                                                    |                |
| DS Backup Plus                                                                                                  |                |
| Dac Easy Database System                                                                                        |                |
| Dataflex                                                                                                    |                |
| Daybook - Accounting Cashbook                                                                                   |                |
|                                                                                                    |                |
| Dbase II                                                                                                    |                |
| Dbase III Plus                                                                                                  |                |
| Dbase III Plus Lan Pack                                                                                         |                |
| Diagram - Master                                                                                                |                |
| Disk Manager - surpass 33MB limit .                                                                             |                |
| Disk Optimizer                                                                                                  |                |
| Dos Lock                                                                                                    |                |
| Double Dos                                                                                                    |                |
| Enter – Full Accounting System                                                                                  |                |
| Expert System Handbook                                                                                          |                |
| Fastback                                                                                                    |                |
| Fastgraphs                                                                                                    |                |
| First Choice                                                                                                    |                |
| Flashcode                                                                                                    |                |
| Flashup Windows                                                                                                 | 145.00         |
| Flight Simulator                                                                                                |                |
| Formeasy Desktop Publisher                                                                                      | 990.00         |
| Formtool Forms Design                                                                                           |                |
| Fortran Compiler - MS                                                                                           |                |
| Framework II                                                                                                    | 1195.00        |
| Freelance                                                                                                    |                |
| Graphwriter                                                                                                    |                |
| H/Hikers Guide to Gal                                                                                           |                |
|                                                                                                    |                |
| The second second second second second second second second second second second second second second second se |                |

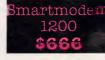

#### HAL 270.00 595.00 Harvard Presentation Graphics 1349.00 Harvard Professional Publisher Harvard Project Manager 725.00 Hot 175.00 IBM PC Story Board 515.00 Javelin 1277.00 Jet ... 102.00 Keyworks ... 145.00 Kings Quest 90.00

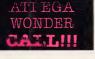

| Norton Commander                   | 120.00  |
|------------------------------------|---------|
| Norton Utilities                   | 134.00  |
| Nortons Editor                     | 208.00  |
| Open Access II                     | 1090.00 |
| Pascal Compiler - MS               | 479.00  |
| PC Tools                           | 104.00  |
| PC Tutorial                        | 90.00   |
| Perspective - 3D Business Graphics | 550.00  |
| Printworks                         | 145.00  |
| Pro Design II                      |         |

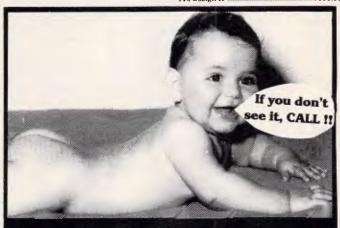

### "Don't let the sharks take the shirt off your back - shop at Micromania'

| Knowledgeman                  | 919.00   |
|-------------------------------|----------|
| Lotus 1-8-3                   |          |
| Mace – Utility program        | 159.00   |
| Microsoft Macro Assembler     |          |
| Microsoft Project Version 2.0 | 565.00   |
| Mirror - Crosstalk clone      | 95.00    |
| Multimate 3.31                | 539.00   |
| Multimate Advantage           | . 854.00 |
| Multimate Graphlink           | . 214.00 |
| Multimate Looal Area Network  |          |
| Multiplan                     | 350.00   |
| Normanoom                     |          |

| Professional File    |          |
|----------------------|----------|
| Professional Write   |          |
| Q&A                  |          |
| Quality Analyst      |          |
| Quick Basic          |          |
| Rapid File           | 578.00   |
| Rbase 5000           |          |
| Ready!               | 90.00    |
| Referee              | 119.00   |
| Reflex - Version 1.1 | . 230.00 |
| Remote               | 227.00   |

### NEC P6 \$912

### Miniscribe 71 mb Disk

| Report Writer                                                                                                    | 255.00                                                                                                    |
|----------------------------------------------------------------------------------------------------|----------------------------------------------------------------------------------------------------|
| SMART (Lan System)                                                                                                    |                                                                                                    |
| SPSS/PC Advanced Stats                                                                                                    | 1015.00                                                                                                    |
| SPSS/PC Tables                                                                                                    | 1015.00                                                                                                    |
| SPSS/PC+                                                                                                    | 1882.00                                                                                                    |
| Sargon III                                                                                                    | 100.00                                                                                                    |
| Sidekick (protected version)                                                                                                    | 78.00                                                                                                    |
| Sidekick (unprotected version)                                                                                                    | 135.00                                                                                                    |
| Sideways                                                                                                    | 138.00                                                                                                    |
| Sign-Master                                                                                                    | . 442.00                                                                                                    |
| Smart Package                                                                                                    | 1199.00                                                                                                    |
| Smartkey                                                                                                    | 55.00                                                                                                    |
| Smartstuff                                                                                                    |                                                                                                    |
| Software Carousel                                                                                                    | <b>95.0</b> 0                                                                                                    |
| Spellbinder                                                                                                    |                                                                                                    |
| Spotlight                                                                                                    | 139.00                                                                                                    |
| Statpak                                                                                                    | <b>559,0</b> 0                                                                                                    |
| Superkey                                                                                                    |                                                                                                    |
| Superproject Plus                                                                                                    |                                                                                                    |
| Superwriter                                                                                                    |                                                                                                    |
| Symphony                                                                                                    |                                                                                                    |
| TAS+ Database System                                                                                                    |                                                                                                    |
| TK solver!                                                                                                    | 483.00                                                                                                    |
| Timeline                                                                                                    |                                                                                                    |
| Turbo Asynch Plus                                                                                                    |                                                                                                    |
| Turbo Database Toolbox                                                                                                    | 124.00                                                                                                    |
|                                                                                                    |                                                                                                    |
| Turbo Editor Toolbox                                                                                                    | 124.00                                                                                                    |
| Turbo Editor Toolbox<br>Turbo Gameworks                                                                                                    | 124.00<br>124.00                                                                                                    |
| Turbo Editor Toolbox<br>Turbo Gameworks<br>Turbo Lightning (Vol. 1)                                                                                                    | 124.00<br>124.00<br>. <b>155</b> .00                                                                                                    |
| Turbo Editor Toolbox<br>Turbo Gameworks<br>Turbo Lightning (Vol. 1)<br>Turbo Lightning (Vol. 2 – Word Wizard                                                                                                    | 124.00<br>124.00<br>. 155.00<br>). 129.00                                                                                                    |
| Turbo Editor Toolbox<br>Turbo Gameworks<br>Turbo Lightning (Vol. 1)<br>Turbo Lightning (Vol. 2 – Word Wizard<br>Turbo Pascal Graphix Toolbox                                                                                                    | 124.00<br>124.00<br>. 155.00<br>). 129.00<br>124.00                                                                                                    |
| Turbo Editor Toolbox<br>Turbo Gameworks<br>Turbo Lightning (Vol. 1)<br>Turbo Lightning (Vol. 2 – Word Wizard<br>Turbo Pascal Graphix Toolbox<br><b>Turbo Pascal Including BCD &amp; 8087</b>                                                                                                    | 124.00<br>124.00<br>155.00<br>). 129.00<br>124.00<br>1 <b>65.00</b>                                                                                          |
| Turbo Editor Toolbox<br>Turbo Gameworks<br>Turbo Lightning (Vol. 1)<br>Turbo Lightning (Vol. 2 – Word Wizard<br>Turbo Pascal Graphix Toolbox<br><b>Turbo Pascal including BOD &amp; 8087</b><br>Turbo Power Tools                                                                                                    | 124.00<br>124.00<br>155.00<br>). 129.00<br>124.00<br>124.00<br>255.00                                                                                        |
| Turbo Editor Toolbox<br>Turbo Gameworks<br>Turbo Lightning (Vol. 1)<br>Turbo Lightning (Vol. 2 – Word Wizard<br>Turbo Pascal Graphix Toolbox<br><b>Turbo Pascal including BCD &amp; 8087</b><br>Turbo Power Tools<br>Turbo Power Tools                                                                                                    |                                                                                                    |
| Turbo Editor Toolbox<br>Turbo Gameworks<br>Turbo Lightning (Vol. 1)<br>Turbo Lightning (Vol. 2 - Word Wizard<br>Turbo Pascal Graphix Toolbox<br><b>Turbo Pascal including BCD &amp; 8087</b><br>Turbo Power Tools<br>Turbo Prolog<br>Turbo Tutor                                                                                                    | 124.00<br>124.00<br>155.00<br>). 129.00<br>124.00<br>165.00<br>255.00<br>155.00<br>75.00                                                                     |
| Turbo Editor Toolbox<br>Turbo Gameworks<br>Turbo Lightning (Vol. 1)<br>Turbo Lightning (Vol. 2 – Word Wizard<br>Turbo Pascal Graphix Toolbox<br><b>Turbo Pascal including BOD &amp; 8087</b><br>Turbo Power Tools<br>Turbo Prolog<br>Turbo Prolog<br>Turbo Tutor<br>Twin – 182 Lookalike                                                                                                    | 124.00<br>124.00<br>155.00<br>129.00<br>124.00<br>165.00<br>255.00<br>155.00<br>75.00<br>242.00                                                              |
| Turbo Editor Toolbox<br>Turbo Gameworks<br>Turbo Lightning (Vol. 1)<br>Turbo Lightning (Vol. 2 – Word Wizard<br>Turbo Pascal Graphix Toolbox<br><b>Turbo Power Tools</b><br>Turbo Power Tools<br>Turbo Prolog<br>Turbo Tutor<br>Twin – 123 Lookalike<br>Typequick                                                                                                    | 124.00<br>124.00<br>155.00<br>).129.00<br>124.00<br>165.00<br>255.00<br>75.00<br>75.00<br>                                                                   |
| Turbo Editor Toolbox<br>Turbo Gameworks<br>Turbo Lightning (Vol. 1)<br>Turbo Lightning (Vol. 2. – Word Wizard<br>Turbo Pascal Graphix Toolbox<br><b>Turbo Pascal including BCD &amp; 8087</b><br>Turbo Power Tools<br>Turbo Polog<br>Turbo Tutor<br>Twin – 183 Lookalike<br>Typequiok<br>Ventura Desktop Publisher                                                                                                    | 124.00<br>124.00<br>155.00<br>129.00<br>124.00<br>255.00<br>255.00<br>75.00<br>75.00<br>                                                                     |
| Turbo Editor Toolbox<br>Turbo Gameworks<br>Turbo Lightning (Vol. 1)<br>Turbo Lightning (Vol. 2 – Word Wizard<br>Turbo Pascal Graphix Toolbox<br><b>Turbo Power Tools</b><br>Turbo Prolog<br>Turbo Prolog<br>Turbo Prolog<br>Turbo Tutor<br>Twin – 182 Lookalike<br>Typequick<br>Ventura Desktop Publisher<br>Windows                                                                                                    | 124.00<br>124.00<br>155.00<br>129.00<br>124.00<br>165.00<br>155.00<br>242.00<br>83.00<br>1549.00<br>199.00                                                   |
| Turbo Editor Toolbox<br>Turbo Gameworks<br>Turbo Lightning (Vol. 1)<br>Turbo Lightning (Vol. 2 – Word Wizard<br>Turbo Pascal Graphix Toolbox<br><b>Turbo Pascal including BOD &amp; 8087</b><br>Turbo Power Tools<br>Turbo Prolog<br>Turbo Tutor<br>Twin – 183 Lookalike<br>Typequiok<br>Ventura Desktop Publisher<br>Windows Flus Mouse                                                                                                    | 124.00<br>124.00<br>125.00<br>). 129.00<br>124.00<br>125.00<br>125.00<br>155.00<br>75.00<br>242.00<br>83.00<br>1549.00<br>505.00                             |
| Turbo Editor Toolbox<br>Turbo Gameworks<br>Turbo Lightning (Vol. 1)<br>Turbo Lightning (Vol. 2 – Word Wizard<br>Turbo Pascal Graphix Toolbox<br><b>Turbo Poser Tools</b><br>Turbo Prolog<br>Turbo Prolog<br>Turbo Tutor<br>Twino – 123 Lookalike<br>Typequiok<br>Ventura Desktop Publisher<br>Windows<br>Windows Plus Mouse<br>Wizardry                                                                                                    | 124.00<br>124.00<br>125.00<br>125.00<br>129.00<br>126.00<br>255.00<br>255.00<br>242.00<br>83.00<br>1549.00<br>199.00<br>505.00                               |
| Turbo Editor Toolbox<br>Turbo Gameworks<br>Turbo Lightning (Vol. 1)<br>Turbo Lightning (Vol. 2 – Word Wizard<br>Turbo Pascal Graphix Toolbox<br><b>Turbo Pascal including BOD &amp; 8087</b><br>Turbo Prolog<br>Turbo Prolog<br>Turbo Tutor<br>Twin – 183 Lookalike<br>Typequick<br>Ventura Desktop Publisher<br>Windows<br>Windows<br>Wizardry.<br>Word + Mouse Version 3                                                                                                    | 124.00<br>124.00<br>124.00<br>125.00<br>124.00<br>124.00<br>255.00<br>75.00<br>75.00<br>83.00<br>1549.00<br>199.00<br>505.00<br>103.00<br>980.00             |
| Turbo Editor Toolbox<br>Turbo Gameworks<br>Turbo Lightning (Vol. 1)<br>Turbo Lightning (Vol. 2 – Word Wizard<br>Turbo Pascal Graphix Toolbox<br><b>Turbo Power Tools</b><br>Turbo Prolog<br>Turbo Prolog<br>Turbo Tutor<br>Twin – 182 Lookalike<br>Typequick<br>Ventura Desktop Publisher<br>Windows<br>Windows Flus Mouse<br>Wizardry<br>Word + Mouse Version 3<br>Word – Version 3                                                                                                    | 124.00<br>124.00<br>124.00<br>125.00<br>124.00<br>124.00<br>255.00<br>255.00<br>255.00<br>242.00<br>1549.00<br>1549.00<br>505.00<br>103.00<br>980.00         |
| Turbo Editor Toolbox<br>Turbo Gameworks<br>Turbo Lightning (Vol. 1)<br>Turbo Lightning (Vol. 2 – Word Wizard<br>Turbo Pascal Graphix Toolbox<br><b>Turbo Power Tools</b><br>Turbo Prolog<br>Turbo Prolog<br>Turbo Tutor<br>Twin – 123 Lookalike<br>Typequick<br>Ventura Desktop Publisher<br>Windows Flus Mouse<br>Wizardry<br>Word + Mouse Version 3<br>Word – Version 3<br>Word Wizard                                                                                                    | 124.00<br>124.00<br>124.00<br>125.00<br>124.00<br>255.00<br>755.00<br>750.00<br>750.00<br>750.00<br>                                                         |
| Turbo Editor Toolbox<br>Turbo Gameworks<br>Turbo Lightning (Vol. 1)<br>Turbo Lightning (Vol. 2 – Word Wizard<br>Turbo Pascal Graphix Toolbox<br><b>Turbo Pascal including BOD &amp; 8087</b><br>Turbo Prolog<br>Turbo Prolog<br>Turbo Tutor<br>Twin – 182 Lookalike<br>Typequick<br>Ventura Desktop Publisher<br>Windows<br>Windows<br>Wizardry<br>Word + Mouse Version 3<br>Word – Version 3<br>Word Wizard<br>Mordperfect                                                                                    | 124.00<br>124.00<br>155.00<br>155.00<br>155.00<br>124.00<br>255.00<br>255.00<br>248.00<br>83.00<br>1549.00<br>505.00<br>980.00<br>980.00<br>120.00<br>120.00 |
| Turbo Editor Toolbox<br>Turbo Gameworks<br>Turbo Lightning (Vol. 1)<br>Turbo Lightning (Vol. 2)<br>Turbo Pascal Graphix Toolbox<br><b>Turbo Power Tools</b><br>Turbo Prolog<br>Turbo Prolog<br>Turbo Tutor<br>Twin – 182 Lookalike<br>Typequick<br>Ventura Desktop Publisher<br>Windows<br>Windows<br>Windows<br>Windows<br>Windows<br>Windows<br>Windows<br>Windows<br>Windows<br>Windows<br>Windows<br>Windows<br>Windows<br>Word + Mouse Version 3<br>Word Wizard<br>Word Wizard<br>Wordperfect<br>Wordstar | 124.00<br>124.00<br>124.00<br>125.00<br>124.00<br>255.00<br>255.00<br>255.00<br>1549.00<br>103.00<br>980.00<br>980.00<br>562.00<br>562.00                    |
| Turbo Editor Toolbox<br>Turbo Gameworks<br>Turbo Lightning (Vol. 1)<br>Turbo Lightning (Vol. 2 - Word Wizard<br>Turbo Pascal Graphix Toolbox<br><b>Turbo Power Tools</b><br>Turbo Power Tools<br>Turbo Prolog<br>Turbo Tutor<br>Twin – 123 Lookalike<br>Typequick<br>Ventura Desktop Publisher<br>Windows Plus Mouse<br>Wizardry<br>Word + Mouse Version 3<br>Word Version 3<br>Word Version 3<br>Word Picestar<br>Wordstar<br>Wordstar 2000                                                                   | 124.00<br>124.00<br>165.00<br>129.00<br>129.00<br>128.00<br>255.00<br>255.00<br>242.00<br>                                                                   |
| Turbo Editor Toolbox<br>Turbo Gameworks<br>Turbo Lightning (Vol. 1)<br>Turbo Lightning (Vol. 2 – Word Wizard<br>Turbo Pascal Graphix Toolbox<br>Turbo Pascal including BOD & 8087<br>Turbo Prolog<br>Turbo Prolog<br>Turbo Tutor<br>Twin – 182 Lookalike<br>Typequick<br>Ventura Desktop Publisher<br>Windows<br>Windows<br>Windows<br>Wisardry<br>Word + Mouse Version 3<br>Word – Version 3<br>Word Version 3<br>Word Star<br>Wordstar<br>Wordstar 2000<br>Wordstar 2000                                     | 124.00<br>124.00<br>155.00<br>).129.00<br>124.00<br>255.00<br>255.00<br>255.00<br>1549.00<br>1549.00<br>1549.00<br>505.00<br>103.00<br>980.00<br>2200<br>    |
| Turbo Editor Toolbox<br>Turbo Gameworks<br>Turbo Lightning (Vol. 1)<br>Turbo Lightning (Vol. 2 - Word Wizard<br>Turbo Pascal Graphix Toolbox<br><b>Turbo Power Tools</b><br>Turbo Power Tools<br>Turbo Prolog<br>Turbo Tutor<br>Twin – 123 Lookalike<br>Typequick<br>Ventura Desktop Publisher<br>Windows Plus Mouse<br>Wizardry<br>Word + Mouse Version 3<br>Word Version 3<br>Word Version 3<br>Word Picestar<br>Wordstar<br>Wordstar 2000                                                                   | 124.00<br>124.00<br>155.00<br>129.00<br>129.00<br>165.00<br>255.00<br>350.00<br>350.00<br>505.00<br>103.00<br>99.00<br>505.00<br>103.00<br>                  |

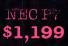

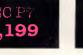

TAS

Database

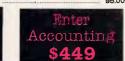

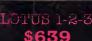

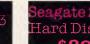

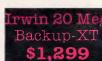

### D)

| Rapid File       | 572 |
|------------------|-----|
| Enter Accounting |     |
| ATI EGA Wonder   |     |
| Ability          | 259 |
| Turbo Basic      | 165 |
| Turbo C          | 165 |
| Silk             | 279 |
| Norton's Util.   |     |
| - Advanced       | 249 |

You'll be STAR struck at these prices!!!

| Star NL10 | 460  |
|-----------|------|
| Star NX10 | 478  |
| Star NR15 | 1152 |
| Star NX15 | 778  |
| Star NB15 | 1656 |
|           |      |

# /Micro/Mania

### Xtree \$99

#### TVM EGA Monitor \$9 00

Power Supply 135W

EPSON LX86

#### Hyperace 10 Meg Speed Card . 00

### Hercules Graphics Plus

| ADI - IBM TTL Monitor - Amber      | . 285.00        |
|------------------------------------|-----------------|
| ADI – IBM TTL Monitor – Green      | 285.00          |
| TVM EGA Hi Res Col/Monitor         |                 |
| (MD-7)                             | . 999.00        |
| EGA Compatible Card                |                 |
| EGA Autoewitching Card             |                 |
|                                    |                 |
| ATI EGA Wonder - incredible!       |                 |
| Hard Disk Cable Set - 2 Cables     |                 |
| Hercules Graphics Card Plus        |                 |
| Intel Above Board – AT             | 1012.00         |
| Intel Above Board - AT/PS Par/Ser  | 1125.00         |
| Intel Above Board – PC/XT          | 690.00          |
| Intel Above Board - Par/Ser PC/XT  |                 |
| Joystick IBM PC with cable         |                 |
| Logitech Mouss                     |                 |
| Microsoft Mouse (Bus)              |                 |
| Microsoft Mouse (Bus)              | . 004.00        |
| Microsoft Mouse (Serial)           | 354.00          |
| PC - Multifunction Card - 384K     |                 |
| PC Bugboard - Mono/Colour/Hercules |                 |
| PC Colour Graphics Card            |                 |
| PC Colour/Mono/Graphics Card       |                 |
| PC Floppy Disk Controller          | 114.00          |
| PC Memory Card – 640K              |                 |
| PC Mono Text Card                  |                 |
| PC Mono/Graphics Card              |                 |
| PC Multi I-O Card                  |                 |
|                                    |                 |
| PC Parallel Card                   |                 |
| PC Serial Card                     |                 |
| Paradise Colour/Mono Card          |                 |
| Paradise Modular Graphics Card II  | . 594.00        |
| Parallel Printer Cable - PC        | 35.00           |
| Power Supply (135w)                | 199.00          |
| Printer Buffer - 256K Parallel     | 429.00          |
| Thomson EGA Monitor                | 1099.00         |
| Thomson IBM TTL Amber              | 280.00          |
| Thomson IBM TTL Green              |                 |
| Thomson Colour 14" RGM/            |                 |
| Composite - 36612                  | 710.00          |
| Thomson Colour 14" RGM/RGB - 3138  |                 |
| Floppy Disk Drive - PC 1/2 height  |                 |
|                                    |                 |
| Floppy Disk Drive Teac - 1.2 Meg   |                 |
| Archive 60 Meg Internal Tape       | 1495.00         |
| Irwin 110D 10 Meg Tape B/Up - XT   |                 |
| Irwin 120D 20 Meg Tape B/Up XT .   |                 |
| Miniscribe - 71 Meg Hard Disk      | <b>2</b> 999.00 |
| Miniscribe 44 Meg F/H Hard Disk    | . 2199.00       |
| Miniscribe Hardcard - 20 Msg       | 1490.00         |
| Omti Hard Disk Controller          | 295.00          |
| Seagate 20Mb Hard Disk Kit         | 899.00          |
|                                    | . 824.00        |
| Seagate 30Meg Full Height AT Drive | 1470.00         |
|                                    |                 |
| Seagate 30Meg Hard Disk Kit        | 1160.00         |
| also Thered are                    |                 |
| ook – Hard Harva                   | ur a            |
|                                    |                 |
| security Publis                    | ner             |
| \$149 \$134                        |                 |
| Paraz                              | C.1             |
|                                    |                 |
|                                    |                 |
| Christine,                         |                 |
| t to become a Micromanica today I  | uni alta da c   |
|                                    |                 |

| Clockod II                                                                                         | Hard Disk Cable Set - 2 Cables                                       |                  |
|----------------------------------------------------------------------------------------------------|----------------------------------------------------------------------|------------------|
| Slashed !!                                                                                         | Hercules Graphics Card Plus                                          |                  |
|                                                                                                    | Intel Above Board – AT<br>Intel Above Board – AT/PS Par/Ser          | 1125.00          |
| \$2,199                                                                                            | Intel Above Board – PC/XT                                            | 690.00           |
|                                                                                                    | Intel Above Board - Par/Ser PC/XT                                    |                  |
|                                                                                                    | Joystick IBM PC with cable                                           |                  |
|                                                                                                    | Logitech Mouss                                                       |                  |
|                                                                                                    | Microsoft Mouse (Bus)                                                |                  |
| •                                                                                                  | Microsoft Mouse (Serial)<br>PC – Multifunction Card – 384K           |                  |
| are                                                                                                | PC = Multifunction Card = 304K<br>PC Bugboard = Mono/Colour/Hercules |                  |
|                                                                                                    | PC Colour Graphics Card                                              |                  |
|                                                                                                    | PC Colour/Mono/Graphics Card                                         |                  |
| 5 \$2,799                                                                                          | PC Floppy Disk Controller                                            |                  |
| 4                                                                                                  | PC Memory Card – 640K                                                |                  |
| rd Disk stop with                                                                                  | PC Mono Text Card                                                    |                  |
| rd Disk rop with                                                                                   | PC Mono/Graphics Card<br>PC Multi I-0 Card                           |                  |
| Py Now Meg F "                                                                                     | PC Parallel Card                                                     |                  |
| rd Disk stop pretty<br>ppy Now with<br>30 ppy 30 pp(c million<br>are sh <sup>ME</sup> Ph(c million | PC Serial Card                                                       |                  |
| METT                                                                                               | Paradise Colour/Mono Card                                            |                  |
| are SM                                                                                             | Paradise Modular Graphics Card II                                    |                  |
|                                                                                                    | Parallel Printer Cable - PC                                          |                  |
| duate PC. \$1,299                                                                                  | Power Supply (135w)                                                  |                  |
|                                                                                                    | Printer Buffer 256K Parallel                                         |                  |
|                                                                                                    | Thomson EGA Monitor<br>Thomson IBM TTL Amber                         |                  |
|                                                                                                    | Thomson IBM TTL Amoer                                                |                  |
|                                                                                                    | Thomson Colour 14" RGM/                                              | . Nooled         |
| 20                                                                                                 | Composite - 36612                                                    | 710.00           |
| se                                                                                                 | Thomson Colour 14" RGM/RGB - 3138                                    | 2. <b>820.00</b> |
| ard                                                                                                | Floppy Disk Drive - PC 1/2 height                                    |                  |
|                                                                                                    | Floppy Disk Drive Teac - 1.2 Meg                                     |                  |
| luate PC20 \$2,199                                                                                 | Archive 60 Meg Internal Tape<br>Irwin 110D 10 Meg Tape B/Up – XT     | 1100.00          |
| ,,                                                                                                 | Irwin 120D 20 Meg Tape B/Up - XT                                     |                  |
|                                                                                                    | Miniscribe - 71 Meg Hard Disk                                        |                  |
| rd Disk                                                                                            | Miniscribe 44 Meg F/H Hard Disk                                      | . 2199.00        |
| ру                                                                                                 | Miniscribe Hardcard - 20 Msg                                         |                  |
|                                                                                                    | Omti Hard Disk Controller                                            |                  |
| 20                                                                                                 | Seagate 20Mb Hard Disk Kit<br>Seagate 30Meg XT Drive Only            |                  |
| se                                                                                                 | Seagate 30Meg Full Height AT Drive                                   | 1479.00          |
|                                                                                                    | Seagate 30Meg Hard Disk Kit                                          | 1160.00          |
|                                                                                                    | Doslock-Hard Harva                                                   | -                |
|                                                                                                    |                                                                      |                  |
| <sup>*1</sup> \$95                                                                                 | Disk security Publis                                                 | her              |
| 9 <b>9</b> 9                                                                                       | \$149 \$134                                                          |                  |
|                                                                                                    | 9 2 75 62 9 <b>2</b> 9 <b>2</b> 9 <b>2</b>                           | 2.2              |
|                                                                                                    |                                                                      |                  |
|                                                                                                    | Dear Christine,                                                      |                  |
| g PC discounters                                                                                   | ·                                                                    |                  |
|                                                                                                    | I want to become a Micromaniac today! I                              | wish to:         |
| 0 00 70                                                                                            | receive your latest newsletter and catalog                           | with over        |
|                                                                                                    | 600 products listed.                                                 | WIGH OVEL        |
|                                                                                                    |                                                                      |                  |
| anmore N.S.W. 2048                                                                                 | receive free registration on your Bulletin Boar                      | d System.        |
| annot 6 1000 0040                                                                                  | be placed on your mailing list to be kept regul                      | larly up to      |
| Ve accept Bankcard, Master-                                                                        | date with latest product releases and special                        |                  |
|                                                                                                    |                                                                      |                  |
| rgest range of PC products in                                                                      | Name                                                                 |                  |
| and a free catalogue news-                                                                         | Company                                                              |                  |
| l distributor's warranty and                                                                       | Address                                                              |                  |
| se versions. Delivery extra                                                                        | Postcode                                                             |                  |
| nge due to factors beyond our                                                                      | My computer is                                                       |                  |
| number is 568 2196 - 1200                                                                          | My compared to manual and a second second                            |                  |

### PRINTERS

| Brother 1509                          | 899.00   |
|---------------------------------------|----------|
| Brother HR20 Daisy Wheel              | 888.00   |
| Brother HR10                          | 517.00   |
| Brother HR15XL                        | 679.00   |
| Brother HR35                          | 1464.00  |
| Brother M1109                         | 472.00   |
| Brother M1109 for Apple incl. Tractor | . 575.00 |
| Brothsr M1409                         | 775.00   |
| Brother M1709                         | 1159.00  |
| Brother M2024L                        | 1550.00  |
| Brother Twinwriter                    | 2359.00  |
| Epson EX-800 Printer                  | 936.00   |
| Epson LX86                            | 479,00   |
| Epson FX800                           |          |
| Epson GX80                            | 407.00   |
| Epson LQ1000                          | 1287.00  |
| Epson FX1000                          | 993.00   |
| NEC P5 Pinwriter                      | 1733.00  |
| NEC P6 Printer                        | 912.00   |
| NEC P7 Printer                        | 1199.00  |
|                                       |          |

### MODEMS

| Netcomm 1200 In Modem    | 618.00   |
|--------------------------|----------|
| Netcomm 123 In Modem     | . 845.00 |
| Nstcomm 1234 In Modem    | 1048.00  |
| Netcomm 21/23 Modem      | . 503.00 |
| Nstcomm 2400 In Modem    | . 834.00 |
| Netcomm 3 + 12 Automodem | . 419.00 |
| Netcomm 3 + 12 Manual    | . 254.00 |
| Netcomm PC In Modem      | 450.00   |
| Netcomm Smart Modem 1200 | . 666.00 |
|                          |          |

### HARDWARE

| 41256 RAM Chip (256k)                | 6.90   |
|--------------------------------------|--------|
| 4164 RAM Chip (84k)                  | 3.33   |
| 80287-6 AT Maths Coprocessor         |        |
| 80287-8 AT Maths Coprocessor         | 799.00 |
| 8087 Maths Coprocessor               | 324.00 |
| 8087-2 Maths Coprocessor             | 425.00 |
| AST - Sixpak Plus + Desqview         | 350.00 |
| AST Advantage - AT W/128K            | 950.00 |
| AST Four Port/Xenix                  | 865.00 |
| AST Fourport/AT                      | 595.00 |
| AST Preview PC/XT/AT Mono Graphics . |        |
| AST Rampage - 266K PC/XT + Desqview  |        |
| AST Rampage - 612K AT/Desqview 1     | 195.00 |
|                                      |        |

STAR

KAYPRO & OSBORNE Prices S

### Kaypro PC ...

- 768K
- Dual Drive
- Dual Speed •
- Free Softwa
- Bugboard

### Kaypro PC20

- 768K
- 20 Meg Har
- Single Flop
- Dual Speed
- Free Softwa

### **Osborne Gra**

- 256K
- \_ Dual Drive •
- Dual Speed
- AT-style cas \_
- Graphics C

### **Osborne Grad** 256K

- 20 Meg Har

Freedom

- Single Flop
- Dual Speed
- AT-style cas

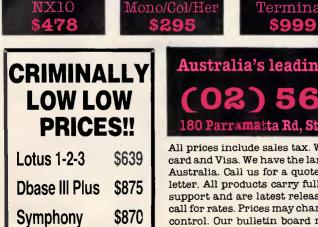

| Australia's leading PC discounters      |  |
|-----------------------------------------|--|
| (02) 569 0232                           |  |
| 180 Parramatta Rd, Stanmore N.S.W. 2048 |  |

All prices include sales tax. W card and Visa. We have the lar Australia. Call us for a quote letter. All products carry full support and are latest release call for rates. Prices may chan control. Our bulletin board number is 568 2196 - 1200 baud. We ship Australia-wide.

Send to: Christine, Micromania, 180 Parramatta Rd, Stanmore, NSW 2048

### LANGUAGES

|               | <pre>/* shift(Allthese,Tothis,Fromthis,Tothisresult,Fromthisresult) */ shift(_,Tothis,[],Tothis,[]). shift(Allthese,Tothis,[X[MoreXs],[X[Tothisresult],Fromthisresult):-</pre>    |
|---------------|----------------------------------------------------------------------------------------------------|
|               | <pre>/* eachside(Nballs,N) */ eachside(Nballs,1):-     2&lt;=Nballs. eachsids(Nballs,N):-     4&lt;=Nballs,     Mballs = Nballs - 2,     eachside(Nballs,M),     N = M + 1.</pre> |
|               | <pre>/* member(X,List) Is X a member of List? */ member(X,[X ]) member(X,[_ HoreXs]):- member(X,HoreXe).</pre>                                                                    |
|               | <pre>/* append(Listl,List2,Listboth) */ sppeod([],List,List). append([X Xs],List,[X XsList]):-</pre>                                                                              |
|               | <pre>/* length(List,N) length of list */ length([],0). length([_ XB],N1):-</pre>                                                                                                  |
| Fig 7 Utiliti | expo(H,N,P) :- exp(N*ln(H)) = P.<br>ies for the pool ball program                                                                                                    |

7, then 7 is the odd ball and it is light. This is written as '7 —' in the diagram (similarly the notion 'x +' means the ball x is found to be heavy). Notice that 8 and 7 should never balance at this point — this is a logical impossibility represented by '\*' in the diagram.

Finding a solution to the pool ball problem involves some logical deduction and some guess work, and Prolog is uniquely suited to doing both. A typical approach used by the program and in manual solutions, is to guess at the weighing instructions at the start/top 'node' in the decision tree, and for each of the three possible outcomes, derive what new information will then be known about the balls. For each of these outcomes another guess at a weighing is made, followed by further deductions, and so on.

Finally, if the result of all the third weighings is that a definite odd ball can be identified, then a solution to the problem has been found. Otherwise, one or more of the weighing instructions must be changed. Of course, the program is very systematic about 'guessing' and changing the weighing instructions; human solvers tend to work more erratically but with greater intuition.

The deductions that can be made following a weighing are as follows:

(1) If the scales balance then all the balls in the scales must be perfect, and there are no further conclusions to be reached about any of these balls.

(2) If the balls in the left-hand pan are heavier than those in the right, then none of the left-hand balls can be light,

none of the right-hand balls can be heavy, and all the other balls must be perfect.

(3) If the balls in the right-hand pan are heavier than those in the left, then none of the right-hand balls can be light, none of the left-hand balls can be heavy and all the other balls must be perfect.

(4) If all but one ball in known to be perfect, and that one ball cannot be heavy/light, then it is the odd ball and it is light/heavy.

(5) If all the balls are found to be perfect, then an impossible situation has arisen — the scales are lying!

To see how these deductions work, consider the decision tree in Fig 3 and the deductions that would be made for one possible sequence of weighings. Before the first weighing, all the balls can be considered to be perfect, light or heavy (PLH for short). Suppose the result of the first weighing is that the scales balance. Using rule (1) above, this means that balls 1-8 are perfect (P) and 9-12 are still PLH. If the result of the second weighing, 9 and 5 against 10 and 11, is that the 9 and 5 appear heavier, then using rule 2, 9 and 5 cannot be light, 10 and 11 cannot be heavy and all the other balls must be perfect. Consolidating all this new information, 1-8 and 12 are P, 9 is perfect or heavy (PH), and 10 and 11 are perfect or light (PL). Following this, if the result of weighing 10 against 11 is that 11 appears heavier, then using rule (3), ball 10 is PL and all the rest are perfect. Then, by rule 5, ball 10 must be the odd ball and it is light. This is the outcome recorded in the decision tree of Fig 3.

The objective here is to create a Prolog program that will find a solution to the problem and create a data structure equivalent to the graphical decision tree of Fig 3. This data structure will involve both Prolog lists and structures, and a partial printout of it is shown in Fig 4. The solution is represented by a Prolog 'node' structure which specifies the action to be taken for the first weighing, and then the further actions to be taken depending on the outcome of this weighing. The node structure has five components: a list of the balls to be placed in the lefthand pan; a list of the balls for the right-hand pan; and the three actions to be taken for the three possible outcomes of the first weighing. These three actions are themselves node structures, specifying further weighings and so on. Ultimately this nesting of nodes is terminated by a conclusion: either a structure of the form 'light(N)' or 'heavy(N)' indicating which ball is heavy or light, or the symbol 'impossible'.

The Prolog program (Figs 5-8) has been slightly generalised to attempt to solve the problem for any number of balls, with a maximum number of weighings specified. It can also print out the solution and test it by running an interactive weighing session to identify the odd ball. Fig 5 contains the declarations, needed only by Turbo Prolog users. Fig 6 contains the main predicates involved in the generation of the solution. Fig 7 contains some simple utilities needed by the main predicates while Fig 8 contains the solution printer and tester. Turbo Prologers should combine the code in the four figures into one file; non-Turbo Prologers can omit Fig 5, but may possibly need to modify some of the code to fit their Prolog. To test the program, run it with a simpler problem such as:

solve([1,2,3],2,Tree),print\_tree(Tree,0),
use(Tree).

This three-ball problem in two weighings should be solved almost instantaneously. When this is working, try the real problem:

solve([1,2,3,4,5,6,7,8,9,10,11,12],3, Tree),

print\_tree(Tree,0),use(Tree).

In Turbo Prolog 'solve' can take up to three minutes, depending on the hardware running it. It may take considerably longer for interpreted Prologs, so be patient.

It is also possible to replace "use-(Tree)' in the above goals with 'fail' to force backtracking and thus generate

# Peace of mind in three sizes.

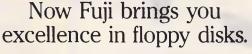

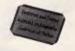

JI FILM FLOPPY DISK

There's nothing more frustrating than having a disk go down when it is filled with valuable data. That was our understanding when we first started designing our floppy disks.

We decided to do it right!

JI FILM FLOPPY DISK

The result is a range of products that is so reliable, it carries a lifetime warranty.

The excellence that is relied upon with our photographic products is now available in our range of highest quality disks. Ask for them by name.

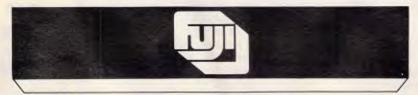

#### SELECTED SUPPLIERS

N.S.W. SYDNEY: Contact Computer Supplies 4194908 — A B Office Electronics 9497195 — C A E Electronics 6214242 — Calmar Distributors 698 1999 — The Computer Shop 517 2999 — Intelligence 6993877 — Lamicro 8083666 — Logical Solutions 2126655 — Manily Stationery Supplies 9382522 — Misu Computer 4517711 — Office World 438077 — Pre-Pack Electronics 5699797 — T. Distributing Systems 5600666 — Transcript 742177 — The Computer Stationery Co635 1339 — DUBBO: Orana Cash Registers 825833 — WOLLONGONG: Altech Electronics 84 3059 — Business & Leisure 299744 — WAGGA: Vertynne Computer Services 21 6522 — VIC. MeLEDUINNE: A vastratbee 239665 — Copy Source 4293855 — De Vere Computer Accessories 6909855 — Goodman Cannington 4298011 — Micro Mart 6909677 — Output Media 5444400 — Ray Cross Electronics 762666 — BALLARAT: Ballarat Image Supplies 367289 — GELLONG: Systems Stationery Soupplies 512277 — The Sign 57280 — GELLONG: Systems Stationery Soupplies 512277 — Design Offices Coop 8314977 — CALINE Sources 72 2333 — QLD. BRISBANE: The Byte Shop 3710711 — CW Electronics 3970888 — Computer Paper Supplies 3695277 — Design Offices Coop 8314977 — CALINE Sources 72 2333 — QLD. BRISBANE: The Byte Shop 3710711 — CW Electronics 762 8986 — S.A. ADELAIDE: Boss Business Products 233224 — Perce Burton Business Equipment 2122611 — MT. GAMBIER: Southeast Business Machines 258900 — W.A. PERTH: Jayas Business Equipment 3818700 — Regional Computers 3289652 — BOULDER: Computers West 216961 — KARRATHA: Dave's Oscitronic 854836 — A.C.T. BELCONNEN: Actoom Computer 514307 — TAS. HOBART: Southern Star Industries 729530 — LAUNCESTON: Computer Craft 318133

Trade Enquiries Fujimex a Division of HANIMEX (02) 938 0241

Concord Syd. 1304B

### LANGUAGES

| <pre>/* use(Tree) - dialogue with user */ use(light(N)):- write("Ball ',N, ' is light.').nl.</pre> |            |
|----------------------------------------------------------------------------------------------------|------------|
| use(light(N)):-                                                                                    |            |
|                                                                                                    |            |
| write("Ball ', N, is light.'), nl.                                                                 |            |
|                                                                                                    |            |
| use(heavy(N)):-                                                                                    |            |
| write("Ball ", N, " is heavy."), nl.                                                               |            |
| use(impossible):-                                                                                  |            |
| write("That's impossible."),nl.                                                                    |            |
| use(node(Left,Right,Iflheavy,Ifbalanced,Ifrheavy)):-                                               |            |
| write("Left = ",Left),nl,<br>write("Right = ",Right),nl,                                           |            |
| write("Right = ".Right).nl.                                                                        |            |
| write("Result? (L)eft heavy, (B)alanced, (R)ight he                                                | eavy:").   |
| readchar(C),                                                                                       |            |
| acton(C, Iflheavy, Ifbalanced, Ifrheavy).                                                          |            |
| acton('L', Iflheavy, , ):-                                                                         |            |
| write("Left heavy"), n1,                                                                           |            |
| use(Iflheavy).                                                                                     |            |
| acton('R', ,, , Ifrheavy):-                                                                        |            |
| write("Right heavy"), n1,                                                                          |            |
| use(Ifrheavy).                                                                                     |            |
| acton(_,_,1fbalanced,_):=                                                                          |            |
| write("Balanced"), n1,                                                                             |            |
| use(Ifbalanced).                                                                                   |            |
| dac(ilbalanceu).                                                                                   |            |
| /* print tree(Tree, Indent) */                                                                     |            |
| print tree(light(N), Indent):-                                                                     |            |
| sps(Indent), write("Bsll ", N," is light."), nl.                                                   |            |
| print tree(heavy(N).Indent):-                                                                      |            |
| sps(Indent),write("Ball ",N," is heavy."),nl.                                                      |            |
| print trae(impossible, Indent) ;-                                                                  |            |
| aps(Indent),write("Impussible."),nl.                                                               |            |
| print_tree(node(Left,Right,Iflheavy,Ifbalanced,Ifrheavy),If                                        |            |
| <pre>sps(Indent),write("Left = ",Left),nl,</pre>                                                   | nden cy += |
| sps(Indent), write("Right = ",Right), n1,                                                          |            |
| Ind8 = Indent + 8.                                                                                 |            |
|                                                                                                    |            |
| print_tree(Iflheavy, Ind8),                                                                        |            |
| print_tree(Ifbalanced, Ind8),                                                                      |            |
| print_tree(Ifrheavy,Ind8).                                                                         |            |
| sps(0).                                                                                            |            |
| sps(N) := N > 0, write(""), N1 = N - 1, sps(N1),                                                   |            |
| $a_{\text{PO}}(n)$ , $n \neq 0$ , write( ). $N = N = 1$ . SDS(N1).                                 |            |

Fig 8 Printout and test predicates for the pool ball program

multiple solutions to the problem. The first solution is the one represented in the decision tree of Fig 3, but there are many, many others, as you will see for yourself if you try it. When responding to the 'test' part of the program, make sure that any 'l' and 'r' responses are in lower case. The software treats any other characters, including 'L' and 'R', as a 'b' for 'balanced'.

I'll now give an overview of each of the predicates defined in Fig 6. This is the core of the program, and the rest of it should be easy to follow when this part has been understood.

- 'solve' calculates the number of balls in the problem and hands over the task of problem solution to 'gentree', putting all the balls in the PLH category, with P, PL and PH categories empty (that is, empty lists, written as '[]').
- The first three clauses of 'gentree' check to see if the problem can be solved immediately, implementing rules (4) and (5) above. The fourth clause checks that a solution is possible with the number of weighings left; generates a possible weighing; reduces the number of weighings left; and then generates a decision tree for each of the three possible outcomes, using 'genleftheavy' and so on. These last three calls recursively call on 'gentree' which can fail on the 'enough\_weighings' test, or run out of alternative weighings.

This will cause backtracking so that an alternative possible weighing will be sought by 'try-weigh'.

- 'genbalance', 'genleftheavy' and 'genrightheavy' implement the rules (1) and (3) above, and create new P, PL, PH and PLH categories for the recursive call to 'gentree'. For example, 'gentleftheavy' uses 'unlight' to move any balls in the lefthand pan from the PL category to P, and from the PLH category to PH. The 'unheavy' and 'unboth' calls cause further category movements to be made for balls in the right-hand pans and for balls not in the scales. 'gentree' is then called with the new category arrangement (but with one less weighing available from before).
- 'tryweighing' generates possible weighing configurations, with all the balls allocated between the left and right pans or not on the scales (the 'Rest'). Used with backtracking it can repeatedly produce alternative weighing possibilities. But in order to allow the program to reach a solution in reasonable time, it avoids regenerating some of the trivial variations of weighings that have already been rejected. For example, for the first weighing (when all the balls are PLH) it only generates the six fundamentally different possibilities - one per side up to six per side (there are actual-

### THE BENEFITS OF YOUR TECHNOLOGY INTERFACE CENTRE

- ★ PROFESSIONAL SERVICES
- ★ COURTEOUS
- ★ PROMPT ATTENTION
- ★ WARRANTY

### SUPER SOFTWARE SPECIAL:

OPEN ACCESS IICALLMSWORD\$745MULTIMATE 3.3\$745WORDCRAFT\$745MULTIPLAN 2.0\$349MIRROR\$89WOODSTAR 2000

Availability may be limited at prices advertised

COMPUTER TRAINING AND EDUCATION

**Education Interface** Centres offer expertly structured courses for easy use and understanding for beginners through to advanced users 90% hands on 1 PC per student & notes provided. MULTIMATE 2 DAY 2 DAY WORDSTAR WORDCRAFT 2 DAY LOTUS 1-2-3 MULTIPLAN 2 DAY 2 DAY OPEN ACCESS 2 DAY 2 DAY

WORDSTAR 2000 2 DAY (02)6844999 (03)3292922

## **TECHNOLOGY INTERFACE**

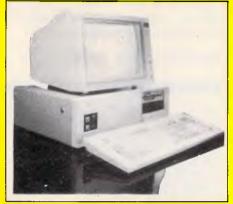

The Turbo XT in an AT Case The base unit includes the following:

Turbo 8088 (4.77/8Mhz), in an AT Chassie 640Kb RAM Standard, 150 Watt Power Supply Mono or Colour Graphic Card, Multi I/O Card, Disk Controller and a 360 Kb Disk Drive. AT Style Keyboard, & a 12 month warranty, (System does not include monitor. Do it yourself or if you wish, order options, and we will install free.)

BASE UNIT \$1195

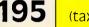

(tax inc)

### **OR CHOOSE OUR**

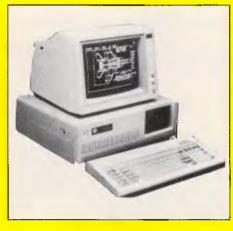

### The Turbo AT Basic System

The base unit includes the following: Turbo 80286 (6/8Mhz), Turbo & Reset button, 512Kb RAM Standard, 200 Watt Power Supply, Colour Graphics Card, no wait state jumper. Disk Controller, 1.2 Mb disk drive, Phoenix Bios AT Enhanced Keyboard, & 12 Mth warranty, Real Time Clock, I/O Card. (System does not include Monitor.) Order any options, and we will install free.

BASE UNIT \$1995

(tax inc.)

### THE BENEFITS OF YOUR **TECHNOLOGY INTERFACE** CENTRE

- ★ PROFESSIONAL SERVICES
- ★ COURTEOUS
- ★ PROMPT ATTENTION
- ★ WARRANTY

| 20 MB HARD DISK DRIVE &    |           |
|----------------------------|-----------|
| CONTROLLER                 | \$999     |
|                            | · · · · · |
| TVMMD3 14" COLOUR MONITOR  | \$750     |
| TVMMD7 14" COLOUR MONITOR  |           |
|                            |           |
| INCLUDING EGA CARD         | \$1399    |
| SAMSUNG TTL MONITOR        | \$225     |
|                            |           |
| OKI PRINTERS               | CALL      |
| INTERFACE 10 LASER PRINTER | \$7500    |
|                            | • • • • • |
| INTERFAX 2 FACSIMILE       | \$2599    |

**Ring the TECHNOLOGY INTERFACE \* HOTLINE for your nearest** Technology Interface Centre on

### (02) 634 5111

### (008) 22 4154

PERTH NEWCASTLE BRISBANE

SYDNEY MELBOURNE ADELAIDE

A DIVISION OF CASTLE TECHNOLOGY HOLDINGS LIMITED . ALL PRICES INC. TAX. DEALER INQ. CALL SALLY.

### LANGUAGES

ly several million possibilities that could be generated). Firstly, it decides how many balls can be used each side, and then uses 'select' to fill up the left-hand pan with balls from each of the four categories. Then it fills up the righthand pan with balls from three categories, ignoring perfect balls. (There is never a need to place perfect balls on both sides of the scales as they cancel each other out, so arbitrarily they are excluded from the right-hand pan.) All the balls left over after both the pans have been filled are then grouped together into 'Rest' by the calls to 'append'.

 'enough\_weighings' is used by 'gentree' to calculate whether there are enough weighings left to solve the problem. Observe that if there is one weighing left, then there will be three outcomes from it. If there are two there will be 3\*\*2=9, if there are three then it's 3\*\*3=27, and so on. However the number of balls in the PL, PH and PLH categories determines the number of possibilities still to be dealt with, and this cannot exceed the number of outcomes available. Notice that

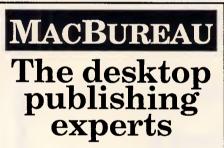

Now you can produce presentation-quality type and design your own layouts for laser or Linotronic 300 printing. Send your Mac, WP or IBM PC disk or use our typing, design and assembly services. You'll be delighted with the results and the cost savings.

Download and laser print from Mac disk from \$1 per A4 page

### MacBureau—the first and best in desktop publishing

\*(02) 94 5207 "...you've come to the right place" there are always two possibilities still to be dealt with for each ball in the PLH category, but only one for PL and PH.

- 'select' is used by 'try\_weighing' to add balls from one category into a scale pan. It can choose to put no balls into the scale pan, or any number right up to filling the scale pan to the maximum, previously determined by 'eachside'.
- 'unheavy', 'unlight' and 'unboth' are used to remove the possibility of specified balls being heavy or light, by moving them as appropriate between the four categories. 'unboth' is used to specify that certain balls are neither light nor heavy — that is, they must all be moved to the 'perfect' category.

Prolog program here can be enhanced. One way is to further reduce the number of combinations of weighings that are attempted so that optimally, the system only considers relevant weighings and not weighings that are trivial variations of those it has already considered. It is also possible to improve the efficiency of the program.

Next month: built-in predicates

This is part three of our prolog series. Parts one and two appeared in the March and April issues of **APC**, cpoies of which are available from our Back Issues department.

END

### Conclusion

There are many ways in which the

### Homework

Write a program to sort a list of numbers into ascending order. Use any sorting algorithm you like, or experiment with different ones. The program should transform the list:

[3, 7, 1, 12, 5, 3, 19]

into: [1, 3, 3, 5, 7, 12, 19]

Solution to last month's homework: tabulating cosines and square roots The program below solves last month's homework problem. Run it with the goal 'go' to generate the required output. The problem could easily have been solved in a conventional language by using FOR loops, and so on. In the solution here, the 'iterate' clauses fulfil the same function as a FOR loop, with 'doline' being the 'contents' of the FOR loop.

| predicates            |              |   |
|-----------------------|--------------|---|
| go                    |              |   |
| iterate(integer,integ | jer)         |   |
| doline(integer)       |              |   |
| clauses               |              |   |
| go:                   |              |   |
|                       | OS(I)        | S |
| iterate(0,12).        |              |   |
| iterate(First,Last):  |              |   |
| First > Last.         |              |   |
| iterate(First,Last):  |              |   |
| First <= Last.        |              |   |
| doline(First),        |              |   |
| First1 = First + 1,   |              |   |
| iterate(First1,Last). |              |   |
| doline(I):-           |              |   |
| $\cos I = \cos(I),$   |              |   |
| $\cos 1 >= 0,$        |              |   |
| Sqr_Cos_I = sqrt      | (Cos I).     |   |
| writef("%4.0          | <b>%</b> 5.2 | 9 |
| doline(I):            |              | · |
| $\cos I = \cos(I),$   |              |   |
| $\cos 1 < 0,$         |              |   |
| writef("%4.0          | %5.2         | * |
|                       |              |   |

SQRT(COS(I))"),nl,

%4.2",I,Cos\_I,Sqr\_Cos\_I),n1.

\*\*\*\*",I,Cos\_I),n1.

### PROGRAMMING

# One DA at a time

If you want to use more than the legal 15 DAs on your Mac, Billy Steinberg shows how to modify Font/DA Mover to get your way.

So, 15 desk accessories aren't enough? You want more? No problems!

You'll have to make a one-time, onebyte code patch to Apple's Font/DA Mover, and you'll have to use ResEdit to make a one-time addition to your System file. Once you've done that though, you can continue to use Font/DA Mover as you always have, only now you can install up to 36 DAs instead of 15.

Before we start, a couple of warnings are in order. First, the changes and patches only work on Macs with the new, 128k ROMs. They work differently from the old ROMs. Second, be sure you're working on backup copies. The tools you'll be using (ResEdit and Fedit Plus) have the power to totally trash your files if you make a mistake.

### Whys and wheres

Whenever you start up your Mac, something called a Device Table is created. It has room for 48 entries or 'slots', each of which can hold a DA or a driver. (A driver is a special file that tells the Mac how to communicate with some external device, like a printer, a modem or AppleTalk.)

Some of the 48 slots have been reserved by Apple, some are assigned to I/O devices such as your disk drive(s), modem port and printer port, and some (15) are available for DAs. The 'official' list of assignments (from Inside Macintosh, volume IV, page 215) is shown in Table 1. The only way to fit in more DAs is to use slots vou're not supposed to use for DAs. The question is: Which slots do you use? Slots 0 to 11 are pretty well taken up already, and since Font/DA Mover automatically starts renumbering with a resource ID of 12, we'll leave slots 0 to 11 alone.

'You'll have to make a one-time, one-byte code patch to the Font/DA Mover, and use ResEdit to make a one-time addition to your System file.'

Slots 12 to 26 are the 15 standard slots for DAs. A stock Font/DA Mover installs DAs into these slots.

Slots 27 to 31 are for desk accessories built into applications. Most DAs are installed in the System file, and are available in all applications (that support DAs), because the System file is always open (well, almost always). But DAs can be installed in applica-

But DAS can be installed in appl

tions too. Any DA that you install into an application will be available only while you're in that application. Having a DA in the System file with the same ID number as a DA in a running application can cause problems though, so Apple assigned slots 27 to 31 for DAs in applications.

If a DA in the System file and a DA in the current application have the same number, both will show up in the DA menu, and you can choose either DA, but there are problems if both DAs have owned resources of the same type and number. If the DA in the System file with an ID of, say, 31, has a Dialog with a (local) ID of 1, and your application has a DA that's also numbered 31 and also has a Dialog with a (local) ID of 1, you'll get a confused System DA. The DA in the application will work fine, but the DA in the System will try to use the owned resources

| Unit number | Device                                                              |
|-------------|---------------------------------------------------------------------|
| 0           | Reserved                                                            |
| 1           | Hard disk driver: Macintosh XL internal or Hard Disk 20<br>external |
| 2           | .Print driver                                                       |
| 3           | .Sound driver                                                       |
| 4           | .Sony driver                                                        |
| 5           | Modem port asynchronous driver input (.Aln)                         |
|             | Modem port asynchronous driver output (.AOut)                       |
| 6<br>7      | Printer port asynchronous driver input (.Bln)                       |
|             | Printer port asynchronous driver output (.BOut)                     |
| 8<br>9      | AppleTalk .MPP driver                                               |
| 10          | AppleTalk .ATP driver                                               |
| 11          | Reserved                                                            |
| 12-26       | Desk accessories in the System file                                 |
| 27-31       | Desk accessories in application files                               |
| 32-39       | SCSI drivers 0-7                                                    |
| 40-47       | Reserved                                                            |
|             |                                                                     |
| Table 1     |                                                                     |

### PROGRAMMING

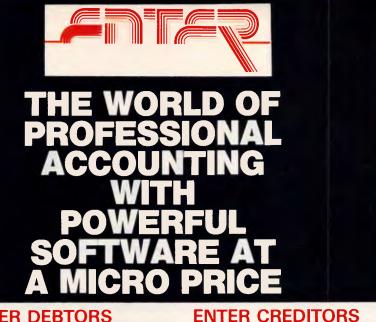

### ENTER DEBTORS ENTER CREDITORS ENTER GENERAL LEDGER ENTER INVOICING ENTER INTERFACE (TO WORDPROCESSING & SPREADSHEETS

If you thought that Professional Accounting Software was too expensive for you then think again!

Enter Accounting at just \$450.00 (including tax) for all kinds of small to medium sized businesses.

Full reporting options including profit & Loss & balance sheets that you can design yourself, on-screen enquiry details, password protection and easily changeable menus. Interface your accounts with a wordprocessor or spreadsheet. Comprehensive Chart of Accounts provided. Optional colours for different parts of the screen. Multi Company operation and many more easy to use features.

ALL FOR JUST \$450.00 (including tax). Minimum Hardware requirements: Most MSDOS or PCDOS based PC's, XT's or AT's. 128K RAM and 2x360K floppy disks.

Phone Now or return the coupon provided to:

COMPACT SOFTWARE AUSTRALIA PTY. LTD. Phone: (02) 371 9333

(MSDOS Trademark of Microsoft Corporations). (PCDOS Trademark of IBM).

### COMPACT SOFTWARE, P.O. Box 138, Rose Bay 2029

\*Bankcard or Mastercard accepted.

Send this coupon with a cheque or money order (add \$10 delivery & handling)

| □в/С, □М/ | C NoExpiry Date |
|-----------|-----------------|
| Name      |                 |
| Address   | Postcode        |
| City      | State           |
| Phone     | Signature       |

from the application DA. This can cause weird results at best, and bombs at worst.

Not all DAs have owned resources, however, and those that don't can be safely installed into the System file, in slots 27 to 31. You can tell if a DA has owned resources by holding down the Option key and selecting the DA while in Font/DA Mover. You'll see three lines appear at the bottom of the Font/DA Mover window; they show the size of the resources that belong to that DA. If the top line (picture resources) or the bottom line (other resources) has any value other than 'No Bytes', the DA has owned resources. If the centre line (program resource) is the only line with a positive value, the DA has no owned resources, and can be safely used in an application slot. Though you might wind up (in some applications) with two DAs using the same slot, both will work just fine. You'll be able to use them both; although not at the same time.

Slots 32 to 39 are for SCSI drivers. The Mac Plus (or any Mac with the new ROMs and a SCSI port) supports eight SCSI devices, numbered 0 to 7. Each SCSI device you attach has an 'address', which must be different from the address of any other SCSI device attached at the same time. If you're only running a single SCSI hard drive, you may not even be aware of this; if you are running multiple SCSI drives, you probably know that there is a jumper or switch in each drive that you can move to change the drives' address (so that two drives don't have the same address). The Mac itself is always assigned address 7. Thus that slot is available for a DA, as are any slots not being used by SCSI devices. Table 2 shows which SCSI address corresponds to which slot number.

Putting a DA into a slot already in use by a SCSI device is not healthy, though. Everything will be fine until you try and use that DA, at which point your SCSI device doesn't want to know about it. Because bad things can happen if you open a DA in an active SCSI device slot, you should generally avoid using any of these slots, except slot 39. If you can't use the application slots, or you want to install more than 28 DAs, you can use some or all of these slots; but pay attention to what you're doing.

Slots 40 to 47 are reserved by Apple, but seem to work just fine as DA slots. There may be hidden reasons for not using them, but I haven't heard of any. And I've had no problems using any of them.

# **CUT THE CORD!** WITH THE SOTEC PORTABLE

The PHC-16 portable computer from Kohjinsha Sotec —Japan's leading electronics manufacturer — has cut the cord of dependence with Australia's first truly portable computer.

Utilising the latest advances in electronics the PHC-16 was designed by Quadram Corporation. It is portable, powerful and versatile, sacrificing nothing in its flexibility.

With a 20 Mb hard disk and available as a 5  $\frac{1}{4''}$  or 3  $\frac{1}{2''}$  configuration, the car adaptor allows the PHC-16 to be used in the car, while the battery pack gives the businessman the flexibility to use the PHC-16 in a plane, train or boat.

Dynamic state-of-the-art technology introduces the infra-red cordless keyboard and new plasma effect screen, which can be read from any angle.

Able to read and write the formats of IBM PC/XT, IBM convertible, Zenith, Toshiba and NEC the Kohjinsha Sotec corporation has priced the PHC-16 at an affordable and competitive level.

The PHC-16 will be featured at the PC show at the Exhibition Building at Stand 327 Eastern Annex, from May 31 - June 3, where the supplier will provide a few more special surprises.

• Dealer enquiries welcome

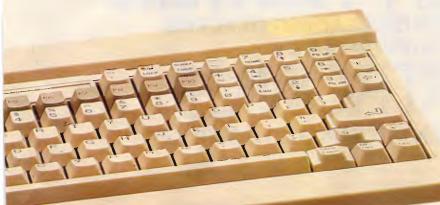

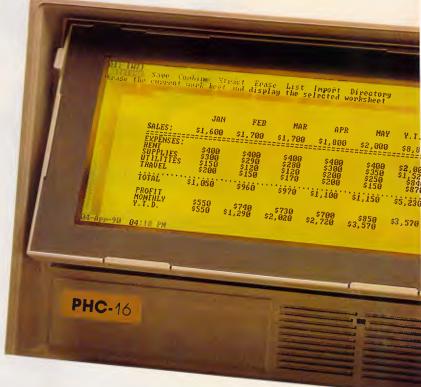

### OTHER FEATURES

- World time clock
- Communications software
- Hi speed RAM disk
- Battery status
- Built-in modem 300-1200 baud

### Contact the Sole authorised Australian distributor: KOHJINSHA SOTEC AUST. PTY. LTD.

17 Brighton Road St. Kilda 3182 Tel: 534 0286 Fax: 534 4691

Warning: Sotec PHC-16 is a trademark of Kohjinsha Sotec Aust. Pty. Ltd.

### DESIGNED AND BUILT TO MAKE A LASTING IMPRESSION

Australia has taken to Citizen dot matrix printers in a very big way. And it's easy to see why. They're fast. Ranging from 120 to 200 cps draft

speed and 25 to 50 cps near letter quality. For those who prefer a daisy wheel, 35 cps with our Premiere 35.

They are loaded with extra features you don't pay extra for such as the built-in push-feed tractor and downloadable IBM and international character sets. They are amazingly low priced and known for their reliability which is backed by a solid six month warranty and Datronics nationwide service network. They are available from more than 200 of Australia's top dealers so now it's even easier for you to get your hands on a Citizen printer. So to make your lasting impression, call Datronics now for the name of your nearest participating retailer.

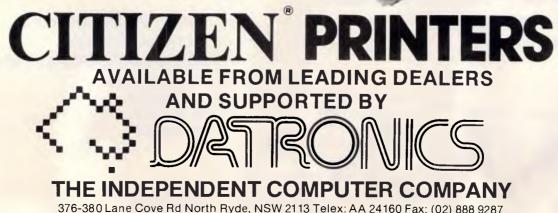

376-380 Lane Cove Rd North Ryde, NSW 2113 Telex: AA 24160 Fax: (02) 888 9287 Sydney (02) 887 9333 Brisbane (07) 844 6351 Perth (09) 364 7077 Newcastle (049) 2 4837 Melbourne (03) 699 5255 Adelaide (08) 363 0699 Canberra (062) 80 5332 Hobart (002) 23 7727 Citizen is a Registered Trademark of Citizen Watch Co. Ltd.

#### VALUE ADS - 1 OF 3

### PROGRAMMING

| Driver slot<br>number | SCSI address       |
|-----------------------|--------------------|
| 32                    | 0                  |
| 33                    | 1                  |
| 34                    | 2                  |
| 35                    | 3                  |
| 36                    | 4                  |
| 37                    | 5                  |
| 38                    | 6                  |
| 39                    | 7 Always available |

Table 2

### Slotting it together

Now we can intelligently start to pack in the DAs. Here's how we'll install the first 24. We'll use slots 12 to 26 first (that's 15). Then we'll use slots 40 to 47 (8 more, 23 total). Finally we can use slot 39 (1 more, 24 total).

If you try to add more DAs, you're soon going to run into a bug in the Menu Manager that limits the number of items in a menu. Menus can handle up to 32 items (including the title) correctly. If there are more than 32 items, those past number 32 will not behave as they should, but will mirror the behavior of the first 32 items. Since the Apple menu standardly has an About... item and a line as the second and third items (the Apple is the first), there are 29 items before mirroring starts, then one for the title, one for the About..., and one for the line. Thus, the 32nd DA installed will not be selectable. Because of this bug it is of questionable value to have more than 31 DAs installed. Why 28 and not 30? That's because the Apple menu typically has an 'About...' as the first item, and a nonselectable line as its second item.

So although there are 36 slots that can be filled with DAs, the Menu Manager bug will usually limit the total number to 31. Since we already know where we're going to put the first 24, that only leaves seven more to find slots for. If there are no SCSI devices (hard disk, tape back-up units, etc.) attached (and none planned), use the slots in the SCSI group (32 to 38). If there are some SCSI devices installed, some slots can still come from the SCSI group, but you'll have to know which addresses are in use, and make sure you don't use those slots. You might also have to use some of the application slots (27 to 31). Since you can't know in advance what slots a given application may use for its DAs, you'll be taking a chance here. However, applications with DAs are

rare (I know of only two). And you should always install DAs with no owned resources in these slots.

### Putting in DAs

Font/DA Mover is designed to install DAs (in any file) starting with an ID number of 12, renumbering the original number of the DA (and any resources that go along with the DA) as necessary. It will continue to install DAs until it gets to about 65 thousand DAs; each DA it installs will get the lowest number available in that file, starting with 12.

If the file you are installing DAs into is named System, however, Font/DA Mover will stop installing DAs when all the slots between 12 and 26 are filled. (Font/DA Mover will not allow you to remove all DAs either). The patched version of Font/DA Mover we're going to create does exactly the same except it won't stop until all slots between 12 and 47 are used. We'll also change an error message and the title on the menu bar to indicate that we have patched things, and, while we're at it, we can change one of the Font/DA Mover defaults so that it opens in the DA mode instead of the font mode.

Font/DA Mover doesn't know what slots we don't want to use though, and will just install within a given range, putting DAs into slots that are not occupied. We need to put something into the System file to take up the slots we don't want DAs put in, so those slots will be skipped.

We'll do that using ResEdit to create special dummy drivers that don't show up as DAs. All the conflicts discussed above apply only if there are two DAs, or a DA and a SCSI driver, vying for the same slot. There is *no* conflict if a dummy driver is taking up a slot that a real driver (or DA) wants.

Since drivers don't show up in the DA menu, they can't be 'selected'. When you boot up and your SCSI driver wants to load into a slot, it will replace the dummy driver that's in the slot it wants. Since you can't select the dummy driver, the SCSI driver will remain active all the time. The same holds true for a DA in an application; it will replace the dummy driver, and will be available on the DA menu, but since you can't select the dummy driver, no conflicts can occur.

### Nuts and bolts

Let's patch Font/DA Mover now. Get a nice clean copy of Font/DA Mover, version 3.2. These patches only work on version 3.2. Be sure that you make all

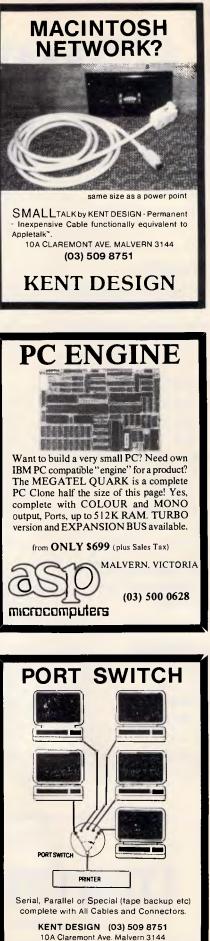

# **COMPUTER SHARK**

### PRINTERS

| Toshiba         | P351               | <mark> 1200</mark> |
|-----------------|--------------------|--------------------|
| Toshiba         | P341e              |                    |
| Toshiba         | P321               | 618                |
| <b>Bi-Direc</b> | tional Tractor     | 122                |
| Uni-Dire        | ectional Tractor   | <mark> 11</mark> 0 |
| (Incl. pa       | rallel data cable) |                    |

Ś

### MONITORS

| ADI High Res Amber (DM-14A) | 200  |
|-----------------------------|------|
| ADI High Res Green (DM-14G) | 200  |
| ADI High Res Colour (PX-IV) | 580  |
| ADI High Res EGA (PX-22)    | 785  |
| ADI Super High PGA (PX-32)  | 1130 |

### MODEMS

| Netcomm 123A             | 729               |
|--------------------------|-------------------|
| Netcomm 1234A            | <mark>88</mark> 7 |
| Modem 3+12/75            | 184               |
| Netcomm Smartmodem 1200A | 483               |
| Netcomm Smartmodem 21/23 | 363               |
| Le Modem                 | 338               |
| 123 In Modem             | 613               |
| 1234 In Modem            | 760               |
| (Cable not included)     |                   |

### **MISCELLANEOUS**

| PC Mouse with Paint | 282  |
|---------------------|------|
| Ram Chips           | Call |
| Processor Chips     | Call |

### SOFTWARE

| Lotus 1-2-3       | 545         |
|-------------------|-------------|
| Lotus Hal         | 185         |
| Freelance         | 439         |
| Manuscript        | <b>5</b> 67 |
| Sideways          | 101         |
| Graphwriter       | 567         |
| 123 Report Writer | 173         |

| <b>MONTHLY BITE</b> |        |  |  |
|---------------------|--------|--|--|
| Toshiba P351        | \$1200 |  |  |
| Lotus 1-2-3         | \$545  |  |  |
| Lotus HAL           | \$185  |  |  |
| RapidFile           | \$399  |  |  |

Purchases over \$1000 entitle the customer to the special prices below: Multimate Advantage \$636 dBase III + \$747 for 30 days from date of purchase.

### We also offer:

- Product Advice
- 24 hour delivery (most cases)

• Delivery \$6.00 (under 3kg) Bankcard accepted All prices exclude sales tax (Tax add 17<sup>1</sup>/<sub>2</sub>%)

### SOFTWARE

| Multimate 3.31         | 497  |
|------------------------|------|
| Multimate Advantage    | 663  |
| Multimate Keyboard     | 384  |
| Wordstar 2000+         | 394  |
| Wordstar               | 310  |
| Wang WP for the IBM PC | 976  |
| Symphony               | 777  |
| First Choice           | 181  |
| Sidekick               | . 55 |
| Mirror                 | . 60 |
|                        |      |

### **BOARDS**

| AST Rampage/XT/256KB 456        |
|---------------------------------|
| AST Ramvantage/AT/128KB 403     |
| AST Sixpak Plus 269             |
| AST Flashpak 567                |
| AST Color Graphics + 197        |
| AST 3G Plus EGA 549             |
| Serial + Clock/Cal Board 110    |
| Serial/Parallel/Clock Board 140 |
| 384KB Memory Board (ØKB) 101    |
| Orchid Tiny Turbo 782           |
| Orchid Turbo with EGA 1068      |
| Orchid "Jet" with 80386 1944    |
| STB Multires EGA 652            |
| STB Chauffeur HT 491            |
|                                 |

Ś

### **DISK DRIVES**

| Seagate 20MB inc Controller     | . 588              |
|---------------------------------|--------------------|
| Seagate 30MB inc Controller     |                    |
| Seagate 40MB not inc Controller | 115 <mark>4</mark> |
| Seagate 52MB inc Controller     | 1190               |
| Seagate 80MB not inc Controller | 167 <mark>6</mark> |
| Hardcard + 20MB inc Controller  | 1231               |
| Mountain Drivecard 30MB         |                    |
| inc Controller                  | 1404               |

NEC 20MB inc Controller ...... 823 Hard Disk Control Card (XT) ..... 403

### SOFTWARE

Ś

| dBase II 563              |
|---------------------------|
| dBase III+                |
| dBase III + Lan Pack 1121 |
| RapidFile         399     |
| Mace Utilities 101        |
| Turbo Pascal (8087) 174   |
| Turbo Tutor               |
| Turbo Toolbox             |
|                           |

### PRODUCTS NOT LISTED - PLEASE CALL.

Training available 
Maintenance contracts available 
Rentals available

**COMPUTER SHARK** 

52 Claremont Street, South Yarra, 3141

(03)2419111 Prices correct at time of printing but subject to change without notice.

#### VALUE ADS - 2 OF 3

### PROGRAMMING

the changes, including those to the error message and the menu bar. If you don't and then give your patched copy to a friend, you'll cause a lot of problems.

Start by making a copy of Font/DA Mover and rename it Patched Font/DA Mover or something similar; don't work with your master copy of Font/DA Mover.

Launch ResEdit (I used version 1.0.1), and open Patched Font/DA Mover. If necessary scroll down the list of resource types until you see resource type STR#. Open it. You'll see one resource of type STR#, with an ID number of 256. Open it. This string list contains most of the messages that Font/DA Mover uses. If you scroll down to the 25th string, you'll see it says: "Sorry, you can't have more than 15 desk accessories in this file." Edit this string to say "Sorry, you can't install a DA with an ID# higher than 47 in this file." Scroll down to the 41st item (the second to last), which is the string 'V3.2'. Add 5 to 10 spaces and the string "Warning! Patched to add DAs up to ID# 47!" Close the windows you opened, and Save Patched Font/DA Mover when asked. Exit ResEdit.

Now launch Fedit Plus (or any program that can edit raw bytes in a file), and open Patched Font/DA Mover. There are two patches: the first will allow Font/DA Mover to install DAs up to ID number 47, the second will change the default open mode for Font/DA Mover so that it comes up displaying DAs instead of fonts. You need not make the second patch unless you want to.

Here's the first patch: search for 001A 5EC0. When you locate it, replace it with 002F 5EC0. Now for the second patch: Search for 6708 3B7C (this occurs twice, you need to patch both places). Replace it with 6608 3B7C in both places. Save everything. It's that simple.

### Building the dummies

Use ResEdit to create dummy drivers with IDs from 27 to 38, and move them into the System file. This will give you room for 24 DAs, and you'll never have to do anything special again when you want to add or remove DAs, as long as you use the Patched Font/DA Mover. If you want more than 24 DAs, make your decision about possible conflicts, and remove the appropriate dummy drivers (or just don't install them in the first place).

Start by launching ResEdit again, and

make sure the window containing Patched Font/DA Mover is on top. Select NEW from the File menu, and enter a filename of 'Resource Holder'.

With the open file window on top (Resource Holder), select NEW again. You'll get a dialog box full of different resource types; scroll down the list until you see DRVR, and double-click it. Select NEW yet again, and you'll get an arbitrarily numbered driver resource, with a window full of Text Edit items to fill in; ignore them and just close the window.

The window on top should now have your arbitrarily numbered DRVR resource in it. Select the DRVR resource, and instead of opening it, pull down the File menu and choose GET INFO. You'll get a new dialog box; select the radio button that says Driver (as opposed to DA), and then change the ID number (which will be a random number) to 27 and the name (which will be blank) to 'Dummy #27.' Then close the dialog box.

You have just created your first dummy driver resource. If it's not currently selected, select it, and then use the Duplicate command from the Edit menu. This will create an identical duplicate resource in your file, with the ID number changed to some unused random value. Select GET INFO from the File menu again, and edit the new resource so that its ID number is 28 (one more than the last one), and its name reflects its new resource number. Then close the dialog box.

Keep repeating the Duplicate/Edit procedure until you have dummy drivers numbered from 27 to 38, inclusive. Then close all the open windows, confirming when you are asked if you want to save the file. You now have a file with all the dummy DRVR resources you could want, and you can move whichever ones you want into the System file. Here's how.

You should still be in ResEdit. Open up the dummy driver file. Select the resources you've decided upon, and use the Copy command from the Edit menu. Whatever dummy resources you move in will prevent Font/DA Mover from using that slot, so you are choosing slots you don't want used. Select multiple items by shift-clicking. Close the dummy file holder, and open up the System file. Once the System file is open, PASTE, and then close the System file, saving as you go. Now whenever you want to add a DA, just your the modified Font/DA Mover to install it as you always did. That wasn't hard, was it?

ANDY  $\mathbf{O}\mathbf{O}\mathbf{O}$ NEW LOW PRICES Everything for the 1000! COMBI/1000 - Single Slot expansion for the Model 1000 with up to 640K RAM, RS232, DMA and even a battery backed up clock calendar. 12 month warranty. HARD DISK KITS-20 Megabyte **EXPANSION BOARD FOR THE** NEW EX - Similar to Tandy's except ours support both Tandy and ASP expansion modules. RS232/CLOCK MODULES for EX and existing Tandy Memory PLUS Expansion Board DUAL RS232/CLOCK BOARDS - for new SX Model. FLOPPY DRIVES & CASES-for all Model 1000s. BARCODE READER - fits on the Model 1000 and 1000 SX keyboard line. 2 & 4 MEGABYTE RAM EMS (03) 500 0628 P.O. Box 259, microcomputers Caulfield East 3145 dBase III+ (CLONE) \$ 369 incl. S.T. Why pay \$ 1,470 R/R for dBase III -, when you can pay \$ 369 for the same thing, only better! dBXL is a product which has been designed by an American Company, WORDTECH SYSTEMS. dBXL uses the same syntax as dBase III - but with many improvements Ring now for a detailed brochure. ★ DEALER ENQUIRIES WELCOME. 13 OUTLOOK CRESCENT, BRIAR HILL, VICTORIA 3088 Copy - Cat (03) 434 7634 (03) 434 7648

Software

# BM compatible Unde Yes! It's a price breakthrough. A top guality, IBM PC

as \$1395

H

Cat X-8000

compatible computer for less than \$1000. Unbelievable... but true!

Who else could do it but Dick Smith Electronics? With the worldfamous Multitech PC500 computer — from one of the largest manufacturers in the world - you get the perfect computer for business, for home, for studies. All the power and performance PLUS the world's leading software range is now within your reach.

Here's what you get:

- 256K memory fully expandable to meet future needs
- Built-in 360K floppy disk drive (with room for a second!)
- · Built-in parallel, serial and joystick ports (the ones others charge you extra for!)
- The very latest MS-DOS 3.2 Operating System (not yesterday's 2.11 system!) compatible with the world's best software range for business, education and games.

### Yes, all this under \$1000!

Sensational Saving...

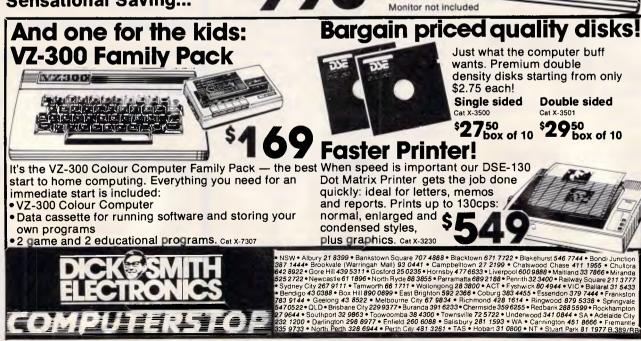

#### VALUE ADS - 3 OF 3

FREE

10 Coloured Disks from each VALUE ADS advertiser for their first purchaser each month to name all pages where VALUE ADS appear

# Star Printers. When you feel the need for speed

Star's new range of dot matrix printers gives your personal computer a triple-hit

- High quality output in draft or near-letter-quality mode
- High-speed output up to 300 characters per second
- Fingertip control to select pitch, typeface, print mode, margins, paper feed

Whether you need quality output of word processed documents or full-width spreadsheets and graphics, you will find a Star printer that meets your exact needs.

Choose from the economy of the Star NX-10 with 120 cps draft and 25 cps NLQ, through to the top-line NB-15 printer which boasts 15-inch carriage, a 24-pin print head, 300 cps draft output, and true letter-quality at 100 cps.

Add competitive pricing, interfacing with a range of PCs (Commodore, Apple II, Macintosh and IBM), a buffer that has twice the memory capacity of our competitors and a reputation for reliability second to none in the printer business.

Now ask yourself why you would look beyond Star. Phone now for the name of your nearest dealer.

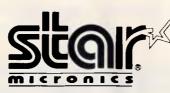

Phone: (02) 736 1144 5/25 George Street Homebush, NSW 2140 Telex: AA73872 Fax: (02) 736 1032.

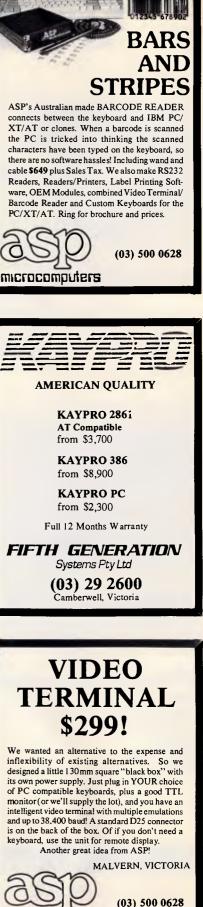

icrocomouters

### The Most Reliable 14" Color Monitors at the Most Competitive Prices

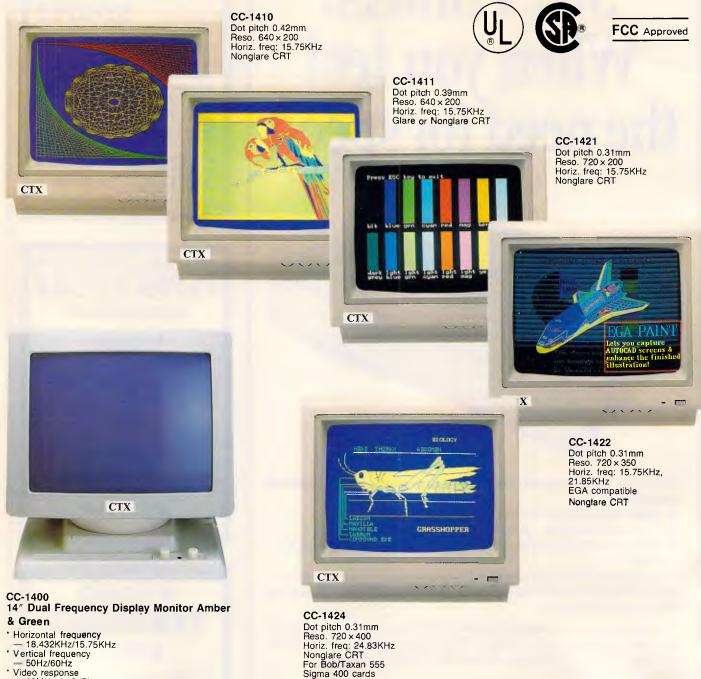

- Video response
  20MHz (- 3dB)
  Resolution
  - Over 1000 lines at center

MONTHLY QUANTITY: R.G.B. MONITOR 10,000 sets MONOCHROME MONITOR: 6,000 sets

distributors and Agents Wanted!

Nonglare CRT

### CTX CHUNTEX ELECTRONIC CO., LTD. Office: 4F-1, No. 50, Sec. 1, Shin Sen S. Rd, Taipel, Taiwan, R.O.C. Tel: (02) 3921171 Telex: 29232 CHUNTEXS Fax: 886-2-3915780

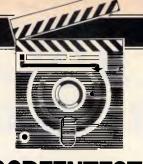

SCREENTEST

# Xi Plus

There's nothing like an 'expert' to help solve your problems. Kester Cranswick takes a look at Xi Plus, an expert system shell, from Expertech.

To really impress people in mid-1987, you need an IBM Personal System/2 computer, running an expert system. At present, your choice in new IBMs is limited by their availability; but, there is a pretty wide range of expert systems to choose from, running on everything from mainframe to micros.

Xi Plus is relatively new on the scene. Developed in the UK by a company called Expertech, Version 1.1 has been available in Australia since February. An update, version 1.5, should be along in a few months, according to the Australian distributor, Software Suppliers.

If you don't know all about expert sys-

tems by now, you're obviously not an *APC* reader. Expert systems are the leading edge of software development and the promise is that they will turn the computer into an intelligent machine.

Conventional software is very good at storing and finding data, as long as it is organised. An expert system is able to cope with unorganised data, deduce new facts from existing information, and generally play the role of an expert in whatever field it has knowledge. An expert system is consulted, in much the same way as you consult a stockbroker, or a mechanic.

Knowledge engineering is the term

that covers the field of expert systems. It is a term that embraces the gathering of knowledge from experts in a field, turning that knowledge into a knowledge base with associated rules, and setting up an interface so that a naive user can consult that knowledge.

As such, it demands not only a computer and the relevant software, but a competent knowledge engineer, with a thorough knowledge of how expert systems are constructed, and how the particular piece of software runs. Such individuals are rare, and I make no claims to being one. But the only way to get that experience is to try an expert system.

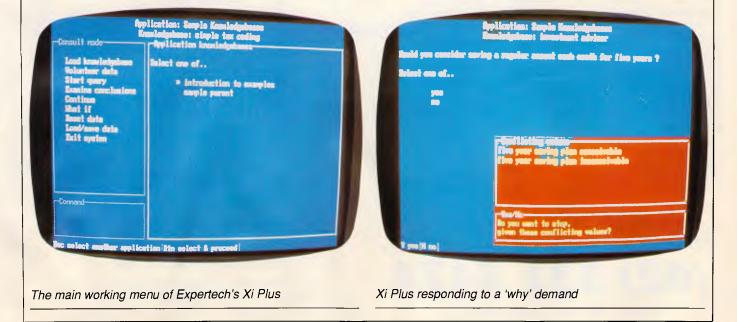

### **MICROLAND COMPUTER OPPORTUNITIES**

Inc. Tax s

**Communications** Continued

|                                                | \$         |                            | \$           |
|------------------------------------------------|------------|----------------------------|--------------|
| SPREADSHEET                                    |            |                            |              |
| Lotus 123 2.01                                 | 619        | 0. ( )                     |              |
| Lotus Hal                                      | 240        | Softerm PC                 | 445          |
| Lotus Report Writer                            | 230        | Remote                     | 220<br>335   |
| Multiplan                                      | 345        | Carbon Copy                | 335          |
| Spreadsheet Auditor Ver 3.0                    | 207        | HARD DISKS/HAI             | RD CARDS     |
| Twin                                           | 240        | Seagate 20MB + DTC         | 795          |
| Silk                                           | 285        | Seagate 30MB + DTC         | 985          |
| Javelin                                        | 440        | Seagate 40MB + DTC         | 1,450        |
| VP Planner                                     | 185        | Seagate 20MB Voice Coil    | 1,150        |
|                                                | 100        | Seagate 30MB Voice Coil    | CHECK 1,320  |
| DATABASE                                       |            | Seagate 40MB Voice Coil    | THESE 1 790  |
| Foxbase                                        | 590        | Seagate 80MB Voice Coil    | PRICES 2,250 |
| Foxbase Multiuser                              | 770        | Dysan 20MB File Card       | 1,150        |
| D'Base III Plus                                | 945        | Plus 20MB Hard Card        | 1,450        |
| D'Base III Pls Lan Pack                        | 1,420      |                            |              |
| Paradox                                        | 949        | MONITOR                    | RS           |
| Reflex                                         | 220        | Thomson Composite          | 230          |
|                                                |            | Thomson TTL                | 260          |
| WORDPROCESSI                                   | NG         | Thomson 447OD EGA          | 990          |
| Multimate 3.3                                  | 650        | Thomson 4375 Multisync     | 1,675        |
| Multimate Advantage                            | 790        | TVM MD-3 CGA Monitor       | 695          |
| Wordperfect Ver 4.2                            | 649        | TVM MD-7 EGA Monitor       | 950          |
| M/S Word Ver 3.1                               | 785        | NEC TTL                    | 280          |
| Wordstar 2000 Plus                             | 520        | NEC Multisync              | CALL         |
| XY Write III                                   | 550        | ADI-DM14 TTL               | 280          |
| Shakespeare                                    | 610        | Taxan Monitors             | CALL         |
| INTEGRATED                                     |            | <b>GRAPHICS</b> /          | CAD          |
| Ability                                        | 275        | Harvard Presentation       | 575          |
| Framework II                                   | 1,095      | Freelance Plus             | 745          |
| Open Access II                                 | 920        | Form Easy                  | 915          |
| Symphony Ver 1.2                               | 945        | Prodesign II               | 550          |
| PFS First Choice                               | 245        | PC Draw                    | 749          |
| Smart 3.0                                      | 1,180      | In-A-Vision                | 1,050        |
|                                                |            | Ventura                    | 1,525        |
| BORLAND-BLAISE-PO                              |            | PROJECT MANA               | CEMENT       |
| Turbo Pascal Ver 3                             | 160        |                            |              |
| Turbo Prolog                                   | 160        | Timeline                   | 670          |
| Turbo Graphix Toolbox                          | 118        | Harvard Project Manager II |              |
| Turbo Database Toolbox                         | 118        | M/Soft Project             | 720          |
| Turbo Editor Toolbox                           | 118        | Superproject Plus          | 739          |
| Turbo Tutor                                    | 69         | UTILITIE                   | S            |
| Turbo Gameworks                                | 118        |                            |              |
| Turbo Lightning                                | 160<br>240 | DS Backup +<br>Fastback    | 165<br>180   |
| Turbo Power Tools Plus<br>Turbo Power Extender | 185        |                            | 89           |
| Turbo Power Utilities                          | 205        | Copywrite<br>Smartkey      | 68           |
| Turbo Asynch Plus                              | 203        | PC Alien                   | 95           |
| TDE Bug Plus                                   | 155        | Norton Utilities Ver 4.0   | 140          |
| Turbo Prolog Toolbox                           | 160        | Norton Utilities Advanced  |              |
| Turbo Basic                                    | 160        | Typequick                  | 75           |
| Turbo basic                                    | 100        | Printworks                 | 138          |
| COMMUNICATIO                                   | NS         | Mace + Utilities Ver 4.0   | 165          |
| Supercom Executive                             | 170        | Xtree                      | 95           |
| Mirror                                         | 95         | Sideways                   | 135          |
| Crosstalk XVI                                  | 180        | PC Tutorial Dos 3.2        | 85           |
|                                                |            |                            |              |
| MIOD                                           | OT A       | NID                        |              |
| MICR                                           | ULA        | ND                         | Bankca       |
| COMPUTERS, SOF                                 |            |                            |              |
| CUMPUTERS, SUP                                 | WARE, A    | ICCL00UNIL0                |              |
| (00) 9                                         | 21         | 7 1 7 1                    | WE           |
| (02) 33                                        | 5          | 1414                       | 170          |
|                                                |            |                            | P.O.         |
|                                                |            |                            |              |

Inc. Tax

| Utilities Continued                      | Inc. Tax<br>\$ |
|------------------------------------------|----------------|
| System Builder                           | 245            |
| LANGUAGE                                 |                |
| Lattice C Compiler                       | 750            |
| MS Quikbasic Compiler                    | 175            |
| MS C Compiler                            | 825            |
| MS Cobol Compiler                        | 1,140          |
| MS Pascal Compiler                       | 529            |
| MS Fortran Compiler                      | 745            |
| MS Macro-Assembler                       | 349            |
| VIDEO CARDS                              |                |
| Paradise Autoswitch EGA                  | 550            |
| Vega Deluxe                              | 690            |
| Monographics/Printer                     | 160            |
| KIF 557 EGA                              | 980            |
| Hercules Graphics Card Plus              | 475            |
| PRINTERS                                 |                |
| Epson GX-80 100 CPS                      | 380            |
| Epson LX-86 120 CPS                      | 460            |
| Epson FX-800 240 CPS                     | 720            |
| Epson FX-1000 240 CPS                    | 870            |
| Epson EX-800 300 CPS                     | 850            |
| Epsom EX-1000 300 CPS                    | 1,100          |
| Epson LQ-800 180 CPS 24 Pin              | 840            |
| Epson LQ-1000 180 CPS 24 Pin             | 1,150          |
| Epson LQ-2500 325 CPS 24 Pin             | 1,680          |
| Epson Laserjet                           | CALL           |
| Star NX 10<br>Star NX 15 CHECK           | 480            |
| NEC DE THESE                             | 780<br>840     |
| NEC P6 PRICES                            | 1,080          |
|                                          |                |
| Okidata Microline Printers – full r.     | ange           |
| <ul> <li>call for best prices</li> </ul> |                |

#### **NETCOMM MODEMS**

| PC Inmodem      |             | 385   |  |  |
|-----------------|-------------|-------|--|--|
| Inmodem 1200    |             | 560   |  |  |
| Inmodem 2400    |             | 760   |  |  |
| Inmodem 123     | CHECK THESE | 770   |  |  |
| Inmodem 1234    | PRICES      | 950   |  |  |
| 3 + 12 Manual   |             | 230   |  |  |
| 3 + 12 Automode | m           | 385   |  |  |
| Smart 2123A     |             | 460   |  |  |
| Smart 1200A     |             | 575   |  |  |
| Smart 2400A     |             | 825   |  |  |
| Smart 123A      |             | 900   |  |  |
| Smart 1234A     |             | 1,120 |  |  |
|                 |             |       |  |  |

#### ACCESSORIES

| Xidex 5.25 DSDD             |              |
|-----------------------------|--------------|
| 48TPI Disks                 | \$36 Per Box |
| Xidex 5.25 DSDD 96TPI Disks | \$55 Per Box |
| Xidex 3.5 DSDD Diskettes    | \$65 Per Box |

#### kcard

Visa

**DELIVERY EXTRA** WE DELIVER AUSTRALIA WIDE 170A Riley Street, Darlinghurst P.O. Box 1221, Darlinghurst 2010.

Mastercard

#### INTE Ability

| nomey            | 2/1   |
|------------------|-------|
| Framework II     | 1,095 |
| Open Access II   | 920   |
| Symphony Ver 1.2 | 943   |
| PFS First Choice | 24    |
| Smart 3.0        | 1,180 |
|                  |       |

### **BORLAND-B**

| Turbo Pascal Ver 3     | 160 |
|------------------------|-----|
| Turbo Prolog           | 160 |
| Turbo Graphix Toolbox  | 118 |
| Turbo Database Toolbox | 118 |
| Turbo Editor Toolbox   | 118 |
| Turbo Tutor            | 69  |
| Turbo Gameworks        | 118 |
| Turbo Lightning        | 160 |
| Turbo Power Tools Plus | 240 |
| Turbo Power Extender   | 185 |
| Turbo Power Utilities  | 205 |
| Turbo Asynch Plus      | 240 |
| TDE Bug Plus           | 155 |
| Turbo Prolog Toolbox   | 160 |
| Turbo Basic            | 160 |
|                        |     |

#### COMMU

| Supercom Executive | 1 |
|--------------------|---|
| Mirror             |   |
| Crosstalk XVI      | 1 |

FOR PROMPT DELIVERY

### MICROLAND COMPUTER OPPORTUNITIES

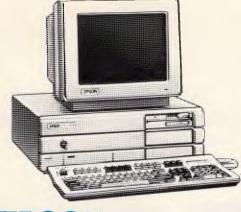

EPSON PCAX

### FEATURES -

- 3 speed switch selectable 6, 8, 10 MHz.
- Speaker volume control, keylock.
- $-1 \times 1.2$  FDD, 640K RAM. -9 expansion slots  $-6 \times$
- 9 expansion slots 6 x 16-BIT, 3 x 8-BIT.
- Space for 2 more  $\frac{1}{2}$ HT devices.
- 44MB 28MS Voice coil hard disk.
- Enhanced keyboard 101 keys.
- DOS 3.2 + G.W. Basic.
- 200 Watt power supply.
- 12 months, warranty backed by 3M.
- On site warranty in metropolitan areas.

### **EPSON QUALITY IS MORE AFFORDABLE!**

and with our specials, it comes with even better value than other compatible systems.

### THIS MONTHS SPECIAL

RRP

|                                             |              | ARARA       |
|---------------------------------------------|--------------|-------------|
| EPSON PCAX 80286.<br>44MB VOICE COIL SYSTEM | - \$         | 7,900       |
| HERCULES COMPATIBLE VIDEO<br>CARD           | - \$         | 192         |
| ADI-DM 14 TL SCREEN                         | - \$         | 345         |
| EPSON FX-1000 PRINTER<br>PRINTER CABLE      | — \$<br>— \$ | 1,186<br>35 |
| PERFECT LIBRARY SOFTWARE                    | — \$         | 1,022       |
| TOTAL RRP FOR SYSTEM                        | <b>M</b> 1   | 10,680      |
| OUR PRICE FOR THE SYSTEM                    |              | 6,350       |
| A SAVING OF \$4,330                         | DEC          |             |
| OFF RECOMMENDED PRIC                        | LE3          |             |

Huge savings also available on Epson PC and Epson PC + SYSTEMS. Call for your order now.

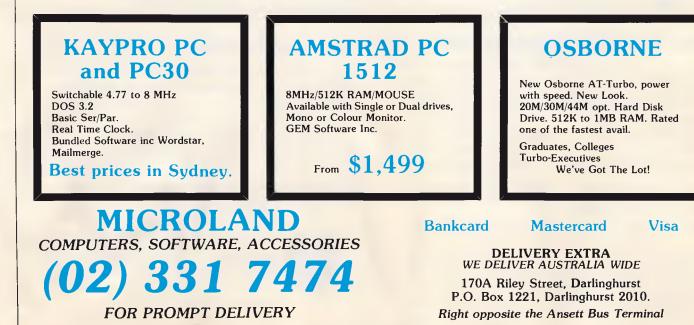

### EGA Experts' opinions on the EVA display adaptors

PC Technical Journal: (Awarded Best Computer Magazine by Computer Press Association) "All of the boards (Paradise's Autoswitch, Video 7's Vega,....) presented here perform adequately for EGA functions, one clearly outshines the others; Tseng's EVA" — Nov. 1986.

### **PC** Magazine

"A superb EGA card" — Oct. 1986 1986 Graphics Hardware Technical Excellence nominee — Nov. 1986.

### **NEC Home Electronics Inc.**, USA

"Encompassed more capability per dollar than any other board we evaluated... best met the design philosophy of the MultiSync monitor". Jan. 1987

### **EVA/480 APPLICATIONS:**

### **CAD/CAM/Graphics** Presentation

EVA/480 offers AutoCAD and Dr. Halo in EGA  $(640 \times 350)$  and PGA  $(640 \times 480)$  or  $720 \times 512$  (higher resolutions on future EVA Adapters) with hardware window, hardware zoom and smooth panning in window. It more than pays for itself in your first project by just saving the engineer's design time.

### Spreadsheet

If you are satisfied with Lotus 1-2-3, it is because you have not used Tseng EVA/480. 132-column  $\times$  44 lines spreadsheet is just the beginning. With hardware window and smooth panning on EVA/480, EGA and Lotus 1-2-3 will be much more valuable! If you are a serious Lotus 1-2-3 user, you will be happier with EVA/480.

### Mini/Mainframe Communication

For serious computer user, PC-Mini/Mainframe communication application is a definite possibility. Tseng offers proven display adapter hardware and software supported by virtually all major PC - Mini/Mainframe data communication companies such as DCA (IRMA), CXI, Persoft and AST ... Tseng is the trusted display company for data communication.

### Word Processing

EVA/480 offers 60-lines or 132-column display for

Also available: EVA/3505 — World's most powerful EGA card V/P short — low cost Hercules 132 column Ram VIEW — Hercules, 132 column, CGA, 2048 soft characters. word processing package including Word Star, Word Perfect. The EVA/480 hardware window can be easily programmed to show secondary documents or user interface with smooth scroll to make learning and using word processing programs easier.

### Window and Multitasking

EVA/480 supports Microsoft Windows in  $640 \times 480$ . The EVA/480's window capability can also be used to display background processing information efficiently and reliably since hardware window requires minimal programming and no data transfer. With little software modification, future higher resolution EVA display adapters will accomodate  $1024 \times 1024$ Microsoft Windows. EVA display adapters' EGA compatibility and growth path is what all display adapters should offer.

### **Desktop Publishing**

EVA/480 includes the popular Dr. Halo II package for graphics presentation and desktop publishing. Halo's DPE (optional) Desktop Publishing Editor software and interface with Aldus' PageMaker and Ventura's Ventura Publisher Edition will provide full graphics and text desktop publishing. The ET2000 has the most powerful EGA graphics(1280 × 1024 or beyond) and text capabilities to meet the needs of desktop publishing.

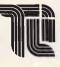

**TSENG INTERNATIONAL LTD.** Rm. 7-2 No. 12, Lane 222, Tun Hwa N. Rd., Taipei, Taiwan, R.O.C. Tel:(02)713-9974 Telex:29609 TH\_TWN Fax:886-2-7121075

Distributor/OEM/VAR enquiries invited

### The New EGA Generation

POWER:Hardware Window, Hardware Zoom, Co-processor.....RESOLUTION:EGA (640 × 350), PGA (640 × 480) and 720 × 512 .....TEXT:80/132 Columns × 25/28/44/60 LinesMULTISYNC:NEC GB-1 MultiSync Display Adapter Compatible

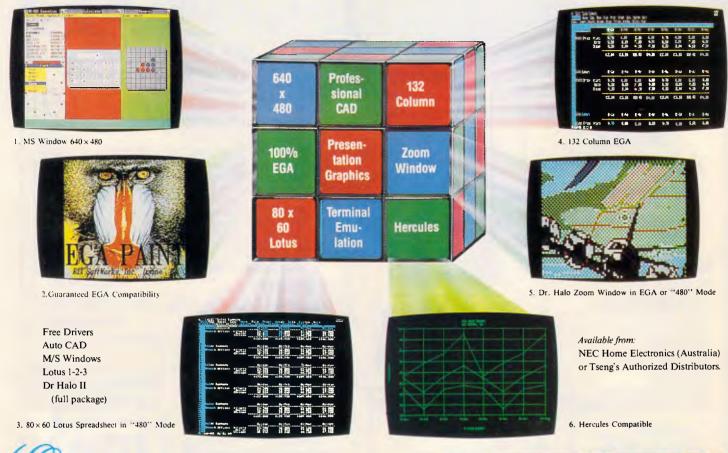

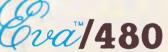

### MORE THAN JUST HIGHER RESOLUTION!

### Extended EGA

EVA/480 is based on Tseng Labs' ET2000 VLSI Chips providing EGA (640  $\times$  350) and PGA (640  $\times$  480) or 720  $\times$  512 resolutions. All resolutions maintain EGA compatibility to assure software availability.

### MultiSync Compatible

EVA/480 is fully compatible with NEC's GB-1 MultiSync display adapter. It also supports NEC MultiSync monitors and compatibles.

### Flexible Text

60 lines  $\times$  80 columns full page display or 132 columns  $\times$  25/28/44 lines display for Lotus 123, Word Perfect....

### Hardware Window & Hardware Zoom

Zoom your screen 10 times faster with smooth panning! Hardware window and hardware zoom make your Auto CAD, Versacad, Drafix, Prodesign and Dr. Halo etc fly. EVA/480 is much more than just higher resolution!

### Mini/Mainframe Connections

EVA/480 offers the most proven DEC, IBM terminal emulation capabilities with 132-column display supported by DCA (IRMA), CXI, Persoft, AST.....

### **Reliable** Compatibility

EVA/480 offers reliable hardware emulation for CGA and Hercules (all modes are software switchable). It maintains the same reliability as you add math co-processor or RAM-resident programs. EVA/480 includes a co-processor for versatile emulation of old and future display specifications.

### Best Technologies

EVA/480's VLSI custom chips, adapters, BIOS and standard utilities drivers are 100% designed in USA by Tseng Labs., a US public company since 1984. Our main customers have been corporate and military institutes that demand the best. Tseng, the leader in technology. 279 Victoria Street West Melbourne 3003 Phone: 329 2555

Shop 3, Belchers Arcade 171-181 Moorabool Street Geelong 3220 Phone: (052) 21 8566

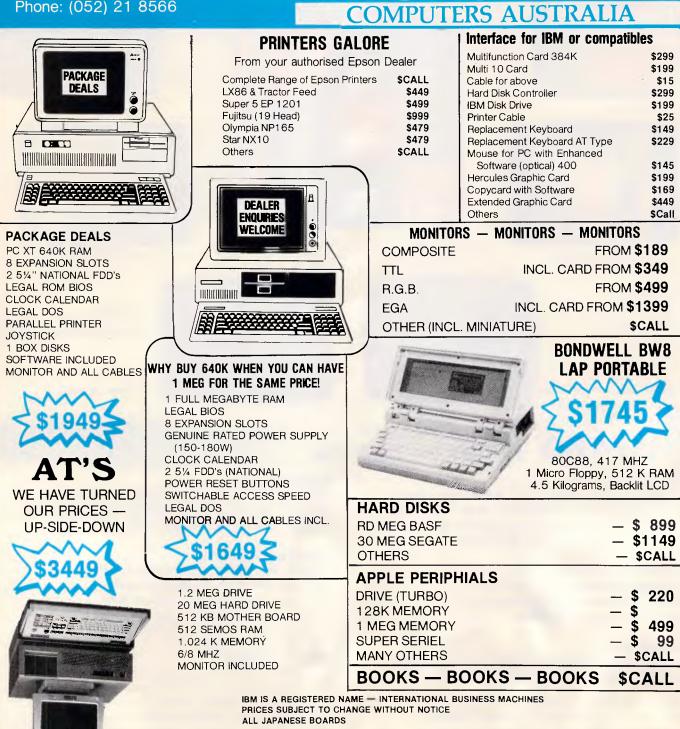

ICRO

### DEALER LISTINGS

HOBBIES AND DATACRAFTS, SHOP C/19 BISHOP ST, DARWIN (089) 41 1181 ★ MONAGHAN SOFTWARE, SHOP 3, 144 JUNCTION ST, NOWRA (044) 21 6193 \* CHUCKLE CHARM, CNR PORTER & LITTLE BRIDGE STS, BALLARAT (053) 31 1642 \* CALL FOR OTHER DEALERS NEAR YOU!

### **SCREENTEST**

Xi Plus comes with an asking price of \$2995. That is enough to put off the frivolous user. It also indicates that this is a powerful piece of software. When you have built your expert system, run time licences are available at \$720 a throw.

For the asking price, you get five disks and a thick, ringbound manual. Software Suppliers can also put you through a three day education course. To run Xi Plus, you'll need a PC with at least 512k memory and two disk drives, or a hard disk. The program supports colour or mono displays, and a printer is needed to get hard copy of a knowledgebase, or results.

### Installation

Before starting to use Xi Plus, it is worth reading the introductory pamphlet supplied. It explains the fundamental concepts behind what it calls 'Know-how Programming', such as what it is, the sort of things expert systems are useful for, the idea of rules and uncertainty, and how to select a possible application. If you are already familiar with expert systems, you'll find little new knowledge here.

The five disks comprise two system disks, a backup disk, a tutorial and a disk of example knowledge databases. The first step is to install Xi Plus. It fits on one disk, and you follow the prompts of the install procedure to specify your system.

To start Xi Plus, put the master copy of the first system disk in drive A, and boot the application from the working copy in drive B, or the hard disk, with the command XIP. It will seek authorisation codes on the master disk, before letting you proceed. The new release does not have copy protection, so booting will not need a master disk.

A title screen appears while the program loads. The first active screen has a four choice menu — consult an application, build an application, run the tutorial, or exit. Use the cursor keys to make your choice, press Return and off you go.

### Display

The developers have sensibly opted for a windowing style presentation. The top two lines of the display are reserved for file information. The bottom line is context sensitive and indicates the keyboard options available. Using a systems options utility, background and foreground window colours can be set up to personal preferences, with a preview of the results. With 11 types of windows to choose from, you can get some very colourful displays.

Displayed in the top, or banner, window is the name of the application being used, and the knowledgebase being consulted. Xi Plus allows an application to access any number of knowledge bases, the idea being that

'An expert system is able to cope with unorganised data, deduce new facts from existing information, and generally play the role of an expert . . .'

you can create a set of related knowledge bases that can be run from the one application. During disk drive access, RUN appears in the top left corner, and when editing a file, either NEW ITEM or UPDATE can appear in the top right corner.

On the bottom line, the display changes according to what you do. It also flashes up INSERT if the insert mode is activated during text entry.

The working area window is where all

the action takes place. This can display up to four windows, of which only one can be active. Each window appears against the grey screen background with a coloured border, and has a window name in the top left corner. Text within windows is multicoloured, to aid legibility.

Text can also be scrolled within a window, using the cursor control keys, or Pg Up and Pg Dn to move a screen at a time. Window size and location is fixed by Xi Plus though, and this can mean that you have to continually scroll from one side of the text to another to read it. It is possible to resize a window to full screen width, and back again. It all makes the Xi Plus display well worked out, and simple to use, particularly with a colour display.

Besides text windows, there are also menu and form windows. Menu windows provide a range of choices, with some allowing more than one option to be selected. Form windows are for the entry of data in a fixed format, as you would find with a database.

There are not many unusual key functions to remember with Xi Plus. F1 is the help key, as usual. Help is context sensitive. F2 dumps the current display to a printer. The Esc key is used to escape from any screen back to the pre-

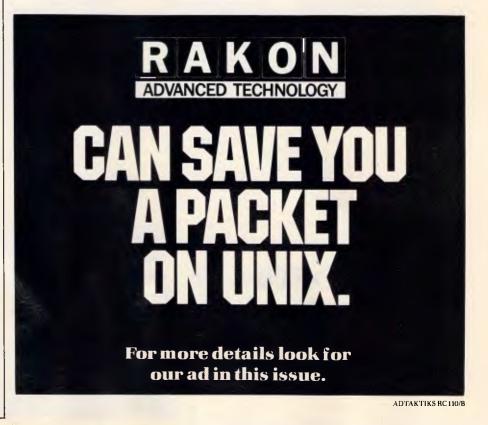

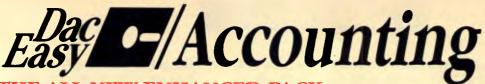

### THE ALL NEW ENHANCED PACK

### A GREAT PRODUCT FOR A FAIR PRICE

It was only a matter of time until somebody (LIKE US) was fair about the price of software.

No one in their right mind will spend over \$3000 for a standard accounting package when they can get virtually the same thing for 1/10th THE PRICE.

Dac Easy Gives you Seven Full Feature Accounting Modules In A Single Integrated Package. Accounting software doesn't have to be expensive to be the best. Dac Easy gives you a fully integrated accounting system with instant access to General Ledger, Accounts Receivable, Accounts Payable, Inventory, Purchase Order, Billing and Forecasting. Imagine, you can generate over 300 reports from 80 different routines ... all in a non copy protected package. And, with Dac Easy you'll get a handsome slipcase binder with easyto-follow documentation. Best of all, Dac Easy Accounting can be used to manage either service or product oriented businesses.

Find out for yourself why Dac Easy is the fastest selling accounting package on the market. Compare Dac Easy's features against other packages costing thousands more. Then order your Dac Easy Accounting by calling our toll free number or returning the coupon below

#### General Information

- Menu driven
- Password protection File capacity limited only by disk space Support contract availability
- al Ledge
- Unlimited # of accounts with multi-level
- accounting, unlimited departments 3 Year account history for CRT inquiry Pencil & pen feature to correct mistakes
- without reverse entries
- Unique budgeting routine (see Forecasting) URT transaction inquiry, unlimited journals Activity report, trial balance, financial statements, etc.

#### counts Receivable

- Open invoice or balance forward 7 Customized columns for aging report Unlimited # of customers
- Mailing labels and directories with 4 different sorts Automatic finance charges

- Supports partial payments 3 Year customer history for # of invoices,
- sales, costs, and profits Customized text on statements
- Cash flow analysis
- Sales analysis Automatic sales forecasting hy customer, salesperson or customer type

### Cheque printing and up to 10 invoices paid per cheque paid per cheque Automatic allocation of available cash to payables Vendor directories with sorting by vendor code, name, or territory Aging reports with 7 customized columns Unlimited # of vendors Mailing labels with 4 different sorts 5 Year vendor history for CRT inquire and neuring

Accounts Payable

- 5 Teal ventor metor, no sur-inquiry and printing Flexible payment calendar Automatic forecasting of purchases Unlimited allocations per invoice
- Inventory
- Supports average, last purchase, and standard costing methods Powerful physical inventory routines

- Powerful physical inventory routines Accepts any unit of measure like fractions/ dozens/gross/hours/minutes, etc. Automatic changing of costing methods Time and product inventory 3 Year product history in units, doltars, cost, and profits Automatic forecast of product sales Automatic pricing assignments Alert and activity reports with 11 sorts CRT shows on-hand/on-order/ committed/sales/cost/profit/turns/GROI
- **Purchase Order** Usable for inventors

- Usable for inventory and non-inventory items Allows up to 99 lines per purchase order Per line discount in % Purchase Order accepts generic discounts/freight/taxes/insurance Purchase Order accepts back orders & returns
- orders & returns
- Purchase journal Automatic interfacing with General Ledger, Payables, and

#### Inventory Billing

- Invoicing on plain or pre-painted forms Prints sales journal Automatic updating of committed products in inventory Ability to customize invoice for remarks

- Allows return credit memo
- Interfaces with Inventory, Accounts Receivable and General Ledger

#### Forecasting

Accounting

- Forecasting Unique program that automatically forecasts using your 3 year history Forecast revenue and expense accounts Forecast vendor purchases Forecast vendor purchases
- by customer or salesperson Forecast inventory item usage by 4 automatic methods
- Forecast by same as last year, or % base from last year, or trend, or line analysis method

Minimum Hardware Requirements: 1BM (PCjr. PC, XT or AT) or other com-patibles. 128K memory, one 5% DSDD floppy disk, 132 column printer or 80 column printer in compressed mode, 80X24 CRT, MS-DXS<sup>1</sup> PC. DXS<sup>1</sup> 2.0 or later. <sup>1</sup> Trademarks of International Business Machines. <sup>2</sup> Trademark of Microsoft Corporation.

|                                                                                                    |                                                                     | HOW TH                                                                               | E EXPERI                                          | <b>IS RATE DAC</b>                                                                                    | EASY                                                                                   |                                                                                                    |                              |     |
|----------------------------------------------------------------------------------------------------|---------------------------------------------------------------------|--------------------------------------------------------------------------------------|---------------------------------------------------|----------------------------------------------------------------------------------------------------|----------------------------------------------------------------------------------------|----------------------------------------------------------------------------------------------------|------------------------------|-----|
| Infoworld                                                                                                    | Best Software                                                       |                                                                                      | <b>4</b>                                          | Business Software                                                                                     | I enthusiastically award four<br>recommend the purchase o                              | r starts and<br>f Dac Easy                                                                           |                              |     |
| PC World                                                                                                    | Trendsetting Accounting Product the Year                            | of 12 🗆                                                                              |                                                   | PC Week                                                                                               | I've never before in a review<br>told readers to buy a produ                           | come right out and<br>ct but I'm                                                                     | <b>1</b>                     |     |
| PC Magazine                                                                                                    | Dac Easy is a genuinely amazing d                                   | ical. 🗹 🗆 🗆                                                                          |                                                   | Personal Computing                                                                                    | doing it now. Dac Easy is an<br>Dac Easy offers the versatility<br>accounting demands. |                                                                                                    | <b>1</b>                     |     |
| NATIONAL AUSTRALASIAN DISTRIBUTORS       MACE-SOFTWARE Land St., & Sylvan Rd., Corner, Toowong (Brisbane) Qld. 4066. Phone (07) 870 3600         Simply send in this coupon with the correct amount. Plus \$6,50 for Courier.       BANK CHEQLE       MONEY ORDER       BANKCARD       VISA       MASTERCARD         Account No.       Image: Court No.       Image: Court No.       Image: |                                                                     |                                                                                      |                                                   |                                                                                                    |                                                                                        |                                                                                                    |                              |     |
| •                                                                                                    | e now or return the coupor                                          |                                                                                      | Name                                              |                                                                                                    |                                                                                        |                                                                                                    | pires                        |     |
| Sydney<br>Mace Softwa<br>Plessey Hous<br>122 Arther S<br>Nth Sydney 20<br>(02) 922 43                                                                                                    | se Land St & Sylvan Rd Crn<br>St Toowong (Brisbane)<br>060 Qld 4066 | Melbourne<br>Tamiym Pty Ltd<br>390 Burwood Hwy<br>Hawthorn Vic 3122<br>(03) 819 1228 | □ Dac Easy<br>□ Dac Easy<br>★ SPECIAL BO<br>MACE- | ODUCT REQUIRED (TICK<br>Enhanced \$295<br>Mate \$99.95<br>NUS OFFER - BUY A SEC<br>SOFTWARE Guarantee | State                                                                                  | Dac Easy Tuto<br>Pop Up \$69.9:<br>Dac Easy Word<br>(one for the office & of<br>in this advertisemen | 5<br>1 11 \$22<br>he for the | 0 * |

# SCREENTEST

vious, as far back as the initial menu. Pressing Ctrl and Return is the way you select multiple menu options.

The rest of the function keys are used for text editing, to add, insert or delete lines, or cut and paste lines within a knowledge base. The base of the display indicates whether they are active or not.

#### Tutorial

An expert system is more like a programming language than a database. Unless you write an expert system, there's not a lot you can do with the package, other than learn how to write an expert system.

That's where the tutorial comes in. It is an expert system in itself, and aims to introduce the user to expert systems and Xi Plus. It makes use of some very simple sample expert systems supplied with the program too.

Tutorial is one choice on the opening menu. The knowledge base is stored on a separate disk, but at installation, you have the option of installing it, and the sample expert systems, on your hard disk. There are five sections to the tutorial, from getting started to building applications. They introduce you to the keyboard, windows, menus, how to load and consult an application, how to write applications and using the editing tools provided.

Being an expert system, the tutorial is very freeform. You can quit it at any time, ask why certain information is being presented, start halfway through, and generally take it at your own pace.

Working through the whole tutorial will take an afternoon at the least, and at the end, you'll have a good knowledge of how Xi Plus works, and how to start building an application. Then it is over to the manual for more detailed information on any topics you may have missed, and over to you to construct your own expert system.

The sample knowledgebases are very simple, and not to be treated as serious applications. The only way to get a useful application is to write one yourself.

#### Fundamentals

An application consists of knowledge, and rules with which to derive information from that knowledge. Rules and data are entered as text and can be subsequently edited to make them more suitable to the application. As the expert system grows, more rules are added, and existing rules are refined to improve the system. Choosing what subject to apply an expert system to is the hardest thing. Xi Plus calls a subject an application. New applications are defined with a selection from the Display/Edit menu, leading to a form that asks for the name of the application, its directory location, the names of any help files, and any report files.

A few terms need to be defined if you are new to Xi Plus. An identifier is a term that identifies a value. It is usually a name, and cannot start with a capital letter unless enclosed in quotes. It cannot contain any reserved words.

An Xi Plus fact is a statement that is always true. An assertion is a textual Boolean statement that is treated as tested for truth. Xi Plus can output an assertion in response to a query.

A relation is a verb or mathematical operator that associates an identifier with a value. For instance 'Xi Plus is an expert system' is a sentence with an identifier (Xi Plus), a relation (is) and a value (an expert system).

A rule is a sentence of the 'if ... then' construction. It can have multiple conditions. A demon is a special type of rule that fires immediately all its conditions are satisfied, interrupting the inferencing process.

A question is a statement that demands input from the user, and has

an optional range of permitted responses. Associated with a question is a text statement that makes the question understandable to the user. A question can also have a report and a help file associated with it. The programmer can set up default values that apply if no answer to a question is given.

A query, on the other hand, states the goal of an inference process. With the query statement, a list of queries can be given in a query window. Queries can also be configured to run automatically when a knowledgebase is loaded, or made to give no displayed answer.

#### Starting up

To start entering a knowledgebase, type in 'reset kb' as a command. This clears memory of any existing knowledgebase, and lets you get on with entering rules, demons, identifiers, facts and so on.

As the keywords that go to making up the rules are entered, a syntax checker verifies them, with a message appearing in a 'syntax error' window. You will also have a window appear if a new relation is specified. In this case, you will be given the option to treat the new relation as a syntax error, and correct its spelling, treat the line as an

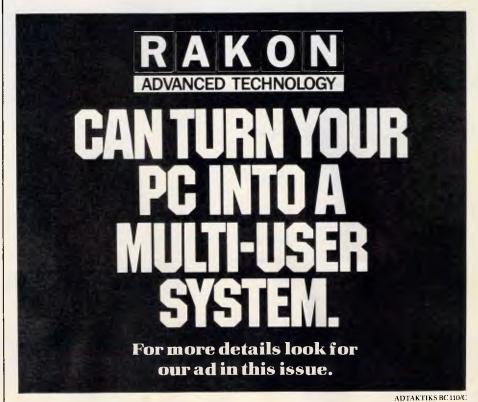

# CARTEL PERSONAL COMPUTERS

823 GLENHUNTLY ROAD, CAULFIELD SOUTH, VIC, 3162 PHONE: 523 0006

#### SPECIAL IBM PC/XT

- (THE REAL THING) 640K RAM Memory
- \* 1 x 360K Floppy Drive
- \* 10 Meg Hard Disk Drive
- \* Color or Mono
- Video Output
- \* Serial Port
- \* Parallel Port \$2400

#### **STAR PRINTERS**

\$785

\$650

CALL

CALL

CALL

SD15-160CPS SG15-120 CPS NX10-120CPS/NLQ NX15-120CPS/NLQ NB15-300CPS/LQ

#### INTERFACE FOR IBM AND COMPATIBLES

| 360K DISK DRIVE (TEC)    | \$120 |
|--------------------------|-------|
| 5 MEG HARD DRIVE & CONT  | \$465 |
| 20 MEG HARD DRIVE & CONT | \$860 |
| HARD DRIVE               |       |
| CONTROLLER CARD          | \$245 |
| LINK TERMINAL            | \$660 |
| HERCULES COLOR CARD      | \$295 |
| PERSYST COLORGRAPHICS    |       |
| CARD                     | \$120 |
| PERSYST MONO CARD        | \$120 |
| STB SHAUFFER CARD        | \$287 |
| * APPLE TYPE JOYSTICK    | \$25  |

# DISKETTES XIDEX

5¼" SS/DD \$27.80/BOX 5¼" DS/DD \$35.00/BOX 5¼" HD-AT \$68.00/BOX 3½" SS/DD \$50.70/BOX 3½" DS/DD \$57.00/BOX \*Nashua 5¼" DS/DD \$30/Box \*Precission 5¼" DS/DD \$20 per 10

#### MONITORS

| THOMSON TTL       | \$260 |
|-------------------|-------|
| SAMSUNG TTL       | \$220 |
| THOMSON 14" COLOR | \$595 |
| THOMSON COMPOSITE | \$240 |

# **CPC Desk Top**

# **CPC** Portable

This is truly an innovative portable PC with many outstanding features.

Like the Desktop range, the CPC PORTABLE is available as the AT TURBO and XT TURBO.

The PORTABLE AT TURBO houses a 10MHz 80286 CPU with an optional 80287 co-processor.

Similarly, the PORTABLE XT TURBO runs at an incredible clock speed of 10MHz with an 8088-1 CPU. An optional 8087-2 co processor enhances numeric computation. A NEC V20 IC further enhances processing speed.

The CPC PORTABLE range comes with a built-in 9 inch Dual Frequency high resolution monitor and a 84 Key PC AT/XT compatible keyboard.

Secondary storage is virtually unlimited as it can support up to two Floppy Orives and one hard disk.

| PORT. XT        | \$1890 |
|-----------------|--------|
| WITH 20 MEG HDD | \$2750 |
| PORT. AT        | \$3470 |
| (INCL. HDD)     |        |

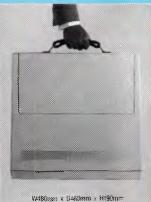

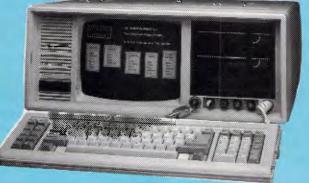

|                                       | CPC AT TURBO                                                                                                    | CPC XT TURBO                                                                                                    |                                 |        |
|---------------------------------------|----------------------------------------------------------------------------------------------------|----------------------------------------------------------------------------------------------------|---------------------------------|--------|
| Main Board                            | 16-24 Bit Microprocessor 80286 (10 MHz)<br>CPU with Socket for optional, 80287<br>Co-Processor<br>Expanatable to IMB Memory on board<br>8 Expanation I/0 Stots<br>(647 & 2XT stots)<br>32K ROM BIOS, Expandable to 64K | High speed 8088-1 16 Bit Micro-processor<br>8087-2 co-processor (optional)<br>10/4.77 MHz dual speed selectable<br>640K byte RAM on board<br>8K ROM BIOS, Expandable to 40K<br>4 LAYER BOARD<br>8 I/D PC Compatible Interface Slots                             | DEALER<br>ENQUIRIE<br>WELCOM    | S S    |
| Colour Graphic Card                   | 15.750 KHz Horizo<br>Display 25 Rows b<br>Characters with 5                                                                                                    |                                                                                                    |                                 |        |
| Monochrome Graphic<br>Card (Optionai) | with 9 × 14 Chara<br>64 KB Screen Mer<br>Graphic Model: 72<br>Support Graphic S                                                                                                    | y 80 Character Text<br>cter Matrix<br>nory for Graphics and Text<br>0 × 348 Addressable Dots<br>oftware eg: Lotus graph,<br>AutoCAD, Paint Brush                                                                                                    |                                 |        |
| Serial Parailel Adaptor               | RS232 Port (9 Pin DUTPUT)<br>iBM PC Parailel Standard                                                                                                    |                                                                                                    |                                 |        |
| FDD/HDD Adaptor                       | Supports 2 Floppy Drives<br>(1.2MB & 360KB) and 2 Winchester Disks                                                                                                    |                                                                                                    |                                 |        |
| Floppy Disk Drive and<br>Hard Disk    | One 1.2M ivory Colour Teac Drive<br>Dne 20MB Hard Disk<br>20MB Seagate ST4026 Hard Disk (Dptional)                                                                                                    | Two 360K Byte Ivory Colour Teac Drives<br>20M Hard Disk (Dptional)                                                                                                    | CPC/XT/TURBO                    | \$126  |
| Key Board                             |                                                                                                    | Compatible with "Click<br>URN and SHIFT Keys                                                                                                    | CPC/AT/TURBO                    | \$329  |
| Multi-I/O Card (Optional)             |                                                                                                    | Real time clock/calendar<br>Serial Ports which can be configured<br>for COM1 & COM2<br>Centronics Parallel Printer Port<br>operates as Lpt 1 & 2<br>Game Paddle Joystick Interface<br>Uility diskette for real time clock setting<br>and RAM DISK configuration | ALSO AVAILAE<br>CPC/XT STD. 4.7 | 77 MHZ |
| Power Supply                          | Input: AC 90-130V<br>Power Output: 200<br>Floppy Drives and                                                                                                    |                                                                                                    | \$116                           | U      |

\*IBM IS A REGISTERED TRADEMARK OF INTERNATIONAL BUSINESS MACHINES

Page 108 Australian Personal Computer

ALL PRICES INCLUDE SALES TAX

## <u>SCREENTEST</u>

assertion, or define the new relation. Defining a relation or assertion means specifying the negative and positive forms. New data is added to a knowledgebase by the same method, and using the function keys in text input mode. F4 adds text to the existing knowledgebase. You can also edit rules, facts, questions and the like, by searching for them, and then editing the resultant list of items. Using the function keys, lines can be deleted, selected, copied and moved, or blank lines inserted. It is much like using a word processor.

Knowledgebases are saved in protected or non-protected files. Protected files cannot be altered. Items in the knowledgebase may not be displayed, printed or saved, making this the form of expert system you'd give to users. Non-protected knowledgebases are saved as text files. If a new knowledgebase is created, there is an option to have it added to the list of displayed knowledgebases for the current application.

The data in a knowledgebase can be saved separately too. The data is separate from the rules, and this means that you can create one framework of rules and use it to query several sets of data.

Conversely, a new knowledgebase can be loaded, to work on existing data. Xi Plus is intelligent enough to retain all data supplied by the user in response to questions from the previous knowledgebase, and use that data to initiate queries. However, to avoid confusion, it is essential that both knowledgebases use the same identifiers.

Querying a knowledge base is very simple, if the knowledge engineer has done his or her job properly. In theory, a user highlights and selects the 'Start query' option on the opening menu, and is presented with a list of possible queries in a new window. Alternatively, a query can be entered in the command window, where a question mark at the end identifies it as a query.

With a query started, follow the questioning of the expert system. At any stage you can either ask for an explanation of why a question is asked by typing 'why' in the command window; how a conclusion was reached by typing 'how'; or change the base data by selecting the 'what if' option from the main menu.

Rather than go through the process of answering a query, you can choose to display a section of the knowledgebase. Selecting the 'Display/edit' option from the main menu brings up a secondary menu, allowing the programmer to create new applications, function definitions, or selected items from the database according to rules, demons, facts, questions, defaults and queries.

Using the command window you can also print or display items from the knowledge base. Just typing an identifier will display all information it contains on the subject. 'Print' followed by the name of an identifier will dump that information to a printer. The abbreviation 'kb' will dump the whole knowledgebase to the printer.

Other categories you can have displayed or printed include one or all database items, demons, facts, queries, questions and rules. It is a flexible method to see what's in a knowledgebase.

Information about identifiers can be more thoroughly investigated too. When you select the category from the 'Display/edit' menu, a third level menu comes up. Through this, you can select a display of all occurrences of identifiers in the database, or all occurrences in either the forward or backward chaining rules. This enables you to see how the identifier is used.

With forward chaining queries, Xi Plus lists all rules in which the identifier occurs in the left hand side. For backward chaining, all demons and rules except those in which the identifier occurs in the left hand side are listed.

This menu also allows the user to change the way in which the identifier is treated. It can be set as a single value, a multiple value, or a single value with the last entered value overwriting any previous values.

There's another useful feature in the toolbox too. It is much the same as the trace command in Basic. If logging is on, a printer dump or a file of all commands, some menu selections, questions, queries, error messages and 'how' or 'examine conclusion' output is produced. A route command directs the output to a specified file, or the printer.

Xi Plus has a trace command too. This is more detailed than the log command, recording all rules that are fired, and, optionally, the state of the database after each cycle of rules. Trace is a command that can be invoked by a command in the knowledge base, as well as entered at the command window.

When you have completed entering a knowledgebase, there is the facility to have it checked as part of the toolkit. This will produce a list of identifiers, their relations, values and assertions, unused consequences of rules and

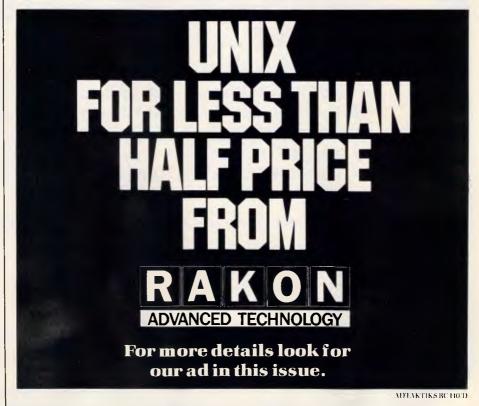

# SCREENTEST

demons, any conditions and expressions that cannot be evaluated because of missing values, circular reasoning cases and values that may conflict. Not all these errors will prove fatal, but they can slow down query execution, or waste memory.

The check facility does not check spelling, but it does list identifiers and assertions alphabetically, for the user to check.

Those are just some of the features of Xi Plus. It has much, much more, and it will take a programmer many weeks to get up to steam with it. The learning curve will be quite rapid, but this is not a program you sit down and learn all about in a weekend. The more time you spend studying the manual, the more you will be able to get out of it.

#### File import

One of the beauties of Xi Plus is that it can use data from other applications, or call other applications, with passing of parameters in both directions. For instance, a small number of mathematical functions, written in C, are supplied on the Examples disk. With linking files, called by Xi Plus, these routines can be accessed. Assembler routines can be accessed too, with a little programming.

When other applications are accessed, what RAM is not in use by Xi

'Xi Plus is intelligent enough to retain all data supplied by the user in response to questions from the previous knowledgebase, and use that data to initiate queries.'

Plus can be used by the new application. At present, that doesn't mean much RAM, and no major application will run. But the new release of Xi Plus will roll out to leave all but 4k of RAM for the new application. When done, just go back to the expert system.

Other files are provided, to access DIF, SYLK and WKS files. It all adds

up to a great deal of versatility, but needs plenty of experience on the part of the programmer to make it all work.

#### Conclusion

It is hard to fault Xi Plus. As a tool for writing micro-based expert systems, it is powerful, versatile and easy to use. It is not cheap, but it will do almost anything a knowledge engineer wants at present.

With the new release at least four times faster, and having interfaces to popular PC graphics applications, the future looks bright for this product. It is not a package for amateurs. It is not a package for those who haven't got a serious use for expert systems. For those who have, do have a look at Xi Plus. It could be the answer to your wishes.

Xi Plus costs \$2995 and is available from Software Suppliers on (02) 888 1955.

END

#### SO YOU ARE NOT WAITING ANY LONGER..... BUT DON'T JUST UPGRADE YOUR OLD IBM XT WITH AN AT SPEED-UP BOARD AND OTHER TOYS WHICH ONLY GIVE YOU A MARGINAL POWER INCREASE AT BEST. LET OUR ENGINEERS OVERHAUL IT WITH A STARCARD **10 MHZ MOTHERBOARD AND REPLACE YOUR OLD XT MOTHERBOARD HARD DISK CONTROLLER FOR:** \$2350.00 Price Includes Brand New Western Digital 4 Slot Hard Disk/Floppy Disk Controller Your New StarCard AT will be automatically covered by a full 12 months warranty on parts and labour by Honeywell Australia. We now have Engineering Support centres in: **MELBOURNE** SYDNEY PERTH STARCARD AUSTRALIA PTY. LTD. 617 Harris St. Ultimo NSW 2007 (02) 281 1911

#### Turn your PC into a multi-user system

With the Microport System V/AT, you can convert your IBM PC-AT, or compatible, into a UNIX based multi-user, multi-tasking workstation. One that's designed for use in

virtually any computer environment from office automation to software development. All from just \$499!

#### **Over 200 utilities come** standard

Grep, awk, split, cut, paste, vi and ed let you search and modify files, make use of electronic mail, emulate terminals, calculate electronically, convert data and publish.

What's more, SYSTEM V/AT contains standard SYSTEM V features that its competitors do not support.

These include the powerful, symbolic debugger, sdb, the shelllayering, job-control facility and the F77 Fortran compiler.

Added to that are programming tools such as ctrace, cflow and bs.

And File System Hardening greatly reduces data loss in an unexpected power failure.

#### **Even more brilliant features**

Console driver providing ANSI terminal interface for monochrome, CGA, Hercules and EGA cards.

□ Multiple Virtual consoles allow up to four virtual windows of operation.

Record and File locking.

□ Supports 286's 16 megabyte virtual address space and fully utilises its other advanced features.

Supports all standard IBM drive types and most non-standard hard-disk drives.

Requires only one hard-disk partition and allows DOS to reside on the same hard disk. Provides utilities to transfer files to-andfrom DOS file systems.

Dynamic disk buffer allocation provides RAM disk performance for systems with large memory configuration.

Buns on virtually all PC-AT clones.

UNIX and DWB are trademarks of AT&T. IBM and IBM PC-AT are trademarks of IBM CORPORATION SYSTEM. V/AT is a trademark of MICROPORT SYSTEMS INC. Rakon Computers Pty Ltd 114 Alexander St, CROWS NEST, NSW 2065. 102) 437 6777. Telex AA75664. 2nd Floor, 400 St Kilda Rd, MELBOURNE, Vic 3000. (03) 266 4482. 5th Floor, 10 Moore St, CANBERRA, ACT 2601. (062) 68 3121. NEW ZEALAND: 99-105 Grafton Rd, AUCKLAND. (09) 370 651. WEST AUSTRALIA DISTRIBUTOR: Super Software, 1195 Hay Street, WEST PERTH, WA 6005. (09) 322 2070.

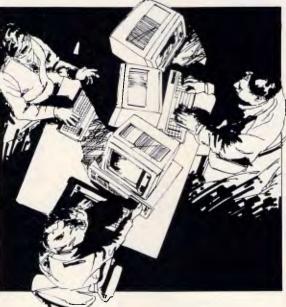

Binary compatible with the AT&T 6300 Plus UNIX System.

#### The perfect environment for developing software

With the Microport System V/AT, it's all there at your fingertips.

Make, yacc, lex, sccs, cflow, ctrace plus every standard System V softwaredevelopment tool. You've got the F77 Fortran Compiler and the AT&T Portable C compiler for the 286.

Both C and Fortran compilers generate 287 instructions directly and for systems not containing 287 math co-processors, a kernel-resident IEEEcompatible 287 emulator is provided.

The large-model code produced by the compiler is among the densest and fastest currently available.

Furthermore, the Microport System V/AT supports applications software such as Uniplex II Plus, Crystal Writer Plus, Ryan-McFarland, Informix and Unify.

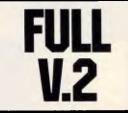

\*Plus sales tax

#### An offer you can't refuse

The Microport System V/AT offers you a UNIX system from just \$499. That's at a fraction of the price of its competitors.

And even though the Microport System V/AT's price is remarkably low, the level of quality is remarkably high.

In fact, it possesses a level of quality present in few (if any) other UNIX-system implementations.

To top it all off, you'll also enjoy comprehensive support for your system as well.

#### **Invest now and save money**

There are only limited stocks of the Microport System V/AT immediately available at these low prices. Don't miss out. Fill out and send in your Order Form today!

Source code available for student use

**Dealer enquiries welcome** 

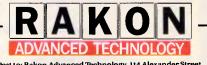

Post to: Rakon Advanced Technology, 114 Alexander Street, Crows Nest 2065. Telephone (02) 437 6777 Enclosed is my cheque or for my convenience please debit my Bankcard MasterCard Visa Card. My account number is:

|    |            |               |             |       |              | 1          | J [_                    |       |       |        |       |               |                     |          |
|----|------------|---------------|-------------|-------|--------------|------------|-------------------------|-------|-------|--------|-------|---------------|---------------------|----------|
| Ex | piry       | Da            | te          |       |              | s          | ignat                   | ure   |       |        |       |               |                     | _        |
|    | ope        | rati          | ion s       | yste  | m an         | d ov<br>Qi | des t<br>er 200<br>UANT | D uti | iitie | s, fo  | r two | o use<br>_\$4 | 99.0                | 0        |
|    |            |               |             |       |              | i Svsl     | IENT<br>tem f<br>UANI   | or 28 | 86 d  | evei   | opn   | ient          |                     | 'n       |
|    | TE:<br>spe | KT I<br>li ar | PRE<br>1d o | PAR.  | AT1C<br>prog | DN SI      | STE                     | M. Ir | nciu  | des    | nroi  | ff-tr         | off                 |          |
| D  | TH         | E C(          | DMI<br>ed a | PLET  | ESY          | Q<br>STE   | UANT<br>M. Co           | ntai  | ins a | ill th | ree   | _\$4<br>pack  | <b>99.0</b><br>cage | s<br>S   |
|    |            |               |             |       |              | ian ti     | UAN<br>WO US            | eru   | ngr   | ade.   |       |               |                     |          |
|    | Del        | iver          | ry cł       | narge | any          | whe        | UAN<br>re in            | Aust  | raii  | a      |       | _\$4<br>\$    | 99.0<br>35.0        | 10<br>10 |
|    |            |               |             |       |              | S          | ub-to                   | tal   |       |        |       |               |                     | -        |
|    |            |               |             |       |              | T          | OTAI                    | DU    | Е     |        |       |               |                     |          |
| NA | ME         |               |             |       |              |            |                         |       |       |        |       |               | _                   | _        |
| cc | омр        | AN            | Y           |       |              |            |                         |       |       |        |       |               |                     | _        |
| PC | SIT        | 100           | 1           |       |              |            |                         |       |       |        |       |               |                     | _        |
| AT | DDR        | ESS           |             |       |              |            |                         |       |       |        |       |               |                     | _        |
| _  |            |               |             |       |              |            |                         | _PC   | DST   | COD    | E     |               |                     | _        |
| TH | LEF        | но            | NE.         |       |              |            |                         |       |       |        |       |               |                     | _        |

AD

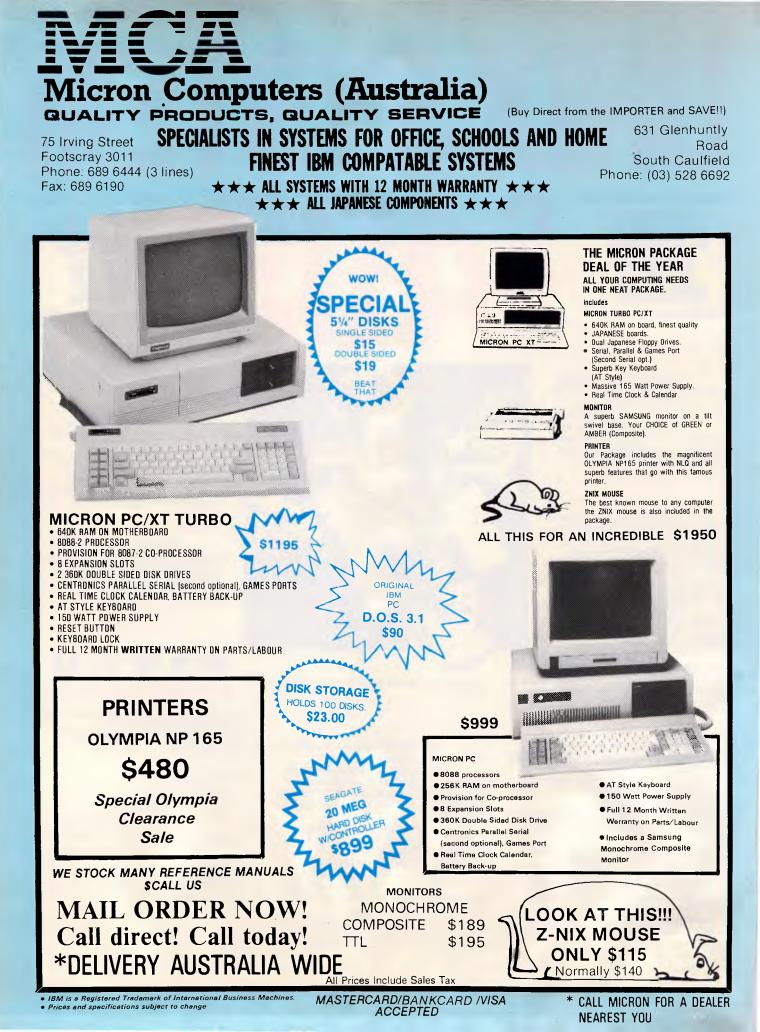

# PRODUCTIVITY

# Instant directory access

Popping up the directory listing of any drive of an IBM PC from within a running applications program is no mean feat, but XDIR.COM makes it easy.

Memory-resident utilities are at once the most despised and the most beloved PC programs. Not even their best implementations are completely satisfactory, as evidenced by the spectacular system crashes that sometimes result when you try to install one right after another. Despite such mishaps, however, TSR (terminate-but-stay-resident) programs are still the most reliable way we have to live beyond the means of an operating system designed to single-mindedly process only one job at a time. Utilities like the pop-up notepad and calculator have reshaped the way we organize our computer desktop.

XDIR.COM is in one sense a classic example of a program that attaches itself to the operating system via DOS interrupt 27h. XDIR allows you to pop up a window at any time (well, nearly any time), even from within a running applications program. and browse through the contents of the directories and subdirectories on any or all of your disks. To do this, however, XDIR must utilise DOS services in a way very unlike most TSR programs. Many of the same techniques that went into programming SideKick are present in XDIR. It's one of the few files that get loaded on my PC every time I boot it up. (It's also completely SideKick compatible, provided it is loaded before SideKick - a claim that only a handful of utilities like itself can truthfully make.)

#### Using XDIR

The assembler source code is shown in Fig 1. If you don't have an assembler and simply want to get the utility, Fig 2 contains a Basic program that will automatically create XDIR.COM for you. (The advantage of going the assembler route is simply so that you can later modify the program.) The program uses 7840 bytes of memory, though the .COM file is a more-typeable 1442 bytes.

'XDIR generates its own interrupt 28h calls so a program like SideKick can pop up at any time.'

You load XDIR once, either at the beginning of a session or through your AUTOEXEC.BAT file. Subsequently pressing the Alt key in conjunction with the period key will call up a blank window with a blinking cursor on the topmost line. If you then Enter any legal and existing pathname, you'll get a listing of the files in that directory. The window can display 40 filenames at a time. If there are more than 40 files in the directory, the first 40 are exhibited initially and the entire list can be examined using the PgUp and PgDn keys to move backward and forward. Up to 360 filenames can be read in and buffered. Filenames beyond that limit are ignored by the program.

Pathname specifications follow the standard DOS format. To view contents of the root directory of Drive A:, for example, simply type A: or A:\ at XDIR's input prompt. You could examine the contents of the subdirectory DISKUTIL located several levels down from the root directory on the C: drive like this:

C:\UTIL\PCM\DISKUTIL

Any reachable directory is a valid target for XDIR.

When you're finished with a directory listing, press the Esc key once to clear the directory window and return to the

#### XDIR at a glance Syntax:[d:][path]XDIR

Operation: XDIR is a memory-resident utility that displays the filenames (up to a maximum of 360) in any legal drive and directory from within a running applications program. Once loaded, either at the DOS command line or from within an AUTOEXEC.BAT file, pressing Alt-.

(Alt-period) opens a window that can hold up to 40 filenames. The desired drive and/or path is then entered, and the PgUp and PgDn keys are used to display files in excess of the initial 40 listings. (To display the current directory it is not necessary to type in its path; pressing Enter will suffice.) Pressing Esc. returns the cursor to the command line, and pressing it a second time closes the window and restores the contents of the interrupted applications program. Because of its unusually thorough interrupt handling, XDIR is fully compatible

with SideKick and with most other 'difficult' TSR programs.

PRODUCTIVITY

| opyright       c. Copyright 1966 2:ff-Dovis       /lAh         ide.sement       c. String       flog         ide.sement       c. String       flog         ide.sement       c. String       flog         ide.sement       de       flog         ide.sement       de       flog         ide.sement       flog       flog     <                                                                                                    | egin:                        | segment para public 'code'<br>assume cs:code<br>org 100h<br>jmp initialize                                                 | ;goto initialization code                                        |
|----------------------------------------------------------------------------------------------------|------------------------------|----------------------------------------------------------------------------------------------------|------------------------------------------------------------------|
| <pre>ideal<br/>incluses<br/>incluses<br/>i</pre> | -                            |                                                                                                    |                                                                  |
| Dog.segment dw ?                                                                                                    |                              | db '\*.*',0                                                                                                    |                                                                  |
| rogram status<br>dag 13.<br>db 8<br>restatus of interrupt 13.<br>restatus of interrupt 13.<br>restatus of interrupt 13.<br>restatus of interrupt 13.<br>restatus of interrupt 13.<br>restatus of interrupt 13.<br>restatus of interrupt 13.<br>restatus of interrupt 13.<br>restatus of interrupt 13.<br>restatus of interrupt 13.<br>restatus of interrupt 13.<br>restatus interrupt 13.<br>restatus interu                                                                                                    | los_segment                  |                                                                                                    | ;DOS segment                                                     |
| <pre>lad_lish db 8 retains of interrupt 13h, retains of interrupt 13h, retains of processing retains taddress request flag db 7 retains of processing retains taddress request flag db 7 request rideo page db 7 request rideo page rideo page rideo page ride</pre>                                                                                                    |                              |                                                                                                    | ;XDIR processing status                                          |
| addpter         db 2         p = MOA, 1 = COA, 2 = EGA           idee_sequet         db 2000000000000000000000000000000000000                                                                                                    | 1ag_13h                      | db Ø                                                                                                    | status of interrupt 13h                                          |
| <pre>idec.segment</pre>                                                                                                    |                              |                                                                                                    | B = MDA, $1 = CGA$ , $2 = EGA$                                   |
| <pre>order_stription of the stription of the stription of</pre>                                                                                                    | ideo_segment                 | dw ØB800h                                                                                                    | ;video segment address                                           |
| est_att ide address de Fh peindow text attibute<br>provide tatt attibute<br>provide tatt<br>provide tatt attibute<br>provi                                                                                                    |                              |                                                                                                    | ;current video page<br>;window border attribute                  |
| nursor_mode<br>wiscor_mode<br>wiscor_mose<br>wiscor_mose<br>wisco                                                                                                    |                              | db ØFh                                                                                                    | ;window text attribute                                           |
| number of position<br>asilen<br>asilen<br>as                                                                                                    |                              |                                                                                                    |                                                                  |
| <pre>max_page db ?</pre>                                                                                                    |                              | dw ?                                                                                                    | cursor position                                                  |
| <pre>hit_page db ? current directory page db ? circled licetory page db ? circled licetory page db ? circled licetory page db ? circled licetor states color) controller base address color is statement of the db ? circled licetory controller base address file earch attribute controller base address controller base address controller base controller base address controller base address controller base address controller base controller base controller base controller base controller base controller controller base controller controller base controller ba</pre>                                                                                                    |                              |                                                                                                    | maximum input string length                                      |
| nd_flag db ? ; ;status of text with contines<br>refor flag db ? ; ;status of text with contines<br>reformer.<br>refail.cursor db 0607h ; refuined error status<br>ddf 541.<br>reformer.<br>sach db 8 ; ;pointer to Disk Transfer Area<br>pointer to Disk Transfer Area<br>Disk Disk Disk Disk Pointer Area<br>pop ar<br>problemer do Z Cho 280, 200, 200, 200, 200, 200, 200, 200,                                                                                                    |                              | db ?                                                                                                    | current directory page                                           |
| <pre>lefault_cursor dw @607h</pre>                                                                                                    | end_flag                     |                                                                                                    |                                                                  |
| <pre>iddr_685 dw ?</pre>                                                                                                    |                              |                                                                                                    | default cursor shape (color)                                     |
| ach<br>the<br>dw       dw       gw       pointer to pathname buffer<br>pointer to Disk Transfer Area<br>pointer to Disk Transfer Area<br>pointer to Disk Transfer<br>pointer to Disk Transfer<br>pointer the Disk Transfer<br>pointer the Disk Transfer<br>pointer the Disk Transfer<br>pointer the Disk Transfer<br>pointer the Disk Transfer<br>pointer the Disk Tran                                                                                                    | addr_6845                    | dw ?                                                                                                    | ;CRT Controller base address                                     |
| <pre>htm</pre>                                                                                                    | search_attr                  | dw Ø                                                                                                    | ;file search attribute                                           |
| <pre>htm</pre>                                                                                                    | path                         | dw Ø                                                                                                    | ;pointer to pathname buffer                                      |
| ext_Dufferdw offset initialize+1536ppointer to filename Dufferleyboard_intlabel dwordpold interrupt 9 vectorlabhdw 2 dup (7)pold interrupt 10 vectorlabhdw 2 dup (7)pold interrupt 13h vectorladishdw 2 dup (7)pold interrupt 28h vectorladishdw 2 dup (7)pold interrupt 28h vectorladishdw 2 dup (7)pold interrupt 28h vectorladishdw 2 dup (7)pold DTA segment addressladishdw 2 dup (7)pold DTA segment addressladish, segmentdw 7pold DTA segment addressladish, segmentdw 7pold DTA segment addressladish, segmentdw 7pold DTA segment addressladish, segmentdw 7pold DTA segment addressladish, segmentdw 7pold DTA segment addressladish, segmentdw 7pold DTA segment addressladish, segmentdw 7pold DTA segment addressladish, segmentdw 7pold DTA segment addressladish, segmentdw 7pold DTA segment addressladish, segmentdw 7pold DTA segment addressladish, segmentdw 7pold DTA segment addressrestdb 2Ah, 2Eh, 1Ehsegment interrupt 21h routine offsetrestdw 122h, 2Eh, 1Ehsegment interrupt addressrestsegmentget scan code from keyboardrestrest cellsessegmentset sellsesegment int interrupt addressset sellsesegmentrestrest                                                                                                    | lta                          |                                                                                                    | pointer to Disk Transfer Area                                    |
| <pre>evboard_int label dword dv 2 dup (?) label dword dv 2 dup (?) label dword dv 2 dup dword dvord dvore dvore dvo</pre>                                                                                                    | screen_burrer<br>text_buffer | dw offset initialize                                                                                                    | +1536 ;pointer to filename buffer                                |
| <pre>nlash<br/>inter_int label dword<br/>pldich dw 2 dup (?)<br/>inter_int label dword<br/>pldich dw 2 dup (?)<br/>pldi interrupt 13h vector<br/>dw 2 dup (?)<br/>pldi interrupt 28h vector<br/>dw 2 dup (?)<br/>pldi interrupt 28h vector<br/>pld.dra.segment dw ?<br/>pld.dra.segment dw ?</pre>                                                                                                    |                              |                                                                                                    |                                                                  |
| <pre>imer_int label dword interrupt 1ch vector is label dword is label dword is l</pre>                                                                                                    |                              |                                                                                                    | Jord Incertapt > vector                                          |
| disk, int       label dvord       polit         jold3h       dw 2 dup (?)       polit       jold interrupt 13h vector         jd2dsh       dw 2 dup (?)       jold interrupt 28h vector         jd2dsh_segment       dw ?       jold DTA segment address         jd2dsh_segment       dw ?       jold DTA segment address         jd2dsh_segment       dw ?       jold DTA segment address         jd2dsh_segment       dw ?       jold interrupt 28h vector         id2dsh_segment       dw ?       jold DTA segment address         jd2dsh_segment       dw ?       jold interrupt 28h vector         id2dsh_segment       dw ?       jold DTA segment address         jd2dsh_segment       dw ?       jold interrupt 28h routine segment         id2dsh_segment       dw ?       jold interrupt 28h routine segment         jd2dsh_segment       dw ?       jold interrupt 28h routine offset         id2dsh_segment       dw ?       jold interrupt 28h routine offset         id2dsh_segment       dw ?       jold interrupt 28h routine offset         id2dsh_segment       jond interrupt 28h routine offset       jold interrupt 28h routine         sti       set interrupt enable flag       jset request flag         int intersupt       pot has       jet set request flag<                                                                                                    | imer_int                     | label dword                                                                                                    | ;old interrupt 1Ch vector                                        |
| <pre>hdl3h dw 2 dup (?)<br/>pint label dword<br/>dw 2 dup (?)<br/>idd.dta_offset dw ?<br/>hdl3dta_offset dw ?<br/>hdl3dta_offset dw ?<br/>hdl2dta_offset dw ?<br/>hdl2dta_offs</pre>                                                                                                    | oldlch                       |                                                                                                    | cold interrupt 13h vector                                        |
| <pre>p_int label dword<br/>did28b. dw 2 dup (?)<br/>ild_dta_segment dw ?<br/>ild_dta_offset dw ?<br/>ild_dta_offset dw ?<br/>ist ind_offset ild_int interrupt ind interrupt ind interrupt interrupt ind interrupt ind interrupt interrupt ind interrupt interrupt interupt interrupt interrupt interupt interrupt interrupt inter</pre>                                                                                                    | old13h                       | dw 2 dup (?)                                                                                                    |                                                                  |
| <pre>nld_dta_segment dw ? nld_dta_offset dw ? nld_dta_offset dw ?</pre>                                                                                                    | pp_int                       |                                                                                                    | ;old interrupt 28h vector                                        |
| <pre>nld_dta_offset dw ? nld_dta_offset dw ? nld2dh.segment dw ? nld2dh.segment dw ? n</pre>                                                                                                    | 10201                        | uw 2 uup (?)                                                                                                    | 1                                                                |
| <pre>idd interrupt 24h routine segment<br/>idd interrupt 24h routine segment<br/>int 16h<br/>ier pop ax<br/>int 16h<br/>imer proc near<br/>push di<br/>mov es, dos_segment<br/>mov di, 28h<br/>iner11<br/>imer iner12<br/>imer12<br/>imer12<br/>imer13<br/>imer13<br/>imer1</pre>                                                                                                    |                              |                                                                                                    |                                                                  |
| <pre>bld24h_offset dw ?<br/>mable_values db 2ch,2Bh,2Dh,29h<br/>b 2ch,2Bh,2Dh,29h<br/>ch 2ch,2Bh,2Dh,29h<br/>b 2ch,2Bh,2Dh,29h<br/>ch 2ch,2Bh,2Dh,29h<br/>ch 2ch,2Bh,2Dh,29h,29h<br/>ch 2ch,2Bh,2Dh,29h<br/>ch 2ch,2Bh,2Dh,29h<br/>ch 2ch,2Bh,2Dh,29h<br/>ch 2ch,2Bh,2Dh,29h<br/>ch 2ch,2Bh,2Dh,29h<br/>ch 2ch,2Bh,2Dh,29h<br/>ch 2ch,2Bh,2Dh,29h<br/>ch 2ch,2Bh,2Dh,29h<br/>ch 2ch,2Bh,2Dh,29h,29h<br/>ch 2ch,2Bh,2Dh,29h<br/>ch 2ch,2Bh,2Dh,29h<br/>ch 2ch,2Bh,2Dh,29h<br/>ch 2ch,2Bh,2Dh,29h<br/>ch 2ch,2Bh,2Dh,29h,29h<br/>ch 2ch,2Bh,2Dh,29h,29h,29h<br/>ch 2ch,2Bh,2Dh,29h,29h,29h,29h<br/>ch 2ch,2Bh,2Dh,29h,29h,29h<br/>ch 2ch,2Bh,2Dh,29h,29h,29h,29h,29h,29h,29h,29h,29h,29</pre>                                                                                                    |                              |                                                                                                    |                                                                  |
| db 2Ah, 2Eh, 1Eh<br>db 'No Files Found', 8rrtextdb 2Ah, 2Eh, 1Eh<br>db 'No Files Found', 8Execution comes here thru interrupt 9 every time a key is pressed or released.eyboardproc near<br>sti<br>mov ah, 2<br>int 16h<br>test al, 8<br>je kb2<br>mov ah, 2<br>int 16h<br>test al, 8<br>je kb2<br>mov ah, 2<br>ink b2, reset<br>pop ax<br>jmp keyboard_int<br>eyboardrest file and the sy pressed?<br>ino, then exit to normal handler<br>pressed?<br>ino, then exit to normal handler<br>pressed?<br>ino, then exit<br>pressed?<br>ino then exit<br>pressed?<br>ino ther exit<br>issue EOI to to the exit<br>pressed?<br>issue EOI to 8259 PIC<br>issue EOI to 8259 PIC<br>issue EOI to 8259 PIC<br>issue EOI to 8259 PIC<br>issue EOI to 8259 PICimer1<br>imer1:<br>iner<br>iner                                                                                                    | old24h_offset                | dw ?                                                                                                    | ;old interrupt 24h routine offset                                |
| rrtext db 'No Files Found',8<br>Execution comes here thru interrupt 9 every time a key is pressed or released.<br>eyboard proc near<br>sti<br>push ax<br>push ax<br>push                                                                                                    | enable_values                |                                                                                                    | ;values to enable CGA output                                     |
| Execution comes here thru interrupt 9 every time a key is pressed or released.<br>eyboard proc near<br>sti<br>push ax<br>in al.60h<br>cmp al.52<br>jne kb2<br>mov ah.2<br>int 16h<br>je kb2<br>call kb.reset<br>pop ax<br>call kb.reset<br>jne kb1<br>mov request_flag,1<br>ifert<br>pybh<br>call timer_int<br>call timer_int<br>call timerint<br>call timer_int<br>call timerint<br>call timerin                                                                                                    | rrtovt                       |                                                                                                    |                                                                  |
| <pre>push ax<br/>in al.68h<br/>cmp al.52<br/>jne kb2<br/>mov ah.2<br/>int 16h<br/>test al.6<br/>je kb2<br/>call kb_reset<br/>jne kb1<br/>mov request_flag,1<br/>interrupt 1Ch handling routine.<br/>imer proc near<br/>push di<br/>mov s, dos_segment<br/>mov al.2<br/>int 16h<br/>test al.6<br/>je kb2<br/>mov request_flag,1<br/>int test<br/>pop ax<br/>call timer_int<br/>call timer_int<br/>call timer_i<br/>pop es<br/>jne timer1<br/>call directory<br/>call directory</pre>                                                                                                    | Execution com<br>eyboard     | proc near                                                                                                    |                                                                  |
| <pre>in al,68h<br/>cmp al,52<br/>jne kb2<br/>mov ah,2<br/>int 16h<br/>test al,6<br/>je kb2<br/>call kb_reset<br/>pop ax<br/>cmp program_status,8<br/>jme kb1<br/>if ret<br/>jne kb1<br/>if ret<br/>jne kb1<br/>if ret<br/>jne kb1<br/>if ret<br/>jne kb1<br/>if ret<br/>jne kb1<br/>if ret<br/>pop ax<br/>cmp program_status,8<br/>jme kyboard_int<br/>eyboard endp<br/>Interrupt 1Ch handling routine.<br/>imer<br/>proc near<br/>pushf<br/>call timer_int<br/>cmp request_flag,1<br/>je timer1<br/>pushf<br/>mov ci,busy_flag<br/>cmp byte ptr es:(di],8<br/>jne timer1<br/>push di<br/>mov di,busy_flag<br/>cmp byte ptr es:(di],8<br/>jne timer1<br/>pop es<br/>jne timer1<br/>push di<br/>mov di,busy_flag<br/>cmp byte ptr es:(di],8<br/>jne timer1<br/>push di<br/>mov di,busy_flag<br/>cmp byte ptr es:(di],8<br/>jne timer1<br/>push di<br/>mov di,busy_flag<br/>cmp byte ptr es:(di],8<br/>jne timer1<br/>pop es<br/>jne timer1<br/>cmp request_flag, 8<br/>jne timer1<br/>push di<br/>mov di,busy_flag<br/>cmp byte ptr es:(di],8<br/>jne timer1<br/>jne timer1<br/>cmp request_flag, 8<br/>jne timer1<br/>push di<br/>mov di,busy_flag<br/>cmp byte ptr es:(di],8<br/>jne timer1<br/>cmp request_flag, 8<br/>jne timer1<br/>cmp request_flag, 8<br/>jne timer1<br/>cmp request_flag, 8<br/>jne timer1<br/>cmp request_flag, 8<br/>jne timer1<br/>cmp request_flag, 8<br/>jne timer1<br/>cmp request_flag, 8<br/>jne timer1<br/>cmp request_flag, 8<br/>jne timer1<br/>jne timer1<br/>endp<br/>jne timer1<br/>jne timer1<br/>jn</pre>                                                                                                    |                              |                                                                                                    | ;save AX                                                         |
| <pre>jne kb2<br/>mov ah,2<br/>int 16h<br/>test al,8<br/>je kb2<br/>call kb_reset<br/>pop ax<br/>cmp program_status,8<br/>jne kb1<br/>mov request_flag,9<br/>imerl i iret<br/>pop ak<br/>proc near<br/>push di<br/>call timer_int<br/>call timer_int<br/>imer i endp</pre>                                                                                                    |                              |                                                                                                    | ; get scan code from keyboard                                    |
| <pre>mov ah,2<br/>int 16h<br/>test al,8<br/>je kb2<br/>call kb_reset<br/>pop ax<br/>cmp program_status,8<br/>jne kb1<br/>mov request_flag,1<br/>if tet<br/>pop ax<br/>cmp program_status,8<br/>jmp keyboard_int<br/>eyboard endp<br/>Interrupt 1Ch handling routine.<br/>imer<br/>push di<br/>mov es,dos_segment<br/>mov es,dos_segment<br/>mov al,20h<br/>interrupt 13h handling routine.<br/>imer<br/>pop di<br/>mov request_flag,8<br/>je timer1<br/>mov al,20h<br/>interrupt 13h handling routine.<br/>imer inter<br/>imer<br/>imer<br/>imer<br/>imer<br/>imer<br/>imer<br/>imer<br/>im</pre>                                                                                                    |                              |                                                                                                    | ino, then exit to normal handler                                 |
| <pre>test al.8<br/>je kb2<br/>je kb2<br/>call kb_reset<br/>call kb_reset<br/>call call call call call call call call</pre>                                                                                                    |                              | mov ah,2                                                                                                    | ;check shift key status                                          |
| <pre>je kb2<br/>call kb_reset<br/>pop ax<br/>cmp program_status, 0<br/>jne kb1<br/>mov request_flag,1<br/>b2:<br/>pop ax<br/>eyboard endp<br/>Interrupt lCh handling routine.<br/>imer proc near<br/>push di<br/>mov equest_flag,0<br/>je timer1<br/>push di<br/>mov equest_flag,0<br/>je timer1<br/>push di<br/>mov equest_flag,0<br/>je timer1<br/>push di<br/>mov equest_flag,0<br/>je timer1<br/>push di<br/>mov equest_flag,0<br/>je timer1<br/>push di<br/>mov equest_flag,0<br/>je timer1<br/>push di<br/>mov di, busy_flag<br/>je timer1<br/>push di<br/>mov al,20h<br/>imer i ret<br/>imer equest_flag,0<br/>je timer1<br/>push di<br/>mov al,20h<br/>imer i ret<br/>je timer1<br/>push es<br/>pop di<br/>pop di<br/>pop es<br/>je timer1<br/>push di<br/>mov es, dos_segment<br/>mov di, busy_flag<br/>je timer1<br/>push di<br/>mov es, dos_segment<br/>mov al,20h<br/>jine timer1<br/>push di<br/>mov es, dos_segment<br/>mov al,20h<br/>jine timer1<br/>push di<br/>pop es<br/>jine timer1<br/>push di<br/>pop es<br/>jine timer1<br/>push di<br/>pop es<br/>jine timer1<br/>push di<br/>pop es<br/>jine timer1<br/>jine timer1<br/>push di<br/>pop es<br/>jine timer1<br/>jine timer1<br/>push di<br/>pop es<br/>jine timer1<br/>jine timer1<br/>jine timer1<br/>mov al,20h<br/>out 20h,a1<br/>mov request_flag,0<br/>jine timer1<br/>imer endp</pre>                                                                                                    |                              |                                                                                                    | ; is the Alt key pressed?                                        |
| pop ax;restore AXcmp program_status, Ø;XDIR routine already active?jne kbl;yes, then don't set request flagbl:iretb2:pop axjmp keyboard_int;restore AXeyboardendpInterrupt lCh handling routine.imerproc nearjushf;request flag set?je timer1;no, then exitpush di;get DOS segment in ESmov request_flag, Ø;address of DOS BUSY_FLAG in DIpush di;get DOS segment in ESmov di, busy_flag;issue EOI to 8259 PICimer imeria;yes, then don't interrupt itmov al, 200;issue EOI to 8259 PICout 200,al;rest request flagimeria;rest request flagimeria;request flag, Øpush di;request flagmov di, busy_flag;address of DOS BUSY_FLAG in DIpop di;pop diine timerl;pus, then we must waitcmp flag_l3h, Ø;blos disk service active?jne timerl;pus, then don't interrupt itmov request_flag, Ø;rest request flagcall directory;invoke directory routineimeriendpimeriendp                                                                                                    |                              | je kb2                                                                                                    | ;no, then exit                                                   |
| Cmp program_status, 0<br>jne kbl<br>mov request_flag,1<br>bl:;XDIR routine already active?<br>;yes, then don't set request flag<br>mov request_flag,1<br>;set request flag<br>;restore AX<br>;goto original keyboard routine<br>eyboardbl:iret<br>imp keyboard_int<br>endp;restore AX<br>;goto original keyboard routineInterrupt 1Ch handling routine.;call original routine<br>call timer_int<br>cmp request_flag,0<br>je timer1<br>push di<br>mov es,dos_segment<br>imer byte ptr es:[di],0<br>pop di<br>je timer1;call original routine<br>;request flag set?<br>;ro, then exit<br>push di<br>push di<br>pop es<br>je timer1<br>pop di<br>je timer1<br>;pop di<br>je timer1<br>;pop di<br>je timer1<br>;pop di<br>je timer1<br>;pop di<br>je timer1<br>;pop di<br>je timer1<br>;pop di<br>je timer1<br>;pop di<br>je timer1<br>;pop di<br>je timer1<br>;pop di<br>je timer1<br>;pop di<br>je timer1<br>;pos then we must wait<br>;pop di<br>je timer1<br>;pop di<br>jes indice tory<br>jine timer1<br>;pop di<br>jine timer1<br>;pop di<br>jine timer1<br>;pop di<br>jine timer1<br>;pop di<br>;pop di<br>jine timer1<br>;pop di<br>jine timer1<br>;pop di<br>jine timer1<br>;pop di<br>jine timer1<br>;pop di<br>jine timer1<br>;pop di<br>jine timer1<br>;pop di<br>jine timer1<br>;pop di<br>;pop di<br>jine timer1<br>;pop di<br>jine timer1<br>;pop di<br>;pop di<br>                                                                                                    |                              |                                                                                                    |                                                                  |
| <pre>mov request_flag,l ;set request flag<br/>b1: iret ;end interrupt routine<br/>;restore AX<br/>jmp keyboard_int ;goto original keyboard routine<br/>eyboard endp<br/>Interrupt 1Ch handling routine.<br/>imer proc near<br/>pushf ;call original routine<br/>call timer_int ;call original routine<br/>call timer_int ;request flag set?<br/>je timer1 ;no, then exit<br/>push es ;save ES and DI<br/>push di ;<br/>mov ed;busy_flag ;address of DOS BUSY_FLAG in DI<br/>mov es,dos_segment ;get DOS segment in ES<br/>mov di,busy_flag ;address of DOS BUSY_FLAG in DI<br/>pop es ;<br/>je timer1 ;yes, then we must wait<br/>cmp flag_13h,0 ;jest request flag<br/>call directory ;issue EOI to 8259 PIC<br/>out 20h,al ;issue EOI to 8259 PIC<br/>imer i iret ;done - exit<br/>imer endp</pre>                                                                                                    |                              |                                                                                                    | ;XDIR routine already active?                                    |
| bl: iret ;end interrupt routine<br>b2: jmp keyboard_int ;restore AX ;goto original keyboard routine<br>eyboard endp ;goto original keyboard routine<br>imer proc near ;call original routine call timer_int ;call original routine call timer_int ;no, then exit ;push es ;save ES and DI ;push di ;mov es,dos_segment ;get DOS segment in ES ;mov di,busy_flag ;address of DOS BUSY_FLAG in DI ;DOS service currently active? ;clean up the stack ;pop es ;clean up the stack ;get imerl ;yes, then we must wait ;mov al,20% ;je timerl ;jest then don't interrupt it ;jesue EOI to B259 PIC ;isue EOI to B259 PIC ;imer endp ;imerls ;imer endp ;mov es, dos_net ;imer endp ;mov es, dos_net ;imer endp ;pop di ;isue EOI to B259 PIC ;isue endp ;isue endp ;isue end                                                                                                    |                              |                                                                                                    |                                                                  |
| <pre>b2:</pre>                                                                                                    | bl:                          |                                                                                                    | ;set request riag<br>;end interrupt routine                      |
| eyboard       endp         Interrupt 1Ch handling routine.         imer       proc near<br>pushf       ;call original routine<br>call timer_int         cmp request_flag,Ø       ;request flag set?         je timer1       ;no, then exit         push es       ;save ES and DI         mov es,dos_segment       ;get DOS segment in ES         mov di,busy_flag       ;derss of DOS BUSY_FLAG in DI         pop di       ;clean up the stack         pop es       ;yes, then we must wait         jne timer1       ;yes, then don't interrupt it         mov request_flag,Ø       ;reset request flag         mov request_flag,Ø       ;reset request flag         merl:       iret         imerl:       iderctory         imerl:       ;done - exit                                                                                                    | b2:                          | pop ax                                                                                                    | ;restore AX                                                      |
| Interrupt 1Ch handling routine.<br>imer proc near<br>pushf ;call original routine<br>call timer_int<br>call timer_int<br>call timer_int<br>call timer_int<br>call timer_int<br>call timer_int<br>call timer_int<br>push es<br>powers<br>mov di,busy_flag<br>camp byte ptr es:[di],0<br>pop di<br>pop di<br>jne timer1<br>camp flag_13h,0<br>call directory<br>imerl:<br>imer endp<br>Interrupt 13h handling routine.                                                                                                    | eyboard                      |                                                                                                    | ;goto original keyboard routine                                  |
| <pre>imer proc near<br/>pushf ;call original routine<br/>call timer_int<br/>cmp request_flag,0;<br/>je timer1 ;no, then exit<br/>push es ;save ES and DI<br/>push di<br/>mov es,dos_segment ;get DOS segment in ES<br/>mov di,busy_flag ;address of DOS BUSY_FLAG in DI<br/>cmp byte ptr es:[di],0;<br/>jop di ;busy_flag ;address of DOS BUSY_FLAG in DI<br/>cmp byte ptr es:[di],0;<br/>jop di ;busy_flag ;address of DOS BUSY_FLAG in DI<br/>cmp flag_l3h,0; ;bloS disk service active?<br/>jne timer1 ;yes, then we must wait<br/>cmp flag_l3h,0; ;bloS disk service active?<br/>jne timer1 ;yes, then don't interrupt it<br/>mov al,20h ;issue EOI to 8259 PIC<br/>out 20h,al<br/>mov request_flag,0; ;reset request flag<br/>call directory ;invoke directory routine<br/>imer1: iret ;done - exit<br/>imer endp</pre>                                                                                                    |                              |                                                                                                    |                                                                  |
| pushf       ;call original routine         call timer_int       ;request flag set?         ie timer1       ;no, then exit         push es       ;save ES and DI         push di       ;address of DOS BUSY_FLAG in DI         mov es,dos_segment       ;get DOS segment in ES         mov di,busy_flag       ;clean up the stack         pop di       ;clean up the stack         ine timer1       ;yes, then we must wait         cmp flag_13h,0       ;BIOS disk service active?         jne timer1       ;yes, then don't interrupt it         mov al,20h       ;issue EOI to 8259 PIC         out 20h,al       ;reset request flag         mer:       endp                                                                                                    | Interrupt 1C                 | handling routine.                                                                                                    |                                                                  |
| <pre>call timer_int<br/>cmp request_flag, Ø ; request flag set?<br/>je timer1 ; no, then exit<br/>push es ; save ES and DI<br/>push di<br/>mov es,dos_segment ; get DOS segment in ES<br/>mov di,busy_flag ; address of DOS BUSY_FLAG in DI<br/>cmp byte ptr es:[di], Ø ;DOS service currently active?<br/>pop di ; clean up the stack<br/>pop es<br/>jne timer1 ; yes, then we must wait<br/>cmp flag_l3h, Ø ;BIOS disk service active?<br/>jne timer1 ; yes, then don't interrupt it<br/>mov al,20h ; issue EOI to B259 PIC<br/>out 20h,al<br/>mov request_flag, Ø ; reset request flag<br/>call directory ; invoke directory routine<br/>imer1 : iret ; done - exit<br/>imer endp</pre>                                                                                                    | imer                         |                                                                                                    | call original routing                                            |
| <pre>cmp request_flag, 0 ; request flag set?<br/>je timer1 ; no, then exit<br/>push es ; save ES and DI<br/>push di<br/>mov es, dos_segment ; get DOS segment in ES<br/>mov di, busy_flag ; address of DOS BUSY_FLAG in DI<br/>cmp byte ptr es:[di], 0 ; DOS service currently active?<br/>pop di ; clean up the stack<br/>pop es ;<br/>jne timer1 ; yes, then we must wait<br/>cmp flag_l3h, 0 ; jlOS disk service active?<br/>jne timer1 ; yes, then don't interrupt it<br/>mov request_flag, 0 ; reset request flag<br/>call directory ; invoke directory routine<br/>imer endp</pre>                                                                                                    |                              | call timer_int                                                                                                    | ,cuil original routine                                           |
| <pre>push es ;save ES and DI<br/>push di<br/>mov es,dos_segment ;get DOS segment in ES<br/>mov di,busy_flag ;address of DOS BUSY_FLAG in DI<br/>cmp byte ptr es:[di],0 ;DOS service currently active?<br/>pop di ;clean up the stack<br/>pop es<br/>jne timerl ;yes, then we must wait<br/>cmp flag_13h,0 ;floS disk service active?<br/>jne timerl ;yes, then don't interrupt it<br/>mov al,20h ;issue EOI to 8259 PIC<br/>out 20h,al<br/>mov request_flag,0 ;reset request flag<br/>call directory ;invoke directory routine<br/>imerl : iret ;done - exit<br/>imer endp</pre>                                                                                                    |                              | cmp request_flag,0                                                                                                    |                                                                  |
| <pre>push di<br/>mov es,dos_segment ;get DOS segment in ES<br/>mov di,busy_flag ;address of DOS BUSY_FLAG in DI<br/>cmp byte ptr es:[di],0 ;pOS service currently active?<br/>pop di ;clean up the stack<br/>in timer1 ;yes, then we must wait<br/>cmp flag_13h,0 ;BIOS disk service active?<br/>jne timer1 ;yes, then don't interrupt it<br/>mov al,20h ;issue EOI to 8259 PIC<br/>out 20h,al ;reset request flag<br/>call directory ;invoke directory routine<br/>imer: endp<br/>Interrupt 13h handling routine.<br/></pre>                                                                                                    |                              |                                                                                                    |                                                                  |
| <pre>mov di,busy_flag ;address of DOS BUSY_FLAG in DI cmp byte ptr es:[di],0 ;DOS service currently active? pop di ;clean up the stack pop es ine timer1 ;yes, then we must wait cmp flag_l3h,0 ;BUS disk service active? jne timer1 ;yes, then don't interrupt it mov al,20h ;issue EOI to B259 PIC out 20h,al mov request_flag,0 ;reset request flag call directory ;invoke directory routine imer endp Interrupt l3h handling routine.</pre>                                                                                                    |                              | push di                                                                                                    |                                                                  |
| cmp byte pir es:[di],0       ;DOS service currently active?         pop di       ;clean up the stack         pop es       ;yes, then we must wait         cmp flag_l3h,0       ;BIOS disk service active?         jne timerl       ;yes, then don't interrupt it         mov al,20h       ;issue EOI to 0259 PIC         out 20h,al       ;reset request flag         mov request_flag,0       ;reset request flag         imerl:       ;done - exit         imer       endp                                                                                                    |                              |                                                                                                    | get DOS segment in ES<br>address of DOS BUSY FLAG in DI          |
| pop di ;clean up the stack<br>pop es ;<br>jne timerl ;yes, then we must wait<br>cmp flag_13h,0 ;BIOS disk service active?<br>jne timerl ;yes, then don't interrupt it<br>mov al,20h ;issue EOI to 8259 PIC<br>out 20h,al ;reset request flag<br>call directory ;invoke directory routine<br>imerl : iret ;done - exit<br>Interrupt 13h handling routine.                                                                                                    |                              | cmp byte ptr es:[di],0                                                                                                    | ;DOS service currently active?                                   |
| jne timerl ;yes, then we must wait<br>cmp flag_l3h,0 ;BIOS disk service active?<br>jne timerl ;yes, then don't interrupt it<br>mov al,20h ;issue EOI to 8259 PIC<br>out 20h,al<br>mov request_flag,0 ;reset request flag<br>call directory ;invoke directory routine<br>imerl: iret ;done - exit<br>imer endp<br>Interrupt 13h handling routine.                                                                                                    |                              | pop di                                                                                                    |                                                                  |
| cmp flag_13h,0       ;BIOS disk service active?         jne timer1       ;yes, then don't interrupt it         mov al,20h       ;issue EOI to 8259 PIC         out 20h,al       ;reset request flag         mov request_flag,0       ;reset request flag         imer1:       iret         imer       endp                                                                                                    |                              |                                                                                                    | ;yes, then we must wait                                          |
| mov al,20h ;issue EOI to 8259 PIC<br>out 20h,al<br>mov request_flag,0 ;reset request flag<br>call directory ;invoke directory routine<br>imerl: iret ;done - exit<br>imer endp                                                                                                    |                              | jne timerl                                                                                                    | ;BIOS disk service active?                                       |
| out 20h,al<br>mov request_flag,0 ;reset request flag<br>call directory ;invoke directory routine<br>imerl: iret ;done - exit<br>imer endp<br>Interrupt 13h handling routine.                                                                                                    |                              | cmp flag_13h,0                                                                                                    |                                                                  |
| mov request_flag, Ø ;reset request flag<br>call directory ;invoke directory routine<br>imerl: iret ;done - exit<br>imer endp<br>Interrupt 13h handling routine.                                                                                                    |                              | cmp flag_13h,0<br>jne timer1                                                                                               | tissue EOI to 8259 PIC                                           |
| imerl: iret ;done - exit<br>imer endp<br>Interrupt 13h handling routine.                                                                                                    |                              | cmp flag_13h,0<br>jne timer1<br>mov al,20h                                                                                 |                                                                  |
| Interrupt 13h handling routine.                                                                                                    |                              | <pre>cmp flag_13h,0 jne timer1 mov al,20h out 20h,al mov request_flag,0</pre>                                              | ;reset request flag                                              |
| Interrupt 13h handling routine.                                                                                                    | imerl:                       | <pre>cmp flag_l3h,0 jne timer1 mov al,20h out 20h,al mov request_flag,0 call directory</pre>                               | ;reset request flag<br>;invoke directory routine                 |
|                                                                                                    | imerl:<br>imer               | <pre>cmp flag_l3h,0 jne timer1 mov al,20h out 20h,al mov request_flag,0 call directory iret</pre>                          | ;reset request flag<br>;invoke directory routine                 |
|                                                                                                    |                              | <pre>cmp flag_l3h,0 jne timerl mov al,20h out 20h,al mov request_flag,0 call directory iret endp</pre>                     | ;reset request flag<br>;invoke directory routine<br>;done - exit |
|                                                                                                    |                              | <pre>cmp flag_l3h,0 jne timerl mov al,20h out 20h,al mov request_flag,0 call directory iret endp</pre>                     | ;reset request flag<br>;invoke directory routine<br>;done - exit |
|                                                                                                    | Interrupt 13                 | <pre>cmp flag_l3h,0 jne timerl mov al,20h out 20h,al mov request_flag,0 call directory iret endp h handling routine.</pre> | ;reset request flag<br>;invoke directory routine<br>;done - exit |
| igure 1: The assembly language listing for XDIR.COM.                                                                                                    | Interrupt 13                 | <pre>cmp flag_l3h,0 jne timerl mov al,20h out 20h,al mov request_flag,0 call directory iret endp h handling routine.</pre> | ;reset request flag<br>;invoke directory routine<br>;done - exit |

input prompt. At that point, you can either enter another pathname and start another search or press Esc again to close the window and return to the interrupted applications program. Pressing the Esc key by itself while typing a pathname will also close the directory window.

You can obtain a listing for the current working directory simply by hitting the Enter key with the input line empty. No pathname is required. XDIR shows only "normal" files, that is, those that aren't hidden and are neither system files nor subdirectories. If that doesn't suit your needs, one small change with DEBUG will allow the program to display any or all files found, regardless of their attributes. That process will be outlined later.

If you request a search of a directory that contains no files, XDIR will respond by printing the message "No files found" inside the window. Simply pressing any key will then return you to the input line. Note that the same message is issued if you specify an illegal or nonexistent pathname, or if you accidentally attempt to read a directory from an empty drive. The press of any key will let you recover from the error unscathed. To use XDIR in parallel with SideKick, just be sure to load XDIR first in accordance with the exhortation in the SideKick manual. XDIR should coexist peacefully with most software, including other programs like itself.

#### TSR types

Before examining the code for XDIR in detail, it may be useful to consider some of the general characteristics of terminate-but-stay-resident programs. There are basically two kinds of memory-resident programs. The garden variety don't make use of DOS's rather extensive file I/O services; the more complex ones do.

The first kind are relatively easy to write, and many examples have appeared in this column. Typically, these programs take over the keyboard interrupt and lie quietly in memory until a certain combination of keys triggers them into action. In the interests of simplicity and brevity, the utility is normally written so that control is blindly transferred to the memory-resident routine, without checks to ensure that critical system functions aren't under way. Usually that's just fine. The programmer assumes that the user is knowledgeable enough to know not to pop up a window during the middle of. say, a disk formatting process, when an interruption might result in an im-

# "the highest performance computer design ever published"

ETI Magazine December 1986

# POWER, PRICE, FLEXIBILITY AND COMPATIBILITY IN A 16 BIT KIT. THE AMAZING 1616.

At last a kit computer that sports similar features, specifications and classical design architecture to current PC's.

The 1616 offers the latest microprocessor, loads of onboard memory, expansion slots for your favourite add-ons and more! As well as software with the power to pull all these features together and make the 1616 function as a useful, high performance personal computer priced to suit any budget.

#### THE CHALLENGE THAT IS WELL REWARDED.

Built up in easy stages, the 1616 offers a unique insight into the workings of 16 bit computers. Each stage can be tested by diagnostic functions, to ensure correct construction. In its complete form, the 1616 is comparable with today's commercial PC's, or, in partial form, it is perfect for research adaptations.

#### HARDWARE THAT PROVIDES POWER AND FUNCTION.

Just imagine; a 68000 CPU, high resolution colour graphics, stereo sound, memory and software with an abundance of I/O and unlimited expansion capabilities.

#### **COMPETITIVE PRICES**, TAX INCENTIVES AND FLEXIBLE PURCHASING.

The 1616 is available as a Basic Kit for \$449 with the Board, Chips and Components. The Keyboard is \$139 and the Power Supply Unit is only \$69. Applix can arrange discounts for bulk purchases as well as all necessary tax exemptions for educational and business customers.

# THE 1616 KIT COMES AS A BARE BOARD, A BASIC KIT OR FULLY CONSTRUCTED.

#### SORRY, IT DOESN'T WORK! APPLIX GUARANTEES IT WILL!

If properly constructed the 1616 will function perfectly, however, if you do encounter problems, Applix will, for a flat fee, guarantee to correct them.

#### FEATURES THAT ARE BOTH ORIGINAL & COMPATIBLE

\* Motorola 68000 (16 bit) Processor \* 512K bytes RAM as standard \* Graphics: 320Hx200V 16 colours, 640Hx200V any four of 16 colours. \* Standard RGBI Interface or composite video (shades of grey). \* Stereo sound. \* On-board high speed cassette interface. RAM disk software support in ROM. \* Uses standard IBM-style detachable Keyboard. \* Four 80 pin expansion slots. \* Centronics compatible parallel printer port. \* Dual

serial ports. \* General purpose analog & digital I/O port. \* Analog two-button joystick port. \* Powerful monitor, full screen editor, terminal emulation, communications, operating system and more.

#### CONTACT APPLIX TODAY!

Applix Pty. Limited 324 King Georges Road, Beverly Hills. P.O. Box 103, Beverly Hills.2209. NSW Telephone: (02) 758 2688

#### ADVANTAGE OF OUR SPECIAL CONSTRUCTION WORKSHOPS

Applix are conducting Construction Workshops for purchasers of the 1616. All areas of constructional techniques, componentry handling and final detailing will be covered in this special one day workshop at a very reasonable cost.

APPLI

inc flag\_13h pushf call bdisk\_int ;set 'busy' flag ;call original routine dec flag\_13h iret ;clear flag bdisk endp ; Interrupt 28h handling routine. backproc proc near pushf call bp\_int ;call original routine call bp\_int cmp request\_flag,0 je bpl mov request\_flag,0 call directory :request flag clear? yes, then exit ;clear request flag ;execute directory routine bpl: backproc iret ;done · exit endp ;Interrupt 24h handling routine. proc near ioerr ;restore interrupts mov error\_flag,l mov al,Ø iret ;set external error flag ;tell DOS to ignore the error ;give control back to DOS ioerr endp DIRECTORY is called by other routines to pop up and control the window. proc near directory mov program\_status,1 sti push ax ;set program active flag ;enable interrupts ;save registers push bx push cx push dx push si push di push ds push es ;set DS to the code segment push cs pop ds assume ds:code ;set ES to the code segment push cs pop es Make sure the current video mode is a text mode. mov ah,15 int 10h get video mode and page cmp al,2 je dirl ;mode 2? ;yes, then continue ;mode 3? je diri cmp al,3 je diri cmp al,7 je diri ;wes, then continue ;wede 7? ;yes, then continue ;clear status flag ;restore registers and exit exit: mov program\_status, pop es pop ds pop di pop di pop di pop dx pop cx pop bx pop ax ret Save video parameters that must be used now or restored later. dirl: mov video\_page, bh ;save current video page mov ah.3 get cursor mode mov cursor\_mode,cx call cursor\_address mov cursor\_pos,ax cld ;save it ;get cursor address from CRTC ;save it ;clear DF for string operations Save the screen contents and open the directory window. cmp adapter,1
jne dir2
call disable\_cga disable video if CGA installed ;save memory to be overwritten ;draw window to the display ;re-enable CGA video dir2: call save\_screen call open\_window cmp adapter,1 jne dir3 call enable\_cga ;Set the DTA and interrupt 24h vector to areas inside XDIR. Then get a ;directory path string from the keyboard. call ioset mov di,path mov dx,020Ah mov cl,59 call readIn cmp al,27 jme dir5 jmp escape push cx mov ah,1 mov ch,20h int 10h pop cx ;set DTA and 24h vector dir3: ;set DTA and 24h vector ;point DI to directory path buffer ;specify input line location ;specify max length of 59 ;get path string from keyboard ;was ESC pressed? ;no, then continue ;ESC was pressed - exit ;save character count blde the curror dir4: dir5: hide the cursor ;retrieve count ;point DX to '\*.\*' text ;any characters entered? ;yes, then skip ahead pop cx mov dx, offset global+1 or cl,cl je dir7

PRODUCTIV

properly initialised disk. These utilities do their job, get in and out quickly, and do nothing more fancy than sending a few printer control codes or saving a screen for later recall. They're short, straightforward, and useful, if somewhat inelegant.

Then there are programs like Borland's SideKick. SideKick does everything a memory-resident utility isn't supposed to, from stealing a whole block of interrupts to accessing the disk. From a user's point of view, what separates SideKick from the rest of the pack is that it reads and writes to disk just like a normal application. From a programmer's perspective, that means it makes unrestricted use of DOS interrupt 21h services.

Unless some special precautions are taken, the DOS services provided through interrupts 21h, 25h, and 26h can't be used from within a memoryresident utility. To use one is in all likelihood to crash the system hard. Yet programs like SideKick (and DOS's own classic, PRINT.COM) are proof that there must be some way to do it. There is, and the footwork required to pull it off is the distinction between the two classes of resident utilities (of which XDIR is one of the latter).

lan Davies has covered this subject in his 'MS-DOS Programming' series (see *APC* April 1987) to which further reference could be made as to the intricacies of using interrupts 21, 25h and 26h.

There are a couple of things to be understood before embarking on a discussion of how DOS routines can be used inside resident utilities. The first is why the DOS interrupts can be executed without discretion from a normal application but can't be from within an interrupt handler. The reason is that DOS services are non-reentrant. Nonreentrancy means that one routine can't call another.

Normally, of course, the programmer has no means of calling one DOS service from inside another because once an interrupt 21h is executed, control of the system is revoked until DOS transfers it back with an IRET instruction. But if a memory-resident program interrupts a DOS service in progress (and at any given time a DOS service may very well be in progress) and then itself issues an interrupt 21h, the reentrancy problem arises. The roof usually won't fall in until the second call completes its processing and the resident utility tries to pass control back to whatever was running when it was invoked, but the collision is sure to come and it's sure to be messy.

Page 116 Australian Personal Computer

# When the best is put to the test

# The A\*Star II is made in the USA

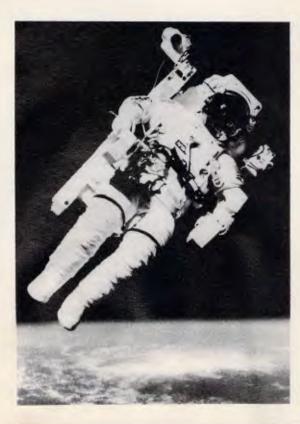

Ithough it's not likely that your life will depend on the reliability of your computer, at KCM and Wells American we like to think it will. Now is the time to buy your **A \* Star** computer! Fully AT compatible!

# PC SHOW SPECIAL

 8 & 10Mhz CPU, 1 Meg RAM, 319 Meg voice coil hard disk,
 1.2 Meg Floppy drive, EGA Card & EGA Colour Monitor, with MS-DOS 3.2 with GW BASIC \$7450.
 Don't forget our 12MHz option at a small extra cost.

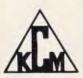

KCM Computers Pty Ltd 380 Victoria St, Richmond 3121 Melbourne Australia Tel: (03) 429 2733 TIx: AA39766 KCM Fax: (03) 429 4732 Hi technology hand in hand with reliability. Nationwide service by KCM & 3M Australia.

### WE BRING OUT THE BEST IN COMPUTERS

Distributors: Melbourne (03) 429 2733, Sydney (02) 957 6358, Newcastle (049) 67 5266, Brisbane (07) 356 7866, Perth (09) 385 1897. Lease this A \* STAR computer at just \$211 per month and no residual.

Australian

cmp byte ptr [di-1],'\' jne dir6 dec di is last character a backslash? no, then append backslash to path ;decrement path string pointer ;append '\\*.\*' text to path lea si,global mov cx,5 rep movsb mov dx,path dir6: ; point DX to path string Read filename information from the specified directory. dir7: call get\_dir mov dir\_page,Ø ;read directory information ;initialize page number ;any files found? ;yes, then continue or cx.cx jne dir9 ;No files were found - print message and return to input loop. mov dx,0721h set cursor position point SI to error message write error message mov dx,8/21h
lea si,erttext
call write\_string
call getkey
call clear\_input\_line
call clear\_window
jmp dir4 ;wait for a keypress ;clear input line ;then clear the window ;loop back for another try One or more files were found. Display them and look for keystrokes. dir9: call write dir write one directory page call getkey cmp al,0 je dirll ;wait for a keypress ;extended code entered? dirl0: yes, then branch to handler ;ESC pressed? ;no, then ignore keypress ;clear window and loop back cmp dirl cmp al,27 jne dirl@ call clear\_input\_line call clear\_window jmp dirl cmp ah,81 jne dirl2 mov al,dir\_page cmp al,max\_page je dirl@ inc dir\_page call cleage call cleage call cleage ;PgDn pressed? ;no, then continue testing ;last page displayed? dirll: ;yes, then ignore keypress ;advance page number ;clear window ;clear window ;go back and display new page ;PgUp pressed? ;no, then ignore keypress ;first page displayed? ;yes, then ignore keypress ;update page indicator ;clear window ;loop back jmp dir9 cmp ah,73 jne dir10 dirl2: jne difi@ cmp dir\_page,0 je difl0 dec dir\_page call clear\_window jmp dir9 Reset the 24h vector and DTA address, close the window, and exit. ;restore DTA and 24h vector ;disable CGA video call ioreset escape: cmp adapter,1 jne escl call disable\_cga call disable\_cga
call restore\_screen
cmp adapter,l
jne esc2
call enable\_cga ;restore screen contents ;re-enable CGA video escl: call enable\_cga mov ah,2 mov bh,video\_page mov dx,cursor\_pos int 10h mov ah,1 mov cx,cursor\_mode int 10h esc2: ;set cursor position ;then unblank the cursor imp exit ;exit directory endp SAVE\_SCREEN saves the contents of the screen that underlie the window. proc near save\_screen ;first window row and column ;retrieve active video page ;byte to word in BX ;determine video memory offset ;save offset address ;transfer it to SI ;save DS mov dx,0208h mov bl,video\_page xor bh,bh call video\_offset mov video\_address,di mov si,di mov si,di push ds mov ds,video\_segment assume ds:nothing mov di,screen\_buffer mov cx,l2 push cx mov cx,64 then set it to the video segment ;point DI to storage buffer ;12 lines to save ;save line count ;64 characters per line ;transfer one line to storage ;retrieve line count ;point SI to next video line ;loop until all lines are saved ;restore DS savel: rep movsw pop cx add si,32 loop savel pop ds pop ds assume ds:code :exit ret save\_screen endp RESTORE\_SCREEN restores the saved contents of video memory. restore\_screen proc near n proc near push es mov di,video\_address mov es,video\_segment mov si,screen\_buffer mov cx,12 ;save ES register value ;point DI to starting video offset ;point ES to video memory ;point SI to storage buffer ;l2 lines to restore ;save line count ;64 characters per line ;restore one line restorel: push cx mov cx,64 rep movsw

PRODUCTIVITY

The second thing to understand is just why DOS routines are nonreentrant. When an interrupt 21h is executed, one of the first steps DOS takes is to switch to one of three internal stacks it maintains. The same is true with interrupts 25h and 26h. The switch is accomplished by simply saving the contents of the SS and SP registers for restoration upon exit, then changing them to point to an area of memory set aside within the operating system's reserved workspace. If one routine calls another, everything that was stored on the stack by the first (like the register values on entry) is overwritten by the second. One of the items likely to be destroyed is the return address of the second routine, which was pushed onto the stack by the micro-processor when the interrupt instruction was processed. Thus, when the latter routine executes an IRET, control is vectored to some random place in memory where it was never intended to go. Which internal stack is used depends

on the interrupt number and, for interrupt 21h, the function number. Interrupts 25h and 26h always use the same stack. Interrupt 21h functions 1 through 0Ch and a few higher-numbered ones use another stack. Functions 0 and 0Dh and higher (with a few exceptions) use the same stack employed by interrupts 25h and 26h. (There are even provisions within DOS to let one routine call another and avoid the stack switch. DOS is one complicated piece of code, and exceptions will be found to almost any blanket generalities.) Why some applications, like DOS, choose to use an internal stack is a matter of programming philosophy. BIOS routines are reentrant (a flexibility the video BIOS takes advantage of) because they don't employ a special stack. They rely instead on the assumption that the program that calls them has enough stack space to handle the PUSHing and POPing of several words. In almost all cases that's a safe assumption. Many memory-resident utilities use their own stack, however, to make absolutely sure that their stack requirements won't overtax the system and crash the computer. The trade-off is that simply using the default stack is easier, requires less code, and is usually a sound practice. It's a shortcut often taken without being given a second thought.

Access to DOS services Working around the non-reentrant

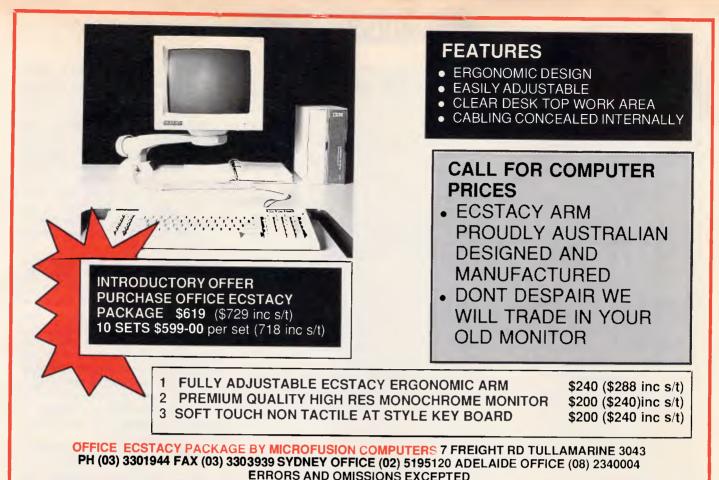

NEW Program from Dr Geoffrey Lewis Lewis CASH FLOW

#### Manage Your Money Effectively

#### For PERSONAL Use

CASH FLOW helps you manage your finances better. You can find out your cash position at any time in the future.

#### This helps you:

- plan for purchase of big-ticket items such as holidays or a new car.
- plan payments of credit cards and loans.
- determine how and where to cut down spending.

#### For BUSINESS Use

Manage your cash position efficiently. Determine when to invest excess funds. Plan your purchase of capital expenditure. Reminder of expenses. Produce a report of payments due to creditors in date order.

Interface with CROSS-CHEQUE.

CUSTOM-MADE SOFTWARE (SALES) PTY LTD P.O. Box 507, Randwick NSW 2031 Tel. (02) 399-8566

#### Lewis LETTER MAGIC

Produces a complete letter with as few as four key-strokes. If you write a lot of letters, Lewis LETTER MAGIC is ideal as it is a word processor specifically designed for letter writing. It also includes a powerful integrated database of the details of the businesses and individuals you deal with. This means you can also produce address labels, simple invoices, phone lists, reports of sales prospects, etc. Also ideal for clubs and companies that keep track of clients, prospects and members.

#### Lewis CROSS-CHEQUE

#### Tracking Your Income and Expenditure

Produce detailed reports about your business, including end-of-year total report for your accountant. Ideal for small to medium businesses, professionals, farms, shops, etc. Over 400 users.

#### Lewis PAY-PACK Payroll

Used by over 300 firms in all industries, ranging in size from companies with three employees to BHP.

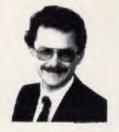

#### **COMPUTERS**

All the programs run on IBM and other MS/DOS. We are pleased to announce versions for the MACINTOSH. CROSS-CHEQUE and CASH FLOW run on CP/M80 and Macintosh. PAY-PACK runs on the Mac.

#### DEMO PACKS

Demo packs, which contain the complete manual and program, are available at only a fraction of the price. Not just a fancy scrolling display with impressive graphics but the real program. Actually test it out on your own computer! If you like the program you pay the balance of the price.

#### HOT-LINE SERVICE

Telephone assistance is available daytime, evenings and weekends on 399-8566.

|            | Computer:            |                                                                               |                                                                                          |
|------------|----------------------|-------------------------------------------------------------------------------|------------------------------------------------------------------------------------------|
| Pay-Pack 🗆 | Cross-Cheque         | Cash Flow                                                                     | Letter Magic                                                                             |
|            |                      |                                                                               | \$36 🗆                                                                                   |
| \$786 🕞    | \$318 🗆              | \$99 🕞                                                                        | \$454 E                                                                                  |
|            | Pay-Pack 🗆<br>\$60 🗖 | Computer:           Pay-Pack         Cross-Cheque           \$60         \$36 | Pay-Pack         Cross-Cheque         Cash Flow           \$60         \$36         \$36 |

Dr Geoffrey Lewis: "This is your opportunity to buy a quality Australianproduced accounting package priced below the \$100 mark. CASH FLOW will be invaluable for either personal or business use." PRODUCTIVITY

retrieve line count set DI to next video line loop until done pop cx add di,32 loop restorel pop es ret restore ES restore\_screen endp ;VIDEO\_OFFSET calculates the offset address in video memory that corresponds ;to the indicated row, column, and video page. ;Entry: DH,DL - row, column | Exit: DI - offset ; BX - video page \_\_\_\_\_ video\_offset proc near mov al,160 mul dh shl dl,1 xor dh,dh add ax,dx mov di,ax mov ax,1000h mul by ;row # 160 ;column \* 2 ;byte to word in DX ;add the results ;save result in DI ;length of one video page ;page \* 1000h mul bx add di,ax ;page \* 1000h ;add result to DI ret video offset endp DISABLE CGA and ENABLE CGA disable and enable CGA video output. disable\_cqa proc near mov dx,3DAh in al,dx test al,8 ;address of Status Register ;get status ;vertical retrace active? disablel: ;no, then wait
;MSR address in DX
;value to disable video je disablel sub dx,2 mov al,25h disable video output out dx, al disable\_cqa endp . enable\_cqa proc near mov ah,15 int 10h ;get video mode lea bx, enable\_values ;get value to enable display ;value in AL xlat mov dx, 3D8h out dx, al MSR address enable video output ret enable\_cga endp KB\_RESET resets the keyboard and issues an EOI to the 8259 PIC. proc near in al,61h mov ah,al or al,80h kb reset ;get current control value ;save it in AH ;set the high bit ;send it to the control port ;recover original value ;send it out ;suspend interrupts ;load EOI value ;send it to the 8259 ;restore interrupts out 61h.al mov al, ah out 61h, al cli mov al,20h out 20h,al sti ret kb\_reset endp SHOW\_CURSOR sets the cursor to its default state. proc near show\_cursor ;interrupt 10h service 1 ;set scan line definition ;set cursor shape mov ah,1
mov cx,default\_cursor
int 10h ret show\_cursor endp CURSOR\_ADDRESS reads the current cursor position from the video controller. cursor\_address proc near mov dx,addr\_6845 mov al,14 ;get CRTC Address Register port ;OUT register number out dx, al inc dx in al, dx ;point DX to Data Register ;read high byte of cursor address ;save it in AH ;point DX back to Address Register mov ah,al dec dx mov al,15 out dx,al inc dx ;OUT next register number ;point DX to Data Register ;read low byte of address ;strip 'page' bits from address ;then divide by 80 in al,dx and ax,07FFh mov bl,80 div bl xchg ah,al ret ; reverse bytes for proper form cursor address endp GETKEY waits for a keypress and returns the keycode in AX. ;Exit: AX - keycode ;Exit: proc near getkey mov ah,1 int 16h ; check keyboard buffer ;jump if buffer contains a keycode ;no key pressed - issue int 28h ;loop back to try again jne getkeyl int 28h jmp getkey

characteristic of DOS services to allow a resident utility to make use of them boils down, then, to making sure that your routine will take control only when an interrupt 21h, 25h, or 26h is not being processed. The obvious way to accomplish that would be to intercept calls to each, set a flag indicating that processing is taking place when a DOS service is requested, and clear that flag upon exit. But there is an easier way, as described by lan Davies in his 'MS-DOS Programming' series (see APC April 1987.)

As it happens, DOS itself maintains an internal flag, sometimes called the Busy Flag, which any program can access to see whether a DOS routine is currently active. The address of that flag is obtained by calling interrupt 21h, function 34h. The segment address is returned in ES and the offset in BX. By checking that byte within the operating system's work area before activating a pop-up utility, and by refusing to hand control to it if the byte is nonzero, a program can ensure that one service call will not overlay another.

If you look up DOS function 34h in the DOS Technical Reference (or almost any programming manual, for that matter), you'll find it simply listed as 'Used internally by DOS.' That explains why the knowledge of how to use DOS services in memory-resident code isn't widespread: Microsoft didn't document services like 34h, apparently in an attempt to discourage programmers from using them. All of us paid good money for DOS - and an outrageous amount for the Technical Reference - yet Microsoft won't treat us as programming adults. Fortunately, other people have spent a great deal of time investigating these forbidden (and territories disassembling PRINT.COM), and they have passed the useful information on to the interested public.

A few sharp programmers may have already spotted a problem in the offing. If resident utilities are to be prevented from acting when a DOS interrupt routine is in progress, what happens if a request for the resident program occurs during the execution of a prolonged function like 0Ah, which reads an entire line of text from the keyboard? It's a real problem, because function 0Ah is active when DOS awaits command line input adjacent to the A prompt.

Enter interrupt 28h, another undocumented DOS resource vital to the programming of advanced resident code. When function 0Ah is waiting for a keystroke, it continually issues calls

# NOW YOUR 3270 TERMINAL CAN TALK OVER THE PHONE.

#### THANKS TO DATAPLEX AND THE ADAlink<sup>™</sup> CP-100L & CP-101L

At last. The lines of communication are open. ADAlink allows 3X78/9 Type A terminals to connect remotely to 3274/6 controllers via dial modems or leased line connections. Sync or async. At rates up to 19,200 bps.

ADAlink increases the performance and response of your 3X78/9 terminals by letting you work in a local mode rather than with remote controllers. And because there is no need for dedicated con-

trollers, expensive IBM 37X5 ports and telecommunications software, you save both costs and installation time.

Built-in error detection and correction, password security and manual or automatic disconnect ensure data transmission integrity and line access security.

A local printer port permits the direct attachment of ASCII printers for local screen printouts.

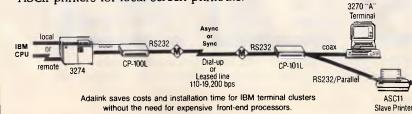

#### OTHER ADAlink PRODUCTS

#### **CP-102**

Permits you to receive local or host program screen printouts on an ASCII printer with full 3287 emulation, as well as provide local site capabilities to remote 3270 work stations.

#### CP-301

Lets you remote an IBM PC from a 3274/6 controller with full 3X78/9 emulation and file transfer (without the need for a front end processor.)

**ADACOM** YOUR 3270 COMMUNICATIONS COMPANY Sold and fully supported by Dataplex in Australia

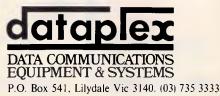

Melbourne: (03) 735 3333 Sydney: (02) 550 0081 Hobart: (002) 34 6613 Perth: (09) 481 4034 Adelaide: (08) 79 9211 Brisbane: (07) 368 1641 Darwin: (039) 81 1499

IBM is a registered trademark of International Business Machines Corporation.

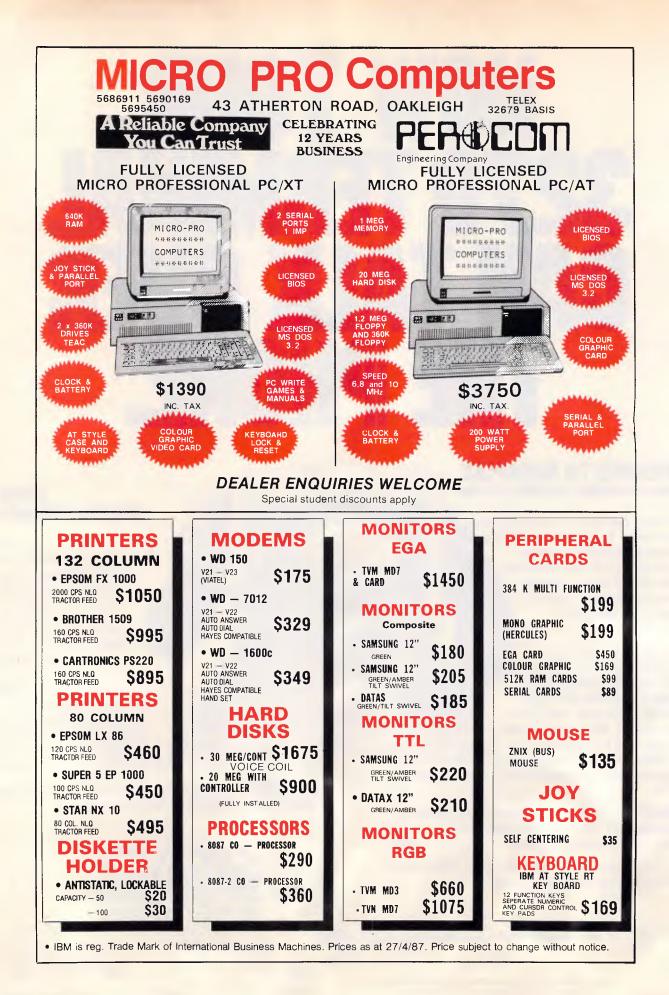

PRODUCTIVITY

| cotkoul.                    | nou ab a                                           |                                                          |
|-----------------------------|----------------------------------------------------|----------------------------------------------------------|
| getkeyl:                    | mov ah,0<br>int 16h                                | ;get keycode from buffer                                 |
| getkey                      | ret<br>endp                                        | ;exit with keycode in AX                                 |
|                             |                                                    |                                                          |
| ; OPEN_WINDO                | W writes the blank directo:                        | ry window to display memory.                             |
| open_window                 |                                                    |                                                          |
|                             | push es<br>mov es,video_segment                    | ;save ES<br>;set ES:DI to video memory                   |
|                             | mov di,video_address<br>mov al,218                 | ;write first character                                   |
|                             | mov ah,border_attr                                 | ,                                                        |
|                             | stosw<br>mov cx,62                                 | ;then do the next 62                                     |
|                             | mov al,32<br>rep stosw                             |                                                          |
|                             | mov a1,191                                         | ;finish the first line                                   |
|                             | stosw<br>add di,32                                 | ;set DI to start of next line                            |
| open1:                      | mov cx,10<br>push cx                               | ;10 lines to do<br>;save line counter                    |
|                             | mov al,179                                         | ;write first character on line                           |
|                             | mov ah,border_attr<br>push ax                      | ;save character/attribute pair                           |
|                             | stosw<br>mov cx,62                                 | ;write them to video memory<br>;write next 62 characters |
|                             | mov al,32                                          | ,                                                        |
|                             | mov ah,text_attr<br>rep stosw                      |                                                          |
|                             | pop ax<br>stosw                                    | retrieve saved word for final char                       |
|                             | add di,32                                          | ;finish the line<br>;set DI to start of next line        |
|                             | pop cx<br>loop openl                               | ;retrieve line counter<br>;loop until 10 lines are done  |
|                             | mov al,192<br>stosw                                | ;first character of last line                            |
|                             | mov cx,62                                          | ;write the next 62 characters                            |
|                             | mov al,196<br>rep stosw                            |                                                          |
|                             | mov al,217<br>stosw                                | ;finish the last line                                    |
|                             | pop es                                             | ;restore ES                                              |
| open_window                 | ret<br>endp                                        |                                                          |
|                             |                                                    |                                                          |
| ;READLN acce<br>;Entry; ES; | epts input of a string ente<br>DI - buffer address | red from the keyboard.                                   |
| ; DH,                       | DL - cursor start position                         | Exit: CL = string length                                 |
| ;                           |                                                    |                                                          |
| readln                      | proc near<br>mov maxlen,cl                         | ;save max length                                         |
|                             | mov ah,2                                           | ;set cursor to start position                            |
|                             | <pre>mov bh,video_page int l0h </pre>              |                                                          |
|                             | call show_cursor<br>xor cl,cl                      | ;make sure cursor is visible<br>;initialize counter      |
| readl:                      | call getkey<br>cmp al,13                           | ;get'a character<br>;ENTER key?                          |
|                             | je read_exit                                       | ;yes, then exit                                          |
|                             | cmp al,27<br>je read_exit                          | ;ESC key?<br>;yes, then exit                             |
|                             | cmp al,8<br>je backspace                           | ;backspace key?<br>;yes, then do backspace function      |
|                             | cmp al,32<br>jb readl                              | ;ASCII 32 or greater?                                    |
|                             | cmp cl, maxlen                                     | ;no, then ignore it<br>;room for another entry?          |
|                             | je readl<br>push ax                                | ;no, then ignore it<br>;save character just entered      |
|                             | push cx<br>mov ah,10                               | ;save character count<br>;print the character            |
|                             | mov cx,1                                           | prane the onaracter                                      |
|                             | mov cx,1<br>int 10h<br>inc dl                      | ;advance the cursor                                      |
|                             | mov ah,2<br>int 10h                                |                                                          |
|                             | pop cx                                             | retrieve count                                           |
|                             | pop ax<br>stosb                                    | ;retrieve character<br>;deposit entry in buffer          |
|                             | inc cl<br>jmp readl                                | ;update count<br>;go back for more                       |
| backspace:                  | or cl, cl                                          | ; any characters to delete?                              |
|                             | je readl<br>push cx                                | ;no, then ignore keystroke<br>;save count                |
|                             | dec dl<br>mov ah,2                                 | move cursor back one space                               |
|                             | int 10h                                            |                                                          |
|                             | mov ah,10<br>mov al,32                             | print a space character                                  |
|                             | mov cx,1<br>int 10h                                |                                                          |
|                             | pop cx                                             | retrieve count                                           |
|                             | dec cl<br>dec di                                   | ;decrement it<br>;decrement buffer pointer               |
|                             | jmp readl                                          | ;go back for more                                        |
| read_exit:<br>readln        | ret<br>endp                                        | ;exit                                                    |
|                             |                                                    |                                                          |
| ; IOSET saves               | the current DTA address an                         | nd interrupt 24h vector, then replaces                   |
| ; them with p               |                                                    | IORESET restores the original values.                    |
| ioset                       | proc near<br>push es                               | ;save ES                                                 |
|                             | mov ah,2Fh                                         | ;get current DTA address                                 |
|                             |                                                    |                                                          |

to interrupt 28h which can be picked up by anyone caring to intercept them. When an interrupt 28h is executed, DOS services higher than 0Ch may be safely invoked without risk of causing a system crash even if the DOS Busy Flag is set. A resident routine can set up its own interrupt 28h handler and feel secure in utilizing interrupt 21h from inside it.

Just why we can use only services numbered higher than 0Ch from within an interrupt 28h routine is answered by remembering how DOS is structured. Of the three internal stacks that DOS maintains, one is used almost solely for calls to services 1 through 0Ch. Interrupt 28h is executed only by DOS routines in that range. Thus nonreentrancy restrictions are circumvented if calls to functions numbered higher than 0Ch are used and calls to 0Ch or lower are tenaciously avoided. Memory-resident routines can utilise disk services and other DOS functions if the guidelines are followed. There are still a few times when such programs can't pop up, however. Use the DOS TYPE command to list a long file and try to bring up SideKick in the middle of the listing. You'll find that SideKick won't come up. The DOS Busy Flag is set the whole time and interrupt 28h is not executed, so a resident routine like SideKick that performs file I/O can't break in on the running TYPE command. The system isn't perfect, but it's the best that can be done until versions of DOS are developed that have real multi-tasking capabilities.

#### Interrupting politely

In addition to guarding against violating DOS non-reentrancy characteristics, a memory-resident utility that accesses a disk must also be sure not to interfere with the applications program it is interrupting. Every application, resident or not, that reads disk information has to set aside some portion of memory (or use the default area DOS provides) to serve as a Disk Transfer Area, or DTA. Data brought in from the disk passes through this area on its way to the program that requested it. A resident program must define its own local DTA so that it doesn't overwrite data in the interrupted program's DTA. In addition, it must save the original DTA address and restore it before exit.

Another important but often overlooked consideration is what happens in the event of a critical error. A critical error is a special class of error that causes DOS to respond by generating an interrupt 24h. Control is shifted to

# PRODUCTIVITY

|                                                                               | int 21h<br>mov old_dta_segment,es                                                                                                    | ;save it                                                                                                    |
|-------------------------------------------------------------------------------|----------------------------------------------------------------------------------------------------|----------------------------------------------------------------------------------------------------|
|                                                                               | mov old_dta_offset,bx<br>mov ah,lAh<br>mov dx,dta                                                                                                    | ;set new DTA address                                                                                                    |
|                                                                               | int 21h<br>mov ah,35h<br>mov al,24h                                                                                                    | ;get interrupt 24h vector                                                                                                    |
|                                                                               | int 21h<br>mov old24h_segment,es                                                                                                    | ;save it                                                                                                    |
|                                                                               | mov old24h_offset,bx<br>mov ah,25h                                                                                                    | ; then set it to IOERR routine                                                                                                    |
|                                                                               | lea dx,ioerr<br>int 21h                                                                                                    |                                                                                                    |
|                                                                               | pop es<br>ret                                                                                                    | ;restore ES                                                                                                    |
| ioset                                                                         | endp                                                                                                    |                                                                                                    |
| ioreset                                                                       | proc near<br>mov ah,25h                                                                                                    | restore interrupt 24h vector                                                                                                    |
|                                                                               | mov al,24h<br>mov dx,old24h_offset                                                                                                    |                                                                                                    |
|                                                                               | push ds<br>assume ds:nothing<br>mou ds old24h segment                                                                                                    |                                                                                                    |
|                                                                               | mov ds,old24h_segment<br>int 21h<br>mov ah,1Ah                                                                                                    | restore original DTA address;                                                                                                    |
|                                                                               | mov dx,old_dta_offset<br>mov ds,old_dta_segment                                                                                                    | frestore originar pra address                                                                                                    |
|                                                                               | int 21h<br>pop ds                                                                                                    |                                                                                                    |
|                                                                               | assume ds:code<br>ret                                                                                                    |                                                                                                    |
| ioreset                                                                       | endp                                                                                                    |                                                                                                    |
| GET DIR rea                                                                   | ds the specified directory a                                                                                                    | nd stores the ASCIIZ filename text.                                                                                                    |
| ;Entry: DS:                                                                   | DX pathname                                                                                                    | Exit: CX number of files                                                                                                    |
| ,<br>get_dir                                                                  | proc near<br>mov error_flag,0                                                                                                    | initialize critical error flag                                                                                                    |
|                                                                               | mov ah,4Eh<br>mov cx,search_attr                                                                                                    | ;initialize critical error flag<br>;find first filename<br>;set search attribute                                                                                                    |
|                                                                               | int 21h<br>mov cx,0                                                                                                    | ;initiate file search<br>;zero CX in case no files found                                                                                                    |
|                                                                               | jc getdir4                                                                                                    | done if no files found;                                                                                                    |
|                                                                               | cmp error_flag,0<br>jne getdir4                                                                                                    | ;critical error flag clear?<br>;no, then exit immediately                                                                                                    |
|                                                                               | inc cx<br>mov di,text_buffer                                                                                                    | ;initialize file count<br>;set buffer address                                                                                                    |
| getdirl:                                                                      | call copy_filename                                                                                                    | ;copy filename to buffer<br>;continue file search                                                                                                    |
| J                                                                             | mov ah,4Fh<br>int 21h<br>jc getdir2                                                                                                    | ;done if nothing found                                                                                                    |
|                                                                               | cmp error_flag,0                                                                                                    | ;did a critical error occur?                                                                                                    |
|                                                                               | jne getdir2<br>call copy_filename                                                                                                    | ;yes, then exit<br>;copy next filename                                                                                                    |
|                                                                               | cmp cx,360                                                                                                    | ;update counter<br>;buffer full?                                                                                                    |
| getdir2:                                                                      | jne getdirl<br>sub di,13                                                                                                    | ;no, go back for more<br>;go back to start of last filename                                                                                                    |
| getdir3:                                                                      | inc.di<br>cmp byte ptr es:[di],Ø                                                                                                    | ;point DI to next byte<br>;is this a zero byte?                                                                                                    |
|                                                                               | jne getdir3<br>dec byte ptr es:[di]                                                                                                    | ;no, then advance to next byte<br>;mark end of text with a 255                                                                                                    |
|                                                                               | mov ax,cx<br>dec ax                                                                                                    | ; calculate number of pages                                                                                                    |
|                                                                               | mov bl,40                                                                                                    |                                                                                                    |
|                                                                               | div bl<br>mov max_page,al                                                                                                    | ;save highest page number                                                                                                    |
| getdir4:<br>get_dir                                                           | ret<br>endp                                                                                                    |                                                                                                    |
|                                                                               | · · · · · · · · · · · · · · · · · · ·                                                                                                    |                                                                                                    |
|                                                                               |                                                                                                    |                                                                                                    |
| ;<br>;COPY_FILENA<br>;Entry: ES:                                              |                                                                                                    | from the DTA to the indicated address.                                                                                                    |
| ;<br>;COPY_FILENA<br>;Entry: ES:<br>;<br>copy_filenam                         | ME copies an ASCI17 filename<br>DI - destination address<br>e proc near                                                                                                    |                                                                                                    |
| ;Entry: ES:                                                                   | ME copies an ASCI12 filename<br>DI - destination address<br>e proc near<br>mov si,dta                                                                                                    | ;get DTA address                                                                                                    |
| ;Entry: ES:                                                                   | ME copies an ASCI12 filename<br>DI - destination address<br>e proc near<br>mov si.dta<br>add si.30<br>push cx                                                                                                    | ;get DTA address<br>;point SI to start of filename<br>;save CX                                                                                                    |
| ;Entry: ES:                                                                   | ME copies an ASCI12 filename<br>DI - destination address<br>e proc near<br>mov si,dta<br>add si,30<br>push cx<br>mov cx,13<br>rep movsb                                                                                                    | <pre>;get DTA address ;point SI to start of filename ;save CX ;filename length is l3 bytes ;copy filename to storage</pre>                                                                                                    |
| ;Entry: ES:<br>copy_filenam                                                   | ME copies an ASCI12 filename<br>DI - destination address<br>e proc near<br>mov si.dta<br>add si.30<br>push cx<br>mov cx.13<br>rep movsb<br>pop cx<br>ret                                                                                                    | ;get DTA address<br>;point SI to start of filename<br>;save CX<br>;filename length is 13 bytes                                                                                                    |
| ;Entry: ES:<br>copy_filenam<br>copy_filenam<br>;                              | ME copies an ASCIIZ filename<br>DI - destination address<br>e proc near<br>mov si,dta<br>add si,30<br>push cx<br>mov cx,13<br>rep movsb<br>pop cx<br>ret<br>e endp                                                                                                    | ;get DTA address<br>;point SI to start of filename<br>;save CX<br>;filename length is 13 bytes<br>;copy filename to storage<br>;restore entry value of CX                                                                                                    |
| ;Entry: ES:<br>copy_filenam<br>copy_filenam<br>;                              | ME copies an ASCI12 filename<br>DI - destination address<br>e proc near<br>mov si,dta<br>add si,30<br>push cx<br>mov cx,13<br>rep movsb<br>pop cx<br>ret<br>e endp                                                                                                    | ;get DTA address<br>;point SI to start of filename<br>;save CX<br>;filename length is 13 bytes<br>;copy filename to storage<br>;restore entry value of CX                                                                                                    |
| ;Entry: ES:<br>copy_filenam<br>copy_filenam<br>;<br>;WRITE_DIR                | ME copies an ASCI12 filename<br>DI - destination address<br>e proc near<br>mov si,dta<br>add si,30<br>push cx<br>mov cx,13<br>rep movsb<br>pop cx<br>ret<br>e endp                                                                                                    | ;get DTA address<br>;point SI to start of filename<br>;save CX<br>;filename length is 13 bytes<br>;copy filename to storage<br>;restore entry value of CX                                                                                                    |
| ;Entry: ES:<br>copy_filenam<br>copy_filenam<br>;                              | ME copies an ASCI12 filename<br>DI - destination address<br>e proc near<br>mov si,dta<br>add si,30<br>push cx<br>mov cx,13<br>rep movsb<br>pop cx<br>ret<br>e endp<br>writes one page of directory<br>proc near<br>mov end_flag,0                                                                                                    | <pre>;get DTA address<br/>;point SI to start of filename<br/>;save CX<br/>;filename length is 13 bytes<br/>;copy filename to storage<br/>;restore entry value of CX<br/>data to the directory window.<br/>;initialize END_FLAG</pre>                                                                                                    |
| ;Entry: ES:<br>copy_filenam<br>copy_filenam<br>;<br>;WRITE_DIR                | ME copies an ASCI12 filename<br>DI - destination address<br>e proc near<br>mov si,dta<br>add si,30<br>push cx<br>mov cx,13<br>rep movsb<br>pop cx<br>ret<br>e endp<br>rrites one page of directory<br>proc near<br>mov end_flag,0<br>mov b1,dt_page                                                                                                    | <pre>;get DTA address<br/>;point SI to start of filename<br/>;save CX<br/>;filename length is l3 bytes<br/>;copy filename to storage<br/>;restore entry value of CX<br/>data to the directory window.<br/>;initialize END_FLAG<br/>;520 bytes per directory page<br/>;get page number in BL</pre>                                                                                                    |
| ;Entry: ES:<br>copy_filenam<br>copy_filenam<br>;<br>;WRITE_DIR                | ME copies an ASCI12 filename<br>DI - destination address<br>e proc near<br>mov si,dta<br>add si,30<br>push cx<br>mov cx,13<br>rep movsb<br>pop cx<br>ret<br>e endp<br>rrites one page of directory<br>proc near<br>mov end_flag,0<br>mov bi,dir_page<br>xor bh,bh<br>mul bx                                                                                                    | <pre>;get DTA address<br/>;point SI to start of filename<br/>;save CX<br/>;filename length is l3 bytes<br/>;copy filename to storage<br/>;restore entry value of CX<br/>data to the directory window.<br/>;initialize END_FLAG<br/>;520 bytes per directory page<br/>;get page number in BL<br/>;byte to word in BX<br/>;find offset into TEXT_BUFFER</pre>                                                                                                    |
| ;Entry: ES:<br>copy_filenam<br>copy_filenam<br>;<br>;WRITE_DIR                | ME copies an ASCI12 filename<br>DI - destination address<br>e proc near<br>mov si,dta<br>add si,30<br>push cx<br>mov cx,13<br>rep movsb<br>pop cx<br>ret<br>e endp                                                                                                    | <pre>;get DTA address<br/>;point SI to start of filename<br/>;save CX<br/>; filename length is 13 bytes<br/>;copy filename to storage<br/>;restore entry value of CX<br/>data to the directory window.<br/>;initialize END_FLAG<br/>;520 bytes per directory page<br/>;get page number in BL<br/>;byte to word in BX<br/>;find offset into TEXT_BUFFER<br/>;transfer offset to SI<br/>;complete address calculation</pre>                                                                                                    |
| ;Entry: ES:<br>copy_filenam<br>copy_filenam<br>;<br>;WRITE_DIR                | ME copies an ASCI12 filename<br>DI - destination address<br>e proc near<br>mov si,dta<br>add si,30<br>push cx<br>mov cx,13<br>rep movsb<br>pop cx<br>ret<br>e endp<br>prites one page of directory<br>proc near<br>mov ax,520<br>mov bl,dir_page<br>xor bh,bh<br>mul bx<br>mov si,ax                                                                                                    | <pre>;get DTA address<br/>;point SI to start of filename<br/>;save CX<br/>;filename length is 13 bytes<br/>;copy filename to storage<br/>;restore entry value of CX<br/>data to the directory window.<br/>;initialize END_FLAG<br/>;520 bytes per directory page<br/>;get page number in BL<br/>;byte to word in BX<br/>;find offset into TEXT_BUFFER<br/>;transfer offset to SI<br/>;complete address calculation<br/>;specify starting cursor position<br/>;do 10 lines</pre>                                                                                                    |
| ;Entry: ES:<br>copy_filenam<br>copy_filenam<br>;<br>;WRITE_DIR                | ME copies an ASCI12 filename<br>DI - destination address<br>e proc near<br>mov si,dta<br>add si,30<br>push cx<br>mov cx,13<br>rep movsb<br>pop cx<br>ret<br>e endp<br>rrites one page of directory<br>proc near<br>mov end_flag,0<br>mov bi,dir_page<br>xor bh,bh<br>mul bx<br>mov si,ax<br>add si,text_buffer<br>mov cx,10<br>push cx                                                                                                    | <pre>;get DTA address<br/>;point SI to start of filename<br/>;save CX<br/>;filename length is 13 bytes<br/>;copy filename to storage<br/>;restore entry value of CX<br/>data to the directory window.<br/>;initialize END_FLAG<br/>;528 bytes per directory page<br/>;get page number in BL<br/>;byte to word in BX<br/>;find offset into TEXT_BUFFER<br/>;transfer offset to SI<br/>;complete address calculation<br/>;specify starting cursor position</pre>                                                                                                    |
| ;Entry: ES:<br>;<br>copy_filenam<br>;<br>;<br>;WRITE_DIR v<br>;<br>write_dir  | ME copies an ASCI12 filename<br>DI - destination address<br>e proc near<br>mov si,dta<br>add si,30<br>push cx<br>mov cx,13<br>rep movsb<br>pop cx<br>ret<br>e endp<br>rrites one page of directory<br>proc near<br>mov end_flag,0<br>mov bl,dir_page<br>xor bh,bh<br>mul bx<br>mov si,ax<br>add si,text_buffer<br>mov dx,830Ah<br>mov cx,10<br>push cx<br>call write_line<br>inc dh                                                       | <pre>;get DTA address<br/>;point SI to start of filename<br/>;save CX<br/>;filename length is 13 bytes<br/>;copy filename to storage<br/>;restore entry value of CX<br/>data to the directory window.<br/>;initialize END_FLAG<br/>;520 bytes per directory page<br/>;get page number in BL<br/>;byte to word in BX<br/>;find offset into TEXT_BUFFER<br/>;transfer offset to SI<br/>;complete address calculation<br/>;specify starting cursor position<br/>;do 10 lines<br/>;save line counter</pre>                                                                                                    |
| ;Entry: ES:<br>copy_filenam<br>;<br>;<br>;WRITE_DIR v<br>write_dir            | ME copies an ASCI12 filename<br>DI - destination address<br>e proc near<br>mov si,dta<br>add si,30<br>push cx<br>mov cx,13<br>rep movsb<br>pop cx<br>ret<br>e endp<br>rrites one page of directory<br>proc near<br>mov end_flag,0<br>mov bl,dir_page<br>xor bh,bh<br>mul bx<br>mov dx,032hh<br>mov dx,032hh<br>mov cx,10<br>push cx<br>call write_line<br>inc dh<br>mov d1,10<br>pop cx.                                                  | <pre>;get DTA address<br/>;point SI to start of filename<br/>;save CX<br/>;copy filename to storage<br/>;restore entry value of CX<br/>data to the directory window.<br/>data to the directory window.<br/>;initialize END_FLAG<br/>;520 bytes per directory page<br/>;get page number in BL<br/>;520 bytes per directory page<br/>;get to word in BX<br/>;find offset into TEXT_BUFFER<br/>;find offset into TEXT_BUFFER<br/>; complete address calculation<br/>;goeify starting cursor position<br/>;do 10 lines<br/>;save line counter<br/>;restore line count</pre>                                                     |
| ;Entry: ES:<br>copy_filenam<br>;<br>;<br>;WRITE_DIR v<br>write_dir            | ME copies an ASCI12 filename<br>DI - destination address<br>e proc near<br>mov si,dta<br>add si,30<br>push cx<br>mov cx,13<br>rep movsb<br>pop cx<br>ret<br>e endp<br>rrites one page of directory<br>proc near<br>mov end_flag,0<br>mov bl,dir_page<br>xor bh,bh<br>mul bx<br>mov si,ax<br>add si,text_buffer<br>mov dx,032Ah<br>mov cx,10<br>push cx<br>call write_line<br>inc dh<br>mov d1,10<br>pop cx<br>cmp end_flag,0<br>jne wdic5 | <pre>;get DTA address<br/>;point SI to start of filename<br/>;save CX<br/>;filename length is 13 bytes<br/>;copy filename to storage<br/>;restore entry value of CX<br/>data to the directory window.<br/>;initialize END_FLAG<br/>;520 bytes per directory page<br/>;get page number in BL<br/>;byte to word in BX<br/>;find offset into TEXT_BUFFER<br/>;transfer offset to SI<br/>;complete address calculation<br/>;specify starting cursor position<br/>;do 10 lines<br/>;save line counter<br/>;write one line<br/>;set cursor to next line<br/>;restore line count<br/>;END_FLAG set?<br/>;yes, then terminate</pre> |
| ;Entry: ES:<br>copy_filenam<br>copy_filenam<br>;<br>;WRITE_DIR v<br>write_dir | ME copies an ASCI12 filename<br>DI - destination address<br>e proc near<br>mov si,dta<br>add si,30<br>push cx<br>mov cx,13<br>rep movsb<br>pop cx<br>ret<br>e endp<br>rrites one page of directory<br>proc near<br>mov end_flag,0<br>mov bi,dir_page<br>xor bh,bh<br>mul bx<br>mov si,ax<br>add si,text_buffer<br>mov cx,10<br>push cx<br>call write_line<br>inc dh<br>mov d1,10<br>pop cx.                                               | <pre>;get DTA address<br/>;point SI to start of filename<br/>;save CX<br/>;filename length is 13 bytes<br/>;copy filename to storage<br/>;restore entry value of CX<br/>data to the directory window.<br/>;initialize END_FLAG<br/>;528 bytes per directory page<br/>;get page number in BL<br/>;byte to word in BX<br/>;find offset into TEXT BUFFER<br/>;transfer offset to SI<br/>;complete address calculation<br/>;specify starting cursor position<br/>;do 10 lines<br/>;save line counter<br/>;write one line<br/>;set cursor to next line<br/>;febD_FLAG set7</pre>                                                 |

the operating system's own handling routine. That's the routine that presents the infamous "Abort, retry, ignore?" message when the user tries to read from a drive without a disk in it. Any serious applications program written for PC-DOS that doesn't use a teletypestyle interface must employ a custom critical error handler to prevent it from bombing in the event of an error condition, and the resident utility is certainly no exception. In fact, it's probably more important in resident code, because the crash of a resident routine would probably destroy the underlying program as well. A full-featured memory-resident program that performs file I/O must, therefore, point the interrupt 24h vector to its own routine on entry and then be sure to restore it to its original value on exit.

#### Inside XDIR

As is usually the case, knowing the theory behind the method is a necessary, but not sufficient, condition for implementing it. There is a multitude of details to take care of, from how to coordinate simultaneous interrupt interceptions to how to make one resident program compatible with another. The best way to understand these, however, is to look inside a program that uses them, such as XDIR.

Like all resident utilities, XDIR begins by executing a section of code that sets the stage for the part of the program that will remain behind after termination. Once completed, the initialisation code is effectively erased when the space it occupies is turned back over to DOS.

XDIR begins by determining what kind of video adaptor is installed. This information is important because if a standard colour/graphics adaptor is being used, the program has to take special precautions when opening and closing the directory window. Writing directly to CGA video memory causes unsightly video snow unless memory modifications are undertaken only during one of the retrace cycles or the display is turned off altogether before the writing takes place. XDIR does the latter when it writes the window to the screen.

One popular way to detect the presence of an EGA video adaptor is to check for the three letters "IBM" (even the non-IBM EGAs have them) in the EGA BIOS area. XDIR uses another method. The EGA BIOS includes additional functions above and beyond the normal BIOS video services available through interrupt 10h.

#### **DESCRIBE AND** SECURE **YOUR FILES!**

rustrated by meaning less file names like 'AC84LJB1' .... YES!

Caught out by DOS commands which do too little or too much (oops..) than you intended? .... YES!

Unlike most utility packages, WIZZARD was the brainchild of people just as frustrated and skeptical; and who wanted to GET THE JOB DONE -SIMPLY, without needing a PHD in computing.

#### ... give yourself a break!

Hot key this entire screen whilst in your application

Wizzard Fad Same De Lopy ( mit Tag Reseme Print Ven it de S Mar. 0 a list help file hein L s s a descript alfalfa ws wiz wizzard ex joe let apple pie names db to Joe bloggs anything you like handy and easy to think ap the sgar can describe you es here This WIZZARD actual DOS n of your files IZZARDs most unit daily feature, allowing you lemember what your f are just by glancing at Find a file needed. Name or rename a file Delete or copy one, or as many files as you wish Hide your files from view. Secure your files with a password. The files with only be hidden from you program, they will also be hidden from DOS. DELETE/ single keystroke GO TO -Mark the files y MARK re yoursell a reminder re going to lunch ame a blo TAG work with. A list of your file PRINT -e document belore Menus, menus and more menus!!!

Nesting your menus will allow arranging your programs logically. • Access your program at a single key stroke • Perform DOS functions like format, back-up or check dirks it the strond of a key • Nest your program sinto easily accessed

#### So relieve yourself of DOS Pressure, ask your dealer for a good 'SQUIZ AT WIZZ'

Wizzard is the program by the people, priced for the people ... \$79.95 For further information please contact Workware Aus.PL.

or WORKWARE AUSTRALIA PTY. LTD Suite 211, 620 St. Kilda Rd., Melbourne 3000 Telephone (03) 529 7277

# LOGITECH **MODULA-2/86**

#### **Featuring**:

Separate Compilation w/inter-module typechecking

- **Native Code Generation**
- Large Memory Model Support
- Most Powerful Runtime Debugger **Comprehensive Module Library**
- Maintainability
- Translator from Turbo and ANSI
- Pascal

#### **NEWAPPRENTICE PACKAGE \$180**

Everything you need to begin producing reliable maintainable Modula-2 code. Includes the Compiler with 8087 support, integrated Editor, Linker, and BCD Module. We're also including FREE our Turbo Pascal to Modula-2 Translator!

NEW WIZARDS' PACKAGE \$325 This Package contains our Plus Compiler-for professional programmers or for those who just want the best. The Plus Compiler with Intergrated Editor requires 512K and takes advantage of the larger memory to increase compilation speed by 50%. Our Turbo Pascal to Modula-2 Translator is also included at no extra charge.

#### NEW **MAGIC TOOLKIT \$165**

We've put our most powerful development tools into one amazing Toolkit for use with either the Apprentice or Wizards' packages. Highlighted by our Runtime Debugger, the finest debugging tool available anywhere, the Toolkit also includes our Post Mortem Debugger, Disassembler, Cross Reference utility and Version which keeps track of different versions of one program. Our MAKE Utility figures out module dependencies and automatically selects those affected by code changes to minimize recompilation and relinking. We also provide source code of our major library modules for you to customize-or just play with.

#### WINDOW PACKAGE **\$89**

Now you can build true windowing into your Modula-2 code. Features virtual screens, color support, overlapping windows and a variety of borders.

#### **ROM PACKAGE AND CROSS** RUN TIME DEBUGGER \$450

For those who want to produce rommable code. You can even debug code running in ROM from your PC.

Turbo Pascal is a registered trademark of Borland International.

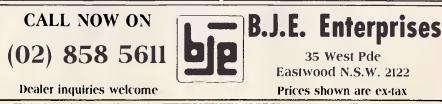

The leading supplier of Modula-2 software components.

Systems programming under OS/2 will require a langauge with concurrency, black-box modularity, procedure variables, and Pascal-like parameter

passing. PMI specializes in the only language that has them all:

## **MODULA-2** Our products include:

★ Repertoire<sub>TM</sub> : the largest and most successful collection of low-level tools and integrated high-level subsystems for M2. Includes full DBMS with varible-length, keyed records; design/display systems for windows, forms, help screens, menus, etc.; expression evaluation and natural-language analysis tools; window-oriented text editor; extensive DOS & BIOS access;

thoroughly indexed, 320-page manual; full Modula-2 source code (over-600K)...\$150

- ★ ModBase: an alternate DBMS fully compatible with Ashton-Tate's dBase III; create and access dBase III files from Modula-2, and vice-versa; B+ Tree Indexing system allows files with billions of records. With full source code \$150 Object-code only \$ 85
- ★ EXE2LNK: converts OBJ files created by MASM into Modula-2/86 LNK files

.....\$ 85

★Macro 2: a macro preprocessor for Modula-2; provides inline expansion of functions, include files, conditional compilation. etc. With full source code..\$150 Object-code only..... \$ 85

35 West Pde

Eastwood N.S.W. 2122

Prices shown are ex-tax

# PRODUCTIVITY

WRITE\_LINE writes a single line of directory text to the display. Entry: DH,DL - starting row and column write\_line proc near ;4 entries per line ;save counter ;save text address mov cx.4 wlinel: push cx push si push dx call write\_string ;save cursor address ;write one entry ;retrieve cursor address pop dx add dl.16 ;set cursor to next field
;retrieve text address
;set it for next write pop si add si,13 pop cx cmp end\_flag,0 jne wline2 loop wline1 ;retrieve count ;END\_FLAG set? ;yes, then exit ;loop until done wline2: re write\_line endp WRITE\_STRING writes an ASCIIZ string to the display. Entry: DH,DL - starting row and column ; DS:SI - string address proc near mov ah,2 mov bh,video\_page int 10h write\_string ;set cursor to start position ;output one character at a time ;get a character ;is it a zero? mov c: lodsb cx,1 writel: lodsb or al,al je write3 cmp al,255 je write2 mov ah,10 int 10h ;yes, then exit ;is it 255? then set END\_FLAG and exit ;print character mov ah,2 inc dl int 10h ;advance cursor jmp writel mov end\_flag,1 ;loop until done ;set END\_FLAG write2: write3: ret write\_string endp CLEAR\_WINDOW clears the contents of the directory window. clear\_window proc near ;clear window with BIOS routine ;specify clear function ;specify window coordinates mov ah,6 mov al,0 mov cx,030Ah mov dx,ØC45h attribute to be used mov bh,text\_attr
int lØh clear\_window endp CLEAR\_INPUT\_LINE clears the window input line. clear\_input\_line proc near mov ah,2 mov dx,020Ah mov bh,video\_page ;set cursor to start of input line int 10h ; then write a string of spaces mov ah,10 mov a1,32 mov cx,60 int 10h ret clear\_input\_line endp ; INITIALIZE prepares the program for residency. initialize proc near Determine what type of video adapter is installed. mov ah,12h prepare for call to int 10h mov bl,10h int 10h ;function - request EGA info cmp bl,10h ;BL=10h? ;yes, then no EGA installed ;BH=0? je initl or bh, bh jne init2 ;no, then it's a monochrome system jne init2 jmp init3 dec adapter mov ah,15 int 10h cmp al,7 jne init3 dec adapter ;decrement ADAPTER value initl: ;get video mode ; is it mode 7? ;no, then it's a color system ;set ADAPTER to 0 ;Modify video parameter values for monochrome, then initialize the cursor. sub video\_segment,800h ;set VIDEO\_SEGMENT for monochrome init2: mov border\_attr,70h mov text\_attr,07h mov default\_cursor,0C0Dh ; change attributes for monochrome ;set monochrome cursor definition init3. call show cursor set cursor to default mode Determine the port address of the CRT Controller and store it. mov ax,40h mov es,ax mov di,63h ; point ES to BIOS data segment ;point DI to address word

One of these is function 12h. With the BL register set to 10h on entry, function 12h returns a 0 or a 1 in BL that indicates whether the EGA is in colour mode (connected to a colour RGB monitor) or monochrome mode (linked to a display like the IBM Monochrome Display). If there's no EGA in the system, however, a call to 12h simply returns the value of BL unaltered. XDIR uses that key, and if no EGA is present, then the current video mode number is used to determine whether a CGA or a monochrome board is installed.

Next, the port address of the CRT Controller is obtained from the BIOS data area and stored away for later use. Then the undocumented DOS function 34h is called to let XDIR determine the address of the DOS Busy Flag. Why do it this early? We find ourselves in something of a catch-22 when we want to check the Busy Flag to see if the current ongoing process can be safely interrupted because if the PC is presently in the middle of servicing an interrupt 21h request, function 34h will crash the system. Therefore its address is saved during the nonresident phase, and the flag is accessed directly from inside the resident portion whenever XDIR needs to check it.

The final initialisation step is to save and replace all of the interrupt vectors that XDIR will need. The program intercepts four interrupts (not including interrupt 24h, whose vector is manipulated when the directory window is called up not during installation), each of which plays a vital role in orchestrating the pop-up process. The keyboard interrupt, interrupt 9, is borrowed so that XDIR can look for a press of the Altperiod trigger key combination. The timer interrupt and the background process interrupt (1Ch and 28h, respectively) are used in a coordinated manner to process a request to pop up the window. The final interrupt that's intercepted, interrupt 13h, is used in a way that deserves comment.

Interrupt 13h provides all of the lowlevel BIOS diskette services for reading, writing, and formatting individual sectors and tracks. In a sense, these services are non-reentrant, just like the DOS interrupt 21h services, but for a different reason. There's no problem with stack locations: BIOS routines don't use an internal stack. Instead, however, there is the omnipresent danger of interrupting the movement of the drive head from one track to another. If the resident routine performs any file I/O, the head will be

#### FASCINATED BY WHAT YOU HEAR OF TAIWAN'S COMPUTER INDUSTRY?

#### **BRING YOURSELF UP-TO-DATE**

The electronic industry is Taiwan's No. 1 export earner. And not only for components - Taiwan is the vanguard of this technology.

Even some of the Japanese giants now produce in Taiwan, a tribute to the high standards of quality control there.

Our 1987 Taiwan Computer DATAPAK follows our successful production last year. We give you the facts you need to consider the hi-tech computer industry of Taiwan, and the contacts you need to deal with firms there.

#### FOR DETAILED BROCHURE WRITE:

# TAIWAN AUSTRALIA TRADE & COMMERCIAL CENTRE,

224 VICTORIA ROAD, ROZELLE, N.S.W. 2039

# 1987 TAIWAN COMPUTER DATAPAK \$175

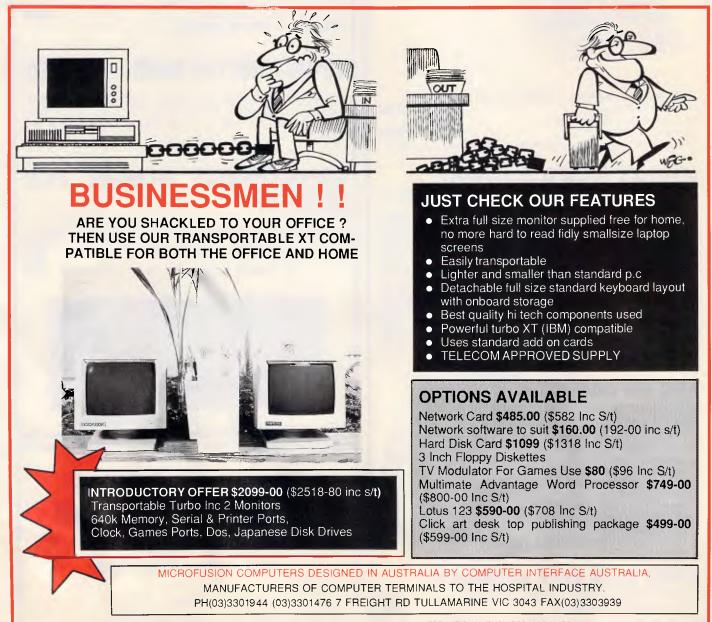

ERRORS AND OMISSIONS EXCEPTED. IBM IS A RESTRICTED TRADE MARK OF INTERNATIONAL BUSINESS MACHINES.

# **TURBO XT 640K/1024K BUSINESS COMPUTER**

| Running at 4.77 & 8Mhz Optional 8087 maths IC 8088-2 CPU  |
|-----------------------------------------------------------|
| (opt 70108-8) SI speed index at 1.7/3.0.                  |
| Full package with 2 Japanese disk drives & 5150 keyboard, |
| serial/parallel/clock color graphic reset switch etc.     |
| 640K system\$1295                                         |
| 1024K system\$1360                                        |
| 1024K with 70108\$1395                                    |

## **POWERFUL CAD/BUSINESS** SYSTEM

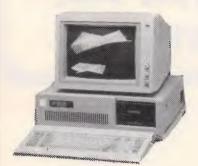

1024K mini AT system with 2x360K drives & a high res. \$2550 monochrome monitor SI speed test at 10.5 (turbo) \$3500 Above plus 21M Hard Disk Other combinations with different colour monitors available.

# MINI AT BOARD 6/10 MHZ

| No wait state 8 slots direct replacement of any XT of | compatible |
|-------------------------------------------------------|------------|
| with 10 times increase in speed!!!                    |            |
| Main board with O RAM                                 | \$895      |
| Main board with 1024K                                 | \$1150     |
| 12" RGB colour monitor 0.39mm 640 x 200               | \$650      |
| 14'' RGB Colour 640 x 200                             | \$750      |
| 14'' RGB Enhanced 640 x 350                           | \$1100     |
| 12"TTL monochrome dual frequencies, s                 | uit both   |
| mono/colour graphic card                              | was \$250  |
|                                                       | now \$220  |
| 14'' TTL same as above                                | \$260      |
| 200W AT power supply                                  | \$245      |
| 150W XT power supply                                  | \$135      |

VD-100

**ADD-ON CARDS** 

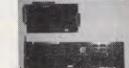

\$750

\$90**0** 

Colour graphic/high resolution monochrome & printer card. Ideal for those PCs with mono/printer card & cannot run \$245 graphic programs. COLOUR GRAPHIC ADAPTOR \$115 HIGH RES MONOCHROME GRAPHIC WITH \$165 PRINTER PORT \$65 **DISK DRIVE CARD (2 DRIVES)** \$85 **DISK DRIVE CARD (4 DRIVES)** \$250 HARD DISK CONTROLLER **OTHER CARDS AVAILABLE** 

# HARD DISK MAY SPECIAL!!!

26MB UNFORMATTED 20 OR 30M formatted ? yes, including controller/hard disk

# **CODE TO SPEECH SYNTHESISER** FOR YOUR IBM PC/XT/AT

Make your computer TALK in ENGLISH !!! Direct plug-in card w/speaker

# **KIT SET FOR SECOND SERIAL** PART

incl 3 ICs (8250, 1488, 1489) & a cable (DB25 plug-26 way DIL socket) only Mouse with plug-in card Joystick for PC/XT (quickshot)

# **RECHARGEABLE BATTERIES**

| Nicad for the Multifunction card 3.6V                               | \$9.50 |
|---------------------------------------------------------------------|--------|
| Lithium batteries for clock back-up<br>on AT or multi I/O card from | \$4.50 |
| Other types of batteries available.                                 | +      |

\$32

\$45

\$125

#### **EPROM WRITER CARD** 5320

Intellingent eprom/disk data transfer can copy from 2716 to 27512 with automatic voltage select & fast burn-in time complete with ext cable & 4×ZIF sockets direct plug-in any PC/XT.

#### **EXPERIMENTAL PLUG-IN** PCB PC/XT/AT

Double-sided, plated thro holes with standard IC pin holes Š25 Short card \$40 Long card **\$20** For Apple II

# **Hi-com Unitronics International Pty Ltd**

7 President Lane Caringbah NSW 2229 MAIL ORDER 02 524 7878

Bankcard Visacard Mastercard Welcome

# LANGUAGES

# **Inside GEM**

The intricacies of the traditional machine operating system can be a big deterrent to the novice computer user and preclude him from getting to grips with his machine. The WIMP environment (in the form of windows, icons, mice and pull-down menus) goes some way to overcoming this obstacle by presenting a friendly front-end, and many popular machines have now adopted the GEM interface as a standard. In this article Nick Walker examines GEM's architecture and discusses its implications for future system design.

It's taking a long time for the micro industry to disentangle itself from its mainframe roots but there are signs that it is now happening. A few years ago, one of the major turn-offs for the novice computer user was the terse and cryptic mainframe-inherited operating system commands that were needed before the machine could do anything useful. However, a type of operating system is now evolving that is specifically designed to use the graphics capabilities of most modern micros, which employs the same easyto-use commands across different machines. This wonderful system that runs on the IBM PC, the Apple II, the Atari ST, the Commodore 64 and the Macintosh, to name but a few machines, has acquired the name 'WIMP' (for windows, icons, mice and pull-down menus).

WIMP is not an operating system in the sense that CP/M or MS-DOS are operating systems. You can't take a disk from a Macintosh WIMP system and run it on an IBM WIMP system, but once you've learned the 'point and click' controls, the chances are that you'll be able to use *any* WIMP system without much effort.

The only problem now is rekindling the interest of those who have been discouraged in the past. One way to achieve this is to convince existing users that it really is worth converting to one of these systems. Not an easy task with users who use the existing OS commands efficiently and would also resent the 200k or so that such systems typically need. Despite this, however, I believe that all users should take a serious look at the WIMP environments available for their machine and, if possible, start to use them. Who knows, if everyone uses a WIMP interface, software developers might eventually be inspired to create a truly (software) compatible OS for a range of machines.

In this article I will take one of the most successful of these WIMP systems, GEM (Graphics Environment Manager from Digital Research), and describe its architecture, the latest versions and the problems involved with customising and programming it. Whether you just want to use a WIMP system more efficiently or you want to tinker with its innards, understanding how GEM works will be of benefit.

GEM is a good example to use as it is an increasingly popular WIMP system, and at present is the only operating system you can easily use on an Atari ST as well as being bundled with the Amstrad PC range. It is also available for the vast majority of IBM PC and clone configurations.

#### Architecture

One of the main advantages of a WIMP system is that you need no knowledge of its architecture in order to use it. However, as processors offer even greater power, the major factor in determining what the user can achieve is the software author's ability to harness this power. To write a modern integrated package in assembly language would be a monstrous task for a

68020 or 80386 if a full WIMP system had to be written to go with it: just as the efforts of a craftsman may be limited by his tools, so the results of a software developer are determined by the tools offered by the operating environment. So an understanding of the architecture of a WIMP system will help you to realise the constraints that apply to all applications running in that environment.

The interface between your machine's hardware and the program you use is a complex one, with many hidden software components. Nowhere is this more true than in the case of a WIMP environment which adds extra layers of software in order to produce what appears to be a slick, easy-to-use front end. Whereas it is straightforward to describe the hardware components of a machine, the system software is much more nebulous; and, unfortunately, both the user manuals and those supplied with programmers' toolkits are notoriously bad at describing the components of a software environment.

A good WIMP environment should provide a series of cushioning layers between the user and the hardware, each of which is divided into functional units. The major concern of a traditional operating system such as MS-DOS is the management of disks. In a WIMP system this is further complicated by such things as: text and graphics handling; inter-program communication; multiple tasks; and, possibly, having to cope with more than one user accessing the system at the same time. Many different levels of com-

# LANGUAGES

plexity of function are needed, from the extremely basic ability to read the button on a mouse to smooth manipulation of windows and menus.

GEM consists of three main functional blocks which are illustrated in the box below: GEMDOS, the VDI (Virtual Device Interface) and the AES (Application Environment Manager).

#### GEMDOS

Underneath all the graphics goodies lies a good old-fashioned operating system. On the IBM PC this is MS-DOS, on the Atari it is TOS, both with a conventional BIOS (Basic Input/Output System), although on the Atari ST this is extended by a set of graphic BIOS commands (when accessing these BIOS calls from GEM applications, they are collectively known as GEM-DOS). The main functions of GEMDOS monitoring hardware are: ports, keyboard and mouse handling; disk access and file manipulation; and machine-specific control of screen and sound generation. In short, the function GEMDOS is to normalise the of machine-specific features so that the VDI and AES have a standard interface on all machine architectures.

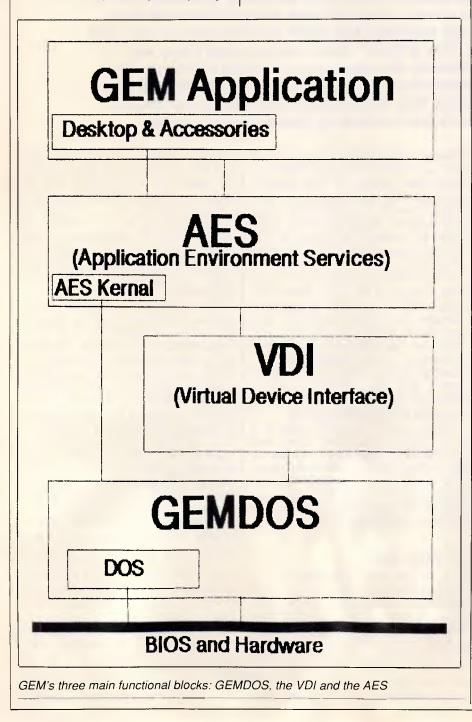

#### Virtual Device Interface (VDI)

Early micros provided a cheap medium for the storage, transmission and manipulation of text as well as their already proven number-crunching ability. However, the handling of fast colour graphics is a far more difficult task which is fraught with obstacles, not least of which is the lack of standardisation in the way in which screen images are represented. Whereas ASCII code allows text to be moved from one machine to another, it is still a great challenge to successfully move a screenful of graphics from an IBM PC to a Commodore Amiga, for example. Even worse, a universally accepted kernel of standard graphics commands does not yet exist.

GEM addresses both of these problems. First of all it defines a standard for the representation of graphics images which can, in theory, be transferred from a Motorola 68000 GEM system (the Atari ST) to an Intel 80xxx system. Secondly, an older Digital Research kernel of graphic commands known as GSX is supported in kind by GEM, giving some graphic-command independence.

The secret behind the portability of graphics is one of a 'best-fit' approach. The routines implemented on a particular machine will scale the pixel address range from a value in the range 0-32767 to one in the machine's own coordinates. This means that a line across the screen from the bottom left to the top right on an Atari ST would be called as 0,0 to 32767,32767, but in fact would be translated to the positions 0,0 to 640,400. In effect then the target hardware is of no consequence and the programmer just has to hope that the final result on the machine is visually acceptable.

The higher-level graphics and text functions of GEM are contained within the Virtual Device Interface (VDI). This responds to a large set of commands, ranging from the very primitive, such as plotting single pixels, to the complex drawing and filling of rectangles with rounded corners, or text characters in a variety of styles.

On the Atari ST, a substantial part of the VDI, the Graphics Device Operating System (GDOS) is missing. This provides additional machine-independence in the form of device drivers, object-orientated graphics using metafiles, and the loading of further fonts. Unfortunately, neither Atari nor Digital Research have made GDOS officially available, so the only way it can be obtained is by extracting it from an application that uses it - such as

# NEC NEW LEADER

"IBM has been toppled from top spot in the local 80286-based microcomputer market for the first time by a single machine the NEC APCIV" - The Australian 9/12/86.

At A.T.S. COMPUTING we predict that this year NEC will emerge as the new market leader in the microcomputer and printer fields. Right now NEC is releasing a wide range of industry standard, totally compatible products combining legendary reliability with top value and superb quality throughout.

And to this A.T.S. adds personal service, prompt delivery and, we believe, the lowest prices around:-

- Every potential computer buyer may discuss his individual needs with our manager, Doug Cotton and benefit from over 16 years' experience.
- Large stocks held in 13 cities from Sydney to Perth, Townsville to Hobart help ensure availability and prompt delivery - why wait weeks when we have it now?

Low prices mean NEC products can actually cost less than clones when vou take into account service costs and software we package with printers and computers.

These new products from NEC are priced to eclipse every major brand on the market. And A.T.S. includes with each our own A.T.S. Utilities plus W.P., Database, Spreadsheet and Accounting Software.

**NEC APCIV POWERMATE** — Totally IBM 'AT' compatible, but desktop size with a 20 Mb drive about twice as fast, and space for a third internal drive or back-up unit. Naturally, 640K RAM, 2 ports and 101 keys are standard, as is an advanced graphics colour monitor ... all for \$4,990 (or 40 Mb version \$5,990).

**NEC MULTISPEED PORTABLE** — The best configured portable on the market with 640K RAM, 4.77/9.54 MHz 8086 processor, 2 x 720K drives, standard numeric pad, battery operation with free A.C. charger and, wait for it, a host of builtin software applications in an additional 512K ROM ... yours for just \$2,985.

NEC SILENTWRITER PAGE PRINTER -LED technology now makes every laser printer superceded, giving three times the printer life and about half the operating costs. You cannot afford any other 8 p.p.m. printer Victoria when this is only \$4,590.

Address

IBM is reg'd t.m. of International Business Machines Corp.

"Advanced Technology + Service"

N.S.W. (02) 858 5999 • (042) 28 9990 • (043) 28 1859 (049) 26 5484 • (060) 41 1244 • (067) 66 7959 **A.C.T.** (062) 57 3420 VIC (03) 690 9196 QLD (07) 221 6198, (077) 72 4112

Mallo. A.S. COMPUTING, 10598 V Please send information on PRICE INCLUDES

YES

Name

**S.A.** (08) 51 3947

W.A. (09) 328 2972 TAS (002) 31 1757

# Cut-price software! Apple II IBM PC Mac

#### DESKTOP PUBLISHING: THE BOOK \$29.95

Here's what Desktop Publishing Magazine said in October 86; "The Definitive Tome on Desktop Downunder has just been published, and it's a ripper. Tim Hartnell's book tells you just about everything you need to know about gaining power over print - and then some more. The 12 chapters cover almost all the how-to areas: use of type; how to set up a bureau; creating your own ads; business stationery; newsletters and in-house magazines; technical manuals; and book publishing..." Published by Interface Publications. ISBN 0 497695 06 0

•CHIWRITER. A multi-font word processor supporting up to 10 fonts and 250 super/subscript levels per line. It is true What you see is what you get and is extremely easy to use. It works with a variety of printers and can produce both fast dralt and final, publishing standard high resolution printing. \$17.00 (\$20.40 including sales tax). IBM PC only. IBM graphics card and at least 256K needed, plus FX-80 compatible printer. \$17.00 (\$3.40 tax)

# Tim Hartnell's PC-TUTOR

Tim Hartnell, regular contributor to *Your Computer* magazine, and one of the world's best-selling authors of computer books, has now produced the **PC-Tutor**. Shows how to handle the IBM PC, and how to program in BASIC. Suitable for self-instruction, or as a basis for class teaching.

108-page manual and disk - suitable for all PC-DOS computers. (BASIC, BASICA or GWBASIC

needed to run the BASIC parts of the tutor.)

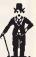

Not copy

protected!

As well as the tutorial programs, the disk contains a *complete starter library* of software including a database, spreadsheet, simple word-processing program and more. **Introductory price: \$32.29** (\$39.95 inc. sales tax).

#### EXPLORING ARTIFICIAL INTELLIGENCE

Available for both the Apple II and the IBM PC, this software package (manual plus disk), you're equipped to explore the potential of AI. Replicate some of its most famous historic programs and developments. From programs which learn and reason, to those which will talk to you, obey you and advise you, this valuable package covers a great deal of ground. \$39.95 (\$47.94 including sales tax)

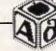

#### GRAPHICS LOGO - LOGO-K IBM PC

A full implementation of the graphics part of the language Logo. Comes complete with an extensive 'teach yourself' tutorial manual, so you'll be fully equipped to learn, explore and enjoy this revolutionary programming language in a very short time. One of the friendliest computer languages around and the most fun to use for first-time programmers), LOGO-K uses standard LCSI primitives. Needs IBM graphics card (not EGA). \$39.95 (\$47.94 inc. sales tax)

#### THE SIGNWRITER - Apple II/IBM PC

| abed |
|------|
|------|

Use your computer to create big advertising signs, printed along your printer paper. You control the size of the letters (from 8 characters wide or high, up to a width of 112 and a height of 72). The letters can be made up of the original letter printed many times (so the giant A is made up of many little A's), or you can choose the character to be printed. Works with any printer, any PC. \$24.95 (\$29.94 inc. sales tax)

#### THE TOYSHOP Apple II/Macintosh

Create up to 20 workable mechanical models, including a clock, tractor, crane, steam engine, medieval cannon and jet. Add own designs to models. Kit includes adhesive cardboard and full project instructions. \$128.00 (tax \$17.00)

#### PDB BASE DATABASE SYSTEM - Apple II

Three-disk program to enable you to custom-design a database. Disks include a series of program generators so you can define and create hierarchical/relational random database systems. \$25.00 (sales tax \$5.00)

The Interface Software Catalogue. New 48-page catalogue available now, with scores of cut-price programs for Apple II, IBM PC/compatibles and Macintosh.

WAKE UP YOUR FINANCIAL GENIUS Apple II/IBM PC. This collection of four, 'real world' management financial simulation games, in which you 'earn' millions of dollars; test your brains in international finance. \$25.95 (taxc \$5.19)

| Interface Publications (Aust.) Pty. Ltd.,<br>34 Camp St, Chelsea, Vic., 3196 03 772 7566<br>Please send me the following: |
|----------------------------------------------------------------------------------------------------|
| [_] PC Tutor \$32.29 [_] Exploring AI - \$39.95                                                                           |
| Graphics Logo \$39.95 The Signwriter - \$24.95                                                                            |
| [_] PDB Database - \$25.00 [_] Financial Genius - \$25.95                                                                 |
| [_] Toy Shop - \$149.0 [_] Desktop Publishing Book -\$29.95                                                               |
| [_] Interface Catalogue - free! [_] Chiwriter - \$17.00                                                                   |
| [] Blank disks (as detailed on other side of this sheet)                                                                  |
| We have [ ] IBM PC/comp. [ ] Apple II [ ] Mac                                                                             |
| Total cost of software - \$                                                                                               |
| Plus sales tax - \$                                                                                                    |
| Plus \$3.00 post/pack - \$ 3.00                                                                                           |
| Total enclosed:                                                                                                    |
| Or please charge my [_] Visa [_] Bankcard                                                                                 |
| Card no.                                                                                                    |
| Name                                                                                                    |
| Address                                                                                                    |
| P'code                                                                                                    |
| Please include official order form, or quote VS number, if claiming sales tax exemption.                                  |

## LANGUAGES

Degas Elite from Ariolasoft, or Fleet St Editor from Mirrorsoft.

The Virtual Device Interface offers a very wide range of graphics routines, but it is relatively weak on text-handling facilities. Before an application can use these, it must determine the type of device with which it is to work. Each device has a set of parameters associated with it known as its 'physical workstation'. Alternatively, generalised scheme can be used which is later translated and is known as a virtual workstation. The VDI open workstation command does this (which is distinct from initialising an application with the AES, mentioned below). On the Atari ST, without GDOS, it is only possible to open a virtual workstation for the screen, and attempting to open physical workstations for other devices leads to GEM crashing. However, PCs and STs with GDOS can open physical workstations for a wide range of other devices ---printers, plotters, cameras (like Polaroid Palette) and metafiles, for instance. These are assigned device numbers and made available by a configuration file ASSIGN.SYS, which is read at boot time. This is very similar to the MS-DOS CONFIG.SYS file, and tells GDOS which device drivers and fonts to load.

There are about 108 functions available from the VDI. These fall into seven main groups: the main controls include commands to open, clear, update and close physical and virtual workstations; enquiries about various GEM attributes like the current line colour and style; attribute controls to set these attributes; input functions for access to the mouse/pointer, keyboard and other input devices; a large range of graphics commands, from simple line-drawing to complicated text font displays; raster commands for the manipulation of blocks of screen pixels and, finally, escape-like control functions, such as cursor controls for the screen, printer output, camera control. and the handling of graphic command files (metafiles).

For the programmer just beginning to program in GEM, the VDI functions are best left alone. Their purpose is mainly to give the portability requirements that will arise in the future as more and more physically different hardware adopts the same graphic standard. The important point to grasp is that programs that use the VDI graphic calls are completely portable to other machines, provided that the program interrogates the hardware in advance to identify the screen resolution.

There are several features of the VDI, with GDOS, that are only beginning to be used and which offer remarkable potential. In the first place, multiple fonts are available, provided that they are either loaded at boot time (specified in the ASSIGN.SYS file), or using the font load command during a program. This does not only mean fonts for the screen, but for any output, including that to laser printers. This greatly reduces the burden on programmers who are producing CAD or desktop publishing software, as all they need to do is produce a device driver for the printer and a range of font files, and they can provide an impressive choice of screen and printer fonts (which can actually look similar too).

Metafiles are disk files containing a

'... if everyone uses a WIMP interface, software developers might eventually be inspired to create a truly (software) compatible OS for a range of machines.'

series of GEM commands which specify an object or a group of graphic objects. There are two basic ways of re-drawing a saved graphic image: you can either load a memory image of the screen, which is simply a large matrix of pixels, or you can redraw each line from the original sequence of commands which created it. The metafile is just such a sequence of commands, and has many advantages over simple screendumps.

In the first place, a metafile can be edited, so that if you decide that a certain square should be a bit larger, you can alter the parameters of the commands which produce that square. This is almost impossible if you can only access the square as a mass of pixels.

Furthermore, you can redirect the metafile commands to any output device, or another machine, knowing that a device driver will be able to turn the commands into a representation of that image, independent of scaling or resolution considerations. This deviceindependence is consummated in the ability to manipulate groups of commands, which represent discrete objects, on the screen or any other output device — true object-orientated graphics. Over the next few years, this will have many new applications, such as in image databases, or the production of animated sequences.

# Application Environment Services (AES)

The third main component of GEM is the Application Environment Services (AES), which uses the graphics primitives of the VDI, various functions in GEMDOS, as well as a number of its own routines to provide the user interface. It is the AES which manages menus, dialogue boxes and windows as well as the other resources which programs use. The AES is also the right way to address GEM from the programmer's point of view as it ensures that the proper route is taken through all the underlying system software. In many ways this is the most complicated part of GEM, as it contains all the code for controlling communications between events. tasks, and the like.

The AES contains 11 function libraries, and is organised in its own hierarchy. The two core parts of the AES are the Window Manager and the controlling kernel, which implement limited multi-tasking of desk accessories and windowing functions. While the VDI does not use AES facilities, the AES is heavily dependent on the VDI for the drawing of windows and many other functions.

The 11 libraries cover: the handling of applications, including their initialisation passing messages between and processes; the handling of events, from keyboard, mouse, timers, and message passing; control and use of the menu bar displayed on the first line of the screen; the loading and use of resource files which provide menus, dialogues, and so on; the location and display of objects (data structures from resource files); the display and use of alert boxes and other dialogues; the manipulation of boxes onscreen, such as their movement and sizing; cutting and pasting between processes using scrap files; the selection of files for the use of applications; the creation and maintenance of windows; and, finally, the ability to run other applications within an AES shell.

One of the snags with window management using the AES is the problem of re-drawing overlapped windows. Digital Research has adopted the same policy as Apple in that it is the responsibility of the programmer to save and redraw areas of windows that become overlapped, except in two situations. You are spared the task if LANGUAGES

the overlapping occurs as a result of the user dropping a menu down from the menu bar, or of display of an alert box. In those instances, the affected screen area is first saved by the AES to a small buffer area, then restored when the menu or alert is erased. There are also a large number of sizeable and somewhat cryptic system data structures, with unusual names like Tedinfo and WorkOut, which appear (and often are) confusing, but a language with a good interface will coax you past these painlessly.

#### Programming

Although both Digital Research and Atari supply developers' kits, complete with extensive documentation, examples, and utilities such as a Resource Construction Set, these are at present fairly expensive and con-fined to C and assembler; also they are really aimed at the professional. Furthermore, interpreted languages which give full access to GEM are only easily available for Atari STs, so the essential initial phase of trying out the facilities is difficult on IBM and PC-compatibles. For the purist, you are welcomed to try MacroAssembler, and versions for the Atari do contain the requisite binding libraries; lesser mortals such as I will continue to watch in amazement.

Compiled languages for GEM are dominated by many versions of C, with which much of GEM was written. In order to make the example program work on both the Atari ST and the IBM PC I have written it in C. There is no reason why, with a little modification, it can't be translated into any language that gives full access to the GEM procedures. My personal favourite is the superb Modula-2/ST which has all the advantages of a souped-up Pascal, full GEM access in very much cleaner ways than with C, and the ability to write at a very high or very low level.

GEM programs usually consist of two files, one containing the main code, and the other (with the extension .RSC) with a collection of preformed menus, dialogue boxes, and the like although this means that the user must take care to ensure that both files are accessible at once. Although failure to provide the .RSC resource file means that the program cannot run, it has many benefits.

In the first place, software can easily be translated into other languages, as only the text in the resource file should require alteration. This approach can also allow for machines working in difExample C program for the Atari ST and the IBM PC /\* Display a warning box with \*/ \*/ /\* form\_alert finclude "gemdefs.h" /\* Gem procedure and data definition \*/ /\* VDI command and array size info \*/ int contrl[12], /\* Integer input parameter array \*/ intin[128], ptsin[128], /\* Input co-ordinate array \*/ /\* Integer output parameters \*/ intout[128], ptsout[128]; /\* Output co-ordinate array \*/ int handle; /\* Device identification handle \*/ /\* Status info for workstation \*/ int work\_out[57], work\_in[12]; /\* Control data for workstation \*/ /\* GEM defined handle \*/ int phys handle: /\* Graphic co-ordinates of \*/ int gl\_hhbox, gl\_hwbox; /\* desktop \*/ int gl\_hhchar, gl\_hwchar; /\* Character co-ordinates \*/ /\* of desktop \*/ /\* Button number to acknowledge \*/ int fo\_aexbttn; /\* warning \*/ char fo\_astring[] = "[1] [This is a warning box] [Key 1] [Key 2]"; /\* Warning message \*/ /\* OPEN\_WORK open\_work() { int i; /\* Initialise workstation control parameters \*/ for (i=0; i<10 work\_in[i++]=1);</pre> work in[10] = 2;/\* Pass over device handle and open workstation \*/ handle = phys\_handle; v\_opnvwk(work\_in, &handle, work\_out); } /\* CLOSE WORK close\_work() { gemdos(0x1); /\* Close DOS channels \*/ v\_clsvwk(handle); /\* Close workstation \*/ /\* Close and exit application \*/ appl\_exit(); } \*/ /\* Output alarmbox() {

(continued over)

# Business Opportunity of the Decade Computer Training and Distribution

C.T.I., the International Training Division of ACS, offers on a joint venture basis, the opportunity to invest in a highly profitable computer training school in your country.

#### **COMPUTER TRAINING JOINT VENTURE**

The rapid expansion of computer sales and their use in business has created a shortage of trained secretaries for data entry and word processing, qualified technicians to maintain and repair the computers and a shortage of trained programmers to develop applications for specialized business.

C.T.I. has developed course plans which are highly successful in the training of students to fill these hi-tech, high paying positions. C.T.I. is presently seeking persons and companies to joint venture the establishment of computer schools in countries throughout the world in concert with ACS's manufacturing and distribution of IBM compatible XT and AT computers.

If you have an interest in participating in a computer training school, the program outlined by C.T.I. ensures that your school will become the leading school in your city through the use of C.T.I.'s structured curriculum. By joining with C.T.I., you will be able to open a school in your area within a few months. A computer training school is highly profitable and is also an excellent source of sales leads if you desire to also sell computers.

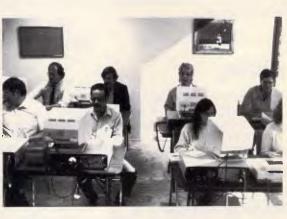

We provide a turnkey computer school package which consists of video assisted training programs in secretarial/data entry; electronic technician and applications programming. In addition to all the course materials, we also provide instructors and computer lab aides to train your own teachers.

Qualified candidates for the joint venture will be firms or individuals capable of managing the school once it is operational. We take total responsibility for setting up and marketing the school in your country. The capital required to establish the school varies from country to country; however, \$125,000 to \$300,000 would be average.

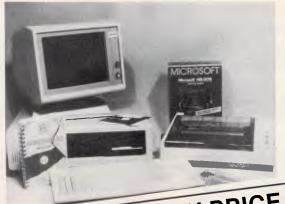

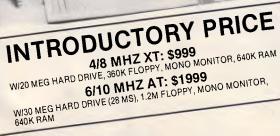

#### **DISTRIBUTORSHIP PROGRAM**

ACS offers exclusive distributorship programs in foreign countries to companies capable of assembling and/or selling a minimum of 100 clone computers per month and establishing a viable dealer network within the country. Exclusive distributorship rights for a country are available and require a minimum of \$150,000 investment in inventory, spare parts, training and technical support.

We offer a turn-key program for our exclusive distributors which provides for the complete technology transfer necessary so that your company can do final assembly at your site and can effectively market computer systems in your local market or in export markets.

ACS will provide technician and production management personnel to organize and train your personnel in assembly and test of IBM clone computers. The program provides for on-going technical support for one year and provides for ACS personnel to be on site heavily for the first three months and then on an "as needed" basis for the balance of the year.

**CS/C.T.I.** 5311 Derry Avenue, Sulte A, Agoura Hills, CA 91301 Phone: 818/889-1541 TLX: 5106018224 ACS AGRA HILLS UQ FAX: 818/706-3482

| 18 Warnock St,<br>Guildford,<br>N.S.W. 2161Vaporware<br>P.O. Box 286 Guildford, N.S.W. 2161<br>(Formerly trading as Businessland Software)Phone:<br>(02) 214 7181<br>- 24 Hours -Quality Software and Hardware for all Your Business NeedsPhone:<br>(02) 214 7181<br>- 24 Hours -                                                                                                    |                                                                                                    |  |
|----------------------------------------------------------------------------------------------------|----------------------------------------------------------------------------------------------------|--|
| Ventura Publisher FileCard 20 & 30                                                                                                    |                                                                                                    |  |
| The premier desktop publishing program for IBM PC's and<br>compatibles. Ventura Publisher quickly and easily integrates text and<br>graphics, including scanned images, to produce finished, typeset-<br>quality publications from standard word processing, spreadsheet and<br>graphics programs. Finished documents can be printed on standard<br>dot-matrix, laser and colour ink-jet printers, or they can be output to<br>phototypesetters. | A 20MB or 30 MB hard disk and Western Digital controller, all on a single plug-in card. As a bonus we include the X-TREE file management program. We also give you SpeedRead, a software utility to boost average access time performance to 20 milliseconds!<br>FileCard 20 RRP: \$1600 OUR PRICE: \$1250<br>FileCard 30 RRP: \$2000 OUR PRICE: \$1499                                                                           |  |
| RRP \$1800 OUR PRICE <b>\$ 1400</b>                                                                                                    | Timel 0.0                                                                                                    |  |
| Ability                                                                                                    | TimeL 2.0                                                                                                    |  |
| Includes six full-featured applications:<br>• Wordprocessing • Professional Business Graphics<br>• Spreadsheets with the ability to import Lotus 1-2-3 files<br>• Database Management • Telecommunications<br>• On-screen audio/visual presentations (Slide Show Builder)                                                                                                    | The project management software that allows you to effortlessly produce Gantt, PERT, and Resource Histogram charts; summarize and combine multiple projects; and print summary, detailed and periodic reports for taxes, resources and costs. The program partially allocates and pools resources; automatically levels overscheduled resources; and imports as well as exports data directly to dBase, Lotus 1-2-3 and Symphony. |  |
| RRP: \$330 OUR PRICE: <b>\$203</b>                                                                                                    | RRP \$895 OUR PRICE: <b>\$620</b>                                                                                                    |  |
| WordPerfect 4.2<br>The latest version. With over 30 new<br>features and improvements on Version 4.1.<br>SPECIAL<br>Buy WordPerfect 4.2 together<br>with WordPerfect Library &<br>pay only \$674                                                                                                    | <b>TimeL Graphics</b><br>TimeL Graphics the perfect add-on for TimeL. TimeL Graphics turns<br>TimeL schedules into full-colour presentation quality graphics using                                                                                                    |  |
| RRP \$850     OUR PRICE: \$599       Also available - WordPerfect Library       RRP \$224     OUR PRICE: \$150                                                                                                    | a plotter as an output device. It produces graphs in three new<br>formats : Time scaled PERT, standard Gantt and Actual-vs-Plan<br>Gantt. Able to support A-sized through E-sized plotters and eight<br>pen colours. TimeL Graphics extends TimeL's reporting capabilities<br>for project managers who need data presented in a colourful, easy-<br>to-read format.                                                               |  |
| DS Backup +                                                                                                    | RRP \$396 OUR PRICE: <b>\$299</b>                                                                                                    |  |
| Offers a safe, fast and easy way to back up hard disks on IBM PC/XT/AT or compatible computers. back up 10 MB in 5 minutes!<br>RRP \$195 OUR PRICE: <b>\$140</b>                                                                                                    | Silk<br>A truly remarkable spreadsheet program. Up to 3 times faster than                                                                                                    |  |
| Hard Disk Survival Kit                                                                                                    | the most popular spreadsheet. Includes a built-in allocation model, validation of your spreadsheet and an automatic record of every keystroke stored on your hard disk.                                                                                                    |  |
| Includes DS Backup+ and DS Recover in one money-saving package. DS Recover protects against accidental file erasure and hard disk formatting. Once installed & activated, DS Recover works in the background and protects files all by itself!                                                                                                    | RRP \$345 OUR PRICE: <b>\$255</b>                                                                                                    |  |
| RRP \$245 OUR PRICE: \$185                                                                                                    | All prices include SalesTax and are guaranteed<br>for all orders received by June 5                                                                                                    |  |
| Send orders to:<br>Vaporware<br>P.O. Box 286 Guildford, N.S.W. 2161                                                                                                    | Ventura Publisher @ \$1400.\$<br>Ability @ \$203\$<br>WordPerfect 4.2 @ \$599\$                                                                                                    |  |
| Please Tick Payment Method:       Tick this box to receive         MASTERCARD       VISA         BANKCARD       Cheque                                                                                                    | WordPerfect Library         @ \$150 \$           DS Backup +         @ \$140 \$           Hard Disk Survival Kit         @ \$185 \$           FileCard 20         @ \$1250 . \$           FileCard 30         @ \$1499 . \$                                                                                                    |  |
| Signature:   Expiry Date:                                                                                                    | TimeL 2.0         @ \$620 \$           TimeL Graphics         @ \$299 \$           Silk         @ \$255 \$                                                                                                    |  |
| ADDRESS STATE                                                                                                    | Shipping\$7.00<br>TOTAL                                                                                                    |  |

Page 136 Australian Personal Computer

LANGUAGES

ferent resolutions (as with the IBM PC working with CGA and EGA graphics systems). Perhaps its greatest effect, though, is in separating the design of the user interface to a program from its actual coding, enabling consistent friendly interfaces to be produced readily. However, it also means that before any serious GEM programming can begin, you first have to get hold of a Resource Construction Program. Digital Research provides one in its Programmer Development Package and for IBM owners this is the only way I know of getting one. Atari ST owners, however, have a wider choice as they are bundled with a number of programming languages.

Having obtained a Resource Construction Program (RCP), its operation is far from simple. The most important point to remember is that the majority of resources are standard in their composition: that is, they are made from a number of general purpose templates or 'objects' that can be efficiently stored in a small amount of space using only their vital attributes. In fact, the RCP only allows 30k of memory to be used by a single resource file.

There are five types of resource recognised by GEM: Menus, Dialogs, Warnings, and two free types. As the operation of resource programs differs it is pointless to go into depth about any particular one. The only general advice I can give is: look at the resources of an existing program first, make a copy and start modifying resources to see what happens; save your work about every five minutes as all the RCPs I've seen have numerous bugs in them; stay away from the free types as they require a very comprehensive understanding of GEM.

Another potentially useful program for the GEM programmer is an 'icon editor'. This should in theory let you produce your own icons for application, menu, alert box or even the trashcan. Unfortunately, for IBM owners, the icon editor supplied by DR is so bug-ridden as to be totally unusable. If you have a genuine IBM with a straight CGA graphics adaptor it might run, but, don't be fooled: the chances are that within five minutes it will have irrevocably crashed. The icon editor supplied with the Atari ST seems robust enough. Once created, icons are generally incorporated into your program via the RCP.

I used to believe that it was a big step from the simple Basic programs that most tutorials teach you to write to a semi-serious application. When programming for GEM it's a very big step to be able to write anything at all.

```
/* Display warning message and wait for acknowlegement */
fo_aexbttn = form_alert(1,fo_string);
}
/*
         MAIN PROGRAM
                            */
main()
    appl init();
                  /*. Initialise GEM application */
                  /* Get device (screen) parameters */
    phys handle =
    graf_handle(&gl_hwchar,&gl_hhchar,
                   &gl hwbox, &gl hhbox);
                  /* Open workstation */
    open work();
    vq_extnd(handle,1,work_out); /* Enquire workstation */
                              /*
                                      status
                                                   */
                  /* Display warning box */
    alarmbox();
    close_work();
                 /* Close workstation and GFM */
                  /*
                         application
                                            */
}
```

There is a vast and daunting overhead in just informing GEM that the program is a GEM application and even more in obtaining the GEM windowing system. For this reason I have provided a heavily commented GEM program shell. As it stands all it does is display a warning box and disappear when one of the two action boxes is clicked. More importantly, however, it provides a shell for both the Atari and IBM GEM which will let you experiment with the capabilities of GEM.

#### Future developments

One of the problems with offering a graphic environment on a number of machine architectures is that it can easily lead to disparities between versions. The problem is a lot worse with regards to GEM because: a) the Atari version of GEM is in ROM and hence very difficult to update: b) Digital Research seems to have no updated policy for existing PC users; c) version 2.0 of GEM contains a sub-standard desktop due to an out of court settlement with Apple; and d) relations between Digital Research and Atari are less than perfect.

At the moment multi-tasking is only implemented in a limited form, in that GEM alone allows you access to Desktop Accessory programs together with a main application. You can summon these accessories, which are often equivalents of SideKick with calculator, diary, address book, and so on, from within any well-behaved GEM application. However, both PC and Atari ST operating systems also allow programs to terminate and stay resident, so in theory there are more extensive possibilities. On the ST it is perfectly acceptable to run non-GEM memory resident programs and call them up as required; however, the graphic screen handling that GEM controls on the PC means that most memory-resident applications fail to work.

To add to the complexity of this situation, there is now a new release of GEM called GEM XM which is aimed at high-powered IBM and IBM clone users. GEM XM adds the two extra features to those provided in previous versions: the ability to start and switch among multiple applications; and the ability to cut and paste characters between DOS and GEM applications.

Contrary to what Digital Research would have you believe, GEM XM is not multi-tasking: to be truly multi-tasking the background applications would have to keep running while you use the foreground application. The classic example is that of a spreadsheet re-calculating while you work away on, say, a word processor. Of all the applications started, only one is running at any given time; the other applications are suspended. GEM XM is not equivalent to Microsoft's Windows or even DR's own Concurrent XM which do offer true multi-tasking.

Control of the switching ability is by means of the desk accessories menu. All applications have to be launched from the GEM desktop in the usual manner. Once launched, the applica-

# LANGUAGES

tion name is added to the desk accessories menu. If the application is a GEM application it is possible to switch by pulling down the menu and selecting the application you desire. From within a DOS application, pressing the '+' on the numeric keypad brings up the desk accessories menu as a text window in the top left-hand corner of the screen. From here it is possible to switch to any running application or back to the GEM desktop; it is not possible to run any of the desk accessories listed on this menu.

While there is no doubt that the application switch works, and works well, there is a fairly heavy overhead to its use. The minimum system configuration to run GEM XM and application is 640k of memory and a hard disk. However, because GEM XM needs to save the current status of all suspended applications to disk, it only really becomes feasible speed-wise when using a decent size RAM-disk, otherwise your hard disk is rapidly eaten up by temporary files. Additional limitations are: there is a maximum of 12 channels for the AES, the desk accessories and each application (this means that if, for example, you have six desk accessories loaded there will only be room for five of them); it is only possible to invoke the applicationswitching menu in text-based DOS programs; the switching menu invoke key is the '+' on the numeric keypad which could clash with some applications such as Ashton-Tate's Framework.

The copy/paste feature allows character data to be copied from one DOS application to another. The copy/paste is an option at the top of the desk accessory menu which allows you to define an area on a DOS text screen and copy it into a temporary storage area. From here you can paste it into any other DOS or GEM application.

#### Conclusion

GEM is a powerful extension to the basic operating system of the Atari ST and IBM clones. An advantage of writing for GEM is that the great majority of the code is portable across all machines which use it. The primitives GEM offers are an excellent base for the writing of graphical applications, but unfortunately it isn't as consistent as you might expect. For example, GEM offers a wide choice of line styles but none of these are available when using the Outline and Fill commands.

The most serious problem with GEM, however, is the amount of memory it requires in order to run effectively. To be able to take full advantage of GEM, you really need a minimum of 512k memory in addition to the 384k used by GEM itself. While this is no problem for the Atari ST, it is an impossibility for the IBM and compatibles with their 640k addressable limit. The situation is further complicated by different versions of GEM taking different amounts of memory. Digital Research could help here by updating all the registered GEM users to the latest version.

Despite these criticisms I am quite definitely a fan of GEM. I look forward to it maturing into a stable product with complete and accurate documentation, following the path of the Macintosh.

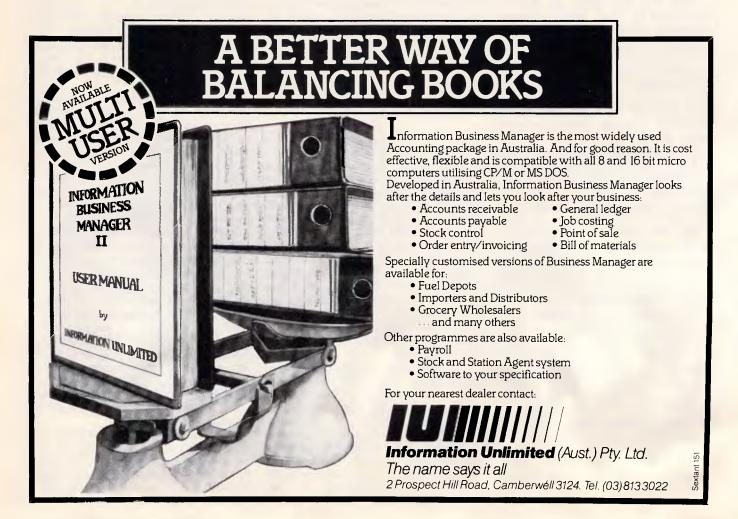

# NAR VF.

Every now and then in the software industry something momentous comes along and changes attitudes overnight. The introduction of Enable 2.0 (now also on  $3\frac{1}{2}$  discs, and with a LAN version available second quarter 1987) promises to be one of those events.

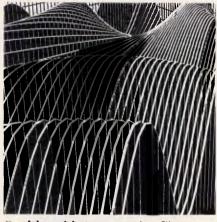

#### Enable with Perspective.<sup>™</sup> Talk about something to get excited about!

Perspective. The graphics package. As Personal Computing just wrote, "other products cannot even come close. Now, Perspective is bundled in Enable 2.0. Which means you can now have an integrated system beyond all others. Word processing, spreadsheet, DBMS, communications and mind-boggling graphics all in one. All offering the power business users need.

And what Perspective offers is truly awesome:

- 15 2-D and 32 3-D graphs from Enable's spreadsheet or database
- Menu, exhibiting all graph types for selection
- Graphs can be resized, and rotated 360 degrees or on any axis for best viewing angle
- 180 choices of shades and patterns for various graph elements
- Automatically converts data from one 2-D chart to another, or from 2-D to 3-D; all graph types compatible.

Note: The three remarkable 3-D graphs on this page were drawn using Perspective. Which should give you greater perspective on Enable 2.0's vast potential.

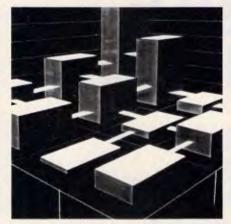

#### 100+ new features and enhancements to enhance your productivity

Not bells and whistles, but meaningful improvements! Across all modules. Brought about by listening to our User Advisory Board, calls and letters to our Customer Support staff and continuing dialogue with such demanding Enable users as National Australia Bank, Australian Customs Service, Department of Defence, Telecom and Mount Isa Mines Limited

Here are some 2.0 enhancement highlights:

- A High-Level Language Interface (BASIC,
- C, Pascal)
- Expanded macro facility Enhanced programming language
- Enhanced menu generator
- Simple installation/getting started procedure
- 80,000 word Proximity/Merriam-Webster Linguibase<sup>™</sup> spelling checker
- Row/column sorting on spreadsheets
- Simultaneous display and updating of spreadsheet and graph
  Enlarged Import/Export file compatibility
- with a wide range of popular software\*

And remember, these are improvements to what is already recognised as the most fully featured, most powerful, most customizable, tightly integrated software system in existence.

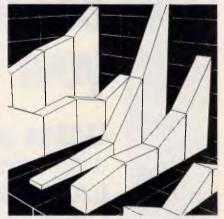

#### Count the ways we'll help you get the most from your investment . . .

- Extensive training programmes, on-site or at our headquarters, Beginner through Advanced, at very reasonable rates
- Custom consulting service for the creation of special applications
- one of the Availability of Enable/Learn most comprehensive training programmes in the industry -- complete with instructor's manual and student workbooks
- A Customer Support Plan second to no other software supplier which includes: Unlimited free technical support during business hours

Extended Hot-line support 24 hours each day of the year

- OptSoft Enable User Support Kit -
- technical tips, hints and news
- Opportunity to contribute to product enhancements and participate in product Beta-testing

Now, if all you've read has given you a new perspective on Enable, we'll help you find a dealer who can enlarge that perspective even further.

Just dial (02) 680 3930.

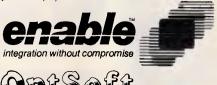

Compatible with WordStar, MultiMate, easyWriter, VolksWrite, PeachText, DCA, DIF, ASCII, Lotus 1-2-3 (all versions), VisiCalc, SuperCalc 3, SYLK, dBASE II, dBASE III, Condor 3, PC File III.

prso Distributed in Australia by .

OptSoft Pty Ltd, 261 Old Northern Road, Castle Hill, NSW 2154.

# Wide Area Networking for the corporate P.C.

# Expand your LAN's capability to connect to your IBM host

G/SNA provides a high-speed LAN to Mainframe Gateway without dedicating a P.C.

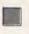

G/SNA offers superior cost-effectiveness compared to traditional micro-to-mainframe links.

With a single card and software, up to 32 P.C's on a LAN can access your IBM host, at one time.

Operating over dial-up, leased, point-to-point and multidrop lines at speeds of up to 56kbps, you can continue to experience the flexibility of using a P.C. and add the wealth of data available from your host.

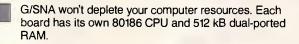

Cancel unnecessary hardware costs. G/SNA emulates a 3275 cluster controller and 3270/3770 terminals.

G/SNA, Distributed and Supported by

# MICRO NETWORKS PTY. LIMITED

Call us NOW on (02) 436 0422, (03) 529 5100

G/SNA is a trademark of Gateway Communications, Inc. IBM is a trademark of the IBM Corporation.

#### Computamart

#### Bringing the world of

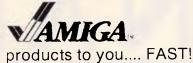

Introducing the "INSIDER", a One-Megabyte RAM upgrade that comes complete with a Real Time Clock and plugs "inside" the Amiga CPU.

Simply unplug the 68000 microprocessor and plug the INSIDER into the 68000 socket, then plug the 68000 back on top of the INSIDER. It's that simple to add an ADDITIONAL One-Megabyte.

Complete with ADDMEM software for Versions 1.1 and 1.2 of the AMIGA operating system. Completely transparent to the operating system if a program such as DPAINT can't run in a Computer with more than 512K!

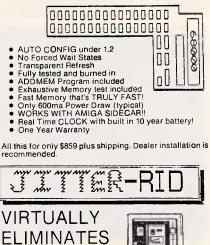

JITTER **\$49.95** 

HI-RES

DRAMATICALLY REDUCES INTERLACE JITTER FOR ANY PROGRAM... CUSTOM FIT FOR THE AMIGA MONITOR

1. 11

- SPECIALLY DESIGNED MATERIAL REDUCES
- REDUCES AMBIENT LIGHT WASH-OUT ENHANCES CONTRAST
- M INSTALLS OR REMOVES IN SECONDS

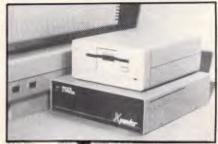

XPANDER II \$1659.00 The XPANDER II from Pacific Cypress is a two slot expansion box that contains one of our 2 megabyte RAM expansion cards in slot one.

2 MB RAM BOARD

SCSI-MULTIFUNCTION BOARD

MODEM BOARD Distributed by Computamart Pty. Ltd. 358 Oxford Street, Leederville, W. Australia 6007. Telephone (09) 444 6385. Fax (09) 322 7373. Telex AA92841 Code 8141

Dealer Enquiries Welcome

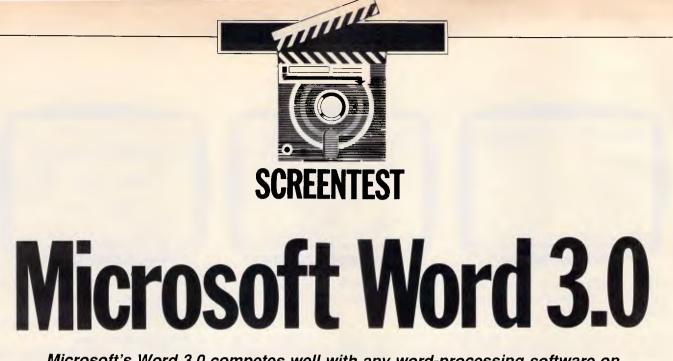

Microsoft's Word 3.0 competes well with any word-processing software on any machine, and may serve as an important catalyst in Apple's drive for office credibility. Mick O'Neil is impressed.

'They sought it with thimbles, they sought it with care;

They pursued it with forks and hope; They threatened its life with a railwayshare;

They charmed it with smiles and soap.'

(Lewis Carroll — The Hunting of the Snark, An Agony in Eight Fits. London: Macmillan, 1876)

The search for a complete Macintosh word processing program has proven every bit as elusive as Lewis Carroll's

Snark. A program like Write Now for the Macintosh has a unique approach to word processing and will no doubt compete head-on for the lower end of the Mac word processing market, but is lacking features that are now commonplace in many MS-DOS word processors. With its introduction of Word 3.0, priced at \$904, Microsoft has expanded the definition of Macintosh word processing to include page make-up facilities and outline processing, and offers a program with features unrivalled on any machine.

# Improved features

#### • Menus

In addition to the standard facilities offered by MacWrite and Microsoft Word 1.0, Word 3.0 includes a variety of unique and powerful new features, many of them 'state of the art' for word processors.

In order to minimise any confusion experienced by the novice, the program offers the user the option of using abbreviated 'short menus' while learning the program and 'full menus' to access

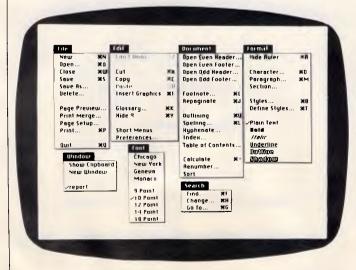

The Microsoft Word menus reveal new and powerful tools. Selecting 'Short Menus' simplifies the program by hiding the highlighted options

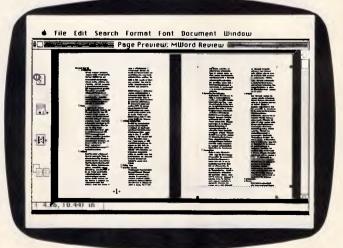

Page Preview allows the viewing of two pages at a time. Note that the margin markers on the right-hand page allow for WYSIWYG formatting

# SCREENTEST

tert Search Electrate

Strikethru Guttine Shadew Small Cap All Caps Hidden

Nermal
 S pe ccript
 Subscript

Spacing Nermal Cendensed Cendensed

Choracter F

Dinted u.t.

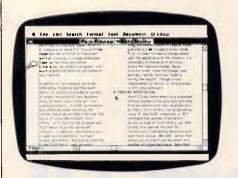

The Magnifying Glass icon allows the user to view multiple columns at actual size

advanced features. In addition, Word allows you to add customised fonts, formats, styles, documents and glossary entries to the full menus, and, as work requirements change, menus can be adjusted accordingly. For repetitive tasks, a customised work menu can be created and added to the menu bar.

#### WYSIWYG

One of the fairest criticisms of Word 1.0 concerns its failure to take advantage of the Macintosh graphics interface to provide true 'What-You-See-Is-What-You-Get' headers, footers, footnotes, page numbers and multiple columns. Microsoft has gone 95 per cent of the way toward resolving this problem by displaying headers, footers, footnotes and page numbers directly onscreen, and has provided an important new 'page preview' option that displays a scaled-down version of a page Formatting options include double underlining, dotted underlining and strikethrough

1.8

or of facing pages. In 'Preview' mode, the user can directly insert a page number and can adjust margins, page breaks, and header/footer positions. The ability to preview fully up to two pages of text at a time prior to printing is a major advance for Macintosh word processors.

Multiple columns are displayed as one long, continuous column in 'regular' mode, and side by side in 'page preview' mode. Thus, in order to make a change based upon the appearance of the columns, it's necessary to choose 'print preview', locate the required change, leave preview mode, make the change and, perhaps, re-enter preview mode to verify the results.

Although a vast improvement on Word 1.0, this process is still very awkward. Paragraph formatting can include some interesting border options as well as automatic numbering

c an be defensationally added its paragraphs and the user his ann. Sigles or a complete bas in fine, double, bevel, ar sh matchishing cot will a reduces use to first draw a barder

#### Merging information

Spe

Single () Th Single () Th Tob leader: () Note ()

Word 3.0 has comprehensively expanded options related to merging text and data. Precise control over individualised text printed in form letters can be gained by using IF and ELSE conditions; a 'SET' command that updates information across a range of form letters: an 'ASK' prompt that queries the user for contents of a field during the printing of each form; and an 'Include' option that allows you to insert one document into another at a specified place. Note that in the latter case, documents are stored separately but 'included' or merged during printing.

• Keyboard menus and commands One of the problems in designing a Macintosh word processor is catering to the large group of touch typists, who view the prospect of manipulating a mouse 'mid-text' with considerable

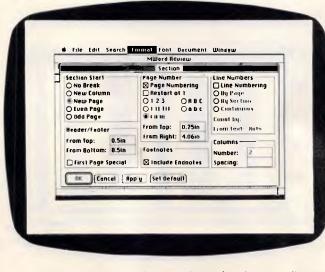

Section formatting includes number of columns, distance between columns, line numbering and endnotes options

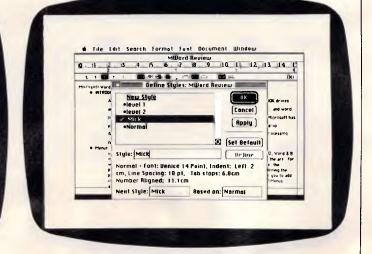

The Style Editor allows the user to define styles in terms of fonts, and so on. Editing a style effects a change everywhere the style is used

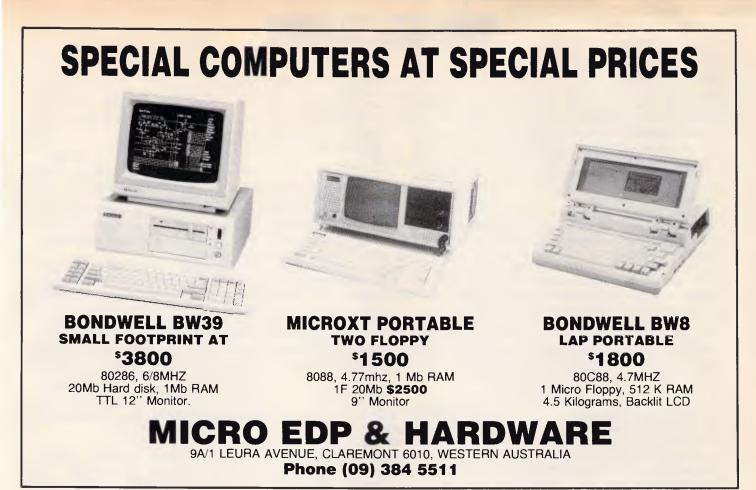

## CBM PC — HIGH TECH — LOT PRICE

The new Commodore IBM Compatible systems combined with High Technology's experience and support give you value for money like never before . . .

#### System 1

Commodore PC5 — 512K, single drive High Resolution Green screen monitor ABLE integrated software package

ONLY \$1495

#### System 2

Commodore PC10 — 640K, dual drive High Resolution Green screen monitor 120 cps graphics/NLQ printer & cable

ONLY \$1995

HURRY! At these prices stocks are definitely limited.

High Technology is an Authorised Business Dealer and Service Centre

High Technology — The Commodore Experts

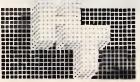

HIGH TECHNOLOGY SYSTEMS PTY. LTD. 290 Bay Street, Brighton. 3186. Phone: 596 6211. 87 Swan Street, Richmond. 3121. Phone: 429 1966. Electronic Database/Shopping (03) 596 2340.

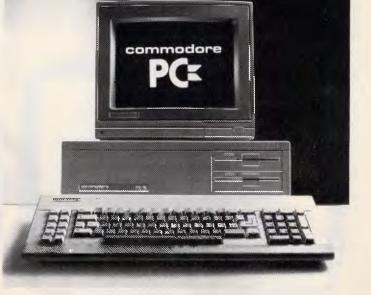

scepticism, while offering the formatting and font control that seems integral to the Macintosh interface. Microsoft has addressed this dilemma by providing the user with the alternative of using a keystroke combination for virtually every menu command, and access to the pull-down menus via the keyboard.

#### Importing graphics

Graphics can be imported via the clipboard from any Macintosh graphics program and can be resized to fit your needs. A graphic is considered a single character by Word and, like other characters, can be selected, cut, copied or pasted. You can add bold, shadow, underline and outline formats to the graphic frame for emphasis, and you can offset a graphic from the baseline using the superscript or subscript options in the character dialogue box. In addition, you can paste a blank frame into a document to reserve space for later paste-up or for drawing with Postscript commands.

#### Copying formats

Character and paragraph formats can be copied with a simple keystroke combination. The user simply highlights the source paragraph or text, types Command-Option V, highlights the paragraph or text to be reformatted, and then presses Enter to pass on the formatting.

#### Find and Replace

The Find and Replace commands have been enhanced to allow for searching with wildcards, searching for special formats (Command-Option-R), searching for special characters like tabs or end-of-paragraph marks, and the replacement of text by the contents of the clipboard. Usefully, the latter allows for substitution of formatted text: for example, it is a simple process to replace Word 3.0 everywhere in this review with **Word 3.0**!

#### Glossary

The glossary is used to store frequently used pieces of text or graphics for easy insertion into a document, and Word 3.0's Glossary feature includes the ability to save 'boiler plate' text with formatting. Thus, an inside address or a heading inserted into a document via the glossary will automatically be tabbed or centred, and in the correct style.

The program comes with a standard glossary that contains time and date entries, and the user can add entries to this or create an entirely new glossary.

#### New features

#### Spelling checker

The program includes a menu-driven 80,000-word spelling checker and includes an optional (English as opposed to American) dictionary. User dictionaries can be created to include names, acronyms, technical terms, and so on, and can be associated with a particular document or can be used generally. In the case of a misspelling, the program can suggest replacements which can then be universally substituted.

The spelling algorithm within the program seems particularly smart as

suggestions include phonetic substitutes as well as similar spellings, and where a capitalised word is misspelled, capitalised suggestions are made.

#### Styles

Text formatting and font, size and style selection are powerful features that seem to be uniquely suited for the Macintosh interface. In fact, this kind of flexibility and control over text was responsible to a large degree for the Mac's impact in the world of desktop publishing.

Unfortunately, as anyone who has processed a lengthy document using a variety of formats and styles will attest, applying these features using Macintosh word processors has always been disappointingly tedious and time consuming. Microsoft has resolved this dilemma by incorporating a sophisticated 'Style' editor in Word 3.0. The user can use any of 33 predefined styles, or create unique styles that are then saved with the document and can be transferred to 'stationery'.

#### Outlining

Word 3.0 includes a built-in outline processor similar in concept to ThinkTank or MORE from Living VideoText. Although the advantage of using this facility while already in a word processor might seem quite compelling, Word's implementation is noninstinctive at best. An attempt is made to remain

consistent with the Mac interface through use of an icon bar with arrows for rearranging headlines and text, but the logic seems cumbersome. Perhaps

| MWord Review                                                                                                    |                                                                                                    | MWord Review                                                                                              |
|----------------------------------------------------------------------------------------------------|----------------------------------------------------------------------------------------------------|----------------------------------------------------------------------------------------------------|
| Words, loohoots, opp numbers, and multiple columns. Microsoft has gone about 93% of<br>him way loward resolving hits problem by doublying hereters, footness, footness, and page<br>frumbers directly on screen and have provided an important new page preview option that<br>displays a scaled down eversion of a page or off foreign pages in preview model, the user can<br>directly user 4 page multiple and can adopt immarks, page nexis, and neader foreir possi-<br>directly user 4 page multiple and can adopt and | Copung Character     Ungving Paragraph     Krybard Drensy an     One of the pr     One of the pr      | Formats<br>d Commands<br>bitms in designing a Macintosh word processor is catering to the serious busines |
| orrecty insert a page number and can adjust margins, page oreans, and nearer tooter post-<br>tions. The ability to fully preview up to two pages of text at a time prior to printing is a<br>major advance for Macintosh word processors.                                                                                                    | <ul> <li>Serial Printer Drug</li> </ul>                                                                                                    | Hagagi<br>#*<br>MWord Review:Header                                                                       |
| Mylingin Columns are displayed as one long, continuous column in regular mode and side by<br>side in page preview mode. Thus, in order to make a change based upon the appearance of                                                                                                    |                                                                                                    | Same - PPPumes                                                                                            |
| the columns, it's necessary to choose print preview, locate the reoured change, leave pra-<br>view mode, make the change, and, innaps, reenter preview mode to verify the results                                                                                                    | Q., 11, 12, 13, 1                                                                                                    | 1. 15. 16. 17. 18. 19. 110 111 112 113 114 115 116.                                                       |
| Hyphenöle: footers                                                                                                    | The to a the test of the test of the test of the test of test of test |                                                                                                    |
| Hyphenale Capitalized Words                                                                                                    | 80x 544<br>APO NY 09378                                                                                                    | 123.081<br>V ( 2.7em                                                                                      |
| No Change Hyphenate Selection Cancel                                                                                                    | head                                                                                                    | er•                                                                                                    |
| a Ing Labela                                                                                                    | ● Peu Oindou<br>● Pilisischust Commar                                                                                                    | 05                                                                                                    |

Hyphenation can be accomplished step by step or automatically. Word's hyphenation dictionary seems to do a good job breaking words logically The header window includes its own ruler and page number, clock and calendar icons similar to MacWrite

## **ROD IRVING ELECTRONICS HAVE THE**

## CHEAPEST DISKS IN AUSTRALIA!

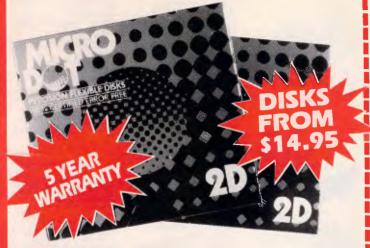

Now you can buy absolute top quality disks that are also the cheapest in Australia! They even come with a 5 year guarantee, which indicates the quality of these disks. So why pay 2-3 times the price for the same quality?

#### CHECK THESE PRICES! IPTION 1-9 BOXES 10+ 10+ BOXES

DESCRIPTION 51/4" S/S D/D 5<sup>1</sup>/<sub>4</sub>" D/S D/D

\$14.95 \$13.95 \$17.95\$18.95 (SEND \$2 FOR SAMPLE DISK!)

#### 5<sup>1</sup>/<sub>4</sub>" D/S "NO FRILLS" DISKS FROM 90¢ EACH!!

Bulked packed, Microdot D/S D/D without boxes, or brand name, just their white card jacket! 10-99 DISKS

\$1.20<sup>ea</sup>

100+DISKS

1,000+DISKS \$0.90<sup>ea</sup>

\$1.10<sup>ea</sup> (SEND \$2 FOR SAMPLE DISK!) (TAX EXEMPT PRICES LESS 20¢ PER DISK)

#### 3<sup>1</sup>/2" "NO FRILLS" DISKS!

D/S D/D disks with white boxes, but no brand name. (These are a top name brand, but we can't tell you which.) 10-99 DISKS 100+DISKS 1,000+DISKS

\$42.50 (PER 10 DISKS)

\$39.95 (PER 10 DISKS)

\$35.00 (PER 10 DISKS)

(SEND \$5 FOR SAMPLE DISK!) (TAX EXEMPT PRICES LESS 40¢ PER DISK)

#### VERBATIM 5<sup>1</sup>/4" HIGH DENSITY DISKS

Rod Irving Electronics have made an unbelievable price break through on High Density Verbatim disks! And you're the one who benefits! 1-9 BOXES 10+BOXES

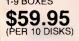

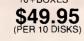

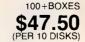

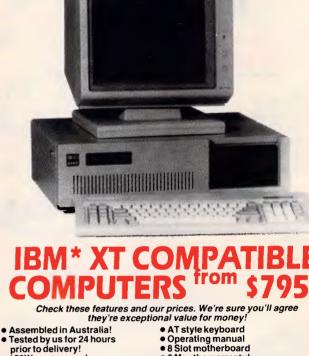

• 6 Months warranty!

150W power supply (Japanese drives available for an extra \$50 each) (4.77/8MHz Turbo Motherboard with Soft/Hard switch, available for an extra \$50)

#### \* \$795 COMPATIBLE COMPUTER \$795 256K RAM Single Drive, Graphics and Disk Controller Card

256K RAM COMPATIBLE COMPUTER 2 x 360K Disk Drives, Multifunction Card, (which has Disk Controller, Clock/Calender including Timer disk, 2 Serial Ports, 1 Parallel Port and 1 Games Port) and your choice of Colour Graphics Card or Monochrome Graphics Card. \$1,095

640K RAM COMPATIBLE COMPUTER 2 x 360K Disk Drives, Multifunction Card, (which has Disk Controller, Clock/Calender including Timer disk, 2 Serial Ports, 1 Parallel Port and 1 Games Port) and your choice of Colour Graphics Card or Monochrome Graphics Card. ..... only \$1,195

#### 20 M/BYTE HARD DISK COMPATIBLE COMPUTER

20 M/Byte Hard Disk, 360K Disk Drive(s), 640K RAM, Multifunction Card, (which has Disk Controller, Clock/Calender including Timer disk, 2 Serial Ports, 1 Parallel Port and 1 Games Port) and your choice of Colour Graphics Card or Monochrome Graphics Card.

Single 360K Floppy Disk Drive Dual 360K Floppy Disk Drives only \$1,850 only \$1,995

#### ВМ\* АТ СО Assembled & Tested in Australia! 6 MHz

- 1 M/Byte Main Board
- 1.2 M/Byte Floppy Disk Drive Colour Graphics Display Card
- Floppy & Hard Disk Controller Card
   Printer Card and RS232
- 200W Power Supply
- 6 Months Warranty

- 80286 CPU 8 Slots
- 20 M/Byte Hard Disk
   Keyboard
- Manual

only \$2,975

80K

Π

MAILO

Π

**RETAIL INQUIRIES:** Rod Irving Electronics, MELBOURNE, 48 A'Beckett St. Phone (03) 663 6151 NORTHCOTE 425 High St. Phone (03) 489 8866 MAIL ORDER: (03) 543 7877 or P.O. Box 620, CLAYTON 3168

WHOLESALE INQUIRIES: Ritronics Wholesale, 56 Renver Rd. CLAYTON 3168. Phone (03) 543 2166 008 335757 TOLL FREE MAILORDER HOTLINE FOR CREDIT CARD ORDERS!!

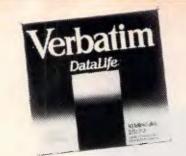

#### **VERBATIM DISK SPECIALS!** All prices 10 disk boxes!

Description 1-9 boxes 10+boxes 5<sup>1</sup>/4" S/S D/D ...... \$27.95 \$26.95 5<sup>1</sup>/4" D/S D/D ...... \$34.95 \$32.95 51/4" D/S 80 track .. \$75.00 \$70.00 51/4" High Density \$59.95 \$49.95 31/2" S/Š D/D ...... \$54.95 \$49.95 31/2" D/S D/D ...... \$59.95 \$55.95

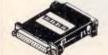

**RS232 INLINE** SWITCHING BOX • 25 pin "D" plug to 25 pin "D" socket • DIP switches allow easy switching of internal wiring. Cat. X15662 \$32.95

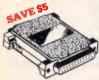

**RS232 GENDER** CHANGERS Saves modifying or replace non-mating RS232 cables
 All 25 pins wired straight t lacing All 25 pins wired straight through Cat. X15650 Male to Male Cat. X15651 Male to Female Cat. X15652 Female to Female Normally \$19.95 each Only \$14.95

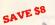

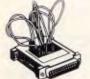

**BS232 WIRING** ADAPTOR BOX Male to female 25 Detachable plug on leads 2 mini jumper 2 mini jumpers
 Ideal for experimenting or temporary connections Normally \$49.95 Cat. X15665 Only \$44.95

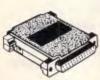

**RS232C NULL MODEM** ADAPTOR • Male to female connections • Pins 2 and 3 reversed • All 25 pins connected Cat. X15657 Mele to Male

Cat. X15658 Male to Female Cat. X15659 Female to Female Normally \$22.95 Only \$14.95

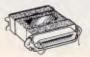

**CENTRONICS GENDER** CENTRONICS GENDER CHANGERS • Female to Female • Saves modifying or replacing non-mating Centronics cables. • All 36 pins wired straight through. Cat. X15663 Male to Male

Cat. X15661 Male to Female Cat. X15664 Female to Female Normally \$33.95. Only \$24.95

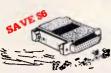

**RS232 MINI JUMPER** PATCH BOXES • Interface RS232 devices • 25 pin inputs • 25 leads with tinned end supplied • Complete with instructions Cat. X15653 Male to Male Cat. X15654 Female to Male Cat. X15655 Female to Female Normally \$25.95 Only \$19.95

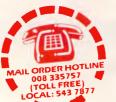

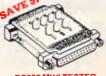

RS232 MINI TESTER • Male to female connections • Ali pin wired straight through • Dual colour LED indicates activity and direction on 7 lines • No batteries or power required T.D. Transmit Data D.S.R. Data Set Ready R.D. Receive Data C.D. Carrier Detect R.T.S. Request to Send D.T.R. Data Terminal Ready C.T.S. Clear to Send C.T.S. Clear to Send C.T.S. Clear to Send Normally \$39.95 Cat. X15656 Only \$29.95 TELECOMMUNICATION EXTENSION LEADS Cat. Y16010 5 metre \$12.50 Cat. Y16012 10 metre \$14.95

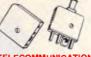

TELECOMMUNICATION PLUG/SOCKET Piug Cat. Y16016 \$3.95 Socket Cat. Y16018 \$4.95

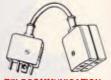

TELECOMMUNICATION PLUG TO 2 SOCKE Ideel for modem connection \$12.95 Cat. Y16014

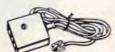

TELECOMMUNICATIONS AUSTRALIAN TO U.S. ADAPTOR CAR Australian socket to U.S plug
 Length 5 metres. Cat. Y16017 \$7.95

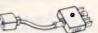

TELEPHONE ADAPTOR Australian plug to U.S. socket
 Length 10cm
 Cat. Y16026 \$5.95

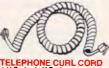

ELEPHONE CURL CORD U.S. plug to U.S. plug Replacement hand set cord Replacement han Length 4.5 metres \$6.95 Cat. Y16023

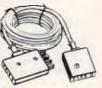

TELECOMMUNICATIONS AUSTRALIAN STYLE ADAPTOR CABLE ADAPTOR CABLE • Australian socket to plug/socket • Length 10 metres \$14,9 \$14.95

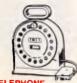

TELEPHONE

IELEPHONE EXTENSION CABLE UNIT Allows 15 metres of telephone of a profable storage environer. The red sits on a fail base and has a handle to wind cable back on to t after use. No tangles - no mess! ideal for the workshop, around the house, office, pool etc. Cat. Y16D13 \$22.95

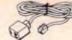

U.S. TELEPHONE EXTENSION CABLE • U.S. plug to U.S. socket • Length 10 metres Cat. Y16024 \$7.95

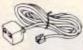

**U.S. TELEPHONE** EXTENSION CABLE • U.S. plug to 2 U.S. sockets • Length 10 metres Cat. Y16028 \$9.95

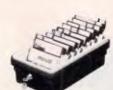

#### JUMBO 51/4" DISK STORAGE If you've got lots disks, you'll appreciate the extra capacity of this disk storage unit when it comes to locating "that" disk! locating "that use." Features... • 100 disk capacity • Smoked plastic cover • Lockable (2 keys supplied) • 9 Dividars/spacers • Only \$2

only \$24.95 C16020 C16027 (Hinged Lid)

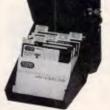

51/4" DISK STORACE Efficient and practical. Protect your disks from being damaged or lost! Featurea... 70 disk capacity Smoked plastic cover Lockable (2 keys supplied) Dividers/pacers Cat. C16025 only \$19.95

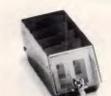

**31/2" DISK STORAGE UNIT** • Holds up to 40 x 31/2" diskettes. • Lockable (2 keys supplied) • High impact plastic lid and base • Anti static only \$19.95 Cat. C16040

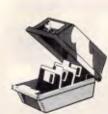

31/2" DISK STORAGE UNIT Holds up to 40 x 31/2" diskettes. Lockable (2 keys supplied) High impact plastic lid and base Cat. C16035 only \$19.95

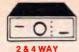

2 & 4 WAY R5232 DATA TRANSFER SWITCHES I'Vou have wo or four compatible devices that need to share a third or time and hassis of constantly changing cablas and leads around. No power required Speed and code transparent Two/Four position rotary switch on front panel O Three/Five interface connections on rear panel Switch comes standard with female connector 2 WAY Cat. X19120 S125 \$95

2 WAY Cat.X19120 \$125 \$95 4 WAY Cat.X19125 \$145 \$119

2 & 4 WAY CENTRONICS DATA TRANSFER SWITCHES Save time and hassles of constantly changing calles and leads around with these inexpensive data transfer support the 36 pin centronic interface used by Centronics, Printernors, Data Products, Epson, Micronics, Data Products, Epson, Micronics, Star, and many other printer manufacturers. No power required Speed and code transparent TworFour position rotary switch on front panel Three/Five interface connections on rear panel Switch comes standard with lemale connector Bale locks are standard

- Bale locks are standard
- 2 WAY Cat.X19130 \$125 \$95 4 WAY Cat.X19135 \$145 \$119

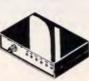

Cat.X19110 B B P \$169 Our Price \$149

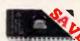

#### EMICONDUCTORS! Always check our prices

| before you buy!         |         |         |         |
|-------------------------|---------|---------|---------|
|                         | 1-9     | 10+     | 100+    |
| 2716                    | \$9.95  | \$9.50  | \$8.95  |
| 2732                    | \$8.95  | \$8.50  | \$7.95  |
| 2764                    | \$7.95  | \$7.50  | \$6.95  |
| 27128                   | \$6.95  | \$6.50  | \$6.25  |
| 27256                   | \$11.50 | \$10.50 | \$10.00 |
| 27512                   | \$19.50 | \$18.50 | \$17.50 |
| 4116                    | \$3.95  | \$3.50  | \$2.95  |
| 4164                    | \$2.25  | \$1.95  | \$1.75  |
| 41256                   | \$4.95  | \$4.50  | \$3.95  |
| 555 8pin                | \$0.50  | \$0.40  | \$0.35  |
| 6116                    | \$3.95  | \$3.75  | \$3.50  |
| 6264                    | \$6.50  | \$6.00  | \$5.75  |
| 6802                    | \$5.00  | \$4.00  | \$3.75  |
| 6821                    | \$2.00  | \$1.80  | \$1.70  |
| 6845                    | \$5.00  | \$4.00  | \$3.75  |
| 7406                    | \$0.40  | \$0.30  | \$0.25  |
| INS8250 \$29.95 \$27.95 |         |         |         |
| NE5534AN                |         |         |         |
| SCDDP PURCHASE!!!       |         |         |         |

10. \$1.95 \$1.85 \$1.75 WORLD MODEM CHI Cat. U21614 ...... Normally S \$49.50 Save \$25, SPECIAL \$24.95

#### MEL9501

Have you blown up your Apple drive by plugging it in backwards or not turning off the power while changing boards? We have the MEL9501 chip! SPECIAL, ONLY \$29.95

#### 8087

 Genuine intel chips with manual and date sheets packed in boxesi 8087-3 (4.77MHz)
 \$269 8087-2 (8MHz)

 \$80287-3 (8MHz)
 \$385 80287-1 (10MHz)
 \$585 80287-3 (8MHz)

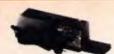

#### IV EPROM ERASER UV EPROM ERASER Erase your FPROMs quickly and safely. This unit is the cost effective solution to your problems. It will erase up to 9 x 24 pin devices in complete safely, in about 40 minutes (tess for less chips). Features include: Chip drawer has conductive foam

- Ohip or a pad
   Mains powered
   Mains powered
   High UV intensity at chip surface
   ensures EPROMs are thoroughly
   count UV
- Engineered to prevent UV exposure
   Dimansions 217 x 80 x 68mm

WITHOUT TIMER Cat. X14950 Normally \$119 Special, \$89

WITH BUILT-IN TIMER Cat. X14955 \$1 \$139 Special, \$119

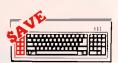

#### "IBM" AT COMPATIBLE"

"IBM\* AT COMPATIBLE" KEYBOARD 9 100% IBM\* PC, XT compatible 9 Low profile keyboard design 9 Proper placement of shift keys with large key tops to suit professional typists. • 3 step height/angle adjustment 6 Cherry brand TS-M00001 19mm low profile switches, meet 30mm ergonomic requirement and provides high performance and maximum reliability. • Curl lead plugs straight into PC/XT • 3 Status displays Just like the "Real MCCoy" only at a traction of the price! Cat X12020 only \$129

only \$129 Cat X12020

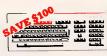

#### IBM\* XT & AT COMPATIBLE EXTENDED KEYBOARD (105 KEYS) These new keyboards are both XT These new keyboards are both XT and AT compatible! 20 Dedicated function keys E briarged "Return" and "Shift" key Positive feel keys Low Profile Design, DIN standard Separate Numeric and Cursor control keypads Additional Functions... Key-in-lock, Audia Beep, Previous Word, Next Work, Fast Repeat, Line Feed, Pause, Clear Screen, Reset.

Cat.X12022 WAS \$299 SPECIAL, ONLY \$199

APPLE\* II SERIES

COMPATIBLE JOYSTICK These pysticks have adaptor connectors to suit the Apple II, IIC. IIE and II + computers. Features include selectable "spring centing" or "tree floating". Electrical tim adjustments on both axis, s60° cursor control and dual fire buttons

Ó

JOYSTICK FOR IBM Features Selectable "Spring centering" or "free floating". Electrical trim adjustments on both axis. 360 degree cursor control

\$49.95

\$49.95

Cat C14201

Cat C14205

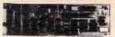

#### COMPATIBLE CARDS NEW! NEW! NEW! NEW!

20M/BYTE HARD DISK CARD XT compatible, simply plugs straight in to your computer!

| Cat.                 | \$1,295 |
|----------------------|---------|
| Colour Graphics Card |         |
| Cat. X18002          | \$129   |

| Graphics Card         |  |
|-----------------------|--|
| (Hercules compatible) |  |
| Cat X18003            |  |

| 04                                               |         |
|--------------------------------------------------|---------|
| Floppy Disk Drive Controli<br>(2 Drives, 16 Bit) | er Card |
| Cat. X18005                                      | \$59    |

| Floppy Disk   | <b>Drive</b> Controller Card |
|---------------|------------------------------|
| (4 Drives, 16 | Bit)                         |
| Cat. X18006   | \$65                         |

High Resolution Mono Card Cat. X18007 \$199

Colour Graphics & Printer Card Cat. X18010 \$149

| 768kB RAM Card (wi<br>Cat. X16012   | thout memory)<br>\$89 |
|-------------------------------------|-----------------------|
| Printer Card<br>Cat. X18017         | \$34.95               |
| Game I/O Card<br>Cat. X18019        | \$37.95               |
| XT Motherboard (with<br>Cat. X18020 | hout memory)<br>\$225 |
| Ciock Card<br>Cat. X18024           | \$57.50               |
| BS232 Card (without                 | t cable)              |

Cat X18026 559 50 RS232 & Clock Card Cat. X18028 \$95

XT Turbo Motherboard (without memory) Cat. X18030

\$275 Multi I/O & Disk Controller Card Cat. X18040 \$179

| I/O Plus Card<br>Cat. X18045                                                | \$12        |
|-----------------------------------------------------------------------------|-------------|
| 768K Multifunction I/O Card<br>(includes cable but not 41256<br>Cat. X18050 | RAN<br>\$19 |
| Hard Disk Controller Card<br>Cat. X18060                                    | \$19        |
| Enhanced Complex Adapter                                                    | A           |

Enhanced Graphics Adapto 256K RAM on board Cat. X18070 \$375

64K Printer Buffer Card Cat. X180?? \$139

#### (AT COMPATIBLE)

Enhanced Graphics Adaptor Card (Award Bios) Cat. X \$495

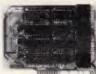

#### APPLE COMPATIBLE CARDS

| PRINTER CARD      |       |
|-------------------|-------|
| Cat. X17029       | \$89  |
| DRIVE CARD        |       |
| Cat. X17019       | \$79  |
| 80 COLUMN CARD    |       |
| Cat. X17025       | \$85  |
| SUPER SERIAL CARD |       |
| Cat. X17035       | \$119 |
| RGB CARD          |       |
| Cat. X17039       | \$79  |
| PAL COLOUR CARD   |       |
| Cat. X17027       | \$95  |
| Z80 C/M CARD      |       |
| Cat. X17041       | \$59  |
|                   |       |

#### APPLE<sup>•</sup> lle COMPATIBLE CARDS BO COLUMN/64K CARD \$69

64K/128K CARD \$69 Cat X

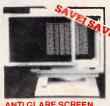

ANTI GLARE SCREEN Half the price of other brands!! Relieve eye strain and headaches and increase productivity with these Anti Glare Screens. Suitable for 12 monochrome and colour monitors. \$24.95 Cat X99995

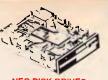

#### NEC DISK DRIVES 31/2" DISK DRIVE

 1 M/Byte unformatted, (640K formatted), Double sided, double density, Access Time 3m/sec Cat \$265

#### 51/4" SLIMLINE • Switchable 1.6 M/Byte to 1 M/Byte

unformatted 1.2 M/Byta to 720K formattad Double sided, double density, AT compatible Cat. C11906 \$295

8" SLIMLINE. • Double sided, double density • 1.6 M/Byte unformatted.

\$795 Cat. C11908

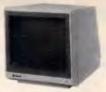

## SAMSUNG TTL MONITOR A quality 12" TTL monitor, with a high contrast, non-glare screen at a very reasonabla price! SPECIFICATIONS: SPECIFICATIONS: CRT: 12" diagonal 90° deflection. non-giare screan. Active Display Area: 216(H) x 160(V)mm Display Characters: 2,000 (80 characters: 25 lines) Scanning Frequency: Horizontai: 18:432 + -0.1KHz Vertical: 50 HZ + -0.5%

Description Cet.No. 1-9 10+ Green X14517 \$189 \$179 Amber X14518 \$189 \$179

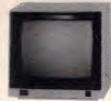

#### SAKATA 13" RGB COLOUR MONITOR High quality IBM' compatible monitors, great with VCR's too!

mönitörs, giréat with VCR's too! SPECIFICATIONS: CRT: 13', 90° deflaction colour Input Signal: Video Signal: Separate video signal Video: Positive Sync: Positive Sync: Positive Sync: Positive Socanning Frequency: Honzontal: 15.7KHz Vertical: 60Hz Display Size: 245(H) x 182(V)mm Resolution: Horizontal: 640 dots Vertical: 200 lines

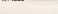

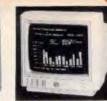

#### **INTRA 14**" HIGH RESOLUTION NITOR

COLOUR MONITOR Compatible with IBM\* and compatibles, and EGA Cards. Why pay more? Resolution: 640 x 350 dots Dot pitch: .31mm Display Format: 80 x 25 characters Cat X14514 Cat. X14514 ..... Normaliy \$1,295 Our price \$995

INTRA 14" RGB COLOUR MONITOR Resolution: 640 x 200 dots Display Format: 60 x 25 characters Display Colours: 16 Dot pitch: 39mm Sync Vert. Scan Freq: 15.75 KHz Band Width: 18MHz Cot: X1450 COL X1450 COL X145

ETER NORTO

DE THE

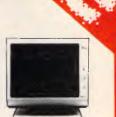

Amber Cat.X14508. Normaily \$239 SPECIAL, ONLY \$199

# ROD IRVING ELECTRONICS FOR ONE STOP BARGAIN SHOPPING!

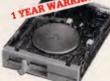

#### IBM\* COMPATIBLE

DISK DHIVES Tired of paying out more for Japanese Disk Drives? These "direct import" Hong Kong disk drives are the solution! They feature Japanese mechanical components, yet cost only a fraction of the price! yet cost only a fraction of the price: Cat.No. Description Price C11601 500K .... Normally \$199 SPECIAL, ONLY \$179 C11805 1.6 M/Byte \$259

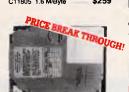

#### 20 M/BYTE HARD DISK DRIVE FOR IBM\* AND COMPATIBLES

NEC drive with DTC controller card. Cat. X20010 WAS \$995 SPECIAL, ONLY \$850

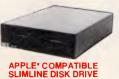

Japanese Chinon mechanism, compatible with Apple 2+ Cat. X19901 Normally \$225 Apple is a registered trade mark )

#### **DB25 CONNECTOR** SPECIALS

We have just imported 50,000. So you get to save a small fortune! DB25 MALE (P10900) \$1.50 \$1.20 \$1.00 DB25 FEMALE (P10901) \$1.70 \$1.20 \$1.40

PAPER TAMER • Restores order to the top of your desk or work area • Made of white pissic coated steel • Stores up to 900 continuous sheets • Allows easy examination op init out C21050 (15") Only \$49.95 C21050 (15") Only \$79.95 (Pmter and peer tot tectuated) C21050 (15") C21050 (15")

PRINTER RIBBONS CP80, BX80, DP80, BX100, MB100 ALL A CRAZY LOW \$9.95

PRINTER LEAD FOR IBM\* • Suits IBM\* PC XT and compatibles • 25 pin "D" plug (computer end) to Centronics 36 pin plug Cat.P19029 1.8 metres \$17.95 Cat.P19030 3 metres \$22.95

10

BARGA

-4

CANON A-40 PRINTER • Serial Impact Dot Matrix • 140 C.P.S Near Letter Quality Mode
 1.4K Buffer

Cat. C20040 \$595

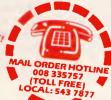

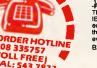

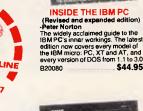

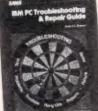

\$44.95

#### IBM PC TROUBLESHOOTING & REPAIR GUIDE

REPAIR GUIDE -Robert C. Brenner Keep your IBM PC in top operating condition with the handy reference condition with the handy reference schematics, photos and block diagrams to help you identify problems Simple instructions tell you what's wrong and how to fix it fast. • Make most repairs with few or no tools

- Ouickly zero- in on a malfunctioning
- Component
   Reduces downtime
   Pays for itself many times over in
- repair savings
   Easy to understand circuit

Easy to understand circuit diagrams
 The IBM PC Trouble Shooting & Repair Guide will make even the computer novice (see comfortable with the complex world of electronic trouble shooting. This fully illustrated book is recommended for anyone

book is recom is recommended for anyone uses an IBM PC. Cat.B \$44.95

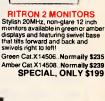

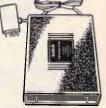

#### SENDATA DIRECT CONNECT

- MODEM CCITT V21 300 baud full duplex CCITT V23 1200/75 Bell 103 300 Full duplex Bell 202 100 Hall duplex Auto answer, auto disconnect LED display for Power, TX, RX, CD AC power adaptor included DB25 pin connector Telecom Approval N° C83/37/1045 Cet X10120 C202

Cat. X19120 \$295 (SOFTWARE FOR VIATEL \_ \$95)

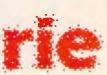

**Rod Irving Electronics** 48 A'Beckett St, MELBOURNE Phone (03) 663 6151 425 High St, NORTHCOTE Phone (03) 489 8866 Mail Order and Correspondence P.O. Box 620, CLAYTON 3168 Telex: AA 151938

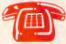

MAIL ORDER HOTLINE 008 335757 (TOLL FREE) (STRICTLY ORDERS ONLY)

LOCAL ORDERS & INQUIRIES (03) 543 7877

| 1001010        |         |
|----------------|---------|
| POSTAGE RATES: |         |
| 1 - \$9.99     | \$2.00  |
| 10 \$24.99     | \$3.00  |
| 25 \$49.99     | \$4.00  |
| 50 \$99.99     | \$5.00  |
| 100 \$199      | \$7.50  |
| 200 \$499      | \$10.00 |
| 500 plus       | \$12.50 |

The above postage rates are for basic postage only. Road Freight, bulky and fragile items will be charged at different rates.

All sales tax exempt orders and wholesale inquiries to: wholesale inquiries to: RITRONICS WHOLESALE, 56 Renver Rd, Clayton. Ph. (03) 543 2166 (3 lines)

Errors and omiSSions exce Apple and IBM are regr ed trade n

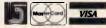

FASCAL PrintPET -Mitchell Waite, David Fox If you are learning programming or have dabled in the popular language BASIC and wish to learn the capabilities of Pascal. Init is book is definitely written for you. Written and illustrated with a touch of humour, the informative text describes Pascal program structure. Pascal vanables, Pascal procedures, and many other features. There are chapters on decision making statements, numenc functions, string functions, arrays and sets, and much more. The eight appendices present facts about the advantages and disadvantages of Pascal, components of a Pascal system, interfacing assembly language routines, and other useful informion ation

Cat B

AL PRIMER

Mitchell Walte, David Fox

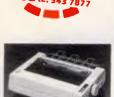

### SUPER 5 EP-1201 DOT MATRIX PRINTER 120 C.P.S. 120 C.P.S. Prca or Elite character set Print Modes: NLO, Dol Graphics. Proportional Font. Drat. Proportional Ponting Reiable and Compact Proportional Pinting Logic Seeking Nonter Buffer Comp \$595

Cat. C20035

COMPUTER PAPER

 Quality paper at a low price! 2,500

 sheets of 60 gsm bond paper.

 Cat. C21003 11 x  $9^{1}/2^{\circ}$  . \$49.95

 Cat. C21005 15 x 11" . \$67.95

only \$595

I was spoiled by the rest of Word 3.0 — I really expected MORE! It's as if some of the MS-DOS boys were turned loose on this section and told to use icons. Alas, it just doesn't come off.

#### Index & table of contents

Word 3.0 can create a multi-level table of contents either directly from an outline or by individually marking those items to be included in the table with a hidden text code. The table is created at the beginning of the document complete with page numbers and fitted tabs, and may be reformatted by the user like standard text. Similarly, an index can be created by individually marking index items with another hidden code, and Word's flexible 'Search and Replace' function makes this otherwise cumbersome task fairly simple.

#### Hide/Show command

By choosing 'Show ¶' from the 'edit' menu, the user can display all paragraph marks, tabs, optional hyphens, non-breaking spaces, page numbers, and so on, and these characters can be copied, moved, deleted and 'searched for' in the same manner as normal characters. This feature adds considerably to control over document set-up and design.

#### Hyphenation

Selections can be hyphenated line by line with optional user intervention or can be completed automatically. A special hyphenation dictionary is included on the utilities disk, and in testing several documents, this process seemed to behave flawlessly. Although I'm not an expert, words appeared to be hyphenated fairly logically despite the fact that the English language and logic appear sometimes to be mutually exclusive.

#### Borders

Borders can be automatically added to paragraphs and the user has the options to designate top and bottom, sides, or a complete box in fine, double, bevel or shadow style. Where some desktop publishing software requires you to draw a border first and then attempts to adjust text to fit within the limits defined by your drawing, Word's approach is more text orientated. The user adjusts the margins, indents and formatting to get the text right, and then automatically sizes the border to fit the paragraph.

#### Hidden text

A special character format called 'Hidden Text' can be used to designate text not intended for final printing. Hidden text must be used to designate codes for entries in tables of contents and indexes, to embed PostScript commands in a Word document, or to insert characters for QuickSwitch. Hidden Text is also useful for editing notes or comments during document creation or review.

#### QuickSwitch

QuickSwitch is a unique feature that allows the user to alter a graphic in MacPaint or MacDraw, with changes immediately effected in corresponding graphics contained in a Word document. Similarly, changes can be made in Excel worksheets or graphs, saving the business user a great deal of time. A monthly balance statement, for example, could be updated and printed in a fraction of the time it would take to create a new graph, delete the old, paste in the new, and check the formatting.

#### Converting text to graphics

The Macintosh offers the user the ability to create sophisticated graphics, and incredible flexibility in formatting text. Thus, a cause of great frustration to Mac users was the task of combining the two to create fancy tables or programs Graphics like charts. MacPaint and MacDraw don't offer the facilities for easy formatting of text; and, of course, MacWrite and Microsoft Word 1.0 don't provide graphics tools. Attempts to move data via the clipboard between the two types of programs resulted either in unformatted text or horizontal space-hogging graphics.

Microsoft Word 3.0 has completely resolved this dilemma by allowing the user to take a formatted clipboard snapshot of blocks of highlighted text, which can then be pasted in the scrapbook and imported into Paint or Draw for 'dressing-up'.

#### • Delete

The 'file' menu includes a handy 'Delete' option which allows the user to create room on a disk from within the program by directly deleting designated documents.

#### Linked documents

Word easily handles documents up to 250 pages long. To create longer documents, it's possible to link documents together. Word treats a series of linked documents as one, and automatically generates tables of contents and in-

TypeFormula Generated $V_D(V,F(2,3))$  $\begin{pmatrix} 2\\3 \end{pmatrix}$  $V_D(V,F(2,3,4))$  $\begin{pmatrix} 12\\34 \end{pmatrix}$  $V_D(V_A(CO)(1,2,3,4))$  $\begin{pmatrix} 12\\34 \end{pmatrix}$  $V_D(V_A(CO)(1,2,3,4),5,6,7,8,9))XVD(V(1,2))$  $\begin{pmatrix} 12\\356 \\766 \end{pmatrix} X \begin{pmatrix} 1\\2 \end{pmatrix}$  $V_D(V_A(CO)(1,2,3,4),5,6,7,8,9))XVD(V(1,2))$  $\begin{pmatrix} 12\\356 \\766 \end{pmatrix} X \begin{pmatrix} 1\\2 \end{pmatrix}$  $V_D(V_A(CO)(1,2,3,4),5,6,7,8,9))XVD(V(1,2))$  $\begin{pmatrix} 12\\356 \\766 \end{pmatrix} X \begin{pmatrix} 1\\2 \end{pmatrix}$  $V_D(V_A(CO)(1,2,3,4),5,6,7,8,9))XVD(V(1,2))$  $\begin{pmatrix} 12\\356 \\766 \end{pmatrix} X \begin{pmatrix} 1\\2 \end{pmatrix}$  $V_D(V_A(CO)(1,2,3,4),5,6,7,8,9))XVD(V(1,2))$  $\begin{pmatrix} 12\\356 \\766 \end{pmatrix} X \begin{pmatrix} 1\\2 \end{pmatrix}$  $V_D(V_A(CO)(1,2,3,4),5,6,7,8,9))XVD(V(1,2))$  $\begin{pmatrix} 12\\356 \\766 \end{pmatrix} X \begin{pmatrix} 1\\2 \end{pmatrix}$  $V_D(V_A(CO)(1,2,3,4),5,6,7,8,9))XVD(V(1,2))$  $\begin{pmatrix} 12\\356 \\766 \end{pmatrix} X \begin{pmatrix} 1\\2 \end{pmatrix}$  $V_D(V_A(CO)(1,2,3,4),5,6,7,8,9))XVD(V(1,2))$  $\begin{pmatrix} 12\\356 \\766 \end{pmatrix} X \begin{pmatrix} 1\\2 \end{pmatrix}$  $V_D(V_A(CO)(1,2,3,4),5,6,7,8,9))XVD(V(1,2))$  $\begin{pmatrix} 12\\356 \\766 \end{pmatrix} X \begin{pmatrix} 1\\2 \end{pmatrix}$  $V_D(V_A(CO)(1,2,3,4),5,6,7,8,9))XVD(V(1,2))$  $\begin{pmatrix} 12\\356 \\766 \end{pmatrix} X \begin{pmatrix} 1\\2 \end{pmatrix}$  $V_D(V_A(CO)(1,2,3,4),5,6,7,8,9))XVD(V(1,2))$  $\begin{pmatrix} 12\\356 \\766 \end{pmatrix} X \begin{pmatrix} 1\\2 \end{pmatrix}$  $V_D(V_A(CO)(1,2,3,4),5,6,7,8,9))XVD(V(1,2,2))$  $\begin{pmatrix} 12\\356 \\766 \end{pmatrix} X \begin{pmatrix} 1\\2 \end{pmatrix} X \begin{pmatrix} 1\\2 \end{pmatrix} X$ 

Word's formula generator has codes which draw radicals, integrals, summations and boxes. When 'Hide  $\P$ ' is chosen, the formula is displayed

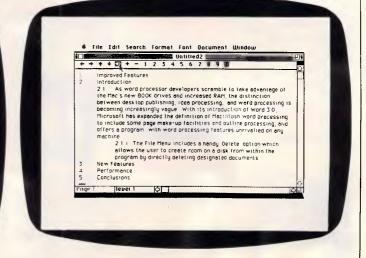

The outlining functions are carried out through the use of a special icon bar. The best that can be said about this process is that it's non-instinctual

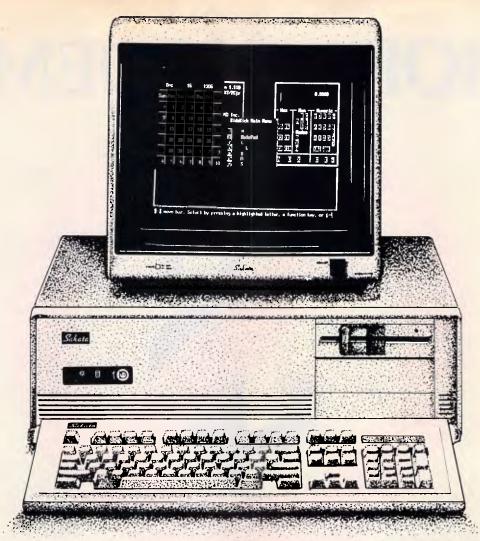

## Get yourself an AT for only \$2,950 and save \$800!

At last, AT power at a price people can afford. For this month only Robs Computer Centre has slashed \$800 off the recommended retail price!

The Sakata AT is a fast powerful performer at a mere \$2950!

It works ten times faster than an IBM XT, and twice as fast as their AT!

It features the latest in PC technology such as

Intel's 80286-10 processor. (Keyboard switchable to 6 or 10 Mhz)

And being made in Japan, the Sakata's reliability is beyond question.

Other features include MS-DOS & GW BASIC 3.2; 640K RAM (expandable to 1 Mb); 64K ROM (expandable to 128K); 8 expansion slots; 1.2Mb half height, high density, floppy disk drive; keyboard; and 12 months warranty.

But hurry, offers like this don't last forever.

Phone us now on (03) 794 8990 for more information.

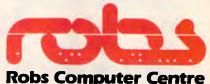

Cnr Thomas & Scott Sts, Dandenong, 3175 Phone (03) 794 8990

Australian Personal Computer Page 149

## **MORE MODEMS**

Who'ya gonna call? Quattro V21/ \$195 \$

300 bps/V21 \$244 incl. freight & tax

1200 bps/V23 \$364 incl. freight & tax

**1200** bps/V22 \$604 incl. freight & tax

2400 bps/V22b \$ Manual Dial \$810 incl. freight & tax

2400 bps/V22b 🕻 Auto-Dial \$1039 incl. freight & tax

\$295

COMMUNICATIONS Multiplexers • X25 Products • Data Switching Protocol Converters
 Telex Automation

Data Security

V23/V22/

V22 bis \$1896 incl. freight & tax

**CASE** Communication Systems Ltd 10-12 Rodborough Road Frenchs Forest NSW 2086

451 6655

529 7644

391 8288

80 5711

| Sydney<br>Melbourne |  |
|---------------------|--|
| Melbourne           |  |
| Brisbane            |  |
| Canberra            |  |

Perth Adelaide Auckland Wellington

Page 150 Australian Personal Computer

dexes for the whole document. The user can print the whole series by directing Word to print the first document.

#### • Formulae

Formulae can be created within Word by using the formula code along with some built-in formula generators. Square roots, integrals, summations, fractions, boxes and formula-sized parentheses and brackets can be generated and can be displayed onscreen.

#### Other features

Just some of the other features of Word 3.0 include the capability to print mailing labels three across; a convenient calculation function that computes sums, differences, products, quotients, and percentages of highlighted values; line numbering and/or paragraph numbering; sorting; a number of printer defaults that will drive most popular serial printers; and Postscript commands for use with the LaserWriter.

#### Performance

Generally, Word's performance is fast and surprisingly bug-free for the first release of a program of this complexity. The overall design is a work of genius, with vast word processing power easily accessible from the pulldown menus and the keyboard. Although there were a few minor quirks applying styles from the keyboard and producing the correct formula symbols from the formula generator, when I changed over to the system provided by Microsoft, these disappeared. Strangely, both system files were version 3.2.

Documentation & support The documentation included a well-indexed reference manual, a tutorial and a quick-reference guide, and was generally very well done. Certainly, the sections explaining outlining and formula construction could be redone to include more examples. Still, Microsoft has set a tough standard with Excel, Works and Word 3.0 documentation.

The program is unprotected and so can be easily installed on a hard disk. A second disk is provided with sample files, printer drivers, an English dictionary, Switcher 5.1 and a set of switcher files. As usual, Microsoft has released a classy package.

#### Conclusion

"There is a Thingumbob shouting!' the Bellman said. 'He is shouting like mad, only hark!

He is waving his hands, he is wagging his head,

He has certainly found a Snark!"" (Lewis Carroll — The Hunting of the Snark, An Agony in Eight fits.

London: Macmillan, 1876) It's really quite difficult to place this program in any kind of perspective as it's the first word processing software to employ the full facilities of the Mac Plus. It's also by far the most powerful feature-laden word processor on any machine. If a single program like VisiCalc were responsible for the emergence of the Apple II and the general acceptance of small-business computing, Microsoft's Word 3.0 may be the irresistible force that finally establishes the dominance of the WIMPs interface and brings the raw power of the 32-bit computers to the rest of us. After all, only a very few people in a business or in the home actually use a spreadsheet, while almost everyone has occasion to use a word processor!

For anyone who writes, though, Word 3.0 is reason enough to purchase a Macintosh.

VITY)R

END

## M COMPUTERS

#### NETWORKING CARDS

- Easily networks 2 to 64 IBM PC/XT/AT computers.
- Share programs, data files, printers, plotters, etc. Transfer data at 1 million bits per second.
- Transfer data at 1 million bits p
   Standard solftware includes:
- Record locking with DBase III and DBase III Plus
- programs.
  File lock and unlock during write operations to prevent interleaved updates while still allowing
- read access by others.Three levels (owner, group, all) of read/write protection for all files.
- View remote station screen displays from master.
- Transmit master display to remotes.
- These last two points are particularly application to an educational environment.
- Optional software
- PC Network emulation.
- Novell Netware emulation.
- With optional ROM, remotes may boot and operate without floppy disk drives. Provides security of date files, plus the savings pay for the cost of the network cards.

\$599 EACH including sales tax DEALER ENQUIRIES WELCOME Phone (043) 328 651

17 BARRY ST BATEAU BAY N.S.W. 2261

#### TURBO PASCAL BOOK SALE

Mastering Turbo Pascal by Tom Swan \$39.95

Turbo Pascal Advanced Applications edited by Judie Overbeek.

ASTE

\$42.50

(03) 555 4544

Sakata's mastery of producing top-quality monitors is unrivalled.

Some monitors are hard on the eyes and the pocket.

The Sakata range of mono and colour monitors offer excellent resolution and real value for money. Ask your dealer to show you the Sakata range today.

 Multxtech
 Authorised Sakata distributor

 c
 0
 M
 P
 U
 T
 E
 R
 Telephone (03) 338 3911

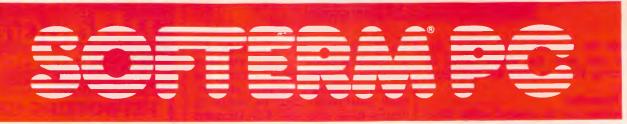

#### Version 2.00

#### SOFTERM PC CONNECTS YOU WITH MAINFRAMES

Now you can access information services, bulletin boards, electronic mail systems, and even your company's computer from home or office. Softerm PC includes keyboard macros, a built-in phone book for automatic dialing simultaneous capture to print or disk, and much more. Softerm PC's extensive file transfer capabilities provide automatic execution using command files, support for popular protocols like XMODEM, KERMIT and our own SOFTRANS protocol which comes with an adaptable program for your host computer.

#### INTEGRATES COMMUNICATIONS WITH ANY PROGRAM

Now you can add concurrent communications to all your favourite programs. Just load Softerm PC into your computer's memory so it will remain resident while you use other programs. Then, with a single keystroke, you can interrupt the current program and use Softerm to print or display files, dial a host computer, use terminal mode, or initiate a file transfer. You can return to the interrupted program and continue working while the the other tasks are performed concurrently.

#### **TERMINAL EMULATIONS**

**TTY Compatible** ADDS Regent 20,25,40,60 ADDS Viewpoint, Viewpoint/78 AT&T 610 ° Comming Soon Data General D200, D410 Datapoint 3601,8220° Digital Equipment VT52, VT102, VT220 Hazeltine 1400, 1410, 1500, 1520 Hewlett-Packard 2622A, 2392A° Honeywell VIP 7205,7801,7803,7813 IBM 3101 Model 10 & 20, 3161° Lear Siegler ADM-2,3A,5,11 Micro Prism II Perkin Elmer 1251 Prime PT 200° Televideo 910,921,925,950 **Texas Instruments Model 931** TRS-80 Model 16 Console Wyse 50 User Defined

TO MINI / MAINFRAME

MICRO

EXACT TERMINAL EMULATIONS

SYDNEY: LEVEL 5, 120 PACIFIC HIGHWAY ST LEONARDS N.S.W. 2065 PHONE (02) 439-7144 TLX 10713845 (WRMT) MELBOURNE: LEVEL 3, 818 WHITEHORSE RD BOX HILL VIC 3128 PHONE (03) 895-0542 TLX AA154402 FAX 890-0035

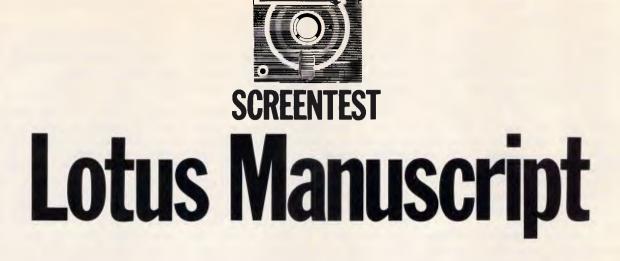

uuu

Designed specially for creating complex manuals and long documents, Manuscript boasts many impressive features and will be a boon to writers of all persuasions. Robert Schifreen perfects his style.

Manuscript isn't a word processor the title screen tells you that as soon as you load the program. It's actually a Professional Document Preparation System and, as you spend time with it, you tend to agree that Lotus's description is more appropriate.

Although it can be used quite easily for writing and editing short letters and memos, the product is specifically designed for creating long, complex manuals and technical documents. Assuming you have enough expansion memory, or sufficient space on your hard disk for all the temporary files that get created instead, Manuscript will allow you to have a single document file of around a thousand pages, with things like outlining, inclusion of pictures and formulae, the author's name, choice of typefaces and current version number handled automatically.

Two features not normally found on word processors but indispensable to the writer at which Manuscript is aimed, are 'Print Preview' and 'Document Comparison'. Assuming you have a monitor that can display graphics, the Print Preview system will drive the screen like a printer, displaying a full A4 page of text and letting you see exactly how the finished article will look, with any included graphics shown, to scale, in the correct place. This is similar to the Preview screen found on expensive typesetting systems and can be a godsend.

Compatible graphics files are generally (though not surprisingly) those produced by Lotus's own products, Freelance Plus and 1-2-3.

The Document Comparison will compare the current version of a file with a backup and print the current document with all updates marked by vertical bars in the margin.

Manuscript is fairly easy to use but, because of its complexity and the num-

'Two features not normally found on word processors but indispensable to the writer...are ''Print Preview'' and ''Document Comparison''.'

ber of features that normal word processors don't have, it took me almost two weeks of solid use before I felt familiar enough with it to write this review. Having written manuals myself (18 months with a well-known Japanese printer manufacturer), there are certain features I would have liked to see and I knew what I was looking for.

Installation Getting everything set up is easy. Manuscript is designed for use with a hard disk system only and, since the program is not copy-protected, installation involves nothing more than typing COPY A:\*.\* enough times to transfer everything from the eight floppy disks supplied onto the hard drive. Eight disks is a lot of word processor, taking up 70 files and very nearly 1900k. A third of this space (30 files) is taken up by drivers for various graphics displays and printers, so you can delete the ones that don't apply to you; unfortunately, the manual doesn't mention this. You'll need at least 640k of RAM to use Manuscript properly. Long documents can be dealt with by using lots of temporary disk files, so you won't need 3Mbyte RAM cards. If you have them, though, things go a lot faster.

Having copied the disks, the next job is to assemble the manuals. Each chapter has to be separated, paired with a divider page and clipped into the ring-binder. There are also 36 update pages supplied separately which have to be inserted in the correct place and the old versions removed. There are a dozen or so sheets of brown card that can be thrown away and, by the time everything was ready to use, my rubbish bin looked like I'd just unwrapped a season's supply of shirts from David Jones. It makes you wonder why the manuals were typeset at all, though experience tells me that the people who wrote them probably never saw a final version of the software.

To start the program, the manual said

I should type MS. Seeing that there was а sample file called CNSDRAFT.DOC, I thought I'd be smart and typed MS CNSDRAFT to load the file in one go. 'CANNOT FIND APPLICATION (CNSDRAFT.EXE),' it said, and threw me straight back to MS-DOS. Because Manuscript is so large, everything is handled by separate programs that you call up from an opening menu called the 'Document Manager', in a similar way to WordStar. You can bypass this opening menu by specifying which program you actually have typed was MS MSEDIT CNSDRAFT to load the editor module and then the file.

For this reason, I would like to have seen a complete list of all the files that make up Manuscript and short note about what each one does. I couldn't find one. One file that puzzled me was SPELLDOS.SYS. I thought at first that it might be a device driver that lets you check words as you type, like Lightning. It wasn't, and you can't.

Although the Document Manager is handy, it saves time not to use it. One vital option it contains, though, is SETUP, which you must run at least once. Among other things, it tells Manuscript how you want to deal with virtual memory. If you have an expanded memory board, this is the place you say so. If you haven't, you have to use this option to tell Manuscript how much of your hard disk it can use for its temporary files. The default settings (1024k of disk space) allow for the creation of a document of 100 pages. If you plan to write more than that, you have to increase this by 10k per page *before* you create the document. If you don't, a warning box will appear at an inopportune moment advising you to do drastic things, such as deleting the spelling-checker's dictionary files immediately to avoid losing the current document.

With everything set up you can create or edit a document. Once you have given the file a name, a panel appears on the screen. From here, you can alter the current directory and file name, as well as the name of the template file. The template file holds layout information like fonts and typestyles, ruler settings, and so on. There are also fields to enter a one-line description of the document, the name of the author and the revision number.

Like other Lotus products, the panels appear in white on a colour monitor and can't be changed to other colours. The revision number starts at 1.000 and is incremented automatically every time you edit the file. This number, as well as the author and description fields, don't automatically appear in the document but can be included in the text by use of backslash commands the equivalent of WordStar's dot commands. To accept the entries on the panel you press the INS key. Manuscript uses this key everywhere to accept choices from a menu. You'll keep pressing RETURN by mistake for a few days, but you'll adapt eventually. You'll also keep pressing INS to change from insert to overtype mode, and nothing will happen. The correct key for this is Alt-F5, which is far too inconvenient a place for such an oftenused key.

One convenient touch is that the name of the document you edit is recorded in a Manuscript data file and automatically appears as the default setting next time you use the program. The current cursor position is saved along with the text in the document file itself, so loading an existing file really is like carrying on where you left off.

When you load a long document, Manuscript loads all of it into virtual memory. In the case of a very long document (350k, say), the loading process is really just pulling the first few pages into RAM and spooling the rest straight back out again to temporary files on disk or in the expanded RAM. Still, a status box ticks over at the bottom of the screen to show how much has been loaded. Unless you know how long the file is, though, you don't know how long there is to go. On my standard PC with hard disk running at 4.77MHz, my 330k test file took two and a half minutes to load in.

#### Editing a file

With all options specified, the text screen appears and you start typing. At the top of the screen is a two-line status panel containing the name of the document, current text attributes, the cursor position and whether you are in structured or unstructured mode. Structured mode is Manuscript's outliner. The cursor position is given as a single number that tells you the horizontal position. You get no indica-

Attr: Normal IFU DOC Pos: 1 Font: Text (Letter, Prop) ust: Left Indent: None 67 Lotus Manuscript Review / Robert / PCW / April 8 Manuscript isn't a word processor — the title screen tells you that as soon as you load the program. It's actually a Professional Document Preparation System and, as you spend time with it, you tend to agree that Lotus's description is the more correct one. FREUTEN FRAM Although it can be used quite easily for writing and editing short letters and memos, the product is specifically designed for people writing long, complex manuals and technical documents. Assuming you have enough expansion memory, of sufficient space on your hard disk for all the temporary files that get created. Manuscript uill allow you to have a single document file of around a thousand pages, with things like outlining, inclusion of pictures and formulae, choice of typefaces and current version numbers handled autonatically. Too features not normally found on word processors but indispensable to the writer Manuscript is aimed at are Print-Preview and Document Comparison. Assuming you have a monitor that can display graphics, the Print Preview system will drive the screen like a printer, showing you a full page of text and letting you see exactly how the finished article uill look, with any included graphics shown, to scale, in the correct place. This is similar to the Preview The preview screen is one of Manuscript's main selling Manuscript's status information is normally confined to the top two screen lines. The block separators can be removed points. You can see a whole A4 page at a time and zoom in

but the gaps still remain

on small areas

## CAFMarvel PC Power without space – Marvel(ous)

The first thing you will notice about the CAF **Marvel** from Pantek is its size almost 50% smaller than other desktop computers. And that's not all How about power? Either an XT-compatible running at 4.77/8 Mhz or a super-powerful AT-compatible running at 6/10 Mhz and still with 7 expansion slots.

A **MARVEL**ous package, a **MARVEL**ous price and a truly **MARVEL**ous national customer support program which makes other suppliers envious.

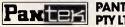

#### PANTEK CORPORATION PTY LTD (Inc. in Vic.)

757-9 Riversdale Road, Camberwell, Vic. 3124 Tel: (03) 836 9633 Fax: (03) 836 1682 Telex: AA152189 "Pantek"

Melbourne 836 9633; Sydney: Awanet 360 2822, Computer Products 744 0155; Brisbane: Business Electronics 369 6200; Adelaide: Linx Computers 42 8947; Perth: Y-Micro 443 1555.

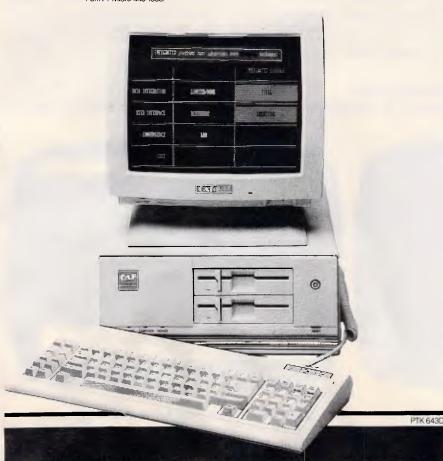

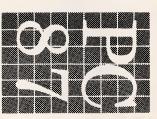

 $\frown$ 

 $\leq$ 

P

R

2

PS

 $\square P$ 

Яr

β

 $\sim$ 

T

 $\leq$ 

# SeeusatPC87

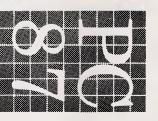

Stand 468

tion of how many lines are in the current document, or how many pages you have entered. You can opt for an extended (three-line) status line that also contains the current font information and the amount of virtual memory being used, but this figure is no guide to the size of the current document. This review (4400 words) took 26k of disk space but 59k of virtual memory. You can get a word count, though, at any time. Also on the standard status line is an indication of whether the document has changed since last being saved. If it has, attempting to quit the system will prompt you to save first. If it hasn't, the MS-DOS prompt will appear that much faster.

The key to creating documents in Manuscript is the 'Block'. Basically, you have to enter text in chunks and, before starting each chunk, you press Ctrl-A to start a new block. This is the case whether you use structured or unstructured mode. Each block is normally a paragraph, though headings, tables, graphics, and so on should also be given a block to themselves. Organising things this way makes it easier to pick typefaces and styles. Normally, a new block inherits the format of the preceding one but you can give individual blocks their own characteristics, such as different margin settings, spacings, and so on.

What I don't like about the block system is that a solid horizontal line appears between each new one. There is an option not to display the line, but there is still a gap on the screen and you often forget why. Also, when paging up and down through a document, the cursor skips over the block dividers so vertical movement is not as smooth as it should be.

The manual advises that you should stick to the use of blocks in order to make full use of Manuscript; in truth, there's no way you can avoid them. If the length of a block exceeds about one screen full of text, everything slows down to a crawl.

As long as blocks are used to separate each paragraph, everything is fine. I tried entering a 30k document all in one block. When I wanted to highlight a portion of the text, the cursor took ten seconds to move down one line, and my hard disk went into a spin.

As long as everything is in blocks, moving the cursor from top to bottom of a 350k document is instantaneous. Also, blocks can be sorted alphabetically, which means that preparing a glossary is easy. Manuscript can read and write IBM DCA files for converting to and from other WP formats — DCA files are turned into one-photographper-block format when loaded into Manuscript.

Although you work in these units of text, normal functions referred to as block functions on other word processors are still available. You can copy, delete or move portions of text, and a portion can be a true Manuscript block, a part of a Manuscript block or a larger portion that spans two or more blocks.

#### Getting help

As seems to be becoming a standard

among PC software, pressing F1 gives help. It's vaguely context-sensitive, so pressing F1 while in the middle of the spelling-checker will tell you about spelling. The 'help' isn't very helpful, though. You can't type in ATTRIBUTE and get help on that subject. You can look it up in an onscreen help index, but there are only 35 entries and it probably won't be there. Even if it is, you will be told all about what 'attributes' are and which ones you can have, but nothing about how to set them.

With similar inspiration, Lotus includes a list of all the backslash commands, in alphabetical (not subject) order. The one-line descriptions are understandable, but you can't search through them automatically. The first topic I wanted help with had me searching in vain through the screen displays eventually, and. consulting the reference manual. The topic was how to remove the little triangles that get put at the end of every line. Luckily, vou can remove them.

#### Menus and shortcuts

Commands and functions are accessed through single-line menus that appear on the status display. Menus are summoned with either a plain function key or an ALT-ed function key. Two keyboard templates are supplied — one for each type of IBM keyboard. Because the CTRL and SHIFT keys are not used with function keys, there are 20 unused function key combinations and I'd have expected these to

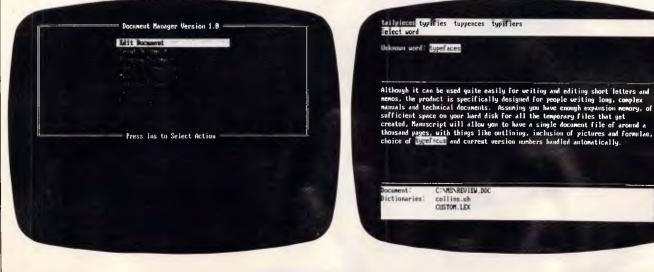

A spelling checker is included but there is no thesaurus. Manuscript doesn't start guessing at words until you say so, though, which slows things down The opening menu, called the Document Manager, serves a similar purpose to WordStar's main menu. It can be bypassed by selecting options in advance

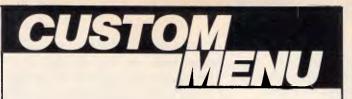

The menu system used in hundreds of installations in banks, government, public utilities and many of Australia's leading companies

CUSTOM MENU is an easy-to-use, easy-to-update rapid access menu system specially designed for IBM PCs and compatibles.

CUSTOM MENU's in-built editor lets you write menus that include all of the software used with your Personal Computer/s.

Even the least experienced operator can quickly load programs automatically with just a few keystrokes. There is no longer any need to learn operating system commands or the concepts involved in disk directory structures. CUSTOM MENU replaces all those small batch files you have created to run programs.

CUSTOM MENU is based on a treestructured, page-by-page approach each menu and sub-menu can be updated at any time.

So CUSTOM MENU will handle your future as well as your present needs.

#### CUSTOM MENU

• An Australian system.

- No-copy protection.
- Suitable for hard or floppy disk.
- Password protection for menu alterations.
- On-screen menu path reminder for multi-level menus.
   Automatic group blacking if the computer is inactive.
- Automatic screen blanking if the computer is inactive for 2 minutes.
- Constant display of date and time.

• Selectable colours for the menu display and moving highlight. NB. A menu item can request entry of specific parameters or options and a listing of your menu structure can be printed.

LICENCING RATES

CUSTOM MENU...simply the fastest, most economical way to make your Personal Computer/s easier to use.

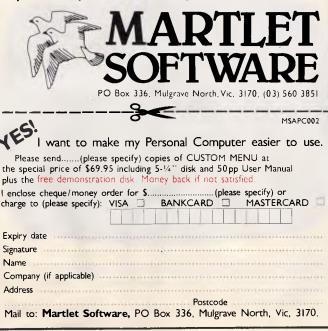

#### THE EARLY BIRD CATCHES THE WORM!

Wake up! There's a whole new answer in data archiving, the N/Hance 525 WORM (Write Once Read Many times) Optical Disk System.

Model 525 optical disk drive allows users of PC, XT, AT and compatible computers to add more reliable, higher capacity mass storage at a lower cost, than ever before. A 525 (240 meg.) optical disk cartridge is equivalent in capacity to 200-300

floppy disks. We can have your N/Hance 525 Drive running productively in 30 minutes or less.

So be a smart early bird, get yourself some WORMs today.

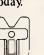

#### NHance

#### M.T.I. EQUIPMENT PTY. LTD.

Melbourne: 2/35 Shearson Crescent, Mentone 3194. Ph. (03) 584 2699. Sydney: 432-434 Chapel Road, Bankstown 2200. Ph. (02) 709 3615. Nitrance and TextScan are trademarks of Symphony Systems. Inc

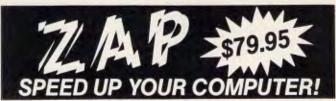

Increase the speed of your computer by as much as 4-8 times. Why buy a PC AT when all you may need is ZAP. The program is totally invisible to the user. There is nothing to learn. Make your floppies faster than a hard disk. Make your hard disk faster than ever before. Save wear and tear on your disks and drives. Reach the speed of a RAM DISK without their disadvantages.

Version 3.2 now utilises expanded and extended memory Return old disk plus \$29.95 for upgrade. Demo version for \$9.95

|    | Benchmarks             | w/o ZAP             | w/ZAP |
|----|------------------------|---------------------|-------|
|    | Demo prog              | 35.65               | 9.67  |
| ٧. | Load W S               | 9.20                | 4.98  |
| 1  | Load 1-2-3             | 21.10               | 3.80  |
| E  | Word Starks a trademar | k of Micro Pro Int! |       |

| i tor | \$9. | 95. | 1-2-3 is a trademark of Lotus Dev! 1 | Corp |
|-------|------|-----|--------------------------------------|------|
|       |      |     |                                      |      |

| To: GML Computer Services Pty Ltd P.O. Box 7156, St. Kilda 3004. All c | _        |
|------------------------------------------------------------------------|----------|
| Name:                                                                  |          |
| Address:                                                               |          |
| P/C                                                                    |          |
| Cheque enclosed for \$                                                 | Denkcord |
| Please charge my Bankcard Visa Card                                    | VISA     |
|                                                                        |          |
| SignatureExpiry date                                                   |          |

be available to the user as programmable macros. The manual didn't mention it anywhere. A useful menu tree is contained in the manual, which I unclipped and kept by the keyboard.

Once you know what options are available from menus, they can be accessed by what Lotus calls 'accelerator keys'. Ctrl-B, for example, turns on bold type until you do a Ctrl-B again. If your monitor can handle it, the text really will appear bold on the screen. Not all the program's options appear in the menu in which I'd expect to find them. The PRINT menu is where you find the PREVIEW and SPELL options.

#### Backslash commands

WordStar has its dot commands and Manuscript has the backslash variety. Backslash commands are used for two purposes: to tell Manuscript to do something like \pagebreak\or\table\ or \section\; or to substitute a value. For example, putting \date\ in the document will substitute the current date when the document is printed. The same goes for \time\. You can also read in values that identify the current document, like \author\, \revision\, \description\ and so on. If you include a picture in a document (more of which later), you use something like \picture This Graph Shows First Quarter Sales\ to specify an entry which Manuscript will turn into a table of figures if you want it to.

One useful backslash command is \equation\. This lets you specify an equation using normal characters

which are turned into mathematical and Greek symbols at print time. The equation is sent as graphics data to the printer. The quadratic formula of

$$x = \frac{-b \pm \sqrt{b^2 - 4ac}}{2a}$$

can be incorporated into a document with the command \equation x=[-b+ - root[b super 2-4ac]]over [2a]\. The \equation \ command knows around 150 symbols and characters.

#### Windows

You can split Manuscript's screen horizontally into two windows, and you can edit a different document in each window. Indeed, you *have* to edit a different document in each window as you aren't allowed to edit the same one twice. You can't actually move the windows around, but you can specify how much of the screen each one takes up. A maximum of two windows can be open at a time, whether visible or hidden.

#### Tables and columns

Preparing a table is fast and painless so long as you stick to the use of blocks. Every row should be a separate block, and columns should be defined using the column facility. The column command will divide the screen into vertical columns and, as you type in a column, words wrap within it. As one column fills up, any parallel columns are extended to match.

With every entry in a table enclosed within a unique area of a certain

column and block, the table just about defines itself. All that remains is to mark out the area required and select a border for it. Borders use the IBM box-drawing characters and can be composed of single or double solid lines.

#### Outlining and structure

When you're editing a document, you can be in either structured or unstructured mode. Structured mode is what Manuscript calls its built-in outlining system. It is useful for compiling reports or technical manuals where each point or section is numbered and structured. Numbering is automatic and can be in decimal, Roman or any style of numbering you desire; the package was quite happy to let me create an outline where the number contained so many levels that it ran off the screen. If you start composing a file in unstructured mode, it's possible to convert it to a structured format guite guickly. The reverse, though, is not allowed unless the structured document contains only one block.

Like any outliner, you can hide all text under a certain level. Pressing ALT with a number hides any text below that level. The most useful number is '1', as pressing ALT-1 hides all the text and displays only the major subject headings in order to give you a quick overview of the document.

Unique format information can be defined for the first five levels of outlining. This allows you to specify differentsized fonts and typestyles for different

| <mark>Attributes</mark><br>Backslash Commands<br>Borders<br>Command Menu | Indents<br>Index               |                                                                                                    |
|--------------------------------------------------------------------------|--------------------------------|----------------------------------------------------------------------------------------------------|
| Borders                                                                  |                                |                                                                                                    |
|                                                                          | Justification                  | Attributes (Global) Justification (Global) Indent (                                                                                |
|                                                                          |                                | Normal Left None                                                                                                    |
| Compare Document Versions                                                | Local Format Settings<br>Notes |                                                                                                    |
| cross References                                                         | Hotes                          | Font (Global)                                                                                                    |
| 1033 NET ET ETICE3                                                       | Outline                        | Text (Letter, Prop)                                                                                                    |
| Dictionary Maintenance                                                   | Page Layout Settings           |                                                                                                    |
| Jocument Manager                                                         | Preview and Print              | SPACING                                                                                                    |
| Edit Document                                                            | Quit                           | Line: 1.80 (Global) Left Margin Indent: 6                                                                                          |
| quations                                                                 | duit.                          | Block: 1.50 (Global) Right Margin Indent:                                                                                          |
| rror lessages                                                            | Setup Manuscript               | Ruler: Helátive (Global)                                                                                                    |
|                                                                          | Spacing                        |                                                                                                    |
| ile Conversion Utilities                                                 | Special Characters             |                                                                                                    |
| ile Maintenance                                                          | Spell Check                    |                                                                                                    |
| unction Key Commands                                                     |                                | Allow Page Breaks? Yes (Global)                                                                                                    |
| Slobal Format Settings                                                   | Tables -                       |                                                                                                    |
|                                                                          | Tabs and Rulers                |                                                                                                    |
| felp                                                                     | Typefaces                      |                                                                                                    |
| Hyphenation                                                              | Virtual Memory                 | Press Any Key to Continue                                                                                                    |
| Inport From 1-2-3/Symphony                                               | Windows                        | uill drive the screen like a printer, shouing you a full page o<br>letting you see exactly hou the finished article uill look, uit |
|                                                                          |                                | graphics shown, to scale, in the correct place. This is simila                                                                     |
| Keyboard Summa                                                           | ry                             | Statette childry of baking in the correct place. Inis is simila.                                                                   |
|                                                                          |                                |                                                                                                    |
|                                                                          |                                |                                                                                                    |
|                                                                          |                                |                                                                                                    |

The advantage of dividing text into blocks is that each block, or level of heading, can have unique format and attribute information specified for it

get you very far

full extent of the onscreen help index, which won't

levels of heading. If you have a style sheet that dictates how all your documents are supposed to look, this information can be programmed into a global setting file once and then forgotten.

#### Compare documents

Manuscript allows you to compare two similar versions of the same document and produces a marked-up copy indicating where changes occur. The two documents are read into memory (real and virtual) and compared; and deleted, inserted and moved text is highlighted. You can produce a document with vertical bars in the margin to indicate updates. Ideally, I'd like to have been able to create a third document containing just the updates, for distribution as an update sheet, but the manual made no mention of how this can be done.

The marked-up document can be printed to disk with all printer control codes included, for printing in background mode with the MS-DOS PRINT command.

Comparing two documents changes neither of the two files.

#### Spelling-checker

The package contains a spelling-checker but no thesaurus. Although the software and the manual think that you have the American dictionary file called WEBSTER.UH, Australian and UK users get COLLINS.UH and you have to inform the software accordingly. The first time you specify the name of the dictionary file it gets stored in the startup file and everything will go smoothly in future. I'm still working out what the UH extension on the dictionary files stands for.

The spelling-checker can be called up from the Document Manager screen or from within the editor. I chose the latter option and regretted it. To start the spell-checker you select SPELL from the PRINT menu. Before the speller is loaded, you are asked if you want to save the document being edited. I said 'No'. I should have said 'Yes'. The spelling-checker, I found out, is a separate program and works only on saved files. If you say 'No' at the "Save file?" prompt, your current document is lost forever and the spellingchecker works on the old version from disk. This is unacceptable, and the lack of warnings in the manual makes it even more so.

Unknown words are normally highlighted and a menu appears with a default option that lets you accept the

word and carry on checking the document. If you want the system to guess what the correct spelling should be, you have to press G. The guessing algorithm works well and 'becuase', 'mising', 'problen' and 'hte' were guessed correctly first time; the last of these usually fools most spell-checking algorithms. 'IBM' isn't in the dictionary and was, interestingly, guessed as 'abeam', suggesting that the system is using phonetic rules somewhere.

My main complaint is that the system won't start guessing at an unknown word until you type 'G'. This makes the process slower than packages that start guessing immediately and abandon the task if you accept the word. I was strongly tempted to leave Manuscript and use a different speller.

If you add a word to the dictionary, that word will appear in future guesses. For example, if you put 'Profound' in and then type 'Profond', the correct spelling of the word will be guessed and appear. Not many other word processors have this feature.

#### Including graphics

Although there are no built-in facilities for creating graphics images with the Manuscript editor, a number of different format image files can be included at print time and some can be previewed *in situ* onscreen. The \picture\ command inserts a specified file, and the \figure\ command helps Manuscript build a table of figures if you want one.

Compatible graphics files include those created by Lotus's 1-2-3 and Freelance Plus packages. Bitmap files produced by a digitiser can also be used, and files containing Postscript commands can be passed to a suitable laser-printer but not displayed on the preview screen.

Metafiles produced by Lotus's Freelance Plus presentation graphics system can also be used.

The manual doesn't make much of the types of files that can be included as \picture\s. Details are relegated to Appendix E and information is scarce. My attempts at using the facility worked satisfactorily, though.

#### Print and Preview

Spend half a million dollars on a typesetting system and, if you're lucky, you'll get something called a preview screen. It's a VDU with (almost) the same resolution as the final typeset paper copy and allows you to check the layout of a page, choice of fonts,

#### Now... Software Express is talking!!

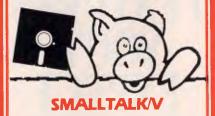

SMALLTALK/V FEATURES \$199 Smalltalk/V is an ideal tool for solving both simple and complex problems on a personal computer. It is currently in use by scientists, engineers, students, teachers and professionals, both for research and application development. These and other users have chosen Smalltalk/V because of its unique qualities: it is easy to learn, yet offers an unsurpassed array of tools for solving problems in a variety of fields, and is powerful enough to serve as a delivery vehicle for real-world applications - all on an IBM PC or compatible!!

#### COMMUNICATIONS EXTENSION KIT \$90 Four communication windows are provided: a UNIX browser window, a TTY window, a BIX browser window and a BIX reader window. The Unix browser window gives you the Smalltalk/V mouse and menu driver interface to a remote UNIX system. You can browse the remote file/directory hierarchy with the disk browser window.

The Bix browser window is used for all online access to Bix and the Bix reader window is used for organizing, reading and replying to messages off-line.

#### "GOODIES" EXTENSION KIT...\$90

The "Goodies" extension kit offers a number of new capabilities that allow you to extend the Smalltalk/V environment to handle applications that require discrete event simulation, forward-chaining inference operations, or connection to external sensors an instrumentation.

MULTIPROCESSING, ZOOM, DOS CALL, MUSIC, OBJECT LOADER, FORWARD CHAINING INFERENCE ENGINE,

#### EGA COLOUR EXTENSION KIT...\$90

The EGA colour extension kit integrates full EGA colour capabilities with smalltalk/V's environment, greatly enhancing the system's already extensive bitmapped graphics capabilities, and therefore enhancing your ability to create interfaces that communicate complex information simply graphically.

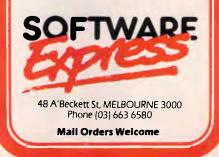

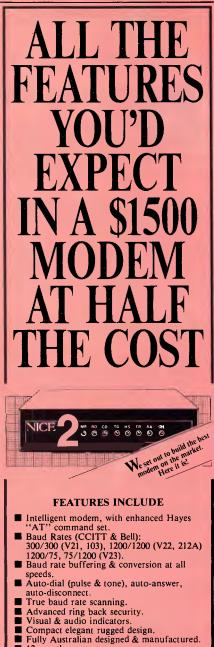

- 12 month warranty.
- Telecom engineering authorisation No. C86/37/1544.
- Compatible with any RS232 interface.

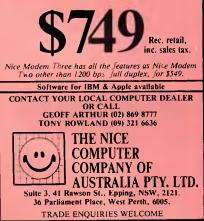

and so on, without wasting any of the expensive photographic paper that typesetting uses.

Manuscript is the first word processor that offers a preview facility, though expensive desktop-publishing packages often include it. The preview facility uses the PC's screen and a number of different drivers are included on the disks so that you can take advantage of your particular monitor's capability. I tried the system on a standard colour screen and also an EGA one and both were impressive. The preview facility drives everything in graphics mode; this means that non-graphic monitors can't be used.

Preview shows a whole A4 page at a time and, if the screen can cope, bold and underlining show as well. Fonts are all reproduced properly.

Even on an EGA monitor, normal text won't be completely readable when reduced so much in size, so you can zoom in on a small portion to check minute details. Equations, I found, don't display too well at all, and on my EGA I couldn't read them. There is an option that expands an equation to fill around half a screen. This can then be expanded again to show even more detail. However, I managed to semicrash the system (only once) by expanding an equation twice and then pressing RETURN a couple of time while the machine was still generating a display, I got an 'INTERNAL ERROR M2 (UNRESOLVEABLE REFERENCE TO CON:RVIDEO)' and ended up back at the document manager screen. I couldn't reproduce the error, so I hope it was a one-off. I was using a full release version of the software, though.

Like the spelling-checker, both the Print and Preview are handled by separate programs that work only on saved files. This means that you have to answer 'Yes' to the "Save file?" prompt that appears before you print or preview a document that you are editing.

There are two ways to print a document: namely, draft and final print. In draft mode, the printer's fastest font is used. Backslash commands are not interpreted but are printed out as they appear on the screen. Only the draft font is used. A draft print allows you to get the text printed on paper for checking, without wasting time producing graphics, fonts and letter-quality print.

Once the text has been checked and the layout looked at through a preview, you can produce a final print. In this mode, all global and local fonts and typestyles are printed correctly, and backslash commands are acted upon. The printer is automatically put into its best quality typeface. Text is printed in text mode, and the printer is switched into graphics mode to produce graphics and equations.

Printing is not performed in background mode, so you have to wait while the job is printed. You can specify, before starting, which parts of the document are to be printed, and whether the title page, contents list, index, table of figures, and so on, are to be printed as well. You can print a whole document, or just details of the global setting in force.

#### Conclusion

I like Manuscript. It's not marketed as a general-purpose word processor and I wouldn't want to use it as one. In order to keep the available memory to a maximum for long documents, all the package's functions are in separate modules and loading is slow. However, I've written 500-page manuals for a living before now, and some of Manuscript's features would certainly have been appreciated in that respect.

The package is a mainly text-based, desktop-publishing job. If you have a good quality dot-matrix or laser-printer, camera-ready artwork (ready to be duplicated and bound) can be produced cheaply and quickly using nothing more than a desktop PC and printer. If you intend to eventually have everything typeset, though, many of the facilities provided by the software lose their benefit. Contents and index pages, for example, won't be of use unless the typeset version keeps exactly the same page numbers. And it probably won't.

Also useful for driving laser-printers is that measurements can be specified in centimetres, millimetres, inches or points (72 points to the inch). This means you can specify, in meaningful terms, where various elements of a page go. You also get intelligible error messages when printing, that say something like "invalid picture file, three inches from top of page".

I don't think I'd switch to Manuscript for the work I do now for APC, as the program lacks a thesaurus and I don't like being forced to use blocks for everything. But, for producing technical documents and manuals where it's easier not to trust a typesetter to get it right, or if you do the sort of work that would benefit from the preview facility, it would be ideal. Lotus Manuscript release 1 is available from Imagineering and costs \$1054.

END

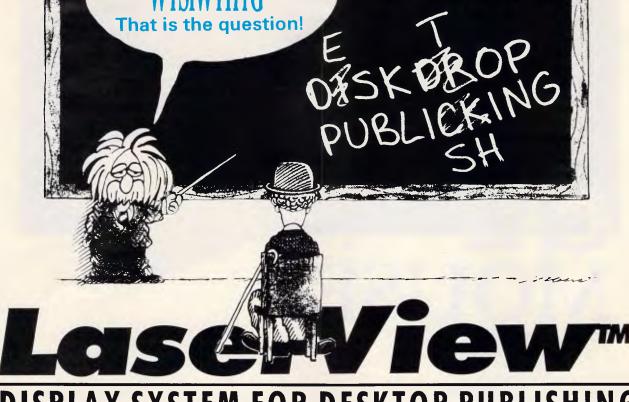

#### **DISPLAY SYSTEM FOR DESKTOP PUBLISHING**

High Resolution monitor and driver card to let you see what you will get.

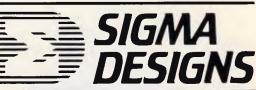

#### WYSIWYG = What You See Is What You Get WYSIWYHYG = What You See Is What You Hope You Get

It seems the software for Desktop Publishing has outpaced the hardware, as the typical resolution and size of today's personal computer monitors have not given desktop publishers ''the big picture''.

That is why Sigma Designs have introduced a display system for IBM PC and compatibles, designed for desktop publishing and similar applications.

| How we make<br>our picture<br>perfect                                                                      | Pixel<br>resolution<br>High video<br>frequency | 1664 x 1200<br>pixels<br>160MHz | Phosphor<br>display<br>Grey scale<br>capabilities | paper white<br>Four levels<br>of grey                               |
|----------------------------------------------------------------------------------------------------|------------------------------------------------|---------------------------------|---------------------------------------------------|---------------------------------------------------------------------|
| Sometimes the only way<br>to convince the sceptics is<br>to give them just the facts.<br>So here they are: | High-refresh<br>frequency                      | 60Hz non-<br>interlaced         | Display Size<br>(approx)                          | 15-inch (11"<br>wide x 8" high)<br>19-inch (14"<br>wide x 11" high) |

**MAKE YOURS** 

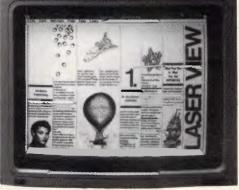

What does all that mean for you??? It means that your screen will give a flicker free image which will look as good as the printout from your laser printer!!

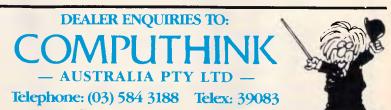

# MOUSE

#### MS-810 CAT MOUSE

- \* For PC/XT & PC/AT Compatible
- \* Optical rotary encoder
- \* 3 Tactile switch buttons
- \* Max tracking speed 200mm/sec
- \* Standard RS-232C output
- \* Silicon rubber coated ball

#### MCK-101 101 Keys

- for PC RT/AT/XT Compatible MCK-860 84 Keys
- for PC AT/XT Compatible Comm Features:
- \* Sharp click Fieel and Tactile Feedback
- \* High-reliability merchanical keyswitch
- \* Multi language available

OEMAX can offer not only finished products, but also CKD form and OEM projects.

#### OEIMAX

#### **OEMMAX COMPUTER SUPPLIES CO., LTD.**

SUITE 204, NO. 1, LANE 8, SEC. 1, CHUNG SHAN N. ROAD, TAIPEI, TAIWAN, RO.C. P.O. BOX 8-156 TAIPEI, TAIWAN, R.O.C. TELEX: 14261 OEMMAX TEL: 381-0695, 381-9439 FAX: 886-2-3813175 CABLE ADDRESS: "OEMMAX" TAIPEI IBM PC AT/XT are registered trademarks of international Business Machines Corp

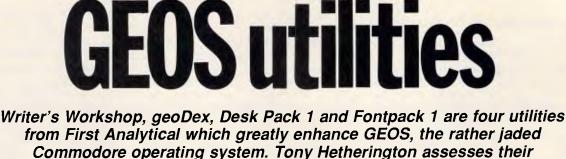

rejuvenative qualities.

GEOS (or Graphic Environment Operating System), the Mac-like disk operating system for the Commodore 64, was launched recently by Californian Berkeley Softworks to critical acclaim. The combination of icons and mice became the hallmarks of the Macintosh and were then simulated on the humble C64, but without the Mac's superior 68000-based hardware.

The GEOS disk came complete with: a graphics package, geoPaint; geoWrite, a basic word processor; and a collection of desk accessories such as an alarm clock, a calculator and a notepad that can be used independently or from within geoWrite and geoPaint.

The Mac image was completed by the choice of black on light blue screen colours (even though a Preference Manager program could set any combination) and even a trashcan icon to throw away or erase unwanted files.

GEOS quickly received Commodore's official endorsement and was bundled with the 64C.

Having used GEOS for several

months, I have found that the novelty of icons and pull-down menus has now worn off because the programs themselves aren't up to much.

geoWrite is very pretty, but it is little more than a basic text-handler without any facilities for line-spacing, screen formatting or headers or footers. As a result I left GEOS to one side and returned to less friendly but more practical programs.

Now that is all set to change with the release of four new packages designed to put GEOS to work.

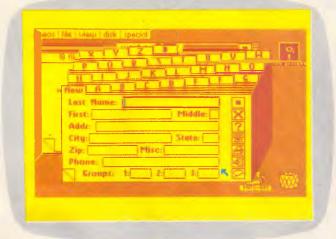

geoDex is a simple cardfile system designed to be used as an electronic address book. geoMerge on the same disk gives a mail-merge facility from geoDex into a geoWrite document

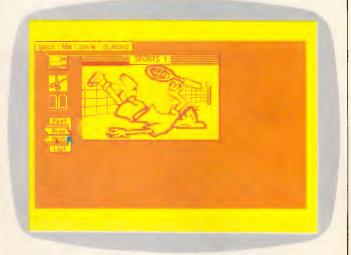

One of the four desk accessories, Graphics Grabber, lets you transport 'clip art' graphics from other graphics packages such as Print Shop or Newsroom, and transfer them to geoPaint and geoWrite

Writer's Workshop contains not only a full word processor but also an intelligent merging program to send individually addressed letters to a mailing list. Fontpack 1 includes 20 new typefaces to improve your printouts. geoDex adds a card index system and Desk Pack 1 adds not only a graphics grabber that can use Print Shop, Print Master and Newsroom pictures, but also an icon editor, a calendar and diary program, and a Blackjack game.

#### Getting started

Each program is supplied on disk along with full documentation in an attractive box which proudly displays Mac-like screenshots. However, you soon find that you will abandon the boxes, pile the manuals together and put all the disks into the same box as you embark on a remarkable session of backing up masters, installing programs and creating work disks.

Installing a new program is usually just a case of copying the program onto your work disks, but you must first key Writer's Workshop into your GEOS master disk. This is a most effective security system as, once linked, the Workshop cannot be run without the correct master disk. Copying files over to your work disks couldn't be easier: you simply pull the files you need over to the border of the original, swap disks, then enter the files into your work-disks' deskTop (this is the 'front' to GEOS and consists of icons which then load the program, utilities, and so on). Throughout this stage you can rely on clear instructions but it's up to you to decide exactly which programs to have on your work disks. This isn't made any easier by the limits of C64 disk storage, but after a few false starts you should have all the files you need on your work disks and enough space left to use them.

When you've fought your way through the jungle of file copying and setting up, your system GEOS takes over with an impressive array of manual tutorials, onscreen prompts, icons and pull-down menus to guide you through.

#### Writer's Workshop

Writer's Workshop immediately fills the gap left in the original GEOS by providing geoWrite 2.0, a full and comprehensive word processor. The original geoWrite was little more than a pull-down, menu-controlled text handler that let you enter and edit text, then print it out in only single-spaced lines. Although you could preview a page (display a graphic version of it) in order that you could see its shape and layout, you couldn't do much to change its format. Paragraph indentations had to be entered manually and there was no facility for headers or footers. The result was limited and only suitable for brief letters.

geoWrite 2.0 not only adds more invaluable features, but also speeds up the whole operation by introducing keyboard-command shortcuts. Pressing the Commodore key together with a second key moves you around the text freely, cuts and pastes copy, searches for words, provides headers and footers, selects pages, and gives the choice of plain, bold, italic, online, underline, subscript and superscript text style. Subscript and superscript are two new text styles which can be written in any font or point size.

The original geoWrite screen featured a top line of pull-down menus, and a line-number bar on which you could set left and right margins and tab

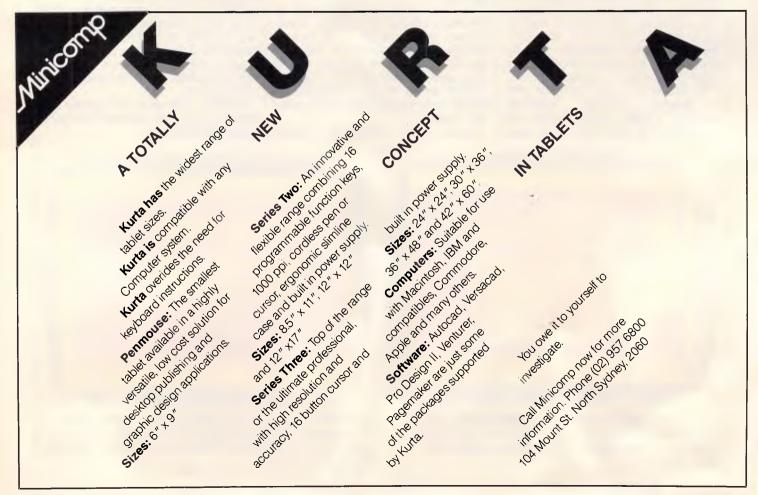

## **dBASE FOR THE MASSES**

## Depending on which package you buy it in, dBASE power will cost you \$450 or \$1400.

Introducing dBXL™ <u>The dBASE III Plus™ "Superclone"</u> <u>At just \$450, it makes paying</u> for a name pretty pricey.

Just as you can buy two versions or more of programs like BASIC, you can now buy two versions of dBASE power. Depending on which version you buy, you'll get more or less the same performance for \$450 or \$1400.

 $\frac{\text{Get a lot more}}{\text{for a lot less with dBXL.}}$ 

With dBXL, both files and syntax are compatible with dBASE III Plus. You can interchange databases, indexes, and other files between the two products. And if you've used dBASE, you'll only need to learn the commands we've added (yes added) to make the dBASE III language more powerful. They run the same. But with dBXL you'll have more to run with. If you're new to dBASE, dBXL INTRO lets you run the program with menu choices. A "tutor" line simply shows you which dBASE III Plus command you're creating with the menu. If you goof, error messages are simple and easy-to-understand and two levels of *Help* are just a function key away. Even our documentation is easier. (Since it's written better, there's less of it. Look at the photo above.)

For you power users, we've included special features like access to DOS services, up to 99 windows without any other software, and automatic memory variable management. Whether you're programming for yourself or others, dBXL is the ultimate development tool.

Unlike dBASE III Plus, dBXL runs on PC-DOS or MS-DOS, so you can run it on the HP-150<sup>™</sup>, the TI Professional<sup>™</sup>, and the Apricot<sup>™</sup> to name a few.

dBXL. It's more power than the name brand without paying for the name.

UNITED A STATE AND A STATE AN

markers. geoWrite 2.0 adds a paragraph marker to that number bar, plus a third command bar on which you can select either the first instance or all on left, right, centre and full jus-

tification; and single, oneand-a-half or double-line spacing.

Among the other new features is an intelligent search and replace function that allows you to search for a whole or part of a word, either the first instance or all on a single or all pages, then replace it with any string of characters.

Finally, you can select a single word for font or style alteration simply by doubleclicking it; format paragraphs individually; print all or part of a document in draft (rough), high and nearletter quality; and define a header and a footer that contains text and graphics, and even the date and page number.

The result is a powerful word processor that is com-

parable to any on the market. However, the problem with using any new word processor is that all your old but still important documents were written on other word processors and stored on a variety of disks. You then find that you have to use a whole selection of different word processors, selecting the one that's best for that particular job. Thanks to its Text Grabber utility which is also supplied on the Writer's Workshop disk, geoWrite 2.0 has become the 'universal' word processor capable of reading and writing any C64 word processor file.

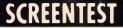

Using the Text Grabber couldn't be easier, and is simply a matter of following onscreen prompts which ask you to select whether your document is either an EasyScript, SpeedScript or

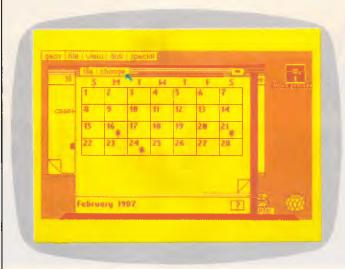

The calendar desk accessory is actually a personal diary system from 1900 until the year 9999. Each date on the calendar can be expanded to a time and appointment page in an electronic diary

> PaperClip file. If it isn't one of these, simply select the forth 'Generic' option and the Text Grabber will do the rest. Conversion is automatic and only takes a few seconds, and you even have the chance to convert the whole disk so that it can be run from the GEOS desktop.

> Conversion for the listed programs is now complete, but other programs processed through the generic option are still usable although they have no formatting instructions. I tried the Text Grabber on a VizaWrite file and soon had it converted, copied over to a

GEOS work disk and edited in the format commands in only a few minutes. I could then alter fonts and styles, and even add geoPaint graphics.

A utility called geoLaser is also in-

cluded on the disk but as this is only for preparing documents for printing on a laser printer or uploading them to the American network, Quantum Link, it's beyond the scope of this review and should be left to those with either a laser printer or an extremely large phone bill.

Alongside geoWrite 2.0, the Text Grabber and geoLaser programs is the impressive geoMerge program. It's not unusual for a word processor to be accompanied by a mailprogram, merge but geoMerge can not only send form letters individually addressed to people on a mailing list, but can also send messages using its IF and IF ELSE commands.

As with standard mailmerge programs, letters

can include bracketed words (<<label>>) which represent names and addresses held on a separate file. In geoWrite 2.0 this is a separate document with records separated by an asterisk. When a print is required, the letters are printed with the brackets replaced by details from the appropriate record. For single letters, this information can be entered manually by following keyboard prompts.

geoMerge takes this format one stage further with its facility to contain IF and IF ELSE conditions in the original letter. The IF command can be used to

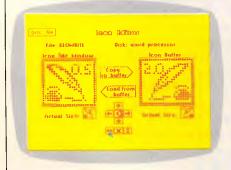

The icon editor lets you take existing icons and customise them or create new icons from scratch

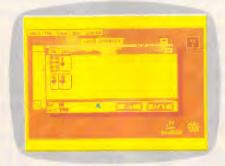

No desk accessory set is complete without a game; the one with Desk Pack 1 is Blackjack

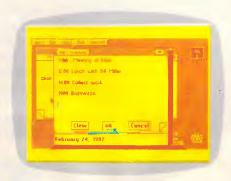

It is possible to flick through the pages of a window (in this case the diary) by clicking on the corners

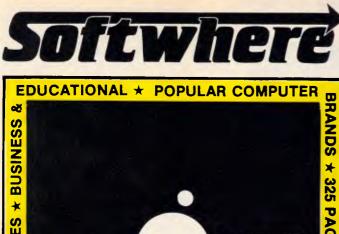

\* SEWN BINDING

#### **INFORMATIVE**

It is now possible for you to know what software is out on the market, and where to get it.

• Title of Package • Supplier

- Hardware Operating System
- Description Price

#### **MONEY-BACK GUARANTEE**

The directory comes with a moneyback guarantee.

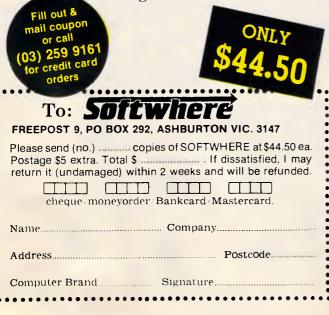

#### Run Your Software 2 to 10 times faster!

#### Introducing PolyBoostTM

PolyBoost, a set of 3 memory-resident programs, speeds information flow to & from your computer's processor. 1, 2 or all 3 programs can be loaded in memory. Operation is totally automatic & transparent. Only PolyBoost speeds up all three processor imput/output (I/O) paths:

#### **Boost Display Speed**

Text scrolling & screen updates are FAST! You select the speed. Eliminates flicker in CGA cards. Also works with

Eliminates flicker in CGA cards. Also works with monochrome, EGA, & Hercules cards.

#### **Boost Disk Speed**

A memory-buffer (disk cache) automatically speeds up hard or floppy disks by storing in RAM the data your software uses most often. You can set the cache size from 5K to 500K. Caches of up to 4 Megabytes each can reside in Expanded or Extended Memory. Unlike a RAM Disk, PolyBoost immediately writes all changed data to your physical disk to prevent data loss.

#### Faster & Enhanced Keyboard

Adjust repeat rate for cursors & other keys. Increase size of type-ahead buffer. Optionally generate key clicks. Recall, edit & execute DOS commands.

#### AboveDISC

#### Your solution to memory full

Get a possible 8 Megabytes of EMS/RAM for your PC/XT or AT style personal computer. Use your hard disk, floppy or normal extended RAM (on multifunction cards etc.) as Lotus/Intel/Microsoft - EMS memory. Conventional memory limitations have been 640K, uptill now, causing split spread sheets, slow response times and major Database limitations.

Your answer to these problems is AboveDISC, a sophisticated software package that eliminates the need to pull apart your P.C. and struggle to install a cumbersome board. Simply load your diskette and get 8MB of RAM power, and flexibility.

At InfoSoft we provide the total EMS/RAM solution, no upgrades no extra expenses, just 8MB of power.

AboveDISC is compatible with all major high performance software packages like Lotus 123, Symphony, Framework, AutoCAD and Multimate to name a few.

To find out more about AboveDISC call:

(02) 398 9333

#### I.C.T. System Solutions for Business

Level 49, MLC Centre, Martin Place, Sydney 2000

productivity enhancement DEALER ENQUIRIES WELCOME

test the condition of a bracketed value (is it TRUE or FALSE?) and only prints a sandwiched phrase if it's true. The IF ELSE command extends this further by printing one phrase if the condition is true and another if it's false. These IF and IF ELSE commands can be nested to form a bewildering array of options. Therefore, using the same carefully planned original, you can demand or accept payment from a customer, ask for or refuse future work and wish them a happy Christmas or Easter. geoMerge obtains the necessary information either from the user through screen prompts or from additional entries in the address file.

#### geoDex

geoDex is the GEOS electronic card index system which, as a geoDex card file can be used by geoMerge as an address file, also contains a copy of geoMerge. Double-clicking the geoDex icon loads in the program which appears as an angled card file. A blank record with spaces for name, address and phone number lies in front of a full pack complete with indexing letter tabs arranged at the top of the pack. Selecting a letter brings that card to the front, and so on, with an asterisk ending a file and a NEW card to create new records. Entering the information you need to store couldn't be easier, as it's simply typed from the keyboard with the Return key swapping the cursor between records. You can subdivide your records by splitting them into one of three groups, which is ideal for setting geoMerge conditions.

A line of icons down the side of the cards accesses a series of additional options which allow you to delete records, print some or all of the records either as address labels or just a list of phone numbers, search for a record, view a single group, enter geoMerge or, if you have the required modem, use geoDex to autodial any phone number.

#### Desk Pack 1

This bundle of software contains three invaluable utilities and a game. The Graphics Grabber is by far the most spectacular utility as it not only extends the usefulness of GEOS but also adds tremendous flexibility to the popular trio of Print Shop, Print Master and Newsroom.

The problem with these so-called 'productivity' programs is that they're very limited in position of graphics, and even size and position of text. For ex-

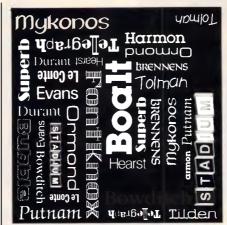

Fontpack 1 includes 20 new fonts for geoWrite and geoPaint

ample, Newsroom has only three typefaces and three sizes of print. By using the Graphics Grabber GEOS can 'steal' any Newsroom, Print Master or Print Shop graphic and file it away in a photo scrap (for a single picture) or a photo album. Once stored, these graphics can be altered in geoPaint and incorporated into geoWrite.

Under full icon control you are free to swap between disks, examine any graphics and store them in any album which can be created as required, and even flip through (forwards and backwards) collections of pictures loaded in simúltaneously from Newsroom.

The simple utility means that you can use the graphics from these programs, add text in GEOS's fonts and point sizes, and finish off with a geoPaint border and background. The result will be without equal.

A simple icon editor is included so that you can complete the customisation of your work disk when you've renamed it, and set the screen colours using the master disk's Preference Manager. Now you can change the image pixel by pixel, invert, scroll, or completely redesign any of GEOS's icons.

Apart from its obvious aesthetic purposes, this utility has a more serious application and can be used to convert non-GEOS programs and files to the GEOS format. These files appear on the GEOS desktop as large Commodore symbols (C=) and up until now have been unusable. Now they can be converted, given a GEOS file header and a custom-designed icon so that they can be copied to a work disk, and run by a simple double click (this represents LOAD "\*",8,1).

If the icon editor organises non-GEOS files, then the Calender utility will organise *you*. Loading the program reveals the familiar monthly calendar format with a square for every day. A pull-down menu is available to select a specific month from any of the 9999 years that are available if the default date (current date set in Preference Manager) isn't required.

Any important dates can be marked by clicking on them; this not only flags them with an asterisk, but also creates and opens a page in a datebook. This is the same size as a page in the deskTop notebook and can be used to store appointments and reminders. If you aren't sure when you have appointments and you don't want to scroll through every month, simply click the question-mark icon at the bottom of the screen to reveal a list of dates that you have flagged. Click any of these and you'll go straight into the right entry in the datebook.

The final program supplied in Desk Pack 1 is a change from the file-handling utilities, and gives you the chance to enjoy another Macintosh tradition and relax with a game of Las Vegas Blackjack.

#### Fontpack 1

Twenty new fonts are included on this disk to add extra printing styles to geoWrite and geoPaint printouts. Unfortunately, GEOS can only handle seven fonts (plus the system BSW font) at any one time, although more can be present on a work disk. To use these new fonts you must copy them over, one at a time, to your work disk and arrange them so the seven you require appear first in the deskTop. To bring in a new selection, you must rearrange the fonts on the deskTop.

The fonts (some of which, incidentally, are named after parts of Berkeley, California) are restricted to certain point sizes. For example, Superb can only be used in headings as it's restricted to only 24pt letters. Some examples of these fonts and typesizes are shown alongside.

#### GEOS updates

To confuse new users (and some reviewers) the reverse side of all four disks contains updated versions of existing GEOS programs and a few new utilities and printer drivers.

DeskTop 1.3 is probably the most useful utility and can easily overwrite and replace your existing deskTop. Apart from speeding up disk access, it also allows geoWrite 2.0-style singlekey commands to open and close disk

## 30 More Standard KAYPRO Introduces NON-OBSOLESCENCE

KAYPRO PC

#### **NEXT YEAR'S TECHNOLOGY?**

That's easy. Replace the existing IBM PC/XT board with an IBM PC AT-compatible board, available now; IBM 32-bit standard, available soon; or whatever the future holds.

#### **MEMORY-HUNGRY SOFTWARE?**

The KAYPRO PC comes standard with 768 KB three times the IBM standard – more than enough for the most demanding programs

#### HIGH-RESOLUTION GRAPHICS?

KAYPRO's standard multivideo board features perfect monochrome clarity plus highresolution color (IBM CGA). But, if it's IBM EGA that you want? – simply snap in a board.

#### FURTHER SYSTEM EXPANSION?

But of course! The KAYPRO PC is ready for anything. With six available slots, add what you need – networking, modems, more memory – the sky's the limit.

#### PLENTY OF STANDARD FEATURES?

DUAL SPEED: Go from 4.77-8 MHz with just a flick of a switch!

**POWER SUPPLY:** A generous 132 watts of power for even the most demanding hard drive.

FLOPPY DISK DRIVES: Dual IBM-compatible floppy disk drives standard or slide in the drive of your choice.

HARD DRIVE EXPANSION: Space provided for easy addition of internal hard drives.

BUNDLED SOFTWARE: A full selection of business software for today and tomorrow.

#### - KEYBOARD:

Detachable, IBM PC AT-style keyboard with security keylock.

#### Kaypro's new "Snap-In" technology lets you exchange or update all vital system components in seconds.

C omputer technology changes with lightning speed. In the time it takes to read this, there will be dozens of new products on the market that make their predecessors obsolete. With that in mind, we'd like to give you a bit of good news. The fully IBM PC/XT compatible KAYPRO PC has been designed to eliminate computer obsolescence. That means it's a snap to update all vital system components – right down to the system's microprocessor.

And, if it's topnotch features you want, look no further. The KAYPRO PC delivers: IBM PC AT-style keyboard, two disk drives, dual speed board, built-in color capability, and 768k of standard memory. The culmination of Kaypro's 33 years of electronics engineering innovation, the American-made KAYPRO PC just may be the last computer you'll ever need.

12

Price: \$2495 \$3295★ (30 meg) For more information or the location of your nearest dealer call (02) 542 3866 TLX: AA176269

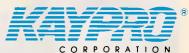

Innovators of Electronic Products for Over 33 Years

 \* suggested retail
 \* 30meg does not include a color board.

"Suggested Retail Price Trademarks IBM, International Business Machines

files (this saves a lot of time) and select an input device. New input devices supported include the Koala Pad and Commodore 1350 and 1351 mice. The GEOS updates also include geoWrite 1.3 which is basically the original geoWrite with additional keyboard shortcuts; an improved texthandling routine for geoPaint; and a more extensive collection of printer drivers to ensure that GEOS works with your printer.

The good news for GEOS users is that there's more to come, with two more applications, more fontpacks and even an entire 80-column C128 version. The new applications will fill the gaps by providing a full database program to replace geoDex, logically called geoFile; and the inevitable spreadsheet program, geoCalc, featuring 28,000 cells, split-screen displays of two separate sections of the spreadsheet, and advanced calculations to nine places of accuracy.

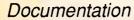

The manuals that are supplied with these utilities packs are the best I've ever seen. Clear and concise instructions guide you safely through the potential minefield of installation and creating work disks. Tutorials featuring clear, working examples and screenshots take you through the important stages of each program, leaving you confident to carry on. And each manual is clearly indexed so that you can find things quickly, and is provided in an A5 booklet format ready-punched to fit in a ring file. The only exception is the Fontpack 1 manual which has been printed entirely by geoWrite (the others have been typeset), and shows the fonts' actual appearance.

#### Support

Customers support is carried out by

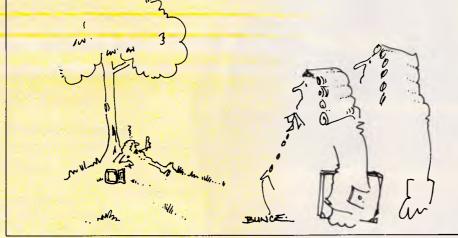

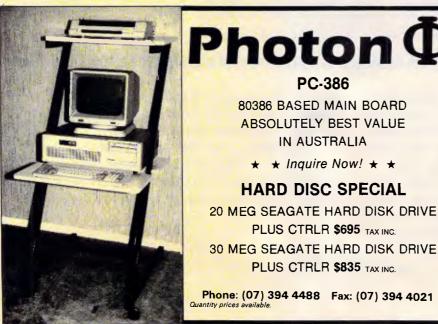

Commodore's customer service division, as well as online telephone support. There are no plans to Australianise the American nature of the programs which only causes minor irritation at times, such as the zip codes in the geoDex files.

The alarm-clock problem isn't immediately obvious but is caused because the alarm-clock utility was written for American C64s which run at a different speed to other versions, so one minute of real time is only 50 seconds to your GEOS clock!

#### Prices

Writer's Workshop, \$99.95 Provides GEOS with a real word processor (geoWrite 2.0) and, thanks to a Text Grabber, can read and convert any C64 word processor document. Also includes the geoMerge mail-merge program and GEOS update files.

**Desk Pack 1, \$99.95** Four new GEOS programs featuring the Graphics Grabber utility which can 'steal' Print Master, Print Shop and Newsroom graphics for use in geoWrite and geoPaint; an icon editor, calendar and datebook deskTop accessory; and a game of Blackjack (plus GEOS update files).

geoDex, \$69.95 geoDex electronic index file program that can print out labels and phone numbers, and can auto-dial them if you have a modem. Disk also includes geoMerge and GEOS update files.

Fontpack 1, \$69.95 Twenty new fonts to be used with geoWrite and geoPaint. geoCable, \$69.95 Provides a disk, with some laser modules, and a cable to give parallel output.

#### Conclusion

GEOS, the Mac-like disk operating system that gave a new lease of life to the tired C64, has been given a boost by these new utility packs that transform it from a pretty but useless gimmick into a working system.

The opportunity to convert all your disks to GEOS format and run them from the icons of the deskTop will ensure that GEOS will become *the* C64 operating system. Technically the system still defies the limitations and sluggishness of the infamous 1541 disk drive, and provides a continuing future for this durable machine.

GEOS utilities are available from all authorised Commodore dealers.

END

#### SCREENPLAY

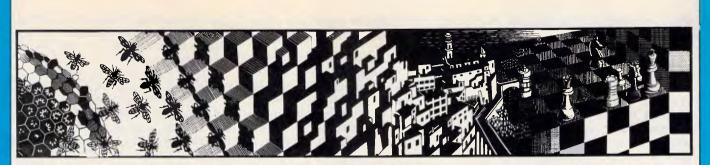

See how far you get as a futuristic detective with no clues at all, or as a German commandant. Stephen Applebaum and Carlos Domingo Martinez review the best of this month's games.

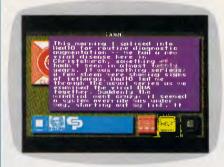

## Just your imagination

#### TITLE: Portal COMPUTER: Commodore 64/128 SUPPLIER: Imagineering PRICE: \$59

Of all the games I have played over the past few years, none has posed such a challenge to my imagination as Activision's apocalyptic Portal; an eclectic detective yarn awash with savage and symbolic imagery that takes its subject matter from genres as diverse as science fiction, Greek Mythology, psychology and philosophy.

On a superficial level, Portal is a kind of Hacker for grown-ups. But to look at it in such a simplistic fashion would be to do both the game and its creators a great injustice.

It is difficult to make any hard and fast judgment about what exactly Portal's writers are trying to say, as the game's plot throws up so many different ideas. At times its characters appear to yearn for an escape from the technology with which they have surrounded themselves, hence the allusions to Greek Mythology; but at other times they revel in it. Whatever the meaning, Portal certainly provides food for thought.

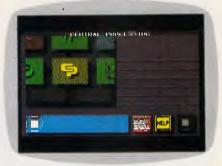

In a way, Portal's construction is reminiscent of Kubrick's 2001: A Space Odyssey. The analogy is given, not to throw light on the plot, but to indicate the awe in which the program's authors hold the technology they have created in their highly stylised vision of the Earth, some 30 years from now.

Where Kubrick used slow pan shots and Strauss waltzes to enhance his fantastic models and communicate his sense of wonder at the future, so Portal's writers have, at the risk of being accused of self-indulgence, employed long discriptive passages to breathe life into their creations. Science-fiction buffs will enjoy these prosaics, although I doubt whether Portal will appeal to the shoot-'em-up contingent.

Portal is a futuristic detective story. And, being such, it would be careless of me to give too much away since that would preclude any pleasure readers might derive from unravelling its mysteries for themselves. What follows should not be looked upon as a source of clues, but only as an indication of the nature of the game's workings.

When Portal has been loaded, the computer becomes a nominal Worldnet terminal. (You won't have heard of Worldnet: it's a fictitious network that is supposed to have entry points dotted all over the globe). Displayed on the terminal screen is a window containing a number of squares marked with different motifs; these are data-gathering agents called Als. By scrolling the window's contents either vertically or horizontally, each Al can be accessed in turn to reveal the files stored in its database.

Like Hacker (which I hate to mention in connection with Portal but it's the closest thing of its kind), the player enters the scene not knowing what to do or even what the aim of the game is. The only way to learn is to extract data from the various Als.

Inside an AI called Central Processing are a number of messages left by Ezekial Fortune. He, it would appear, was one of the first people to notice that all was not well with the world, and that strange and inexplicable phenomena were occuring in Antarctica. Although others must have harboured fears similar to Fortune's, he was the only one to couch them via Worldnet.

Fortune's first message tells of the discovery of a new viral disease in Christchurch; his later ones are filled with cryptic references to a Field and a Migration. He knew next to nothing about what these terms meant, but he had uncovered the name Peter Devore with whom he felt they were connected in some way. And most sinister of all, people were disappearing: even Fortune's last message ends in mid-sen-

#### SCREENPLAY

tence, implying that he, too, has suffered the fate he was trying to warn others about.

Using the facilities of Worldnet, the player, who picks up the story years after Fortune and the rest of mankind vanished, must discover why everyone suddenly left the Earth and where, if anywhere, they went. Although apparently alone in this seemingly impossible search for knowledge, the player actually has a helper in the form of HOMER, Worldnet's leading Al.

HOMER is an acronym derived from Heuristic Overview of Matrix Expansion and Reconstruction. Like its human namesake, HOMER's function is to teach. It does this by accepting data from the other Als and consolidating it to form a story. As HOMER receives more information, the story becomes

#### War games

#### TITLE: Patton vs. Rommel COMPUTER: Macintosh SUPPLIER: ECP PRICE: \$79.95

Once upon a time military board games used carboard-chip armies moved around a printed battlefield. Though interesting, those games were cumbersome to play. They cried out forcomputerisation. Now their direct descendant, Patton vs. Rommel, designed by Chris Crawford, proves that, when fought on the Macintosh, war can be altogether less hellish.

Patton vs. Rommel recreates Operation Cobra, the post D-Day offensive designed to break through the German lines. You can command either the Allied or Axis forces against the computer or match wits against another player. Scoring, based on territory gained or lost, the number of towns controlled, and the casualties incurred, decides the winner.

Played on a map of the Normandy peninsula, the game uses icons depicting Allied and German divisions. A menu at the left of the screen changes these icons to show the type of unit, the direction it is 'facing', its degree of battle weariness and its available strength. Clicking on an icon opens a Statistics window, displaying the unit's current condition.

Three levels of play are available. Beginners give orders by simply pointing and clicking at locations on the map. At the intermediate and advanced levels, more precise orders (for both the movement of the unit and style of attack or defence) are issued inside the Stat window. Sequences of less patchy and the player can slowly build up a picture of what has happened.

As the game proceeds, the Als churn out more information about specific characters and historical events. It becomes clear that Peter Devore played a prominent role in instigating the Migration; for it was his accidental discovery of the Portal, the doorway to the Realm, that allowed the Migration to take place. But what exactly are the Portal and the Realm in the first place?

Questions such as these can only be answered after a great deal of investigation. The amount of data making up the progarm is immense and almost fills all six sides of three 51/4in disks, so there are many more questions that have to be satisfied first.

Portal is one to the most inventive

games available for any home micro; it is also a program for the brain, not the trigger finger, which is certainly a refreshing thought.

A lot of work has gone into characterising Portal's major figures, which in itself brings the game to life. HOMER, the star of the show, is like a friendly old teacher who is always offering counsel to his young pupil. His character, in particular, is so well constructed that I was reluctant to switch off the computer after play, as it seemed as if I was saying goodbye to an old friend whom I would never see again.

Portal is a brilliant odyssey of the imagination, presided over by one of the most believable characters to inhabit a computer game. It would be madness for anyone owning a Commodore 64 or a 128 to overlook this exciting program.

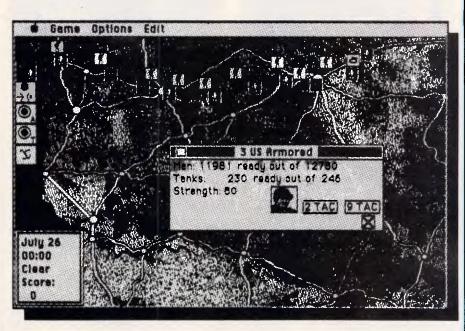

up to 32 commands can be specified. During combat, either commander (Rommel or Patton) may amend the orders of any unit within a certain radius. At the expert level, individual units may be edited and the conditions of battle changed - options that can completely alter the play. Games in progress or such altered scenarios may be saved for future recall. In battle, the icons move, flashing as they fire or take hits. However, if exciting graphics are important to you, look elsewhere. In deference to the sensibilities of others in the same room, the sound effects may be turned off. Dialogs offering a critique of your tactics appear at the conclusion of each day's fighting. I found them tiresome after a while. This feature may also be toggled off.

Game play is very straightforward, but don't expect to *blitzkrieg* your way through Europe right away. All the complexities of warfare, including the effects of weather, terrain, time and the condition of troops and equipment, have been coded into the program. Mastering these variables takes time and practice.

In a triumph of marketing over accuracy, Patton vs. Rommel is based on a campaign in which neither was present, a fact that is duly noted in the concise, complete manual. However, the game reflects the theory and practice of warfare embodied by these men. War game enthusiasts should find themselves challenged and entertained.

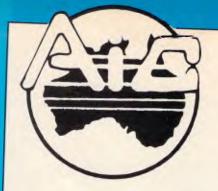

ATLANTIS INTERNATIONAL COMPUTERS

IMPORTERS SUPPLIERS DISTRIBUTORS & SALES

49 WADHAM PARADE, MT. WAVERLEY, VIC. 3149 PHONE: 277 3139, 277 7187 FAX: 03 277 6824

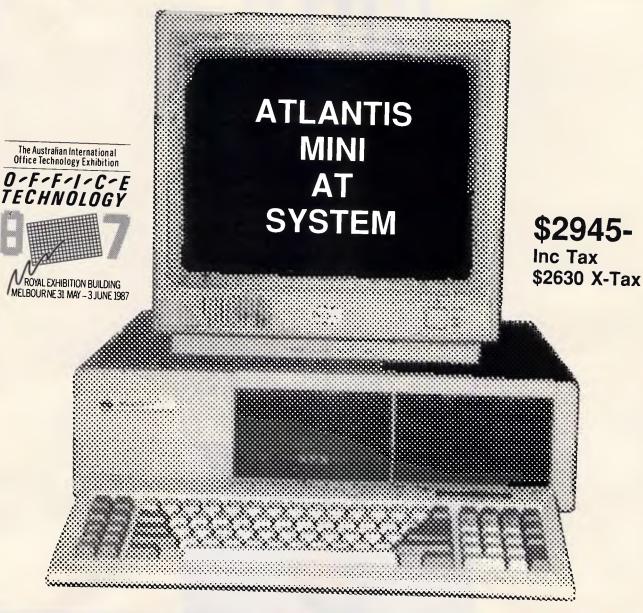

SPECIFICATION: 80286 4 Layer Motherboard 6,8,10 MHz Clock Speed 1.2 Mb floppy Nec Hard Disk Drive Hard Disk Drive, floppy Drive

Controller(Supports 4 Drives) Color Graphics Card Green Screen Monitor Power Supply and Keyboard 6 months Warranty

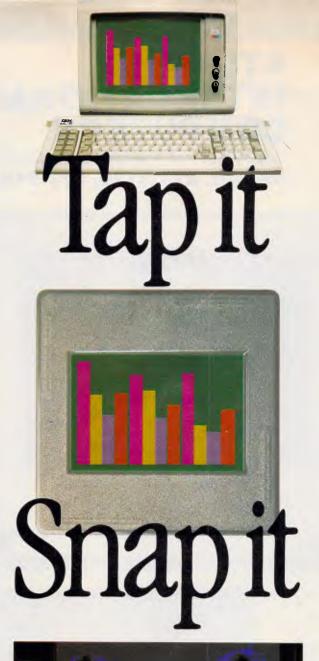

## Presentation is everything.

Net Income

The Matrix PCR digital film recorder allows you to make 35mm slides from computer images. Combined with Lotus' masterful graphics software package Freelance Plus<sup>®</sup> it means professional business presentations everytime. For companies with vision. Call us on 712 3111 and we'll tell you all about it. REG TRADE MARK OF LOTUS CORP.

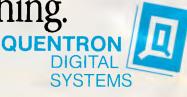

PO Box 147 Five Dock 2046 NSW (02)712 3111 GPO Box 2212 Adelaide 5000 SA (08) 223 6224

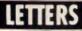

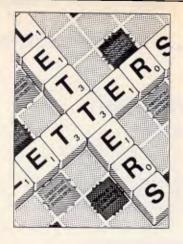

This is your chance to air your views send your letters or contact us via Microtex on Telecom's Viatel, page 666. The address to write to us is Australian Personal Computer, 2nd Floor, 215 Clarence Street, Sydney. 2000

#### Defending Amstrad LocoScript

It seems unfortunately commonplace for LocoScript, the word processor thrown in free with the Amstrad PCW 8256 and 1512, to be mildly rubbished by the computer press, with a special dig reserved for the manual. Diane Havmer, in her Screentest review of Protext (an 'alternative' to LocoScript) in April APC, is no exception, and while not excessively unkind to LocoScript nevertheless does not accord it its proper due.

She starts with a general, rather sour, comment to the effect that LocoScript's dreamlike quality whatever *that* is — soon tarnishes slightly for those used to more sophisticated software. Maybe — but most LocoScript users will be first-timers rather than sophisticates, and anyway I personally find LocoScript easier and nicer to use than WordStar, Word or Word Perfect, albeit more limited.

And yes, I admit that LocoScript is rather slow, particularly when scrolling through the file being edited, or prior to exiting. This is odd, for presumably Locomotive Software could correct it if it tried. After all, when selecting for printing only the last few pages of a long document, LocoScript (version 1.2) gets there pretty guickly!

Also on the debit side, LocoScript's Find and Find & Replace (the latter is called Exchange) rather surprisingly can't find control characters like the embedded Emphasis or Style commands (as, for example, those for italics on or off). Moreover, it doesn't count words, and you can't format a disk from within LocoScript itself.

On the other hand, it quite happily inserts one document into another (though the format of the inserted text takes on the characteristics of that text already there), and prints in the background while editing in the foreground.

Back on the minus side, LocoScript is always in 'insert' mode, with no 'overtype' facility at all, and it has no column mode that would allow text to be inserted alongside (or, contrarywise, deleted from alongside) some already there.

Perhaps the best feature of LocoScript is the superb way it caters both for the tyro and for the expert. At one extreme the function keys invoke pull-down menus, from which the inexperienced user can select the required item with the cursor and Enter keys while at the other almost all the layout, emphasis, style and line operations can be switched on and off at touchtyping speeds with the special '+' and '-' keys.

This adaptability is a real delight, but unfortunately is often ignored by the reviewer. Indeed, Diane herself seems to have fallen into this very trap (if trap it be) when she talks, erroneously, about the 'greatest difference' [between LocoScript and Protext] being the 'replacement of menus [in LocoScript] with a series of "stored commands" [in Protext] that are embedded in the text.' The truth is that, unlike Protext, LocoScript gives it to you both ways, to use at your choice. J Hooper

Amstrad has had great success with its PCW machines, drawing many people away from typewriters to word processing. However, the fact that LocoScript comes with the PCW machines doesn't necessarily mean that it is the best word processor for all purposes, merely that it is a good beginning.

It is interesting to note that

even a die-hard LocoScript fan like J Hooper spent much of his letter criticising LocoScript. Diane Haymer wrote as someone who had used both packages, and it was that experience which informed her review.

APC would be interested in hearing from other readers who have tried both products.

#### **Political debate**

Last February I considered taking out a subscription to *APC*. I didn't because I was extremely irritated by a comment made by one of your correspondents.

Being a reasonable sort of person I decided to give you a second chance, and to my delight the March issue of your (excellent) magazine was of the expected high standard.

My hastily filled-in subscription form was nearly on its way to the letter box when I noticed in the April issue another piece of run-of-themill wisdom in the form of a review by Stephen Applebaum of a piece of software called 'SDI' ('Screenplay'). As stated before, I'm fairly tolerant but if there's one thing that really annoys me it's being given a quick, unwanted piece of someone else's political mind. Please, don't

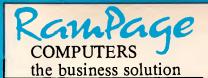

COMPUTERS the business solution

age COMPUTERS the business solution

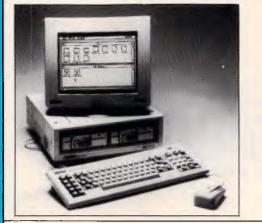

#### PC-1512 — The AMSTRAD **Business Solution**

Some people pay around \$5875 for the "Blue" labelled products, some pay less, but they don't get the backup and support that they require. But smart people buy the Amstrad PC-1512 system, get the same "Blue" labelled quality, Rampage service and support, backup by AWA, and pay from only \$1499.00

#### AFFORDABLE IBM COMPATIBILITY

#### PC-1512 SOFTWARE & HARDWARE — OUR BEST SELECTION SOFTWARE HARDWARE

\$349

\$349

\$349

\$295

SideKick WordStar 1512 SuperCalc 3.1 Reflex-The Analyst Fleet Street Editor

\$99 GEM Write \$199 GEM Draw \$199 GEM Graph \$199 Touch & Go-typing Tutor \$85 \$499 Ability-Integrated

640K RAM Upgrade 1200/1200 Baud McDemphone **Electric Studio Lightpen** 8087/2 Maths Co-processor \$Call

STAR NX-10 NLQ \$90 Printer \$Call \$399 **TANDEN 20MB Hard Disk** \$Call \$Call \$75 PLUS 20MB Hard Disk 2MB INTEL Above Card \$Call

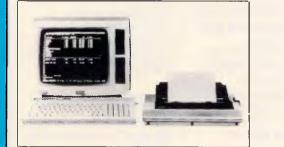

#### **AMSTRAD** Personal **Computer/Word Processor**

For an inexpensive, high quality word processor, we recommend the Amstrad PCW. With a mail merge and a spelling checker at your fingertips, you'll find the PCW a valuable aid for all your business or personal document writing. As well as Basic, the word processing software, and CP/M, we also include a free word-processor tutorial as part of the total package. Comes with Hi-Res monitor, disk drive and NLQ printer from only \$1299.00

#### See us at stand 329

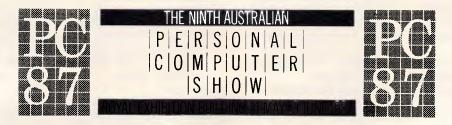

| Rampage<br>COMPUTERS                                                                                                    | Send for more information on: |                                          |
|----------------------------------------------------------------------------------------------------|-------------------------------|------------------------------------------|
| COMPUTERS<br>the business solution<br>Shop 13<br>300 Toorak Road<br>South Yarra 3141<br>phone (03) 241 3031 telex: AA30625 Attn.: ME2274 | Address:                      | Bankcard No:<br>Exp. Date:<br>Signature: |

#### LETTERS

let your great magazine be tarnished by politics. Apart from that, absolutely no criticisms . . . *G Heinig* 

It's amazing how people who argue for the staus quo never consider themselves political, whereas those who question and challenge are.

Isn't it a political act for MindScape to publish a game based on Reagan's Star Wars 'defence' policy?

#### If the cap fits

I have just finished reading Angie Brew's review of Degas Elite and Art Director in the March issue. I have been studying such packages for some months now in the hope of breaking into the already crowded computer graphics market. I would like to offer some opinions.

• Congratulations on having an artist review art packages! Too often I have read reviews by journalists who miss major flaws which an artist would spot immediately. An example is a lightpen which I bought having read a glowing review (not in *APC*). The reviewer failed to mention that the palette colours could not be changed from within the program!

• Having congratulated you on the idea, I must say that Angie Brew does not seem to be a good choice. I can't comment on her talents as an artist with pen and paper, but she is a rotten computer artist. I can only think it is due (as she says herself) to her inexperience with the packages.

• Miss Brew says she had to adapt her style too much to the computer. I find this a very strange statement. Would she expect to use watercolour techniques on an oil painting? Different mediums require different techniques and *some* adaptation in an artist's style. A mouse is not a pen, and to expect to use it in exactly the same way is foolish. As

## \$999 The new standard in computer accounting ATTACHE4

Attaché Software, the proven performer, has created a totally new standard in micro computer accounting systems.

Whatever your line of business, if you want to increase sales and reduce costs, or just keep your accounts in order, Attaché4 is the answer.

Attaché4 is designed for business people, not accountants. It is so easy to use you hardly need the manual. And it is packed with features never before seen at this price.

At \$999, Attaché4 is well within most budgets and your investment will be quickly returned in terms of improved efficiency. Attaché4 keeps control of all your customers, products, suppliers and general ledger.

Attaché4 runs on IBM compatible micro computers. Phone Attaché Software (02) 929 8700 or fill in the coupon below for more information.

## Attaché the proven performer.

| To: Attaché Software Australia Pty Ltd<br>10th Floor, 8 West Street, North Sydney, NSW. 2060 |
|----------------------------------------------------------------------------------------------|
| Please send me more information about Attaché4.                                              |
| Name                                                                                         |
| Company                                                                                      |
| Type of Business                                                                             |
| Address                                                                                      |
| PostcodeBusiness Phone                                                                       |
| I have a computer Yes No Type                                                                |
|                                                                                              |

#### LETTERS

can be seen from the screenshots, most of Miss Brew's drawing was done in freehand mode. Even with the slow-draw facility, this will only produce very jagged lines.

 Miss Brew implies that computer graphics packages are strictly for the amateur, or at best they can be used for rough working drawings by professional artists. Perhaps she changed her mind when she saw the Screenplay section in the February issue and saw the shots of the Defender of the Crown graphics which are neither rough nor, I suspect, produced by an amateur. know they were taken on an Amiga with four times the screen resolution, but even the lower resolution of an ST can be used to produce excellent pictures. As with any form of art, computer graphics have advantages and disadvantages, and if you want to be any good at it you have to practise.

#### P McKinley

#### **Telecom** topics

I read with interest an item in Newsprint in the February issue of *APC*. In this item a member of your staff (unnamed) criticises Telecom for the proposed changes to charges for data calls.

The Australian telephony network is optimised for voice traffic, and as such is dimensioned and costed based on the average telephone call duration of approximately three minutes.

Any increase to the average call duration due to a change in demand patterns by our customers will mean a redimensioning of the telephony network, (that is, increased numbers of inter- exchange junctions).

With the current system of untimed local calls, the increased cost of providing this capacity is not reflected in the call charge revenues. Therefore Telecom must look to methods of recouping this cost. One *proposed* solution is the introduction of timed local calls for data traffic. Unfortunately this idea has severe limitations and, personally, I see it as unlikely that timed local calls for data will be proceeded with.

The other major proposal is, of course, timed local calls for all customers. While this seems at first to be a blatant case of Telecom profiteering, just consider the following.

Telecom loses massive amounts of money providing the untimed local call in all but the most heavily trafficed business districts. In all other areas, including suburban Sydney and Melbourne, local calls are cross-subsidised by the large (approximately \$900m) profits in the STD network.

If a timed local call were introduced, the cross-subsidisation in many areas would no longer be needed, allowing us to substantially reduce charges for longer distance calls.

This would bring the charging of telephone calls closer to the ideal situation of 'user pays', which is a trend in all forms of government enterprise in Australia.

Of course, our current policy of using part of the profit from high traffic areas to subsidise services in rural and remote areas would continue as a social obligation to our country customers.

It is also interesting to note that Telecom Australia is one of the few telecommunication administrations in the world that does not already charge at timed rates for local calls, (including AT&T in the US where only calls to the same exchange avoid toll charges).

While I agree with the belief that increasing call charges indiscriminately is totally unfair, attempting to put more of the burden of the cost of provision of the telephony network onto those who generate the traffic makes good sense.

Of course, those of us who continue to make telephone

calls of the average three minute duration will incur no extra charges.

I must stress that the introduction of timed local calls in the Australian network is only a proposal, and even though I personally favour the idea, it may well be that the Communications Minister of the day doesn't see it that way.

In the meantime, enjoy your cheap dial-up data lines, and keep an open mind about your National Communications Carrier. *R Coster* 

Switching Development and Support Telecom HQ Parramatta

#### Brick bats

Unfortunately, my first letter to APC is with a complaint.

The complaint deals with the March issue and the way it was packaged. I do not buy every issue of *APC*, but buy issues which contain articles specific to me. In this issue it was the Macintosh II/SE, the PC'87 preview and the Verbatim sample disk of Viatel. My complaint deals with the sample disk.

The packaging was most unsatisfactory and did not explain that the disk was in IBM format only; it was only when I got inside the magazine that I discovered this. Perhaps in future, you could label the disk with the format it is in, thus preventing any inconvenience. A most misleading package.

Now, onto a lighter note. I would like to congratulate you on a fine magazine and I hope to see more articles on the Apple II family in future.

Concerning the Australian Personal Computer Show: I would like to congratulate you and Australian Exhibition Services for a consistently fine exhibition and I look forward to PC'88. T Allen

Yes, we should have indicated the diskette was for IBM PCs only. This was mentioned on the contents page, but of course because of the plastic bag in which each issue was enclosed, this could not be read before purchase.

#### Genetically speaking

I have been an avid reader of *APC* for several years, and there has not been one that I have not read from cover to cover.

I don't claim to have understood everything, but I still get pleasure from the more esoteric columns such as Numbers Count, and discourses on exotic programming languages.

But have you noticed that the practical stuff for mere home computer owners is pretty thin on the ground?

Much of the software reviewed on your pages costs more than my entire (modest but adequate) system.

And much of the hardware costs more than the extensions I plan for my, (modest but adequate) family home.

Every time I see another database program reviewed, I wince what proportion of your readers really needs to handle the amount of information those monsters are capable of?

I would love to have a Macintosh or an IBM PC/AT or an Amiga, but I don't and I probably never will, and that means your excellent magazine is for me, and I suspect most readers, all theory and dreams.

My first dip each month is into the Program File section, where I can find the fruits of the labours of programmers like myself.

Owen Linderholm, bless him, is always on the lookout for something different, and I have spent many happy hours playing with the ideas his con-

### LETTERS

tributors come up with. But I must take issue with David Wilson's program 'Darwin's Lens', in the February issue, which purports to demonstrate a process (admittedly simple) of natural selection — it doesn't at all.

What it does is simply start with given conditions, and step incrementally through to the given end conditions.

My assertion is best demonstrated by applying the rules of Wilson's program to one cell of the seven in the array increment or decrement the starting value, test which yields a result closest to the expected one, and make this the start point for the next iteration.

It should be clear that the program will automatically home in on the desired result — evolution is not like that. Applying the rules to the entire array rather than one cell at a time just makes the program dither a little, instead of getting straight to the point.

A better simulation would involve two parents, rather than one in each generation, whose probability of mating and producing improved offspring was related to the efficiency of the lens — they could see each other better!

Then random variations in the litter would lead to further changes. This scheme would prove more 'realistic' than the one-step changes in Wilson's program.

So, now I'm off to spend more happy hours playing with an idea sparked off in your fine magazine. *F Connell* 

END

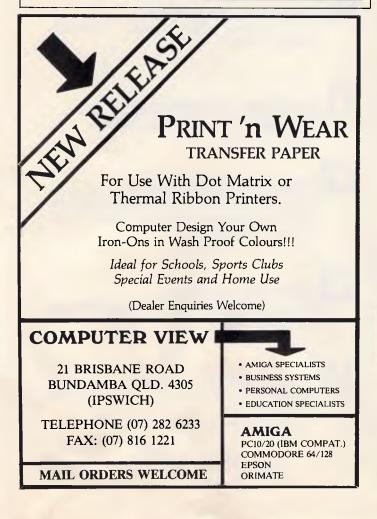

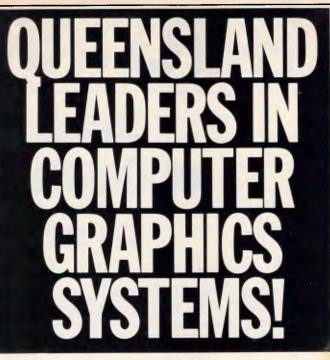

### Consultation, Sales, Training and Support of IBM PC and Earth PC based systems.

MIRAGE – Professional Charting, Text and Graphics. AutoCAD<sup>®</sup> – World's leading CAD product for PC's. PAGEMAKER – Now available on the IBM PC.

MICROSOFT WORD - Powerful Word Processing package.

VENTURA - The Lotus 1.2.3 of Desktop Publishing.

LAHEY'S FORTRAN – F77L. the Fortran 77 Compiler.

**BRIEF** – Simply the best program and text editor.

WINDOW DOS - Productivity Tool and Hard Disk Manager.

**PERIPHERALS** – Plotters, Laser Printers, Inkjet Printers, Colour Thermal Dye Transfer Printers, Film Recorders, Scanners, Digitizers, A4/A3 Monitors.

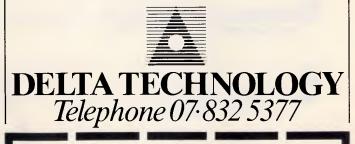

| LTD.<br>BRISBANE 4000. |
|------------------------|
| Publishing             |
|                        |
|                        |
|                        |
|                        |

PHONE

POSTCODE

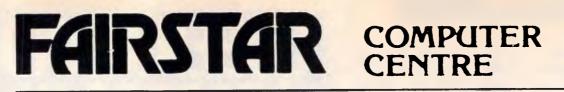

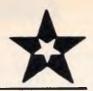

# **Retail Distributor** of Computer Equipment

### We sell and recommend:

COMMODORE COMPUTERS

e.g. 64C, C128, 128D, AMIGA, PC-5, PC-10 & PC-20, Monitors, Printers & Disk Drives.

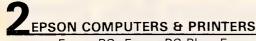

e.g. Epson PC, Epson PC Plus, Epson PC-AX. All Epson Printers.

### COMPUTER FURNITURE

e.g. Systemline Desks, Screen filters, Copy Holders.

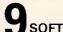

### SOFTWARF

From all major distributors, to suit MS DOS & Commodore Computers.

### **BROTHER PRINTERS**

e.g. M1109, M1409, M1509, M1709, Brother 2024.

NEC COMPUTERS & PRINTERS e.g. APC 4 Powermate, Multispeed Portable, LC-800 Silent Writer Printer.

### **IDEASSOCIATES PRODUCTS** e.g. System 38 Emulation Cards.

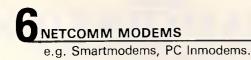

### COMPUTER PERIPHERALS

e.g. Hard Disk Drives, Plotters, Tape Backup units.

### 293 Church Street Parramatta 2150

#### COMPUTER ACCESSORIES e.g. Joysticks,

Disk Storage, Computer Folders, Cables.

### COMPUTER CONSUMABLES

e.g. Paper, Forms, Diskettes, Ribbons.

### COMPUTER MAINTENANCE

Regular Service Programme to accommodate periodic service and emergency repairs on all computer equipment.

**COMPUTER REPAIRS** 

Repairs and Service for Computers, Printers and Disk Drives.

Anything that you need that we have not Listed!!!!

> **Open 7 Days** Telephone: (02) 891 1944

... continued from page 126

| addr_6845,dx<br>address of the DOS BUSY_FI<br>ah,34h<br>21h<br>dos_segment,es                                                                                                    | ;function 34h<br>;get address<br>;save segment<br>;save offset                                                                                                    |
|----------------------------------------------------------------------------------------------------|----------------------------------------------------------------------------------------------------|
| addr_6845,dx<br>address of the DOS BUSY_FI<br>ah,34h<br>21h<br>dos_segment,es<br>busy_flag,bx<br>all required interrupt vec<br>ah,35h<br>al,9<br>21h<br>old9h(2),es<br>ah,25h<br>dx,keyboard<br>21h<br>old9h(2),es<br>ah,35h<br>al,1Ch<br>21h<br>old1ch(2),es<br>ah,25h<br>dx,teiges<br>ah,35h<br>al,1Ch<br>21h<br>old1ch(2),es<br>ah,35h<br>al,13h<br>21h<br>old2h,bx<br>old2h,bx                                                                                                    | <pre>;save it<br/>AG.<br/>;function 34h<br/>;get address<br/>;save segment<br/>;save offset<br/>tors.<br/>;get interrupt 9 vector<br/>;save it<br/>;point it to KEYBOARD routine<br/>;get interrupt 1Ch vector<br/>;save it<br/>;then point it to TIMER<br/>;get interrupt 13h vector</pre> |
| ah,34h<br>21h<br>dos_segment,es<br>busy_flag,bx<br>all required interrupt vec<br>ah,35h<br>al,9<br>21h<br>old9h[2],es<br>ah,25h<br>dx,keyboard<br>21h<br>ah,35h<br>al,1Ch<br>21h<br>old1ch,bx<br>old1ch[2],es<br>ah,25h<br>dx,teiges<br>ah,25h<br>dx,timer<br>21h<br>old2h]2],es<br>ah,35h<br>al,13h<br>21h<br>old3h,bx                                                                                                    | ;function 34h<br>;get address<br>;save segment<br>;save offset<br>stors.<br>;get interrupt 9 vector<br>;save it<br>;point it to KEYBOARD routine<br>;get interrupt 1Ch vector<br>;save it<br>;then point it to TIMER<br>;get interrupt 13h vector                                           |
| 21h<br>dos_segment, es<br>busy_flag, bx<br>all required interrupt vec<br>ah, 35h<br>al, 9<br>21h<br>old9h, bx<br>old9h, 12], es<br>ah, 25h<br>dx, keyboard<br>21h<br>ah, 35h<br>al, 1Ch<br>21h<br>old1ch, bx<br>old1ch, bx<br>old1ch, bx<br>old1ch, bx<br>ah, 35h<br>al, 13h<br>21h<br>old2h, bx<br>old2h, bx                                                                                                    | <pre>;get address<br/>;save segment<br/>;save offset<br/>stors.<br/>;get interrupt 9 vector<br/>;save it<br/>;point it to KEYBOARD routine<br/>;get interrupt 1Ch vector<br/>;save it<br/>;then point it to TIMER<br/>;get interrupt 13h vector</pre>                                       |
| <pre>dos_segment, es<br/>busy_flag, bx<br/>all required interrupt vec<br/>ah, 35h<br/>al, 9<br/>2lh<br/>old9h, bx<br/>old9h, bx<br/>old9h, bx<br/>old9h, [2], es<br/>ah, 25h<br/>dx, keyboard<br/>2lh<br/>ah, 35h<br/>al, 1Ch<br/>2lh<br/>old1ch, bx<br/>old1ch, [2], es<br/>ah, 25h<br/>dx, timer<br/>2lh<br/>ah, 35h<br/>al, 13h<br/>2lh<br/>old1, bx<br/>old1, [2], es<br/>ah, 35h<br/>al, 13h<br/>2lh</pre>                                                                                                    | <pre>;save segment<br/>;save offset<br/>etors.<br/>;get interrupt 9 vector<br/>;save it<br/>;point it to KEYBOARD routine<br/>;get interrupt 1Ch vector<br/>;save it<br/>;then point it to TIMER<br/>;get interrupt 13h vector</pre>                                                        |
| <pre>dos_segment,es busy_flag,bx all required interrupt vec ah,35h al,9 2lh old9h,bx old9h,bx old9h[2],es ah,25h dx,keyboard 2lh ah,35h al,1Ch 2lh old1ch,bx old1ch[2],es ah,25h dx,timer 2lh al,35h al,13h al,13h 2lh</pre>                                                                                                    | <pre>;save segment<br/>;save offset<br/>etors.<br/>;get interrupt 9 vector<br/>;save it<br/>;point it to KEYBOARD routine<br/>;get interrupt 1Ch vector<br/>;save it<br/>;then point it to TIMER<br/>;get interrupt 13h vector</pre>                                                        |
| <pre>busy_flag,bx all required interrupt vec ah,35h al,9 2lh old9h,bx old9h[2],es ah,25h dx,keyboard 2lh ah,35h al,1Ch 2lh old1ch,bx old1ch[2],es ah,25h dx,timer 2lh ah,35h al,13h al,13h</pre>                                                                                                    | <pre>;save offset stors. ;get interrupt 9 vector ;save it ;point it to KEYBOARD routine ;get interrupt 1Ch vector ;save it ;then point it to TIMER ;get interrupt 13h vector</pre>                                                                                                    |
| ah, 35h<br>al, 9<br>21h<br>old9h, bx<br>old9h, bx<br>old9h, bx<br>old9h(2), es<br>ah, 25h<br>dx, keyboard<br>21h<br>ah, 35h<br>al, 1Ch<br>21h<br>old1ch, bx<br>old1ch, bx<br>old1ch, bx<br>old1ch(2), es<br>ah, 25h<br>dx, timer<br>21h<br>ah, 35h<br>al, 13h<br>21h<br>old13h, bx                                                                                                    | <pre>;get interrupt 9 vector<br/>;save it<br/>;point it to KEYBOARD routine<br/>;get interrupt 1Ch vector<br/>;save it<br/>;then point it to TIMER<br/>;get interrupt 13h vector</pre>                                                                                                    |
| ah, 35h<br>al, 9<br>21h<br>old9h, bx<br>old9h, bx<br>old9h, bx<br>old9h(2), es<br>ah, 25h<br>dx, keyboard<br>21h<br>ah, 35h<br>al, 1Ch<br>21h<br>old1ch, bx<br>old1ch, bx<br>old1ch, bx<br>old1ch(2), es<br>ah, 25h<br>dx, timer<br>21h<br>ah, 35h<br>al, 13h<br>21h<br>old13h, bx                                                                                                    | <pre>;get interrupt 9 vector<br/>;save it<br/>;point it to KEYBOARD routine<br/>;get interrupt 1Ch vector<br/>;save it<br/>;then point it to TIMER<br/>;get interrupt 13h vector</pre>                                                                                                    |
| al,9<br>21h<br>old9h,bx<br>old9h[2],es<br>ah,25h<br>dx,keyboard<br>21h<br>ah,35h<br>al,1Ch<br>21h<br>old1ch,bx<br>old1ch,bx<br>old1ch[2],es<br>ah,25h<br>dx,timer<br>21h<br>ah,35h<br>al,13h<br>al,13h<br>al,13h<br>al,13h<br>old1,bx                                                                                                    | <pre>;save it<br/>;point it to KEYBOARD routine<br/>;get interrupt lCh vector<br/>;save it<br/>;then point it to TIMER<br/>;get interrupt l3h vector</pre>                                                                                                    |
| <pre>21h<br/>old9h,bx<br/>old9h[2],es<br/>ah,25h<br/>dx,keyboard<br/>21h<br/>ah,35h<br/>al,1Ch<br/>21h<br/>old1ch,bx<br/>old1ch,bx<br/>old1ch,bx<br/>old1ch[2],es<br/>ah,25h<br/>dx,timer<br/>21h<br/>ah,35h<br/>al,13h<br/>21h<br/>old13h,bx</pre>                                                                                                    | ;point it to KEYBOARD routine<br>;get interrupt 1Ch vector<br>;save it<br>;then point it to TIMER<br>;get interrupt 13h vector                                                                                                    |
| <pre>old9h,bx old9h,bx old9h,bx ah,25h dx,keyboard 2lh ah,35h al,1Ch 2lh old1ch,bx old1ch[2],es ah,25h dx,timer 2lh ah,35h al,13h al,13h al,13h cld13h,bx</pre>                                                                                                    | ;point it to KEYBOARD routine<br>;get interrupt 1Ch vector<br>;save it<br>;then point it to TIMER<br>;get interrupt 13h vector                                                                                                    |
| old9h[2],es<br>ah,25h<br>dx,keyboard<br>21h<br>ah,35h<br>al,1Ch<br>21h<br>old1ch,bx<br>old1ch,bx<br>old1ch,bx<br>old1ch,bx<br>old1ch,bx<br>old1ch,2],es<br>ah,25h<br>dx,timer<br>21h<br>ah,35h<br>al,13h<br>21h<br>old13h,bx                                                                                                    | ;point it to KEYBOARD routine<br>;get interrupt 1Ch vector<br>;save it<br>;then point it to TIMER<br>;get interrupt 13h vector                                                                                                    |
| ah, 25h<br>dx, keyboard<br>21h<br>ah, 35h<br>al, 1Ch<br>21h<br>oldich, bx<br>oldich (2), es<br>ah, 25h<br>dx, timer<br>21h<br>ah, 35h<br>al, 13h<br>21h<br>oldich, bx<br>oldich, 2, es<br>ab, 25h<br>dx, timer<br>21h<br>ah, 35h<br>al, 13h<br>21h<br>oldich, bx<br>oldich, bx<br>oldich, 2, bx<br>ah, 35h<br>al, 35h<br>al, 13h<br>21h<br>oldich, bx<br>oldich, 2, bx<br>ah, 25h<br>ah, 35h<br>ah, 35h | <pre>;get interrupt 1Ch vector<br/>;save it<br/>;then point it to TIMER<br/>;get interrupt 13h vector</pre>                                                                                                    |
| ah, 25h<br>dx, keyboard<br>21h<br>ah, 35h<br>al, 1Ch<br>21h<br>oldich, bx<br>oldich (2), es<br>ah, 25h<br>dx, timer<br>21h<br>ah, 35h<br>al, 13h<br>21h<br>oldich, bx<br>oldich, 2, es<br>ab, 25h<br>dx, timer<br>21h<br>ah, 35h<br>al, 13h<br>21h<br>oldich, bx<br>oldich, bx<br>oldich, 2, bx<br>ah, 35h<br>al, 35h<br>al, 13h<br>21h<br>oldich, bx<br>oldich, 2, bx<br>ah, 25h<br>ah, 35h<br>ah, 35h | <pre>;get interrupt 1Ch vector<br/>;save it<br/>;then point it to TIMER<br/>;get interrupt 13h vector</pre>                                                                                                    |
| dx, keyboard<br>21h<br>ah, 35h<br>al, 1Ch<br>21h<br>oldlch, bx<br>oldlch[2], es<br>ah, 25h<br>dx, timer<br>21h<br>ah, 35h<br>al, 13h<br>21h<br>oldl3h, bx                                                                                                    | <pre>;get interrupt 1Ch vector<br/>;save it<br/>;then point it to TIMER<br/>;get interrupt 13h vector</pre>                                                                                                    |
| 21h<br>ah,35h<br>al,1Ch<br>21h<br>old1ch,bx<br>old1ch,bx<br>old1ch,bx<br>old1ch[2],es<br>ah,25h<br>dx,timer<br>21h<br>ah,35h<br>al,13h<br>21h<br>old13h,bx                                                                                                    | ;save it<br>;then point it to TIMER<br>;get interrupt 13h vector                                                                                                    |
| ah,35h<br>al,1Ch<br>2lh<br>oldlch(2),es<br>ah,25h<br>dx,timer<br>2lh<br>ah,35h<br>al,13h<br>2lh<br>oldl3h,bx                                                                                                    | ;save it<br>;then point it to TIMER<br>;get interrupt 13h vector                                                                                                    |
| al,1Ch<br>21h<br>oldlch,bx<br>oldlch[2],es<br>ah,25h<br>dx,timer<br>21h<br>ah,35h<br>al,13h<br>21h<br>oldl3h,bx                                                                                                    | ;save it<br>;then point it to TIMER<br>;get interrupt 13h vector                                                                                                    |
| 21h<br>oldlch,bx<br>oldlch[2],es<br>ah,25h<br>dx,timer<br>21h<br>ah,35h<br>al,13h<br>21h<br>oldl3h,bx                                                                                                    | then point it to TIMER;<br>get interrupt 13h vector;                                                                                                    |
| oldlch,bx<br>oldlch[2],es<br>ah,25h<br>dx,timer<br>2lh<br>ah,35h<br>al,13h<br>2lh<br>oldl3h,bx                                                                                                    | then point it to TIMER;<br>get interrupt 13h vector;                                                                                                    |
| oldlch(2),es<br>ah,25h<br>dx,timer<br>21h<br>ah,35h<br>al,13h<br>21h<br>oldl3h,bx                                                                                                    | then point it to TIMER;<br>get interrupt 13h vector;                                                                                                    |
| ah, 25 h<br>dx, timer<br>21 h<br>ah, 35 h<br>al, 13 h<br>21 h<br>old 13 h, bx                                                                                                    | ;get interrupt 13h vector                                                                                                    |
| dx, timer<br>21h<br>ah, 35h<br>al, 13h<br>21h<br>old13h, bx                                                                                                    | ;get interrupt 13h vector                                                                                                    |
| 21h<br>ah,35h<br>al,13h<br>21h<br>old13h,bx                                                                                                    |                                                                                                    |
| ah,35h<br>al,13h<br>21h<br>oldl3h,bx                                                                                                    |                                                                                                    |
| al,13h<br>21h<br>old13h,bx                                                                                                    |                                                                                                    |
| 21h<br>oldl3h,bx                                                                                                    | ;save it                                                                                                    |
| oldl3h,bx                                                                                                    | ;save it                                                                                                    |
|                                                                                                    | ;save it                                                                                                    |
|                                                                                                    |                                                                                                    |
|                                                                                                    |                                                                                                    |
| ah,25h                                                                                                    | ;point it to BDISK                                                                                                    |
| dx, bdisk                                                                                                    | , point in 10 10 point.                                                                                                    |
| 21h                                                                                                    |                                                                                                    |
| ah,35h                                                                                                    | ;get interrupt 28h vector                                                                                                    |
| al,28h                                                                                                    | get interrupt zan vector                                                                                                    |
| 21h                                                                                                    |                                                                                                    |
|                                                                                                    | innun it                                                                                                    |
| old28h,bx                                                                                                    | ;save it                                                                                                    |
| old28h[2],es                                                                                                    |                                                                                                    |
| ah,25h                                                                                                    | ;point it to BACKPROC                                                                                                    |
| dx,backproc                                                                                                    |                                                                                                    |
| 21 h                                                                                                    |                                                                                                    |
| ain regident in memory                                                                                                    |                                                                                                    |
|                                                                                                    |                                                                                                    |
| dx, offset initialize+6216                                                                                                    | ;point DX to end of resident code                                                                                                    |
| 27 h                                                                                                    | ;terminate-but-stay-resident                                                                                                    |
| ,                                                                                                    |                                                                                                    |
|                                                                                                    |                                                                                                    |
|                                                                                                    |                                                                                                    |
|                                                                                                    |                                                                                                    |
|                                                                                                    |                                                                                                    |
|                                                                                                    |                                                                                                    |
|                                                                                                    |                                                                                                    |
|                                                                                                    |                                                                                                    |
|                                                                                                    | 21h<br>ain resident in memory.<br>dx,offset initialize+6216<br>27h                                                                                                    |

110 OPEN "XDIR.COM" AX 120 FIELD \$1,1 AS AS 130 CHECKSUM = 0 140 FOR I = 1 TO 181 150 LINESUM = 0 160 FDR J = 1 TO 8 178 READ BYTE 180 CHECKSUM = 0 CHECKSUM - CHECKSUM + BYTE LINESUM = LINESUM + BYTE IF (BYTE < 256) THEN LSET A\$ = CHR\$(BYTE) PUT #1 190 200 NEXT J READ LINECHECK 23Ø 
 230
 READ LINECHECK

 240
 IF LINECHECK <> LINESUM THEN PRINT "Error in Line";280 + 10 \* 1

 250
 NEXT I

 260
 CLOSE

 270
 IF CHECKSUM = 134603 THEN PRINT "Successful Completion!" : END

 280
 PRINT "COM file is not valid!" : END

 290
 DATA
 233, 236, 4, 67, 111, 112, 121, 114, 991

 290
 DATA
 185, 183, 184, 116, 32, 49, 57, 56, 622

 310
 DATA
 54, 32, 99, 185, 182, 182, 182, 457, 68, 593

 324
 DATA
 54, 32, 99, 185, 182, 182, 182, 457, 68, 593
 296 DATA 309 DATA 310 DATA 310 DATA 320 DATA 320 DATA 320 DATA 320 DATA 320 DATA 320 DATA 320 DATA 320 DATA 320 DATA 420 DATA 430 DATA 430 DATA 430 DATA 430 DATA 430 DATA 430 DATA 540 DATA 520 DATA 540 DATA 540 DATA 550 DATA 540 DATA 550 DATA 540 DATA 550 DATA 114, 56, 68, 98, 32, 998 622 598 762 782 472 57, 45, 117, 103, 54, 97, 108, 67, 0, 2, 0, 0, 0, 0, 0, 0, 0, 0, 0, 0, 115, 105, 115, 46, 32, 105, 92, 80, 110, 42, 118, 105, 111, 104, 26, 46 42, Ø Ø ø, Ø Ø 79 Ø, Ø, 184, Ø, 6, Ø, e, Ø, 19 280 13 558 9 44 433 64 ø 239 239 11 5, Ø, Ø, Ø, 41, 40, 111 45 42, 46 . 78. 101, 27, 19, 53, 87, 32, 80, 2, 40, 1, 105, 110, 52, 70, 117, 108, 100, 115, 251, 32, 111, 633 997 739 607 495 520 725 96, 22, 60, 117, 180, 285, 168 8 116 232 2 117, 207, 46, 55, 142, 46, 46, 46, 30, 0, 88, 6, 88, 128, 198, 255, 62 46 62, 46, 51, 117, 117, 128 668 439 355 467 421 775 792 643 733 667 255, 1, 41, 46 116 6, 38, 49, 128, 128, 62 7 139 1, 21, 13, 55, 254, 95, 156, 62, 54, 32, 52, 46, 176, 1, 6, 1, 46, 198, 207, 255, 1, 46, 32, 9, 54, 46, 255, 23Ø 232 1 46, 46, 30, 207, 128, 156, 14, 99, 46, 54, 1, 254, 30, Figure 2: The Basic program for creating XDIR.COM.

moved from the position it was in when interrupted and will not be returned when the resident program passes control back to the application. XDIR intercepts interrupt 13h, maintains an internal flag (labelled FLAG\_13h in the source code) that reflects its status at any point in time, and doesn't let the window pop up if a BIOS disk service is in process.

Finally the end of the initialisation phase is reached, and XDIR executes an interrupt 27h to terminate but stay resident. An extra 6216 bytes are reserved beyond the end of the resident code to provide room for saving the screen contents before opening the window and for the text of the filenames read in from the disk. The DTA and pathname buffer are located in the 256-byte Program Segment Prefix, which is no longer needed after the program becomes resident. The net result is the sacrifice of a small portion of your computer's usable RAM but the gain of a very powerful and economical new utility.

Most memory-resident utilities, once installed, check every keypress looking for their specific trigger combination. In this respect, XDIR is no different: it intercepts the interrupt 9 that's generated every time a key is pressed or released and, if it detects a touch of the period key, immediately queries the system to see if the Alt key is also being held down. What it does when it finds the trigger keys depressed, however, is guite different from what a typical resident program does.

XDIR can't blindly take control of the computer and open the directory window ready for input; instead, it must make sure that it didn't interrupt a DOS service routine or a BIOS disk service. (If it did, it must wait until later to pop up.) Further, if the DOS Busy Flag is set, the routine must take advantage of an interrupt 28h if one is generated before the flag is cleared. It sounds somewhat formidable, but it really isn't. The XDIR keyboard handler doesn't even try to open the window, but merely sets an internal flag called RE-QUEST\_FLAG from 0 to 1 and promptly exits.

XDIR employs a pair of custom interrupt handlers for the express purpose of checking the REQUEST\_FLAG and, if possible, opening the directory window. The first is the procedure labelled TIMER, which is invoked 18 times every second at each tick of the timeof-day clock. TIMER checks the RE-QUEST\_FLAG and exits through an IRET if it's clear. But if the flag is set to 1, TIMER checks the DOS Busy Flag

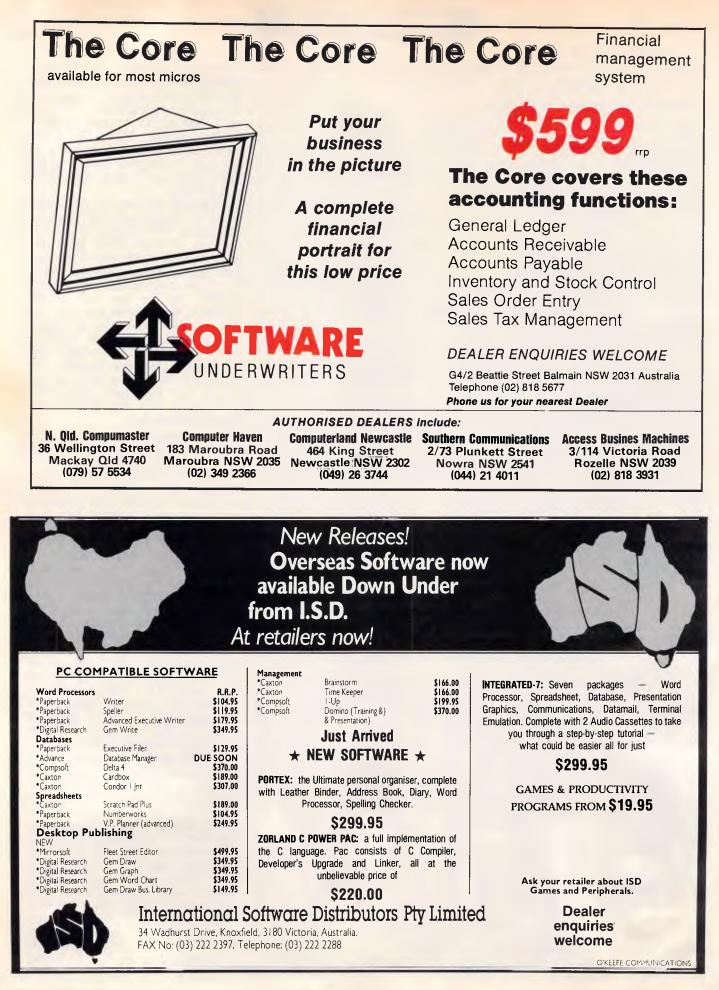

|                                                                                                    |                                                         |                                                 |                                         | _                                  |                                        |                                    |                                           |                                        |                                         | <br> |
|----------------------------------------------------------------------------------------------------|---------------------------------------------------------|-------------------------------------------------|-----------------------------------------|------------------------------------|----------------------------------------|------------------------------------|-------------------------------------------|----------------------------------------|-----------------------------------------|------|
| 610 DATA                                                                                                    | 55,                                                     | 1,                                              | ø,                                      | 116,                               | 9,                                     | 46,                                | 198,                                      | 6,                                     | 431                                     |      |
| 620 DATA                                                                                                    | 55,                                                     | 1,                                              | ø,                                      | 232,                               |                                        | ø,                                 | 207,                                      | 251                                    | 757                                     |      |
| 630 DATA                                                                                                    | 46,                                                     | 198,                                            | 6,                                      | 72                                 | 1,                                     | 1.                                 | 176.                                      | Ø,                                     | 500                                     |      |
| 640 DATA                                                                                                    | 207,                                                    | 46,                                             | 190,                                    | 6,                                 | 53,                                    | 1,<br>87,                          | 1,                                        | 251,                                   | 763<br>535                              |      |
| 650 DATA<br>660 DATA                                                                                              | 80,                                                     | 83,                                             | 81,<br>14,                              | 82,                                | 86,<br>180,                            | 15,                                | 30,<br>205,                               | 6,<br>16,                              | 482                                     |      |
| 670 DATA                                                                                                    | 14,<br>60,                                              | 31,<br>2,                                       | 116,                                    | 22,                                | 60,                                    | 3,                                 | 116,                                      | 18,                                    | 397                                     |      |
| 680 DATA                                                                                                    | 60.                                                     | 7.                                              | 116,                                    | 14,                                | 198,                                   | 6,                                 | 53,                                       | 1,                                     | 455                                     |      |
| 690 DATA                                                                                                    | ø,                                                      | 1.                                              | 31,                                     | 95,<br>62,                         | 94,                                    | 90,                                | 89,                                       | 91,                                    | 497                                     |      |
| 700 DATA                                                                                                    | 88,                                                     | 195,                                            | 136,                                    | 62,                                | 59,                                    | 1,                                 | 180,                                      | 3,                                     | 724                                     |      |
| 710 DATA                                                                                                    | 205,                                                    | 16,                                             | 137,                                    | 14,                                | 64,                                    | 1,                                 | 232,<br>62,                               | 131,                                   | 800                                     |      |
| 720 DATA<br>730 DATA                                                                                              | 1,<br>1,                                                | 163,<br>1,                                      | 66,<br>117,                             | 1,<br>3,                           | 252,<br>232,                           | 128,<br>60,                        | 1,                                        | 56,<br>232,                            | 729<br>647                              |      |
| 740 DATA                                                                                                    | 218,                                                    | Ø,                                              | 232,                                    | 153,                               | 1,                                     | 128,                               | 62,                                       | 56,                                    | 85Ø                                     |      |
| 750 DATA                                                                                                    | 1,                                                      |                                                 | 117,                                    | 3,                                 | 232.                                   | 59.,                               | 1,                                        | 232,                                   | 646                                     |      |
| 760 DATA                                                                                                    |                                                         | 2.                                              | 139,                                    | 62,                                | 79,                                    | 1,<br>1,                           | 186,                                      | 10,                                    | 529                                     |      |
| 770 DATA                                                                                                    | Ζ,                                                      | 1//,                                            | 59,                                     | 232,                               | 203,                                   | 1,                                 | 60,                                       | <sup>27</sup> ,<br>1,                  | 761<br>749                              |      |
| 780 DATA<br>790 DATA                                                                                              | 117,<br>181,                                            | 3,<br>32,                                       | 233,<br>205,                            | 134, 16,                           | Ø,                                     | 81,<br>186,                        | 180,<br>45,                               | 1,                                     | 755                                     |      |
| 800 DATA                                                                                                    | 10,                                                     | 261,                                            | 116,                                    | 20,                                |                                        |                                    | 255.                                      | 92,                                    | 947                                     |      |
| 810 DATA                                                                                                    | 117                                                     | - î,                                            | 79,                                     | 141,                               | 54,                                    | 44.                                | 1,                                        | 185,                                   | 622                                     |      |
| 820 DATA                                                                                                    | 5,                                                      | 1,<br>Ø,                                        | 243, 2,                                 | 164,                               |                                        | 22,                                | 79,                                       |                                        | 653                                     |      |
| 830 DATA                                                                                                    | 232.                                                    | 70,                                             | 2,                                      | 198,                               | 139,<br>6,<br>186,                     | 70,                                | 1,<br>7,                                  | 9,<br>141,                             | 579<br>717                              |      |
| 840 DATA<br>850 DATA                                                                                              | 11,                                                     | 201,<br>118,                                    | 117,<br>1,                              | 21,<br>232,                        | 221,                                   | 33,<br>2,                          |                                           | 46,                                    | 906                                     |      |
| 860 DATA                                                                                                    | 54,<br>1,                                               | 232,                                            | 14,                                     | 3.                                 | 232,                                   | 250.                               | 2,                                        | 235,                                   | 969                                     |      |
| 870 DATA                                                                                                    | 160                                                     | 232,                                            | 132,                                    | 2                                  | 222                                    | 32,                                | 232,<br>2,<br>1,                          | 60,                                    | 860                                     |      |
| 880 DATA                                                                                                    | ø,                                                      | 116,                                            | 12,                                     | 60,                                | 27,                                    | 117,                               | 240,                                      | 232,                                   | 809                                     |      |
| 890 DATA                                                                                                    | 248,                                                    | 2,                                              | 232,                                    | 228,<br>18,                        | 2,<br>160,                             | 235,<br>70,                        | 147,                                      | 128,<br>58,                            | 1222<br>757                             |      |
| 900 DATA<br>910 DATA                                                                                              | 252,                                                    | 81,<br>69,                                      | 117,                                    | 116                                | 223,                                   | 254,                               | 1,<br>6,                                  | 58,<br>70,                             | 7 45                                    |      |
| 920 DATA                                                                                                    | 6,<br>1,                                                | 232,                                            | 205,                                    | 2,                                 | 235,                                   | 211,                               | 128.                                      |                                        | 1266                                    |      |
| 930 DATA                                                                                                    | 15,                                                     | 117,                                            | 209,                                    | 128,                               | 62,<br>70,                             |                                    | 1,                                        | β,                                     | 660                                     |      |
| 940 DATA                                                                                                    | 116,                                                    | 202,                                            | 254,                                    | 14,                                | 70,                                    | /0,<br>1,<br>1,                    | 232,                                      | 184,                                   | 1073                                    |      |
| 950 DATA                                                                                                    | 2,                                                      | 235,                                            | 190,                                    | 232,                               | 195,                                   | 232,                               | 128,<br>131,                              | 62,<br>Ø,                              | 1045<br>541                             |      |
| 960 DATA<br>970 DATA                                                                                              | 56,<br>232,                                             | 1,<br>78,                                       | 1,<br>Ø,                                | 117,<br>128,                       | 3,<br>62,                              | 232,<br>56,                        | 1,                                        | 1,                                     | 558                                     |      |
| 980 DATA                                                                                                    | 117,                                                    | 3,                                              | 232,                                    | 133,                               | ē,                                     | 180,                               | 2,                                        | 138,                                   | 805                                     |      |
| 990 DATA                                                                                                    | 62,                                                     | 59,                                             | 232,<br>1,<br>1,                        | 139,                               | 22,                                    | 66,                                | 1,                                        | 205,                                   | 555                                     |      |
| 1000 DATA                                                                                                    | 16,                                                     | 180,                                            | 1,                                      | 139,                               | 14,                                    | 64,                                | 1,                                        | 205,                                   | 620                                     |      |
| 1010 DATA                                                                                                    | 16.                                                     | 233,                                            | 240,                                    | 254,                               | 186,                                   | 8,                                 | 2,                                        | 138,<br>Ø,                             | 1085                                    |      |
| 1020 DATA<br>1030 DATA                                                                                            | 30,<br>137,                                             | 59,<br>62,                                      | 1,                                      | 50,<br>1,                          | 255,<br>1 <b>39</b> ,                  | 232,<br>247,                       | 63,<br>30,                                | 142,                                   | 69Ø<br>820                              |      |
| 1040 DATA                                                                                                    | 30.,                                                    | 57;                                             | 62,                                     | 46,                                | 139,                                   | 62,                                | 83.                                       | 1,                                     | 419                                     |      |
| 1050 DATA                                                                                                    | 185,                                                    | 12,                                             | 1,<br>Ø,                                | 81,                                | 185.                                   | 64,                                | θ,                                        | 243,                                   | 770                                     |      |
| 1060 DATA                                                                                                    | 165,                                                    | 89,                                             | 131,                                    | 198,                               | 32,                                    | 226,                               | 244,                                      | 31,                                    | 1116                                    |      |
| 1070 DATA                                                                                                    | 195,                                                    | 6,                                              | 139,                                    | 62,                                | 02,                                    | 1,                                 | 142,                                      | 6,                                     | 613                                     |      |
| 1080 DATA                                                                                                    | 57,                                                     | 1,                                              | 139,                                    | 54,                                | 83,                                    | 1,                                 | 185,                                      | 12,                                    | 532                                     |      |
| 1090 DATA                                                                                                    | Ø,                                                      | 81,                                             | 185,                                    | 64,                                | 0,                                     | 243.                               | 165,                                      | 89,                                    | 827                                     |      |
| 1100 DATA<br>1110 DATA                                                                                            | 131,<br>160,                                            | 199,<br>246,                                    | 32,<br>230,                             | 226,<br>208,                       | 244,<br>226,                           | 7,<br>50,                          | 195,<br>246,                              | 176,                                   | 1210<br>1369                            |      |
| 1120 DATA                                                                                                    | 194                                                     | 139,                                            | 248,                                    | 184,                               | 8,                                     | 16,                                | 247,                                      | 227,                                   | 1255                                    |      |
| 1130 DATA                                                                                                    | 3.                                                      | 248,                                            | 195,                                    | 186,                               | 218,                                   | 3.                                 | 236,                                      | 168,                                   | 1257                                    |      |
| 1140 DATA                                                                                                    | ۰,                                                      | 116,                                            | 251,                                    | 131,                               | 234,                                   | 2,                                 | 176,                                      | 37,                                    | 955                                     |      |
| 1150 DATA                                                                                                    | 238,                                                    | 195,                                            | 180,                                    | 15,                                | 205,                                   | 16.                                | 141,                                      | 30,                                    | 1020                                    |      |
| 1160 DATA<br>1170 DATA                                                                                            | 111,<br>228,                                            | 1,<br>97,                                       | 215,<br>138,                            | 186,<br>224,                       | 216,<br>12,                            | 3,<br>128,                         | 238,<br>230,                              | 195,                                   | 1165                                    |      |
| 1180 DATA                                                                                                    | 138,                                                    | 196,                                            | 230,                                    | 97,                                | 250,                                   | 176,                               | 32,                                       | 97,<br>230,                            | 1154<br>1349                            |      |
| 1190 DATA                                                                                                    | 32,                                                     | 251,                                            | 195,                                    | 180,                               | 1,                                     | 139,                               | 14,                                       | 73,                                    | 885                                     |      |
| 1200 DATA                                                                                                    | 1,                                                      | 205,                                            | 16,                                     | 195,                               | 139,                                   | 22,                                | 75,                                       | 1,                                     | 654                                     |      |
| 1210 DATA                                                                                                    | 176,                                                    | 14,                                             | 238,                                    | 66,                                | 236,                                   | 138,                               | 224,                                      | 74,                                    | 1166                                    |      |
| 1220 DATA<br>1230 DATA                                                                                            | 176,<br>179,                                            | 15,<br>80,                                      | 238,<br>246,                            | 66,<br>243,                        | 236,                                   | 37,                                | 255,<br>195,                              | 7,<br>180,                             | 1030                                    |      |
| 1240 DATA                                                                                                    | 1,                                                      | 205,                                            | 22,                                     | 117,                               | 134,                                   | 224, 205,                          | 40,                                       | 235,                                   | 1481<br>829                             |      |
| 1250 DATA                                                                                                    | 246                                                     | 180.                                            | ø,                                      | 205.                               | 22.                                    | 195.                               | 6,                                        | 142,                                   | 996                                     |      |
| 1260 DATA                                                                                                    | 6,                                                      | 57,                                             | Ø,<br>1,                                | 139,                               | 62                                     | 62.                                | 6,<br>1,                                  | 176,                                   | 504                                     |      |
| 1270 DATA                                                                                                    |                                                         | 138,                                            | 38,                                     | 60,                                | 1,                                     | 171,                               | 185,                                      | 62,                                    | 873                                     |      |
| 1280 DATA<br>1290 DATA                                                                                            | 0,<br>131,                                              | 176,<br>199,                                    | 32,<br>32,                              | 243,<br>185,                       | 171, 10,                               | 176,<br>Ø,                         | 191,<br>81,                               | 171,<br>176,                           | 1160<br>814                             |      |
| 1300 DATA                                                                                                    | 179,                                                    | 138.                                            | 38,                                     | 68,                                | 1,                                     | 80,                                | 171,                                      | 185,                                   | 852                                     |      |
| 1310 DATA                                                                                                    | 62,                                                     | ø,                                              | 176,                                    | 32,                                | 138,                                   | 38,                                | 61,                                       | 1,                                     | 508                                     |      |
| 1320 DATA                                                                                                    | 243,                                                    | 171,                                            | 88,                                     | 171,                               | 131,                                   | 199,                               | 32,                                       | 89                                     | 1124                                    |      |
| 1330 DATA                                                                                                    | 226,                                                    | 228,                                            | 176,                                    | 192,                               | 171,                                   | 185,                               | 62,                                       | Ø,                                     | 1240                                    |      |
| 1340 DATA<br>1350 DATA                                                                                            | 176,<br>195,                                            |                                                 | 243,                                    |                                    | 176,                                   | 217,<br>180,                       | 171,                                      | 7,<br>138,                             | 1357                                    |      |
| 1360 DATA                                                                                                    | 62,                                                     | 59,                                             | 1.                                      | 205,                               | 16,                                    | 232,                               | 115.                                      | 255,                                   | 945                                     |      |
| 1370 DATA                                                                                                    | 50,                                                     | 201,                                            | 232,                                    | 146,                               | 255,                                   | 60,                                | 13,                                       | 116,                                   | 1073                                    |      |
| 1380 DATA                                                                                                    | 66,                                                     | 60,                                             | 27,                                     | 116,                               | 62,                                    | 60,                                | 8,                                        | 116,                                   | 515                                     |      |
| 1390 DATA<br>1400 DATA                                                                                            | 32,                                                     | 60,<br>116,                                     | 32,<br>231,                             | 114,                               | 237,<br>81,                            | 58,<br>180,                        | 14,<br>10,                                | 68,<br>185,                            | 615<br>88 <b>4</b>                      |      |
| 1410 DATA                                                                                                    | 1,                                                      | Ø,                                              | 205,                                    | 80,<br>16,                         | 254,                                   | 194,                               | 180,                                      | 2,                                     | 852                                     |      |
| 1420 DATA                                                                                                    | 205,                                                    | 16,                                             | 89,                                     | 88,                                | 170,                                   | 254,                               | 193,                                      | 235.                                   | 1250                                    |      |
| 1430 DATA                                                                                                    | 209.                                                    | 10,                                             | 201,                                    | 116.                               | 205,                                   | 81,                                | 254.                                      | 202.                                   | 1278                                    |      |
| 1440 DATA                                                                                                    | 180,                                                    | 2,                                              | 205,<br>0,                              | 16,<br>205,                        | 180,<br>16,                            | 10,                                | 176,                                      | 32,<br>201,                            | 801                                     |      |
| 1450 DATA<br>1460 DATA                                                                                            | 185, 79,                                                | 1,<br>235,                                      | 183,                                    | 195,                               | 16,<br>6,                              | 89,<br>180,                        | 254, 47,                                  | 205,                                   | 951<br>1130                             |      |
| 1470 DATA                                                                                                    | 33,                                                     | 140,                                            | 6,                                      | 103,                               | 1,                                     | 137,                               | 30,                                       | 105,                                   | 555                                     |      |
| 1480 DATA                                                                                                    | 1,                                                      | 188,                                            | 26,                                     | 139,                               | 22,                                    | 81,                                | 1,                                        | 205,                                   | 655                                     |      |
| 1490 DATA                                                                                                    | 33,                                                     | 180,                                            | 53,                                     | 176,                               | 36,                                    | 205,<br>109,                       | 33,<br>1,                                 | 140,<br>180,                           | 856                                     |      |
| 1500 DATA<br>1510 DATA                                                                                            | 6,<br>37,                                               | 107, 141,                                       | 1,<br>22,                               | 137,<br>15,                        | 30,<br>2,                              | 205,                               | 33,                                       | 7,                                     | 571<br>462                              |      |
| 1520 DATA                                                                                                    | 195.                                                    | 180,                                            | 37,                                     | 176,                               | 36,                                    | 139,                               | 22,                                       | 109,                                   | 894                                     |      |
| 1530 DATA                                                                                                    | 1,                                                      | 30,                                             | 46,                                     | 142,                               | 30,                                    | 107,                               | 1,                                        | 285,                                   | 562                                     |      |
| 1540 DATA                                                                                                    | 33,                                                     | 180,                                            | 26,                                     | 46,                                | 139,                                   | 22,                                | 105,                                      | 1,                                     | 552                                     |      |
| 1550 DATA                                                                                                    | 46,                                                     | 142,                                            | 30,                                     | 103,                               | 1,                                     | 205,                               | 33,                                       | 31,<br>78,                             | 591<br>730                              |      |
| 1560 DATA<br>1570 DATA                                                                                            | 195,                                                    | 198,<br>14,                                     | <sup>6</sup> ,<br>77,                   | 72, 1,                             | 1,<br>205,                             | 33.                                | 180,<br>185,                              | ΰ,                                     | 654                                     |      |
| 1570 DATA<br>1580 DATA                                                                                            | 139,<br>Ø,                                              | 114,                                            | 61,                                     | 128,                               | 62,                                    | 72.                                | 1,                                        | ø,                                     | 438                                     |      |
| 1590 DATA                                                                                                    | 117.                                                    | 54,                                             | 65,                                     | 139,                               | 62.                                    | 85,                                | 1,                                        | 232,                                   | 755                                     |      |
| 1600 DATA                                                                                                    | 47,                                                     | ø,                                              | 180,                                    | 79,                                | 205                                    | 33,                                | 114.                                      | 17,                                    | 675                                     |      |
| 1610 DATA                                                                                                    | 128.                                                    | 62,<br>Ø,                                       | 72,                                     | 1,<br>129,                         | 0,<br>249,                             | 117,<br>104,                       | 10,                                       | 232,<br>117,                           | 622<br>696                              |      |
| 1620 DATA                                                                                                    | 31,<br>233,                                             | 131,                                            | 65,<br>239,                             | 129,                               | 71,                                    | 20                                 | 128,                                      | 61,                                    | 914                                     |      |
| 1630 DATA                                                                                                    | . 0,                                                    | 117,                                            | 249,                                    | 38,                                | 254,                                   | 13,                                | 139,                                      | 193,                                   | 1003                                    |      |
| 1630 DATA<br>1640 DATA                                                                                            |                                                         | 179,                                            | 48,                                     | 246,                               | 243,                                   | 162,                               | 69,                                       | 1,                                     | 1012                                    |      |
| 1640 DATA<br>1650 DATA                                                                                            | , 0<br>72,                                              |                                                 | 54,                                     | 81,                                | 1,<br>243,                             | 131,                               | 198,<br>89,                               | 30,<br>195,                            | 829<br>970                              |      |
| 1640 DATA<br>1650 DATA<br>1660 DATA                                                                               | 195,                                                    | 139,                                            | 17                                      |                                    | 4931                                   | 164,                               | oy,                                       | 122.                                   |                                         |      |
| 1640 DATA<br>1650 DATA<br>1660 DATA<br>1670 DATA                                                                  | 195,<br>81,                                             | 185,                                            | 13,                                     | Ø,<br>1,                           | Й.                                     | 184.                               | 8.                                        | 2,                                     | 470                                     |      |
| 1640 DATA<br>1650 DATA<br>1660 DATA<br>1670 DATA<br>1680 DATA                                                     | 195,<br>81,<br>198,<br>138,                             | 185,<br>6,<br>30,                               | 13,<br>71,<br>70,                       | 1,                                 | 0,<br>50,                              | 184,<br>255,                       | 8,<br>247,                                | 227,                                   | 470<br>1018                             |      |
| 1640 DATA<br>1650 DATA<br>1660 DATA<br>1670 DATA<br>1680 DATA<br>1690 DATA<br>1700 DATA                           | 195,<br>81,<br>198,<br>138,<br>139,                     | 185,<br>6,<br>30,<br>240,                       | 13,<br>71,<br>70,<br>3,                 | 1,<br>1,<br>54,                    | 0,<br>50,<br>85,                       | 255,<br>1,                         | 247,<br>186,                              | 227,<br>10,                            | 470<br>1018<br>718                      |      |
| 1649 DATA<br>1659 DATA<br>1669 DATA<br>1679 DATA<br>1689 DATA<br>1690 DATA<br>1790 DATA<br>1710 DATA              | 195,<br>81,<br>198,<br>138,<br>139,<br>3,               | 185,<br>6,<br>30,<br>240,<br>185,               | 13,<br>71,<br>70,<br>3,<br>10,          | 1,<br>1,<br>54,<br>Ø,              | 0,<br>50,<br>85,<br>81,                | 255,<br>1,<br>232,                 | 247,<br>186,<br>15,                       | 2,<br>227,<br>10,<br>0,                | 470<br>1018<br>718<br>526               |      |
| 1640 DATA<br>1650 DATA<br>1660 DATA<br>1670 DATA<br>1680 DATA<br>1690 DATA<br>1700 DATA<br>1710 DATA<br>1720 DATA | 195,<br>81,<br>198,<br>138,<br>139,<br>3,<br>254,       | 185,<br>6,<br>30,<br>240,<br>185,<br>198,       | 13,<br>71,<br>70,<br>3,<br>10,<br>178,  | 1,<br>1,<br>54,<br>0,<br>10,       | Ø,<br>5Ø,<br>85,<br>81,<br>89,         | 255,<br>1,<br>232,<br>128,         | 247,<br>186,<br>15,<br>62,                | 2,<br>227,<br>10,<br>0,<br>71,         | 470<br>1018<br>718<br>526<br>990        |      |
| 1640 DATA<br>1650 DATA<br>1660 DATA<br>1670 DATA<br>1690 DATA<br>1700 DATA<br>1710 DATA<br>1720 DATA<br>1730 DATA | 195,<br>81,<br>198,<br>138,<br>139,<br>3,<br>254,<br>1, | 185,<br>6,<br>30,<br>240,<br>185,<br>198,<br>0. | 13,<br>70,<br>3,<br>10,<br>178,<br>117, | 1,<br>1,<br>54,<br>0,<br>10,<br>2, | Ø,<br>50,<br>85,<br>81,<br>89,<br>226, | 255,<br>1,<br>232,<br>128,<br>238, | 247,<br>186,<br>15,<br>62,<br>195,<br>19, | 2,<br>227,<br>10,<br>0,<br>71,<br>185, | 470<br>1018<br>718<br>526               |      |
| 1640 DATA<br>1650 DATA<br>1660 DATA<br>1670 DATA<br>1680 DATA<br>1690 DATA<br>1700 DATA<br>1710 DATA<br>1720 DATA | 195,<br>81,<br>198,<br>138,<br>139,<br>3,<br>254,       | 185,<br>6,<br>30,<br>240,<br>185,<br>198,       | 13,<br>71,<br>70,<br>3,<br>10,<br>178,  | 1,<br>1,<br>54,<br>0,<br>10,       | Ø,<br>5Ø,<br>85,<br>81,<br>89,         | 255,<br>1,<br>232,<br>128,         | 247,<br>186,<br>15,<br>62,                | 2,<br>227,<br>10,<br>0,<br>71,         | 470<br>1018<br>718<br>526<br>990<br>964 |      |

and FLAG\_13H, which indicates whether or not a BIOS disk service is in progress. If both are clear, TIMER calls the DIRECTORY procedure. DIRECTORY is the subroutine that actually opens the window, accepts input, displays directory listings, and closes the window on exit. If either flag is set, however, TIMER simply ends without doing anything, content to try again the next time it's called if RE-QUEST FLAG is still set.

The second routine complements the duties of the first. BACKPROC (for BACKground and PROCess) receives control any time an interrupt 28h is generated and, like the TIMER routine, checks to see if the directory window has been requested by looking at RE-QUEST\_FLAG. If the flag is nonzero, BACKPROC examines FLAG\_13H and calls DIRECTORY if FLAG\_13H is clear. If FLAG\_13H isn't clear, an IRET is executed to end the interrupt. You can see how TIMER and BACKPROC coordinate their responsibilities: each routine checks the same RE-QUEST FLAG and the first one that can answer a request to open the window does so, but only after clearing REQUEST FLAG so that the other won't try to duplicate the action.

The interrupt 28h handler doesn't have to check the DOS Busy Flag because, as was outlined at the beginning, most DOS function calls greater than number 0Ch can be safely called from within a 28h handling routine. Note here an interesting point: the DIRECTORY routine can be called from either an interrupt 1Ch or an interrupt 28h handler. We really don't care which one does it as long as the window pops up on the screen with minimal delay. The 28h routine can use only functions 0Ch and greater. The TIMER routine could safely use all DOS services because if it invokes the DIRECTORY subroutine, the Busy Flag must be clear. But since DIREC-TORY doesn't know which handler will actually deliver control to it (and it could be different each time), it takes a conservative approach and avoids lownumbered DOS function calls altogether.

The DIRECTORY routine itself is the backbone of XDIR. When it is given control by either the TIMER or BACK-PROC routine, it immediately sets the PROGRAM\_STATUS flag to 1 to avoid any subsequent press of the Alt-period combination. An STI instruction is executed to restore interrupts. Then it checks to make sure that the PC isn't presently in a graphics mode or a 40column text mode. (Making the

| 1769 DATA | 89,  | 128, | 62,  | 71,  | 1,   | θ,   | 117, | 2,   | 470  |  |
|-----------|------|------|------|------|------|------|------|------|------|--|
| 1770 DATA | 226, | 232, | 195, | 180, | 2,   | 138, | 62,  | 59,  | 1094 |  |
| 1780 DATA | 1,   | 205, | 16,  | 185, | 1,   | ø,   | 172, | 10,  | 590  |  |
| 1790 DATA | 192, | 116, | 21,  | 60,  | 255, | 116, | 12,  | 180, | 952  |  |
| 1800 DATA | 10,  | 205, | 16,  | 180, | 2,   | 254, | 194, | 205, | 1966 |  |
| 1810 DATA | 16,  | 235, | 235, | 198, | 6,   | 71,  | 1,   | 1,   | 763  |  |
| 1820 DATA | 195, | 180, | 6,   | 176, | ø,   | 185, | 10,  | З,   | 755  |  |
| 1830 DATA | 186, | 69,  | 12,  | 138, | 62,  | 61,  | 1,   | 205, | 734  |  |
| 1840 DATA | 16,  | 195, | 180, | 2,   | 186, | 10,  | 2,   | 138, | 729  |  |
| 1850 DATA | 62,  | 59,  | 1,   | 205, | 16,  | 180, | 10,  | 176, | 709  |  |
| 1869 DATA | 32,  | 185, | 60,  | ø,   | 205, | 16,  | 195, | 180, | 873  |  |
| 1870 DATA | 18,  | 179, | 16,  | 205, | 16,  | 128, | 251, | 16,  | 829  |  |
| 1880 DATA | 116, | 7,   | 10,  | 255, | 117, | 19,  | 235, | 39,  | 798  |  |
| 1890 DATA | 144, | 254, | 14,  | 56,  | 1,   | 180, | 15,  | 205, | 869  |  |
| 1900 DATA | 16,  | 69,  | 7,   | 117, | 26,  | 254, | 14,  | 56,  | 550  |  |
| 1910 DATA | 1,   | 129, | 46,  | 57,  | 1,   | ø,   | 8,   | 198, | 440  |  |
| 1920 DATA | 6,   | 60,  | 1,   | 112, | 198, | 6,   | 61,  | 1,   | 445  |  |
| 1930 DATA | 7,   | 199, | 6,   | 73,  | 1,   | 13,  | 12,  | 232, | 543  |  |
| 1940 DATA | 169, | 253, | 184, | 64,  | ø,   | 142, | 192, | 191, | 1195 |  |
| 1950 DATA | 99,  | ø,   | 38,  | 139, | 21,  | 137, | 22,  | 75,  | 531  |  |
| 1960 DATA | 1,   | 180, | 52,  | 205, | 33,  | 140, | 6,   | 49,  | 666  |  |

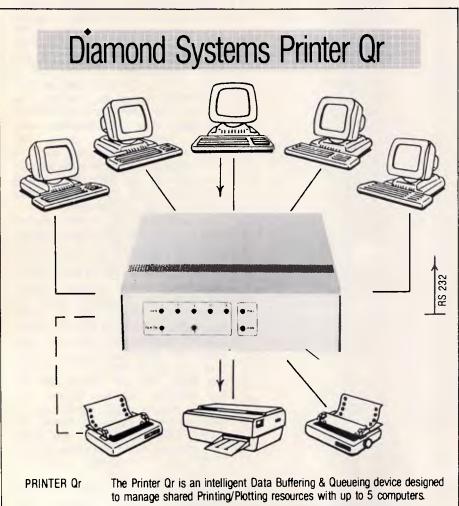

Ideal for office, wordprocessing, technical and other areas where productivity and ordered system operations are important.

- Some of the Printer Qrs features are:
- Up to 512k of common buffer memory; all inputs can be active simultaneously.
- Printer Qrs can be cascaded to increase capacity and ports.
- Sophisticated character compression techniques: 750K plot file compressed to 120K.
- Comprehensive set of software commands allow selection of printer, copies, single sheet feed control, status report and more.
- ...ALL AUSTRALIAN... Designed and manufactured by Diamond Systems. Call for details (03) 714 8269 P.O. Box 105 Hurstbridge 3099.

program work in video modes other than 80-column text modes would add significantly to the amount of overhead.)

A pair of video parameters has to be obtained and saved so they can be restored when the DIRECTORY routine is finished. The cursor mode is defined by the starting and ending scan lines that form the cursor and are reported directly by interrupt 10h, service 3. The same function call returns the cursor position as well, but that leads to a problem that crops up all too often and merits closer inspection.

### Custom video drivers

A handful of programs (for example, Lotus's 1-2-3) bypass the BIOS video services built into the computer and instead uses custom routines written especially for the IBM family of video adaptors. They do this because BIOS routines are somewhat slow. These custom video drivers make life hard for a memory-resident routine designed to interrupt them without any destructive side effects because they typically don't keep the BIOS informed of details like the cursor's whereabouts. They move the cursor by writing directly to the video adaptor's CRT Controller (CRTC) rather than by invoking built-in routines that do the same. The result is that the video interrupt will erroneously report the cursor position to a routine making a request. This creates a sticky situation, one that can't always be overcome. But fortunately, at least when it comes to finding the correct cursor address, there is a solution.

The solution lies in obtaining the cursor address from the CRTC rather than from the BIOS. The routine CUR-SOR ADDRESS in the XDIR source code does just that. Both the Color/Graphics Adaptor (CGA) and the Monochrome Display Adaptor (MDA) employ the Motorola 6845 CRTC, a small chip that allows a raster scan display to be driven in a variety of modes through a set of 18 internal and accessible registers. The EGA uses a custom CRTC that has some degree of compatibility with the 6845. In each of those adaptors, the cursor address is stored in the form of a 16-bit video buffer address (similar to the PC's text mode character cell addressing scheme, but without the attribute bytes) that's held in registers 14 and 15 of the CRTC's internal array. Once the port address of the CRTC is obtained (that's why it was stored during initialisation), the CRTC Address Register and Data Register can be

#### Space-Saving, Two-Piece Printer Stand all printers and PSI UNIVERSAL STAND(s) AT I wish to order **JNIVERSAL** portable computers \$39.95 each □ Cheque enclosed for s\_ Please charge the total amount of \$\_\_\_ PRINTER STAND to my Credit Card Account No. UVISA BANKCARD MASTERCARD NO ROOM FOR YOUR PAPER?? **D**AMERICAN EXPRESS he PSI UNIVERSAL PRINTER STAND is Expiry Date of Card: designed for the home or office with limited work Name space. Our unique two-piece construction is both Delivery Address: durable and stable. Adjustable to fit all printers and portable computers, the PSI printer stand provides convenient paper storage Telephone No: and a comfortable viewing angle. Date of Order You can even stay seated and Signature see what you're NOTE: Prices include insured delivery within Australia only. All orders are subject to acceptance and stock printing. availability. Please allow 2-3 weeks for delivery upon receipt of orders. CONVENIENT. Open design allows ERGONOMIC. Positions printer for access to all sides, and optimum viewing angle while accommodates center or back-feed seated. Foam pads absorb vibrations and noise, while recessed printers. rubber feet eliminate sliding.

THE NEXT MOVE . . . IS YOURS

from as low as \$5655.00 plus GST.

HARDWARE SOFTWARE

PROFESSIONAL SYSTEMS INTERNATIONAL LIMITED 5 HOLLAND COURT, HIGHTON, VICTORIA, 3216. PHONE (052) 434340

| 1970 DATA | 1, | 137, | 30, | 51,  | 1,  | 180, | 53, | 176. | 629 |
|-----------|----|------|-----|------|-----|------|-----|------|-----|
| 1980 DATA | 9, | 205, | 33, | 137. | 30, | 87,  | 1.  | 140, | 642 |
| 1990 DATA | 6, | 89,  | 1,  | 180, | 37, | 141, | 22, | 133, | 609 |
| 2000 DATA |    | 205, | 33, | 180, | 53, | 176, | 28, | 205. | 881 |
| 2018 DATA |    | 137, | 30, | 91,  | 1,  | 140, | 6,  | 93,  | 531 |
| 2020 DATA | 1, | 188. | 37, | 141, | 22, | 174. | ĩ,  | 205  | 761 |
| 2030 DATA |    | 180, | 53, | 176, | 19, | 205, | 33, | 137, | 836 |
| 2040 DATA |    | 95,  | 1,  | 148, | 6,  | 97,  | 1,  | 180. | 550 |
| 2050 DATA |    | 141, | 22, | 230, | ĩ,  | 205. | 33, | 180, | 849 |
| 2060 DATA |    | 176, | 40, | 205, | 33, | 137, | 30, | 99,  | 773 |
| 2070 DATA |    | 140. | 6,  | 101, | 1.  | 180. | 37. | 141, | 607 |
| 2080 DATA |    | 247. | 1,  | 205, | 33, | 186, | 55, | 30.  | 779 |
| 2090 DATA |    | 39,  | β,  | Ø,   | 0,  | 0,   | ē,  | ø,   | 244 |
|           |    |      |     | - /  | - , | - ,  |     |      |     |
|           |    |      |     |      |     |      |     |      |     |
|           |    |      |     |      |     |      |     |      |     |

Figure 2: The Basic program for creating XDIR.COM.

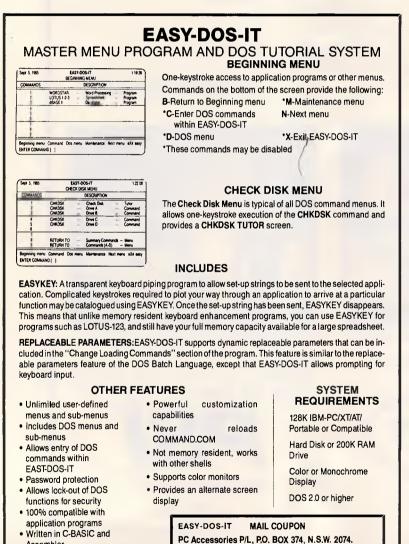

Assembler (Please print clearly) · Works on RAM drives · Unlimited user-defined tutor Mr/Mrs/Ms screens Includes DOS tutors Address Network compatible P/Code For further information, contact Sydney (02) 449 4721 Phone (Optional) P. O. Box 374 TURRAMURRA, N.S.W. 2074 CCESSORIES PTY LTD Telephone (02) 449 4721

manipulated to divulge the cursor address. CURSOR\_ADDRESS illustrates the mechanics of the process and the transformation of the buffer address to row and column format.

With vital cursor information stored away, DIRECTORY turns its attention to popping the directory window onto the screen. First the routine

'Learning how to deploy non-reentrant DOS routines from inside a resident utilitiy is no picnic because there is precious little material on the subject.'

SAVE\_SCREEN is called to save the screen contents, then OPEN\_WIN-DOW writes the character/attribute pairs that define the window to video memory. The video signal is disabled before the writing process begins if a CGA is being used and enabled again upon completion.

Next, IOSET is called upon to save the DTA address and interrupt 24h vector and to replace each with pointers to locations within XDIR. Both tasks are crucial to a resident program that accesses the disk if it's to be certain not to interfere with the application it interrupted.

When the window first makes its appearance on-screen, a flashing cursor sits poised on the top line awaiting input of a path string. The routine READLN is called to handle the receiving of input, and comes complete with its own routines to write characters and perform backspaces. Why create a custom input routine when DOS function 0Ah offers the same service? Because DOS functions numbered 0Ch and lower can't be used. Using it would be perfectly fine if the DIRECTORY routine were invoked from the TIMER module, but using 0Ah from within an interrupt 28h handler would be disastrous.

With an ASCIIZ string in hand describing the path to the directory to be searched, DOS functions 4Eh and 4Fh are used to read the directory information. Both functions are well documented in the DOS *Technical Reference* and other texts. If the path string ends with a backslash character, XDIR appends the string \*.\* so that all filenames found will be reported. If it doesn't end with a backslash, the string \\*.\* is added. If nothing were entered on the

### MODEM FOR APPLE II & IIE NOW IN STOCK WITH FULLY OPERATIONAL FIRMWARE & NEW FEATURES

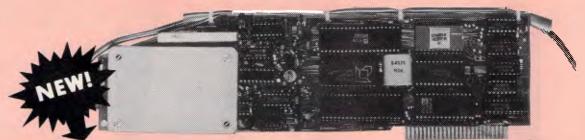

#### SUPPORTS FULL COLOUR VIATEL AND COLOUR VIATEL PRINTING ON THE APPLE II GS AND IMAGE WRITER PRINTER.

\* Super intelligent direct connect MODEM/VIATEL terminal for APPLE II, IIE & compatibles fully contained on a single card — plugs into slot#2 — does not require separate serial card or software. All software is permanently resident in an onboard 128K EPROM. It is hidden in the slot#2 card space, leaving the whole of memory completely free for other programs unlike disk based comms software which must occupy the main memory excluding other programs. It is menu driven and automatically senses for ProDos or DOS 3.3 operation. Received files are appropriately converted before saving

and can be used.

Sending/receiving files is very simple:-

- Press "ESC" to display menu.

- Select "(S) END A FILE" option

- Answer the prompt "FILENAME?:"

The modem will search the disk for the file, make all the decisions (e.g. binary, basic, textfile, DOS 3.3 or ProDos) and transmit it in the correct format. <CR> transmits the file in memory. Similarly to receive a file select "(R) ECEIVE A FILE" option.

\* AUTO ANSWER — AUTO DIAL. Senses true dial tone, ring tone, busy tone and acts intelligently, returning status messages. Characters can be included in the phone number to set baudrate, pause, "await dialtone" and multiple redial on busy. On answer, it selects the incoming baudrate by precision frequency measurement. This is much more reliable than the normal autosearch using carrier detect which is often confused by voice and phone tones. A reliable autosearch is a must for bulletin board operation.

\* 300 Baud full duplex or 1200/75 and 75/1200 with fast automatic line turnaround. An upgrade kit to add V22 (1200/1200 baud) and V22 Bis (2400/2400 baud) will be available later.

\*Main menu option "(V)IDEOTEXT" shows the VIATEL menu. It becomes a full graphics VIATEL terminal, automatically dialling and transmitting the user ID stored in the battery backed ram. When online, a keypress will immediately save pictures to memory. These can be reviewed later and selectively saved to disk or printed (requires a graphics printer card). Pictures can be loaded from disk and printed out. The modem can act as a videotext host and can be programmed to act on frame information. e.g. — use the clock to ring "MONEYWATCH" hurly and dial you at the office if your shares move outside a given range.

- \* TELESOFTWARE DOWNLOAD facility to purchase programs over VIATEL from suppliers such as MICROTEX 666 and TANGO.
  - \* A full wordprocessor in EPROM for pre-composition of text before transmission. It can also be used to edit or print received files as well as for general wordprocessing.
- \* Onboard battery backed calendar clock can time and initiate calls or keep an activity log. ProDos uses it to time and date disk files and it is accessible from Basic.
- \* 2Kx8 battery powered CMOS RAM stores default parameters, phone numbers, ID, password, logon strings, search codes and setup parameters (e.g. baud rate, parity, printer ON) for each number, allowing single keystroke call establishment to specific areas of complex databases. Main menu option "(T)ELELIST" displays the list of 23 names and one is selected.
- \* Incorporates XON/XOFF and CHRISTENSEN error correcting protocol. Textfiles are not so fussy but error correction is
- a must when transferring program files. A debug function can display normally invisible control characters sent by the host.
- \* Can output directly to printer even when online at 1200 Baud a fast printer is not required as the printer is spooled out of the receive buffer. A "FILTER" function is available to remove screen control characters from textfiles (these can drive a printer crazy). Special scroll routines print to 80 column screen and printer at 1200 Baud without any lost characters.
- \* Unique "PHANTOM MODEM MODE" function allows the modem to be permanently connected with the normal phone. When answering, if it doesn't immediately detect a calling modem it generates ringing tone back to the calling party and sounds the APPLE bell, giving you 60 seconds to answer the phone.
- \* If you have previously purchased this modem and have not yet received an updated EPROM VERSION V2.18 and a manual, contact AUTOMATIC ICE CO. there is no charge for these.

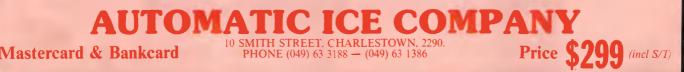

# FOR THOSE IN THE KNOW THERE IS NO CHOICE

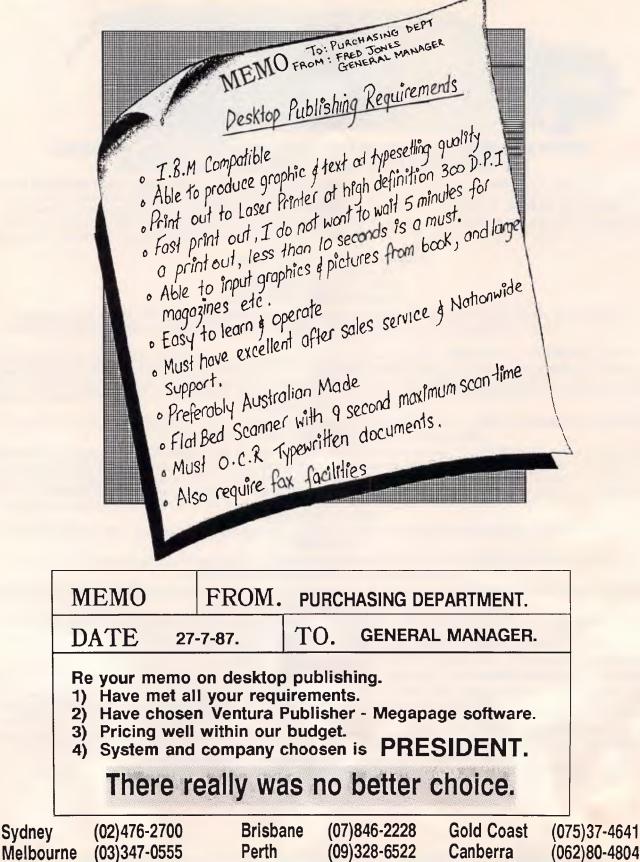

input line, the global designator \*.\* is used so that the current directory is targeted. A search attribute of 0 is specified so that subdirectories, hidden and system files, and volume labels will be ignored. And rather than let the filenames scroll by, XDIR buffers up to 360 names so that the list can be examined backward and forward with the PgUp and PgDn keys.

After the first page of directory text is printed in the window, XDIR sits back and waits for a press of the Esc, PgUp, or PgDn key telling it what ac-tion to take next. Under normal circumstances BIOS interrupt 16h is used to trap a keypress. But these aren't normal circumstances. Any time XDIR solicits a keypress, it calls the GET-KEY procedure instead of explicitly using the BIOS service. GETKEY does essentially the same thing as interrupt 16h and even employs it, but it also does something quite unique: it generates interrupt 28h over and over while it waits. The reason? For complete compatibility with other resident utilities like SideKick.

### Keeping compatible

To see why, try this short experiment. If you use another memory-resident utility, install it into memory, and afterwards load SideKick. From the DOS command line, pop up SideKick followed by the other program. Both should work quite nicely. But then exit from both and, still from the DOS prompt, pop up the secondary utility followed by SideKick. You may get a strange result. The other TSR will successfully come up, but SideKick may only respond with a series of audible chirps. That's SideKick's signal that it can't pop up. The reason is that the other TSR interrupted the execution of DOS function 0Ah, so SideKick looks at the DOS Busy Flag and realises it can't take control until the flag clears or an interrupt 28h comes along. But the flag won't clear until the other TSR hands control back to DOS, and if the other TSR doesn't generate an interrupt 28h, SideKick is helpless. SideKick might come up if this exact scenario were duplicated from within a running applications program rather than from the DOS command line, because chances are about even then that the other TSR wouldn't have interrupted a DOS service in progress.

The situation is remedied by having XDIR generate its own interrupt 28h calls while it waits for a keypress. That way, a program like SideKick can pop up at any time, even if XDIR itself were

### \* PAYROLL & PERSONNEL THAT REALLY WORKS!

When you choose PAYSTAR you choose performance. In this remarkable microcomputer Payroll system you'll find all the features you need...and many you hadn't even thought of.

- Multiple pay rates for any employee with override facility
- Automatic pays prepare all standard pays in a flash
- Monthly reporting showing 'this month' and 'year to date'
- Integration to General Ledger
- Department costing that allows employee time to be split between different departments
- Payment by cash, cheque or bank deposit – information can be provided to bank on diskette
- Add-on PERSONNEL module automatically tracks up to six types of leave entitlements

PAYSTAR is an easy-to-use system designed with your accounting needs in mind. Call us to find out how PAYSTAR can streamline your payroll. If it can't, we'll say so!

Demo packs are available and include sample data and manual. Cost may be offset against purchase of live system.

- Payroll \$750
- Department Costing Add-on \$200
- Personnel Add-on \$350
- All prices include sales tax.

Minimum configuration required: MS DOS 2.0 or higher, 256kb memory and preferably hard disk. 132 position printer.

| PLEASE SEND                                                                         |
|-------------------------------------------------------------------------------------|
|                                                                                     |
| NAME:                                                                               |
| COMPANY:                                                                            |
| ADDRESS:                                                                            |
| PHONE:A                                                                             |
| VENTEC COMPUTER PTY LTD<br>P.O. BOX 52 EAST BRISBANE<br>Q. 4169 PHONE (07) 391 6722 |
|                                                                                     |

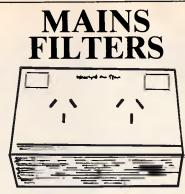

Most modern personal computers and peripheral equipment are fitted with basic type filtering components.

In most instances this protection offers only minimal protection and is not capable of handling many mains supply problems.

The supply authority actually superimpose a range of frequencies from 1 Khz to over many Mhz for the control of hot water systems, and other industrial remote control services.

Additionally both industrial and domestic motors turning off and on can induce large spikes into the mains supply.

For you to ensure maximum safeguard to both your hardware and software against RF noise, control tones and voltage spikes the equipment should be pre-filtered by a SQUEEKY CLEAN MAINS FILTER.

Many unexlpained errors, programme corruption and general inconvenience are eliminated by a Squeeky Clean.

> COST - \$90 + \$5 postage + handling

Call (07) 399 5334 for details

### Share Soft

Public Domain Software Club

For only \$15 annual subscription you can become a member of Australia's newest Public Domain Club.

Your \$15 entitles you to:-

**1.** A bi-monthly publication of software reviews.

**2.** Public Domain Software for only \$6 per disk (+ postage & handling).

3. The latest releases for only \$2 per disk on return of your original disk (+ postage & handling).

**4.** Hardware specials which are only available to club members.

| Please mail to: Share Soft<br>P.O. Box 213<br>Annerley Qld 4102<br>or call (07) 307 5334<br>Total Sby | Cheque<br>Visa<br>Bankcard<br>Mastercard |
|----------------------------------------------------------------------------------------------------|------------------------------------------|
| Card No                                                                                               |                                          |
| Exp. dateSignature                                                                                    | ••••••                                   |
| Name                                                                                                  |                                          |
| Address                                                                                               |                                          |
| CityPostco                                                                                            | ode                                      |

address 018Ah to the scan code of the primary key you want to assign to bring up the window. Its present value is 52, the scan code for the period key. If you want to use Ctrl rather than Alt as the secondary key, change the byte at 0192h from 8 to 4.

As written, XDIR will display only normal filenames when it searches directories. Subdirectories, hidden files, system files, and volume labels are ignored. If that doesn't satsify your needs, change the byte at offset 014Dh in the .COM file (it's currently set to 0 and labelled SEARCH\_ATTR in the source code) to the search attribute value you want, as outlined in the documentation for DOS function 4Eh. The following table lists each file type and the corresponding attribute value:

| Hidden       | 2  |
|--------------|----|
| System       | 4  |
| Subdirectory | 16 |

Setting the search attribute byte to 16, for example, will tell XDIR to display subdirectory names as well as filenames. The values listed above are additive, so setting the byte to 18 would result in hidden files, subdirectories, and normal files being listed. The DOS *Technical Reference* mentions a volume label bit in addition to the rest. Don't set it. A search that includes volume labels as a target will automatically ignore everything else.

If you have a colour system and don't like the program's default colour scheme (a red border with white text printed against a black background), this, too, is easy to modify. Change the byte at 013Ch to the desired border attribute and the byte at 013Dh to the new text attribute. They appear in the source listing as the bytes BOR-DER\_ATTR and TEXT\_ATTR. All of this has no effect in monochrome.

#### In closing

The PC-DOS operating system provides applications programmers with some of the most sophisticated coding tools available. Its built-in routines are nothing short of crucial for a program that must communicate with disk media. Learning how to deploy non-reentrant DOS routines from inside a resident utility is no picnic because there is precious little material on the subject, yet it's one of the more useful skills a programmer can learn. It's as if that knowledge were a deep dark secret that can't be trusted in the hands of the average user. Microsoft continues to foster that notion by withholding documentation on DOS function 34h and a host of other useful services. In reality, there's nothing hard about it. Just follow a few simple rules and it's a cookbook process.

I hope this article sheds some light on an interesting but elusive subject. Utilities like XDIR are fascinating and deserve their own little niche in vour library. With major software companies like Borland and Microsoft collaborating on establishing standards for the structure and behavior of memory-resident programs the days of utilities that won't work with each other and can't be uninstalled from memory should be nearing an end. But even with the acceptance of new interfaces like Windows, don't write gems like SideKick off too soon. Just as there will always be room for improvement in any operating system, there will always be programmers waiting to plug the holes.

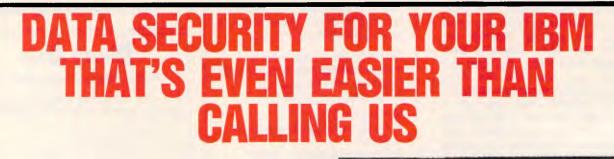

A hardware and software system, CyLock authenticates your personal password and then matches airtight system codes against encrypted codes stored on a memory chip encased in a plastic key. Authorised users get keys. Others don't.

CyLock gives you complete management control over PC access and data protection with file encryption, user authorisation, and a comprehensive audit trail. Simple. Complete. Effective.

### (02) 819 7322 ANCHOR PAD (AUST) PTY LTD

SUITE 5, 159 VICTORIA ROAD DRUMMOYNE 2047

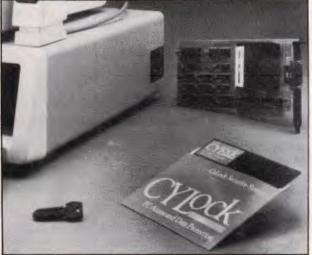

Data security ought to be simple, complete, effective. CyLock PC Access and Data Protection is.

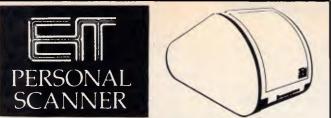

#### HERE AT LAST - FROM OSHIMA!

The EIT Personal Scanner gives your computer eyes to read text, graphics, images, photos, even newspaper clippings, and more, creating a file on disk, ready for instant processing.

- Use your word-processing software to edit, save, and reprint scanned text.
- Enlarge, reduce, edit, redraft, and combine images with text or other graphics, using existing software.
- Scan AND STORE data form text into ready made database files for processing by your database or spreadsheet software.
- Your files, in original or modified form, can be re-edited, printed or sent via modem using most software packages.
- Easy to use (menu-driven, upgradable software incl.), fast, compact, quiet, flexible and cost-effective! All USA design and manufacture, with 12 month warranty.

SAVE STORAGE SPACE, KEYBOARD TIME, AND MONEY

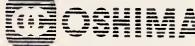

**OSHIMA COMPUTERS** PTY. LTD.

Sole distributor. Dealer enquiries welcome. Ask also about new bar-code reader equipment.

56 BURWOOD ROAD. HAWTHORN, VIC. 3122 TEL: (03) 8196060 TELEX: AA 154126 OSH

### **GRAPHICS-CAD-SOFTWARE**

| EnerCharts 2D/3D Business Graphics             | \$610   |
|------------------------------------------------|---------|
| Execuvision Presentation Graphics              | \$200   |
| Concorde Total Graphics System                 | \$1,300 |
| Grafix Partner/Show Partner                    | \$280   |
| Perspective 3D Display Graphics                | \$750   |
| Plotter/Laser Control, enhances laser printers | \$200   |
| Pizazz Image Capture & Printing                | \$150   |
| T3 Scientific Word Processor                   | \$992   |
| ProDesign II Full 2D Drafting                  | \$550   |
| Protel-PCB Circuit Board LAyout                | \$800   |
| OrCAD Schematic Design & Capture               | \$1,250 |
| PSpice Analog Circuit Simulation               | \$1,995 |
| EGA Graphics Subroutines Toolkit               | \$650   |
| LogiTech C7 Mouse, Full Emulation              | \$190   |
| Mains Protection Filter, 4-Way                 | \$105   |
| PC-SIG Public Domain S/W Dealer                |         |
| -Directory Set, 600 pages                      | \$30    |
| -Individual Disks                              | \$13    |
|                                                | Ales    |

\* All prices ex Sales Tax \* Some prices increase with options \* Education discounts

available

**TECHNICAL IMPORTS AUSTRALIA PTY LTD** P.O. BOX 176 Crows Nest NSW 2065 (02) 922 6833

WITH ANCHOR PAD SECURITY SYSTEMS

#### FEATURES:

- Various models especially engineered to suit your computers and pheripherals
  - Optional 360 swivel, and protection of your external disk drive
    - Requires no drilling or marring of your equipment or furniture
      - Over 2000 kilograms of effective gripping force
        - Unlocks quickly and simply for service
          - Easily installed, easily relocated
            - Prevents theft guaranteed

Computer theft is rising sharply, especially among the most popular machines. Like your Mac. The Mac is powerful, portable - and easily re-sold.

You need the Anchor Pad solution, the maximum security locking device for business machines. For less than 5 per cent of the recommended cost of a new Mac SE you can secure your Macintosh and hardware peripherials against theft. Without drilling holes in your Mac or your furniture, our exclusive, patented Anchor Pad will secure your Mac with more than 2000 Kilograms of gripping force. Yet you can remove it easily with a key.

### We Protect It. Or We Replace It.

It's that simple. Over 500,000 Anchor Pads have been installed since 1972. We are so certain our sure-grip Anchor Pad will prevent theft that we offer you our "No Theft Pledge"

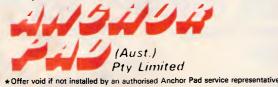

**Telephone:** (02) 819 7322 **Dealers**: (03) 211 3737, (03) 431 1035, (062) 806 768 invoked from an interrupt 28h. It's one of the little touches that makes a program special, and it's a must if it's to claim true compatibility with other utilities on the market.

When the Esc key is pressed to close the window, several things occur. First, the original DTA address and the interrupt 24h vector are restored. Then the contents of the screen that were saved before the window was opened are written back to video memory. This effectively closes the window and reveals what lay beneath it. Finally, the cursor is set back to its original location and unblanked, and the DIRECTORY routine ends by returning to the interrupt handler that called it. The handler in turn transfers control back to the program interrupted by the Alt-period keypress.

The only remaining item of interest is the critical error handler XDIR employs. The routine IOERR gets control when a critical error is detected. The most common such error is trying to read from an empty drive or damaged disk. The XDIR procedure GET\_DIR is the one that calls functions 4Eh and 4Fh to read the directory information, and is thus the one whose

malfunction might result in an interrupt 24h. While a whole volume could be devoted to writing critical error handlers, IOERR is a very simple one that does its job in only a few lines of code.

PRODUCTIVITY

When the operating system vectors to an interrupt 24h handler, a wealth of information is available to it describing what happened to cause the crisis. In addition, the stack contains the return address of the error routine, the register values at the time interrupt 21h was called, and the return address of the 21h code itself. IOERR simply sets an external flag called ERROR FLAG to 1 indicating an error has occurred, sets AL to 0 telling DOS to ignore the error, and passes control back to the operating system with an IRET. Control winds its way back to the instruction within XDIR (in the GET DIR routine) that follows the interrupt 21h call that went bad. GET DIR sees that ERROR FLAG is set and exits back to the main body of XDIR with CX set to 0, indicating that no files were found, and XDIR prints the "No files found" message.

Versions of DOS 3.0 and later provide a cleaner way to do the same thing. If AL is set to 3 when the user error handler ends with an IRET, DOS fails the system call currently in progress. The traditional options, and the only ones available through DOS 2.10, are to abort the program, retry the operation, or ignore the critical error altogether. If DOS 3.x were a unanimous standard, XDIR's error handler could simply exit with AL set to 3 and not have to set an external flag. But it's not. Something of a double standard exists between 3.x and 2.x, so the programmer has to a write code that will work on either.

#### Modifying the program

No program is perfect for everyone. That simple axiom probably applies doubly where a resident utility is concerned, since it must walk a tightrope to avoid interfering with other programs like itself. The good news is that small modifications are easy to make when they're backed with the proper documentation. Armed with DEBUG, you can tailor XDIR for your own needs.

XDIR is brought to life by a press of Alt-period. If that conflicts with a piece of software you want to use, here's what to do: change the byte at offset

> SEE US AT DATA 87 CENTRE POINT SYONEY MAY 26 - 29 STAND 13

### TRUE OFFICE AUTOMATION WITH PCs

Until now PC networks have offered Resource Sharing, but lacked true Office Automation (OA) functionality. The Independent Microcomputer Group (TIMS) can provide the hardware and software for a PC solution comparable to the best mainframe OA systems such as IBM's Office/36 at a fraction of the cost.

#### Features include:

- Cache memory (using Novell) for efficient disk management
- Large hard disk capacity of 20MB to 2000MB per PC server
- Redirection of Lotus 123 to shared laser printer or plotter
- Multi-user word processing with any of the top 5 WP packages
- Multi-user database with ready-to-use client/prospect system
- Comprehensive multi-user accounting systems to suit
- . Messaging & electronic mall from any user to any user
- Telephone "message pad" with supervisor overview function
- Full dial-in capability for working from home/client sites
- Automatic encrypted document transfer to other offices
- · Calendar functions with authorised staff able to book anyone
- Multi-resource group booking calendar facility (available 2/87)
- On-line Help facilities for all MS-DOS functions
- Comprehensive support & training in each state capital city

### THE INDEPENDENT MICROCOMPUTER GROUP LEVEL 10, 44 HUNTER STREET, SYDNEY (02) 221 5044

# THE IMPORTERS OF MACE \$153 AND XTREE \$112 INTRODUCE

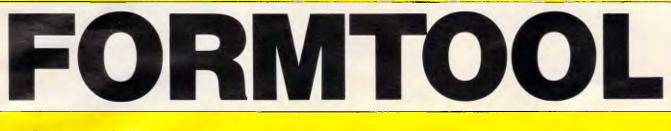

FORMTOOL is the sophisticated software package that allows you to custom make forms, letterheads all office stationery. With FORMTOOL you no longer need costly typesetting, artwork and printing.

### LINE DRAW

PATIENT HIS TORY UPDATE

Single keystrokes make screen-wide horizontal and vertical lines with perfect intersections, corners, T's, double lines and grids automatically.

#### MERGE

Fill in form or just specify dBase, DIF or ASCII data files and let FORMTOOL merge data into your new form.

### PRINTING

Print your own office forms. Just plug in for use with most dot matrix, laser and injet printers. Sideways printing included.

### **TEXT COMMANDS**

Variable fonts, typestyles and sizes. Direct access to graphic symbols, horizontal and vertical typesetting. Foreign characters etc. etc.

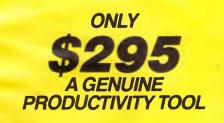

| OV                                                                     | SUB-CONTRACTOR DAILY RETURN                                                                                                    |
|------------------------------------------------------------------------|----------------------------------------------------------------------------------------------------|
|                                                                        | An A COMPANY OF CONTRACTOR OF CONTRACTOR OF |
| creen-wide horizontal<br>fect intersections,<br>and grids              | March 10 Contange     An and an and an an an an an an an an an an an an an                                                                                                    |
| dBase, DIF or ASCII<br>OOL merge data into                             | PERFECT INTERFACE (AUSTRALIA) PTY. LTD.<br>Level 8, 56 Berry St., N. Sydney NSW 2060<br>Phone (02) 957 6686                                                                                                    |
| ns. Just plug in for use<br>er and injet printers.<br>ed.<br><b>DS</b> | Please send me      copies of MACE, \$153 each.         Please send me      copies of XTREE, \$112 each.         Please send me      copies of FORMTOOL, \$295 each.         I enclose my cheque for \$ or please debit my American                                                                                                    |
| and sizes. Direct<br>Is, horizontal and<br>gn characters etc. etc.     | Express, Diner's Club, Visa, Mastercard or Bankcard plus \$6.50 freight.                                                                                                    |
| 95                                                                     | Name       Company         Address                                                                                                    |
| UINE<br>VITY TOOL                                                      | Phone No                                                                                                    |
| Buy Now! Sa                                                            | ve time & printing costs                                                                                                    |

Australian Personal Computer Page 193

### **President News on Ventura**

#### President Computers release the Complete Desktop Publishing System

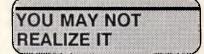

but if you are like most businesses and organizations, you spend a lot of time and money publishing documents.

Think for a minute do you print :memos, technical reports, marketing and sales manuals, catalogs, financial reports, forms, promotions, presentations or newsletters to name a few.

Maybe they are not always selling aids, but they are important to you, your company, your clients and customers, so why not make your printed material look its very best, to boost your companies overall presentation.

Now most businesses, can do just that without the heavy cost, lengthy delays and needless complications on getting these type of documents produced professionally by graphic artists and typesetters. NOW YOU CAN DO IT YOUR-

NOW YOU CAN DO IT YOUR-SELF, with the newest and what we at President Computers think is the best Desktop Publishing System available, combining the fantastic XEROX VENTURA Publisher Software, with image scanning from our AVR-300 Flat Bed Scanner and our high speed output via President MegaPAGE Software and MegaBUFFER Card. XEROX VENTURA from President is a software package that combines efficently into the President MegaPAGE system or your existing P.C. compatible office computer system.

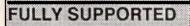

VENTURA is a package that is easy to use, easy to learn, and easy to intergrate into your marketing, finance, documentation or any other office routine. Xerox Ventura the fastest, friendliest, most versatile desktop publishing software yet developed, is fully supported by President Computers Pty. Limited a leading Australian Company established over 18 years. With XEROX Ventura Series, you get

With XEROX Ventura Series, you get the features that are making desktop publishing much more than just another hot new trend, features that propel existing P.C. technology in new dramatic ways to improve productivity throughout any organization.

XEROX Ventura accepts new or existing text files directly from a wide range of P.C. word processing programmes; they do not even have to be compatible with each other. Ventura also accepts imput in standard ASCII file format. With a click of your P.C. mouse you can simply select the word processor or other file type and flow information into the new document you are creating proposal, technical report, presentation, manual, page layout or whatever. XEROX Ventura utilising a pre-set or unique style sheet, then generates a completely formatted document and displays onto your computer screen exactly as it will appear when you print it. XEROX Ventura in the President Sys-

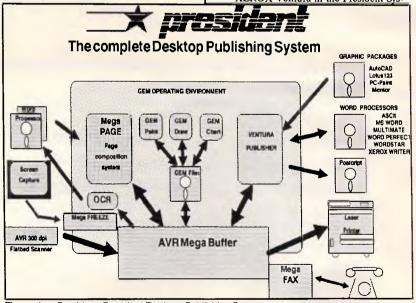

Figure 1 President Complete Desktop Publishing System

VENTURA will give you beautifully designed typeset quality documents that sustain and solidify an image of professionlism, imagination and care for detail.

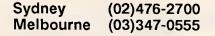

tem makes routine changes easy too, with its built-in text editing function, after you have composed a page or a document you can add, delete, cut, duplicate, move text or compose directly all on your display

Brisbane Perth (07)846-2228 (09)328-6522

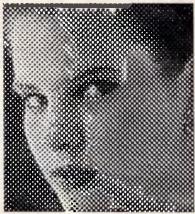

copy to fit instantly, the system automatically reformats and re paginates the entire document as each change occurs. You do not have to duplicate your changes in the source text file, because XEROX Ventura publisher does that to, automatically.

Xerox Ventura incorporates graphics images into your documents from the most popular graphics, spreadsheet and C.A.D. programmes, or orginal logos, images, diagrams, photographs and some 3D objects scanned into the system on the President AVR-300 Flat Bed Scanner which scans a full A4 page at 300 dots per inch in an incredible 9 seconds. The composed text automatically flows around the graphic image or scan, and all the hypenation and justification changes are made to fit the text and scanned graphics neathy together.

You can crop, enlarge or shrink a graphic and add background texture and if adding graphics of text means that the following pages need to be rearranged and repaginated, you do not have to keep track or memorise complex codes, Ventura does it all for you, even if it means adding new pages. XEROX Ventura also relieves you the

XEROX Ventura also relieves you the annoying "detail work" that goes into creating and finish, professional-looking documents, because it generates running headers for each chapter or section, numbers, section and subsection, puts footnotes where they belong, and generates indexs and table of contents easily and quickly, with a minimum of involvement on your part.

### PRESIDENT Training

on Xerox Ventura is available from President Computers in all Capital Cities. President Computers "hands on" courses teach setup, installation procedures, style sheet creation, text formating, graphics layout, scanning, fascimile and printing procedures. This gives the operator all the skills required to utilize XEROX Ventura. President award their Desktop Publishing Operators Certificate to those completing the Ventura course.

Gold Coast Canberra (075)37-4641 (062)80-4804

Page 194 Australian Personal Computer

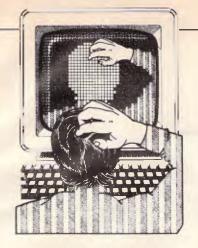

### TJ'S WORKSHOP

There has been a steady stream of letters bemoaning the fact that APC ceased its column 'TJ's Workshop'. So, being a magazine to unfailingly acquiesce to its readers desires . . . here it is: TJ's, back again. Send in your thoughts and most importantly, suggestions, on the newTJ's. And if you have a hint or tip for your micro, send that in too. APC will pay between \$100 and \$200 for each tip published. Write to is TJ's Workshop, 2nd Floor, 215 Clarence Street, Sydney 2000.

### Ultimate ERRORLEVEL routine

The YESNO script in Fig 1 improves the standard ERRORLEVEL batch file branching program on IBM PC-compatibles in five ways:

It accepts both uppercase and lowercase responses and then makes the appropriate conversions. If a user enters a key other than Y,y,N, or n, the program beeps and the cursor remains where it is. If the user presses Ctrl-Break or Ctrl-C, the program exits normally without changing the current ER-RORLEVEL setting. The program prints a prompt on-screen, so the batch file doesn't have to. In addition, it makes it extremely simple for programmers to change the on-screen prompt.

Incidentally, DEBUG script files should really end with a .DEB extension rather than .SCR, since .SCR is widely used by graphics programs to designate screen files and screen dumps.

#### Adam Baruch

If you want to change the message from 'Enter Yes or No:', make the change in the last line (starting with the db). Then adjust the hex number 44 at the end of the script between rcx and w accordingly. If you make the message bigger, increase the 44; if you make it smaller, decrease the 44. Remember it's a hex number, not a decimal one, so that if your new prompt is five characters shorter, the new hex number is 3f, not 39. And remember to put a final \$ at the end of your new prompt. A sample batch file to exploit this program would be:

echo off yesno if errorlevel == 1 goto yes echo -- you said no goto end :yes echo -- you said yes :end

| n yesno.com<br>a                  |                                                                                                   |
|-----------------------------------|---------------------------------------------------------------------------------------------------|
| mov dx,132<br>mov ah,9<br>int 21  | <pre>;move offset of string to DX ;output character string ;do it</pre>                           |
| mov ah,8<br>int 21                | ;character output without echo<br>;do it                                                          |
| and al,df<br>push ax<br>cmp al,4e | ;tu+rn response to upper case<br>;put AX onto stack<br>;compare response to "N"                   |
| jz llf<br>cmp al,59               | ; if N jump to N errorlevel setter<br>; compare response to "Y"                                   |
| jz 123<br>mov dl,7<br>mov ah,2    | ; if Y jump to Y errorlevel setter<br>; otherwise set up beep with CHR\$(7)<br>; character output |
| int 21<br>pop ax<br>jmp 107       | ;do it<br>;remove AX from stack<br>;and qo back to beginning                                      |
| mov b1,0<br>jmp 125               | ;set errorlevel to $\emptyset = N$ ;and jump around Y                                             |
| mov bl,l<br>pop ax<br>mov dl,al   | <pre>;set errorlevel to l = Y ;remove AX from stack ;get ready to display response</pre>          |
| mov ah,6<br>int 21<br>mov al,bl   | ;direct console I/O (display)<br>;do it<br>;move errorlevel to AL                                 |
| mov ah,4c<br>int 21               | ;terminate with return code<br>;do it                                                             |
| db "Enter Yes                     | or No: \$"                                                                                        |
| 44<br>W                           |                                                                                                   |
| đ                                 |                                                                                                   |

Fig 1: YESNO script to create YESNO.COM. Type this in using a pure-ASCII word processor or the DOS COPY CON command. Be sure to leave a blank line before rcx and hit the Enter key at the end of each line, especially the last one. Then put it and a copy of DEBUG.COM (Version 2.0 or later) on your disk and type DEBUG<YESNO. AY (or y) returns an ERRORLEVEL of 1, and N (or n) an ERRORLEVEL of O

Changing the extension on scripts to .DEB does make some sense, except that these script files aren't really meant to last longer than it takes to create a .COM file with no typos. You don't need any extension unless you plan to archive them.

### DOS Turbo

I often find it annoying that you can't run MS-DOS programs — especially DELETE, COPY, and APPEND from the Turbo Pascal editor. I have written the short programs shown in Figs 2, 3, and 4 to duplicate these utilities, which I keep on my Turbo disk. To use one of these programs, you read it into the top of your current program file with Ctrl-KR (^KR). You can then run it without having to comment out your file because the compiler ignores everything after an 'END'. And since the small program arrives already marked as a block, you can quickly delete it with Ctrl-KY (^KY). This is much faster than saving your file, exiting to MS-DOS, performing the MS-DOS function, re-entering Turbo, and reloading your program. **David Johns** 

The program to DELETE a file (Fig 2) will work on any file, but those

programs to COPY or APPEND one file to another (Figs 3 and 4) work only on text files. I've constructed my own program to copy any file, whether it is text or not, which is shown as Fig 5.

Turbo 3.01A has a minor bug in its append procedure. If you try to append to a totally empty file, your program will crash. The procedure OpenForAppend is a workaround to protect you from this sort of crash.

The file copy program that is listed in Fig 5 demonstrates two Turbo features for untyped files that are not in the manual, though they are described in the READ.ME file. First, Reset and Rewrite can take an optional second parameter that defines the block size for BlockRead and BlockWrite. Second, BlockRead and BlockWrite can take an optional fourth parameter that returns the actual number of blocks read or written. Setting the block size down to 1 byte, as this program does, will not slow down the execution as long as you read many blocks each time. In this case, the program is set to ask for 16,384 bytes with each BlockRead, but will BlockWrite only the actual number of bytes read. ST

#### Mac column sort

Macintosh users will be aware that the spreadsheet in Microsoft Works can sort rows, but there is no direct way to sort columns. A column sort can be performed by first selecting and copying the range of columns you want to sort. Then paste this selection into a new spreadsheet using PASTE WITH OPTIONS instead of the standard PASTE. Choose BOTH FORMULAS AND VALUES and TRANSPOSE and click OK. Then reselect the range (that is now in a row) and use the SORT command from the Edit menu. Once the sort is completed, cut the data and then paste it back into the original range, once more, using the PASTE WITH OPTIONS command with BOTH FORMULAS AND VALUES and TRANSPOSE options selected. C Caldwell

### Incorporating Excel

While working with a spreadsheet in Excel, hold down the Shift key before dragging down the Edit menu, and 'COPY PICTURE' will appear as a menu option. Choose 'COPY PIC-TURE' to copy a PICT representation of your data to the Clipboard. When you enter MacDraw or other object-

#### PROGRAM Delete; VAR FileVar : FILE; Name : STRING[255]; BEGIN Write('Delete file: '); ReadLn(name); Assign(FileVar, Name); Erase(FileVar);

Fig 2 A program to delete any file without leaving the Turbo editor

```
PROGRAM Copy;
VAR
  Source, Dest : Text;
  Name, Line
                : STRING[255];
BEGIN
  Write('Copy from TEXT file: '); ReadLn(Name);
Assign(Source, Name);
  Write(
                               To: '): ReadLn(Name):
  Assign(Dest, Name);
Reset(Source); Rewrite(Dest);
  WHILE NOT EOF(Source) DO
    BEGIN
       ReadLn(Source, Line);
       WriteLn(Dest, Line);
    END;
  Close (Source); Close (Dest);
END.
```

Fig 3 A program to copy a text file without leaving the Turbo editor

```
PROGRAM Append;
TYPE
  string255 = STRING[255];
VAR
  Source, Dest : Text;
  Name, Line
                : string255;
  PROCEDURE OpenForAppend(VAR F : Text; Fname : string255);
  BEGIN
     Assign(F, Fname);
{$I-} Reset(F); {$I+}
IF IOResult <> Ø THEN Rewrite(F)
     ELSE
       IF EOF(F) THEN
          BEGIN Close(F); Rewrite(F) END
       ELSE.
         BEGIN Close(F); Append(F) END;
  END;
BEGIN
  Write('Append from TEXT file: '); ReadLn(Name);
  Assign(Source, Name);
  Write('
                                  To: '); ReadLn(Name);
  Assign(Dest, Name);
  Reset (Source);
  OpenForAppend(Dest, Name);
WHILE NOT EoF(Source) DO
    BEGIN
       ReadLn(Source, Line);
WriteLn(Dest, Line);
     END;
  Close(Source); Close(Dest);
END.
                                                               (Figure 3 ends)
```

Fig 4 A program to append a text file without leaving the Turbo editor

oriented drawing program, and paste the PICT data taken from Excel, you will have full editing control over every portion of the picture. Each item, text and lines, can be individually edited.

**XON/XOFF printer driver** By using the XON/XOFF software handshaking method shown in Listing 1, IBM PCs and compatibles can support peripherals that have serial interfaces. While PCs support parallel printers with ease, there are times when driving serial peripherals would be desirable. Many popular printers, such as the Hewlett-Packard Laser Jet, use serial (or RS-232) interfaces. Be-

TJ'S WORKSHOP

END.

**NEW IN AUSTRALIA** — MORE UTILITIES FROM THE MAKERS OF XTREE

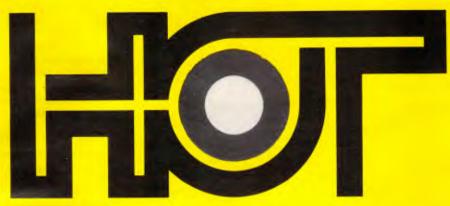

HOT - The most popular collection of utilities for beginners, enthusiasts and professionals in the U.S.A.

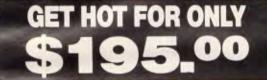

### Improve Performance

— HÖT<sup>™</sup> eliminates complex commands required to start any program.

-HOT<sup>\*\*</sup> reduces lengthy keystrokes after your program is running.

- HOT<sup>™</sup> reduces keyboard entry errors.

— HOT<sup>™</sup> enables you to spend more time using your system not fighting it.

- HOT will improve your performance.

— HOT Menus<sup>™</sup> make selecting your programs as easy as pointing.

— *FileFinder*<sup>™</sup> lists a visual display of all your files, locates and automatically types the filename into the program you're running!

— **1Word**<sup>™</sup> is a Pop-up text editor with "cut and paste" capabilities.

 HOT Keystrings make your own menus to control all your applications.

— **HOT Help**<sup>™</sup> is context-sensitive for information on <u>all</u> HOT<sup>™</sup> functions.

 HOT Tutor™ shows you how to use HOT™ like a pro!
 HOT Build™ automatically builds a menu file based on the programs you use.

- DOS Utilities In clear, easy to use menus.

— Command Shell is an easy-to-use command line.
 — Run File lets you point to a file and HOT<sup>™</sup> will know what to do with it.

PLUS — Easy to Use Manual — HOT Time Calendar™ — DOS Help

### **Easy To Use**

- HOT<sup>TM</sup> centers operating your computer around selecting a menu choice or pointing to a file!

- HOT<sup>™</sup> lets you set up your own unique, customized system!

--- HOT Build<sup>™</sup> automatically installs your own system for you.

--- What-you-see-is-what-you-get. Menus display all changes as you edit them.

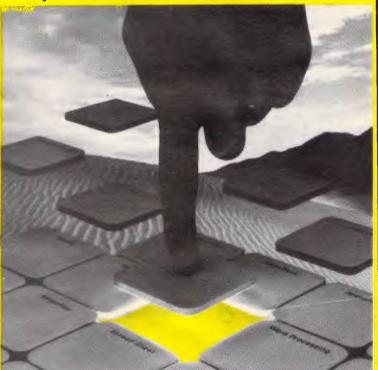

TΜ

To: Perfect Interface (Australia) Pty. Ltd. P.O. Box 946, Crows Nest NSW 2065 Phone (02) 957 6686

| Please send me copi                                                                                      | ies of HOT                                 |
|----------------------------------------------------------------------------------------------------|--------------------------------------------|
| I enclose my cheque for \$ or         Express, Diners Club, Visa, Mastercard or B         \$6.50 Freight | please debit my American<br>Bankcard. Plus |
| Card expires Signatu                                                                                     | ure                                        |
| Name Phone No.                                                                                           |                                            |
| Address                                                                                                  |                                            |
| Pos                                                                                                    | stcode                                     |
| Company                                                                                                  |                                            |

-----

### TJ'S WORKSHOP

| PROGRAM CopyAnyFile;                                                                                          |
|----------------------------------------------------------------------------------------------------|
| VAR                                                                                                    |
| Source, Dest : FILE;                                                                                          |
| Name : STRING[64];                                                                                            |
| Buffer : ARRAY[116384] OF Byte;                                                                               |
| RecsRead : Integer;                                                                                           |
| BEGIN                                                                                                    |
| Write('COPY from : '); ReadLn(Name);                                                                          |
| Assign (Source, Name);                                                                                        |
| Write(' To : '); ReadLn(Name);                                                                                |
| Assign (Dest, Name);                                                                                          |
|                                                                                                    |
| <pre>(* Note 2nd parameter in Reset and Rewrite of UNtyped files *) Reset(Source, l); Rewrite(Dest, l);</pre> |
|                                                                                                    |
| WHILE NOT EOF(Source) DO                                                                                      |
| BEGIN                                                                                                    |
| (* Note 4th parameter in BlockRead *)                                                                         |
| BlockRead(Source, Buffer, 16384, RecsRead);                                                                   |
| BlockWrite(Dest, Buffer, RecsRead);                                                                           |
| END;                                                                                                    |
| Close (Source); Close (Dest);                                                                                 |
| END.                                                                                                    |
|                                                                                                    |

Fig 5 This program will copy any file without leaving the Turbo editor

cause most printers can print characters at only a fraction of the rate that a PC can send them, a printer must exchange some handshaking, or control signals, to control the rate at which characters are sent by the PC. This control can be done through either hardware of software.

The hardware method involves connecting a special wire between the printer and the PC. When the printer is ready to accept data, it asserts a logic 1 on this wire. When the printer is unable to accept data, it asserts a logic 0. The PC must then check the status of this signal before sending data. This simple method of flow control has several drawbacks. First, it requires an additional wire in the interface cable. Second, the printer cannot return any additional status data (paper out, device off-line, and so on) unless additional wires are connected between the PC and the printer.

The software method involves having the printer send special flow control characters to the PC to notify it of status conditions. When the printer is able to accept data it will send a special character, called an XON character — CHR(17). When the printer is unable to accept data, an EOFF character — CHR(19) — is sent by the printer to the PC. Other characters may be sent to notify the PC of special conditions. The PC may be configured with either serial or parallel ports; however, the PC's software drivers support only the hardware method of handshaking. The program below provides a software driver that allows the PC to use a serial printer that uses XON/XOFF software handshaking.

The program 'steals' the special BIOS printer interrupt vector reserved for printer functions. This vector is located in low memory at address 0000:005CH and is normally set to point to the printer driver code located in the system ROM. The program redirects this vector to point to its own code for driving the serial port using XON/XOFF handshaking. Once the XON program is loaded, it directs all printer output to the serial port. A serial printer then can be used as if it is a standard parallel interface printer. **D Gienger** 

#### SideKick alert

If you haven't yet heard (although it's been widely documented), there's an easily repaired divide overflow bug when you run the SideKick calculator on an IBM PC/AT or other 80286 machine; dividing 93500 by 31167 should give you a result of 3, but may actually show up as 2.4.

If you experience this, use DEBUG to patch your SK.COM. Make sure DEBUG.COM and a copy — not your

| ; Use DOS MOD     | E to redirect | LPT1: to COM1: an  | d set up the BAUD rate etc                  | 1-11-12-20                                                                                                    | and  | at,7fh   | The second second second                                                                                                    |
|-------------------|---------------|--------------------|---------------------------------------------|----------------------------------------------------------------------------------------------------|------|----------|----------------------------------------------------------------------------------------------------|
| rom_ptr_vec       | equ           | 17h*4              | ; rom vector location                       |                                                                                                    | стр  | al,19    | ; xoff is ^S ( 19 )                                                                                                    |
| com               | equ           | 03f8h              | ; com1=3f8, com2=2f8                        |                                                                                                    | je   | ptr_busy | ; yes, it is busy                                                                                                    |
| code              | segment       | public 'co         | DE'                                         |                                                                                                    | mov  | ah,80h   | ; else return not busy                                                                                                    |
|                   | assume        | cs:code,ds:code    | Conception of the Party of the Party of the | TANKS - CANADA                                                                                                    | рор  | dx       | CONTRACTOR OF THE OWNER                                                                                                    |
|                   | org           | 0100h              |                                             | A COLORADOR - COLORADOR                                                                                                    | iret |          |                                                                                                    |
| start             | proc          | far                | ; patch in the new code                     | ptr_busy:                                                                                                    | mov  | ah,00h   | ; return busy status                                                                                                    |
|                   | cli           |                    | ; disable interrupts                        |                                                                                                    | рор  | dx       |                                                                                                    |
|                   | sub           | 8X,8X              | ; set es segment                            |                                                                                                    | iret |          |                                                                                                    |
|                   | mov           | 46,8X              | ; copy vector                               | ptr_out:                                                                                                    | push | ax       | ; print character & save                                                                                                    |
| C. C. L.          | vom           | ax,ca              | ; reset ptr vector                          | ptr_wait:                                                                                                    | mov  | ah,2     | ; wait till printer free                                                                                                    |
|                   | mov           | es:word ptr[rom_p  | tr_vec+2],ax                                | The Failure                                                                                                    | int  | 17h      | ; ready?                                                                                                    |
|                   | mov           | ax, offset ptr_int |                                             | And the owner where                                                                                                    | and  | sh, 60h  |                                                                                                    |
|                   | mov           | es:word ptr[rom_p  | tr_vec],ax                                  |                                                                                                    | jz   | ptr_wait | ; no                                                                                                    |
|                   | sti           |                    | ; reenable interrupts                       |                                                                                                    | рор  | ax       | ; yes, get char from stk                                                                                                    |
|                   | mov           | dx, offset last_by | te ; call dos to exit                       |                                                                                                    | push | dx       |                                                                                                    |
| The marker of the | int           | 27h                | ; and stay reaident                         | Distance of the local division of the local division of the local  | mov  | dx, com  | ; send character                                                                                                    |
|                   | db            | '(c) 1986, Dean P  | Gienger'                                    | 12220121                                                                                                    | out  | dx, al   |                                                                                                    |
| start             | endp          |                    |                                             | Contraction of the local division of the local division of the loc | рор  | dx       |                                                                                                    |
| ptrint            | ргос          | far                | ; we get here from int 17h                  | -                                                                                                    | mov  | ah,2     | ; return status                                                                                                    |
| ptr_int:          | eti           |                    | ; enable interrupts                         |                                                                                                    | int  | 17h      |                                                                                                    |
|                   | cap           | ah,0               | ; is this an output req?                    |                                                                                                    | iret |          |                                                                                                    |
|                   | je            | ptr_out            | ; yes                                       | ptr_init:                                                                                                    | mov  | ax,27    | ; initialize the printer                                                                                                    |
|                   | cmp           | ah,1               | ; is it an init req?                        | MAN HERE                                                                                                    | fnt  | 17h      | ; send ESC E                                                                                                    |
|                   | je            | ptr_init           | ; yes                                       | 1                                                                                                    | mov  | ax,45h   | ; to init printer                                                                                                    |
| ptr_stat:         | push          | dx                 | ; it must be a status req                   |                                                                                                    | int  | 17h      |                                                                                                    |
|                   | HOY           | dx, com+5          | ; get status                                |                                                                                                    | mov  | ah, 2    | ; return status                                                                                                    |
|                   | in            | al, dx             |                                             |                                                                                                    | int  | 17h      |                                                                                                    |
|                   | and           | al,20h             | FURINESSIES IN THE ADDRESS                  | and the second second s | iret |          |                                                                                                    |
|                   | je            | ptr_busy           | ; port is busy                              | last_byte:                                                                                                    |      |          |                                                                                                    |
|                   | mov           | dx,com             |                                             | ptrint                                                                                                    | endp |          | and the second second s |
| 1200              | in            | al,dx              | ; is there an xoff ?                        |                                                                                                    | code | ends     |                                                                                                    |

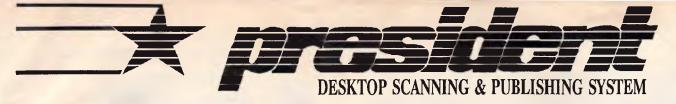

### See XEROX Ventura at its best. **Demonstrations:**

#### Including:

Image Scanning,

Generating Index and Table of Contents,

Graphic manipulations via MegaPAGE,

Down loading of complex Ventura applications to MegaSCAN,

MegaSCAN buffer printing of Ventura files within 9 seconds.

Mondays, Wednesdays, Fridays at 10.30 am & 2.30 pm **Bookings to:** 

| Sydney 100 George St. Hornsby             | (02) 476 2700 |
|-------------------------------------------|---------------|
| Melbourne 117 Cardigan St. Carlton        | (03) 347 0555 |
| Brisbane 19 Brereton St. Sth. Brisbane    | (07) 846 2228 |
| Canberra Unit 6,49 Townsville St Fyshwick | (062) 80 4804 |

### **XEROX Ventura Publisher Training**

Hands on 3 days Training Course President's Certificate One computer-scanner per attendee.

Including Installation procedures, start up routines, style sheet creations

Text and Graphic manipulation, scanning, faxing, printing procedures.

|                                                               | Pie               | ase, cut and send to any o                        |                |                                                               |    |
|---------------------------------------------------------------|-------------------|---------------------------------------------------|----------------|---------------------------------------------------------------|----|
| Please tick<br>SYDNEY<br>BRISBANE<br>MELBOURNE<br>Please book | MAY<br>MAY<br>MAY | 5th 6th - 7th<br>12th-13th-14th<br>19th-20th-21th | JUNE           | 9th - 10th - 11th<br>16th - 17th - 18th<br>23th - 24th - 25th | 11 |
| NAME                                                          |                   | SUBNA                                             | ME             |                                                               |    |
| ADDRESS                                                       |                   |                                                   |                |                                                               |    |
| Postcode                                                      |                   | Telephone                                         |                |                                                               |    |
| enclose my personal /<br>for payment in full for th           |                   | cheque for \$350.00<br>3 days hands on Ventura    | Training Cours | e.                                                            |    |

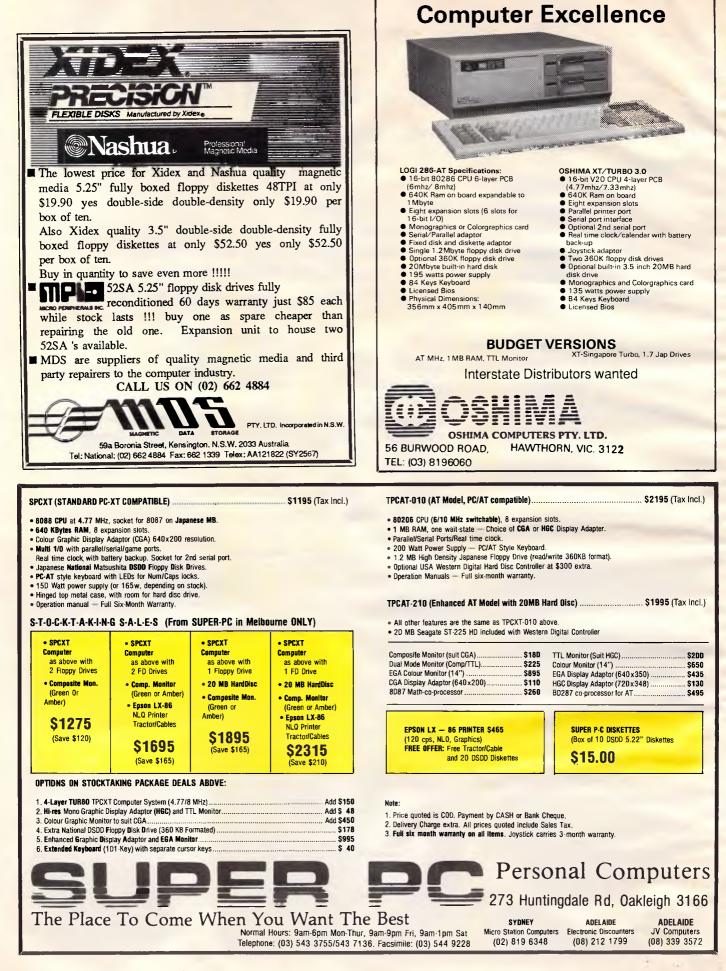

### TJ'S WORKSHOP

original — of SK.COM are in the same directory or are properly PATHed to, and type:

DEBUG SK.COM Then, when you see the DEBUG "-" hyphen prompt, type:

S 100 L9A00 2 FE C8 DEBUG should respond with two fourdigit hex numbers separated by a colon, something like 2F8A:70B8. Ignore the leftmost four, but enter the rightmost four in the place of the xxxx below:

E xxxx 2 B0 63

(You'd type E 7OB8 2 BO 63, for example, if DEBUG reported 2F8A:7OB8.)

Finally, type W and then hit Enter to write the patch, and then type Q and hit Enter to quit DEBUG. You'll have to reboot your system to load the patched copy. **PS** 

### Apple IIc boot

I own an Apple IIc with an external Disk IIc, a UniDisk 3.5, and a 512k RAM card. Since the new IIc ROM does not let you use the PR#7 command to boot a disk from the external 51/4-inch disk drive, I had problems with my internal disk drive and decided to try to boot AppleWorks from my external disk drive.

On comparing the listing of the old IIc ROM and the new ROM, I noticed that

the only thing keeping me from booting from the external disk drive was the code from \$C700 to \$C709. By changing the code at \$C707 to 4C 0B C6 (which is the code listed at DODRV2), you can boot AppleWorks from the external disk drive.

From Basic type CALL—151, and you will see an asterisk indicating that you are in the monitor. Enter the following modified \$C700 routine at location \$300 and then type 300G to run the program, which will boot the external disk drive:

- ] CALL —151
- \* 300 : FF
- \* 301 : A9 E0
- \* 303 : A0 01
- \* 305 : A2 60
- \* 307 : 4C 0B C6
- \* 300G

I have booted several other ProDOS disks in this manner and all seem to work fine so far. Of course, this method still does not allow a DOS 3.3 disk to boot from the external disk drive.

J Yoder

### MiniFinder

On Mac disks that have the MiniFinder installed, you can hold down the Option key while quitting an application (or upon booting a disk) to bypass the MiniFinder and go directly to the Finder. *S Armitage* 

PROGRAM File\_Pointer; VAR T : text; Name : string[64]; FUNCTION File\_Ptr(VAR F : text):char; TYPE text\_info - RECORD handle : integer; flags : byte; char\_buffer : char; END: VAR pseudo : text\_info absolute F; BEGIN IF EOF(F) THEN BEGIN WriteLN(#7,'Reading past EOFI'); Halt; END; File\_Ptr := pseudo.char\_buffer; END: PROCEDURE get (VAR F : text); VAR CH : char; BEGIN IF Eoln(F) THEN readLn(F) ELSE read(F,CH); END: BEGIN Write('Enter the file name: '); ReadLn(Name); assign(T, Name); reset(T); WHILE NOT EoF(T) DO BEGIN IF Eoln(T) THEN writeLn ELSE Write(File\_Ptr(T)); (\* "write t^;" in standard Pascal \*) Get(T); END: END.

Fig 6 An implementation of 'get' and file pointer for Turbo Pascal

### Software sampler

MacPaint and MacDraw are present on the Software Sampler disk that comes with each new Macintosh, however the Print and Save options have been disabled on these programs. If you are unable to part with your graphic creation, you can cut your artwork, open the Scrapbook DA and paste the graphic into the Scrapbook. Later, you can either purchase the particular program and move the graphic back into the program, or if you are using a word processor, you can move the Scrapbook file onto the word processing disk and then paste the graphic into a document.

B Dugan

#### Missing Turbo functions

One irksome omission in Turbo Pascal for the IBM PC is the lack of the standard Pascal routines get(f) and f^ (file pointer). Many Pascal programs use these routines, and converting such programs to Turbo can be quite difficult. The listing in Fig 6 is my solution to this problem.

File\_ptr is a function of type char. It calls EOF, which forces a read of one character from the file into the character buffer, to see if the next character is a ^Z. The Turbo file pointer does not move, but the character buffer now holds the next character, just like a standard Pascal file pointer. File\_ptr simply returns the contents of this buffer.

The type text\_info matches the first four bytes of a Turbo text file variable. The fourth byte is the character buffer. Defining a variable of type text\_info at the same absolute location as the text variable f makes it very easy to ensure you always get the right byte. **B Fortune** 

The two routines shown in Fig 6 will be a boon to anyone who must convert to Turbo Pascal from standard Pascal. Turbo Pascal packs a lot of information into the File Interface Block.

I've added a small program of my own (shown in Fig 7) that demonstrates some of the other goodies that can be found in the File Interface Block.

The file handle is there, as is the complete path name under which the file was opened. And a 'flags' byte tells whether the file in question is a true disk file or is instead an MS-DOS device. The flags byte also tells you if

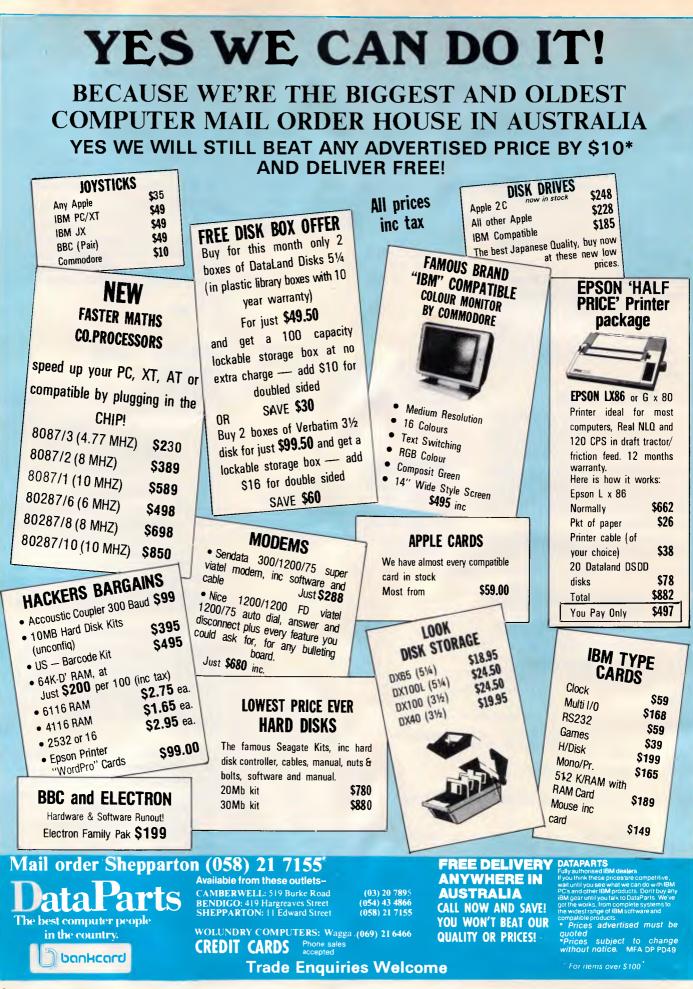

# NEW from **& BARGAIN PRICES ON SUPERCEDED MODELS**

### The new IBM System 30

Model 30 can boost the productivity of a single office or a single user. Connected in a network, it can share resources with other systems to save time and effort for everyone in a department.

#### Highlights

IBM Personal System/2 Model 30 is available with two 90mm (3.5-inch) diskette drives, or one 20Mb fixed disk and a singe 90mm (3.5-inch) diskette drive. Whichever option you choose, you'll find Model 30 more than a match for a multitude of tasks.

IBM Personal System/2 Model 30 comes ready to support your display, printer, keyboard, modem and mouse.

"Switchless setup" means all you do is install your options, plug in your system, and begin.

Enhanced graphics capabilities supply superb graphics clarity and vivid colours. On a colour display, you can see up to 256 colours at a time (from a palette of over 256,000); on a monochrome display, up to 64 shades of grey.

Four superior new displays offer a range of choice in price and performance. You can have crisp text or graphics on a monochrome display, or vivid, detailed colour graphics on a choice of colour displays.

Optional 20Mb internal fixed disk with integrated controller. One or two 720Kb diskette drives. Enhanced 101-key keyboard.

Microprocessor: 8086, 8MHz.

Memory (RAM): 640Kb standard. Exp to 2MB

Integrated Functions: MultiColor Graphics Array (MCGA).

New display modes: 320 x 200 pels x 256 box (text)

Operating system: PC DDS 3.30

Communications support: IBM Token-Ring Network, IBM PC Network, IBM PC Network Baseband, 3278/79 Emulation, 5250 Emulation.

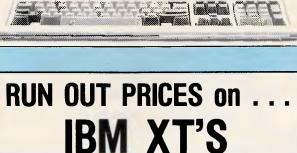

Project Scheduling

Dual 360K Floppy Drive (Slimline), Color Graphics Card, Par. Port, New Style Keyboard, Monochrome Monitor, 256K (Expandable on Motherboard) . . .

only \$2850\*

AS ABOVE but 1 Floppy 20 MB Hard Disk . . . only \$3595

\* ON CURRENT STOCK ONLY

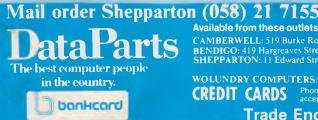

Available from these outlets-CAMBERWELL: 519 Burke Road BENDIGO: 419 Hargreaves Street SHEPPARTON: 11 Edward Street

/minuinuinui

(03) 20 7895 (054) 43 4866 (058) 21 7155

WOLUNDRY COMPUTERS: Wagga ,(069) 21 6466 CREDIT CARDS Phone sales accepted

**Trade Enquiries Welcome** 

### SPECIAL INTRODUCTORY **OFFER**

SYSTEM '30 with Dual 720K Drive, 640K Super Hi Res Mono Monitor and System Software.

S3950

for 20MB MODEL

\$4950

or add \$995 for the latest in IBM's Colour Monitor.

### PRINTER SPECIALS IBM

PC Bargains

The genuine IBM PC Dual drives, 256k, Monitor, cards plus DOS. \$2692

• PC XT, 256k

Demo units to clear \$3392

From your authorized IBM dealer

#### THE LATEST **IBM PRINTERS**

· Colourjet, inkjet style printer, for your PC, XT or compatible.

\$895 (Save \$406)

• Quietwriter. Finest letter quality. 15" carriage.

\$1650 (save \$601)

#### FREE DELIVERY DATAPARTS ANYWHERE IN

AUSTRALIA

CALL NOW AND SAVE!

YOU WON'T BEAT OUR

**QUALITY OR PRICES!** 

widest rar ipatible pr Prices advertised must be quoted • Prices eucreo \*Prices subject to change without notice. MFA DP P049

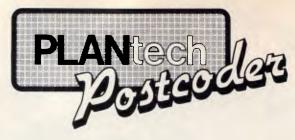

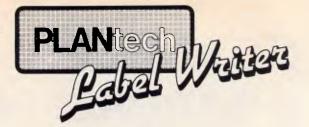

Now you can find any one of 13000 postcodes instantly with PLANtech's unique software program, POSTCODER....

and what's more POSTCODER can even insert the postcode into a letter or database with the stroke of a key. Produce from one to as many labels as you need — and save the format for future use. The easiest way to produce short runs of labels.

### order from PLANtech Pty. Ltd. (03) 696-1253

Both Products run on IBM\* PC/XT/AT and close compatibles.

\*IBM is a trademark of International Business Machines Inc.

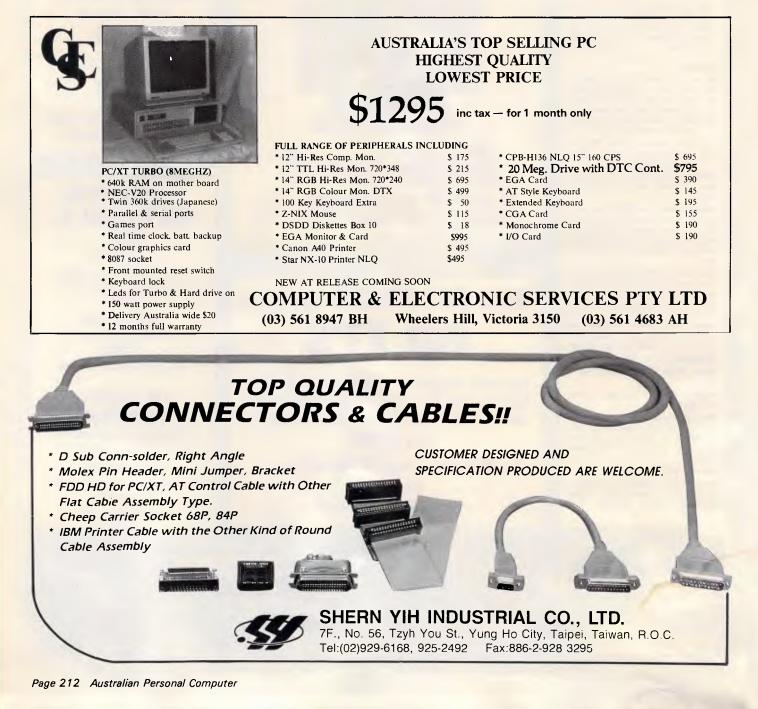

### TJ'S WORKSHOP

```
PROGRAM file_info; (* FILEINFO.PAS *)
TYPE
  Flag_Set = SET OF (b0, b1, b2, b3, b4, Char_Waiting, Out_Okay, In_Okay);
  fancy_FIB - RECORD
                      handle : Integer;
                        : RECORD
                               CASE Boolean OF
                                  True : (ftype : Byte);
False : (flags : flag_set);
                                 True
                              END;
                      chBuff : Char;
                      B_Offs : Integer;
                      B_Size : Integer;
                      B Ptr
                                : Integer;
                      B_End : Integer;
                   path
END:
                                : ARRAY[0..63] OF Char;
VAR
  TF1 : Text;
TF2 : Text[321];
                                 {<-- specifies a file buffer of 321 bytes }</pre>
  TF3 : Text;
  PROCEDURE File_Report(VAR F);
  VAR
    FIB : Fancy_FIB ABSOLUTE F;
  N : Byte;
BEGIN
     WITH FIB DO
        BEGIN
          GIN
CASE (F.ftype AND $F) OF
Ø : BEGIN
                      Write('Disk file: ');
IF (Out_Okay IN F.Flags) OR (In_Okay IN F.Flags) THEN
                         BEGIN
                            Write('Handle is ', handle);
                           Write('Handle is ', handle);
Write(' BUFFER starts at ', B_Offs);
Write(', size is ', B_size);
WriteLn(', pointer is at ', B_Ptr);
IF Char_Waiting IN F.Flags THEN
Write('CHAR waiting is "', chBuff,'"')
ELSE Write(' NO char waiting');
                         END
                      ELSE
                          Write('The file is not yet open.');
                   END;
: Write('
: Write('
                                     CON: device');
KBD: device');
LST: device');
AUX: device');
                     Write(
                 4 :
                     Write
                   : Write('
                                     USR: device');
              END;
              IF Out_Okay IN F.flags THEN Write('
IF IN_Okay IN F.flags THEN Write('
WriteLn; WriteLn;
                                                            Open for output.');
Open for input.');
              END:
          END
       BEG IN
          ClrScr
          File_Report(TF1);
          Reset(TF1);
WriteLn('=======
File_Report(TF1);
                            ============= REPORT on an opened file');
          File_Report(TF2);
          Assign(TF3, 'SomeDumb.fil');
          Rewrite(TF3);
WriteLn('====
                             ========= REPORT on a newly created file');
          File_Report(TF3);
          WriteLn('==
                                 ----- REPORTS on I/O devices');
          File_Report(Lst);
File_Report(Kbd);
File_Report(Output);
```

Fig 7 More information from the File Information Block of a Turbo text file

the file is open for input, output, or both.

#### Sound sampler

The program shown below allows you to alter the pitch of an audio signal by playing it back through the Ensoniq chip on an Apple IIGS. By changing the pitch, you can disguise your voice!

The program controlling the Ensoniq chip is written in machine code and is contained in DATA statements within the Basic program listing. The Basic program POKEs in the machine code and executes the machine code with the appropriate parameters set. The call in line 50 sets the number of oscillators, which oscillator, the frequency,

and the volume. The call in line 60 makes the machine code program start continuously sampling sound until you press the space bar; then the program continues to line 70 and makes the oscillators quiet. The sound samples are stored directly into the Ensonia waveform RAM in a one-page (256 byte) waveform table. The Ensonia DOC plays back the data at its own constant frequency while the machine code program is storing new waveform data into the same buffer. We simply request the Ensonig chip to play back the waveform data at a different frequency.

#### **Program Description**

Line 10: Sets the slot number of your digitizer (if you are not using a digitizer, do not change line 10) Line 20: POKEs in the machine code Line 30: Verifies that the machine-code DATA statements were typed in correctly Line 40: Initializes the parameters that are passed to the machine code Line 50: Calls the machine code to start the oscillators Line 60: Calls the machine code to begin continuously sampling sound Line 50: Calls the machine code to

*Line 70:* Calls the machine code to make the oscillators quiet *Line 80:* Allows you to enter a new frequency value (larger numbers correspond to higher frequencies)

| 5         | REM //GS Ensonig sound sampler by                                                       |
|-----------|-----------------------------------------------------------------------------------------|
| 305       | Roland Gustafsson                                                                       |
| 10        | SS = 2: POKE 0, SS * 16                                                                 |
| 20        | SO = 768: FOR A = SO TO SO + 190:                                                       |
|           | READ B: POKE A, B:                                                                      |
|           |                                                                                         |
| 30        | C = C + B: NEXT<br>READ A: IF A < > C THEN PRINT                                        |
|           | "Error in DATA statements!": END                                                        |
| 40        | NO = 31:05 = 0:FQ = 451:VL = 240:SR                                                     |
|           | # 2                                                                                     |
| 50        | CALL SO, NO, OS, FQ, VL                                                                 |
| 60        | CALL SO + 3, SR                                                                         |
| 70        | FOR A = 0 TO 31: CALL SO, 31, A, 0, 0:                                                  |
| - Start   | NEXT                                                                                    |
| 80        | PRINT : PRINT "Current frequency "                                                      |
|           | FQ                                                                                      |
| -90.      | INPUT "New frequency ? (1-9999) ";FO                                                    |
|           | GOTO 50                                                                                 |
|           | DATA 76, 6, 3, 76, 118, 3, 175, 202, 0, 225                                             |
|           | DATA 9,64,141,60,192,360,0,140,63                                                       |
|           | DATA 192,140,62,192,169,128,141,61                                                      |
|           | DATA 192,200,208,245,175,202,0,225                                                      |
| 1040      | DATA 141, 60, 192, 32, 76, 231, 169, 225                                                |
| 1050      | DATA 141, 62, 192, 138, 10, 141, 61, 192                                                |
|           | DATA 32, 76, 231, 134, 58, 32, 190, 222                                                 |
|           | DATA 32, 103, 221, 32, 82, 231, 72, 107                                                 |
|           | DATA 169, 0, 32, 109, 3, 250, 169, 32, 32<br>DATA 109, 3, 32, 76, 231, 169, 64, 32, 109 |
|           | DATA 109; 3, 32, 76, 231, 169, 64, 32, 109                                              |
| 1100      | DATA 3, 169, 128, 162, 0, 32, 109, 3, 169                                               |
|           | DATA 160, 32, 109, 3, 169, 192, 32, 108, 3                                              |
|           | DATA 32,183,0,208,154,96,5,58,111                                                       |
|           | DR14, 52, 192, 142, 61, 192, 96, 165, 179                                               |
| 11-14     | CATA 328.141, 151, 3, 32, 76, 231, 147                                                  |
| 1150      | DATA \$46, 3, 160, 0, 175, 202, 0, 225, 141                                             |
| 1160      | DALL 50, 192, 169, 226, 141, 62, 192, 162<br>DALL 2, 202, 208, 253; 173, 61, 192, 141   |
| 11111/107 | LAFA 2,202,208,253;173,61,192,141                                                       |
|           | DATA 160,192,208,2,9,1,170,175,202                                                      |
| 1190      | LATA 0,225, 9, 64, 141, 60, 192, 169;0                                                  |
| 312.00    | EATA 141,63,142,140,82,192,142,43<br>BATA 192,200,44,0,192,16,202,44,16                 |
| 2310      | 104TVA 1927210, 44, 0, 1927501202, 44, 26                                               |
| 30220     | TRATES INC. OF STREET, INC. ALCON, N. C. MARKEN, MARKEN,                                |
|           |                                                                                         |

Basic listing for 'Sound sampler'

### TJ'S WORKSHOP

Line 100: Loops back to try new frequency

*Line 1000-1220*: Machine-language program in DATA statements **Description of Variables (Range)** NO = number of oscillators to activate, minus 1 (0-31) OS = which oscillator to use (0-31) FQ = value used for Ensoniq frequency register (0-65535) VL = volume (0-255) SR = sample rate (2-255) Try this: Make your voice play back in three-part harmony. Duplicate line 50, creating lines 51 and 52, but change the oscillator, frequency, and volume variables.

R Gustafsson.

### Getting it in

There are several ways in which you can input sound into your system: either buy a sound digitizer; or build your own for about \$27. To build your own you'll need a Tandy intercom (part number 43-221) and an 8 way connector socket from Jaycar Electronics (in Sydney, Melbourne or Brisbane), Cat. number HM3220. Strip the ends off the intercom's communications twin pair wire, then use the connector to attach the stripped ends to pins one and two of the sound expansion connector on the lower right hand side of the Apple IIGS motherboard

WARNING: The IIGS's polarity can be reversed if the wires to pins 1 and 2 are incorrect. To restore correct polarity to the IIGS, remove the memory card, reboot the system, turn the computer off, and replace the memory card.

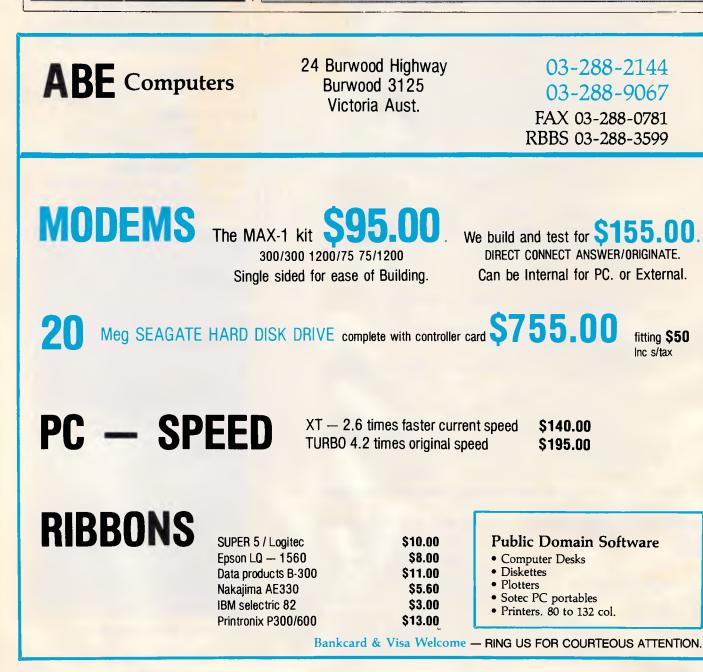

## "EVEN MORE SYSTEM and 'ADD-ON' BARGAINS."

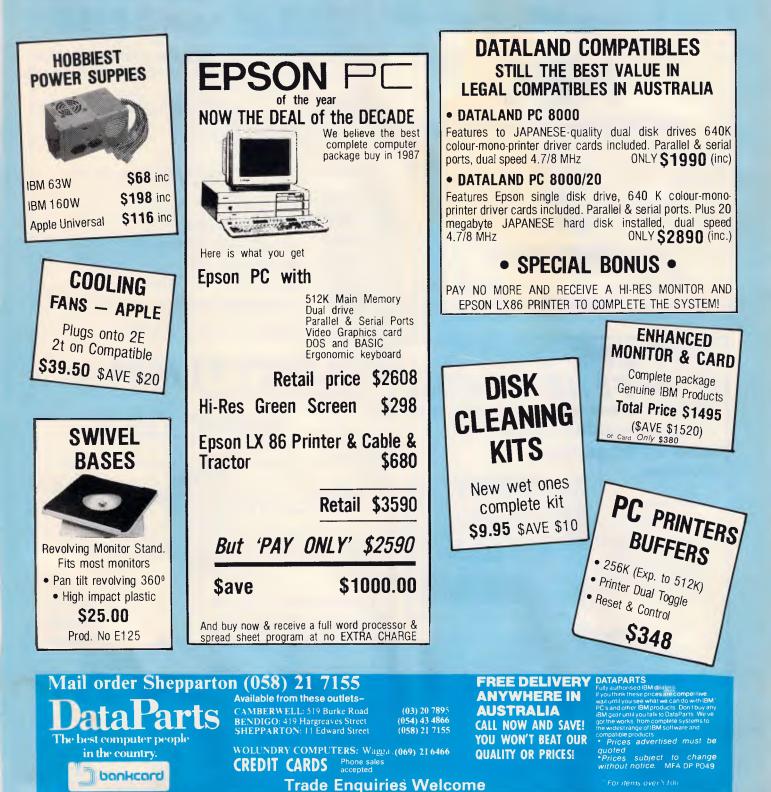

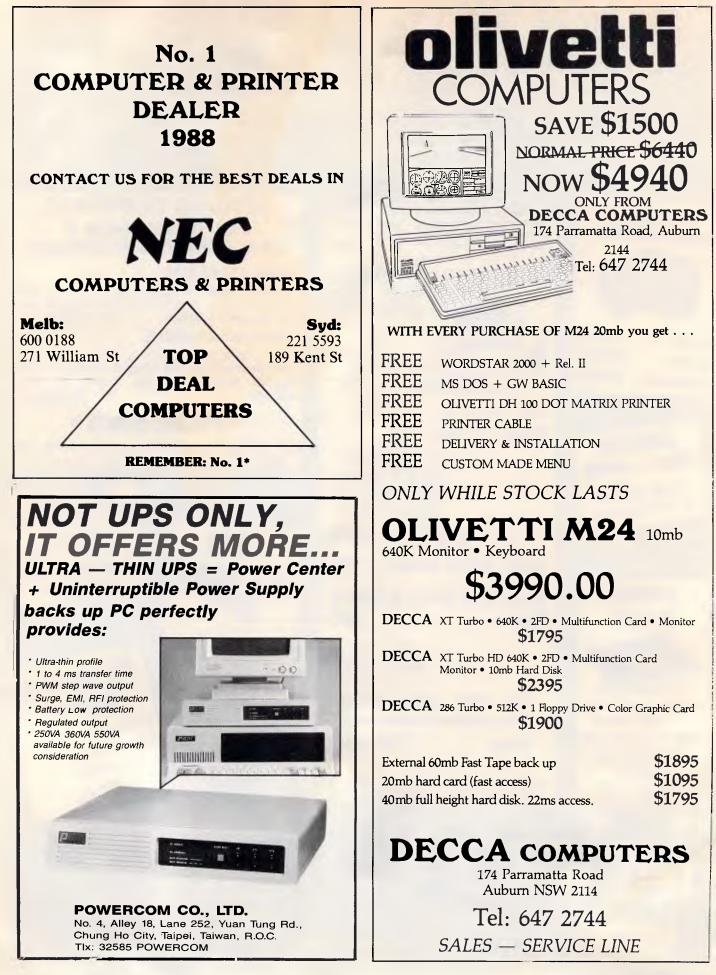

### BIBLIOFILE

Under the spotlight this month come guides to Framework II, Lotus 1-2-3, business graphics and on a lighter note — Flight Simulator.

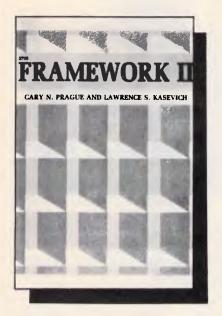

Framework II Authors: Cary N Prague and Lawrence S Kasevich Publisher: Tab Books Inc (Nelson) Price: \$42.90

'Its power of combining functions puts it ahead of every other software package that claims to be integrated'.

That's pretty hot stuff for page one! Capture your reader's attention immediately --- you know the sort of thing. The authors certainly hit a power-ful punch with 'The Framework II Philisophy'. Not only will Framework II cope with word processing, database management, spreadsheets, graphics and communications, but it also has its own programming language, FRED, and a concept called 'outlining': that is, files become 'frames'; frames that hold other frames become 'containing frames'; and containing frames become 'outlines'. The latter two functions are certainly the icing on the cake, and just like any other deserving treat they are kept to the end (of the book in this case). It's as if the authors have whetted your appetite in Chapers 1 & 2, realised that they've gone too far too soon 'using Framework II for thought processing' and decided to come back down to earth to discuss word processing, spreadsheets and databases.

Word processing definitely comes off the best of the three. In Chapter 3 it is described as 'probably the heart of the program'. In comparison, spreadsheet and database management (Chapters 4 & 5) get a raw deal. Although described in adequate detail, these chapters didn't have the continuity and flow of the other sections.

However, all is improved for Chapter 6, 'Graphics'. I agree wholeheartedly with the authors' statement: 'Charts of all types can help you express your thoughts more clearly. They can lend meaning in an otherwise meaningless stream of numbers and words.' The clear diagrams and graphs used throughout Framework II can only bear witness to this — all the images were captured from within Framework II, an excellent recommendation for the package.

Chapter 7 on 'Outlining' was absorbing and thought-provoking, but I was more than a little disappointed with FRED in Chapter 8. I would like to have seen more examples of its use, ranging from the simple to the complex, as it is undoubtedly a powerful language. The remaining chapters deal with communication programs creating environment а customised for Framework Ш and Advanced Framework II.

Framework II is a meaty, well-written book which covers a lot of ground. If the Framework II software is as good as this book claims, then it must be a hard package to beat. Lorna Kyie

Lotus 1-2-3 Simplified (Including Version 2.0)

#### Author: David Bolocan Publisher: Tab Books Inc (Nelson) Price: \$28.90

Anything 'simplified' incurs the great danger of either being written for a complete idiot or coming across as incredibly condescending. Add to that the extra dimension of trying to combine reference/ into one а tutorial/readable text book and you are just asking for the impossible: I've struggled through many a 'user-friendly' instruction manual only to find myself more frustrated and perplexed at the end than I was at the beginning. So David Lotus 1-2-3 Bolocan's Simplified came as а welcome

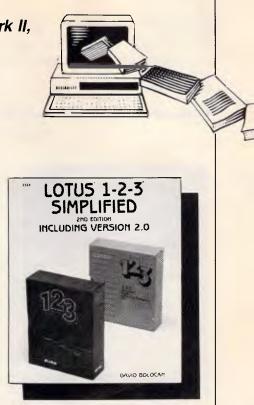

surprise. Gone is all the mysterious jargon and clinical presentation often associated with software manuals. His style is very chatty and informal, interspersed with snatches of humour; for example, a warning on the use of the DOS ERASE command; 'If you delete any important company files, you will have to change your name and move to a monastery in Tibet.'

The twenty-two chapters are individually well-structured and comprehensive. For the novice 1-2-3 user Chapters 1-9 disclose what Lotus 1-2-3 can do for you and cover the basic concepts of a spreadsheet, a disk operating system, certain essential commands and how to print and manipulate worksheets. The more experienced user, however, could plunge straight into Chapter 14, 'Programming with Macros', or wrap themselves in the delights of Boolean algebra (TRUE or FALSE I hear you cry) in Chapter 13.

The book is action-packed with diagrams and illustrations; in fact there are so many diagrams in Chapter 10, 'Creating Graphs with 1-2-3', that the text lags three or four pages behind the figure references. A minor inconvenience.

David Bolocan presents an honest, warts-and-all, view of Lotus 1-2-3. If you've been feeling guilty about not using your 1-2-3 to its full potential simply because you haven't had the time to read its accompanying manual, then dip into this book and try again. Regardless of what version of 1-2-3 you may have, '*Lotus 1-2-3 Simplified*' is a helpful and valuable aid to any Lotus user. Lorna Kyle

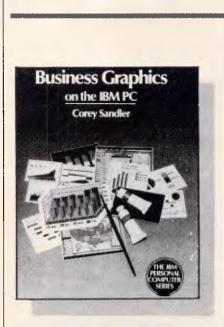

Business Graphics on the IBM PC Author: Corey Sandler Publisher: Addison-Wesley Publishing Company Price: \$32.95

This book begins with a brief, non-

### **BIBLIOFILE**

specialist introduction to the statistics and mathematics of graph creation. This is very well written and a useful guide to the appropriate time to use some of the more esoteric graphs: for example, this is the first book to clearly explain when you should use a logarithmic scale on an axis. It then describes the hardware required to create business graphics, starting with the choice of machine but concentrating on the vast range of output devices available. laser printers, Polaroid Printers. cameras, plotters and video displays are all described in detail before the author moves on to consider actual products available. The largest portion of the book is dedicated to a discussion of currently available software. Although Corey Sandler does concentrate on his particular favourites, he does consider most of the popular packages (including GEM) and admits his own bias towards the more statistically capable packages.

On the whole *Business Graphics on* the *IBM PC* is an excellent read, although the rapidly moving nature of the software market means that the product reviews will soon be out of date. This book, used in conjunction with the latest magazine reviews, would act as a good starting point for anyone wanting to use their machine for the creation of business graphics. **Graham Wood** 

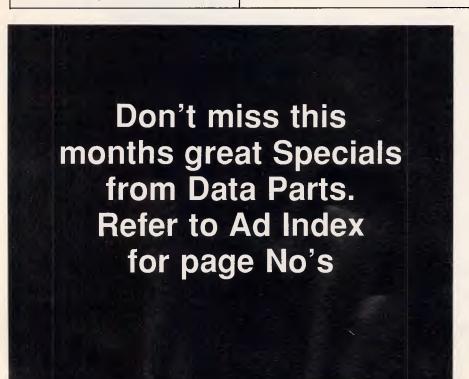

ACHIER SMUARE CO.D.I.C.

Flight Simulator Co-Pilot Author: Charles Gulick Publisher: Microsoft Press (Penguin) Price: \$16.95

Charles Gulick is an expert flying instructor for the Microsoft and Sub-Logic flight simulators. He has been flying both of them regularly ever since they were available and his enthusiasm for them is infectious. Even the easiest, most mundane flights become adventures inside and outside the aircraft.

This book is designed to be as much as possible like having a real instructor or co-pilot by your side. You should read it while you fly.

Flight Simulator Co-Pilot is divided into three sections.

The first section is basic flying training, learning to fly steady, climb, bank, descend and land. The second section takes you on trips around the interesting locations in Flight Simulator and teaches instrument-controlled flying at the same time. The final section gives some of the most interesting trips to be found in the Flight Simulator world and shows you a few interesting manoeuvres. All the locations are described as they are in real life and Charles Gulick gives details of local history and points of interest.

Before I read this book, I had always found Flight Simulator boring: too slow, too hard to control accurately and no fun. Charles Gulick has taken away all the drudgery. He teaches you to fly quickly and painlessly and then proceeds to make it all fun. Helen Brew

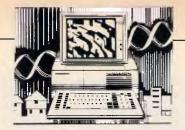

### COMMUNICATIONS

# **Clearing the line**

This month Steve Withers and Peter Tootill tackle the subject of error-free data transmission.

Transferring information of some sort between computers is a very popular pastime these days - or should I say it is very common. It can be very unpopular with those who have to move significant amounts regularly, who are often faced with a choice between slow data rates (for example, V21 300 bits/sec) and reasonable freedom from re-transmissions due to errors, or higher speeds, but a much higher incidence of errors. Even at 300 bits/sec there is a good chance of noise on the phone line affecting the information being tansferred. So, if it is important to avoid errors, some sort of error detection and correcting system is required.

Error correction can be achieved in a number of ways, the most common of which is to send information in blocks and to check each block for errors after it has been sent. If an error has occurred during transmission, the block is repeatedly sent until a good copy is received. Of course, if too many errors occur, most systems will abort.

The way that the block is checked for errors varies. The most common methods treat the string of ASCII codes that represent the characters like numbers and perform an arithmetic calculation on them.

The simplest way is to calculate the checksum of the data by adding up the numbers. The total is then transmitted along with the data itself. When the receiving computer gets the data, it adds the numbers again and checks that the total agrees with the total sent with the data. If the numbers don't agree, an error has occurred.

Another more complex method uses something called a CRC (cyclic redundancy check). CRC is a more accurate test for data errors.

So far so good; we have covered the basic principles involved in achieving

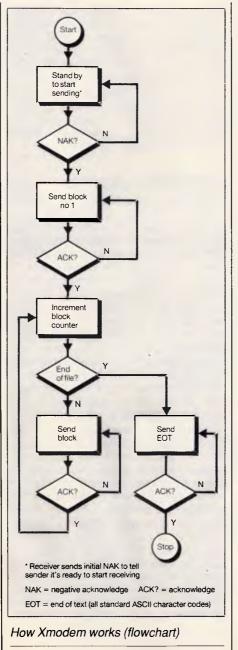

error-free file transfer — they are simple. The complications arise in how the data is sent (what size of block, for example), how the calculations are performed and what happens in various circumstances during the transfer: the software at both ends must obviously be in harmony if the process is to work.

The description of the above process is called a 'protocol' and the protocol standard for transferring, say, a file between two computers will have to cover such things as block size, calculation of check data, methods of acknowledging a correctly received block, what to do to request retransmission if an error is detected, whether the file name should be included in the transmission, and so on. The description of a protocol can be quite extensive the one I have for Zmodem is nearly forty pages long!

You will probably come across the letters ARQ in connection with errorchecking data transfer. ARQ stands for Automatic Repeat on reQuest and is usually associated with error-correcting modems, rather than file-transfer software.

The advantage of ARQ is that everything passing between the two systems is checked including, for example, logging on and entering a password, which means you should not notice the effects of line noise at all.

The main problem with ARQ modems is the lack of an internationally accepted standard protocol at present, with various manufacturers implementing different schemes. The CCITT the international body controlling this area — is presently considering the topic, but the whole area has become much more important with the higher speed modems that are now in regular use, especially if long-distance phone calls are involved.

Using ARQ modems can be a bit dis-

concerting as the data tends to move in fits and starts as the blocks of data are sent and checked. On a bad line the process can be very intrusive but it's still better than coping with the line noise were ARQ is not being used.

Which way the CCITT will go, I don't know. Hayes, which has set the standard in modem control languages, is pushing for a variant of the X25 protocols used in packet networks. This is on the basis that it is widely understood by manufacturers and software houses and could be adapted to dial-up modems relatively easily. I understand that the CCITT is not likely to decide before 1988 and even then it will take a while before products start to appear based on whatever standard it produces.

In the meantime, the MNP system seems to be the clear leader in the US. This technology has been available to Australian users for some time in the form of the 'Shuttle Error Free' from Shuttle Datacom Pty Ltd. This unit adds MNP functionality to non-ARQ modems, connecting between the modem and the terminal or computer. Complete ARQ modems are also available in this country.

Next month I'll discuss file-transfer protocols.

#### Telecom approvals

Last month I mentioned that Telecom has started to insist that BBS's cannot be operated without approval. When sysops seek such approval, they are required to agree to certain conditions. Some are reasonable (eg., "Equipment to be connected to the network is to be Telecom Authorised"), but one is outrageous: "The operator agrees to comply with any notice or direction given by Telecom from time to time in relation to this approval." This is so open-ended, I'm suprised Telecom expects anyone to agree to it.

One sysop sought legal advice, and was told to change that clause to make it clear that he will only be bound by such directions as Telecom is legally empowered to make.

Sysops must also agree to the classification of their systems as business services, a ruling that I discussed at length last month.

The joys of dealing with a monopoly.

#### Smilies

The following smilles have appeared in various places, most recently in the March 1987 DECUS Australian newsletter.

### COMMUNICATIONS

colon, minus, lowercase-o :-0 WOW colon.minus.lowercase-c :-C real unhappy :-11 grim colon, minus, double-bar totally unbelieving :-C colon,minus,uppercase-C speaking colon.minus.lowercase-v :-V :-V shouting colon.minus.uppercase-V smirk colon, minus, comma :-, :-W speak with forked tongue colon, minus, lowercase-w :-1 sticking tongue out colon, minus. lowercase-r ·~) wink open-quote.minus.closebracket :-T keeping a straight face colon, minus, uppercase-T ;-) :-D sardonic incredulity semicolon, minus, closebracket said with a smile colon, minus, uppercase-D %-] drunk with laughter percent.minus.close brace kiss.kiss colon, minus. lowercase-x :-X

If you haven't seen such things before, the idea is to use them to add inflection to an electronic mail message. When you speak to someone, there are all sorts of overtones that you pick up without really being aware of them. E-mail messages tend to be terse, and the reader can take a statement the wrong way. The use of an appropriate smilie can help avoid misunderstandings.

#### Information express

In the March issue, I suggested that Information Express's charges are considerably higher than Viatel's. Jim Farrer, the company's marketing manager points out that it is much cheaper to send a telex through Information Express than Viatel (70 cents compared with \$2.03 at the lowest rates). A small proportion of the difference is due to the fact that Information Express allows uploading at 1200baud with a consequential saving in connect time, but the bulk comes from a far lower charge for the transmission of the telex itself.

The problem is in the \$15/month minimum charge for connect time. If you send more than one telex per week, you could save money by subscribing to Information Express, and you could also be attracted by the full international telex service. Occasional users of telex are probably better off with Viatel.

Information Express caters mainly for business and professional users, while Viatel has a broader attraction. When you look at 'conventional' electronic mail, it's most important to pick a service that attracts the type of user that you want to communicate with — cost is a secondary (but still important) consideration. You might choose Telememo, Viatel, Information Express, or some other system, but your selection should not be on the cost alone.

### Irangate

It has been reported that electronic mail played a part in the investigation into the 'Irangate' scandal. Although one of the officials involved is said to have shredded hard-copy versions of messages relating to the scandal, investigators were able to recover the text from the computer system.

#### Supercom

I recently received a flyer for a new comms program for IBM PCs and compatibles. Supercom is an Australian product, and claims to incorporate "the best of Crosstalk, Gateway, and Carbon Copy". It provides emulations of 40 terminals, videotex, and a 'remote control' mode that will work with Lotus 1-2-3 and other programs that write directly to the screen. Although I haven't seen the program itself, the specification is impressive and I believe the price is reasonable.

#### System news

I hear that many Fido sysops have switched to a new BBS program called Opus. Apparently it works just like Fido, but incorporates a number of features that users had called for - Tom Jennings was reluctant to make the changes, so a group of people stepped into the gap and wrote a whole new program. The group takes a firm line on the free distribution of its software: absolutely no charges can be made whatsoever. You can't even make it available for downloading from a system that's restricted to members of a club. A donation to AIDS research is solicited from Opus sysops - a very topical suggestion.

This month there are nine new systems, more than enough to make up for those that have gone off-line. In the 'Updates' section, please take particular note of the corrected number for Computer Connection.

This month's information providers were Hamish Bowly, Richard Budge, Anthony Callahan, Peter Jetson, and Larry Lewis.

#### New systems

#### NSW

Amstrad (02) 981 2966. M. Riccey Schmahl. V21, V22, V23. Sendata (02) 438 4060. P. Stephen Beeby. 24 hours daily. V21, V22, V22bis, V23. Voice: (02) 438 4255. Dungeons and Moderns (02) 636 9027. MV. Playground (02) 53 9688. MV. Brett Selwood. Zenith (02) 477 7509. Tony Callahan.

24 hours daily.

ViC AmigaLink (03) 792 3918. Bohdan 24

### COMMUNICATIONS

Ferens. 24 hours daily. V21, V22, V23. A FidoNet system.

*Sendata* (03) 568 0794. P. Richard Budge. 24 hours daily. V21, V22, V22bis, V23. Voice: (02) 568 6299.

WA

*Streamline* (09) 387 8097. Ismael Yahya. 6pm-1.30am, 3.30am-9am daily. V21,V22, V22bis, V23. *Apple Board* (09) 378 3258. Mazi Maniei. V21, V22, V22bis, V23.

#### Updates

#### NSW

BlackboardOff-line. Computer Connection (02) 57 2463. M. Hamish Bowly. 24 hours daily. MetebeelusOff-line. TABA-Prophet (02) 628 7030. MV. Larry Lewis. 24 hours daily. V21, V22, V22bis. Previously listed as Prophet. Texpac Off-line. Zeta (02) 627 4177. MV. Nick Andrew. 24 hours weekdays, 7pm-7am weekends. V21, V22, V22bis, V23, Bell 103 and 212.

ACT Fatcat Off-line. Gateway Off-line.

#### Vic

*PC Domain* (03) 789 8918. Daryl Clayton. 24 hours daily. V21, V22, V22bis, V23. FidoNet 630/309.

### Qld

Mackay High (079) 514 815. P. 4pm-7.30am weekdays, 24 hours weekends.

#### SA

*Multiple* (08) 255 5116. MV. Danny Vosso. 9pm-9am daily. V21, V22, V22bis, V23.

END

# YOUR TOTAL SOLUTION

Not only are the Data Sat Intelligent Videotex kits packaged to provide you with a fully intelligent **VIDEOTEX SYSTEM** to suit **your** special requirements, but you also receive:

#### ALL THESE EXTRAS YOU NEED AT NO EXTRA CHARGE!

- **SIZE**: One half card slot or compact desktop
- COMMS: 16 port addresses are available
- DATA: ALL character formats are correctly handled
- DIALING: AUTO DIALING Hayes compatible
- COMPUTER: IBM-PC/XT/AT/JX NEC APC and compatibles

One of the most **powerful** features of the software is its easy to use **macro command** system which enables you to save a series of keystrokes or functions to the **macro sub-menu.** Tedious and time consuming manual key entries are reduced to a minimum.

For example, **at a touch** or a a pre-programmed time, you can **auto-dial** your Videotex database to logon, select the Telex option then **import** a previously prepared text file, send it as a **telex** and then save all of your personal **mail** direct to disk or have it printed out!

#### **ALSO SUPPORTED**

- TELESOFTWARE, ASCII and X-MODEM protocols
- FULL 8 COLOURS from a standard CGA card
- AUTO UP/DOWN LOAD file to file sessions at 1200
  baud
- ACCESS to your PC by a remote terminal
- Telecom Direct Connect Authorised.

#### Demonstration disk available on request to Dealers

### DATA SAT MODEMS

8 LACHLAN STREET, LIVERPOOL NSW 2170

### the intelligent connection

TEL: (02) 821-1622

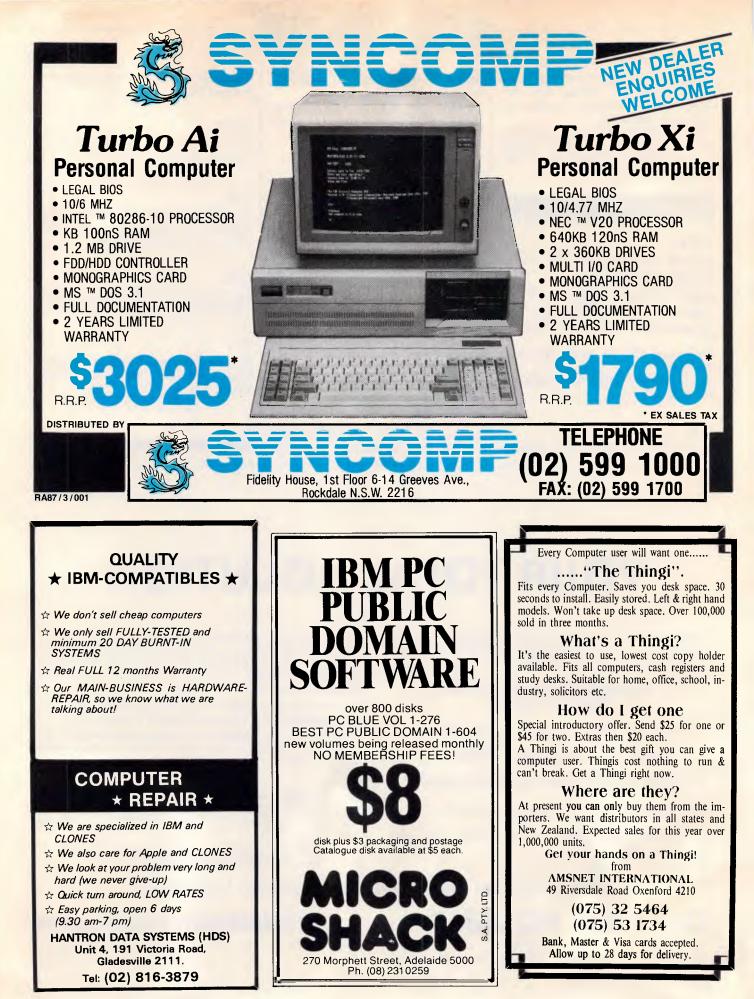

# NUMBERS COUNT

Mike Mudge looks at W-Sequences, an introduction to an endless source of unsolved problems in number theory.

This problem area was first suggested to me by Philip Newton Webb, some eight years ago. At that time Philip had already spent seven years investigating a subset of the problems, and must be among the most experienced researchers into the properties of W-Sequences.

This topic provides a fascinating area for empirical number theory, a limitless supply of unsolved problems defined by an absolute minimum of mathematical symbolism, and I strongly recommend it as a natural entry point for new readers in this field.

The definition of a W-Sequence

Consider five positive integers  $a,b,c,d_1$ , and  $d_2$  satisfying 2<=a<=b, c>=0,  $d_1,d_2 \neq 0$ .

The sequence W(a,b,c,d<sub>1</sub>,d<sub>2</sub>) is defined by the following rules:

(i) The first term  $W_1 = c$ .

(ii) The even terms  $W_{2n} = aW_n + d_1$ .

(iii) The odd terms (other than the first defined at (i) above)

 $W_{2n+1} = bW_n + d_2.$ 

(iv) The sequence calculated as above is then rearranged so that the terms are in increasing numerical order; thus, in general, the subscript n will no longer be in numerical order. Note: If  $d_1=d_2=1$  we write W(a,b,c), and if further c=1 we abbreviate the notation to W(a,b).

Further, it should be observed that if  $d_1=d_2$  then the value of a equal to b is excluded; we then have 2<=a<b. Without this restriction, it is easy to see that  $W_{2n}=W_{2n+1}$  and everything becomes rather trivial.

### An example of a W-Sequence

If a=3, b=5, c=2 and  $d_1=d_2=1$ , then W(3,5,2) is generated as follows: W<sub>1</sub>=c=2; W<sub>2</sub>=3W<sub>1</sub>+1=7;

W<sub>3</sub>=5W<sub>1</sub>+1=11; W<sub>4</sub>=3W<sub>2</sub>+1=22;

 $W_5=5W_2+1=36; W_6=3W_3+1=34; W_7=5W_3+1=56; W_8=3W_4+1=67$ 

then rearranging we obtain: 2, 7, 11, 22, 34, 36, 56, 67, 103, 109, 111, 169, 171, 181 as far as  $W_{14}$ .

### Junction points of a W-Sequence

For certain W-Sequences — that is, for certain choices of a,b,c,d<sub>1</sub> and d<sub>2</sub> there exist *junction points* denoted by Z where  $Z=W_m=W_n$  and the two subscripts m and n are not equal. For example, in W(2,6) we find: W<sub>1</sub>=1, W<sub>2</sub>=3, W<sub>3</sub>=7, W<sub>4</sub>=7; thus Z<sub>1</sub>=7 is the first junction point. In W(2,5) we find that W<sub>7</sub>=W<sub>16</sub>=31=Z<sub>1</sub>.

In W(2,3) we find that

 $W_{11} = W_{16} = 31 = Z_1$  $W_{51} = W_{80} = 175 = Z_2$ 

 $W_{35291} = W_{202832} = 1640335 = Z_{101}$ **Problems** 

(a) What are the terms of a W-Sequence? Test cases: evaluate W(2,3), W(2,3,2,), W(6,9), W(3,4,1) and W(3,4,2) between 1 and  $10^6$ . Count the number of terms in each and further show sub-totals for each 10000.

(b) Given n, evaluate  $W_n$  for a specified W-Sequence.

(c) What are the junction points, if any, for a specified W-Sequence? Test cases: evaluate junction points in W(2,3), W(2,3,2), W(2,3,c) where c is to be input.

(d) What are the values of  $a,b,c,d_1$  and  $d_2$  for which there exists at least one junction point?

### Hints

(i) Apart from the value of  $c=W_1$  itself, all terms in W(2,3,c) can only leave remainders 1,3,4,5 when divided by 6.

Apart from the value of  $c=W_1$  and possibly  $W_2, W_3$  and  $W_4$ , every term in W(6,9,c) leaves remainder 7,10,37 or 43 when divided by 54, except in the case where c is a multiple of 18 when the remainder 1 also occurs on division by 54.

Readers are encouraged to send their thoughts, together with complete or partial attempts at the solutions to the above problems, to Mike Mudge, c/-*APC*, 2nd Floor, 215 Clarence Street, Sydney 2000 to arrive 15 June 1987.

It would be appreciated if such submissions contained a brief summary of results; together with thoughts relating to W-Sequences in a form suitable for future publication in *APC*. These submissions will be judged using suitably vague criteria, and a prize will be awarded by *APC* to the 'best' contribution received by the closing date.

Please note that submissions can only be returned if a stamped, addressed envelope is provided.

Mike Mudge welcomes correspondence on any subject within the areas of number theory and other computational mathematics. Particularly welcome are suggestions, either general or particular, for future Numbers Count articles; all letters will be answered in due course.

Review: Back to basics This invitation to go 'Back to basics' produced an excellent response; the transposition of 64 to yield 46 in the sixth line of Devi's Number being unfortunate, but not troublesome.

Submissions divided broadly into two classes: those who used string-handling software and those who used the generally much slower array-handling software.

The winner has been chosen from the second category and is Ettrick Thomson.

It should be mentioned that Ettrick's programs were by no means the most efficient submitted, but some feel for his approach may be obtained from the following extract: '...printouts use oldstyle numerals which, like lower-case letters, have ascenders and descenders. As with lower-case letters, these help in avoiding confusion between certain numerals and certain numeral/letter combinations...It would be a pity if the USA influence led to a disappearance of old-style numerals, especially in work on large integers.'

Mention must be made of the submission from Alan Thomas of Tasmania who refers readers to his paper of January 1980 in *APC*, vol 1, no 8, page 64, detailing Monster Multiplier based upon The Trachtenberg Speed System of Basic Mathematics.

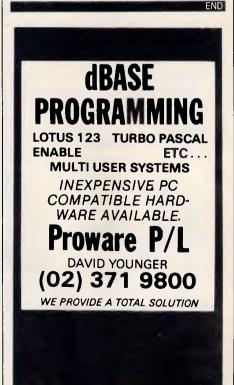

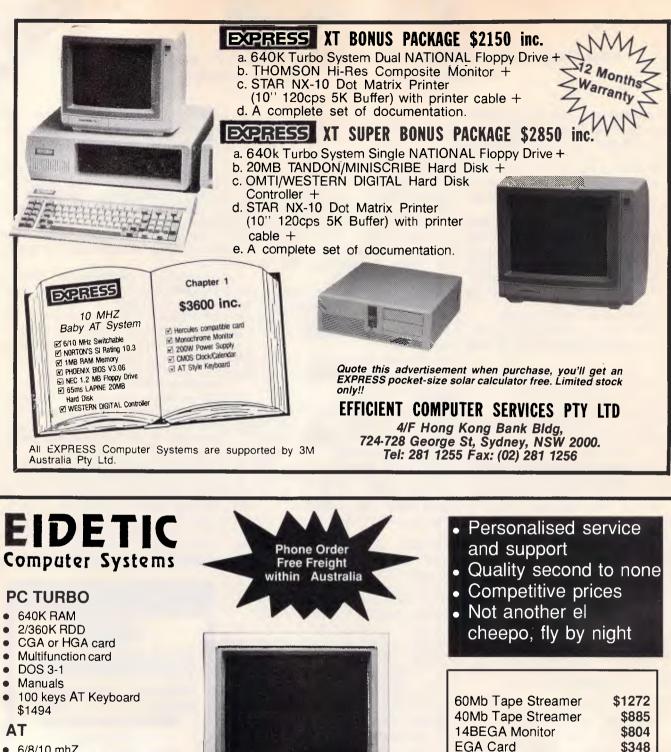

20Mb Hard Disk + Card

3Mb RAM Card

\$798

Strong with ADRESS WITH THE AD FOR THE CANADONE

- 6/8/10 mhZ
- **640K RAM**
- 1.2Mb RDD
- 20Mb HDD
- Parallel/Serial
- CGA or HGA card
- DOS 3.1
- 100 keys AT Keyboard \$3180

### AT PORTABLE

Specifications as for AT plus7B monitor, all metal case \$3391

All prices ex tax

Note the compact size of our PC/XT/AT's: we use the latest technology in VLSI circuitry.

1017

### Page 224 Australian Personal Computer

### USER GROUPS UPDATE

Below is a list of updates and additions to the full User Group Index published in the January issue of APC. The next full listing will appear in the June issue of APC.

### NSW

The Sydney Commodore User Group, (Sydcom) now meets at Ryde Catering College, Blaxland Road, Ryde. Meetings start at 7.30pm on the second Wednesday of each month. For more details write to Sydcom, Box 1542 GPO, Sydney, 2000; RCOM BBS (02) 667 1930.

The Australian Amiga User Association operates a 24 hour multi-mode (V21,V22,V23) Bulletin Board (047) 588006, which is accessible to subscribing members with limited access to visitors. This BBS features full facilities for private and public messages, Association news and the exchange of public domain software.

For further information contact the Australian Amiga User Association, c/-Penrith PO, Penrith NSW 2750.

### Qld

The dBase User Group caters for all users of dBase II, dBase III and dBase III Plus. The group meets every second Wednesday at Deloitte, Haskins and Sells offices, 6th floor, 307 Queen Street, Brisbane, commencing at 5.30pm. For more information contact Alan Scott at the Princess Alexandra Hospital, Ipswich Road, Woolloongabba, Brisbane Qld 4102.

### ACT

The Canberra NEC Users Group meets on the first Tuesday of each month in the seminar room A or D, HC Coombes Building, ANU Campus.

For more details write to the President, Mr. Brian Embury, Canberra NEC Users Group, PO Box 173, Belconnen ACT 2616.

# Coloured Computer Paper Now available in 3 different colours, yellow, pink and blue.

| II × 9½/70<br>WORD PROC. PAPER |        |  |  |  |  |  |
|--------------------------------|--------|--|--|--|--|--|
| W250 Pack                      | sheets |  |  |  |  |  |

Also available in boxes of 2,000 & 2,500

| A4 WORD PROC. PAPER             |  |  |  |  |  |
|---------------------------------|--|--|--|--|--|
| A-4 250 Pack 250 sneets         |  |  |  |  |  |
| A-4 500 Pack 500 sheets         |  |  |  |  |  |
| A-4 1000 Pack 1000 sheets       |  |  |  |  |  |
| Also available in boxes of 2000 |  |  |  |  |  |

(Also pre printed STD inv/stat formats. All prices include S.T. Plus packing & postage)

| ILX IS FLAIN OK B.H.S            |  |  |  |  |  |
|----------------------------------|--|--|--|--|--|
| LP 250 Pack 250 sheets           |  |  |  |  |  |
| LP 500 Pack 500 sheets           |  |  |  |  |  |
| LP 1000 Pack 1000 sheets         |  |  |  |  |  |
| Also available in boxes of 2,500 |  |  |  |  |  |

 COMPUTER ADDRESS LABELS

 37 x 102
 2000 labels

 24 x 89
 2000 labels

Also available in boxes of 10,000

|                                                                                             | r. |
|---------------------------------------------------------------------------------------------|----|
| 11 x 9 <sup>1</sup> /2                                                                      |    |
| Coloured computer paper                                                                     |    |
| One Colour Pack 250 sheets<br>Candy Pack 400 sheets<br>(100 sheets each colour, plus white) |    |

In mini & micro packs available from leading computer stores now.

### PHONE (03) 553 2100

DEALER ENQUIRIES WELCOME 141 Herald St, Cheltenham 3192 P.O. Box 773, Cheltenham All prices R.R.P.

# **PRINTER PRECISION**

If you're after quality at an affordable price, the range of Super 5 printers are for you. Others may have the name, Super 5 has the performance: Superior letter quality, tractor feed, sturdy metal chassis and a 6-month warranty.

Ask to see the range of Super 5 add-on cards as well as printers at your Super 5 dealer today.

Authorised Super 5 distributor and service agents. Telephone (03) 3383911

Super 5

### DIARY DATA

### Readers are strongly advised to check details with exhibition organisers before making travel arrangements to avoid wasted journeys due to cancellations, printers' errors, etc.

| Dallas, Texas                            | APL '87<br>Contact: APL '87 Registrar<br>440 Northlake Shopping Centre<br>Suite #210, Dallas, Texas US 75238                                                                                                    | May 10-14, 1987                                                          |
|------------------------------------------|----------------------------------------------------------------------------------------------------|--------------------------------------------------------------------------|
| Perth                                    | Ausgraph '87<br>Contact: Conference Secretariat<br>PO Box 29, Parkville Vic 3052<br>(03) 387 9955                                                                                                    | May 11-15, 1987                                                          |
| Melbourne                                | PC87-The Ninth Australian Personal Computer Show<br>also incorporating Office Technology '87 and Communications '87<br>Australian Exhibition Services<br>Suite 3.3, 424 St Kilda Road<br>Melbourne Vic 3004<br>(03) 267 4500 | May 31-June 3, 1987                                                      |
| Atlanta                                  | The Seventh Annual Comdex/Spring at the<br>Georgia World Congress Centre in Atlanta<br>Contact: (02) 959 5555                                                                                                    | June 1-4, 1987                                                           |
| Chicago                                  | NCC'87<br>Contact: American Federation of InformationProcessing Societies<br>1899 Preston White Drive.<br>Reston, Virginia 2209<br>(703) 620 8955                                                                            | June 15-18, 1987                                                         |
| Melbourne<br>Sydney<br>Auckland<br>Perth | Comnet '87<br>Contact: Stephen<br>Moore, Karen Rickwood<br>(02) 439 5133                                                                                                    | July 1-2, 1987<br>July 6-7, 1987<br>July, 9-10, 1987<br>July 15-16, 1987 |
| Sydney                                   | Macworld Expo '87<br>Contact: Stephen Moore,<br>Karen Rickwood<br>(02) 439 5133                                                                                                    | August 3-6, 1987                                                         |

## LAZING AROUND

No prizes, no answers for this one. Which letter in the alphabet comes next in the series: t, e, l, h, b . . . ? **Prize puzzle** 

Seven applicants were interviewed for the position of private secretary to the chairman of the company. Each applicant was awarded marks out of 100 for shorthand and typing respectively. By coincidence, the final ranking was in exact reverse alphabetical order.

- (1) George came 4th in both tests.
- (2) Erica was 2nd in shorthand.
- (3) Freda scored 80 marks altogether.
- (4) Arthur came 6th in typing.
- (5) Diane scored 22 for typing.

(6) Claudine scored 30 for shorthand.(7)Someone scored for typing the

same as Erica scored for shorthand. (8) Brian was 5th for shorthand, and scored 40 for typing.

What were each applicant's marks? Answers on postcards, please, or back of envelopes only, to reach *APC*, Lazing Around May 1987, 2nd Floor, 215 Clarence Street, Sydney 2000, no later than 30 May 1987.

February prize puzzle

Although many solutions were possible for this problem, we accepted any that matched the requirements. Several entries were disqualified since they didn't satisfy the boundary length criterion.

The winning card, drawn at random, came from Mr Tim Tucak of Swan-

bourne, WA. Congratulations, your prize is on its way. Meanwhile, to all the not-quite-lucky-enough ones, keep puzzling — it could be your turn next.

Mr Tucak's winning solution is given below.

| A | С | E | E | E |  |
|---|---|---|---|---|--|
| A | С | С | С | E |  |
| Α | в | в | С | Е |  |
| Α | в | D | D | D |  |
| Α | в | в | D | D |  |

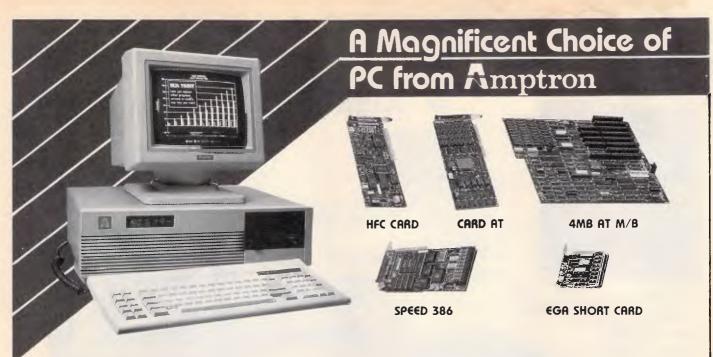

Amptron offers a full line of "PACKAGE" service for personal computer, include:

- 1. COMPac: PC/XT/AT compatible complete system/S.K.D.
- 2. EGAPac: EGA Monitor (640x350) and EGA adapters
- APac: Video, multi I/O, disk/tape controller, multifunction full series of add-on cards.
- 4. LINPac: LAN, Modem, data switch box

AMPOC FAR-EAST CO., LTD.

99, Ning Po W. Street, Taipei, Taiwan, ROC Telex: 23893 AMPOTIN Fax: (02)3070171 Tel: (02)3055935-9

# 10MHz XT Turbo & Super-Baby PC/AT

- \* 6/8/10 MHz Turbo Main Board baby AT 6/10/12 MHz Main Board
- \* Enhanced Graphics Adaptor (Hercules)
- \* 1.2 MB Floppy Disk Controller
- \* Hard/Floppy disk Controller
- \* Serial/Parallel Card
- \* Multi-serial Card
- \* Hard Disk Drive 10/20/30/40MB
- \* Floppy disk Drive 360K/1.2MB
- \* Keyboard 84 or 101 Keys
- \* Case (Flip Top or slide-in)
- \* Monitor
- \* Power Supply

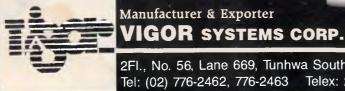

2FI., No. 56, Lane 669, Tunhwa South Rd. Taipei, Taiwan, R.O.C. Tel: (02) 776-2462, 776-2463 Telex: 29967 VIGOROOS Fax: 886-2-709-8845

人间目

and the participant of the top

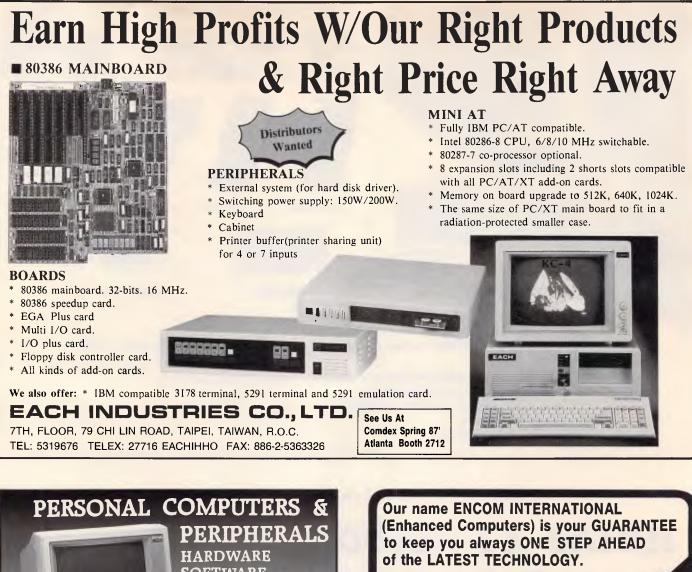

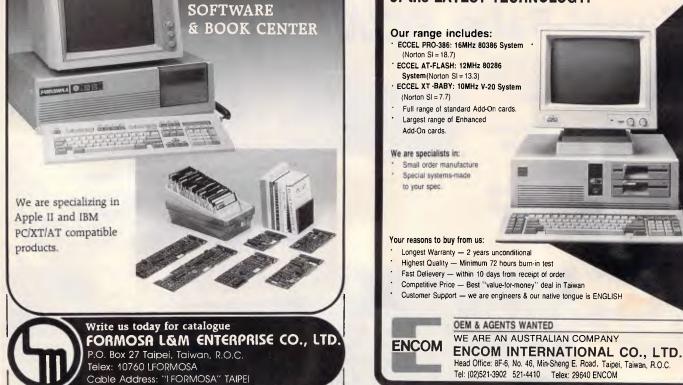

## PROGRAM FILE

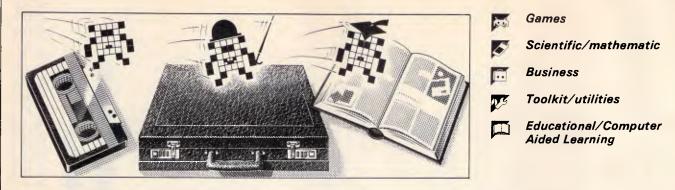

### Owen Linderholm selects the best of readers' programs. For details on submitting your own, see the box below.

APC is interested in programs written in any of the major programming languages from all home and small business micros. When submitting programs please include a cassette or disk version of your program, brief but comprehensive documentation, and a listing on plain white paper typed if you have no printer.

Please ensure that the software itself, the documentation and the listing are all marked with your name, address program title, machine (along with any minimum requirements) and — if possible — a daytime phone number.

Check through the previous Program Files to see the kind of programs we prefer. As a rough guide, original ideas are always welcome, as are good implementations of utilities and applications. Obviously the programs should be well-written, easy to understand, and preferably not too long (remember that other readers have to type them in).

All programs should be fully debugged and your own original, unpublished work. We prefer to receive programs with a maximum 80-column width printed in emphasised typeface. We will try to return submissions if they are accompanied by a stamped, self addressed envelope of the appropriate size, but please keep a copy of everything. Programs are paid for at the rate of \$20 per page of published listing.

Send your contributions to APC Programs, 77 Glenhuntly Rd, Elwood 3184.

This month's programming technique is clean input and validation, which deals with such topics as careful entry of strings and numbers, and checking that values entered by the user fall within the desired range. It is fairly easy to write a standard set of routines that can subsequently be used in all your programs as standard input routines.

Text input essentially falls into two categories — numerical and string. Longer text input in the form of files shouldn't really be done in this way, but entered into a text editor. The file can then be loaded by the program.

The technique used here is to read all input as character strings. If the input is intended to be numerical it is then converted to a number; this allows the program to check that each entered character is numeric as it is typed in. Letters and punctuation marks are simply not accepted; the purpose of which is to prevent novice users or erratic typists making mistakes, as well as discourage malicious

| Fig 1                                                           |                  |                          |  |  |  |  |  |  |
|-----------------------------------------------------------------|------------------|--------------------------|--|--|--|--|--|--|
| 140 IF (GET AND 95)=89 PRINT "Y":start=3 ELSE PRINT "N":start=1 |                  |                          |  |  |  |  |  |  |
|                                                                 | 255 osbyte=&FFF4 |                          |  |  |  |  |  |  |
| 312                                                             | LDA #&B4         |                          |  |  |  |  |  |  |
| 313                                                             | LDX #&00         |                          |  |  |  |  |  |  |
| 314                                                             | LDY #&FF         |                          |  |  |  |  |  |  |
| 315                                                             | JSR osbyte       | ∖ find start of text     |  |  |  |  |  |  |
| 316                                                             | TXA              |                          |  |  |  |  |  |  |
| 317                                                             | CLC              |                          |  |  |  |  |  |  |
| 318                                                             | ADC #start       |                          |  |  |  |  |  |  |
| 319                                                             | STA addhi        |                          |  |  |  |  |  |  |
| 390                                                             | LDA #&7A         |                          |  |  |  |  |  |  |
| 400                                                             | SEC              |                          |  |  |  |  |  |  |
| 405                                                             | SBC addhi        | Set no of 256-byte pages |  |  |  |  |  |  |
| 410                                                             | TAX              |                          |  |  |  |  |  |  |

users from entering bad data.

Another advantage of this method is that it allows the programmer to include routines which help the user easily edit invalid entries. For example, if a typing mistake has been made, then the program could redisplay the previous entry with the mistake and allow the user to just correct the error rather than retyping it. Commercial programs use this type of technique all the time, but user programs often don't do any checking. When a mistake is made, the interpreter or compiler issues an unfriendly standard error message such as 'Redo from start'.

I have written a simple set of routines to provide basic input validation. They can check that input is longer or shorter than specified lengths; they can check that numbers are not too high or too low, and print error messages; they can also do minimal editing. Their major advantage is that they are easy to modify and expand.

The routines are all very short, and have been written in a modular way so that they can easily be re-written and only the relevant parts in a particular program need be used.

A full MBasic listing is given for a program to repeatedly read in names and telephone numbers. The names must be between 3 and 20 characters long and the numbers between 7 and 15. I had intended to include Modula-2 routines as well but this proved to be a mammoth task, so from now on I shall

concentrate on Basic but try to include information to help in translating the programs.

Possible extensions to this kind of routine include displaying the possible field size as underlined characters or blobs, or full editing of input strings including deletion from the centre, and so on. Other changes could allow for better presentation, up to and including pop-up windows or menus.

### Blunders

There is a correction to the BBC Wordwise Recovery program (February issue) to allow it to work with the BBC Master. The lines given in Fig 1 should be typed over the previous program.

| 1000 | REM/This is an example program for entering names and                                   |
|------|-----------------------------------------------------------------------------------------|
| 1010 | REM/telephone numbers.                                                                  |
|      | REM/Variables used in the program:                                                      |
|      | REM/SPX,SPY = start position x and y, screen co-ords of the                             |
|      | REM/ start of the input field                                                           |
|      | REM/NMS = name string                                                                   |
|      | REM/NRS - number string                                                                 |
|      | REM/IC\$ - input character                                                              |
|      | REM/MNL,MXL - minimum and maximum string length<br>REM/DS\$ - display string            |
|      | REM/DL - display string length                                                          |
|      | REM/FAIL - failure flag for numeric check                                               |
|      | REM/DONE - flag to theck for enter key                                                  |
|      | REM/DEL - flag to check for delete key                                                  |
|      | REM/LONG - flag to check for string too long                                            |
|      | REM/SHORT - flag to check for string too short                                          |
|      | REM/EPX, EPY = start co-ords for error message                                          |
|      | REM/EM\$ - error message                                                                |
|      | REM/MXV, MNV - maximum and minimum values for numeric entries                           |
|      | REM/RT\$, DL\$, NL\$ - string constants for the enter and delete                        |
|      | REM/ keys and an empty string                                                           |
|      | GOSUB 3300                                                                              |
| 1030 | GOSUB 1100:GOTO 1030                                                                    |
|      | REM/Main control routine. Clear screen and print message.                               |
|      | REM/Get name and repeat for number. Then print out what was                             |
|      | REM/entered and wait for the space bar to be pressed.                                   |
|      | CLS: PRINT: PRINT                                                                       |
| 1110 | PRINT"Enter name:";                                                                     |
| 1120 | SPX=3:SPY=13:LOCATE SPX, SPY                                                            |
|      | GOSUB 1200                                                                              |
| 1140 | PRINT: PRINT: PRINT"Enter no. ";                                                        |
| 1150 | SPX=5:SPY=12:LOCATE SPX,SPY                                                             |
|      | GOSUB 1300                                                                              |
| 11/0 | PRINT:PRINT:PRINT"Name is ";NM\$:PRINT"Number is ;NR\$                                  |
| 1100 | PRINT"Press SPACE";:IC\$=INPUT\$(1)<br>RETURN                                           |
| 1190 | RETURN                                                                                  |
|      | REM/Input name routine. Set min and max length and call                                 |
|      | REM/overall input routine. Set mame string to input string                              |
|      | REM/and return.                                                                         |
| 1200 | MNL=3:MXL=20:DS\$="":DL=0:GOSUB 3400                                                    |
| 1210 | NM\$=DS\$:RETURN                                                                        |
|      | REM/Input number routine. As for input name except set                                  |
|      | REM/number string to input string                                                       |
| 1300 | MNL=7:MXL=15:DS\$="":DL=0:GOSUB 3400                                                    |
| 1310 | NR\$=DS\$ : RETURN                                                                      |
|      | REM/Input character routine. Read character from keyboard                               |
|      | REM/(waits for first key to be present and and with the works                           |
|      | REM/(waits for first key to be pressed and returns this as REM/a one character string). |
| 2000 | ICS=INPUTS(1):RETURN                                                                    |
|      | REM/Check numeric routine. Check that input character is a                              |
|      | the souther the check that input character is a                                         |

| 2100 | REM/number. If not set FAIL flag.<br>FAIL=0:IF (IC\$<"0" OR IC\$>"9")THEN IC\$="":FAIL=1<br>RETURN                                                                              |
|------|----------------------------------------------------------------------------------------------------|
| 1    | REM/Check done routine. If input char was RETURN key then set<br>REM/DOME flag.<br>DORE=0:IF ICS=RTS THEN DONE=1                                                                |
|      | RETURN                                                                                                    |
|      | REM/Check delete routine. If input char was backspace key then<br>REM/set DEL flag.                                                                                             |
| 2300 | RETURN CS=DLS THEN ICS="": DEL=1                                                                                                    |
|      |                                                                                                    |
|      | REM/Display input routine. Move cursor to start of input field<br>REM/and print enough spaces to blank the field. Then move back<br>REM/to start and print input string so far. |
| 2410 | LOCATE SPX, SPY<br>FOR X=1 TO DL+1: PRINT" ";:NEXT X<br>LOCATE SPX, SPY: PRINT DS5;:RETURN                                                                                      |
|      | REM/Delete char routine. If there is anything to delete then                                                                                                    |
|      | REM/remove the last character from the input string and adjust<br>REM/the length to be correct.                                                                                 |
| 2500 | IF DLOO THEN DS\$=LEFT\$(DS\$,DL-1):DL=DL-1<br>RETURN                                                                                                    |
|      |                                                                                                    |
|      | REM/Add char routine. Add the input char to the end of the input<br>REM/string                                                                                                  |
|      | DS\$=DS\$+IC\$:DL=DL+1:RETURN                                                                                                    |
|      | REM/Check long routine. If string is too long then delete last<br>REM/Character, redisplay it, display error message and set<br>REM/LONG flag.                                  |
| 2700 | LONG=1: IF DL>MXL THEN GOSUB 2500: GOSUB 2400:                                                                                                    |
| 2710 | EM\$="Entry too long":GOSUB 2900:LONG=1<br>RETURN                                                                                                    |
|      | REM/Check short routine. If string too short then display error                                                                                                    |
|      | REM/message and set SHORT flag.<br>SHORT=0:IF DL <mnl 2900:short="1&lt;br" :gosub="" em\$="Entry too short" then="">RETURN</mnl>                                                |
|      | REM/Display error routine. Move cursor to error message field                                                                                                    |
| 2900 | REM/and display error string.<br>LOCATE EPX,EPY:GDSUB 3200:PRINT EM\$;:RETURN                                                                                                   |
|      | REM/Check high routine. If input value too high, then display                                                                                                    |
| 2000 | REM/error message. Only here as an example - unused.<br>IF IV>MXV THEN EMS="Entry too high":GOSUB 2900:RETURN                                                                   |
| 3000 | REM/Check low routine. If input value too low, then display                                                                                                    |
| 3100 | REM/error message. Only here as an example - unused.<br>IF IV <mnv 2900:return<="" :gosub="" ems="Entry too low" td="" then=""></mnv>                                           |
|      | REM/Beep routine. Beeps twice.                                                                                                    |
| 3200 | BEEP: BEEP: RETURN                                                                                                    |
|      | REM/Initialisation. Set constant values to the correct ones.<br>REM/EPX,EPY are the co-ordinates for the start of the error                                                     |
|      | REM/message field;RT\$ represents a carriage return;DL\$ the                                                                                                    |
| 3300 | REM/backspace key and NL\$ a null string.<br>EPX=20:EPY=2:RT\$=CHR\$(13):DL\$=CHR\$(8):NL\$="":RETURN                                                                           |
|      | REM/Standard input routine. It reads a character. Checks if                                                                                                    |
|      | REM/it is delete and deals with it if it is. Otherwise it<br>REM/checks if it is a RETURN. If not it adds the character                                                         |
|      | REM/to the string, checks length, displays and repeats.                                                                                                    |
| 3400 | REM/Otherwise it checks if it is short and returns.<br>GOSUB 2000                                                                                                    |
| 3410 | GOSUB 2300:IF DEL=1 THEN GOSUB 2500:GOTO 3440<br>GOSUB 2200:IF DONE=1 THEN 3450                                                                                                 |
| 3430 | G0SUB 2600                                                                                                    |
| 3450 | GDSUB 2400:GOSUB 2700:GOTO 3400<br>GOSUB 2800:IF SHORT=1 THEN 3400                                                                                                    |
| 3460 | RETURN                                                                                                    |

# **Turbo Pascal Circuit Validation** by Mark Needham

This program allows you to design and test simple logic circuits that comprise AND, NAND, OR, NOR and IN- VERTER-type gates with up to six different input lines and up to three different output lines. This could be of

# PARCO IS YOUR BEST CHOICE

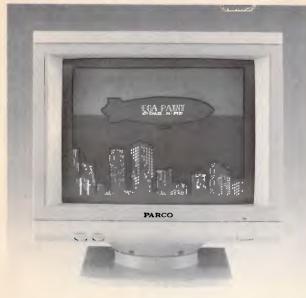

PARCO builds a full line of monitors, from basic monochrome to (FLAT PANEL) paper white, dual mode and high resolution color models. All are disigned to fulfill your needs today, and sophisticated enought to fulfill your needs in the future. **OEM & AGENTS WANTED!** 

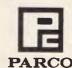

Manufacturer & Exporter: PEI CHOW INDUSTRY CO., LTD. P.O. BOX: 55-922 TAIPEI, TAIWAN, R.O.C. 6th Fl., No. 200 Sung Chiang Road, Taipei, Taiwan, R.O.C. Tel: (02)543-5665 (REP) Telex: 27871 PEICHOW PARCO FAX: 886-2-5634166

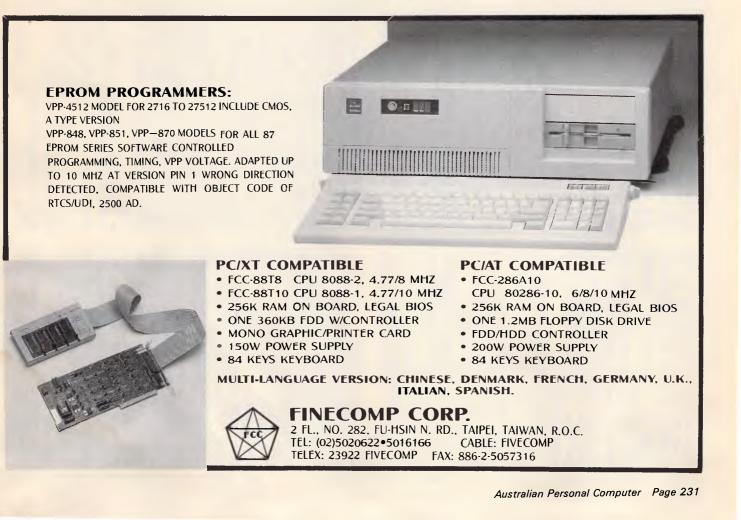

use in school lessons on logic circuits where the actual components are not available, or where it isn't possible to supply the components as they are easily damaged.

To make option selection easy, an arrow is moved around the screen using the cursor keys up, down, left and right. To select an option, move the arrow just underneath the word and press Return.

The master menu has six options: EXIT — leave the Circuit Validation Program

LOAD — load a pre-saved circuit SAVE — save the current circuit CLEAR — clear the current circuit EDIT — edit the current circuit PROCESS — calculate for the current circuit the outputs produced by all combinations of inputs

### Editing the circuit

### The EDIT menu has five options:

RETURN — returns to the Master menu

GATE ADD — add a gate GATE REMOVE — remove a gate TRACK ADD — add a track TRACK REMOVE — remove a track

To add a gate, select the GATE ADD option by moving the arrow to the word ADD on the left of the screen and press Return. The top line will change to display a list of gate types; move the arrow to the gate type you want and press Return. The RETURN option will get you back to the EDIT menu. Now move the arrow around the middle portion of the screen (the grid) to where you want the gate to be placed. If at any time you want to change the gate type, move the arrow to the top row and re-select the gate. The gate type you have chosen will appear on the bottom line of the screen. If you put a gate on top of another gate, the old gate is removed, thus allowing you to modify the circuit without having to redraw it.

Removing a gate is achieved by selecting the REMOVE option, then

moving the arrow on top of the gate to be removed and pressing Return. You will be asked to confirm the removal. Any tracks attached to that gate will also be removed.

Adding tracks is slightly more complex. First, select the ADD TRACK option by moving the arrow to the word ADD and pressing Return. You must now select the gate or input connector (A...F) from where the track is to start. Press Return when the arrow is over the required position. Now move the arrow to select the gate or output connector (X...Z) to where the track is to go. Again press Return.

If there are no tracks coming from the selected start gate, a line will appear joining the two gates/connectors. You must now straighten the line if it isn't already straight; this is done by using the cursor keys. To put a corner on the line, press the Space key; to finish, press the Return key. The line must be straight before you finish.

If there's a track coming from the start gate or the chosen connector, a circle will appear. This is a track solder blob that must be moved using the cursor right key along the track to where you want the new track to start from. Press Return to fix the blob, or S to start from the beginning again. When you have fixed the blob, a line will appear which must be straightened as described above.

Removing tracks is similar again: simply select the gate or connector from where the track starts, and then select the gate or connector from where the track ends. You will be asked to confirm the removal of the track.

### Loading or saving the circuit

Select the LOAD or SAVE option, then enter the name of the file you want to load or save. A normal MS-DOS filename is required. Press Return alone to abort the load or save.

Processing the circuit

When the circuit has been designed,

its output can be generated. This is done by selecting the PROCESS option from the Master menu. The output can go to screen (press 'N') or printe (press 'Y'). Firstly, for each output connector that is connected, its definition is displayed. These definitions are not the standard way logic expressions are displayed — that would require too much code. The minus signs would normally be a horizontal bar over the bracketed expression following them. Following the definitions is every combination of input for those input connectors that are connected to a gate, and the output produced by the circuit for each of the output connectors.

| Const<br>MaxBytes = 326; CC = 1; KeyUp = #141; Keydown = #14<br>FeyRight = #144; Ret = #13; Space = #32; ESC = #27; |                                              |
|----------------------------------------------------------------------------------------------------|----------------------------------------------|
| through Viatel page *6663#<br>const<br>MaxBytes = 326; CC = 1; KeyUp = #141; Keydown = #14                          | J                                            |
| MaxBytes = 326; CC = 1; KeyUp = #141; Keydown = #14                                                                 |                                              |
| MaxBytes = 326; CC = 1; KeyUp = #141; Keydown = #14<br>KeyBinbt = #144: Ret = #13: Space = #32: FSC = #27:          |                                              |
| heynight willy her will, opace will, and                                                                            | 42;                                          |
| AddComp = 3; RemComp = 4; AddTrak = 6; RemTrak = 7;                                                                 | ; Erase = 5;                                 |
| GateType = set of byte = [2,3,4,5,6,7];<br>Join : array[05] of char = ('-',',',', + , + ,                           | ··+·);                                       |
| LowRange = 65; TopRange = 70;<br>Con + array[06] of integer = (9,13,5,11,7,15,3);                                   |                                              |
| con a arayte                                                                                                    |                                              |
| type                                                                                                    |                                              |
|                                                                                                    | to shapes on heap )<br>ay for shapes on heap |
| SubLinePtr SubLineDef;                                                                                              |                                              |
| SubLineDef record<br>SX,SY,EX,EY = integer; ( Info                                                                  | o for lines on screen                        |
| Ptr : SubLinePtr;                                                                                                   |                                              |
| end;<br>LinePtrLineDef;                                                                                             |                                              |
|                                                                                                    | Info for tracks )                            |
| SCol,SRow,ECol,ERow # integer;<br>PutBlob : boolean:                                                                | Start with blob ? }                          |
| SLPtr = SubLinePtr;                                                                                                 | Start with bidd ? 7                          |
| LFtr : LinePtr;                                                                                                    |                                              |
| end;<br>GateTypes (NDNE,ANDGATE,NANDGATE,DRGATE,NDRGAT                                                              | TE INVERTER)                                 |
| CommandTypes = (Option, InputLetter, DutPutLetter, Gri<br>Strfield = string[240];                                   |                                              |
| const MultiInputs : set of GateTypes - [ANDGATE,NANDG                                                               | GATE, DRGATE, NORGATE ];                     |
| var                                                                                                    |                                              |
| GridFile = Text;<br>TempLine,JoinLine,StartLine,WorkLine,LastLine                                                   | = LinePtr;                                   |
| WSLine,USLine                                                                                                    | <ul> <li>SubLinePtr;</li> </ul>              |
| TopHeap,StartData                                                                                                   | + integer;                                   |
| Command<br>Abort,Value,AddBlob,GoBack,ExitProg,Exit                                                                 | <pre>: CommandTypes;<br/>: boolean;</pre>    |
| CX,CY,StartX,StartY,EndX,EndY,ArrowCol,ArrowRow,                                                                    | bbbredit                                     |
| CommandNum, GateNum, StartCol, StartRow, EndCol, EndRow,                                                            |                                              |
| <pre>Mem,T,Eptr,i,FirstCol,LastCol,Column,row,NumInputs,<br/>NumDutputs,loop,DutDev</pre>                           | ; : integer;                                 |
| key,c                                                                                                    | : char;                                      |
| Skip                                                                                                    | <pre>set of byte;</pre>                      |
| Ex,Stk,Expr,Fname,CurCircuit                                                                                        | <pre>strfield:</pre>                         |
| GateShape . array [ANDGATE. INVERTER] of ShapeFtr<br>Connections 1 array[1. 8,16] of byte;                          | ,                                            |
| State <pre> array[LowRangeTopRange] of char;</pre>                                                                  |                                              |
| UseInp : array[LowRangeTopRange] of boolean;                                                                        | ;                                            |
| UseDut : array[13] of boolean;<br>DefDut : array[13] of Strfield;                                                   |                                              |
| GridInfo : array[18,16] of GateTypes;                                                                               |                                              |
| GateDefs = array[18,161 of strfield;                                                                                |                                              |
| FUNCTIDN ConvGate(c : GateTypes) : Strfield;                                                                        |                                              |
| case c of                                                                                                    |                                              |

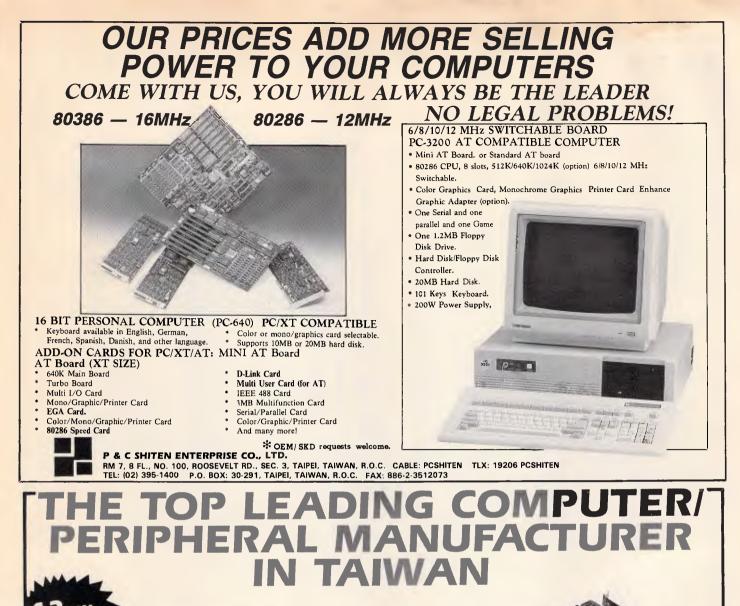

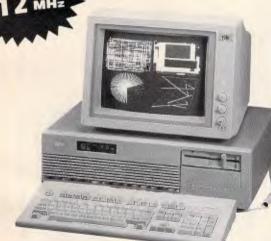

### Recom-AT:

- 80286 CPU with 80287 math co-processor socket
- 12/8/6 or 10/8/6 MHz switch selectable available
- 1MB RAM on board with parity check
- 2X serial/1X parallel port Rechargable Ni-cd battery
- Legalized BIOS
   NASA and FCC class B approval

TOP TWO RECTIFER AND DIODE MANUFACTURER IN THE WORLD, AND TOP LEADING COMPUTER/ PERIPHERAL MANUFACTURER.

### ARCLAN:

ARCNet and Noveli-Netware compatible LAN card

### HIGH QUALITY ADD-ON CARD SERIES:

Six Function Mono/Graphic card (12MHz/AT;
 8MHz/XT) • 80286 Turbo card • 2MB EMS Memory Expansion card (12MHz/AT; 8MHz/XT) • 3MB/1.5MB EMS Multifunction card (12MHz/AT; 8MHz/XT) • EGA
 I/O card • Modem card (standalone)

• FDD Controller card •

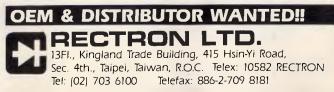

NORGATE : ConvGate := 'NOR '; INVERTER : ConvGate := INV end end: rKUCEDURE Beep; begin write(Bell) end; . PROCEDURE ExitPos; begin ArrowCol := 8; ArrowRow := 1 end: PROCEDURE Sp(n : integer); begin for 1 := 1 to n do write(Space) end; PROCEDURE Clr01; begin gotoxy(1,1); Sp(79) end; • PROCEDURE Clr25; begin gotoxy(1,25); Sp(79) end; PROCEDURE InvColour; begin ColorTable(1,0,0,0) end; • PROCEDURE NormColour; begin ColorTable(0,1,2,3) end; FUNCTION ColPos(x : integer) : integer; begin ColPos := 64 + (x-1)\* 64; end; FUNCTION RowFos(x : integer) : integer; begin RowPos := 24 + (x-1)\* 24; end; PROCEDURE Blob(x,y,c : integer); begin for i := 1 to 4 do circle(x,y,1,c) end; • PROCEDURE ArrowHome; begin if ArrowRow = 1 then begin ArrowRow := 4; ArrowCol := 1 end end; . FUNCTION KeyGet: char: • var KeyPress: char; begin read(kbd.KevPress): • if (KeyPress = ESC) and KeyPressed then begin read(kbd,KeyPress); case KeyPress of #72: KeyPress := KeyUp; #75: KeyPress := KeyLeft; #80: KeyPress := KeyDown; #77: KeyPress := KeyRight; else KeyPress := #0 . end end: KeyGet := KeyPress • end: FUNCTION GetYESorNo(S : Strfield) :boolean; ( Wait for 'Y' or 'N' ) • begin Clr25; gotoxy(28-length(S) div 2,25); write('Confirm ',S,' (Y)es or (N)o ? '); • repeat key := upcase(KeyGet) until key in ['Y', N ]; Clr25; GetYESorNo := key = 'Y end: • PROCEDURE Error(ERnum : integer); begin • CIr25; gotoxy(15,25); Beep; case ERnum of 1 : write('GATES WITH LESS THAN 2 INPUTS'); 2 : write('ND OUTPUTS SPECIFIED'): . 3 : write('FILE ',Fname,' NOT FOUND') end: write( - PRESS RETURN TO CONTINUE '); read(kbd,c); C1r25 • end: . PROCEDURE DrawBasicOR; { Draw an DR gate at the top of the screen } beain draw(0,0,15,0,CC); draw(0,17,13,17,CC); draw(13,0,13,17,CC); circle(-5,9,11,CC); FillShape(10,9,CC,CC); circle(15,9,10,CC); . FillShape(18,9,CC,CC) end: • PROCEDURE DrawBasicAND; { Draw an AND gate at the top of the screen } begin • draw(0,0,13,0,CC); draw(0,0,0,19,CC); draw(0,19,13,19,CC); circle(13,9,10,CC); fillshape(13,9,CC,CC); fillshape(1,1,CC,CC) end: ۰ PROCEDURE DrawInverter; { Draw an INVERTER } begin draw(5,4,5,15,CC); draw(20,9,5,15,CC); draw(20,9,5,4,CC); FillShape(10,9,CC,CC); circle(23,9,3,CC); draw(0,9,5,9,CC); draw(27,9,31,9,CC) end: • PRDCEDURE DesignComponents: begin ۲ DrawBasicAND; draw(0,9,31,9,CC); new(GateShape[ANDGATE]); GetPic(GateShape[ANDGATE]^,0,0,31,19); FillScreen(0); DrawBasicAND; circle(27,9,4,CC); • new(GateShape[NANDGATE]); GetPic(GateShape[NANDGATE]^,0,0,31,19); FillScreen(0); DrawBasicDR; draw(10,9,31,9,CC); new(GateShape[ORGATE]); GetPic(GateShape[ORGATE]^,0,0,31,19); FillScreen(0); DrawBasicOR; circle(27,9,4,CC); new(GateShape[NDRGATE]); GetPic(GateShape[NDRGATE]^,0,0,31,19); FillScreen(0); DrawInverter; new(GateShape[INVERTER]); GetPic(GateShape[INVERTER]^,0,0,31,19) end:

. PROCEDURE DrawArrow(AtX,AtY : integer); { Draw pointer using ColorTable } begin draw(AtX+8,AtY+0,AtX+0,AtY+5,-1); draw(AtX+0,AtY+5,AtX+4,AtY+5,-1); . draw(AtX+4,AtY+5,AtX+4,AtY+10,-1); draw(At X+4, At Y+10, At X+12, At Y+10, -1); draw(AtX+12,AtY+10,AtX+12,AtY+5,-1); draw(AtX+12,AtY+5,AtX+16,AtY+5,-1); draw(AtX+16,AtY+5,AtX+8,AtY+0,-1) end: PROCEDURE DrawMasterOptions; ( Master Options ) begin CIr25; gotoxy(20,25); if CurCircuit - '' then write('Circuit Validation Utility by Mark Needham.') else write('Current Circuit : ',CurCircuit); 0 Clr01; gotoxy(5,1); write('Master Options: PROCESS SAVE EDIT CLEAR LOAD EXIT'); FirstCol := 3: LastCol := 8: Skip := [] end: PROCEDURE DrawEditOptions; ( Editing options ) begin Clr25: Clr01: gotoxy(3.1): ExitPos: write('Edit Options: GATES ADD REMOVE TRACKS ADD REMOVE RETURN'); FirstCol := 3: LastCol := 8: Skip := [5] end: PROCEDURE DrawGateOptions; begin Clr01; gotoxy(8,1); ExitPos; write('Gates : AND NAND 0R NOR INVERTER RETURN(): C1r25; gotoxy(8,25); write('Select Gate Type : Then Select Position on Grid'); FirstCol := 2; LastCol := 8; Skip := [7] end: PROCEDURE DrawRemoveGateOptions; begin ArrowHome; CIr01; gotoxy(63,1); write('RETURN'); FirstCol := 8; LastCol := 8; Skip := [] end: PROCEDURE DrawStartTrackOptions: begin DrawRemoveGateOptions; { they are the same } Clr25; gotoxy(25,25); write('Select Start Gate or Input Letter') end: PROCEDURE DrawEndTrackOptions; begin ArrowHome: gotoxy(40,1); write('ERASE'); Clr25; gotoxy(8,25); write('Select End Gate or Dutput Letter, Select ERASE to Re-select Start'); FirstCol := 5: LastCol := 8; Skip := [6,7] end: PROCEDURE OrawTrackJoinOptions: begin FirstCoI := 8; LastCol := 8; Skip := []; CIr01; CIr25; gotoxy(4,25); write('RETURN to fix blob S to restart Cursor Right to Move' ESC to Abort') end: PROCEDURE DrawCircuitBoard: { Draw the INPUT & OUTPUT letters } begin FillScreen(Ø): for 1 := I to 6 do begin gotoxy(I,2+(i \* 3)); write(chr(64+i)) end; for 1 := 1 to 3 do begin gotoxy(78,2+(i \* 6)); write(chr(87+i)) end; gotoxy(1,22); write('INPUTS'); gotoxy(72,22); write('DUTPUTS') end: PROCEDURE ReDrawCircuit; { Redraw the whole circuit } benin DrawCircuitBoard: for column := 1 to 8 do for row := 1 to 6 do if GridInfo[Column,row] <> None then PutPic(GateShape[GridInfo[Column,row]]^,ColPos(Column),RowPos(Row+1)); WorkLine := StartLine^.LPtr; while WorkLine <> nil do begin { loop for all tracks } with WorkLine^ do begin if PutBlob then Blob(SLPtr^.SX,SLPtr^.SY,1); WSLine := SLPtr: while WSLine <> nil do begin with WSLine^ do draw(SX,SY,EX,EY,1); WSLine := WSLine^.Ptr . end; end;

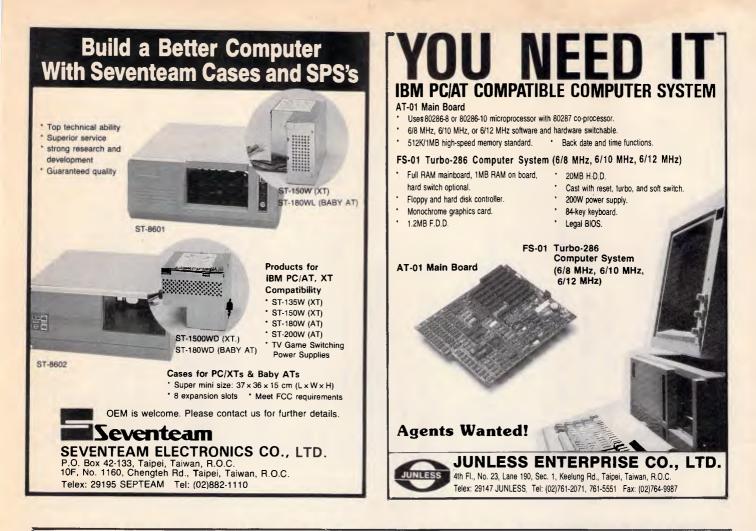

# **THE REMARKABLE BABY**

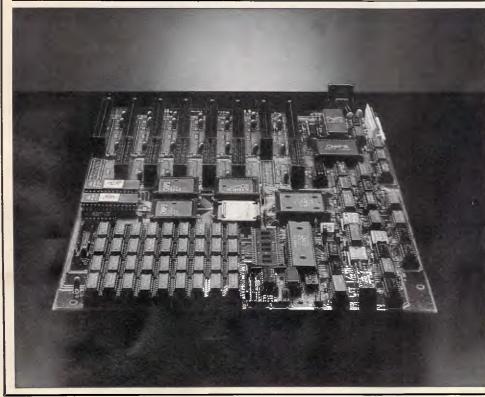

### TAM-10C SUPER BABY AT MAINBOARD

- 6/8/10/12 MHz Software and Hardware Switchable
- □ 80286-8 or 80286-10 CPU
- 6 Chip Sets
- 384K RAM Disk
- Hard Reset Jumper
- 7 Channel D.M.A.
- 16 Level Interrupt
- Clock w/Battery
- Maximum 1 MB Memory
- 8 I/O Slots

### PREVIOUS ELECTRONICS CO., LTD. PO. Box 12-18, Hsintien City,

Taipei, Taiwan, R.O.C. Telex: 33455 PREVIOUS Tel: (02)917-2053

IBM PC/AT/XT are registered trademarks of the IBM Corp.

{ Get next track in list } . WorkLine := WorkLine^.LPtr end end: PROCEDURE PosArrow; begin . if Arrowrow > 3 then begin if ArrowCol = 9 then DrawArrow(624, RowPos(ArrowRow-3)+10) else • if ArrowCol > @ then DrawArrow(ColPos(ArrowCol), RowPos(ArrowRow-3)+10) else DrawArrow (4, RowPos (ArrowRow-3)+10) end . else DrawArrow(ColPos(ArrowCol),B); end: • PROCEDURE UpToTop; { Moving arrow up to the top option row } begin ArrowRow := 1; . if ArrowCol < FirstCol then ArrowCol := FirstCol; if ArrowCol > LastCol then ArrowCol := LastCol; while ArrowCol in Skip do ArrowCol := succ(ArrowCol); . end: PROCEDURE CheckLastColUp: ( Moving arrow up at OUTPUT letters ) . begin if ArrowRow = 5 then UpToTop else begin . if ArrowRow = 7 then ArrowRow := 5; if ArrowRow = 9 then ArrowRow := 7; end . end: PROCEDURE CheckLastColDown; begin if ArrowRow mod 2 = 0 then ArrowRow := succ(ArrowRow) end; • PROCEDURE GetOption: { Main routine to move arrow pointer around screen } begin . InvColour; ( Set Inverse colour mode ) repeat PosArrow; key := KeyGet; PosArrow; . case key of : if ArrowRow = 1 then begin Ret Command := Option; CommandNum I= ArrowCol . and else if ArrowCol = Ø then begin . Command := InputLetter; CommandNum := ArrowRow; end else . if ArrowCol = 9 then begin Command := OutputLetter; CommandNum := ArrowRow; end . else Command := Grid: KevUp : if ArrowCol = 9 then CheckLastColUp else . if ArrowRow > 4 then ArrowRow := pred(ArrowRow) else UpToTop; KeyDown : if ArrowRow - 1 then ArrowRow :- 4 . else b**eg**in if ArrowRow < 9 then ArrowRow := succ(ArrowRow); if ArrowCol = 9 then CheckLastColDown; . end: KeyLeft : if ArrowRow - 1 then begin if ArrowCol > FirstCol then begin . ArrowCol := pred(arrowCol); while ArrowCol in Skip do ArrowCol := pred(ArrowCol) end . end else if ArrowCol > 0 then ArrowCol := pred(ArrowCol); KeyRight : if ArrowRow - 1 then begin • if ArrowCol < LastCol then begin ArrowCol := succ(ArrowCol): while ArrowCol in Skip do ArrowCol := succ(ArrowCol) end end else begin . if ArrowCol < 9 then ArrowCol := succ(ArrowCol); if ArrowCol = 9 then CheckLastColDown; end • end; { case } until key = ret; NormColour; end; FUNCTION CheckExit : boolean;

begin CheckExit := (Command = Option) and (CommandNum = LastCol) end; PROCEDURE DoAdd; { Add a gate to the grid, or overwrite another } var Comp : GateTypes; begin Exit := true; Comp := GateTypes(GateNum); if (Comp = INVERTER) and (ConnectionstArrowCol,ArrowRow-31 > 1) then beep else beain Scidiofo[ArrowCo].ArrowRow-31 += Compt PutPic (GateShape[Comp]^,ColPos(ArrowCol),RowPos(ArrowRow-2)) end end: PROCEDURE SetGate: { Specify gate type } begin GateNum := ored(CommandNum): gotoxy(27,25); write(ConvGate(GateTypes(GateNum))) end: PROCEDURE AddComponent; { Main routine to add a gate } henin DrawGateOptions; Exit := false; reneat GetOption; if (Command - Option) and (CommandNum in GateType) then begin SetGate: repeat GetOption; if (Command - Option) and (CommandNum in GateType) then SetGate until CheckExit or (Command = Grid); if Command = Grid then DoAdd end until CheckExit or Exit: CommandNum :- 0 end: PROCEDURE DoAddTrack; { main routine to add a track } var Move, First : boolean; PROCEDURE NewSubLine; begin new(WSLine): if First then WorkLine^.SLPtr := WSLine else LSLine<sup>^</sup>.Ptr := WSLine; LSLine := WSLine; First := false; end: FUNCTION CheckStraight : boolean; begin CheckStraight := (StartX-CX = 0) or (StartY-CY = 0) end; FUNCTION LineNotStraight : boolean; healo LineNotStraight := Not CheckStraight or Not ((CX-EndY = 0) or (CY-EndY = 0)) end: begin Invcolour; EndX := ColPos(EndCol); C1r25; gotoxy(5,25); write ('Staighten the line. SPACE for corner RETURN to End ESC to Abort'): if EndCol = 9 then EndY := RowPos(EndRow-2)-10 e15e if GridInfolEndCol,EndRow-3) <> INVERTER then EndY = RowPos(EndRow-2)-19+Con(Connections[EndCol,EndRow-3]] else EndY := RowPos (EndRow-2)-10; new(WorkLine); with WorkLine<sup>^</sup> do begin LPtr := nil; PutBlob := AddBlob; SCol := StartCol; SRow := StartRow; ECol :- EndCol; ERow :- EndRow; SLPtr := nil end; CX := StartX; CY := StartY; First := true; Move := false; if AddBlob then Blob(StartX,StartY,1); repeat draw(StartX,StartY,CX,CY,-1); draw(CX,CY,EndX,EndY,-1); kev := KeyGet; . draw(StartX,StartY,CX,CY,-1); draw(CX,CY,EndX,EndY,-1); if Key in EkeyLeft,KeyRight,KeyUp,keyDown] then Move := true; case key of KeyUp : CY := CY - 2; KeyDown : CY := CY + 2; KeyRight : if CX + 2 <= EndX then CX := CX + 2; KeyLeft : if CX - 2 >= StartX then CX := CX - 2; Space : if Move and CheckStraight then begin

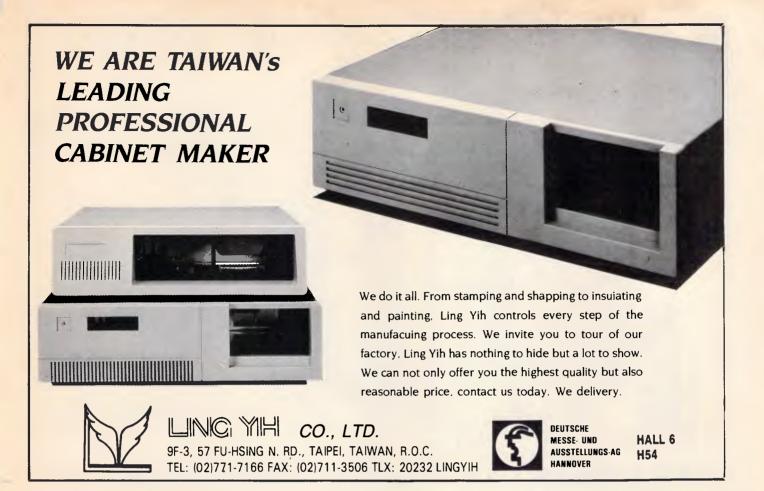

# ALL THE FEATURES, HALF THE SIZE

### JEC-8800 PC/XT Compatible System

- \* 8088-2 microprocessor (4.77/8 MHz)
- 8087 math. coprocessor optional
- \* 640KB expandable
- \* Up to two 5-1/4" half-height floppy disk drive
- \* One half-height Winchester hard disk drive optional

### JEC-3233 PC/AT Compatible System

- \* 80286-8 microprocessor (6/8 MHz)
- \* 8087 math. coprocessor optional
- 1MB expandable
- \* Up to two 5-1/4" half-height floppy disk drive (360K/1.2 MB)
- \* One half-height Winchester hard disk drive

JEPSSEN ENTERPRISE CO., LTD. Manufacturer/Exporter ROOM 1105 No. 415 HSIN-YI RD., SEC. 4, TIAPEI, TAIWAN, R.O.C. P.O. BOX: 43-71 TAIPEI TAIWAN, R.O.C.

TEL: (02)7069137 TELEX: 14296 JEPSSEN FAX: 886-2-7069879

PC/XT and PC/AT are registered trade marks of International Business Machine Corporation

|   | NewSubline;                                                                                          | I I |   | end:                                                                                                    |
|---|----------------------------------------------------------------------------------------------------|-----|---|----------------------------------------------------------------------------------------------------|
| • | with WSLine^ do begin                                                                                |     |   | enaj                                                                                                    |
|   | SX := StartX; SY := StartY; EX := CX; EY := CY: Ptr := nil<br>end;                                   |     |   | PROCEDURE RemoveTrack;<br>begin                                                                         |
|   | draw(StartX,StartY,CX,CY,1); StartX := CX; StartY := CY;<br>Move := false                            |     |   | if GetYESorNo('Remove') then begin                                                                      |
|   | end else Beep;                                                                                       |     |   | Connections[EndCol,EndRow-3] := pred(Connections[EndCol,EndRow-3]);                                     |
|   | Ret : if LineNotStraight then begin Beep; Key := #0 end;                                             |     |   | WorkLine := StartLine^.LPtr; TempLine := StartLine;                                                     |
|   | end;                                                                                                 |     |   | while WorkLine <> nil do begin<br>with WorkLine^ do                                                     |
|   | until (key - ret) or (Key - ESC);                                                                    |     |   | if (EC01 - EndCo1) and (ERow - EndRow)) and                                                             |
| - | if Key <> ESC then begin<br>if (CX <> StartX) or (CY <> StartY) then begin                           |     |   | ((SCol = StartCol) and (SRow = StartRow)) then begin                                                    |
|   | NewSubLine;                                                                                          |     |   | TempLine^.Lptr := WorkLine^.LPtr;<br>if WorkLine^.LPtr = nil then LastLine := TempLine                  |
|   | with WSLine^ do begin                                                                                |     |   | end else TempLine := WorkLine:                                                                          |
|   | SX := StartX; SY := StartY; EX := CX; EY := CY; Ptr := nil<br>end                                    |     |   | WorkLine := WorkLine^.LPtr                                                                              |
|   | end;                                                                                                 |     |   | end;<br>ReDrawCircuit; Exit :- true                                                                     |
|   | NewSubLine:                                                                                          |     |   | end                                                                                                    |
|   | with WSLine^ do begin<br>SX := CX; SY :- CY; EX :- EndX; EY :- EndY; Ptr :- nil                      |     |   | end;                                                                                                    |
|   | end;                                                                                                 |     |   | FUNCTION EnoughRoom : boolean; { Enough room to add another connection }                                |
| • | draw(StartX,StartY,CX,CY,1); draw(CX,CY,EndX,EndY,1);                                                |     |   | begin                                                                                                   |
|   | <pre>if EndCol &lt; 9 then Connections[EndCol,EndRow-3] := succ(Connections[EndCol,EndRow-3]);</pre> |     |   | ÉnoughRoom := true;                                                                                     |
|   | LastLine^.LPtr := WorkLine; LastLine := WorkLine;                                                    |     |   | if Command - Grid then<br>EnoughRoom := ((GridInfo[ArrowCol,ArrowRow-3) in MultiInputs) and             |
|   | end else Abort := true;                                                                              |     |   | (Connections[ArrowCol,ArrowRow-3] < 7)) or                                                              |
|   | NormColour<br>end:                                                                                   |     |   | ((GridInfo[ArrowCol,ArrowRow-3] = INVERTER) and                                                         |
|   |                                                                                                    |     |   | (Connections[ArrowCol,ArrowRow-3] = 0))                                                                 |
|   | FUNCTION CheckForTracks : boolean; ( Check for a track to see if a blob )                            |     |   | end;                                                                                                    |
|   | var found : boolean; (is required. ) begin                                                           | •   |   | PROCEDURE AddorRemTrack(opt : integer);                                                                 |
|   | Found := false;                                                                                      |     |   | begin<br>repeat                                                                                         |
|   | WorkLine :- StartLine^.LPtr;                                                                         | •   | • | Abort := false;                                                                                         |
|   | while WorkLine <> nil do begin<br>with WorkLine^ do                                                  |     |   | DrawStartTrackOptions; Exit := false; AddBlob := false;                                                 |
|   | if (SCol StartCol) and (SRow StartRow) and Not Found then begin                                      |     | • | repeat<br>GetOption:                                                                                    |
|   | Found := true; JoinLine := WorkLine                                                                  |     |   | if Command - Grid then                                                                                  |
|   | WorkLine := WorkLine^.LPtr                                                                           |     |   | if GridInfo[ArrowCol,ArrowRow-3] = None then Command := Ziltch                                          |
| • | end;                                                                                                 |     |   | until (Command in [Grid,InputLetter]) or CheckExit;<br>if (Command in [Grid,InputLetter]) then begin    |
|   | CheckForTracks := Found<br>end:                                                                      |     |   | StartCol := ArrowCol; StartRow := ArrowRow;                                                             |
|   |                                                                                                    |     |   | if Not Exit or (Command = Ziltch) then begin                                                            |
|   | FUNCTION Sgn(v : integer;                                                                            | 1   |   | DrawEndTrackOptions;                                                                                    |
|   | begin if v = 0 then Sgn := 0 else if v > 0 then Sgn := 2 else Sgn := -2 end;                         | •   |   | repeat<br>GetOption;                                                                                    |
|   | PROCEDURE MovePointer; ( Move blob pointer routine )                                                 |     |   | if Command Grid then                                                                                    |
|   | var x,y,HM,VM : integer; AtStart,AtEnd : boolean;                                                    |     |   | if (GridInfo[ArrowCol_ArrowRow-3] = None) or                                                            |
|   | begin<br>AtStart := true; AtEnd := false; AddBlob := true;                                           |     |   | <pre>(ArrowCol &lt;= StartCol) then Command := Ziltch until NOT(Command in [Ziltch,lnputLetter]);</pre> |
| • | DrawTrackJoinOptions;                                                                                |     |   | case Command of                                                                                         |
|   | WSLine := JoinLine^.SLPtr;<br>with WSLine^ do begin                                                  | •   |   | Option : if CheckExit then Exit := true;                                                                |
|   | x := SX; y := SY; HM := Sgn(EX-SX); VM := Sgn(EY-SY);                                                |     |   | Grid,<br>OutPutLetter                                                                                   |
|   | end;                                                                                                 | •   |   | : begin                                                                                                 |
|   | repeat<br>InvColour; circle(x,y,4,-1);                                                               |     |   | EndCol := ArrowCol; EndRow := ArrowRow;<br>case opt of                                                  |
|   | Key := KeyGet; circle(x,y,4,-1);                                                                     | •   |   | AddTrak - if EnoughRoom then begin                                                                      |
|   | case Key of                                                                                          |     |   | StartX := ColPos(StartCol)+31;                                                                          |
| • | KeyRight : if NOT AtEnd then begin                                                                   |     |   | StartY := RowPos(StartRow-2)-10;<br>if CheckForTracks then MovePointer;                                 |
|   | <pre>x := x + HM; y := y + VM; AtStart := false<br/>end;</pre>                                       |     |   | if Not Exit then DoAddTrack;                                                                            |
| • | 'S,'s' : begin                                                                                       |     |   | Exit := true                                                                                            |
|   | WSLine := JoinLine^.SLPtr;                                                                           |     |   | end else Beep;<br>RemTrak : RemoveTrack                                                                 |
| • | <pre>with WSLine^ do begin x := SX; y := SY; HM := Sgn(EX-SX); VM := Sgn(EY-SY);</pre>               |     |   | end ( opt case )                                                                                        |
|   | end;                                                                                                 |     |   | end                                                                                                    |
|   | end;<br>Ret : begin StartX := x; StartY :- y end                                                     |     |   | end ( command case )<br>end                                                                             |
| • | end;                                                                                                 |     | • | end                                                                                                    |
|   | with WSLine^ do                                                                                      |     |   | until Exit or CheckExit;                                                                                |
|   | if (x = EX) and (y = EY) then begin<br>if WSLine^.Ptr = nil then AtEnd := true                       |     | • | if Abort then RedrawCircuit;<br>CommandNum := 0                                                         |
|   | else begin                                                                                           |     |   | end;                                                                                                    |
| • | WSLine := WSLine^.Ptr;                                                                               |     |   | PROCEDURE ClearGrid; ( Clear out all grid info )                                                        |
|   | with WSLine^ do begin                                                                                | -   |   | begin                                                                                                   |
| • | end                                                                                                  |     |   | for Column := 1 to 8 do for row := 1 to 6 do begin                                                      |
|   | end<br>end                                                                                           |     |   | GridInfo[Column,row] := None;<br>Connections[Column,row] := 0; GateOefs[Column,row] := "'               |
| • | until (Key = Ret) or (Key = ESC):                                                                    |     |   | end                                                                                                    |
|   | Normuolour;                                                                                          | •   |   | end;                                                                                                    |
|   | if Key = ESC then begin Exit := true; Abort := true end                                              |     |   |                                                                                                    |
|   |                                                                                                    |     |   |                                                                                                    |

• • ٠ • ٠ • • • • • • • • • • ٠ • • ٠ • • ٠ ۲ ٠ ٠ ٠ • ۲

Page 238 Australian Personal Computer

•

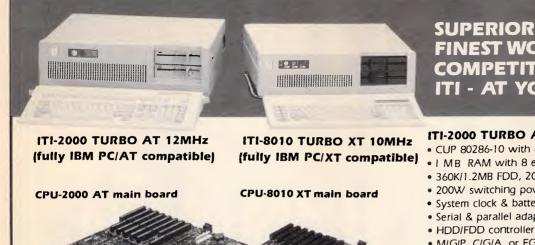

We also supply peripherals & add-on cards

INTELL-TRONIC INDUSTRIAL CO., LTD.

6F-2, No. 236, Fu Hsing S. Rd., Sec. 2, Taipei, Taiwan, R.O.C.

**DISTRIBUTORS ARE WELCOME!!** 

Fax: 886-2-708-0925 Tel: (02) 701-9054

**OEM &** 

ITI

Telex: 29932 ENTERITI

### SUPERIOR QUALITY, FINEST WORKMANSHIP, **COMPETITIVE PRICE ITI - AT YOUR SERVICE**

ITI-2000 TURBO AT 12MHz

- CUP 80286-10 with 6/12 MHz, 80287 optional
- | MB RAM with 8 expansion slots
- 360K/1.2MB FDD, 20MB/40MB HDD,
- 200W switching power supply (FCC approved)
- System clock & battery backup
- Serial & parallel adapter
- M/G/P, C/G/A, or EGA display card
- O/S: MS DOS 3.1, 3.2

### ITI-8010 TURBO XT 10MHz

- CPU 8088-2 with 4.77/10MHz, 8087 optional
- 640K RAM with 8 expansion slots
- Multi I/O card
- 360K FDD, 20MB HDD
- Mechanical Type keyboard (FCC approved)
- 150W switching power supply (FCC approved)
- MIGIP, CIGIA, or EGA display card
- Flip-top case with keylock, LED indicator for Turbo & Power on
- O/S: MS DOS 3.1, 3.2

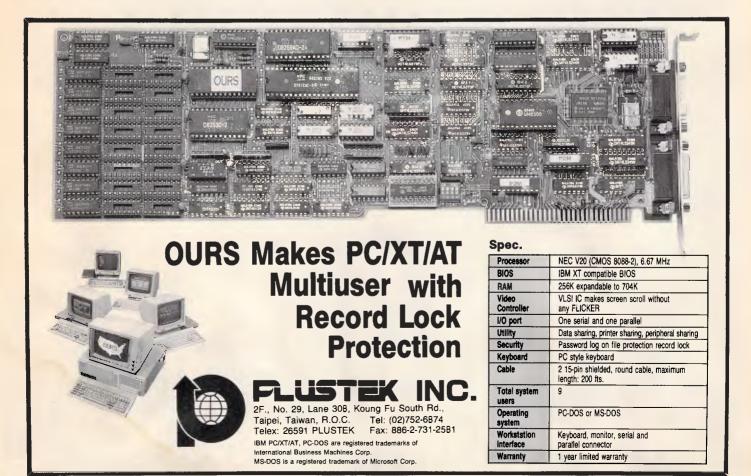

Page 240 Australian Personal Compute

PROCEDURE SubEval; ( Evaluate part of the expression. Return 1 or Ø ) • begin T := pred(length(Stk)); while Stk[T] / ( do T := pred(T); Mem := T; Ex := ''; T := Succ(T); repeat Ex : Ex + Stk[T]; T := succ(T) until T > length(Stk); . . Ex := Ex + \*'; Value := (Ex[1] - 1); T := 2; while Ex[T] <> '\*' do begin . case Ex[T] of . : Value := Value and (Ex[Succ(T)] = 1); + : Value := Value or (Ex[Succ(T)] = '1'); . . end: T := succ (succ (T)) end: . • if Mem = 1 then Stk := chr(48 + ord(Value)) else begin if Stk[Pred(Mem)] - - then begin • Mem · = Pred(Mem); Value : - NOT Value end; if Mem = 1 then Stk := chr(48 + ord(Value)) • else Stk := copy(Stk,1,pred(Mem))+chr(48 + ord(Value)) end end: . . (MOLEDURE Out(S : Strfield); ( Frint to screen or printer ) begin if OutDev = 0 then write(S) else write(lst,S) end; . PROCEDURE Dutle(S : Strfield): { Print to screen or printer > begin if DutDev = 0 then writeln(S) else writeln(1st,S) end; ۲ . FROCEDURE OutSp(n : integer); begin for 1 := 1 to n do Out(Space) end; PROCEDURE EVAL; { Evaluate the whole expression } • • var outi : integer: begin Out So (8) : • for loop := [opRange downto LowRange do Out(State[loop]+' '); DutSp(13); for Outi := 1 to 3 do begin • if UseOut(Outi) then begin . Stk := ; Eptr := 1; Expr := DefOut[Outi]; while Expr[Eptr] <> '\*' do begin • case Expr[Eptr] of / ; SubEval; . > -A ... 'F' : Stk := Stk + State[ord(Expr[Eptr])]; Stk := Stk + Expr[Eptr] • e15e • end: Eptr := succ (Eptr) • end; Out(Stk); OutSp(2) . end else begin Out('-'); OutSp(2) end end; Dutln(''); end: ۲ FUNCTION AddBrackets(S = Strfield) : boolean; var add : boolean; p : integer; ٠ begin if SE11 <> (' then add := true . else begin . 1 := 1; p := 1; repeat . p := succ(p); . if SLp] (' then 1 : succ(i); if SLp] ) then 1 : pred(i) until i = Ø; • Add := p <> length(S) end: . AddBrackets : Add end; • FUNCTION Proc(S : Strfield) : Strfield; { Format expression for screen } begin S[0] := chr (pred(length(S))); • while NOT AddBrackets(S) do S := copy(S,2,length(S)-2); Proc := S end: . PROCEDURE DisplayTable; ( Display circuit result. Part of PROCESS ) var F,S,N : integer: ۲ CarryOverTop,NoChange | boolean; begin TextMode(BWB0); if OutDev = 1 then write('Printing in Progress ); • Outln('Output Definitions For '''+FName+''' :-'); Outln(''); for loop : 1 to 3 do if UseOut[loop] then Outln(' +chr(B7+loop)+' = '+Proc(DefOut[loop])); Outln(''); Outln('INPUTS F E D C B A OUTPUTS X Y Z ); Outln(');

for loop := LowRange to TopRange do if UseInp[loop] then State[loop] := '0 else State[loop] := X . CarryOverTop := false; NoChange := true; Eval; . F := LowRange; while NOT UseInp[F] do F -= succ(F); repeat if State(F) = 0 then State(F) := 1 alse heald S : F; State[S] := 0; repeat if S = TopRange then CarryOverTop := true else begin N : succ(S); Exit := false; while NOT Exit and NOT CarryDverTop do begin if UseInp[N] then Exit := true . else if N = TopRange then CarryOverTop :- true else N := succ (N) end: . if NOT CarryOverTop then if State[N] '0' then begin State[N] : 1 : NoChange : true end else begin State[N] := '0 ; NoChange := false; S := N end end • until NoChange or CarryOverTop end: if NOT CarryOverTop then Eval until CarryOverTop; if OutDev = 0 then writeln else writeln(lst,FFeed); write(' Press A Key to Continue'); Read(Kbd,c); Hires; RedrawCircuit end: PROCEDURE Process; I Main routine to display circuit performance > var GateType : GateTypes; AnyOut,first : boolean; Strg,Temp : Strfield; PRDCEDURE AddToStr(S : Strfield); benin if Not First then Strg := Strg + Join[ord(GateType)]; First := false; Strg := Strg + S; end: beain for loop := LowRange to TopRange do UseInp[loop] := false; for column := 1 to 8 do for row := 1 to 6 do if GridInfo[Column,row] <> None then begin Strg := ;
GateType := GridInfo[Column,row]; first := true; WorkLine := StartLine^.LPtr; while WorkLine <> nil da begin with WorkLine^ do begin if (ECol = Column) and (Erow = row+3) then begin if (SCol = 0) then begin AddToStr(chr(64 + (Srow-3))); UseInp[64 + (SRow-3)] := true end else begin Temp := GateDefs[SCol,Srow-3]; if AddBrackets(Temp) then Temp := '('+Temp+') ; AddToSIr(Temp) end end end; WorkLine := WorkLine^.LPtr end: if GateType in LINVERTER, NANDGATE, NORGATEJ then begin if AddBrackets(Strg) then Strg := '('+Strg+')'; Strg := '- '+Strg end else if AddBrackets(Strg) then Strg := ('+Strg+')'; GateDefs[Column.row] := Stro: end: AnyDut := false; for loop := 1 to 3 do begin UseOut[loop] := false; GateType := ORGATE; Strg := ''; First := true; WorkLine := StartLine^.LPtr; while WorkLine <> nil do begin with WorkLine^ do begin if (ECol = 9) and (Erow = loop+2+3) then begin if (SCol = 0) then begin AddToStr(chr(64 + (Srow-3))); UseInp[64 + (SRow-3)] := true end

.

.

.

.

.

.

.

.

.

•

.

.

•

.

.

•

.

.

.

.

.

.

.

|                                                                                                    | ···· | 1 |                                                                                                    |   |
|----------------------------------------------------------------------------------------------------|------|---|----------------------------------------------------------------------------------------------------|---|
| else AddToSTr('('+GateDefs[SCol,Srow-3]+')');<br>UseOut[loop] := true; AnyOut := true                                   | •    | • | <pre>writeln(GridFile,-ord(WSLine = nil)) end end:</pre>                                                                                | • |
| end<br>end;                                                                                                    |      |   | WorkLine := WorkLine^.LPtr:                                                                                                    |   |
| WorkLine := WorkLine^.LPtr                                                                                              |      |   | writeln(GridFile,-ord(WorkLine = nil))                                                                                                  |   |
| <pre>end;<br/>if Strg[1] &lt;&gt; '(' then Strg := '('+Strg+')';</pre>                                                  |      |   | end;<br>close(GridFile); CurCircuit := FName;                                                                                           |   |
| DefOut[loop] := Strg+'*'                                                                                                |      | • | end;                                                                                                    | • |
| end;                                                                                                    |      |   | PROCEDURE LoadGrid;                                                                                                    |   |
| if NOT AnyOut then Error(2)<br>else begin                                                                               |      |   | begin                                                                                                    | • |
| OutDev := ord(GetYESorNo('Output to Printer')); DisplayTable                                                            |      |   | ClearGrid; assign(GridFile,FName); reset(GridFile);                                                                                     |   |
| end                                                                                                    | •    |   | <pre>for column := 1 to 8 do for row := 1 to 6 do begin     readln(GridFile,i); GridInfo[Column,row] := GateTypes(i);</pre>             |   |
| end;                                                                                                    |      |   | readIn(GridFile,Connections[Column,row])                                                                                                |   |
| FUNCTION CheckGatesOK : boolean;                                                                                        | •    |   | end;<br>Lastling to Startling, and (Columnia)                                                                                           | • |
| begin<br>CheckGatesOk := true:                                                                                          |      |   | LastLine := StartLine; readln(GridFile,i);<br>while i <> -1 do begin                                                                    |   |
| for Column := 1 to 8 do for row := 1 to 6 do                                                                            |      |   | <pre>new(WorkLine); LastLine^.LPtr := WorkLine; LastLine := WorkLine;</pre>                                                             |   |
| <pre>if (GridInfo[Column,Row] in MultiInputs) and    (Connections[Column,Row] &lt; 2) then CheckGatesOk := false;</pre> |      |   | with WorkLine^ do begin<br>readln(GridFile,Scol); readln(GridFile,Srow);                                                                |   |
| end;                                                                                                    |      |   | readln(GridFile,ECol); readln(GridFile,Erow);                                                                                           |   |
|                                                                                                    |      |   | <pre>readln(GridFile,i); PutBlob := (i = 1); LPtr := nil;<br/>new(WSLine); SLPtr := WSLine; LSLine := WSLine; readln(GridFile,i);</pre> |   |
| PROCEDURE RemComponent;<br>begin                                                                                        |      |   | With WSLiner do begin                                                                                                    |   |
| Exit := false; DrawRemoveGateOptions;                                                                                   | •    |   | <pre>readln(GridFile,SX); readln(GridFile,SY); readln(GridFile,SY);</pre>                                                               |   |
| <pre>repeat<br/>Clr25; gotoxy(25,25); write('Select Gate to Remove');</pre>                                             |      |   | readln(GridFile,EX);                                                                                                    |   |
| repeat GetOption until CheckExit or (Command = Grid);                                                                   |      |   | end;                                                                                                    | - |
| if (Command = Grid) then<br>if (GridInfo[ArrowCol,ArrowRow-3]<>None) then begin                                         |      |   | readln(GridFile,i);<br>While i <> -1 do begin                                                                                           |   |
| if GetYESorNo('Remove') then begin                                                                                      |      |   | new(WSLine); LSLine^.Ptr : WSLine:                                                                                                    |   |
| GridInfo[ArrowCo],ArrowRow-3] := None;                                                                                  |      |   | LSLine := WSLine;<br>with WSLine^ do begin                                                                                              |   |
| Connections[ArrowCol,ArrowRow-3] := 0;<br>WorkLine := StartLine^.LPtr; TempLine := StartLine;                           |      |   | readln(GridFile,SX); readln(GridFile,SY):                                                                                               | • |
| while WorkLine <> nil do begin                                                                                          |      |   | <pre>readln(GridFile,EX); readIn(GridFile,EY); Ptr := nil end:</pre>                                                                    |   |
| <pre>with WorkLine^ do     if (ECol = ArrowCol) and (ERow = ArrowRow) then begin</pre>                                  |      |   | readln (GridFile, i)                                                                                                    |   |
| TempLine^.Lptr := WorkLine^.LPtr;                                                                                       |      |   | end                                                                                                    |   |
| <pre>if WorkLine^.LPtr = nil then LastLine := TempLine</pre>                                                            |      |   | end;                                                                                                    |   |
| end                                                                                                    |      |   | readln(GridFile,i)<br>end:                                                                                                    |   |
| if (SCol = ArrowCol) and (SRow = ArrowRow) then begin                                                                   |      |   | close(GridFile); RedrawCırcuit; CurCircuit := Fname;                                                                                    |   |
| TempLine^.Lptr := WorkLine^.LPtr;<br>if WorkLine^.LPtr = nil then LastLine := TempLine;                                 |      |   | end;                                                                                                    |   |
| Connections[ECol,ERow-3] : pred(Connections[ECol,ERow-3]);                                                              |      |   | PROCEDURE GetName(S : Strfield);                                                                                                    |   |
| end else TempLine := WorkLine;                                                                                          |      |   | <pre>begin<br/>Clr25; gotoxy(18,25); write('Enter the required file name (8 chars max)');</pre>                                         |   |
| WorkLine : WorkLine^.LPtr<br>end;                                                                                       |      |   | Cirol; gotoxy(40,1);                                                                                                    |   |
| ReDrawCircuit; Exit := true                                                                                             |      |   | if S <> ' then write('Current Circuit - ,CurCircuit);                                                                                   |   |
| end<br>end else Beep                                                                                                    |      |   | <pre>gotoxy(1,1); write('Enter File Name : '); readln(FName);<br/>end;</pre>                                                            |   |
| until CheckExit or Exit;                                                                                                |      |   |                                                                                                    |   |
| CommandNum : 0<br>end:                                                                                                  |      |   | PROCEDURE MainProc;<br>begin                                                                                                    |   |
| FUNCTION Exists(S : Strfield) : boolean; ( Does the file exist )                                                        |      |   | repeat                                                                                                    | - |
| var found : boolean;                                                                                                    |      |   | DrawMasterOptions; GetOption;<br>if Command = Option then                                                                               |   |
| <pre>begin     assign(GridFile,S); (\$I-) reset(GridFile) (\$I+);</pre>                                                 |      |   | case CommandNum of                                                                                                    |   |
| Found := (IOResult = 0); if Found then Close(GridFile);                                                                 |      |   | 3 : if CheckGatesOK then Process else Error(1);                                                                                         |   |
| Exists := Found;<br>end:                                                                                                |      |   | 4 : begin<br>GetName(CurCircuit); if Fname <> '' then                                                                                   | • |
|                                                                                                    |      |   | if NOT Exists(FName) then SaveGrid                                                                                                    |   |
| PROCEDURE SaveGrid;<br>begin                                                                                            | •    |   | <pre>else if GetYESorNO('Overwrite') then SaveBrid;<br/>end;</pre>                                                                      |   |
| assign(GridFile,FName); rewrite(GridFile);                                                                              |      |   | 5 : begin                                                                                                    |   |
| for column := 1 to 8 do for row := 1 to 6 do begin                                                                      | •    |   | repeat<br>DrawEditOptions; GetOption;                                                                                                   | • |
| <pre>writeln(GridFile,ord(GridInfo(Column,row])); writeln(GridFile,Connections[Column,row])</pre>                       |      |   | if Command = Option then                                                                                                    |   |
| end;                                                                                                    | •    |   | case CommandNum of<br>AddComp : AddComponent;                                                                                           | • |
| <pre>WorkLine := StartLine^.LPtr; writeln(GridFile,0);<br/>while WorkLine &lt;&gt; nil do begin</pre>                   |      |   | RemComp : RemComponent;                                                                                                    |   |
| with WorkLine^ do begin                                                                                                 | •    |   | AddTrak : AddorRemTrack(AddTrak);                                                                                                    | • |
| <pre>writeln(GridFile,Scol); writeln(GridFile,Srow);<br/>writeln(GridFile,ECol); writeln(GridFile,Erow);</pre>          |      |   | RemTrak : AddorRemTrack(RemTrak);<br>end else Beep                                                                                      |   |
| writeln(GridFile,Ord(PutBlob));                                                                                         | •    |   | until CheckExit;                                                                                                    | • |
| WSLine := SLPtr; writeln(GridFile,0);                                                                                   |      |   | Command := Ziltch<br>end:                                                                                                    |   |
| while WSLine <> nil do begin<br>with WSLine^ do begin                                                                   |      |   | 6 ; if GetYESorNO('Clear') then begin                                                                                                   | • |
| writeln(GridFile,SX); writeln(GridFile,SY);                                                                             |      |   | DrawCircuitBoard; ClearGrid; CurCircuit := '';                                                                                          |   |
| <pre>writeln(GridFile,EX); writeln(GridFile,EY) end:</pre>                                                              |      |   | Release(StartData);    StartLine^.LPtr := nil;<br>LastLine := StartLine;    GoBack := true                                              | • |
| WSLine := WSLine^.Ptr;                                                                                                  |      |   | end;                                                                                                    |   |
| J                                                                                                    |      |   |                                                                                                    |   |

L

| • | <pre>7 : if GetYESorNo('Load') then begin<br/>GetName('); if FNAme // ' then<br/>if Exists(FName) then LoadGrid else Error(3)<br/>end;<br/>8 : if GetYESorNO('Exit') then ExitProg := true;<br/>end else beep<br/>until CheckExit<br/>end;</pre>                                                                      |
|---|----------------------------------------------------------------------------------------------------|
| • | <pre>begin<br/>Mark(TopHeap); ExitProg := false; new(StartLine); CurCircuit := `;<br/>StartLine^_LPtr := nil; LastLine := StartLine;<br/>HiRes; DesignComponents; DrawCircuitBoard; ExitPos; ClearGrid;<br/>Mark(StartData);<br/>repeat MainProc until ExitProg;<br/>Release(TopHeap); TextMode(BW80);<br/>end.</pre> |

# **Amstrad CPC In-Line Assembler** by Stephen Devine

This program sets up a number of RSX commands which provide you with an in-line assembler facility similar to that found on BBC machines. The program should run on any of the Amstrad CPC range of computers.

This method of assembly offers considerable advantages over more traditional approaches of generating machine code routines for use with Basic programs. These usually involve the use of a separate assembler, in Basic or machine code, to generate the routines. These are then either loaded into the Basic program each time it is run, or converted into long lists of Data statements containing strings of apparently meaningless hex values. With this in-line assembler, machine code instructions can be freely interspersed with normal Basic statements. This means that time-saving machine code routines can be easily incorporated into Basic programs, and the fact that they are written in assembler means that they are easily readable and can be altered at any time. Speed of assembly is also very fast, at up to 60 instructions per second!

After typing in the program in Listing 1, you should save it to tape or disk and then RUN it. If all is well, the program will set up the necessary machine code in high memory and then automatically save it for you. (If you have made any typing errors in the Data statements, the program will inform you of them. You can then correct the offending line(s) and RUN the program again.)

•

• • •

The saved code contains all you need in order to use the assembler. When you subsequently want to use the assembler, just add the following line at the start of your Basic program:

MEMORY 39499 : LOAD "asm.bin", 39500 : CALL 39500

This will load the assembler into memory and initialise all the RSXs ready for use.

assembler 8080 The uses mnemonics throughout, but additional commands are provided to enable all Z80 instructions to be used. All the available mnemonics are listed with the program beside their Z80 equivalents. Note that M, X+n and Y+n are used throughout in place of the Z80's (HL), (IX+n) and (IY+n).

In addition, the following special commands are provided:

IORG, addr Tells the assembler where in memory to

|                   | put the generated                         |              | string variable, it in- |
|-------------------|-------------------------------------------|--------------|-------------------------|
|                   | code.                                     |              | serts the specified     |
| IPHASE, addr      | Used to asemble                           |              | string into memory.     |
| ·                 | code at one address                       | IDEFC        | As above, except        |
|                   | (as specified by the                      | or           | that the very last      |
|                   | IORG command)                             | IDC          | character of the        |
|                   | which will later be                       | 100          | string is stored with   |
|                   | loaded and run at the                     |              |                         |
|                   |                                           |              | the high bit set.       |
|                   | address specified<br>with IPHASE. For ex- | ILABEL,@ var | Used to assign the      |
|                   |                                           | or           | current assembly        |
|                   | ample, you may wish                       | IDEFL,@var   | address to the spe-     |
|                   | to load an RSX way                        | or           | cified Basic variable.  |
|                   | up at 40000, but you                      | IDL,@var     | (The variable must      |
|                   | can't assemble it                         |              | be previously defined   |
|                   | there directly since it                   |              | and should not be       |
|                   | would overwrite the                       |              | used in any other       |
|                   | assembler itself.                         |              | ILABEL command.)        |
|                   | Therefore, you would                      | IEND         | Used to signal the      |
|                   | use something like:                       |              | end of the assembly.    |
| MEMORY 299        | 99                                        | IEND,@var    | As above, but loads     |
| IORG, 30000       |                                           | ,            | the specified variable  |
| IPHASE, 4000      |                                           |              | with the address of     |
| and then save     | e the assembled code                      |              | the next free byte      |
| using:            |                                           |              | after the generated     |
| SAVE "filenam     | ne. bin", b ,30000,                       |              | code. Thus, it is       |
| length            |                                           |              | equivalent to writing   |
| and later re-load | d it with:                                |              | ILABEL,@var : IEND      |
| LOAD "filenam     | ne. bin",40000                            |              | and, as with ILABEL,    |
| IDEFB             | Each is followed by a                     |              | the variable must be    |
| or                | list of values (up to                     |              | previously defined.     |
| IDW               | 32) which will be                         | IDISPLAY     | This command            |
|                   | placed consecutively                      | or           | causesthe message       |
|                   | into memory as                            | IDISPLAY,1   | 'Assembling at          |
|                   | single bytes.                             |              | &nnnn' to appear        |
| IDEFW             | Each is followed by a                     |              |                         |
| or                | list of values (up to                     |              | onscreen. All sub-      |
| IDW               | 32) which will be                         |              | sequent commands        |
| 1011              | placed consecutively                      |              | will update the dis-    |
|                   | into memory as 16-                        |              | played value as as-     |
|                   | bit words in Z80 byte-                    |              | sembly progresses,      |
|                   | reversed format.                          |              | which provides useful   |
| IDEES n           | Used to reserve a                         |              | confirmation that the   |
| IDEFS,n           | space of n bytes in                       |              | assembly is still       |
| or                |                                           |              | proceeding and indi-    |
| IDS,n             | the code generated.                       |              | cates where the code    |
| hu the second     | space is simply skipped                   |              | is being placed. If     |
| -                 | ler — it is not initialised               |              | this display option is  |
| to zero.          | Followed by a guested                     |              | still active when an    |
| IDEFM             | Followed by a quoted                      |              | IEWND command is        |
| or                | string (6128 only) or                     |              | met, then the           |
| IDM               | the address of a pre-                     |              | program will automati-  |
|                   | viously initialised                       |              | cally display the start |

and end addresses of the generated code and its total size in bytes. Note that all displayed values are in hex. This command turns off the above screen

display, if active. Note that the IEND command does this automatically. The demonstration program shown in

Listing 2 illustrates how to use the assembler. The important points to note are as follows:

**IDISPLAY.0** 

- Only integer variables should be used throughout, hence the DEFINT a-z in Line 40.
- Space should be reserved for the machine code to be generated by setting the top of memory as shown in line 60.
- Lines 100 and 110 must be included in any program since they initialise the necessary register constants for the program to work.
- All labels used in the assembler must first be declared, as in line 120.
- The assembler statements should all be executed twice (lines 180 and 350) to make sure that all forwardreferenced labels are assigned the correct address.
- All programs must have an IORG command and this must be executed before any other command.
- If an IPHASE command is used, it must immediately follow the IORG command.
- Multiple commands are allowed on a line
- Comments may be included using the normal Basic ' or REM.

BO CALL 39500 . REM Set up RSX commands. 90 REM Initialize register constants.

40 DEFINT a-z : REM Use integer variables throughout.

50 start=30000 : REM Address to assemble machine-code.

100 B=0 : C=1 : D 2 : E=3 : H=4 . L 5 . M 6 = A=7

60 MEMORY start-1 : REM Reserve space for machine-code. 70 LOAD"asm.bin",39500 : REM LOAD assembler into high memory.

 Conditional assembly is possible using IF . . . THEN statements; or IF ... THEN ... ELSE statements for short pieces of code on a single line: or WHILE . . . WEND structures for more substantial amounts. of code

 Limited macro facilities are possible using Basic's GOSUB command. and repeat operations can be assembled using FOR . . . NEXT structures.

It is also possible to use the assembler from the command level without having to construct a program. For instance, try entering the following: **MEMORY 29999** 

A =7 IORG, 30000 **IMVI. A.224 ICALL, & BB5A** IRET IEND Now type:

**CALL 30000** 

and you should see a smiling face appear on the screen! However, this method of entering code is not really recommended, even for very short programs, since it is much too easy to make a mistake. It is far better to write a proper program and save it to tape or disk before assembling and running it.

If desired, the names of any of the commands can be altered simply by changing the entries in lines 3000 to 3250 in Listing 1 and then re-running the program. However, ensure that no names are removed or added and that the entries remain in exactly the same order as in the original listing, Also, each name should only contain valid RSX characters such as A to Z.

. MICROTEX 666 • This program is available electronically through Microtex 666's software downloading service. It is accessed • through Viatel page \*6663 # 110 X=384 ; Y=640 ; PSW=7 : SP=6 120 loop=0 : REM Initialize label used in assembly listing. 130 setmode=&BCOE : scrnmode=1 : REM Define some constants. • 140 150 REM Demonstration routine to display ASCII character set. 160 REM • 170 ' 180 FOR pass=1 TO 2 190 PRINT"PASS"; pass . IF pass=1 THEN IDISPLAY, 0 ELSE IDISPLAY, 1 200 210 ' 220 IORG. start • 230 IMVI, a, scrnmode 'Set the ICALL, setmode 240 'screen mode 250 IMVI, a, ASC (" 'Initialize 1st character . IMVI 6, 128-ASC(" ) 260 'and character count. 270 280 ILABEL, @loop 290 ICALL, &BB5A 'Display character 300 IINR, a 'and move to next one. 310 IDJNZ, 100p 'Continue until all done. • IRET 320 'Return to BASIC. 330 LEND 340 ' • 350 NEXT pass 360 PRINT"Type CALL";start;"to run machine code. \* \* PRINT 370 END REM Amstrad in-line assembler J REM (C) 1987 Stephen Devine 30 7 • 40 DEFINT a-z 50 start=89A4C 'Load address for RSX (39500 decimal) 60 MEMORY start-1 'Reserve space for RSX • 70 ' BO PRINT : PRINT "Running .... 90 address=start 100 FOR dataline=1000 TO 2310 STEP 10 110 sum=0 120 FOR byte=1 TO 16 • READ a\$ : num=VAL("&"+a\$) 130 140 POKE address, num : address=address+1 150 รแก≂รแก+กนก 160 NEXT byte 170 READ checksum 180 IF sum() checksum THEN PRINT "Checksum Error in line"; dataline : a bort=-1 190 NEXT dataline 200 IF abort THEN PRINT "Please correct offending line(s) and re-RUN t • he program." : END 210 ' 220 address=address=5 • 230 FOR command=1 TO 161 240 READ word\$ : word\$=UPPER\$(word\$) 250 FOR letter=1 TO LEN(word\$)-1 260 POKE address, ASC(MID\$(word\$, letter)) 270 add ress=add ress+1 280 NEYT letter • POKE address, ASC (RIGHT\$ (word\$, 1))+128 290 300 address=address+1 310 NEXT command • 320 PDKE address, 0 : address=address+1 330 ' 340 PRINT"Machine code loaded ok." . 350 CALL start 360 PRINT : PRINT "Saving RSX ... " 370 SAVE "asm.bin", b, start, address-start 380 PRINT"Saved ok. " # PRINT . . 390 END 400 ' • 1000 DATA 01, 5A, 9A, 21, 56, 9A, CD, D1, EC, C9, 00, 00, 00, 00, 87, A2, 1618 1010 DATA C3, 3F, 9C, C3, 52, 9C, C3, EA, 9C, C3, 5C, 9C, C3, 5C, 9C, C3, 5C, 285 1020 DATA 5C, 9C, C3, 84, 9C, C3, 84, 9C, C3, 5C, 9C, C3, 5C, 9C, C3, FC, 2865 1030 DATA 9C, C3, FC, 9C, C3, 13, 90, C3, 13, 9D, C3, 37, 9D, C3, 57, 9D, 2315 . 1040 DATA C3, EC, 9D, C3, OF, 9E, C3, 13, 9E, C3, 17, 9E, C3, 18, 9E, C3, 2279

•

.

-

10 REM Assembler Demo Program

30

20 REM ----

.

•

| ● 1050 DATA 1F, 9E, C3, 23, 9E, C3, 27, 9E, C3, 2B, 9E, C3, 2F, 9E, C3, 33, 2011                                                                                                    |       |   | 1890 DATA 55, A2, CD, 49, A2, OE, 40, 18, EF, CD, 49, A2, OE, 41, 18, E8, 1803                                                                                                    |
|----------------------------------------------------------------------------------------------------|-------|---|----------------------------------------------------------------------------------------------------|
| 1060 DATA 9E, C3, 37, 9E, C3, 3B, 9E, C3, 3F, 9E, C3, 43, 9E, C3, 47, 9E, 2238                                                                                                    |       |   | 1900 DATA OE, 40, 18, 06, 0E, 80, 18, 02, 0E, CO, DD, 46, 00, DD, CB, 01, 1198                                                                                                    |
| 1070 DATA C3, 4B, 9E, C3, 4F, 9E, C3, 53, 9E, C3, 57, 9E, C3, 58, 9E, C3, 2375                                                                                                    | 1 1 1 |   | 1910 DATA 46, 28, 05, CD, 40, A2, 18, 09, DD, CB, 01, 4E, 28, 12, CD, 51, 1439                                                                                                    |
| 1080 DATA 5F, 9E, C3, 63, 9E, C3, 67, 9E, C3, 6B, 9E, C3, 6F, 9E, C3, 73, 2395                                                                                                    |       |   | 1920 DATA A2, CD, 45, A2, DD, 7E, 00, D6, 80, CD, 55, A2, 06, 06, 18, 03, 1778                                                                                                    |
| 1090 DATA 9E, C3, 77, 9E, C3, 78, 9E, C3, 7F, 9E, C3, 63, 9E, C3, 67, 9E, 2558                                                                                                    |       |   | 1930 DATA CD, 45, A2, DD, 7E, 02, 87, 87, 81, 80, C3, 55, A2, 0E, 10, 1919                                                                                                    |
| 1100 DATA C3, 8B, 9E, C3, 8F, 9E, C3, 93, 9E, C3, 97, 9E, C3, 9B, 9E, C3, 2695                                                                                                    |       |   | 1940 DATA DD, 6E, 00, DD, 66, 01, ED, 5B, 83, A2, B7, ED, 52, 2B, 2B, 51, 1945                                                                                                    |
| 1110 DATA 9F, 9E, C3, A3, 9E, C3, A7, 9E, C3, AB, 9E, C3, AF, 9E, C3, B3, 2779                                                                                                    |       |   | 1950 DATA 55, C3, 62, A2, 06, 14, 18, E8, 06, 20, 18, E4, 06, 28, 18, E0, 1442                                                                                                    |
| 1120 DATA 9E, C3, B7, 9E, C3, BB, 9E, C3, BF, 9E, C3, C3, 9E, C3, C7, 9E, 2878                                                                                                    |       |   | 1960 DATA 06, 30, 18, DC, 0E, 38, 18, D8, CD, 21, A2, CD, CD, 21, A2, C4, 1817                                                                                                    |
| 1130 DATA C3, CB, 9E, C3, CF, 9E, C3, D3, 9E, C3, D7, 9E, C3, D8, 9E, C3, 3015                                                                                                    |       |   |                                                                                                    |
| 1140 DATA DF, 9E, C3, E3, 9E, C3, E7, 9E, C3, EB, 9E, C3, EF, 9E, C3, 53, 3163                                                                                                    |       |   | 1970 DATA CD, 21, 42, CC, CD, 21, 42, D4, CD, 21, 42, DC, CD, 21, 42, E4, 2464                                                                                                    |
| 1150 DATA 9E, C3, F7, 9E, C3, F8, 9E, C3, FF, 9E, C3, 05, 57, 57, 56, 68                                                                                                    |       |   | 1980 DATA CD, 21, A2, EC, CD, 21, A2, F4, CD, 21, A2, FC, CD, 21, A2, C3, 2527                                                                                                    |
|                                                                                                    | -     |   | 1990 DATA CD, 21, A2, C2, CD, 21, A2, CA, CD, 21, A2, D2, CD, 21, A2, DA, 2424                                                                                                    |
| 1160 DATA C3, 09, 9F, C3, 0F, 9F, C3, 13, 9F, C3, 17, 9F, C3, 18, 9F, C3, 2060                                                                                                    |       |   | 2000 DATA CD, 21, A2, E2, CD, 21, A2, EA, CD, 21, A2, F2, CD, 21, A2, FA, 2552                                                                                                    |
| ● 1170 DATA 1F, 9F, C3, 23, 9F, C3, 27, 9F, C3, 28, 9F, C3, 2F, 9F, C3, 33, 2016                                                                                                    |       |   | 2010 DATA 0E, 40, DD, CB, 03, 46, 28, 05, CD, 4D, A2, 18, 09, DD, CB, 03, 1524                                                                                                    |
| 1180 DATA 9F, C3, 37, 9F, C3, 3B, 9F, C3, 3F, 9F, C3, 43, 9F, C3, 47, 9F, 2244                                                                                                    |       |   | 2020 DATA 4E, 28, 13, CD, 51, A2, 3E, 30, 81, DD, 86, 00, 57, DD, 7E, 02, 1615                                                                                                    |
| 1190 DATA C3, 4B, 9F, C3, 4F, 9F, C3, 81, 9F, C3, 90, 9F, C3, A5, 9F, C3, 2557                                                                                                    |       |   | 2030 DATA D6, 80, 5F, C3, 62, A2, DD, CB, 01, 46, 28, 05, CD, 4D, A2, 18, 1900                                                                                                    |
| 1200 DATA A9, 9F, C3, AD, 9F, C3, B1, 9F, C3, DE, 9F, C3, E5, 9F, C3, EC, 2976                                                                                                    |       |   | 2040 DATA 09, DD, CB, 01, 4E, 28, 16, CD, 51, A2, DD, 7E, 02, 87, 87, 87, 1775                                                                                                    |
| 1210 DATA 9F, C3, F0, 9F, C3, F4, 9F, C3, 2A, A0, C3, 40, A0, C3, 44, A0, 2590                                                                                                    | -     | - | 2050 DATA 81, C6, 06, 57, DD, 7E, 00, D6, 80, 5F, C3, 62, A2, DD, 7E, 02, 2008                                                                                                    |
| 1220 DATA C3, 48, A0, C3, 4C, A0, C3, 50, A0, C3, 54, A0, C3, 58, A0, C3, 2370                                                                                                    | 1 1 1 |   | 2050 DATA 87, 87, 87, 81, DD, 86, 00, C3, 55, A2, DD, CB, 03, 46, 28, 04, 1872                                                                                                    |
| 1230 DATA 5C, A0, C3, 60, A0, C3, 64, A0, C3, 68, A0, C3, 6C, A0, C3, 70, 2387                                                                                                    |       |   | 2070 DATA 16, DD, 18, 08, DD, CB, 03, 4E, 28, 13, 16, FD, 1E, 35, CD, 62, 1501                                                                                                    |
| 1240 DATA A0, C3, 74, A0, C3, 78, A0, C3, 7C, A0, C3, 80, A0, C3, 84, A0, 2555                                                                                                    |       |   | 2080 DATA A2, DD, 7E, 02, D6, 80, 57, DD, 5E, 00, C3, 62, A2, DD, 7E, 02, 2059                                                                                                    |
| 1250 DATA C3, 88, A0, C3, 8C, A0, C3, 90, A0, C3, 94, A0, C3, 98, A0, C3, 2690                                                                                                    | 1 11  |   | 2090 DATA 87,87,87,06,06,57, DD, 5E,00,C3,62, 42,CD, 49, 42, 0E, 1920                                                                                                    |
| 1260 DATA 9C, A0, C3, F6, A0, C3, 28, A1, C3, 2F, A1, C3, 33, A1, C3, 37, 2373                                                                                                    |       |   | 2100 DATA 4A, 18, 5F, 0E, 09, 18, 5B, 0E, 0B, 18, 57, 0E, 03, 18, 53, 0E, 605                                                                                                    |
| 1270 DATA A1, C3, 38, A1, C3, 48, A1, C3, 55, A1, C3, 64, A1, C3, 59, A1, 2366                                                                                                    |       |   | 2110 DATA C1, DD, 7E, 00, FE, 07, 20, 44, CD, 16, A2, F1, 0E, C5, DD, 7E, 2095                                                                                                    |
| 1280 DATA C3, 7F, A1, C3, 86, A1, C3, 8A, A1, C3, B0, A1, C3, B4, A1, C3, 2730                                                                                                    |       |   | 2120 DATA 04 55 07 20 30 CB 16 02 55 CB 4D 40 50 DD CB 01 46 1927                                                                                                    |
| • 1290 DATA BB, AI, C3, BC, AI, C3, C0, AI, C3, C4, AI, C3, C9, AI, C3, CE, 2947                                                                                                    |       |   | 2120 DATA 00, FE, 07, 20, 3D, CD, 16, A2, F5, CD, 4D, A2, DD, CB, 01, 46, 1927                                                                                                    |
| 1300 DATA A1, C3, D2, A1, C3, D6, A1, C3, DA, A1, C3, DE, A1, C3, E3, A1, 3032                                                                                                    |       |   | 2130 DATA OE 09 3E 04 20 47 18, 42 CD 51, 42 DD CB, 01, 4E 18, 1257                                                                                                    |
| 1310 DATA C3, E4, A1, D0, EE, 00, D0, 66, 01, 22, 81, A2, 22, 85, A2, 3A, 1955                                                                                                    |       |   | 2140 DATA EF, DD, 23, DD, 23, OE, 01, CD, 8E, A1, DD, 56, FE, DD, 5E, FF, 2405                                                                                                    |
| 1320 DATA 7F, A2, B7, C4, A1, 9D, DD, 6E, 00, DD, 66, 01, 22, B3, A2, C9, 2169                                                                                                    |       |   | 2150 DATA C3, 62, A2, CD, 49, A2, 0E, 42, 18, 08, 0E, 02, 18, 04, 0E, 04, 1075                                                                                                    |
| 1330 DATA ED, 58, 83, A2, DD, 6E, 00, DD, 66, 01, 73, 23, 72, C9, ED, 58, 2069                                                                                                    |       |   | 2160 DATA 18,00, DD, CB, 01, 46, 28, 05, CD, 4D, A2, 18, 09, DD, CB, 01, 1466                                                                                                    |
| 1340 DATA 85, A2, B7, C4, 60, 9C, 3A, 7F, A2, B7, C6, AF, 32, 7F, A2, 21, 2203                                                                                                    |       |   | 2170 DATA 4E, 28, 07, CD, 51, 42, DD, 36, 00, 04, DD, 7E, 00, 87, 87, 87, 1604                                                                                                    |
|                                                                                                    |       |   | 2180 DATA 81, C3, 55, A2, CD, 21, A2, 3A, CD, 21, A2, 32, CD, 2E, A2, 48, 1967                                                                                                    |
| ● 1350 DATA C7, 9D, CD, A8, 9D, 2A, 81, A2, E5, CD, 80, 9D, 21, D3, 9D, CD, 2544                                                                                                    |       |   | 2190 DATA CD, 2E, A2, 5B, CD, 21, A2, 2A, CD, 4D, A2, 18, F7, CD, 51, A2, 2109 ●                                                                                                    |
| 1360 DATA A8, 9D, 2A, 85, A2, E5, CD, 80, 9D, 21, DD, 9D, CD, A8, 9D, E1, 2547                                                                                                    |       |   | 2200 DATA 18, F2, CD, 2E, A2, 7B, CD, 2E, A2, 43, CD, 2E, A2, 53, CD, 21, 2016                                                                                                    |
| 1370 DATA D1, B7, ED, 52, CD, 80, 9D, 21, E7, 9D, CD, A8, 9D, C9, 47, 18, 2448                                                                                                    |       |   | 2210 DATA A2, 22, CD, 4D, A2, 18, F7, CD, 51, A2, 18, F2, CD, 2E, A2, 73, 2153                                                                                                    |
| 1380 DATA 04, DD, 23, DD, 23, 10, FA, C9, B7, C8, CD, AA, 9C, 2A, 85, A2, 2234                                                                                                    |       |   | 2220 DATA DD, CB, 01, 46, 28, 05, CD, 4D, A2, 18, 09, DD, CB, 01, 4E, 28, 1560                                                                                                    |
| 1390 DATA ED, 5B, 83, 42, 47, DD, 7E, 00, 77, 13, 23, DD, 2B, DD, 2B, 10, 1756                                                                                                    | 1-11  |   | 2230 DATA 11, CD, 51, A2, E1, 3E, 06, 86, 57, DD, 7E, 00, D6, 80, 5F, C3, 1958                                                                                                    |
| 1400 DATA F4, 22, 85, A2, ED, 53, 83, A2, C9, B7, C8, CD, AA, 9C, 2A, 85, 2476                                                                                                    | 1 1 1 |   | 2240 DATA 62, A2, E1, DD, 7E, 00, 86, C3, 55, A2, E1, 7E, 18, 38, E1, 56, 2153                                                                                                    |
| • 1410 DATA A2, ED, 5B, 83, A2, 47, DD, 7E, 00, 77, 23, DD, 7E, 01, 77, 23, 1857                                                                                                    |       |   | 2250 DATA DD, 5E, 00, 18, 41, E1, 7E, CD, 55, A2, DD, 56, 00, DD, 5E, 01, 1830                                                                                                    |
| 1420 DATA 13, 13, DD, 28, DD, 28, 10, EE, 22, 85, A2, ED, 53, 83, A2, C9, 1963                                                                                                    |       |   | 2260 DATA 18, 34, E1, 5E, 16, ED, CD, 62, A2, 18, EF, 16, ED, E1, 5E, 18, 1984                                                                                                    |
| 1430 DATA B7, C8, DD, 5E, 00, DD, 56, 01, 2A, 83, A2, 19, 22, 83, A2, 2A, 1735                                                                                                    |       |   | 2270 DATA 25, 16, DD, 18, F8, 16, FD, 18, F4, 3E, CB, 18, OC, 3E, ED, 18, 1719                                                                                                    |
| ● 1440 DATA 85, A2, 19, 22, 85, A2, C5, B7, C8, DD, 66, 00, DD, 66, 01, 7E, 2014                                                                                                    |       |   | 2280 DATA 08, 3E, DD, 18, 04, 3E, FD, 18, 00, 24, 85, A2, 77, 23, 22, 85, 1316                                                                                                    |
| 1450 DATA B7, CB, 23, 5E, 23, 56, 4F, 06, 00, 2A, 83, A2, 09, 22, 83, A2, 1389                                                                                                    |       |   | 2290 DATA A2, 24, 83, A2, 18, 10, 24, 85, A2, 72, 23, 73, 23, 22, 85, A2, 1502                                                                                                    |
| 1460 DATA 2A, 85, A2, EB, ED, B0, ED, 53, 85, A2, C9, B7, C8, DD, 6E, 00, 2515                                                                                                    | 1 1 1 |   | 2300 DATA 2A, 83, A2, 18, 00, 23, 23, 22, 83, A2, 3A, 7F, A2, B7, C8, CD, 1691                                                                                                    |
| 1470 DATA DD, 66, 01, 7E, B7, C8, 23, 5E, 23, 56, 4F, 06, 00, 28, 83, 82, 1503                                                                                                    |       |   | 2310 DATA A1, 9D, C9, 00, 00, 00, 00, 00, 00, 00, 00, 4F, 52, C7, 50, 48, 1031                                                                                                    |
| 1480 DATA 09, 22, 83, A2, 24, 85, A2, EB, ED, B0, ED, 53, 85, A2, EB, 28, 2214                                                                                                    |       |   | 2320 '                                                                                                    |
| 1490 DATA CB, FE, C9, F5, 1F, 1F, 1F, 1F, E6, OF, FE, 0A, 38, 02, C6, 07, 1799                                                                                                    | 1 11  |   | 3000 DATA "ORG", "PHASE", "END", "LABEL", 'DEFL", "DL", "DEFB", "DB"                                                                                                    |
| 1500 DATA C6, 30, CD, 5A, BB, F1, E6, OF, FE, OA, 38, 02, C6, 07, C6, 30, 1987                                                                                                    |       |   |                                                                                                    |
| 1 1 1510 DATH CD, 5A, BB, C9, 7C, CD, 5F, 9D, 7D, CD, 5F, 9D, C9, 3E, 08, CD, 2322                                                                                                    |       |   | 3020 DATA "CMC", "CMA", "DAA", "DI", 'EI", "XPSN", "XCHB", "XTHL"<br>3030 DATA "CMC", "CMA", "DAA", "DI", 'EI", "XPSN", "XCHB", "XTHL"<br>3030 DATA "EXX", "HLT", "PCHL", "SPHL", 'NOP", "STC", "RET"<br>3040 DATA "RAL", "RLCA", "RAR", "RRCA"                                                                                                    |
| 1520 DATA 5A, BB, 3E, 08, CD, 5A, BB, 3E, 08, CD, 5A, BB, 3E, 08, CD, 5A, 1746                                                                                                    |       |   | 3030 DATE (EXX* "HIT" "DCHI " "SDHI " (MDD" "STC" "RET"                                                                                                    |
| 1530 DATA BB, CD, 80, 90, C9, 24, 85, A2, CD, 89, 90, C9, 7E, 87, C8, CD, 2629                                                                                                    | 1 1 1 |   | 3040 DATA "POI " "PI CO" "20RP" "PPCO"                                                                                                    |
| 1 1540 DHTA 5H, 88, 23, 18, F7, 0D, 0A, 41, 73, 73, 65, 6D, 62, 6C, 69, 6E, 1532                                                                                                    |       | • | 3050 DATA "RN2", "R2", "RNC", "RC", "RPC", "RPE", "RP", "RM"                                                                                                    |
| 1550 DATA 67, 20, 61, 74, 3A, 26, 20, 20, 20, 00, 00, 00, 00, 00, 00, 53, 701                                                                                                    |       |   | TAGE DATA HYTYH HYTYH HOFYH HOFYH HOFYH HOFYH                                                                                                    |
| 1560 DATA 74, 61, 72, 74, 3A, 25, 00, 00, 00, 20, 20, 45, 6E, 64, 3A, 26, 1001                                                                                                    | 1 1 1 |   |                                                                                                    |
| 1 1570 DATA 00,0D,0A,20,53,69,7A,65,3A,26,00,0D,0A,0D,0A,00,608                                                                                                    |       |   | 3060 DATA "XTIX", "XTIY", "PCIX", "PCIY", "SPIX", "SPIY"<br>3070 DATA "CPIC", "CPDC", "CPIR", "CPDR", "INI", "IND", "INIR", "INDR"<br>3080 DATA "LDIA", "LDAR", "LDAR", "LDAR", "LDI", "LDD", "LDIR", "LDDR"<br>3090 DATA "KEB", "OUTI", "OUTD", "OTIR", "RETN", "RETI"                                                                                                    |
| 1580 DATA 21, 7F, A2, B7, 28, 11, DD, 7E, 00, DD, B6, 01, 20, 09, 36, 00, 1408                                                                                                    | 1 1 1 |   | TOON DATH CDIR, CDAR, CDAR, CDAR, CDI, CDD, CDAR, CDDA                                                                                                    |
| 1590 DATA 21, E9, 9D, CD, A8, 9D, C9, 36, 01, 21, B1, 9D, CD, A8, 9D, CD, 2311                                                                                                    |       |   | TION DATE ALLS, COTT, COTD, OTTA, OTDA, KEIN, KEIN                                                                                                    |
| 1600 DATA A1, 9D, C9, CD, 16, A2, 3F, CD, 16, A2, 2F, CD, 16, A2, 27, CD, 2040                                                                                                    |       |   | 3100 DATA "RLD", "RRD"<br>3110 DATA "ADD", "ADD", "AND", "CMP", "CRA", "SUR", "SRB", "XRA"                                                                                                    |
| 1610 DATA 16, A2, F3, CD, 16, A2, FB, CD, 16, A2, OB, CD, 16, A2, EB, CD, 2293                                                                                                    |       |   | 3110 DATA "ADD", "ADC", "ANA", "CMP", "ORA", "SUB", "SBB", "XRA"<br>3120 DATA "ADI", "ACI", "ANI", "CPI", "ORI", "SUI", "SBI", "XRI"                                                                                                    |
| • 1620 DATA 16, A2, E3, CD, 16, A2, D9, CD, 16, A2, 76, CD, 16, A2, E9, CD, 2351                                                                                                    |       |   |                                                                                                    |
| 1630 DATA 16, A2, F9, CD, 16, A2, 00, CD, 16, A2, 37, CD, 16, A2, C9, CD, 2061                                                                                                    |       |   | 3130 DATA "RL", "RLC", "RR", "RRC", "SLA", "SRA", "SRL"<br>3140 DATA "RST", "IM", "IN", "DUT", "DCR", "INR", "INBC", "OTBC"                                                                                                    |
| 1 1540 DATA 16, A2, 17, CD, 16, A2, 07, CD, 16, A2, 1F, CD, 16, A2, 0F, CD, 1632                                                                                                    |       |   |                                                                                                    |
| 1 0 1 1630 DHTH 16, H2, C0, CD, 16, H2, C8, CD, 16, H2, D0, CD, 16, H2, D8, CD, 2372                                                                                                    |       |   | 3150 DOTA *DIN7* *DEN7* *DEN7* *DENC* *DEC*                                                                                                    |
| 1560 DATA 16, A2, E0, CD, 16, A2, E8, CD, 16, A2, F0, CD, 16, A2, F8, CD, 2500                                                                                                    |       |   | 3160 DATA "DJN,", "JR", "JRNZ", "JRC", "JRC", "JRC"<br>3170 DATA "CALL", "CNZ", "CZ", "CNC", "CC", "CPD", "CP", "CM"<br>3180 DATA "JMP", "JNZ", "JZ", "JNC", "JC", "JPD", "JPE", "JP", "JM"                                                                                                    |
| 1 1 1970 DHTH 3D, H2, E3, CD, 41, H2, E3, CD, 3D, H2, E9, CD, 41, H2, E9, CD, 2640                                                                                                    |       |   | 3140 DATA HINDA HINTA HINTA HINTA HIDDA HIDDA HIDDA HIDDA HINA                                                                                                    |
| I ■ I680 DATE 3D, 82, F9, CD, 41, 82, F9, CD, 37, 82, 81, CD, 37, 82, 69, CD, 2532                                                                                                    |       |   | 3190 DATA "MOV", "MVI"                                                                                                    |
| 1 1 1070 WHIH 37, H2, D1, CD, 37, H2, B3, CD, 37, H2, H2, CD, 37, H2, H2, H2, H2, H2, H2, H2, H2, H2, H2                                                                                                    |       | • |                                                                                                    |
|                                                                                                    |       |   | 3200 DATA "DADC", "DAD", "DCX", 'INX"                                                                                                    |
|                                                                                                    |       |   | 3210 DATA "POP", "PUSH"                                                                                                    |
| I I I I I I I I I I I I I I I I I I I                                                                                                    |       |   |                                                                                                    |
| I I I I I I I I I I I I I I I I I I I                                                                                                    |       |   | 3230 DATA "LXI", "DSBB", "STAX", "LDAX", "LDA", "STA"                                                                                                    |
| 1720 DATH 37, A2, 57, DJ, 37, A2, 57, CD, 37, A2, A0, CD, 37, A2, A8, CD, 2198                                                                                                    |       |   |                                                                                                    |
| 1710 DHTH 37, A2, 57, CD, 37, A2, 57, CD, 37, A2, A0, CD, 37, A2, A3, CD, 2198<br>1720 DATA 37, A2, B0, CD, 37, A2, B8, CD, 37, A2, A4, CD, 37, A2, A3, CD, 2279<br>1730 DATA 37, A2, AB, CD, 37, A2, B5, CD, 37, A2, B8, CD, 37, A2, A5, CD, 2294                                                                                                    | •     |   | 3240 DATA "LBCD", "LDED", "LHLD", "LIXD", "LIYD", "LSPD"                                                                                                    |
| 1720 DATA 37, A2, B0, CD, 37, A2, B6, CD, 37, A2, A8, CD, 37, A2, A8, CD, 2198<br>1720 DATA 37, A2, B0, CD, 37, A2, B6, CD, 37, A2, A8, CD, 37, A2, A8, CD, 2279<br>1730 DATA 37, A2, A9, CD, 37, A2, B5, CD, 37, A2, B8, CD, 37, A2, 45, CD, 2294                                                                                                    | •     | • |                                                                                                    |
| <ul> <li>1710 DATA 37, A2, B0, CD, 37, A2, B8, CD, 37, A2, A8, CD, 37, A2, A8, CD, 2198</li> <li>1720 DATA 37, A2, A9, CD, 37, A2, B8, CD, 37, A2, A6, CD, 37, A2, A8, CD, 2279</li> <li>1730 DATA 37, A2, A9, CD, 37, A2, B3, CD, 37, A2, B8, CD, 37, A2, 45, CD, 2294</li> <li>1740 DATA 37, A2, 40, CD, 37, A2, 67, CD, 37, A2, 67, CD, EC, A1, 80, CD, 2287</li> <li>1750 DATA EC, A1, 88, CD, EC, A1, A8, CD, EC, A1, B0, CD, 20, 3064</li> </ul>                                                                                                    | •     | • | 3240 DATA "LBCD", "LDED", "LHLD", "LIXD", "LIYD", "LSPD"                                                                                                    |
| 1710 DATA 37, A2, B0, CD, 37, A2, SP, CD, 37, A2, A0, CD, 37, A2, A8, CD, 2138<br>1720 DATA 37, A2, B0, CD, 37, A2, B8, CD, 37, A2, A8, CD, 27, A2, A5, CD, 2279<br>1730 DATA 37, A2, A9, CD, 37, A2, B5, CD, 37, A2, B8, CD, 37, A2, A5, CD, 2294<br>1740 DATA 37, A2, A9, CD, 37, A2, 6F, CD, 37, A2, B8, CD, 37, A2, A5, CD, 2294<br>1750 DATA EC, A1, 88, CD, EC, A1, A0, CD, EC, A1, B8, CD, EC, A1, 80, CD, 2287<br>1750 DATA EC, A1, 90, CD, EC, A1, 98, CD, EC, A1, 88, CD, 22, C5, CD, 2861<br>1750 DATA EC, A1, 90, CD, EC, A1, 98, CD, EC, A1, A8, CD, 19, A2, C6, CD, 2861<br>1750 DATA EC, A1, 90, CD, EC, A1, 98, CD, EC, A1, A8, CD, 19, A2, C6, CD, 2861                                                                                                    | •     | • | 3240 DATA "LBCD", "LDED", "LHLD", "LIXD", "LIYD", "LSPD"                                                                                                    |
| 1710 DATA 37, A2, B0, CD, 37, A2, SP, CD, 37, A2, A0, CD, 37, A2, A8, CD, 2138<br>1720 DATA 37, A2, B0, CD, 37, A2, B8, CD, 37, A2, A8, CD, 27, A2, A5, CD, 2279<br>1730 DATA 37, A2, A9, CD, 37, A2, B5, CD, 37, A2, B8, CD, 37, A2, A5, CD, 2294<br>1740 DATA 37, A2, A9, CD, 37, A2, 6F, CD, 37, A2, B8, CD, 37, A2, A5, CD, 2294<br>1750 DATA EC, A1, 88, CD, EC, A1, A0, CD, EC, A1, B8, CD, EC, A1, 80, CD, 2287<br>1750 DATA EC, A1, 90, CD, EC, A1, 98, CD, EC, A1, 88, CD, 22, C5, CD, 2861<br>1750 DATA EC, A1, 90, CD, EC, A1, 98, CD, EC, A1, A8, CD, 19, A2, C6, CD, 2861<br>1750 DATA EC, A1, 90, CD, EC, A1, 98, CD, EC, A1, A8, CD, 19, A2, C6, CD, 2861                                                                                                    | •     | • | 3240 DATA "LBCD", "LDED", "LHLD", "LIXD", "LIYD", "LSPD"                                                                                                    |
| <ul> <li>1710 DATA 13, A2, B0, CD, 37, A2, SF, CD, 37, A2, A0, CD, 37, A2, A8, CD, 2198</li> <li>1720 DATA 37, A2, B0, CD, 37, A2, B8, CD, 37, A2, A8, CD, 27, 9</li> <li>1730 DATA 37, A2, A9, CD, 37, A2, B8, CD, 37, A2, B8, CD, 37, A2, 43, CD, 2279</li> <li>1740 DATA 37, A2, A0, CD, 37, A2, B7, CD, 37, A2, B8, CD, 37, A2, 45, CD, 2294</li> <li>1750 DATA EC, A1, 88, CD, EC, A1, A0, CD, EC, A1, B8, CD, EC, A1, B0, CD, 2887</li> <li>1750 DATA EC, A1, 90, CD, EC, A1, 90, CD, EC, A1, B8, CD, 14, A2, C6, CD, 28661</li> <li>1770 DATA 14, A2, D6, CD, 14, A2, D6, CD, 14, A2, E6, CD, 148, B1, B0, CD, 2861</li> <li>1780 DATA 14, A2, D6, CD, 14, A2, D6, CD, 14, A2, E6, CD, 148, B1, B0, C1, 740</li> <li>1790 DATA 14, A2, D6, CD, 14, A2, D6, CD, 14, A2, E6, CD, 148, B1, B0, C1, 740</li> </ul>                                                                                                    | •     | • | 3240 DATA "LBCD", "LDED", "LHLD", "LIXD", "LIYD", "LSPD"<br>3250 DATA "SBCD", "SDED", "SHLD", "SIXD", "SIYD", "SSPD"                                                                                                    |
| <ul> <li>1710 DHTH 37, A2, B0, CD, 37, A2, BB, CD, 37, A2, A0, CD, 37, A2, A8, CD, 2138</li> <li>1730 DHTH 37, A2, B0, CD, 37, A2, B8, CD, 37, A2, A6, CD, 37, A2, A8, CD, 2279</li> <li>1730 DHTA 37, A2, A9, CD, 37, A2, B8, CD, 37, A2, BB, CD, 37, A2, A5, CD, 2279</li> <li>1740 DHTA 37, A2, A9, CD, 37, A2, B5, CD, 37, A2, BB, CD, 37, A2, A5, CD, 2294</li> <li>1740 DHTA 57, A2, A9, CD, S7, A2, 6F, CD, 37, A2, BB, CD, 57, A2, A5, CD, 2294</li> <li>1750 DHTH EC, A1, 88, CD, EC, A1, A0, CD, EC, A1, 80, CD, EC, A1, 80, CD, 2287</li> <li>1750 DHTH EC, A1, 90, CD, EC, A1, 90, CD, EC, A1, 80, CD, 22861</li> <li>1770 DHTH A1, A2, CE, CD, 14, A2, E5, CD, 14, A2, E5, CD, 14, A2, C5, CD, 2861</li> <li>1780 DHTH 14, A2, CB, CD, 14, A2, E5, CD, 14, A2, E5, CD, 14, A2, E5, CD, 14, A2, C5, CD, 2508</li> <li>1780 DHTH 04, 18, 14, 05, 18, 18, 10, 05, 08, 18, 0C, 05, 20, 18, 08, 05, 272</li> <li>1800 DHTH 02, 18, 140, 0E, 38, 140, 00 DD, CD, 20, 150, 05, 07, 04, 06, 072</li> </ul>                                                                                                    | •     | • | 3240 DATA "LBCD", "LDED", "LIXD", "LIXD", "LSPD"           3250 DATA "SBCD", "SDED", "SHLD", "SIXD", "SIYD", "SSPD"           780         8080                                                                                                    |
| <ul> <li>1710 DATA 37, A2, B0, CD, 37, A2, SF, CD, 37, A2, A0, CD, 37, A2, A8, CD, 2198</li> <li>1720 DATA 37, A2, B0, CD, 37, A2, B6, CD, 37, A2, A8, CD, 27, A2, A3, CD, 2279</li> <li>1730 DATA 37, A2, A0, CD, 37, A2, B5, CD, 37, A2, B8, CD, 37, A2, 45, CD, 2294</li> <li>1740 DATA 37, A2, A0, CD, 37, A2, B7, CD, 37, A2, B8, CD, CJ, A1, 80, CD, 2284</li> <li>1750 DATA EC, A1, 80, CD, EC, A1, A0, CD, EC, A1, B8, CD, EC, A1, B0, CD, 2861</li> <li>1770 DATA 1A, A2, CE, CD, 1A, A2, E5, CD, 1A, A2, EE, 0C, 10, 1A, A2, C6, CD, 2861</li> <li>1770 DATA 1A, A2, CE, CD, 1A, A2, E6, CD, 1A, A2, EE, CD, 1A, A2, F6, CD, 2508</li> <li>1780 DATA 1A, A2, D6, CD, 1A, A2, DE, CD, 1A, A2, EE, 0C, 10, 18, 18, 0C, 1740</li> <li>1790 DATA 1A, A2, D5, CD, 1B, 10, 0C, 08, 18, 0C, 0C, 20, 18, 08, 0E, 272</li> <li>1800 DATA 18, 03, DD, EB, 01 46, 28, 13, CD, 51, 62, CD, 45, 29, 07, 01, 21146</li> </ul>                                                                                                    | •     | • | 3240 DATA "LBCD", "LDED", "LIXD", "LIXD", "LSPD"           3250 DATA "SBCD", "SDED", "SHLD", "SIXD", "SIYD", "SSPD"           780         8080                                                                                                    |
| <ul> <li>1710 DATA 37, A2, B0, CD, 37, A2, SF, CD, 37, A2, A0, CD, 37, A2, A8, CD, 2138</li> <li>1730 DATA 37, A2, B0, CD, 37, A2, B8, CD, 37, A2, A8, CD, 27, A2, A3, CD, 2279</li> <li>1730 DATA 37, A2, A9, CD, 37, A2, B5, CD, 37, A2, B8, CD, 37, A2, 45, CD, 2294</li> <li>1740 DATA 37, A2, A0, CD, 37, A2, 6F, CD, 37, A2, B8, CD, 37, A2, 45, CD, 2287</li> <li>1750 DATA EC, A1, 80, CD, EC, A1, A0, CD, EC, A1, B8, CD, EC, A1, B0, CD, 2287</li> <li>1760 DATA EC, A1, 90, CD, EC, A1, 98, CD, EC, A1, 80, CD, 22861</li> <li>1770 DATA H1, A2, CE, CD, 14, A2, E5, CD, 14, A2, E6, CD, 14, A2, C6, CD, 2861</li> <li>1760 DATA 14, A2, D6, CD, 14, A2, D5, CD, 14, A2, E6, CD, 14, A2, E6, CD, 2508</li> <li>1760 DATA 14, A2, D6, CD, 14, A2, D5, CD, 14, A2, E6, CD, 14, B1, 80, E1, 740</li> <li>1790 DATA 00, 18, 14, 06, 18, 18, 10, 06, 08, 18, 0C, 06, 20, 18, 08, 06, 272</li> <li>1800 DATA 28, 18, 04, 06, 38, 18, 00, D0, CB, 01, 46, 28, 05, CD, 42, 04, 21, 1146</li> <li>1810 DATA 18, 09, DD, CB, 01, 46, 28, 13, CD, 51, A2, CD, 45, 02, DD, 75, 1826</li> </ul>                                                                                                    | •     | • | 3240 DATA "LBCD", "LDED", "LIKD", "LIYD", "LSPD"           3250 DATA "SBCD", "SDED", "SHLD", "SIYD", "SSPD"           Z80         8080           Z80         8080                                                                                                    |
| <ul> <li>1710 DATA 37, A2, B0, CD, 37, A2, 3F, CD, 37, A2, A0, CD, 37, A2, A8, CD, 2138</li> <li>1730 DATA 37, A2, B0, CD, 37, A2, B6, CD, 37, A2, A8, CD, 2279</li> <li>1730 DATA 37, A2, A9, CD, 37, A2, B5, CD, 37, A2, A8, CD, 2279</li> <li>1730 DATA 37, A2, A0, CD, 37, A2, B5, CD, 37, A2, A8, CD, 2284</li> <li>1750 DATA EC, A1, 88, CD, EC, A1, A0, CD, EC, A1, B8, CD, EC, A1, 80, CD, 2287</li> <li>1750 DATA EC, A1, 30, CD, EC, A1, 98, CD, EC, A1, 88, CD, EC, A1, 80, CD, 23661</li> <li>1770 DATA 14, A2, CE, CD, 14, A2, E5, CD, 14, A2, EE, CD, 1A, A2, CE, CD, 2508</li> <li>1780 DATA 14, A2, DE, CD, 14, A2, DE, CD, 14, A2, EE, CD, 16, 18, 18, 0C, 1740</li> <li>1790 DATA 14, A2, DE, CD, 14, A2, EE, OE, 14, A2, EE, OE, 10, 18, 18, 0C, 1740</li> <li>1790 DATA 28, 18, C4, CE, 38, 18, 10, OC, 08, 18, 0C, C4, 20, 49, A2, 1146</li> <li>1800 DATA 28, 18, C4, CE, 38, 18, 00, DD, CB, C1, 46, 28, 05, CD, 49, A2, 1146</li> <li>1820 DATA 00, 81, C5, 57, 52, D7, 57, 52, 62, A2, CD, 45, A2, DD, 7E, 1826</li> <li>1820 DATA 00, 81, C5, 57, 42, D7, 56, CB, 20, 57, 57, 57, 50, 57, 50, 57, 57, 50, 57, 57, 50, 57, 57, 50, 57, 57, 50, 50, 57, 57, 50, 50, 50, 57, 57, 50, 50, 50, 57, 57, 50, 50, 50, 57, 57, 50, 50, 50, 57, 57, 50, 50, 50, 57, 57, 50, 50, 50, 57, 57, 50, 50, 50, 57, 57, 50, 50, 50, 57, 57, 50, 50, 50, 57, 57, 50, 50, 50, 57, 57, 50, 50, 50, 57, 57, 50, 50, 50, 57, 57, 50, 50, 50, 57, 50, 50, 50, 57, 50, 50, 50, 57, 50, 50, 50, 57, 50, 50, 50, 57, 50, 50, 50, 50, 57, 50, 50, 50, 50, 50, 50, 50, 50, 50, 50</li></ul>                                                                                                    | •     | • | 3240 DATA "LBCD", "LUED", "LIXD", "LIXD", "LSPD"         3250 DATA "SBCD", "SDED", "SHLD", "SIXD", "SSPD"         Z80       8080             ADC A, r       ADC r       LD A, (nn)                                                                                                    |
| 1710 DATA 37, A2, B0, CD, 37, A2, SF, CD, 37, A2, A0, CD, 37, A2, A8, CD, 2138<br>1720 DATA 37, A2, B0, CD, 37, A2, B8, CD, 37, A2, A8, CD, 27, A2, A3, CD, 2279<br>1730 DATA 37, A2, A0, CD, 37, A2, B5, CD, 37, A2, B8, CD, 37, A2, 45, CD, 2294<br>1740 DATA 37, A2, A0, CD, 37, A2, SF, CD, 37, A2, B8, CD, 37, A2, 45, CD, 2294<br>1750 DATA EC, A1, 88, CD, EC, A1, A0, CD, EC, A1, B8, CD, EC, A1, B0, CD, 3064<br>1760 DATA EC, A1, 90, CD, EC, A1, 98, CD, EC, A1, B8, CD, 14, A2, C6, CD, 2861<br>1770 DATA 1A, A2, DE, CD, 14, A2, DE, CD, 14, A2, EE, CD, 14, A2, C6, CD, 2808<br>1780 DATA 1A, A2, DE, CD, 14, A2, DE, CD, 14, A2, EE, CD, 18, A2, C6, CD, 2508<br>1780 DATA 1A, A2, DE, CD, 14, A2, DE, CD, 14, A2, EE, CD, 18, 18, 06, 1740<br>1790 DATA 40, 18, 140, 40, E1 8, 18, 10, 00, 08, 18, 00, 00, 20, 18, 08, 08, 02, 272<br>1800 DATA 28, 18, 04, 0E, 38, 18, 00, DD, CB, 01, 46, 28, 05, CD, 40, A2, 1146<br>1810 DATA 18, 09, DD, CB, 01, 4E, 28, 13, CD, 51, A2, CD, 45, A2, DD, 7E, 1959<br>1830 DATA 00, 81, C3, 55, A2, DD, 7E, 00, 7E, 00, 72, 02, 46, 37, 87, 66, 1834<br>1800 DATA 00, 26, 20, 20, DT, 26, 00, 7E, 00, 72, 00, 46, 37, 87, 87, 87, 81, 834<br>1800 DATA 00, 81, C3, 55, A2, DD, 7E, 00, 72, 00, 46, 77, 87, 87, 87, 87, 87, 87, 87, 87, 87                                                                                                    | •     | • | 3240 DATA "LBCD", "LDED", "LIXD", "LIXD", "LSPD"         3250 DATA "SBCD", "SDED", "SHLD", "SIXD", "SIYD", "SSPD"         Z80       8080         280       8080         280       8080         280       8080         280       8080         280       8080         280       8080         280       8080         280       8080         280       8080         280       8080         280       8080         280       8080         280       8080         280       8080         280       8080         280       8080         280       8080         280       8080         280       8080         280       8080         280       8080         280       8080         280       8080         280       8080         280       8080         280       8080         280       8080         280       8080         280       8080         280       8080         190       100      < |
| <ul> <li>1710 DATA 37, A2, B0, CD, 37, A2, SF, CD, 37, A2, A0, CD, 37, A2, A8, CD, 2138</li> <li>1730 DATA 37, A2, B0, CD, 37, A2, B8, CD, 37, A2, A8, CD, 2779</li> <li>1730 DATA 37, A2, A9, CD, 37, A2, B8, CD, 37, A2, B8, CD, 37, A2, A5, CD, 2279</li> <li>1740 DATA 37, A2, A9, CD, 37, A2, B5, CD, 37, A2, B8, CD, 37, A2, A5, CD, 2294</li> <li>1740 DATA 57, A2, A9, CD, 37, A2, 6F, CD, 37, A2, 6F, CD, 2504</li> <li>1750 DATA EC, A1, 90, CD, EC, A1, 98, CD, EC, A1, 80, CD, 2287</li> <li>1750 DATA EC, A1, 90, CD, EC, A1, 90, CD, EC, A1, 80, CD, 20861</li> <li>1760 DATA EC, A1, 90, CD, EC, A1, 98, CD, EC, A1, 86, CD, 2508</li> <li>1760 DATA 1A, A2, D6, CD, 1A, A2, DE, CD, 1A, A2, EE, CE, 10, 18, 18, 0E, 1740</li> <li>1790 DATA 14, A2, D6, CD, 14, A2, DE, CD, 14, A2, EE, CE, 10, 18, 18, 0E, 272</li> <li>1800 DATA 128, 13, 04, 0E, 38, 140, 00, D0, CB, 01, 46, 28, 05, CD, 40, A2, 1146</li> <li>1810 DATA 18, 09, DD, CB, 01, 42, 28, 13, CD, 51, A2, CD, 45, A2, DD, 7E, 1826</li> <li>1820 DATA 00, 18, CT, 35, 62, DD, 7E, 00, 87, 20, 387, 87, 87, 65, 1834</li> <li>1840 DATA 07, C3, 55, A2, DD, 7E, 00, 87, 20, 04, CD, 37, A2, A5, 3D, 20, 1792</li> <li>1850 DATA 04, CD, 37, 42, 56, CD, 174, 20, 50, 77, 42, 46, 3D, 20, 1792</li> </ul>                                                                                                    | •     | • | 3240 DATA "LBCD", "LUED", "LIXD", "LIXD", "LSPD"         3250 DATA "SBCD", "SDED", "SHLD", "SIXD", "SSPD"         Z80       8080             ADC A, r       ADC r       LD A, (nn)                                                                                                    |
| <ul> <li>1710 DATA 37, A2, B0, CD, 37, A2, SF, CD, 37, A2, A0, CD, 37, A2, A8, CD, 2198</li> <li>1730 DATA 37, A2, B0, CD, 37, A2, B6, CD, 37, A2, A8, CD, 27, A2, A3, CD, 2279</li> <li>1730 DATA 37, A2, A0, CD, 37, A2, B5, CD, 37, A2, A8, CD, 27, A2, A5, CD, 2294</li> <li>1740 DATA 37, A2, A0, CD, 37, A2, B7, CD, 37, A2, B8, CD, 37, A2, 45, CD, 2294</li> <li>1750 DATA EC, A1, 88, CD, EC, A1, A0, CD, EC, A1, B8, CD, EC, A1, B0, CD, 2287</li> <li>1750 DATA EC, A1, 90, CD, 57, A2, E6, CD, 17, A2, CD, 18, A2, C5, CD, 22861</li> <li>1770 DATA 1A, A2, CE, CD, 1A, A2, CE, CD, 1A, A2, EE, OC, 1A, A2, C5, CD, 2861</li> <li>1780 DATA 1A, A2, CE, CD, 1A, A2, DE, CD, 1A, A2, EE, OC, 1A, B4, B0, CD, 2508</li> <li>1780 DATA 1A, A2, D5, CD, 14, A2, DE, CD, 14, A2, EE, OC, 140, B4, 18, OC, 1740</li> <li>1780 DATA 1A, A2, D5, CD, 14, A2, DE, CD, 14, A2, EE, OC, 10, 18, 18, OE, 1740</li> <li>1800 DATA 1A, A2, D5, CD, 14, A2, D5, CD, 14, A2, CD, 45, A2, DD, 7E, 1826</li> <li>1800 DATA 18, 03, D0, CB, 01, 42, 84, 13, CD, 51, A2, CD, 45, A2, DD, 7E, 1826</li> <li>1820 DATA 00, B6, 80, 57, 35, O6, 81, 5F, C3, 52, A2, CD, 45, A2, DD, 7E, 1959</li> <li>1830 DATA 00, 31, C3, 55, A2, DD, 7E, 00, F7, C3, 62, 78, 27, 46, 30, 20, 1792</li> <li>1850 DATA 04, CD, 37, A2, 55, CD, 37, A2, 55, CD, 1A, A2, 56, CD, 14, A2, 28, 05, CD, 14, A2, 28, 04</li> <li>1840 DATA 04, CD, 37, A2, 56, CD, 37, A2, 55, CD, 37, A2, 56, 05, CD, 14, A2, 28, 05, CD, 14, A2, 28, 05</li> <li>1850 DATA 04, CD, 37, A2, 55, CD, 37, A2, 55, CD, 14, A2, B0, CD, 14, A2, 2033</li> </ul>                                                                                                    | •     | • | 3240 DATA "LBCD", "LUED", "LIXD", "LIXD", "LSPD"         3250 DATA "SBCD", "SPED", "SHLD", "SIXD", "SSPD"         Z80       8080             ADC A, r       ADC r       LD A, (nn)         LD r1, r2       MOV r1, r2                                                                                                    |
| <ul> <li>1710 DATA 37, A2, B0, CD, 37, A2, SF, CD, 37, A2, A0, CD, 37, A2, A8, CD, 2138</li> <li>1730 DATA 37, A2, A9, CD, 37, A2, B8, CD, 37, A2, A8, CD, 27, A2, A3, CD, 2279</li> <li>1730 DATA 37, A2, A9, CD, 37, A2, B5, CD, 37, A2, B8, CD, 37, A2, A5, CD, 2294</li> <li>1740 DATA 37, A2, A9, CD, 37, A2, B5, CD, 37, A2, B8, CD, 37, A2, 45, CD, 2287</li> <li>1750 DATA EC, A1, 88, CD, EC, A1, A0, CD, EC, A1, B8, CD, EC, A1, B0, CD, 2287</li> <li>1760 DATA EC, A1, 90, CD, EC, A1, 90, CD, EC, A1, 80, CD, 2287</li> <li>1760 DATA EC, A1, 90, CD, EC, A1, 99, CD, EC, A1, B0, CD, 3064</li> <li>1760 DATA EC, A1, 90, CD, EC, CD, 1A, A2, EC, CD, 1A, A2, C6, CD, 2861</li> <li>1770 DATA 1A, A2, D6, CD, 1A, A2, DE, CD, 1A, A2, EE, CD, 1A, A2, C6, CD, 2508</li> <li>1780 DATA 1A, A2, D6, CD, 1A, A2, DE, CD, 1A, A2, EE, OE, 10, 18, 18, 0E, 1740</li> <li>1790 DATA 40, 18, 14, 0E, 18, 18, 10, 0E, 08, 18, 0C, 06, 20, 18, 08, 0E, 272</li> <li>1800 DATA 28, 18, Cd, 0E, 38, 18, 00, DD, CB, 01, 46, 28, 05, CD, 45, A2, DD, 7E, 1959</li> <li>1830 DATA 00, 81, C3, 55, A2, DD, 7E, 00, FE, 08, 30, 03, 87, 87, 87, C6, 1834</li> <li>1840 DATA 00, 81, C3, 55, A2, DD, 7E, 00, F2, 00, 18, 78, 20, 792</li> <li>1850 DATA 00, 81, C3, 55, A2, DD, 7E, 00, 87, 20, 04, CD, 37, A2, 46, 3D, 20, 1792</li> <li>1850 DATA 00, C5, 01, 06, 01, 67, 28, CD, 14, A2, D8, CD, 14, A2, 258</li> <li>1860 DATA 02, C0, 57, A2, 50, CD, 57, A2, 54, CD, 57, A2, 20, 77, A2, 46, 3D, 20, 1792</li> <li>1850 DATA 00, 20, 57, 52, 06, 57, 52, 06, 52, CD, 14, A2, D7, 52, 1834</li> <li>1840 DATA C7, C3, 55, 62, DD, 7E, 00, 57, 20, 04, CD, 37, 82, 46, 3D, 20, 1792</li> <li>1850 DATA 00, C0, C1, C1, C1, C3, C2, C2, CD, C1, C1, C1, C1, C1, C1, C2, 2033</li> <li>1860 DATA 05, 05, 05, 18, 02, 02, 04, D0, CB, 01, 46, 28, 05, CD, 40, A2, 1258</li> <li>1870 PATA 18, 09, DD, CB, 01, 45, 28, 10, CD, 51, 20, 37, 10, 55, 70, 11, 597</li> </ul> | •     | • | 3240 DATA "LBCD", "LDED", "LIXD", "LIXD", "LSPD"         3250 DATA "SBCD", "SDED", "SHLD", "SIXD", "SIYD", "SSPD"         Z80       8080         280       8080         280       8080         280       8080         280       8080         280       8080         280       8080         280       8080         280       8080         280       8080         280       8080         280       8080         280       8080         280       8080         280       8080         280       8080         280       8080         280       8080         280       8080         280       8080         280       8080         280       8080         280       8080         280       8080         280       8080         280       8080         280       8080         280       8080         280       8080         280       8080         280       8080         190       100      < |
| <ul> <li>1710 DATA 37, A2, B0, CD, 37, A2, SP, CD, 37, A2, A0, CD, 37, A2, A8, CD, 2198</li> <li>1730 DATA 37, A2, B0, CD, 37, A2, B8, CD, 37, A2, B8, CD, 37, A2, A3, CD, 2279</li> <li>1730 DATA 37, A2, A0, CD, 37, A2, B8, CD, 37, A2, B8, CD, 37, A2, A3, CD, 2294</li> <li>1740 DATA 37, A2, A0, CD, 37, A2, B7, CD, 37, A2, B8, CD, 37, A2, 43, CD, 2287</li> <li>1750 DATA EC, A1, 88, CD, EC, A1, A0, CD, EC, A1, B8, CD, EC, A1, B0, CD, 2287</li> <li>1760 DATA EC, A1, 90, CD, EC, A1, 90, CD, EC, A1, 80, CD, 2287</li> <li>1760 DATA EC, A1, 90, CD, EC, A1, 92, CD, EC, A1, 80, CD, 2287</li> <li>1760 DATA EC, A1, 90, CD, EC, A1, 92, CD, EC, A1, 80, CD, 20861</li> <li>1770 DATA 1A, A2, D6, CD, 14, A2, D6, CD, 14, A2, EC, D1, 1A, A2, C6, CD, 2508</li> <li>1780 DATA 00, 18, 14, 0E, 18, 18, 10, 0E, 08, 18, 0C, 06, 20, 18, 08, 06, 272</li> <li>1800 DATA 20, 18, 04, 0E, 38, 14, 00, DD, CB, 01, 46, 28, 05, CD, 43, 08, 02, 272</li> <li>1800 DATA 20, 16, 04, 05, 39, 14, 60, DD, CD, 51, 62, 80, 51, CD, 42, D1, 7E, 1959</li> <li>1830 DATA 00, 81, C3, 55, A2, DD, 7E, 00, FE, 08, 30, 03, 87, 87, 87, C6, 1834</li> <li>1840 DATA 04, CD, 37, A2, 56, CD, 137, A2, 56, CD, 14, A2, DB, CD, 154, 63, D2, 01, 7792</li> <li>1850 DATA 04, CD, 37, A2, 56, CD, 57, A2, 05, CD, 51, A2, DB, CD, 14, A2, 2633</li> <li>1860 DATA 05, 05, 05, 18, 02, 05, 74, 20, 67, CD, 51, 62, 70, CD, 51, 62, 70, D1, 59, 70, 1597</li> </ul>                                                                                                    | •     | • | 3240 DATA "LBCD", "LUED", "LIXD", "LIXD", "LIYD", "LSPD"         3250 DATA "SBCD", "SPED", "SHLD", "SIXD", "SSPD"         Z80       8080             ADC A, r       ADC r       LD A, (nn)         LD r1, r2       MOV r1, r2         ADC HL, dd       DADC dd       LD r, n                                                                                                    |
| <ul> <li>1710 DHTH 37, A2, B0, CD, 37, A2, SF, CD, 37, A2, A0, CD, 37, A2, A8, CD, 2198</li> <li>1720 DHTH 37, A2, A0, CD, 37, A2, B6, CD, 37, A2, A8, CD, 27, A2, A3, CD, 2279</li> <li>1730 DHTA 37, A2, A0, CD, 37, A2, B5, CD, 37, A2, B8, CD, 37, A2, 45, CD, 2294</li> <li>1740 DHTA 37, A2, A0, CD, 37, A2, B7, CD, 37, A2, B8, CD, CJ, A2, A5, CD, 2294</li> <li>1750 DHTA EC, A1, 88, CD, EC, A1, A0, CD, EC, A1, B8, CD, EC, A1, B0, CD, 2287</li> <li>1750 DHTA EC, A1, 80, CD, EC, A1, 98, CD, EC, A1, B8, CD, EC, A1, B0, CD, 22861</li> <li>1770 DHTA 14, A2, CE, CD, 14, A2, CE, CD, 14, A2, EE, OC, 14, A2, CE, CD, 28661</li> <li>1780 DHTA 14, A2, CE, CD, 14, A2, DE, CD, 14, A2, EE, OC, 14, B1, 80, CE, 1740</li> <li>1780 DHTA 14, A2, DE, CD, 14, A2, DE, CD, 14, A2, EE, OC, 140, A2, C1, 140</li> <li>1780 DHTA 14, A2, DE, CD, 14, A2, DE, CD, 14, A2, CE, D2, 18, 08, 0E, 272</li> <li>1800 DHTA 14, A2, DE, CD, 14, A2, DE, CD, 14, A2, CD, 45, A2, DD, 7E, 1826</li> <li>1820 DHTA 00, 18, 144, 0E, 18, 18, 10, 0C, 00, FE, 04, 30, 03, 07, 87, 87, 87, 87, 81, 8134</li> <li>1840 DHTA 00, DE, 80, 57, 3E, 06, 81, 5F, C3, 62, A2, CD, 43, A2, DD, 7E, 1959</li> <li>1830 DHTA 04, CD, 37, A2, 56, CD, 37, A2, 55, CD, 37, A2, 55, CD, 14, A2, DB, CD, 14, A2, 256, D1, 44, 24, 35, 04, 05, 174, 00, 146, 24, 00, FE, 04, 272</li> </ul>                                                                                                    | •     | • | 3240 DATA "LBCD", "LUED", "LIXD", "LIXD", "LSPD"         3250 DATA "SBCD", "SPED", "SHLD", "SIXD", "SSPD"         Z80       8080             ADC A, r       ADC r       LD A, (nn)         LD r1, r2       MOV r1, r2                                                                                                    |
| <ul> <li>1710 DATA 37, A2, B0, CD, 37, A2, SF, CD, 37, A2, A0, CD, 37, A2, A8, CD, 2138</li> <li>1730 DATA 37, A2, A9, CD, 37, A2, B8, CD, 37, A2, A8, CD, 27, A2, A3, CD, 2279</li> <li>1730 DATA 37, A2, A9, CD, 37, A2, B5, CD, 37, A2, B8, CD, 37, A2, A5, CD, 2294</li> <li>1740 DATA 37, A2, A9, CD, 37, A2, B5, CD, 37, A2, B8, CD, 37, A2, 45, CD, 2287</li> <li>1750 DATA EC, A1, 88, CD, EC, A1, A0, CD, EC, A1, B8, CD, EC, A1, B0, CD, 2287</li> <li>1760 DATA EC, A1, 90, CD, EC, A1, 90, CD, EC, A1, 80, CD, 2287</li> <li>1760 DATA EC, A1, 90, CD, EC, A1, 99, CD, EC, A1, B0, CD, 3064</li> <li>1760 DATA EC, A1, 90, CD, EC, CD, 1A, A2, EC, CD, 1A, A2, C6, CD, 2861</li> <li>1770 DATA 1A, A2, D6, CD, 1A, A2, DE, CD, 1A, A2, EE, CD, 1A, A2, C6, CD, 2508</li> <li>1780 DATA 1A, A2, D6, CD, 1A, A2, DE, CD, 1A, A2, EE, OE, 10, 18, 18, 0E, 1740</li> <li>1790 DATA 40, 18, 14, 0E, 18, 18, 10, 0E, 08, 18, 0C, 06, 20, 18, 08, 0E, 272</li> <li>1800 DATA 28, 18, Cd, 0E, 38, 18, 00, DD, CB, 01, 46, 28, 05, CD, 45, A2, DD, 7E, 1959</li> <li>1830 DATA 00, 81, C3, 55, A2, DD, 7E, 00, FE, 08, 30, 03, 87, 87, 87, C6, 1834</li> <li>1840 DATA 00, 81, C3, 55, A2, DD, 7E, 00, F2, 00, 18, 78, 20, 792</li> <li>1850 DATA 00, 81, C3, 55, A2, DD, 7E, 00, 87, 20, 04, CD, 37, A2, 46, 3D, 20, 1792</li> <li>1850 DATA 00, C5, 01, 06, 01, 67, 28, CD, 14, A2, D8, CD, 14, A2, 258</li> <li>1860 DATA 02, C0, 57, A2, 50, CD, 57, A2, 54, CD, 57, A2, 20, 77, A2, 46, 3D, 20, 1792</li> <li>1850 DATA 00, 20, 57, 52, 06, 57, 52, 06, 52, CD, 14, A2, D7, 52, 1834</li> <li>1840 DATA C7, C3, 55, 62, DD, 7E, 00, 57, 20, 04, CD, 37, 82, 46, 3D, 20, 1792</li> <li>1850 DATA 00, C0, C1, C1, C1, C3, C2, C2, CD, C1, C1, C1, C1, C1, C1, C2, 2033</li> <li>1860 DATA 05, 05, 05, 18, 02, 02, 04, D0, CB, 01, 46, 28, 05, CD, 40, A2, 1258</li> <li>1870 PATA 18, 09, DD, CB, 01, 45, 28, 10, CD, 51, 20, 37, 10, 55, 70, 11, 597</li> </ul> | •     | • | 3240 DATA "LBCD", "LUED", "LIXD", "LIXD", "LIYD", "LSPD"         3250 DATA "SBCD", "SPED", "SHLD", "SIXD", "SSPD"         Z80       8080             ADC A, r       ADC r       LD A, (nn)         LD r1, r2       MOV r1, r2         ADC HL, dd       DADC dd       LD r, n                                                                                                    |

|   | ADD A, n ADI    | n LD    | A, R     | LDAR       | • • | INC r         | INR r               | RET PE      | RPE         |
|---|-----------------|---------|----------|------------|-----|---------------|---------------------|-------------|-------------|
|   | ADD HL, dd DAD  | dd LD   | I, A     | LDIA       |     | INC dd        | INX dd              | RET PO      | RPD         |
|   | PDD IX, dd DADX |         | R, A     | LDRA       |     | IND           | IND                 | RET Z       | RZ          |
|   | ADD IY, dd DADY |         | SP, HL   | SPHL       | • • | INDR          | INDR                | RETI        | RETI        |
|   | AND r ANA       |         | SP, IX   | SPIX       |     |               |                     |             |             |
|   | AND n ANI       |         |          | SPIY       |     | INI           | INI                 | RETN        | RETN        |
|   |                 | n,r LD  |          | LXI dd, nn | • • | INIR<br>JP nn | INIR<br>JMP nn      | RL r<br>RLA | RL r<br>RAL |
|   | CALL nn CALL    |         |          | LBCD nn    |     | JP (HL)       | PCHL                |             |             |
|   | CALL C, nn CC   |         |          |            | • • | JP (IX)       | PCIX                | RLC r       | RLC r       |
|   |                 | nn LD   |          |            | • • |               |                     | RLCA        | RLCA        |
|   |                 |         |          | LIXD nn    |     | JP (IY)       | PCIY                | RLD         | RLD         |
|   |                 | _       |          |            | • • | JP C, nn      | JC nn               | RR r        | RR r        |
|   | CALL NZ, nn CNZ |         |          |            |     | JP M, nn      | JM nn               | RRA         | RAR         |
|   | CALL P, nn CP   |         |          |            |     | JP NC, nn     | JNC nn              | RRC r       | RRC r       |
|   | CALL PE, nn CPE |         |          |            | •   | JP NZ, nn     | JNZ nn '            | RRCA        | RRCA        |
|   | CALL PO, nn CPO |         |          | SDED nn    |     | JP P,nn       | JP nn               | RRD         | RRD         |
|   | ·               | nn LD   |          |            |     | JP PE, nn     | JPE nn              | RST n       | RST n       |
| , | CCF CMC         |         |          |            | • • | JP PD, nn     | JPO nn              | SBC A,r     | SBB r       |
|   | CP r CMP        | r LD    | -        | SIYD nn    |     | JP Z, nn      | JZ nn               | SBC A, n    | SBI n       |
|   | CP n CPI        | n LD    | (nn), 5P | SSPD nn    | •   | JR n          | JR n                | SBC HL, dd  | DSBB dd     |
|   | CPD CPD         |         |          | LDD        | • • | JR C, n       | JRC n               | SCF         | STC         |
|   | CPDR CPDI       |         |          | LDDR       |     | JR NC, n      | JRNC n              | SET n, r    | SET n, r    |
|   | CPI CPI         |         |          |            | •   | JR NZ, n      | JRNZ n              | SLA r       | SLA r       |
|   | CPIR CPI        |         |          | LDIR       |     | JR Z,n        | JRZ n               | SRA r       | SRA r       |
|   | CPL CMA         |         |          | NEG        |     | LD (BC),A     | STAX B              | SRL r       | SRL r       |
|   | DAA DAA         | NOP     |          | NOP        | • • | LD (DE), A    | STAX D              | SUB r       | SUB r       |
|   | DEC r DER       | r OR    | r        | ORA r      |     | LD (nn),A     | STA nn              | SUB n       | SUI n       |
|   | DEC dd DCX      | dd OR   | n        | ORI n      |     | LD A, (BC)    | LDAX B              | XOR r       | XRA r       |
|   | DI DI           | OTD     | R        | OTDR       |     | LD A, (DE)    | LDAX D              | XDR n       | XRI n       |
|   | DJNZ n DJN      | Zn OTI  | R        | OTIR       |     |               |                     |             |             |
| 1 | EI EI           | ουτ     | D        | OUTD       |     |               | Z80                 |             |             |
|   | EX (SP), HL XT  | יטס     | I        | OUTI       | •   |               |                     |             |             |
|   | EX (SP), IX XT  | IX OUT  | (C),r    | OTBC r     |     |               | r: ABCDEHL (H       |             | 1)          |
|   | EX (SP), IY XT  | דעם אין | (n),A    | OUT n      |     | d             | A: AF BC DE HL IX I | Y SP        |             |
|   | EX AF, AF' XP   | SW POF  | d d      | bb 404     | •   |               |                     |             |             |
|   | EX DE, HL XC    | HG PUS  | SH dd    | PUSH dd    |     |               | 8080                |             |             |
|   | EXX EX          | x RES   | 3 п, г   | RES n, r   |     |               | r: ABCDEHLM         | X+n Y+n     |             |
| • | HALT HL         | T RE1   | r        | RET        |     |               | d: PSW BDHXYSP      |             |             |
|   |                 |         | r c      | RC         |     |               |                     |             |             |
| • |                 |         | гм       | RM         |     |               |                     |             |             |
|   |                 |         |          | RNC        |     |               |                     |             |             |
|   |                 |         | r NZ     | RNZ        |     |               |                     |             |             |
| • |                 |         | r p      | RP         |     |               |                     |             |             |

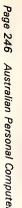

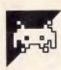

# BBC Interrupt-Driven Breakout by Andrew Rolands

This program is a machine code version of the game Breakout. The keys used to play are 'Z', 'X' and the space bar: ESC is used to leave the program. The program is controlled by interrupts and runs at such a speed that it doesn't interfere with the normal operation of the computer. Consequently it can be used while the BBC is doing something else like loading another program from cassette or disk. This is what the example program has been set up to do. Other uses are also possible - for example, while recalculating a very large and complex spreadsheet - but these may be difficult to implement.

The object code for the program is under 1k in length and can be located anywhere in memory.

To try the program, type in the two short Basic programs, saving the second as 'NEXTPRO'; then type in the assembly language listing. Save it before running it in case anything goes wrong, then run it and correct any errors. When all errors have been removed, save the machine code and data as in lines 1880 and 1890. If you are using tape, save the first Basic program followed by the machine code and finally the second Basic program.

When everything is working correctly, you can swap NEXTPRO for any Basic program of your own and even alter the first program to suit yourself. You must insert lines 50 to 300 of the first program and 60 to 150 of the second program in whatever you replace them with.

> 10 REM INTERRUPI DRIVEN BREAKOUT 20 REM (c) HNDREW RGWLANDS 1986 30 REM FOR ALL BBC'S OR ELECTRON

40

The program uses standard operating system calls that are well- documented elsewhere, and should work on all the BBC machines without modification. The only exception is that users with Basic 1 have to alter the EQUB and EQUS statements. These can be replaced in the following manner by leaving the assembler temporarily. using indirection operators and POKEing the data directly into memory. For example: replace EQUS "TODAY by JMP label1

\$P%="TODAY"
P%=P%+LEN("TODAY")+1
[
replace EQUB 10:EQUB 20:EQUB 66

by JMP label2 ] ?P%=10 P%?1=20

P%?2=66 P%=P%+3

50 VDU 23,224,0,254,254,254,254,254,254,254,254 :REM USER DEFINED CHARACTER FOR B

The program makes use of the vertical sync interrupt and uses several of these per cycle of movement within the program: the first interrupt will move the bat, the next the ball, and so on. The only way the author could achieve the movement quickly enough was to use character graphics.

Operating system calls are used throughout the program to print characters, and so on. These are made to addresses from &FF00 to &FFFF and redirected back to &200 to &2FF.

|          | KICK                                                                                                    |   |
|----------|----------------------------------------------------------------------------------------------------|---|
|          | 60 VDU 23,226,255,255,0,0,0,0,0,0 :REH BAT<br>70 VDU 23,225,0,24,60,60,60,60,24,0 :REH BALL                                        |   |
| •        | 80 :<br>90 REM LDAN MACHINE CODE AND SWITCH OFF ESCAPE KEY                                                                         | 1 |
|          | 100 *LOAD zerodat 70                                                                                                    |   |
|          | 110 *LOAD code 5000<br>120 *FX 14.6                                                                                                |   |
|          | 130 :                                                                                                    |   |
|          | 140 REM SET THE INTERRUPT VECTORS TO POINT TO THE START OF THE MACHINE CODE<br>150 7%220 = %5000 MOD 256                           |   |
|          | 150 78221 = \$500 DIV 255                                                                                                    |   |
|          | 170 :<br>180 MODE 5                                                                                                    |   |
|          | 190 VDU 23;8202;0;0;0; :REM SWTCH FLASHING CURSOR OFF                                                                              |   |
|          | 200 VDU 19,2,2,0,0,0 :REM CHANGE LOGICAL COLOUR 2 (YELLOW) TO ACTUAL COLOUR 2                                                      |   |
|          | (GREEN)<br>210 REM ENABLE START OF VERTICAL SYNC EVENT                                                                             |   |
|          | 220 *FX 14,4                                                                                                    |   |
| •        | 230 :<br>240 TIME=0 :REPEAT UNTIL TIME > 1000 :REM WAIT FOR A BIT BEFORE LOADING THE PR                                            |   |
|          | OGRAM (ARBITRARY)                                                                                                    |   |
| •        | 250 :<br>260 REM FOR CASSETTE PUT *TAPE AND *OPT1,2 ON SEPARATE LINES HERE                                                         |   |
|          | 270 REM #OPT1,2 SWITCHES OFF THE CASSETTE MESSAGES                                                                                 |   |
| •        | 280 :<br>290 REM THE NAME OF THE PROGRAM TO BE LDADED WHILST THE BAME IS PLAYING                                                   |   |
|          | 300 CHAIN*NEXTPRO*                                                                                                    |   |
| •        | 310 :<br>320 END                                                                                                    | ł |
|          | ,                                                                                                    |   |
| •        | 1) REM INTERRUPT DRIVEN BREAKOUT                                                                                                   |   |
|          | 2) REM (c) ANDREW ROWLANDS 1986<br>30 REM FOR ALL BBC'S OR ELECTRON                                                                |   |
| ٠        | 40 1                                                                                                    | Í |
|          | 50 REM DATA HELD IN ZERO PAGE REDUCE SIZE OF CODE AND INCREASE ITS SPEED<br>60 oswrch=&FFEE:osword=&FFF1:osbyte=&FFF4:osasc1=&FFE3 |   |
| •        | $70 \text{ PX} = \frac{1}{2}70$                                                                                                    |   |
|          | 80 COPT 2                                                                                                    |   |
| •        | 90 .pixelcolour<br>100 EQUB 0:EQUB 0:EQUB 0:EQUB 0:EQUB 0 \PIXEL COLOUR                                                            |   |
|          | 110 ballposit FOUR 31                                                                                                    |   |
|          | 120 .xball EQUB 10yball EQUB 27:EQUB 225:EQUB 31<br>130 .oldxball EQUB 0:.oldyball EQUB 0:EQUB 32                                  |   |
|          | 140 .xincball EQUB 255:.yincball EQUB 255                                                                                          |   |
| •        | 150 .score EQUB 0:EQUB 0<br>160 .lives EQUB 3                                                                                      |   |
|          | 170 . Datposit                                                                                                    |   |
|          | 180 EQUB 31:EQUB 0:EQUB 30:EQUB 0:EQUB 0<br>190 .xbat EQUB 10                                                                      |   |
|          | 200 .temp EQUB 0;.temp2 EQUB 0                                                                                                    |   |
|          | 210 .numbrik EQUB<br>220 J                                                                                                    |   |
| <b>_</b> | 230 :                                                                                                    |   |
|          | 240 REM MAIN CODE FOR PROGRAM<br>250 FOR PASS = 0 TO 2 STEP 2                                                                      |   |
|          | 260 P% = \$5000                                                                                                    |   |
|          | 270 LOPT PASS<br>280 ,boundary \DRAW THE BOUNDARY AND PRINT THE SCORE etc                                                          |   |
|          | 290 PHP:PHA:TXA:PHA:TYA:PHA                                                                                                    |   |
|          | 300 LDA xbat:STA initX:LDX £0                                                                                                    |   |
| •        | 310 .jum1 LDA bound,X<br>320 JSR oswrch:INX:CPX £51:BNE jum1                                                                       |   |
|          | 330 LDA £(bricks MOD 256):STA &220                                                                                                 |   |
|          | 340 LDA £(bricks DIV 256):STA &221<br>350 PLA:TAY:PLA:TAX:PLA:PLP:RTS                                                              |   |
|          | 360 \DRAW THE BRICKS ON THE SCREEN USING ONE INTERRUPT PER ROW                                                                     |   |
| •        | 370 .bricks<br>380 PHP:PHA:IXA:PHA:IYA:PHA                                                                                         |   |
|          | 390 LDA £30:JSR oswrch:LDA £10:JSR oswrch                                                                                          |   |
| •        | 400 LDA £0:STA numbrik:LDA £1:STA temp:STA temp2<br>410 LDA £(bricks2 MDD 256):STA &220:LDA £(bricks2 DIV 256):STA &221            |   |
|          | 420 PLA: TAY: PLA: TAX: PLA: PLP: RTS                                                                                              |   |
| •        | 430 .bricks2 PHP:PHA:TXA:PHA:TYA:PHA<br>440 LD0 temp:CMP.55:DNF forw2:INC temp?                                                    |   |
|          | 440 LDA temp:CMP £5:BNE forw2:INC temp2<br>450 .forw2 LDA temp:CMP £10:BNE forw3:INC temp2                                         |   |
| •        | 460 .forw3 LDA £17:JSR oswrch:LDA temp2:JSR oswrch:LDA £9:JSR oswrch                                                               |   |
|          | 470 .baki LDX £1<br>480 .baki LDA £224:JSR osasci:INX:CPX £19:BNE baki                                                             |   |
| 1        | 490 LDA £7:JSR oswrch:INC temp:LDA £15:CMP temp:BCC forw1                                                                          |   |
|          |                                                                                                    |   |
|          | 500 PLA:TAY:PLA:TAX:PLA:PLP:RTS<br>510 .forw1<br>520 LDA £(codebat MOD 256):STA &220:LDA £(codebat DIV 256):STA &221               |   |

| T I |                                                                                                    |     |     |                                                                                                    |   |
|-----|----------------------------------------------------------------------------------------------------|-----|-----|----------------------------------------------------------------------------------------------------|---|
|     | 540 .exit5 RTS                                                                                                    |     | •   | 1320 .ret LDA batposit,X:JSR oswrch:INX:CPX £5:BNE ret:RTS                                                                             |   |
| -   | 550 bound \DATA FOR THE BOUNDARY etc                                                                                                    |     |     | 1330 .inkey LDA £129:LDY £&FF:JBR osbyte:CPY £&FF:RTS                                                                                  |   |
|     | 560 EQUB 18:EQUB 0:EQUB 1                                                                                                    |     |     | 1340 CHECK FOR A COLLISION BETWEEN THE BALL AND BAT AND IF SO MAKE A SOUN                                                              |   |
| •   | 570 EQUB 25: EQUB 4: EQUB 40 MOD 256: EQUB 40 DIV 256: EQUB 0: EQUB 0                                                                                                    |     |     | D AND CHANGE THE DIRECTION OF THE BALL                                                                                                 |   |
|     | 580 EQUE 23:EQUE 5:EQUE 40 MOD 256:EQUE 40 DIV 256:EQUE 1000 MOD 256:EQUE 1000                                                                                                    |     |     | 1350 .ballhitbat PHP:PHA:TXA:PHA:TYA:PHA                                                                                               |   |
|     | DIV 256                                                                                                    |     |     | 1360 JR checkendiLDA yball:CMP £16:BCC no_newwall                                                                                      |   |
|     | 590 EQUB 25: EQUB 5: EQUB 1232 HOD 256: EQUB 1232 DIV 256: EQUB 1000 MDD 256: EQUE                                                                                                    | •   |     | 137C LDA numbrik:CMP £130 NUMBER OF ERICKS HIT BEFORE THE WALL IS REBUILT                                                              |   |
| 111 | 1000 DIV 256                                                                                                    |     |     | (1 TO 135)                                                                                                    |   |
|     | 600 EQUB 25:EQUB 5:EQUB 1232 MOD 256:EQUB 1232 DIV 256:EQUB 0:EQUB 0                                                                                                    |     |     | 1380 BCS newwall                                                                                                    |   |
|     | 610 EQUB 311 EQUB 11 EQUB 31                                                                                                    |     |     | 1390 .nc_newwall                                                                                                    |   |
|     | 620 EQUS "LI 3 SCORE 0000"; EQUB 31                                                                                                    |     |     | 1400 LDA £(checksp_bar NuD 256):CMP %220:BEQ nopixpoi                                                                                  |   |
|     | 630 .initX EQUB 10:EQUB 30:EQUB 226                                                                                                    |     |     | 1410 LD/. £(pixpoi MOD 256):STA \$220:LDA £(pixpoi DIV 256):STA \$221                                                                  |   |
|     | 640 .ball \SECTION TO MOVE AND DISPLAY BALL                                                                                                    |     |     | 1420 .napixpai PLA:TAY:PLA:TAX:PLA:PLP:RTS                                                                                             |   |
| -   | 650 PHP1PHA1TXA: PHAITYAIPHA                                                                                                    |     |     | 1430 _checkend LDA ybal1:CMP £29:BNE exit3:JBR check3:LDA yincbal1                                                                     |   |
|     | 660 JSR forws                                                                                                    |     |     | 1140 CHP £255:BNE spacebiLDX _soundbatball MOD 256:LDY fsoundbatball DIV 256                                                           |   |
|     | 670 LDA £(ballhitbat MOD 256):STA &220:LDA £(ballhitbat DIV 256):STA &221                                                                                                    |     |     | 1450 LDA £7:JSR osword                                                                                                    |   |
|     | 680 PLAITAYIPLAITAXIPLAIPLPIRTS                                                                                                    |     |     | 1460 .exit3 RTS                                                                                                    |   |
|     | 690 .forwS LDA xball:PHA:STA oldxball:LDA yball:STA oldyball                                                                                                    |     |     | 1470 .newwall VIF THERE ARE ONLY A FEW BRICKS LEFT THEN PRINT A NEW WALL WA                                                            |   |
|     | 700 CLC:ADC yincbail:BTA yball                                                                                                    |     |     | ITING UNTIL THE BALL IS LOW ENOUGH SO THAT IT IS NOT TRAPPED WITHIN THE WALL                                                           |   |
|     | 710 PLA:CLC:ADC xincball:STA xball                                                                                                    |     |     | 1480 LDA £(bricks MOD 256):STA &220:LDA £(bricks DI', 256):STA &221                                                                    |   |
|     | 720 PHA:CMP fl:BNE j1:LDA fl;STA xincball                                                                                                    |     |     | 1490 JMP nopixpai                                                                                                    |   |
|     | 730 .j1 PLA:CMP £18:BNE j2:LDA £255:STA xincball                                                                                                    | •   |     | 1500 .spaceb                                                                                                    |   |
|     | 740 .j2 LDA yball:CHP fl:BNE j3:LDA fl:STA yincball                                                                                                    |     |     | 1510 LDX fsoundbatball MOD 256:LDY fsoundbatball DIV 256:LDA fo                                                                        |   |
|     | 750 _j3 JMP printball                                                                                                    |     |     | 1520 STA soundbatball:LDA £7:JSR osword:LDA £1:STA soundbatball                                                                        |   |
|     | 760 .pixpoi ACHECK FOR A COLLISION BETWEEN THE BALL AND A BRICK BY CHECKIN                                                                                                    |     |     | 1530 LDA £31:JSR oswrch:LDA xball:JSR oswrch:LDA yball:JSR oswrch                                                                      |   |
|     | G THE COLOUR NEAR IT                                                                                                    |     |     | 1540 LDA £32:JSR oswrch:LDA £29:STA yball:LDA £25:STA yincball:DEC lives                                                               |   |
|     | 770 PHP: PHA: TXA: PHA: TYA: PHA                                                                                                    |     |     | 1550 CHANGE X1Y REGISTERS                                                                                                    |   |
|     | 780 JSR forw7:LDA £(codebat MOD 256):STA &220:LDA £(codebat DIV 256):STA &221                                                                                                    |     |     | 1560 LDA £31: JSR oswrch: LDA £4: JSR oswrch: LDA £31: JSR oswrch                                                                      |   |
|     | 790 PLAITAYIPLAITAXIPLAIPLPIRTS                                                                                                    |     |     | 1570 LDA livestORA fASC("O"),ISP generi                                                                                                |   |
|     | 800 forw7                                                                                                    |     |     | 1580 LDA £(checksp_bar MOD 256):STA £220                                                                                               |   |
|     | 810 LDA xball:ROR A:ROR A:ROR A:PHA:AND £&CO:STA pixelcolour                                                                                                    |     |     | 1590 LDA £(checksp_bar DIV 256):STA \$221                                                                                              |   |
| 1   | 820 PLA:ROL A:AND £%IF:STA pixelcolour+1:LDA £31:5EC:SBC yball                                                                                                    |     |     | 1600 RTS                                                                                                    |   |
|     | 830 ROR A:ROR A:ROR A:ROR A:PHA:AND fleo:STA pixelcolour+2:PLA                                                                                                    |     |     | 1610 NCHECK TO SEE IF THE SPACE_BAR IS PRESSED AND IF SO START THE BALL MD                                                             |   |
|     | 840 ROL A:AND £%1F;STA pixelcalour+3:CLC:LDA pixelcolour+2:ADC £32                                                                                                    |     |     | VING OR BEGIN A NEW GAME                                                                                                    |   |
| 1 T | 850 STA pixelcolour+2                                                                                                    |     |     |                                                                                                    |   |
|     | 860 LDA £0:ADC pixelcolour+3:STA pixelcolour+3                                                                                                    |     |     | 1620 .checksp_bar PHP:PHA:TXA:PHA:TYA:PHA<br>1630 LDX £157 \-99 (THE SPACEBAR)                                                         |   |
|     | 870 LDX fpixelcolour MOD 256:LDY fpixelcolour DIV 256:LDA f9:JSR asword                                                                                                    |     |     | 1630 EDX E157 (-79 (THE SPACEBAR)                                                                                                    |   |
| -   | 880 LDA pixelcolour+4: BEQ exit1: \ADD SCORE                                                                                                    |     |     | 1640 JSR inkey:BNE exit4:LDA lives:CMP £0:BNE notendi<br>1650 LDA £(boundary MOD 256):STA &220:LDA £(boundary DIV 256):STA &221        |   |
|     | B90 EOR £3: TAX: INX: TXA: CLC: SED                                                                                                    |     |     | 1650 LDA £(boundary HOD 256)ISIA &220(LDA £(doundary DIV 256):SIA &221<br>1660 LDA £0:STA score:STA score+1:LDA £3:STA lives:JMP exit4 |   |
|     | 900 ADC score:STA score:LDA £0:ADC score+I:STA score+I:CLD:JSR pscore                                                                                                    |     |     | 1670 .notendi                                                                                                    |   |
| -   | 910 LDA yinchall NIF THE BALL HITS A BRICK THEN CHANGE ITS VERTICAL DIRECT                                                                                                    | -   |     | 1680 LDA f(codebat MOD 236):STA &220:LDA f(codebat DIV 236):STA &221                                                                   |   |
|     | ION                                                                                                    |     |     | 1690 LWAIt A PLATAYIPLAITAYIPLAIPLPIRTS                                                                                                |   |
|     | 920 EDR £&FF:CLC:ADC fi:STA yincball:LDA £32:STA baliposit+3:DEC yball                                                                                                    |     |     | 1700 .check3                                                                                                    |   |
| -   | YSO LDX YOT.JUMY LDA DAIIPOSIT.XIJSR OSWECHIINXICPX £4:BME jum9                                                                                                    |     |     | 1700 .cnecks<br>1710 LDA xball:CMP £18:8NE nextI:LDA xbat:CMP £17:BMI next1                                                            |   |
|     | 74U ING VDALL VS LINES RESEARE REG                                                                                                    |     | 1   | 1710 LDA ADATITATE VINCEALISTA ANNOLALISTS                                                                                             |   |
|     | 950 LDA £225:STA baliposit+3:LDA yball:AND £LFE:ASL A:ASL A                                                                                                    |     |     | 1720 LDM 1233131H VINCOATTISTA XINCOATTISTA                                                                                            |   |
| -   | YOU EUR EMPETLEZADE 100                                                                                                    | 1-1 |     | 1730 .Next1<br>1740 LDA xball;CMP xbat;BNE next2:LDA £255:STA yincball;RTS                                                             |   |
|     | 970 VIE THE BALL HITS A BRICK THEN MAKE A SOUND, THE PITCH OF WHICH DEPEN                                                                                                    |     |     | 1746 Ebe xbarrele xbarrele hexcrebe 1255314 yricbarring                                                                                |   |
|     |                                                                                                    |     |     | 1760 LDY xbat:DEY:CPY xball:BNE next3:LDA xincball                                                                                     |   |
|     | 980 STA soundbrick +4:LDX fsoundbrick MOD 256:LDY fsoundbrick DIV 256                                                                                                    |     |     | 1700 CHP f255:BEG skipiLDA f255:STA xincball                                                                                           |   |
|     | 770 LUA 17:35R osword:INC numbrik                                                                                                    |     |     | 1760 .skipi LDA £255:STA yincball                                                                                                    |   |
|     | 1000 .exit1 RTS                                                                                                    |     |     | 1790 .exiti3 RTS                                                                                                    |   |
| -   | 1010 .soundbrick EQUB 1:EQUB 0:EQUB %F7:EQUB %FF:EQUB &CO                                                                                                    |     |     | 1900 .mext3                                                                                                    |   |
|     | 1020 EQUB 0 \PITCH OF SOUND<br>1030 EQUB 1: EQUB 0                                                                                                    |     | 111 | 1810 LDY xbat: INY:CPY xball:BNE exit13:LDA xincball                                                                                   |   |
|     |                                                                                                    |     |     | is o CMP fisse skipzila fissa kincolal                                                                                                 |   |
| -   | 1040 .printball LDX £0<br>1050 .jump 🔨                                                                                                    |     |     | 1830 .skip2 LDA £255:STA yincball;RTS                                                                                                  |   |
|     | A CONTRACTOR OF A CONTRACTOR OF |     |     | 1840 .soundbatball                                                                                                    |   |
|     | 1060 LDA ballposit,X:JSR oswrch:INX:CPX £8:BNE jump:RTS                                                                                                    |     |     | ASSO EQUID 1: EQUID 0: EQUID &F6: EQUID &FF: EQUID 150: EQUID 0: EQUID 1: EQUID 0                                                      |   |
|     | 1070 .pscore VPRINT THE CURRENT SCORE AT THE BOTTOM OF THE SCREEN WITH LEAD                                                                                                    |     | •   | 1850 INEXT                                                                                                    |   |
|     | ING ZERD'S REPLACED WITH THE LETTER D                                                                                                    |     |     | 1870 1                                                                                                    |   |
|     | 1080 LDA £31:JSR oswrch:LDA £14:JSR oswrch:LDA £31:JSR oswrch                                                                                                    |     |     | 1880 REM *SAVE zerodat 70 +18                                                                                                    |   |
|     | 1070 LDX £ASC"D":LDY £%FF:LDA score:1:JSR printscore:LDY £%FF<br>1100 LDA score:JSR printscore:RTS                                                                                                    |     | •   | 1890 REM *SAVE code 5000 +3CB                                                                                                    | - |
|     | 1110 .printscore:PHA:LSR A:LSR A:LSR A                                                                                                    |     |     | 10 REM THIS IS AN EXAMPLE OF THE TYPE OF PROGRAM WHICH CAN BE LOADED WHILST P                                                          |   |
|     | 1120 JSR printit:PLA:AND f&OF                                                                                                    |     |     | LAVING THE GAME                                                                                                    |   |
|     | 1120 JSK printit:PLRIAND Exor                                                                                                    |     | •   | 20 REM THE PROGRAM CAN BE ANY LENGTH AND CAN BE LOADED AT ANY VALID ADDRESS S                                                          |   |
|     | 1140 .validch LDY £0:0RA £ABE("0"):JMP osasci                                                                                                    |     |     | O LONG AS THE INTERRUPT MACHINE CODE OR THE SCREEN MEMORY IS NOT OVERWRITTEN                                                           |   |
|     | 1150 .leadz TXA:JMP dsasci                                                                                                    |     |     | 30 REM THIS PROGRAM IS SAVED AS 'NEXTPRO'                                                                                              |   |
|     | 1150 INDUE AND PRINT THE BAT                                                                                                    |     | •   |                                                                                                    |   |
| 1 1 | 1170 .codebat. PHP:PHA:TXA:PHA:TYA:PHA                                                                                                    |     |     | SO REM RE ENABLE THE SCOAPE KEY                                                                                                    |   |
|     | 1180 JSR forw4                                                                                                    |     | •   | 60 *FX 13,6                                                                                                    |   |
|     | 1190 LDA 1(ball MDD 256):STA 4220:LDA £(bal. DIV 256):STA 4221                                                                                                    |     |     | 70 *                                                                                                    |   |
|     | 200 PL.", TAYIPLA: TAXIPLA: PLP: RTS                                                                                                    |     |     | BO ON ERROR GOTO 130                                                                                                    |   |
|     | 1210 .forw/ LDX f138:JSR inkey:BNE zkev:LDX f189:JSR inkey:BEQ exit2                                                                                                    |     |     | 90 GOTO 90 :REM WAIT HERE UNTIL USER PRESSES ESCAPE KEY                                                                                |   |
|     | 1210 FORW, EDX EISBIGER INKEYIBNE ZKEVILDX EIB9IJER INKEYIBED exit2<br>1220 LDA 21:CMP xbat:BC3 great                                                                                                    |     |     | 100 REM THE PROGRAM CAN BE CHANGED SO SOME TASK IS BEING PERFORMED WHILST WAIT                                                         | - |
|     | 1230 Lor allor Kaliber great                                                                                                    |     |     | ING FOR THE ESCAPE KEY TO BE PRESSED                                                                                                   |   |
|     | 1230 .great                                                                                                    | •   |     | 110 :                                                                                                    |   |
|     | 1250 L DG F22619T6 hatematikati DA FT2-9T6 hate state and and and and and and and and and and                                                                                                    |     |     | 120 REM DISABLE THE START OF VERTICAL SYNC EVENT                                                                                       | - |
|     | 1250 LDA £226:STA batposit+3:LDA £32:STA batposit+4:DEC xbat:LDA xbat<br>1260 BTA batposit+1:JMP print                                                                                                    |     |     | 130 <b>*</b> FX 13,4                                                                                                    |   |
|     | 1270 .zkey LDX f189:JBR inkey:BED next:RTB                                                                                                    |     | •   | 140 :                                                                                                    |   |
|     | 1280 .next LDA xbat;CMP f18;BCC less:RTS                                                                                                    |     |     | 150 ON ERROR OFF :REM SWITCH ERROR TRAPPING OFF                                                                                        |   |
|     | 1290 .Hess LDA £32:97A batposit+3:LDA £226:5TA batposit+4:LDY xbat:INC xbat                                                                                                    |     |     | 160 :                                                                                                    |   |
|     | 1300 BTY batposit+1                                                                                                    |     |     | 170 REM_THE MAIN FROGRAM LOADED STARTS HERE                                                                                            |   |
|     | 1310 .print LDX EQ                                                                                                    |     | -   | 180 HDDE6                                                                                                    |   |
|     |                                                                                                    |     |     |                                                                                                    |   |
|     |                                                                                                    |     |     |                                                                                                    | · |

1004 REM 1005 REM 1006 REM

1007 REM 1008 REM 1008 REM

1010 REM 1011 : 1012 :

1013 REM 1014 REM 1015 REM

1016 REM 1017 REM 1018 REM

1019 : 1020 REM 1021 REM

1022 REM 1023 REM 1024 REM

1025 REM 1026 I 1027 REM 1028 REM

1029 1 1030 REM 1031 1

1032 REM 1033 REM 1034 REM

1035 REM 1036 REM 1037 1

1038 REM 1039 REM 1040 REM

1041 REM 1042 REM 1043 :

.

•

•

•

•

•

.

•

.

.

.

.

| SPC(3);"The main program has NOW LOADED 1"<br>SPC(7);"I hope you enjoyed playing"<br>SPC(11);"interrupt breakout"<br>SPC(11;"Prepare yourself for the next program"                                                                               | •     | 1044 REM<br>1045 REM<br>1046 REM<br>1047 REM           | - cu     |
|----------------------------------------------------------------------------------------------------|-------|--------------------------------------------------------|----------|
|                                                                                                    |       | 1048 1<br>1049 REM<br>1050 REM<br>1051 REM<br>1052 REM | - QU1    |
| Company Analyser                                                                                                    | •     | 1053 :<br>1054 REM<br>1055 1                           | 2. LEVER |
| by Kevin Riordan                                                                                                    | -   • | 1056 REM<br>1057 REM                                   | רסד –    |
|                                                                                                    | •     | 1058 REM<br>1059 :                                     | - 614    |
| activity on the Australian various balance sheet criteria and ru<br>of late should make on the Commodore 64.                                                                                                    |       | 1060 REM<br>1061 REM<br>1062 REM<br>1063 :             | - cui    |
| 's company performance Full instructions are included in t<br>welcome addition to listing.                                                                                                    | the e | 1064 REM<br>1065 REM<br>1066 REM<br>1067 I             | - F1)    |
| y. It rates companies by                                                                                                    | •     | 1068 REM<br>1069 REM<br>1070 I                         | - 11     |
| This program is available electronically                                                                                                    | • •   | 1071 REM<br>1072 1<br>1073 REM                         | 3. ACTI  |
| through Microtex 666's software<br>downloading service. It is accessed<br>through Viatel page *6637 #.                                                                                                    | • •   | 1074 REM<br>1075 1                                     | - IN     |
|                                                                                                    | • •   | 1076 REM<br>1077 REM<br>1078 1                         | - col    |
| ** ** ** **<br>** CROESUS **<br>** ** ** **                                                                                                    | • •   | 1079 REM<br>1080 REM<br>1081 REM                       | - F I)   |
| **     A PROGRAM TO ASSIST COMPANY PERFORMANCE AGGESSMENT     **       **     **     **       **     WRITTEN FOR COMMODORE 64     **                                                                                                    |       | 1082 :<br>1083 REM<br>1084 REM                         | - то     |
| ** ** ** **<br>** (KEVIN RIOROAN 1986) **                                                                                                    |       | 1085 1<br>1086 REM<br>1087 REM                         | - PA     |
| ***************************************                                                                                                    |       | 1088 :<br>1089 REM<br>1090 :                           | 4. PROFI |
| THIS PROGRAM PREPARES MOST OF THE WELL-KNOWN FINANCIAL RATIOS TO<br>ASSIST THE INVESTOR TO ANALYSE A COMPANY'S PERFORMANCE IN THE                                                                                                    |       | 1091 REM<br>1092 REM                                   | - RET    |
| MARKETPLACE. THE USER IS REQUIRED TO ENTER OETAILS EXTRACTED<br>PRIMARILY FROM THE BALANCE SHEET AND INCOME STATEMENT BUT ALSO<br>FROM FINANCIAL PRESS REPORTS ABOUT THE PRICE AND YIELD OF THE                                                   |       | 1093 REM<br>1094 1<br>1095 REM                         | - SAL    |
| COMPANY'S SHARES, CURRENT MARKET INTEREST RATES AND SO DN.<br>THE PROGRAM DDES NOT DD ALL OF THE WORK. IN DRDER TO EASE KEYBOARD                                                                                                    | •     | 1096 REM<br>1097 1<br>1090 REM                         | - PRO    |
| ENTRY, I HAVE ARRANGED MATTERS SO THAT IT WILL BE NECESSARY IN<br>Some instances for the user to do some simple calculation of HIS/<br>Her Dun. It would be a very good idea for anyone who intends to                                            | •     | 1099 REM<br>1100 REM<br>1101 REM                       |          |
| PUT THE PROGRAM TO SERIOUS USE TO STUDY THE PROGRAM CODE CLOSELY<br>SO AS TO HAVE FOREKNOWLEDGE OF THE INFORMATION IT WILL DEMAND.                                                                                                    | • •   | 1102 REM<br>1103 :<br>1104 REM                         | - GRO    |
| NDW, A WORD ABOUT THE FINANCIAL RATIOS, WHICH ARE SPLIT BY THE<br>PROGRAM INTO SIX CATEGORIES:                                                                                                    | • •   | 1105 REM<br>1106 4                                     |          |
| I. LIQUIDITY:                                                                                                    | • •   | 1107 REM<br>1108 REM<br>1109 REM                       | - OPE    |
| CURRENT RATIO: THIS MEASURES THE FIRM'S CAPACITY TO MEET ITS<br>SHORT-TERM OBLIGATIONS. A VALUE BETWEEN 1.0 AND 4.5 IS<br>FAIRLY NORMAL; OTHERWISE THE FIRM MAY EITHER HAVE TROUBLE<br>MEETING ITS SHORT-TERM BILLS OR IS NOT USING ITS ASSETS TO | • •   | 1110 :<br>1111 REM<br>1112 :<br>1113 REM               | 5. COVER |
| BEST ADVANTAGE.                                                                                                    | • •   | 1114 REM<br>1115 REM<br>1116 REM                       |          |
| THE FIRM CANNOT MEET A FINANCIAL EMERGENCY) A LOW VALUE<br>MAY MEAN THAT IT CAN'T SATISFY ITS CLIENTS' NEEDS QUICKLY.<br>WHAT CONSTITUTES A HIGH OR LOW VALUE IS LARGELY A MATTER                                                                 | • •   | 1117 :<br>1118 REM                                     | - OE     |
| WHAT CONSTITUTES A HIGH OR LOW VALUE IS LARGELY A MATTER<br>FOR THE USER'S JUOGEMENT.                                                                                                    | • •   | 1118  <br>1128 REM<br>1121                             | 6. STOC  |
|                                                                                                    |       |                                                        |          |

| 44 REM           | CURRENT OEBT TO INVENTORY: A HIGH VALUE REINFORCES THE VIEW     | 1 - 1 |
|------------------|-----------------------------------------------------------------|-------|
| 45 REM           | THAT THE FIRM WOULD BE HARD-PRESSED TD MEET DBLIGATIONS IN      |       |
| 46 REM           | AN EMERGENCY. A LOW VALUE INDICATES THAT IT COULD MEET          | 1 I   |
| 47 REM           | SHORT-TERM REQUIREMENTS WITHOUT LIQUIDATING STOCK.              |       |
|                  | SHORT-TERM REQUIREMENTS WITHOUT LIQUIDATING STOCK.              |       |
| 48 1             | - QUICK RATID: MEASURES THE FIRM'S ABILITY TO RAISE CASH IN A   |       |
| 49 REM           | QUICK RATID: MEASURES THE FIRM'S ABILITY TO RAISE CASH IN A     |       |
| 50 REM           |                                                                 | •     |
| 51 REM           | CAN MEET ITS OBLIGATIONS MORE EASILY THAN ONE WHICH HAS A       |       |
| 52 REM           | HIGH PROPORTION OF 1TS CURRENT ASSETS TIED TO INVENTORY.        |       |
| 53 :             |                                                                 |       |
|                  |                                                                 | -     |
|                  | 2. LEVERAGE:                                                    |       |
| 55 1             |                                                                 |       |
| 56 REM           | - TDTAL DEBT TO NET WORTH: A HIGH VALUE INDICATES THAT THE FIRM |       |
| 56 REM<br>57 REM | HAS MANY CREDIT OBLIGATIONS AND HAS LESS MONEY AVAILABLE        |       |
|                  |                                                                 |       |
| 58 REM           | FOR OPERATING AND PAYING THE DWNERS,                            |       |
| 59 :             |                                                                 |       |
| 60 REM           | - CURRENT DEBT TO NET WORTH: MEASURES THE INTENSITY WITH WHICH  | 1 [   |
| 61 REM           | THE FIRM USES SHORT-TERM DEBT AND PROVIDES A BETTER NOTION      |       |
| 62 REM           | OF ITS SHORT-TERM POSITION THAN THE TOTAL DEBT RATIO.           |       |
|                  | OF THE SHURT-LEAR POSITION THAN THE TUTHE UEST KATTU.           | - 1   |
| 63 :             |                                                                 |       |
| 64 REM           | - FIXED ASSETS TO NET WORTH: GAUGES THE FIRM'S USE OF ITS FIXED |       |
| 65 REM           | ASSETS, ALTHOUGH CAPITAL-INTENSIVE INDUSTRIES WILL HAVE A       |       |
| 66 REM           | HIGHER RATIO THAN SERVICE INDUSTRIES.                           |       |
| 67 1             |                                                                 |       |
|                  | TIMES INTEREST FORMED, THE NUMBER OF TIMES INTEREST ON DERTS    |       |
| 68 REM           | - TIMES INTEREST EARNED: THE NUMBER OF TIMES INTEREST ON DEBTS  | -     |
| 69 REM           | CAN BE PAID FROM PROFITS.                                       |       |
| 710 1            |                                                                 |       |
| 71 REM           | 3. ACTIVITY:                                                    |       |
| 72 1             |                                                                 |       |
|                  | - INNENTORY THENDLED . THE NEWDER OF TIMES PURINE THE ASSOLUT   |       |
| 73 REM           | - INVENTORY TURNOVER: THE NUMBER OF TIMES DURING THE ACCOUNT-   |       |
| 74 REM           | ING PERIOD THAT THE FIRM SELLS ITS COMPLETE INVENTORY.          |       |
| 75 1             |                                                                 |       |
| 76 REM           | - COLLECTION PERIOD: THE AVERAGE NUMBER OF DAYS THE FIRM TAKES  |       |
| 77 REM           | TD COLLECT THE MONEY IT EARNS FROM SALES.                       | •     |
|                  |                                                                 |       |
| 78 1             | - FIXED ASSETS TURNOVER: MEASURES THE INTENSITY WITH WHICH THE  |       |
| 79 REM           | - FIXED ASSETS TURNOVER: MEASURES THE INTENSITY WITH WHICH THE  |       |
| BØ REM           | FIRM USES ITS FIRED ASSETS THE HIGHER THE RATID, THE            |       |
| 81 REM           | MORE PRODUCTIVE ARE THE ASSETS.                                 |       |
| B2 I             |                                                                 |       |
| 83 REM           | TOTAL ASSETS TURNOVER: AS ABOVE FOR BOTH FIXED AND CURRENT      |       |
|                  |                                                                 |       |
| B4 REM           | ASSETS.                                                         |       |
| B5 1             |                                                                 |       |
| B6 REM           | - PAYABLES PERIOD: THE AVERAGE TIME IT TAKES THE FIRM TO PAY    |       |
| 87 REM           | ITS BILLS.                                                      |       |
| BB 1             |                                                                 |       |
|                  |                                                                 |       |
|                  | 4. PROFITABILITY:                                               |       |
| 90 :             |                                                                 | -     |
| 91 REM           | - RETURN ON NET WORTH: MEASURES EARNINGS ON DWNERS' EQUITY A    |       |
| 92 REM           | HIGH RATIO INDICATES THAT THE OWNERS' MONEY IS BEING USED       |       |
| 93 REM           | EFFECTIVELY TO GENERATE PROFITS.                                | •     |
| 94 1             |                                                                 |       |
|                  |                                                                 |       |
| 95 REM           | - SALES MARGIN: COMPARES THE AMOUNT OF PROFIT THE FIRM MAKES    |       |
| 96 REM           | TO THE AMOUNT OF SALES.                                         |       |
| 97 1             |                                                                 |       |
| 98 REM           | - PRODUCTIVITY DE ASSETS: SHOWS HOW EFFECTIVELY THE FIRM USES   |       |
| 99 REM           | ITS ASSETS TO GENERATE PROFITS. THIS RATIO WILL HAVE A          |       |
| 00 REM           | LIGE BOARD OF DEVILO AN THE INDUCTOR AND BOARD FIRM             |       |
|                  | WIGE RANGE, GEPENDING ON THE INDUSTRY IN WHICH THE FIRM         |       |
| 01 REM           | DPERATES, BUT SHOULD BE FAIRLY CONSTANT FOR A GIVEN FIRM        |       |
| 02 REM           | DVER A PERIOO DF TIME.                                          |       |
| 33 :             |                                                                 |       |
| 04 REM           | - GROSS PRDFIT TO SALES: GIVES A CRUDE MEASURE OF PROFIT PER    |       |
| 05 REM           | DOLLAR.                                                         |       |
|                  | BOLLINK.                                                        |       |
| 26 I             |                                                                 |       |
| 07 REM           | OPERATING MARGIN: DETERMINES THE SENSITIVITY OF INCOME TO       |       |
| 08 REM           | SMALL CHANGES IN LEVELS OF SALES. THE HIGHER THE RATIO,         |       |
| 09 REM           | THE MORE SENSITIVE A FIRM MAY BE JUDGED TO BE.                  |       |
| 10 :             |                                                                 |       |
|                  | E COUERAGE                                                      |       |
| 11 REM           | 5. COVERAGE:                                                    |       |
| 12 :             |                                                                 |       |
| 13 REM           | FIXED CHARGE COVERAGE: COMPARES THE FIRM'S REVENUE TO ITS       |       |
| 14 REM           | CONTRACTUAL DELIGATIONS. A FIRM WITH A REASDNABLY HIGH          |       |
| 15 REM           |                                                                 |       |
|                  | RATIO CAN MEET ITS OBLIGATIONS WITHOUT RESORTING TO MONEY       |       |
| 16 REM           | MANDEUVRES.                                                     |       |
| 17 :             |                                                                 |       |
| 18 REM           | - DEBT SERVICE COVERAGE: A SIMILAR MEASURE.                     |       |
| 18 4             |                                                                 |       |
|                  | E ETOCKI                                                        |       |
|                  | 6, STOCKI                                                       |       |
| 21 1             |                                                                 |       |
|                  |                                                                 |       |

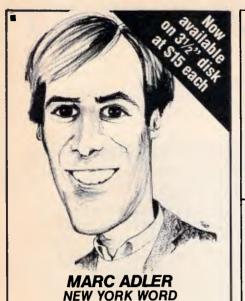

Marc Adler, author of New York Word, took his Bachelors degree in Computer Science from State University of New York at Albany. He received his Masters degree, in Computer Science, from the University of Arizona. He pursued his Ph.D at the Kourant Institute of Mathematics at N.Y.U. before he determined it was hopeless. His word processing program is an easy to use, powerful, text editing and formatting tool. In fact, it contains many features such as:

Automatic table-of-contents & Footnote capabilities, Index generator, Macros, Mail merge facility, Two calculator modes and Split screen editing.

| 528,529       NEW YORK WORD       \$26         5 PC-FILE III Version 4, an excellent database<br>manager for labels, inventory, and form letters       \$13         199 PC-CALC Make a spreadsheet to track expenses,<br>a budget or whatever       \$13         273 BEST UTILITIES       A collection of our most<br>powerful and useful utilities       \$13         310 QMODEM COMMUNICATIONS       Send letters or<br>programs to your friends or business constituents       \$13         403 COMPUTER TUTCR       Learn to use your<br>computer, great for new users       \$13         403 COMPUTER TUTCR       Learn to use your<br>computer, great for new users       \$13         403 COMPUTER TUTCR       Shate, and other desk<br>organizational tools       \$13         404 DESKITEAM       A memory resident calculator,<br>calendar, printer utility, phone dialer, and other desk<br>organizational tools       \$13         474 HARD DISK UTILITIES       Some of the most<br>useful utilities for the hard disk user       \$13         487 REFLEX POINT Fast action arcade game with<br>excellent graphics       \$13         498 DOS-A-MATIC Load multiple programs into mem-<br>ory and switch between them with a keystroke       \$13         517 IMAGEPRINT       Get excellent letter quality<br>from your dot matrix printer       \$13         518 FC-LEXLOR       Memory resident helper for<br>DOS commands and syntax       \$13         576 PCICKLE       The perfect reminder for<br>appointments and thing | 1 | _ |                                                 | _           |
|----------------------------------------------------------------------------------------------------|---|---|-------------------------------------------------|-------------|
| manager for labels, inventory, and form letters \$13<br>199 PC-CALC Make a spreadsheet to track expenses,<br>a budget or whatever \$13<br>273 BEST UTILITIES — A collection of our most<br>powerful and useful utilities \$13<br>310 OMODEM COMMUNICATIONS — Send letters or<br>programs to your friends or business constituents \$13<br>403 COMPUTER TUTOR — Learn to use your<br>computer, great for new users \$13<br>405 DESKTEAM — A memory resident calculator,<br>calendar, printer utility, phone dialer, and other desk<br>407 ABCADE GAMES Shoot 'em up, Spacewars,<br>Helicopter rescues and more \$13<br>408 REFLEX POINT Fast action arcade game with<br>excellent graphics \$13<br>408 DOS-A-MATIC Load multiple programs into mem-<br>ory and switch between them with a keystroke \$13<br>\$17 IMAGEPRINT — Get excellent letter quality<br>from your dot matrix printer \$13<br>\$58 PC-RDMPT — Memory resident helper for<br>DOS commands and syntax \$13<br>\$17 exponitements and things to do list \$13<br>\$18                                                                                                    |   | R | 528,529 NEW YORK WORD                           | \$26        |
| a budget or whatever                                                                                                    |   |   | manager for labels, inventory, and form letters | \$13        |
| powerful and useful utilities       \$13         310 OMODEM COMMUNICATIONS       Send letters or programs to your friends or business constituents       \$13         403 COMPUTER TUTCR — Learn to use your computer great for new users       \$13         405 DESKTEAM — A memory resident calculator, calendar, printer utility, phone dialer, and other desk organizational tools       \$13         475 ARCADE GAMES Shoot 'em up, Spacewars, Helicopter rescues and more       \$13         476 HARD DISK UTILITIES — Some of the most useful utilities or the hard disk user       \$13         487 REFLEX POINT Fast action arcade game with excellent graphics       \$13         517 IMAGEPRINT — Get excellent letter quality from your dot matrix printer       \$13         576 PC-FICKLE — The genetic terminder for appointments and things to do list       \$13                                                                                                    |   |   | a budget or whatever                            | \$13        |
| programs to your frierds or business constituents       \$13         403 COMPUTER TUTCR — Learn to use your<br>computer, great for new users       \$13         405 DESNTEAM — A memory resident calculator,<br>calendar, printer utility, phone dialer, and other desk<br>organizational tools       \$13         457 ARCADE GAMES Shoot 'em up, Spacewars,<br>Helicopter rescues and more       \$13         478 HARD DISK UTILITIES — Some of the most<br>useful utilities for the hard disk user       \$13         487 REFLEX POINT Fast action arcade game with<br>excellent graphics       \$13         517 IMAGEPRINT — Get excellent letter quality<br>from your dot matrix printer       \$13         558 FC-PROMPT — Memory resident helper for<br>DOS commands and syntax       \$13         513       \$13         514       TARELEX LE — The perfect reminder for<br>appointments and things to do list       \$13                                                                                                    |   |   | powerful and useful utilities                   | <b>\$13</b> |
| 403 COMPUTER TUTCR — Learn to use your computer, great for new users       \$13         405 DESNTEAM — A memory resident calculator, calendar, printer utility, phone dialer, and other desk organizational tools       \$13         457 ARCADE GAMES Shoot 'em up, Spacewars, Helicopter rescues and more       \$13         478 HARD DISK UTLITES — Some of the most useful utilities for the hard disk user       \$13         487 REFLEX POINT Fast action arcade game with excellent graphics       \$13         517 IMAGEPRINT — Get excellent letter quality from your dot matrix printer       \$13         558 FC-PROMPT — Memory resident helper for DOS commands and syntax       \$13         576 PC-TICKLE — The perfect reminder for appointments and things to do list       \$13                                                                                                    |   |   |                                                 |             |
| <ul> <li>do5 DESKTEAM — A memory resident calculator, calendar, printer utility, phone dialer, and other desk organizational tools</li> <li>do5 ARCADE GAMES Shoot 'em up, Spacewars, Heilcopter rescues and more</li> <li>dr8 HARD DISK UTILITIES — Some of the most useful utilities for the hard disk user</li> <li>dr87 REFLEX POINT Fast action arcade game with excellent graphics</li> <li>dr87 REFLEX POINT Fast action arcade game with soft and switch between them with a keystroke</li> <li>S13 DOS-A-MATIC Load multiple programs into memory and switch between them with a keystroke</li> <li>S14 IMAGEPRINT — Get excellent letter quality from your dot matrix printer</li> <li>S58 PC-PROMPT — Memory resident helper for DOS commands and syntax</li> <li>S13</li> </ul>                                                                                                    |   |   | 403 COMPUTER TUTOR — Learn to use your          |             |
| organizational tools 513<br>457 ARCADE GAMES Shoot 'em up, Spacewars,<br>Helicopter rescues and more 513<br>478 HARD DISK UTILITIES — Some of the most<br>useful utilities for the hard disk user 513<br>487 REFLEX POINT Fast action arcade game with<br>excellent graphics 513<br>498 DOS-A-MATIC Load multiple programs into mem-<br>ory and switch between them with a keystoke 513<br>517 IMAGEPRINT — Get excellent letter quality<br>from your dot matrix printer 513<br>558 FC-PROMPT — Memory resident helper for<br>DOS commands and syntax 513<br>573 FC-TICKLE — The perfect reminder for<br>appointments and things to do list 513                                                                                                    |   |   | 405 DESKTEAM — A memory resident calculator,    | ψiυ         |
| Helicopter rescues and more       \$13         478 HARD DISK UTLITES — Some of the most<br>useful utilities for the hard disk user       \$13         487 REFLEX POINT Fast action arcade game with<br>excellent graphics       \$13         989 D0S-A-MATIC Load multiple programs into mem-<br>ory and switch between them with a keystroke       \$13         517 IMAGEPRINT — Get excellent letter quality<br>from your dot matrix printer       \$13         558 PC-PROMPT — Memory resident helper for<br>DOS commands and syntax       \$13         576 PC-TICKLE — The perfect reminder for<br>appointments and things to do list       \$13                                                                                                    |   |   | organizational tools                            | \$13        |
| useful utilities for the hard disk user                                                                                                    |   |   | Helicopter rescues and more                     | \$13        |
| excellent graphics \$13<br>498 DOS-A-MATIC Load multiple programs into mem-<br>ory and switch between them with a keystroke \$13<br>517 IMAGEPRINT — Get excellent letter quality<br>from your dot matrix printer \$13<br>558 PC-PROMPT — Memory resident helper for<br>DOS commands and syntax \$13<br>576 PC-TICKLE — The perfect reminder for<br>appointments and things to do list \$13                                                                                                    |   |   |                                                 | \$13        |
| <ul> <li>98 D0S-Å-MATIC Load multiple programs into memory and switch between them with a keystroke \$13</li> <li>517 IMAGEPRINT — Get excellent letter quality from your dot matrix printer</li> <li>558 PC-PROMPT — Memory resident helper for DOS commands and syntax</li> <li>513</li> <li>576 PC-TICKLE — The perfect reminder for appointments and things to do list</li> <li>\$13</li> </ul>                                                                                                    |   |   | 487 REFLEX POINT Fast action arcade game with   |             |
| <ul> <li>517 IMAGEPRINT — Get excellent letter quality<br/>from your dot matrix printer</li> <li>558 FC-PROMPT — Memory resident helper for<br/>DOS commands and syntax</li> <li>513 576 PC-TICKLE — The perfect reminder for<br/>appointments and things to do list</li> <li>\$13</li> </ul>                                                                                                    |   |   | 498 DOS-A-MATIC Load multiple programs into mem | 1-          |
| 558 PC-PR0MPT — Memory resident helper for<br>DOS commands and syntax         \$13           576 PC-TICKLE — The perfect reminder for<br>appointments and things to do list         \$13                                                                                                    |   |   | 517 IMAGEPRINT Get excellent letter quality     | •           |
| 576 PC-TICKLE — The perfect reminder for<br>appointments and things to do list \$13                                                                                                    |   |   | 558 PC-PROMPT — Memory resident helper for      | •           |
| appointments and things to do list                                                                                                    |   |   |                                                 |             |
| CPC SIG 1987                                                                                                    | c |   | appointments and things to do list              | \$13        |

### Latest releases now on Viatel \* 49006 #

|                                |                    | and the second second se |
|--------------------------------|--------------------|----------------------------------------------------------------------------------------------------|
| Please add \$5.00 postage      |                    |                                                                                                    |
| Total \$ by                    | 🗆 Cheque<br>🗆 Visa | Bankcard<br>M/C                                                                                                    |
| Card No                        |                    |                                                                                                    |
| E. data Cianat                 |                    |                                                                                                    |
| Exp. date Signat               | ure                |                                                                                                    |
| Name                           |                    |                                                                                                    |
| Address                        |                    |                                                                                                    |
|                                |                    |                                                                                                    |
| City                           | State              | Postcode                                                                                                    |
| Manaccom Pty Ltd, official     | l distributor i    | n Australia                                                                                                    |
| Write: P.O. Box W42            |                    | POSIC                                                                                                    |
| West Pennant Hi<br>N.S.W. 2120 | lls                |                                                                                                    |
| Or call (02) 875 3538          |                    |                                                                                                    |
|                                |                    | 2687/25x1/Little                                                                                                    |

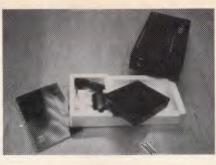

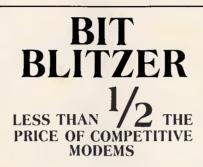

with these features: CITT V22 (1200 BPS) & V21 (300 BPS) BELL 212A (1200 BPS) & 103 (300 BPS) Auto dial Tone or pulse dialing Auto answer

Auto redial Full Hayes AT command set including all 17"S" registers Call progress monitoring

Loop back for remote diagnostic Carrier detect disconnect time adjustable Internal speaker with volume manually and software controllable 8 LEDS (LIGHTS) indicate status and

activity

Low power consumption 1.5 watts.

## ONLY \$349 inc tax

### MIKE BOORNE MBE ELECTRONICS PTY. LTD.

Suit 3, 61A Hill Street, Roseville, N.S.W. 2069

P.O. Box 8, Turramurra, N.S.W.2074 Phone: (02) 46 3014, (02) 46 3015 Telex: AA24457

Perth:

3 Topaz Gardens Edgewater 6027 (09) 306 2056

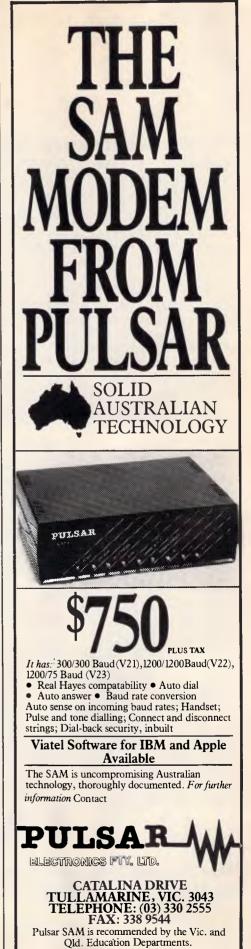

|                                                                                                    |     |                                                                                                    |          | - |                                                                               |     |
|----------------------------------------------------------------------------------------------------|-----|----------------------------------------------------------------------------------------------------|----------|---|-------------------------------------------------------------------------------|-----|
| <ul> <li>If a Bin Market State. This while the a part affect for The Market State State Stat</li></ul>                                                                                                    | TT  |                                                                                                    |          |   |                                                                               |     |
| <ul> <li>It is may more to be prime and the master program to be the master program to be th</li></ul>                                                                                                    |     |                                                                                                    |          |   |                                                                               |     |
| <pre> i i i c . mit t tremmoti i i trut</pre>                                                                                                    |     |                                                                                                    |          |   |                                                                               |     |
| <ul> <li>It is not be also and the second second secon</li></ul>                                                                                                    |     |                                                                                                    |          |   |                                                                               |     |
| <ul> <li>It is not be also and the second second secon</li></ul>                                                                                                    |     | 1125 •                                                                                                    |          |   | 2035 DATAAD,51,AC,E9,40,80,51,AC,80,2F,C9,7F,90,08,F0,29,835                  |     |
| <ul> <li>Life op</li> <li>Wilk Of The Funct a specie.</li> <li>Life op</li> <li>Life op</li>     &lt;</ul>                                                                                                    |     | 1126 REM - PRICE TO EARNINGSI INDICATES HOW THE MARKET PERCEIVES THE                                                                                                    |          | - |                                                                               | 1-1 |
| <pre>Int int int int int int int int int int i</pre>                                                                                                    |     |                                                                                                    |          |   |                                                                               |     |
| <ul> <li>Lister</li></ul>                                                                                                    |     |                                                                                                    |          |   |                                                                               |     |
| <ul> <li>List R.M. GUINTIG WINDERSTURG TO RECENT OF RELIEV. NUMBER AND RECENT OF RECENT OF RELIEV. NUMBER AND RECENT OF RECENT OF RE</li></ul>                                                                                                    |     |                                                                                                    |          |   |                                                                               |     |
| <ul> <li>It is an info ACRUAT CONTINUE AND THE INSTANCE OF ALL PROPERTY INFO ALL PROPERTY INFO ALL</li></ul>                                                                                                    |     | TILE REM CHTTTEL BOSET FRICING MODELT TELOSTRATES & TECHNIQUE FOR                                                                                                    |          |   |                                                                               |     |
| <ul> <li>List Bird</li> <li>List Bird</li></ul>                                                                                                    |     |                                                                                                    |          |   |                                                                               |     |
| <ul> <li>List Ref</li> <li>The Front Surface List Current, Netty Experiment to Apply the Current Surface List Current Surface List Current Surface L</li></ul>                                                                                                    |     |                                                                                                    | 1 1      |   | 2041 DATA04,A5,D4,D0,35,AD,5E,AC,D0,30,A9,01,6D,57,AC,D0,643                  |     |
| <ul> <li>List Ref</li> <li>The Front Surface List Current, Netty Experiment to Apply the Current Surface List Current Surface List Current Surface L</li></ul>                                                                                                    |     | 1132 REM RISK IN THE INDIVIDUAL FIRM'S SHARES. THE VOLATILITY OF                                                                                                    |          |   | 2042 DATA52,AD,5C,AC,D0,41,BD,5D,AC,F0,3C,AD,51,AC,C9,BD,8DA                  |     |
| <ul> <li>List erg</li> <li>List erg</li> <li>List erg <li>List erg</li> <li>List erg</li> <li< td=""><th></th><td>1133 REM THE FIRM'S SHARES IS A CRITICAL PART OF THE FOLIATION AND</td><td></td><td></td><td></td><td></td></li<></li></ul>                                                                                                    |     | 1133 REM THE FIRM'S SHARES IS A CRITICAL PART OF THE FOLIATION AND                                                                                                    |          |   |                                                                               |     |
| <ul> <li>It is the main of the scale is the method. A Low Variation of the scale is the scale is the scal</li></ul>                                                                                                    |     | 1124 PEM LISERS WILL PROBABLY HAVE MORE DISCICLUTY WITH THIS ITTM                                                                                                    |          |   |                                                                               |     |
| Ist between white international international constraints and the international constraints and the international constrainternatis andinternation constraints and the international constr                                                                                                    |     |                                                                                                    |          |   |                                                                               |     |
| 137 Ster         The in Archine and inter Full Club TURG. A VOLTICITY MULE OF<br>138 Ster         The intervent of the Ster Ster Ster Ster Ster Ster Ster Ste                                                                                                    |     |                                                                                                    |          |   |                                                                               |     |
| 110         10         10         1000000000000000000000000000000000000                                                                                                    | -   |                                                                                                    |          |   |                                                                               |     |
| III 28 MR         PPICE VRINTINGE.           III 28 MR         PPICE VRINTINGE.           III 28 MR         PPICE DIFTINGE.           III 28 MR         PPICE DIFTINGE. <th></th> <td>1137 REM THAN AVERAGE PRICE FLUCTUATIONS. A VOLATILITY VALUE OF</td> <td></td> <td></td> <td></td> <td></td>                                                                                                    |     | 1137 REM THAN AVERAGE PRICE FLUCTUATIONS. A VOLATILITY VALUE OF                                                                                                    |          |   |                                                                               |     |
| 1138         FRICE VRINTING:         PRICE VRINTING:         PRICE VRINTING:                                                                                                    |     | 113B REM I IS APPROPRIATE TO A FIRM WHICH CLOSELY FOLLOWS MARKET                                                                                                    |          |   | 2048 DATA8C,91,02,C3,09,D0,05,A0,00,BC,91,02,C9,0D,D0,630                     |     |
| 1149         1149         1149         1149         1149         1149         1149         1149         1149         1149         1149         1149         1149         1149         1149         1149         1149         1149         1149         1149         1149         1149         1149         1149         1149         1149         1149         1149         1149         1149         1149         1149         1149         1149         1149         1149         1149         1149         1149         1149         1149         1149         1149         1149         1149         1149         1149         1149         1149         1149         1149         1149         1149         1149         1149         1149         1149         1149         1149         1149         1149         1149         1149         1149         1149         1149         1149         1149         1149         1149         1149         1149         1149         1149         1149         1149         1149         1149         1149         1149         1149         1149         1149         1149         1149         1149         1149         1149         1149         1149         1149         1149 <td< td=""><th></th><td></td><td>1-1</td><td></td><td>2049 DATA48,20,E9,A3,68,C9,06,D0,05,A0,01,8C,58,AC,C9,11,715</td><td></td></td<>                                                                                                    |     |                                                                                                    | 1-1      |   | 2049 DATA48,20,E9,A3,68,C9,06,D0,05,A0,01,8C,58,AC,C9,11,715                  |     |
| 1141 WH         PROJECTED PMART TWICE:         EXTENDED AND TWICE TO THE LOW-THE LOW THE COMMENDANCE.           1143 WH         PROJECTED PMART TWICE:         EXTENDED AND THE LOW THE COMMENDANCE.           1144 WH         PROJECTED PMART TWICE:         EXTENDED AND THE LOW THE COMMENDANCE.           1145 WH         FORMARIA TO THE LOW THE COMMENDANCE.           1146 WH         FORMARIA TO THE LOW THE COMMENDANCE.           1147 WH         FORMARIA TO THE LOW THE COMMENDANCE.           1148 WH         FORMARIA TO THE LOW THE COMMENDANCE.           1148 WH         FORMARIA TO THE LOW THE COMMENDANCE.           1148 WH         FORMARIA TO THE LOW THE COMMENDANCE.           1148 WH         FORMARIA TO THE LOW THE COMMENDANCE.           1148 WH         FORMARIA TO THE LOW THE COMMENDANCE.           1149 WH         FORMARIA TO THE LOW THE COMMENDANCE.           1140 WH         FORMARIA TO THE LOW THE COMMENDANCE.           1141 WH         FORMARIA TO THE LOW THE COMMENDANCE.           1142 WH         FORMARIA TO THE LOW THE COMMENDANCE.           1143 WH         FORMARIA TO THE LOW THE COMMENDANCE.           1144 WH         FORMARIA TO THE LOW THE COMMENDANCE.           1145 WH         FORMARIA TO THE LOW THE COMMENDANCE.           1145 WH         FORMARIA TO THE LOW THE COMMENDANCE.           1146 WH        <                                                                                                    |     | 1140                                                                                                    | 1 1      |   |                                                                               |     |
| •         •         •         •         •         •         •         •         •         •         •         •         •         •         •         •         •         •         •         •         •         •         •         •         •         •         •         •         •         •         •         •         •         •         •         •         •         •         •         •         •         •         •         •         •         •         •         •         •         •         •         •         •         •         •         •         •         •         •         •         •         •         •         •         •         •         •         •         •         •         •         •         •         •         •         •         •         •         •         •         •         •         •         •         •         •         •         •         •         •         •         •         •         •         •         •         •         •         •         •         •         •         •         •         •         •         •                                                                                                            |     |                                                                                                    |          |   |                                                                               |     |
| 1143         Noting Transmission         Noting Transmission         Not                                                                                                    |     |                                                                                                    |          |   |                                                                               |     |
| 1144         1         1144         1           1145         1144         1         1144         1         1144         1         1144         1         1144         1         1144         1         1144         1         1144         1         1144         1         1144         1         1144         1         1144         1         1144         1         1144         1         1144         1         1144         1         1144         1         1144         1         1144         1         1144         1         1144         1         1144         1         1144         1         1144         1         1144         1         1144         1         1144         1         1144         1         1144         1         1144         1         1144         1         1144         1         1144         1         1144         1         1144         1         1144         1         1144         1         1144         1         1144         1         1144         1         1144         1         1144         1         1144         1         1144         1         1144         1         1144         1         1144                                                                                                    | -   |                                                                                                    |          |   | 2052 DATAAC,48,20,89,A3,A9,F0,80,40,A0,A0,58,C9,10,00,07,26,85A               |     |
| 1115         1115         1115         1115         1115         1115         1115         1115         1115         1115         1115         1115         1115         1115         1115         1115         1115         1115         1115         1115         1115         1115         1115         1115         1115         1115         1115         1115         1115         1115         1115         1115         1115         1115         1115         1115         1115         1115         1115         1115         1115         1115         1115         1115         1115         1115         1115         1115         1115         1115         1115         1115         1115         1115         1115         1115         1115         1115         1115         1115         1115         1115         1115         1115         1115         1115         1115         1115         1115         1115         1115         1115         1115         1115         1115         1115         1115         1115         1115         1115         1115         1115         1115         1115         1115         1115         1115         1115         1115         1115         1115         1115 <td< td=""><th></th><td></td><td></td><td></td><td></td><td></td></td<>                                                                                                    |     |                                                                                                    |          |   |                                                                               |     |
| 1115         1115         1115         1115         1115         1115         1115         1115         1115         1115         1115         1115         1115         1115         1115         1115         1115         1115         1115         1115         1115         1115         1115         1115         1115         1115         1115         1115         1115         1115         1115         1115         1115         1115         1115         1115         1115         1115         1115         1115         1115         1115         1115         1115         1115         1115         1115         1115         1115         1115         1115         1115         1115         1115         1115         1115         1115         1115         1115         1115         1115         1115         1115         1115         1115         1115         1115         1115         1115         1115         1115         1115         1115         1115         1115         1115         1115         1115         1115         1115         1115         1115         1115         1115         1115         1115         1115         1115         1115         1115         1115         1115 <td< td=""><th></th><td>1144 1</td><td></td><td></td><td></td><td></td></td<>                                                                                                    |     | 1144 1                                                                                                    |          |   |                                                                               |     |
| 1146         Note 1         Protection 1         Protection 2         Protection 2         <                                                                                                    |     | 1145 1                                                                                                    |          |   |                                                                               |     |
| 1147         FRM         Destricts         Destricts                                                                                                    |     |                                                                                                    |          |   |                                                                               |     |
| 1148         PH         ESSES         ESSES         ESS                                                                                                    |     |                                                                                                    |          |   |                                                                               |     |
| 1149         REN         WID NEL         ALREADY USING MY PROOM 198CQL ' OPE, NPIL 1989, FP284-<br>1140         BB3         STATUSTICK         BB3         Charter, NPIL 1989, FP 24, BB 3, Charter, NPIL 1989, FP284-<br>1140         BB3         Charter, NPIL 1989, FP 24, BB 3, Charter, NPIL 1989, FP284-<br>1140         BB3         Charter, NPIL 1989, FP 24, BB 3, Charter, NPIL 1989, FP284-<br>1140         BB3         Charter, NPIL 1989, FP 24, BB 3, Charter, NPIL 1989, FP284-<br>1140         BB3         Charter, NPIL 1989, FP 24, BB 3, Charter, NPIL 1989, FP284-<br>1140         BB3         Charter, NPIL 1989, FP 24, BB 3, Charter, NPIL 1989, FP284-<br>1140         BB3         Charter, NPIL 1989, FP 24, BB 3, Charter, NPIL 1989, FP 24, BB 3, Charter, NPIL 1989, FP 24, BB 3, Charter, NPIL 1989, FP 24, BB 3, Charter, NPIL 1989, FP 24, BB 3, Charter, NPIL 1988, FP 24, BB 3, Charter, NPIL 1988, FP 24, BB 3, Charter, NPIL 1988, FP 24, BP 4, BB 4, Charter, NPIL 1988, FP 24, BP 4, BB 4, Charter, NPIL 1988, FP 24, FP 4, BB 3, Charter, NPIL 1988, FP 24, FP 4, BB 3, Charter, NPIL 1988, FP 24, FP 4, BB 3, Charter, NPIL 1988, FP 24, FP 4, BB 4, Charter, NPIL 1988, FP 24, FP 4, BB 4, Charter, NPIL 1988, FP 24, FP 4, BB 4, Charter, NPIL 1988, FP 14, FP 4, Charter, NPIL 1988, FP 14, FP 14,                                                                                                    |     |                                                                                                    |          |   |                                                                               |     |
| 1139         RMH         2880         MMY UNIT THESE LINES ALTOGETHER AND SIDEAL SKREEL           1131         INS RM         1301         INS RM         1301         INS RM         INS RM         1301         INS RM         1301         INS RM         INS RM </td <th></th> <td>1140 NEW GREEN, LINES 1000-2011 CUNIMIN INC. NEUESSARY CODE AND USERS</td> <td></td> <td></td> <td></td> <td>•</td>                                                                                                    |     | 1140 NEW GREEN, LINES 1000-2011 CUNIMIN INC. NEUESSARY CODE AND USERS                                                                                                    |          |   |                                                                               | •   |
| 1151         1151         1151         1151         1151         1151         1151         1151         1151         1151         1151         1151         1151         1151         1151         1151         1151         1151         1151         1151         1151         1151         1151         1151         1151         1151         1151         1151         1151         1151         1151         1151         1151         1151         1151         1151         1151         1151         1151         1151         1151         1151         1151         1151         1151         1151         1151         1151         1151         1151         1151         1151         1151         1151         1151         1151         1151         1151         1151         1151         1151         1151         1151         1151         1151         1151         1151         1151         1151         1151         1151         1151         1151         1151         1151         1151         1151         1151         1151         1151         1151         1151         1151         1151         1151         1151         1151         1151         1151         1151         1151         1151 <td< td=""><th></th><td></td><td></td><td></td><td></td><td></td></td<>                                                                                                    |     |                                                                                                    |          |   |                                                                               |     |
| 1151         1151         1151         1151         1151         1151         1151         1151         1151         1151         1151         1151         1151         1151         1151         1151         1151         1151         1151         1151         1151         1151         1151         1151         1151         1151         1151         1151         1151         1151         1151         1151         1151         1151         1151         1151         1151         1151         1151         1151         1151         1151         1151         1151         1151         1151         1151         1151         1151         1151         1151         1151         1151         1151         1151         1151         1151         1151         1151         1151         1151         1151         1151         1151         1151         1151         1151         1151         1151         1151         1151         1151         1151         1151         1151         1151         1151         1151         1151         1151         1151         1151         1151         1151         1151         1151         1151         1151         1151         1151         1151         1151 <td< td=""><th></th><td></td><td></td><td></td><td>2050 DATA88,D0,FA,EE,F7,A2,AD,F7,A2,C9,FF,D0,EF,9B,A0,40,C1E</td><td></td></td<>                                                                                                    |     |                                                                                                    |          |   | 2050 DATA88,D0,FA,EE,F7,A2,AD,F7,A2,C9,FF,D0,EF,9B,A0,40,C1E                  |     |
| 1159         REH         1991         1994         Ref         Ref<                                                                                                    |     | 1151 (                                                                                                    |          |   | 2061 DATASS,00,FF,88,10,FA,85,03,8D,4C,AC,A3,F0,8D,4D,AC,85C                  |     |
| 1159         REH         1991         1994         Ref         Ref<                                                                                                    |     |                                                                                                    |          |   |                                                                               |     |
| 1135         1136         1136         1136         1136         1136         1136         1136         1136         1136         1136         1136         1136         1136         1136         1136         1136         1136         1136         1136         1136         1136         1136         1137         1136         1136         1136         1136         1136         1136         1136         1136         1136         1136         1136         1136         1136         1136         1136         1136         1136         1136         1136         1136         1136         1136         1136         1136         1136         1136         1136         1136         1136         1136         1136         1136         1136         1136         1136         1136         1136         1136         1136         1136         1136         1136         1136         1136         1136         1136         1136         1136         1136         1136         1136         1136         1136         1136         1136         1136         1136         1136         1136         1136         1136         1136         1136         1136         1136         1136         1136         1136 <td< td=""><th></th><td></td><td></td><td></td><td></td><td></td></td<>                                                                                                    |     |                                                                                                    |          |   |                                                                               |     |
| 1135         REF NOT THE FLORE OF -51 USED IN LINES 3880-3880 ERFERENTS THE           1136         REF NOT THE FLORE OF -51 USED IN LINES 3880-3880 ERFERENTS THE           1137         REF NOT THE FLORE OF -51 USED IN LINES 3880-3880 ERFERENTS THE           1138         REF NOT THE FLORE OF -51 USED IN LINES 3880-3880 ERFERENTS THE           1138         REF NOT THE FLORE OF -51 USED IN LINES 3880-3880 ERFERENTS THE           1138         REF NOT THE FLORE OF -51 USED IN LINES 3880-3880 ERFERENTS THE           1138         REF NOT THE FLORE OF -51 USED IN CURLENT THE THE FLORE OF -51 USED IN CURLENT IN THE LINES 15000000000000000000000000000000000000                                                                                                    |     |                                                                                                    |          |   |                                                                               |     |
| 1156         REM         PRESENT NATE DF (COPPARY TRX (GSC)         EXPRESENT PARCED FROM TRX (GSC)         EXPRESENT PARCED FROM TRX (GSC)        EXPRESENT PARCED FROM TRX (GSC)        EXPRESENT PARCED FR                                                                                                    |     |                                                                                                    |          |   |                                                                               |     |
| 1112         REM         MOS SUBTRACTED FROM 1 THIS IS THE DAY, CRITTON, CONSTRUCT, IN THE         PROBEM NON LILL KEES, C. 120, 20, 21, 24, 25, 25, 25, 21, 24, 25, 24, 24, 24, 24, 24, 25, 25, 25, 25, 25, 25, 25, 25, 25, 25                                                                                                    |     |                                                                                                    |          |   |                                                                               |     |
| i i i i i i i i i i i i i i i i i i i                                                                                                    |     |                                                                                                    |          |   |                                                                               |     |
| 1185       1         1185       1         1186       1         1186       1         1186       1         1186       1         1186       1         1186       1         1186       1         1186       1         1186       1         1186       1         1186       1         1186       1         1186       1         1186       1         1186       1         1186       1         1186       1         1186       1         1186       1         1186       1         1186       1       1         1186       1       1       1       1       1       1       1       1       1       1       1       1       1       1       1       1       1       1       1       1       1       1       1       1       1       1       1       1       1       1       1       1       1       1       1       1       1       1       1       1       1                                                                                                    |     | 1157 REM AND SUSTRACTED FROM 1. THIS IS THE DALY CRITICAL CONSTANT IN THE                                                                                                    |          |   | 2067 DATA50,AC,B5,FC,I8,A5,F8,6D,4F,AC,B5,F8,A5,FC,69,E0,A07                  |     |
| 1189 1         1         1060         1060         107146         106         107146         106         107146         106         107146         106         107146         106         107146         106         107146         106         107146         106         107146         106         107146         106         107146         106         107146         106         107146         106         107146         106         107146         106         107146         106         107146         106         107146         106         107146         106         106         106         106         106         106         106         106         106         106         106         106         106         106         106         106         106         106         106         106         106         106         106         106         106         106         106         106         106         106         106         106         106         106         106         106         106         106         106         106         106         106         106         106         106         106         106         106         106         106         106         106         106                                                                                                    |     | 1158 REM PROGRAM AND WILL NEED TO BE CHANGED FROM TIME TO TIME.                                                                                                    |          |   | 2068 DATAB5,FC,A5,03,29,01,F0,03,A9,0F,2C,A3,F0,8D,4D,AC,74F                  |     |
| 1180 1         1500 PHNT*12004NCHECKING DDTA LIFES., (200A)1* (P-49152         1510 FORK-0808TD221 1: SUM-80 FDDF.**1015 STORE         1511 FORK-0808TD221 1: SUM-80 FDDF.**1015 STORE         1512 FORK-0808TD221 1: SUM-80 FDDF.**1015 STORE         1513 FORK-0808TD221 1: SUM-80 FDDF.**1015 STORE         1514 FORK-0808TD22 1: SUM-80 FDDF.**1015 STORE         1525 FORK-0808TD22 1: SUM-80 FDDF.**105 STORE         1536 FORK-0808TD22 1: SUM-80 FDDF.**105 STORE         1537 FORK-0808TD22 1: SUM-80 FDDF.**105 STORE         1538 FORK-0808TD22 1: SUM-80 FDDF.**105 STORE         1539 FORK-080 FDDF.**105 STORE         1534 FORK-080 FDDF.**105 STORE         1534 FORK-080 FDDF.**105 STORE         1534 FORK-080 FDDF.**105 STORE         1535 FORK-080 FDDF.**105 STORE         1536 FORK-070 FDF.**105 STORE         1536 FORK-070 FDF.**105 STORE         1537 FORK-080 FDDF.**105 STORE         1538 FORK-080 FDDF.**105 STORE         1539 FORK-070 FDF.**105 STORE         1530 FORK-070 FDF.**105 STORE         1530 FORK-070 FDF.**105 STORE         1530 FORK-070 FDF.**105 STORE         1530 FORK-070 FDF.**105 STORE         1530 FORK-070 FDF.**105 STORE         1530 FORK-070 FDF.**105 STORE         1530 FORK-070 FDF.**105 STORE         1530 FORK-070 FDF.**105 STORE                                                                                                    |     |                                                                                                    |          |   |                                                                               |     |
| 1300       PRINT: 1200-0410-DECK ING DATA LIKES (2000-N1*1*P+43132)         1501       PRINT: 2000-0410-DECK P, 01*P+411501-0410-0500-013000       PRINT: 2000-0410-070000       PRINT: 2000-0410-00000       PRINT: 2000-0410-000000       PRINT: 2000-0410-0000000       PRINT: 2000-0400000000                                                                                                    |     |                                                                                                    | 1.       |   |                                                                               |     |
| 1501       FORK-2000T022-111 SUM-DFERMINET READIFECTURE 1054         1582       DATASC, 20, 25, 42, 42, 42, 42, 43, 43, 44, 45, 44, 45, 45, 45, 45, 45, 45, 45                                                                                                    |     |                                                                                                    |          |   |                                                                               |     |
| 1982       SUM-SUMOLPORCH / D1F#F11KKYT1ERCDHEIGO SUB195311FSUM-DTHIN.354         1983       SUM-SUMOLPORCH / D1F#F11KKYT1ERCDHEIGO SUB195311FSUM-DTHIN.354         1983       D1FMC / D2MALDTHE STRORD / D1 / D2 / D2 / D2 / D2 / D2 / D2 / D                                                                                                    |     | 1300 FRINT LEDURNCHECKING DATH LINES, [2000N] 19#49152                                                                                                    |          |   |                                                                               |     |
| 1363       PRINT: LIKE VX: - PLEARE CRECK TP ING. * LED         1364       PRINT: LIKE VX: - PLEARE CRECK TP ING. * LED         1364       PRINT: LIKE VX: - PLEARE CRECK TP ING. * LED         1365       Des/S02.* 170.EX(KB 11.4-RC CH105KHZ, 2, 1): - 48         1366       Des/S02.* 170.EX(KB 11.4-RC CH105KHZ, 2, 1): - 48         1367       DATEG, AS, CB, BB, CB, CB, AB, AB, CB, CD, BB, AB, CB, CB, CB, BB, AB, CB, CB, AB, AB, CB, CB, CB, AB, AB, CB, CB, CB, AB, AB, CB, CB, CB, AB, AB, CB, CB, CB, CB, AB, AB, CB, CB, CB, CB, AB, AB, CB, CB, CB, CB, AB, AB, CB, CB, CB, CB, AB, AB, CB, CB, CB, CB, CB, CB, CB, CB, CB, C                                                                                                    |     | IS01 FORX=2000TD2211;SUM=0;FORY=1TD16;READH\$;GDSUB1505                                                                                                    |          |   | 2072 DATAAC,20,25,A6,4C,C2,A3,EE,4C,AC,A9,01,8D,56,AC,AD,814                  |     |
| 1994 PRINT ULS "K*0" * 1KK*1" is "140 * 1KK*1" is "140 is 100 to 2500         1995 Do F (F02.1" TO LENK1 is * 14-60.(100 (H2, 2, 1) > 149         1996 Do F (F02.1" TO LENK1 is * 14-60.(100 (H2, 2, 1) > 149         1996 Do TAND, F, 15, 158, 16, 150, 258, 160, 157, 768, 164, 167, 165, 367         2090 DATADE, 76, 163, 158, 164, 167, 165, 367         2091 DATADE, 78, 158, 164, 167, 168, 158, 164, 167, 165, 367         2091 DATADE, 78, 168, 164, 164, 164, 164, 164, 164, 164, 164                                                                                                    |     | I502 SUM+SUM+D:POKEP,D:P=P+1:NEXT:READH\$:GOSUB1505:IFSUM=DTHEN1304                                                                                                    |          | - | 2073 DATA5F,AC,F0,0F,A0,07,20,A7,A7,B1,FB,4D,4D,AC,91,FB,89D                  |     |
| 1994 PRINT ULS "K*0" * 1KK*1" is "140 * 1KK*1" is "140 is 100 to 2500         1995 Do F (F02.1" TO LENK1 is * 14-60.(100 (H2, 2, 1) > 149         1996 Do F (F02.1" TO LENK1 is * 14-60.(100 (H2, 2, 1) > 149         1996 Do TAND, F, 15, 158, 16, 150, 258, 160, 157, 768, 164, 167, 165, 367         2090 DATADE, 76, 163, 158, 164, 167, 165, 367         2091 DATADE, 78, 158, 164, 167, 168, 158, 164, 167, 165, 367         2091 DATADE, 78, 168, 164, 164, 164, 164, 164, 164, 164, 164                                                                                                    | -   | 1503 PRINT"(2DDWN)DATA ERROR IN LINE"X"- PLEASE CHECK TYPING,"(END                                                                                                    |          |   | 2074 DATA20,87,A7,AE,4C,AC,8D,17,AB,85,D1,8D,31,A8,85,D2,8E3                  |     |
| 1855       Def FIGUAT Y TULEN(141) A + ASC (HID K*14, Z, 13) - 48         1865       Def FIGUAT Y TULEN(141) A + ASC (HID K*14, Z, 13) - 48         1865       Def FIGUAT Y TULEN(141) A + ASC (HID K*14, Z, 13) - 48         1861       Image: An Amage: Amage:                                                                                                    |     |                                                                                                    |          |   | 2075 DATA4C 19 47 FF 4C 6C 69 00 85 09 80 55 AC 80 50 AC 756                  |     |
| 1050       D=1500/H-7* (A) 92 / 104 / 201 / 201 /                                                                                                    |     |                                                                                                    |          |   |                                                                               |     |
| 1318 1         2000 OrtMod, JF, JB 9, BL 7, AB, AG, LE, S, LB, LD, FY, AB, AB, LFD, LS, SBR         2001 OrtMod, JF, JB 9, BL 7, AB, AG, LE, S, LB, LD, LB, JB, SJ, FD, CS, JBR         2001 OrtMod, JF, JE, LF, LF, LC, LC, LD, LB, JF, JF, LC, JB, BR         2001 OrtMod, JF, JE, LS, LF, LG, LC, LC, LD, JF, Z, AB, S, SS, SJ, AB, CJ, CS, SJ, AB, AB, LB, SJ, SJ, AB, CJ, SJ, SJ, AB, CJ, SJ, SJ, AB, CJ, LB, SJ, SJ, AB, CJ, SJ, SJ, AB, LB, LB, SJ, AB, AB, LB, SJ, AB, AB, LB, SJ, AB, AB, LB, SJ, AB, AB, LB, JB, JF, JF, JB, JB, JF, JC, SB, BB         2000 OrtMod, JF, JF, JF, JF, LC, LC, LD, JF, ZA, JF, JB, JF, JF, JB, JB, JB, JB, JB, JB, JB, JB, JB, JB                                                                                                    |     |                                                                                                    |          |   | 2076 DH (HBD, 5C, HC, 20, BD, H3, HD, 21, 00, 23, 07, CD, 61, HC, F5, 53, 766 |     |
| 2000       DNTRMO, 2F, 19, 48, 62, 93, 64, 62, 93, 64, 62, 93, 75, 74, 96, 94, 176, 94, 176, 94, 176, 94, 176, 126, 176, 126, 126, 126, 126, 126, 126, 126, 12                                                                                                    |     |                                                                                                    |          |   | 2077 DATA20,00,A0,A0,21,D0,B0,61,AC,60,20,A7,A7,H9,01,B0,6F0                  |     |
| 2801       DATTAGE, AP, CB, BS, FE, LS, FC, AC, AD, BF, ZA, SG, SS, BS, AD, AS, AS, SG, SS, AS, AS, SG, SS, AS, AS, SS, SS, SS, SS, SS, SS, SS                                                                                                    |     |                                                                                                    |          |   |                                                                               |     |
| 2001       UH HH, HB, CB, BJ, FB, AB, CB, CB, FC, AB, CB, AB, FC, AB, DB, FC, AB, DB, FC, AB, DB, FC, AB, DB, FC, AB, DB, FC, AB, DB, FC, AB, DB, FC, AB, DB, FC, AB, DB, CB, CD, CB, AB, CB, CB, CB, CB, CB, CB, CB, CB, CB, C                                                                                                    |     |                                                                                                    |          |   | 2073 DATA31,FB,3B,A5,F8,E9,0B,85,FD,A5,FC,E3,00,85,FE,A5,A89                  |     |
| 2888       DATHAB, FB, FB, FF, AO, 20, DO, 89, 35, 80, 20, 79, 370         2889       DATHAB, FF, FA, AY, 30, FB, FF, AO, 30, 00, 89, 35, 80, 200, 79, 370         2889       DATHAB, FF, FA, AY, 30, FB, FF, AO, 30, 00, 89, 35, 80, 200, 79, 370         2889       DATHAB, FF, FA, AY, 30, FB, FF, AO, 32, 00, 98, 35, 80, 200, 79, 370         2889       DATHAB, FF, FA, AY, 30, FB, FF, AO, 32, 00, 98, 35, 80, 200, 99, 370         2889       DATHAB, FF, AO, 22, 00, 98, 04, 80, 20, 04, 31, 100, 89, 732         2889       DATHAB, FD, 28, 74, 20, 200, 98, 74, 200, 98, 750         2889       DATHAB, FD, 28, 74, 200, 98, 740, 200, 98, 740, 200, 98, 740, 200, 98, 740, 200, 98, 740, 200, 98, 740, 200, 98, 740, 200, 98, 740, 200, 98, 740, 200, 98, 740, 200, 98, 740, 200, 98, 740, 200, 98, 740, 200, 98, 740, 200, 98, 740, 200, 98, 740, 740, 200, 98, 740, 740, 200, 98, 740, 740, 740, 740, 740, 740, 740, 740                                                                                                    | -   | 2001 DATAFE,A9,C8,85,F0,A3,C0,85,FC,A2,00,BI,FB,91,FD,C8,B8A                                                                                                    | <b>–</b> |   | 2080 DATA09,23,01,D0,17,B1,F8,29,F0,4A,4A,4A,4A,8D,52,AC,692                  |     |
| 2009 DATHP, <i>LP</i> , <i>HP</i> , <i>AP</i> , <i>AP</i> , <i>AP</i> , <i>BP</i> , <i>LP</i> , <i>AP</i> , <i>O</i> , <i>BP</i> , <i>AP</i> , <i>DP</i> , <i>AP</i> , <i>SP</i> , <i>BP</i> , <i>BP</i> , <i>AP</i> , <i>SP</i> , <i>BP</i> , <i>AP</i> , <i>SP</i> , <i>BP</i> , <i>AP</i> , <i>SP</i> , <i>BP</i> , <i>AP</i> , <i>SP</i> , <i>BP</i> , <i>AP</i> , <i>SP</i> , <i>BP</i> , <i>AP</i> , <i>SP</i> , <i>BP</i> , <i>AP</i> , <i>SP</i> , <i>BP</i> , <i>AP</i> , <i>SP</i> , <i>BP</i> , <i>AP</i> , <i>SP</i> , <i>BP</i> , <i>AP</i> , <i>SP</i> , <i>BP</i> , <i>AP</i> , <i>SP</i> , <i>BP</i> , <i>AP</i> , <i>SP</i> , <i>BP</i> , <i>AP</i> , <i>SP</i> , <i>BP</i> , <i>AP</i> , <i>SP</i> , <i>AP</i> , <i>SP</i> , <i>AP</i> , <i>SP</i> , <i>AP</i> , <i>SP</i> , <i>AP</i> , <i>SP</i> , <i>AP</i> , <i>SP</i> , <i>AP</i> , <i>SP</i> , <i>AP</i> , <i>SP</i> , <i>AP</i> , <i>SP</i> , <i>AP</i> , <i>SP</i> , <i>AP</i> , <i>SP</i> , <i>AP</i> , <i>SP</i> , <i>AP</i> , <i>SP</i> , <i>AP</i> , <i>SP</i> , <i>AP</i> , <i>AP</i> , <i></i> | 1 1 | 2002 DATAD0,F9,E6,FE,E6,FC,CA,D0,F2,A9,36,85,01,A9,C7,BD,B70                                                                                                    |          |   |                                                                               |     |
| 2004 DATHC, 20, 09, 00, 00, 09, 00, 00, 09, 20, 00, 11, 00, 20, 11, 00, 49, 72E<br>2005 DATH45, 80, 06, 86, 04, 65, 96, 66, 06, 96, 07, 66, 26, 07, 77, 700<br>2005 DATH45, 80, 66, 08, 47, 07, 80, 26, 00, 85, 21, 100, 20, 08, 630<br>2005 DATH45, 100, 16, 00, 27, 00, 86, 04, 65, 20, 20, 20, 20, 20, 20, 20, 20, 20, 20                                                                                                    |     | 2003 DATAFA, FF, A9, A7, 80, FB, FF, A0, 02, 00, 09, 08, 08, 00, A9, 970                                                                                                    |          |   |                                                                               |     |
| 2005       DATTAGe, CB, 18, 00, R2, 00, R2, CB, 25, CC, 08, 55, CC, 08, 55, CC, 06, 55, CC, 05, CC, 75, CC, 04, 55, CC, 05, CC, 75, CC, 04, 55, CC, 05, CC, 75, CC, 05, CC, 75, CC, 05, CC, 75, CC, 05, CC, 75, CC, 05, CC, 75, CC, 05, CC, 75, CC, 05, CC, 75, CC, 05, CC, 75, CC, 05, CC, 75, CC, 05, CC, 75, CC, 05, CC, 75, CC, 05, CC, 75, CC, 05, CC, 75, CC, 05, CC, 75, CC, 75                                                                                                    |     | 2004 DATAFC, 20,00,00,80,00,00,00,00,00,00,00,00,00,00                                                                                                    |          |   |                                                                               |     |
| 2006 DATHAC, A2, 40, BE, 16, 02, A2, 06, 162, 21, 00, 22, 00, 432, 34, 02, 02, 702         2007 DATHAC, A2, 06, BE, 162, 163, A7, 163, 20, 34, 02, 40, 24, 03, 24, 02, 702         2008 DATHAL, A2, 06, BE, 164, 164, 24, 24, 20, DE, 26, 28, 20, 22, 44, 48         2008 DATHAL, A2, 06, 26, 26, 20, 20, 24, 46, 20, 24, 24, 26, 25, 22         2018 DATHAC, A2, 08, 24, 46, 20, 01, 24, 26, 26, 22, 35, 24, 468         2018 DATHAC, A2, 08, 24, 46, 20, 01, 24, 26, 28, 25, 23         2018 DATHAC, A2, 08, 24, 46, 20, 01, 24, 26, 23, 25, 24, 468         2018 DATHAC, A2, 08, 24, 46, 20, 01, 24, 26, 23, 25, 23         2018 DATHAC, A2, 08, 24, 46, 20, 01, 24, 26, 23, 25, 24, 468         2018 DATHAC, A3, 26, 28, 56, 76, 164, 164, 164, 26, 25, 253         2018 DATHAC, A2, 08, 146, 146, 146, 146, 146, 146, 146, 146                                                                                                    |     | 2005 DATA48.80.18.00.42.00 PC D4 05 50 05 55 00 05 57 700                                                                                                    |          |   |                                                                               |     |
| 2007       DATAMA 20.50, A2, A5, A7, A2, A5, A4, CB, D2, 26, 32, A3, A2, CA, D2, 26, 44, ABB         2008       DATAMA 20.50, J02, J02, J03, A2, A4, CB, D2, CB, 262, 262, 44, ABB         2008       DATAMA 27, 203, AC, DA, D2, A4, AB, CB, D2, CB, 262, 262, A4, ABB         2008       DATAMA 27, 203, AC, DA, D2, A4, AB, AB, AB, AB, AB, AB, AB, AB, AB, AB                                                                                                    |     |                                                                                                    |          |   | 2084 DATA04,MU,54,AC,8D,92,A4,AD,55,AC,8D,93,AC,80,93,A4,38,A9,30,81/         |     |
| 2007       Difference       2008       Difference       2008       Difference                                                                                                    |     | 2007 DOTTING THE JOB JE JOB JOB JE JOB JE JOB JOB JE JOB JE JOB JE JOB JE JOB JOB JE JOB JOB JE JOB JOB JE JOB JOB JE JOB JOB JE JOB JOB JOB JE JOB JOB JE JOB JOB JE JOB JOB JOB JOB JOB JOB JOB JOB JOB JOB |          |   | 2085 DATAE5,09,44,69,00,AA,18,08,28,28,FF,FF,08,38,AD,92,63E                  |     |
| cobs       Unined, 25, 03, 90, 27, 03, 40, 26, 02, 05, 26, 20, 20, 08, 26, 24, 468         2005       OntrAin, 40, 28, 12, 26, 28, 20, 26, 26, 28, 20, 20, 40, 25, 25         2010       DatrAce, 37, 25, 31, 66, 48, 28, 01, 29, 26, 28, 28, 24, 468         2011       DatrAce, 37, 25, 31, 66, 48, 28, 01, 29, 26, 28, 28, 24, 468         2012       DatrAce, 28, 21, 27, 28, 40, 20, 21, 28, 28, 28, 28, 28, 28, 28, 28, 28, 28                                                                                                    |     | 2007 Uninno, 20, 20, 10, A2, A3, A7, 80, 26, 03, A3, 82, 80, 24, 03, A9, 02, 702                                                                                                    | -        |   |                                                                               |     |
| 2009 OnTATA1, 44, 48, 20, 0E, 42, 26, 22, 9C, 40, 48, 20, C4, 42, 25, 23         2010 DATAA9, 57, 85, 81, 86, 86, 86, 80, 48, 48, 63, 89, 5C, 62, 26, 74, 26, 25, 32         2011 DATAB9, FB, 40, 99, 5E, 42, 96, FE, 48, 18, F1, 66, AA, 66, 80, 101         2013 DATAA0, C4, 92, 49, 28, 0, C4, 20, 49, 25, 0, CF, 10, FE, 40, 21, 00, 29, 67, 40, 48, 50, 501         2013 DATAA0, 56, 20, 40, 40, A9, 40, 15, 40, 25, 40, 40, 53, 40, 20, 47, 752         2013 DATAA0, 46, 40, 40, 40, 40, 53, 40, 20, 47, 752         2015 DATAG0, 40, 40, 40, 40, 40, 53, 40, 20, 47, 753         2015 DATAG0, 40, 40, 40, 40, 40, 40, 40, 40, 40, 4                                                                                                    |     | 2008 DATABD,25,03,80,27,03,4C,8A,02,48,20,0E,02,6B,20,24,46B                                                                                                    |          |   |                                                                               | -   |
| 2010       DATA69.37,85,81,66,86,98,48,48,48,48,48,48,48,66       2012         20110       DATA69,75,80,98,75,61,80,18,17,186,48,46,48,48,68,48,60       2012         2012       DATA62,64,243,36,45,91,66,48,08,00,21,00,29,96,48,358       2018       DATA62,47,42,81,70,26,97,40,26,97,788         2012       DATA60,48,32,91,60,48,08,00,55,40,280,27,78       2019       DATA60,48,74,91,10,05,18,20,48,28,47,788         2015       DATA60,48,48,91,91,49,00,25,080,280,27,77,88,77,287       2019       DATA67,48,48,91,95,40,48,19,44,40,97,81,48,96,48,487         2019       DATA60,48,48,91,91,48,96,20,92,41,47,7358       2019       DATA67,48,48,91,91,44,84,97,81,50,23,64,12,45,65,18,14,44,907,81,658         2019       DATA67,56,76,76,78,28,44,55,59,81,00,57,40,686       2019       DATA67,81,10,23,07,18,10,05,44,01,80,40,407,81,60         2019       DATA67,91,10,23,07,78,20,73,82,100,77,74,78,19,00,57,40,086       2019,04740,27,81,70,23,07,78,20,76,82,40,01,74,40,80,78,1,658         2019       DATA60,80,26,0,17,47,47,81,00,25,40,07,77,74,80,80       2019,04740,27,47,47,41,11,48,57,68,80,10,54,40,57,67,60,01,56         2019       DATA61,64,00,40,40,40,40,40,40,40,40,40,40,40,40                                                                                                    |     | 2003 OATAA1,4C,BA,02,48,20,DE,02,68,20,9C,A0,48,20,C4,02,5E3                                                                                                    |          |   |                                                                               |     |
| 2011 DATABS, FB, d0, 99, EG, 02, 96, FB, d8, 19, F1, 56, AA, 56, AB, 68, BG1       2091 DATABS, FB, 40, 99, EG, 02, 96, AA, 50, BD1         2012 DATABC, C4, 02, A9, 23, 56, 25, 01, 66, AB, 00, 00, 21, 100, 25, 0F, AA, 55B       2091 DATABC, 4F, 24, 97, 93, 90, 00, 25, AC, 69, A7, 752         2013 DATABC, FB, 48, 90, 10, 39, 400, 22, 00, 27, A7, 28, 755       2091 DATABC, 4F, 24, 75, 90, 85, 74, 26, 26, 26, 27, 768         2014 DATABC, 4F, 91, 79, 95, FC, 02, 20, B7, A7, 18B, 100, F4, AD2       2091 DATABC, 45, 91, 747, 90, 85, 92, FC, 12, A6, 85, 10, F4, A8, 07, 81, 565         2015 DATABC, 4B, 91, 101, C5, FG, FC, 100, 26, 107, A7, 18B, 100, F4, AD2       2091 DATABC, 4B, 91, 100, 72, 94, 74, 799, FF, 02, 20, B7, A7, 18B, 100, F4, AB2         2018 DATABC, 4B, 91, 101, C5, FG, FC, 100, 104, 75, FG, 563, 200, 104, 74, 90, 78, 116, FG, 96, 28, 92, 747, 748       2093 DATAFB, 43, 90, 104, 74, 90, 78, 116, F6, 96, 28, 94, 74, 757         2018 DATACE, 4D, 104, 75, 74, 749, 104, FC, 100, 90, 104, 74, 90, 78, 116, FG, 96, 28, 107, 74, 748       2093 DATAFB, 43, 90, 80, 55, 74, 69, 86, 776         2018 DATACE, 4D, 40, 74, 74, 74, 74, 74, 744, 744, 744,                                                                                                    |     | 2010 DATAA9,37,85,01,68,60,98,48,88,48,80.03.89.66.02.AA.5CF                                                                                                    | •        |   |                                                                               |     |
| 2012 DATA29, C4, 02, A3, 36, 65, 01, 60, A0, 08, 00, A0, 25, A7, 28, A7, A7, A8, C5<br>2013 DATAA0, 46, A5, A6, A6, BB, A6, BB, S5, AC, 20, A7, 752<br>2014 DATA7, 99, 06, D0, 96, 00, 01, 99, 00, D2, CB, 08, 28, B7, A7, 28, 755<br>2015 DATA00, DB, A0, E5, 26, A7, A7, A9, BF, D2, 20, B7, A7, 28, 755<br>2016 DATA60, 48, A9, 01, 80, 55, AC, C59, 28, 28, 1A, 99, 00, 00, 55, AC, C686<br>2017 DATA65, C5, F0, FC, 78, 22, A1, A9, 00, 00, 55, AC, C686<br>2018 DATAC, BD, 26, C5, 00, C5, 02, 02, 27, A7, A0, D60, C5, AC, C586<br>2019 DATAC, CB, C5, 02, C5, 02, C5, 02, C7, 00, C7, 76, 24, C59, 00, 00, D1, 94<br>2019 DATA5, C5, F0, FC, 78, 22, A1, A9, 00, 00, 55, AC, C686<br>2019 DATA60, 40, 40, A0, A0, A0, A0, A0, A0, A0, A0, C4, A0, 57, C7, 80, 40, A0, A7, A7, 81, FE, 40, 40, A0, AC, 80, C58, 00, C4, A0, 57, 76, 24, C79, 76, 24, C59, 76, 04, C49, 77, A7, A6, B8<br>2019 DATA67, C80, C76, 276, C78, C20, C78, C78, C59, C30, 00, 01, 94, 209, 78, 84, 86, 953<br>2019 DATA60, 40, A0, A0, A0, A0, A0, A0, A0, A0, A0, A                                                                                                    |     | 2011 DATAB9.FB.00.99.E6.02.96.FB.88.10 51 50 60 50 50 50 50                                                                                                    |          |   |                                                                               |     |
| 2013       DATARD. (65, 02, 04, 04, 04, 05, 59, AC, (84, 00, 55, AC, (84, 77, 52)         2014       DATAR7, 99, 06, 09, 98, 00, 01, 99, 00, 02, 05, 08, 20, 82, 77, 72, 28, 758         2015       DATARD, (85, 02, 04, 04, 74, 79, 96, 77, 72, 28, 758         2015       DATARD, 48, 49, 01, 01, 99, 00, 02, 03, 08, 00, 01, 940         2015       DATARD, 48, 49, 01, 80, 57, AC, 68, 20, 32, A1, A3, 00, 00, 47, 68, 656         2015       DATARD, 48, 49, 01, 80, 57, AC, 68, 20, 32, A1, A3, 00, 00, 47, 68, 655         2015       DATARD, 48, 49, 01, 80, 57, AC, 68, 20, 32, A1, A3, 00, 00, 74, 66, 550         2016       DATARD, 48, 49, 01, 80, 57, AC, 68, 20, 32, A1, A3, 00, 00, 74, 66, 550         2017       DATARD, 48, 49, 01, 80, 74, 74, 98, 00, 74, 76, 86, 550         2018       DATARD, 49, 40, 40, AC, 80, 60, AC, A0, 57, AC, 50, 50, 540, 60, AC, 40, 57, AC, 80, 80, 80, AC, A5, 72F         2019       DATARD, 49, 40, 40, AC, 20, A7, A7, B1, FB, 40, 40, AC, 40, 71, 86, 86, 800         2019       DATAS, 50, 280, 40, A4, 74, 781, 101, C5, 20, 00, 40, 840, 00, 74, 66, 563         2020       DATAS, 50, 280, 40, 40, 40, 40, 40, 40, 40, 40, 40, 4                                                                                                    |     |                                                                                                    |          |   |                                                                               |     |
| 2013       DRTMPU, 59, 62, 647, 647, 647, 647, 647, 647, 652         2014       DRTMPU, 59, 62, 647, 647, 69, 20, 672, 672, 620, 672, 673, 728, 773, 783, 774, 783, 764, 774, 793, 764, 774, 793, 764, 774, 793, 774, 784, 774, 793, 774, 774, 793, 774, 774, 793, 774, 774, 793, 774, 774, 793, 774, 774, 774, 794, 774, 794, 79                                                                                                    |     | 2012 Derted DC 20 00 00 00 00 00 00 00 00 23 0F , HH, 308                                                                                                    |          |   | 2091 DHTAA0,4F,91,FD,CG,09,20,8D,A3,A9,00,8D,56,AC,20,87,7AB                  |     |
| 2014       DATAP7,99,30,00,09,98,00,01,99,00,02,02,08,07,7,82,0758         2015       DATAD0,08,00,02,02,02,07,07,09,05       20,00,05,70,00,05,70,00,00,00,00,00,00,00,00,00,00,00,00,                                                                                                    |     | E015 D1100,85,02,08,08,08,08,80,59,AC,8A,00,59,AC,20,A7,552                                                                                                    | -        |   | 2092 DATAA7,A9,00,80,5F,AC,60,20,62,AC,89,E3,A7,E9,08,85,82F                  |     |
| 2815       DATADB, JB, AG, EB, 28, A7, A7, 39, FF, JD, 28, JB, TA7, BB, JD, FA, AB, DD, FA, ADD         2815       DATADB, JB, AG, SB, ZO, ZA, JD, SF, AC, SB, ZO, ZA, JA7, 40, 97, 21, SCB         2816       DATABD, CG, FA, CA, BJ, CA, SB, ZO, ZA, JA7, 40, 97, 21, SCB         2817       DATABD, CG, FA, CA, BJ, CA, SB, ZO, ZA, JA7, 40, 97, 21, SCB         2819       DATABD, CG, FA, CA, BJ, CA, SB, ZO, ZA, JA7, 40, 97, 81, 56, SSD         2819       DATABD, CG, ZA, A7, A7, BJ, EJ, 40, 40, AC, 31, FF, A0, 40, CA, JF, FA, EA, CB, VA, AC, A5, FC, ED, BB, BD, SA, AC, A5, FC, ED, BB, BD, SA, AC, A5, FC, ED, SB, AD, CA, AD, CA, JF, FA, BD, SA, AD, CA, SA, CA, SA, AC, A5, FC, ED, SB, AD, CA, AD, CA, JF, FA, BD, SA, AD, CA, SA, CA, SA, AC, AS, FC, ED, SA, AD, CA, AD, SA, AC, AS, FC, ED, SB, AD, CA, AD, CA, JF, FB, AD, 40, AD, CA, JF, FB, AD, 40, AD, CA, JF, FE, 20, SA, AD, CB, AC, AF, AD, SB, AC, AF, AC, AD, SA, AC, AF, SA, AD, SA, AC, AF, FC, ED, SA, AD, CA, SA, AD, CA, SA, SA, AD, CA, SA, SA, SA, SA, SA, SA, SA, SA, SA, S                                                                                                    |     | 2014 DATAA7,99,00,00,98,00,01,99,00,02,CB,08,20,87,A7,28,758                                                                                                    |          |   | 2093 DATAFD,89,FD,A7,E9,00,85,FE,18,A5,FE,69,E0,85,FE,A0,AED                  |     |
| 2016       DATAG0,40,A0,01,B0,J5F,AC,60,20,26,A1,A0,00,AC,03,5F,AC,606         2017       DATAAS,CG,FC,TR,28,20,44,55,03,00,00,AC,03,5F,AC,606         2018       DATACG,80,FC,TR,28,20,44,55,03,00,0A,203,76,86,95D         2019       DATACG,80,FC,TR,28,20,44,55,75         2019       DATACG,80,FC,TR,28,20,44,55,75         2019       DATACG,80,FC,TR,28,20,44,55,75         2019       DATAG,84,77,77,81,78,10,152,20,20,00,30,80,00,74,76,90,86         2020       DATAG,84,00,40,40,57,77,81,01,78,20,107,40,386         2021       DATAG,84,00,40,47,74,81,01,78,20,107,40,386,00,74,40,98         2021       DATAG4,54,72,77,81,01,78,20,107,40,38,90,53,40,40,40,54,40,50,74,45,75         2022       DATAG4,64,40,40,40,40,40,40,40,40,40,40,40,40,40                                                                                                    |     | 2015 DATAD0, D8, A0, E8, 20, A7, A7, 99, FF, D2, 20, B7, A7, B8, D0, F4, AD2                                                                                                    |          |   | 2094 DATA07, B1, F0, 29, 0F, F0, 03, 4C, 12, A6, BS, 10, F4, A0, 07, B1, 6CB  |     |
| 2017       DATA65, C6, F6, FC, 78, 20, B4, E5, C5, B3, 00, 10, A2, 80, 78, 66, 95D       2019       DATA65, CC, P0, 76, 20, 2C, 00, 00, 2C, A00, F7, F0, E4, C5, 30D, 00, D1, B46         2019       DATA60, 07, 20, A7, A7, B1, FB, 40, 40, AC, 91, F7, F0, E4, C5, 30D, 00, D1, B46       2039       DATA64, C5, A0, 40, 40, A5, FB, 80, 54, AC, A5, FC, 60, BEB         2010       DATA64, C5, A0, 40, 08, 41, D1, 52, 20, D0, 03, 28, D0, F4, CE, 9563       2039       DATA55, AC, 80, 78, A5, 38, A9, 50, E5, 209, 44, A6, 18, 98, 25, 265, 275         2021       DATA64, C5, A0, 40, 40, A5, 59, D0, 00, 43, B5, D3, C5, CG, 353       2100       DATA55, AC, 80, 78, A5, 38, A9, 50, E5, 209, 44, A6, 18, 68, 275         2022       DATA94, 24, 40, 40, AC, C1, F0, 260, D0, 03, B5, D0, F4, CE, SG, S53       2100       DATAF5, FF, 68, IB, AD, 78, A5, 59, 80, 85, 76, 78, 58, 50, 78, 776         2023       DATA55, AC, 20, 79, A7, A4, A5, 99, B5, CA, A0, 4C, AC, A5, CB, SB, I53       2101       DATA55, AC, 00, F8, A5, 59, 80, 85, FF, 75, 770         2024       DATAF7, B1, FB, 40, 40, AC, 04, F9, 20, B7, A7, 4C, 56, F1, A0, 40, 78, 46, 80, 80, 85, FE, A5, 40, C6, F1, A60, 97, 81, FB, 720, 77       2101       DATA55, AC, 00, F8, A5, FE, 69, 98, B5, FF, F0, 59, 80, 85, FF, F0, 59, 80, 85, FF, F0, 59, 80, 85, FF, F0, 59, 80, 85, FF, F0, 59, 80, 85, FF, A5, 90, F0, 81, FB, 77, 70         2025       DATA66, 48, A5, D0, F0, E6, 28, A7, A7, A4, D3, B1, D1, B5, D7, 20, A09       2102       DATA55, FC, 59, 00, B5, FE, A5, 30, 29, 20, FF, BF, FF, F0, 80, 80, 85, FF, F0, 80, 80, 85, FF, A5, 80, 29, 29, A1, A0, 98, FF, A7, A7, A1, D                                                                                                    |     | 2016 DATA60,48,49,01,80,5F,AC,68,20,32,41,49,00.80 5F.AC.686                                                                                                    |          |   |                                                                               |     |
| 2019       DATACCS, BD, EG, EC, 90, 76, 62, CA, D0, F7, F0, E4, CS, 90, 00, D1, B46         2019       DATAACS, BD, EG, AT, A7, B1, B4, 04, D4, OA, OJ, FF, FB, 20, B7, A7, A0, B81         2020       DATA4F, 84, 00, 20, A7, A7, B1, D1, C9, 20, D0, 03, 88, D0, F4, CB, 963         2021       DATA4F, 84, 00, 20, A7, A7, B1, D1, C9, 20, D0, 03, 88, D0, F4, CB, 963         2022       DATA4F, 84, 00, 20, A7, A7, B1, D1, C9, 20, D0, 03, 88, D0, F4, CB, 963         2021       DATA4F, 84, 00, 20, A7, A7, B1, D1, C9, 20, D0, 03, 88, D0, F4, CB, 963         2022       DATA4F, 84, 00, 20, A7, A7, B1, D1, C9, 20, D0, 03, 88, D0, F4, CB, 963         2021       DATA4F, 84, 00, 20, A7, A7, B1, D1, C9, 20, D0, 03, 88, D0, F4, CB, 963         2022       DATA93, C4, 00, 80, B5, CA, C9, 00, 20, 87, A7, 40, C3, 81, 53         2022       DATA93, C4, C6, A0, 20, B7, A7, 4C, 48, H0, 98, 48, B87         2025       DATA64, C6, A0, 20, B7, A7, 4C, 38, H0, 98, 48, B87         2025       DATA64, A8, A8, D0, F0, E6, 28, A7, A7, 4C, 38, H0, 98, 48, B87         2025       DATA64, A8, A8, D0, F0, E6, 28, A7, A7, 4C, 38, H0, 98, 48, B87         2026       DATA87, A7, 28, 37, 46, D7, 41, D1, B5, D7, 28, A00         2026       DATA87, A7, 28, 37, 46, D3, 84, A6, D4, 64, 46, 47         2026       DATA87, A7, 28, 37, 46, D3, 28, A8, A8, D4, 64, A6, A6, A7, A7, A1, D3, B1, D1, B5, D7, 28, A00         2026       DATA87, A7, 28, 37, 46, D3, 28, A8, A8, A8, A6, D4,                                                                                                    |     | 2017 DATA65,C6,F0,FC,78,20,B4,F5,C9,B3 00 10 42 09 70 BC 950                                                                                                    |          |   |                                                                               |     |
| <ul> <li>2019 DATTAG, 07, 20, A7, A7, B1, FB, 40, 40, AC, 91, FB, 20, B7, A7, A0, B81</li> <li>2098 DATAG, 08, 20, A7, A7, B1, D1, C9, 20, D0, 03, B8, D0, F4, CB, 963</li> <li>2019 DATAG4, C8, A0, 00, B4, D3, 84, D4, A5, CG, 20, 20, 30, 85, D0, F4, CB, 963</li> <li>2020 DATAG4, C8, A0, A0, B4, D3, 84, D4, A5, CG, 20, 20, 30, 85, D0, F4, CB, 963</li> <li>2021 DATAG4, C8, A0, A0, B4, D3, 84, D4, A5, CG, 20, 20, 30, 85, D3, C5, CG, 959</li> <li>2022 DATAG9, 34, B0, 55, A5, 99, D0, 6E, A5, 99, B5, CG, A0, 4C, AC, B5, B15</li> <li>2023 DATAG5, AC, G0, C9, A7, A7, B1, FB, 40, 40, AC, 91, FB, 20, B7, A7, A0, 07, 20, A7, 665</li> <li>2024 DATAG4, C4, A0, 40, AC, 91, FB, 20, B7, A7, A4, D3, B1, D1, B5, D7, 20, A70, 665</li> <li>2025 DATAG4, 48, A5, D0, F0, E6, 28, A7, A7, A4, D3, B1, D1, B5, D7, 20, A60</li> <li>2026 DATAG7, A7, 89, C6, C7, C4, A7, A7, A4, D3, B1, D1, B5, D7, 20, A60</li> <li>2027 DATAG9, 44, 20, 20, B7, A7, A4, D3, B1, D1, B5, D7, 20, A60</li> <li>2026 DATAG7, A7, 89, 20, 70, 10, 02, 99, 80, 96, 94, 46, 86, 46, 47</li> <li>2027 DATAG9, 44, 20, 20, 47, 40, 20, 89, 46, 04, 64, 47</li> <li>2028 DATAG9, 40, 20, 87, 40, 20, 89, 40, 20, 87, 46, C4, CB, 70C</li> <li>2039 DATAG9, 32, 03, 20, 32, 01, A9, 15, C5, 20, 26, 49, 46, 39, 766, 48, 45, 90, 20, 48, 46, 46, 47</li> <li>2026 DATAG9, 40, 20, 87, 40, 20, 87, 47, 50, 20, 786, 48, 46, 47</li> <li>2027 DATAD0, 14, A3, 80, 85, D0, A9, 80, A6, 99, E0, 63, 66, 96, 7F6</li> <li>2039 DATAG9, 32, 03, 24, 1, A9, 90, 20, 87, A7, 50, 10, 50, A0, C60, A0, 20, 87, A7, A6, 30, 80, 46, 46, 39, 46, 46, 39, 46, 46, 47, 40, 40, 40, 40, 40, 40, 40, 40, 40, 40</li></ul>                                                                                                    |     | 2018 DATACS, BD, FS, FC, 90, 75, 92, CA, DA FZ, FA, FA, CA, DA DA DA DA                                                                                                    |          |   |                                                                               |     |
| 2020       DATAGF, 84, 00, 20, A7, A7, 18, 10, 15, 17, 18, 20, 18, 17, 18, 20, 18, 17, 18, 10, 18, 18, 18, 20, 20, 17, 18, 20, 18, 18, 18, 20, 20, 17, 20, 100, 20, 31, 30, 30, 20, 10, 16, 10, 18, 10, 18, 10                                                                                                    |     | 2019 04164 07 20 47 41 50 40 40 40 40 40 40 40 40 40 40 40 40 40                                                                                                    |          |   | 2037 UHINFU,53,00,80,00,70,70,70,70,70,70,70,70,70,70,70,70                   |     |
| 2821       DATTA64, C6, A0, 00, 84, J03, 84, J04, A5, C6, 20, 39, 36, C5, C6, 959       2100       DATTA64, C6, A0, 00, 84, J03, 84, J04, A5, C6, 20, 39, 35, C5, C6, 959         2022       DATA09, 34, B0, 55, A5, 90, J00, A5, A5, 30, 39, E5, CA, A0, 4C, AC, B5, B15       2100       DATA62, 85, AC, 40, A5, 28, A2, A1, A5, 28, 28, 54, AC, 00, 3955         2023       DATAC9, 85, D0, AC, C5, 80, 39, B5, CA, A0, 4C, AC, B5, B15       2100       DATA63, CE, 53, AC, L00, AE, IB, A5, FB, 69, 08, B5, FO, BF8         2024       DATA64, C6, B0, F0, FC, C6, 20, A7, A7, 4C, 38, A0, 98, 48, B87       2100       DATA63, CE, 53, AC, L00, BE, IB, A5, FB, 69, 08, B5, FO, BF8         2025       DATA64, C6, B0, F0, FC, C8, 20, A7, A7, 4C, 38, A0, 98, 48, B87       2100       DATA63, CE, 53, A0, A0, D5, AC, C0, B, FD, 29, 56, 03, 52, AC, A0D         2026       DATA67, A7, 28, 3F, 66, D7, 24, D7, 10, 02, 09, 80, 98, 48, B87       2100       DATA63, CE, 53, A0, A0, A0, A0, A0, A0, A0, A0, A0, A0                                                                                                    |     | 2828 DOTAL DA DO DO DO DO DO DO DO DO DO DO DO DO DO                                                                                                    | -        |   | 2098 DATA55,AC,A9,08,80,53,AC,A0,04,AD,54,AC,80,(8,A5,A0,(6)                  |     |
| 2021       DATTA64, CG, A0, 00, 84, J03, 04, J04, A5, CG, 20, 39, B5, CG, CG, S59       2100       DATTA64, CG, A0, 00, B4, J03, 04, J04, A5, CG, 20, 39, B5, CG, A0, 40, CG, AC, SE, B15         2022       DATTA69, GS, D6, D6, AC, SG, S09, B5, CG, A0, 40, CG, AC, AC, CG, AC, AC, CG, AC, AC, CG, AC, AC, CG, AC, AC, AC, AC, AC, AC, AC, AC, AC, AC                                                                                                    |     | 2020 UNITHE ,84,00,20,R7,R7,B1,D1,C9,20,D0,03,B8,D0,F4,C8,963                                                                                                    |          |   | 2099 DATA55,AC,80,79,A5,38,A9,50,E5,09,4A,AA,18,08,28,6E,875                  |     |
| <ul> <li>2022 UATA98,34,80,55,A5,99,D0,0E,A5,99,D0,0E,A5,99,D5,CA,A0,4C,AC,B5,B15</li> <li>2032 DATA69,45,D6,4C,C6,A0,20,B7,A7,4C,36,F1,A0,07,20,A7,665</li> <li>2042 DATAA7,B1,FB,40,40,40,C,91,FB,20,B7,A7,4C,36,F1,A0,07,20,A7,665</li> <li>2042 DATAA7,B1,FB,40,40,40,C,91,FB,20,B7,A7,4C,48,A0,98,48,BB7</li> <li>2042 DATAA7,A7,B1,FB,40,40,28,J7,A7,4C,38,A0,98,48,BB7</li> <li>2042 DATAA7,A7,39,3F,46,20,428,J7,A7,4C,38,A0,98,48,BB7</li> <li>2042 DATAA5,FC,53,40,07,24,D7,10,02,09,80,30,44,60,04,647</li> <li>2042 DATA02,44,27,47,39,47,40,20,98,00,48,46,04,647</li> <li>2045 DATA08,40,28,B7,A7,46,02,89,40,26,98,48,46,04,647</li> <li>2045 DATA09,42,40,710,02,09,80,36,04,46,04,647</li> <li>2045 DATA09,42,40,710,60,74,7,65,D7,26,04,645,20,47</li> <li>2045 DATA09,44,28,47,04,28,17,16,50,22,014,56,54,56,46,57</li> <li>2045 DATA09,44,28,47,47,46,40,28,17,16,50,28,04,56,46,47</li> <li>2045 DATA09,44,28,47,47,44,02,09,80,49,46,41,46,47</li> <li>2045 DATA09,44,28,47,47,46,20,40,20,49,40,40,44,40,40,46,47</li> <li>2045 DATA09,44,28,47,47,46,40,28,47,47,46,40,28,49,44,44,40,40,46,47</li> <li>2045 DATA09,44,28,47,47,46,40,28,47,47,46,40,29,49,40,44,44,40,40,44,41,41,40,40,44,44,40,40,44,44,44,44,44,44,44,</li></ul>                                                                                                    |     | COC 1 UHTH84,C8,A0,00,B4,D3,84,D4,A5,CA,30,3A,85,D3,C5,C8,959                                                                                                    |          |   | 2100 DATAFF,FF,08,18,AD,78,A5,69,08,80,78,A5,90,03,EE,79,7FO                  |     |
| 2023 DATACS, 25, D6, 4C, C6, A0, 20, B7, A7, 4C, C6, F1, A0, 07, 20, A7, 665<br>2024 DATAA7, B1, FB, 40, 40, AC, 81, FB, 20, B7, A7, 4C, 4B, A0, 98, 4B, BB7<br>2025 DATABA, 4B, A5, D0, F2, E6, 20, A7, A7, A4, D3, B1, D1, B5, D7, 20, A00<br>2026 DATAB7, A7, 29, 3F, 66, D7, 24, D7, 10, 02, 09, 26, 98, 46, D4, 647<br>2027 DATAD0, 44, 70, 02, 20, 92, A0, 20, 45, E5, C4, CB, 7DC<br>2028 DATAB0, 43, A0, 00, B5, D0, A9, 80, A6, 90, 45, E5, C4, CB, 7DC<br>2028 DATAB0, A4, A0, 00, B5, D0, A9, 80, A6, 90, 45, E5, C4, CB, 7DC<br>2029 DATAB0, A4, 70, 04, B3, 90, A7, F5, D3, 20, 04, E5, C4, CB, 7DC<br>2029 DATAB0, A4, 70, 04, 20, 91, F0, B5, D0, 20, 97, 75, 55, 75, 55, 75, 75, 75, 75, 75, 7                                                                                                    |     | 2022 UATA90,34,80,55,A5,99,D0,0E,A5,09,B5,CA,A0,4C,AC,B5,B15                                                                                                    |          |   | 2101 0ATAA5,CA,D0,EA,BB,F0,04,28,4C,61,A5,2B,EE,54,AC,D0,905                  |     |
| 2025 DATA67, 81, FB, 40, 40, AC, 91, FB, 20, B7, A7, 4C, 4B, A0, 38, 4B, BB7<br>2025 DATA67, 45, 45, 45, 45, 45, 45, 45, 45, 45, 45                                                                                                    |     | 2023 DATAC9,85,D6,4C,C6,A0,20,87,A7,4C,66,F1,A0,07,20,A7,865                                                                                                    |          |   |                                                                               |     |
| <ul> <li>2025 DATABR, 48, A5, 00, F0, 26, 27, A7, A4, 03, B1, 01, B5, 07, 20, A00</li> <li>2104 DATA23, 0F, 60, 60, A, 04, BD, 52, AC, 81, FD, 29, 0F, 50, 52, AC, ADC</li> <li>2026 DATA23, 07, 20, 39, 40, 20, 17, 10, 02, 09, 80, 98, 04, A6, 04, 647</li> <li>2027 DATA00, 64, 73, 02, 03, 40, 20, B7, 10, 50, 02, 09, 80, 98, 04, A6, 04, 647</li> <li>2028 DATA00, 64, 73, 02, 03, 40, 20, B7, A7, E5, D3, 20, 04, E6, C4, CB, 70C</li> <li>2028 DATA00, 14, A9, 00, B5, D0, A9, 0D, A6, 39, E0, 03, F0, 05, A6, C6, A9, 7F6</li> <li>2030 DATA60, 70, 70, 20, 32, A1, A9, 00, 20, B7, A7, 155, D7, 5B, A7, 75B</li> <li>2030 DATA66, AB, A5, D7, C9, 05, C0, 02, A9, A9, 00, 59, A6, 59, A6, 59, A5, 59, C2, 074</li> </ul>                                                                                                    |     | 2024 DATAA7, BI, FB, 4D, 4D, 4D, 6C, 91, FB, 20, 87, 47, 48, 60, 98, 48, 887                                                                                                    |          |   |                                                                               |     |
| 2025 DATAB7,A7,29,3F,06,D7,24,D7,10,02,09,50,09,60,09,46,A6,D4,66,04<br>2027 DATAD0,84,76,04,26,19,767,165,03,26,04,65,04,05,70C<br>2028 DATAD0,14,89,00,85,00,49,00,45,00,45,04,05,70C<br>2029 DATAD0,14,89,00,85,00,49,00,46,09,160,03,76,06,66,94,776<br>2029 DATAD0,14,49,00,26,09,747,05,07,58,04,768<br>2030 DATAB0,A3,20,47,47,45,107,26,00,26,04,76,19,16,00,26,08,755<br>2030 DATAB0,A3,20,47,47,45,107,26,00,26,04,95,91,F10,56,04,758<br>2030 DATAB5,740,24,10,56,04,26,09,75,00,02,04,09,91,F10,56,04,758<br>2030 DATAB5,740,24,10,56,04,26,09,75,00,02,04,09,91,F10,56,04,758<br>2109 DATAB5,740,46,19,46,19,10,20,00,26,04,04,59,10,20,17,48,008<br>2030 DATAB5,740,46,19,46,19,10,20,00,26,04,00,55,46,04,758<br>2109 DATAB5,740,46,19,46,19,10,20,00,26,04,00,55,46,04,758<br>2109 DATAB5,740,46,19,46,19,10,20,00,26,04,00,55,46,04,758<br>2109 DATAB5,740,46,19,46,19,10,20,00,26,04,00,55,46,04,758<br>2109 DATAB5,740,46,19,46,19,10,20,00,26,04,00,55,46,00,758<br>2109 DATAB5,740,46,19,46,19,10,20,00,26,04,00,55,46,00,758<br>2109 DATAB5,740,46,19,46,19,10,20,00,26,04,00,55,46,00,758<br>2109 DATAB5,740,46,19,46,19,10,20,00,26,04,00,55,46,00,758<br>2109 DATAB5,740,46,10,46,1                                                                                                    |     | 2025 DATABA 48 45 00 F0 F0 F0 A7 A7 A4 A2 A4 A2 A5 A7 A7 A7 A7 A7 A7 A7 A7 A7 A7 A7 A7 A7                                                                                                    |          |   |                                                                               |     |
| 2022 DATADD , 04, 70, 02, 09, 40, 20, 87, A7, E5, D3, 20, B4, E5, C4, CB, 7DC<br>2105 DATADD , 1A, A9, 00, B5, D0, A9, 80, A6, 99, E0, 03, F0, 05, A6, A6, 99, E0, 03, F0, 05, A6, A6, 99, E0, 03, F0, 05, A6, A6, A7, F6<br>2029 DATADD , 1A, A9, 00, B5, D0, A9, 80, A6, 99, E0, 03, F0, 05, A6, A6, A7, F6<br>2030 DATADD , A3, 20, A7, AF, 4C, AC, 80, 17, AB, 85, FD, BD, 31, A8, B0B<br>2030 DATADD , A3, 20, A7, AF, 4C, AC, 80, 17, AB, 85, FD, BD, 31, A8, B0B<br>2030 DATADD , A3, 20, A7, AF, 4C, AC, 80, 17, AB, 85, FD, BD, 21, A8, B0B<br>2108 DATADD , A3, 20, A7, AF, 4C, AC, 80, 17, AB, 85, FD, BD, 31, A8, B0B<br>2108 DATADD , A3, 20, A7, AF, 4C, AC, 80, 17, AB, 85, FD, 90, 30, A5, 94, A7, 55<br>2030 DATADD , A3, 20, A7, AF, 4C, AC, 80, 17, AB, 85, FD, 90, 90, 90, 95, AC, 20, 784                                                                                                    |     | 2026 Deter 2 47 29 35 45 67 73 4 73 4 73 4 73 4 73 4 74 74 74 74 74 74 74 74 74 74 74 74 7                                                                                                    | -        |   | 2104 DATA29,0F,0A,0A,0A,0A,8D,52,AC,81,FU,25,0F,0U,52,HC,4UC                  |     |
| 2828 DATAED ,1A, A9, 00, B5, D0, A9, DD, A6, 39, E0, 03, F0, 06, A6, 39, E0, 03, F0, 06, A6, 39, E0, 03, F0, 03, 20, 32, A1, A9, 00, A9, DD, A6, 39, E0, 03, F0, 03, 20, 32, A1, A9, 00, A9, DD, A6, A0, A5, A1, A5, A5, A5, A5, A5, A5, A5, A5, A5, A5                                                                                                    |     | 2027 DATION R4 , D5 , D5 , D7 , 24 , D7 , 10 , 02 , 09 , 80 , 94 , A6 , D4 , 647                                                                                                    |          |   | 2105 DATA91,F0,B1,FB,29,F0,91,FB,BB,10,E3,A0,07,B1,FB,40,SFA                  |     |
| 2025 DATHOD ,1A, A9, 00, B5, D0, A9, 20, A9, 50, A6, 36, A6, 36, A6, 36, A7, 76         2107 DATABD, A3, 20, A7, A7, AE, 4C, AC, B0, 17, AB, B5, FD, BD, 31, A6, BDB           2029 DATABD, A3, 20, 32, A1, A9, 0D, 20, B7, A7, B5, D7, 6B, AA, 76B         2107 DATABD, A3, 20, A7, AF, 4C, AC, B0, 17, AB, B5, FD, BD, 31, A6, BDB           2030 DATABS, F0, 03, 20, 32, A1, A9, 0D, 20, B7, A7, B5, D7, 6B, AA, 76B         2108 DATABS, FE, 38, A9, 4F, E5, 20, 9A, A0, 4E, 81, FD, CB, 91, FD, 88, 9C5           2030 DATABS, AB, A5, D7, C9, DE, 00, 02, A9, FF, 1B, 66, 4B, A5, 3A, C9, 975         2109 DATABS, FE, 38, A9, 4F, E5, 20, 40, 49, 95, 150, AC, 20, 7B4                                                                                                    |     | 2027 DATINUS,04,70,02,09,40,20,87,47,E6,D3,20,B4,E6,C4,CB,7DC                                                                                                    |          |   | 2106 DATA4D,AC,8D,60,AC,AD,5F,AC,F0,05,AD,60,AC,91,FB,20,BA4                  |     |
| 2029 DATAE&,03, F0,03,20,32,A1,A9,00,20,B7,A7,B5,D7,6B,AA,76B<br>2030 DATA68,AB,A5,D7,C9,DE,00,02,A9,FF,1B,60,4B,A5,9A,C9,975<br>2103 DATA68,AB,A5,D7,C9,DE,00,02,A9,FF,1B,60,4B,A5,9A,C9,975                                                                                                    |     | COCS UNINU0,14,49,00,85,00,49,00,46,99,E0,03,F0,06,46,94,7F6                                                                                                    |          |   | 2107 DATABD, A3, 20, A7, A7, AE, 4C, AC, 80, 17, AB, 85, FD, 80, 31, A8, 808  | -   |
| 2030 DATAGS, AB, A5, D7, C9, DE, 00, 02, A9, FF, 1B, 60, 4B, A5, 9A, C9, 975                                                                                                    |     | 2029 DATAL0,03,F0,03,20,32,A1,A9,00,20,B7,A7,B5,D7,68,AA,768                                                                                                    |          |   |                                                                               |     |
| 2031 DATA03, D0, 04, 6B, 4C, 32, A1, 4C, D5, F1, 4B, BD, 51, AC, 9B, 4B, 722                                                                                                    |     | 2030 DATA68, AB, A5, D7, C9, DE, 00, 02, A9, FF, 18, 60, 48, A5, 3A, C9, 975                                                                                                    |          |   |                                                                               |     |
| 2110 UHIHB/,H/,HU,5E,HC,CS,50,FC,05,CC,11,11(,BE/                                                                                                    |     | 2031 DATA03,00,04,68,40,32,41,40,05,51,48 pp 51 ec 98 40 722                                                                                                    |          |   |                                                                               |     |
|                                                                                                    |     |                                                                                                    |          |   | EII0 UNINB(,N(,NU,SE,NC,C3,C0,F0,C3,EE,SE,NC,60,E0,N1,N1,9E)                  |     |
|                                                                                                    |     |                                                                                                    |          |   |                                                                               |     |

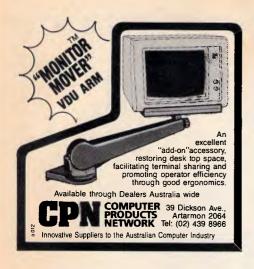

What could be better than an

# **IBM AT FOR \$1,850**

### An ULTRA AT of course

- 80286 CPU 6MHz and 8MHz switchable
- **512K BAM**
- Japanese quality boards
- 1.2MB floppy disk drive
- Parallel port, serial port Color graphics adapter
- 8 expansion slots (4 AT, 4 PC)
- 200W power supply
- 84 key AT style keyboard Large range of bundled software
- 12 months parts and labour warranty
- The lowest price for the best AT

\$1,850 ex. \$2140 inc.

**ULTRA XT** 

- 8088-2 CPU 4.77MHz and 8MHz switchable 640K RAM on motherboard (exp. to 1MB)
- 2 x 360K disk drives All boards and drives Japanese
- Parallel, games and 2 serial (1 imp.) ports
- Color or mono (Hercules compatible)
- graphics card
- Large range of bundled software 12 months parts and labour warranty
- Too many other specs to list in this ad

Incredible value for money \$1,219 ex, \$1390 inc.

- ULTRA V-20
   NEC V-20 CPU performance that outstrips any mere turbo
- All other specs as ULTRA XT Unrivalled power, unbeatable price \$1,259 ex, \$1,430 inc.

20MB top brand hard disk and controller. 12 months warranty. With computer \$730 ex, \$850 inc. Write for catalogue to:

P.O. Box 265 or phone Bunbury, W.A. 6230 Ph (097) 26 3009 Prices subject to fluctuation DEALER ENQUIRIES WELCOME

# **Help for C** Programmers

You can now create sophisticated applications FAST with our C compilers, database and screen libraries and tools.

With **dBX**, the dBASE to C source code translator, you can run your dBASE programs on computers that do not support dBASE. Makes your programs run like lightning.

**STOP** wasting time debugging your programs the hard way one at a time. Use PC-LINT to find bugs, glitches and inconsistencies in your C programs. Saves hours of development time.

Use the **BEST** Database and Report Generators available. C-tree provides multiuser locking routines for Unix, Zenix, MPM and DOS 3.1. R-tree is a powerful multi-file, multi-line report generator. Includes source code.

FULL RANGE of products available including Graphics, C interpreters, Make, Editors, Wendin, Under-C, Greenleaf, Faircom, Softfocus, Turbo C, Microport System VIAT Unix and more.

Try our FREE 24 hour Bulletin Board (02) 560 3607. Hundreds of C files and programs available for downloading.

For your FREE C Programmer's Catalogue, phone Rick Polito on (02) 233 3455 or write to:

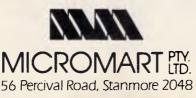

### Distributors for Lattice **Incorporated, Phoenix Computer Products, Media Cybernetics**

### **Tools for the Professional**

\$559 **Btrieve** The most popular B-Tree product available. Easy to use. Keeps all the keys in one file. The one copy interfaces with all the popular languages.

\$1357 **Btrieve**/N Btrieve with record locking for the Novell, 3-COM and Ethernet net-works. Network specific. Specify network with order.

Rtrieve/N \$787 Rtrieve \$351 Add on for Xtrieve. Specialized reporting.

Xtrieve/N\$1357 Xtrieve \$559 Report generator module for Btrieve. **Essential** C \$450

Graphics, DOS, Windows in source. A great place to start. No royalties.

\$567 **Essential Graphics** Source Graphics Library. CGA, EGA, Hercules boards, multiple fonts. IBM, Epson and Microline printers. No royalties. Fundamental graphics for the base PC market.

\$559 Panel Why write data entry and validation code? Panel will produce source code for you. Available for all languages and operating systems. One of the very best programmer efficiency tools. Specify language.

\$461 **Greenleaf C Functions** Why reprogram the wheel? Try this documented debugged Royalty free source. Functions cover DOS, String, RS232C largely for the IBM PC. No royalty. Many functions are in assembler for speed but are pre-compiled for convenience.

### **Greenleaf Communications**

\$453 Source. All functions for multiple simultaneous transfers through an

arbitrary number of ports at up to 9600 baud without using data, using ring-buffered interrupt-driver protocols. Also supports XMODEM protocol and Hayes-compatible commands.

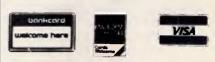

Available in Australia from

FAGAN MICROPROCESSOR SYSTEMS 95 Canterbury Road, Middle Park, Vic. 3206 Tel: (03) 699 9899 Telex AA31604 FREE catalog. Call or write

|                                                                                                    | • •                                                                | ٠            |                                                                                                    | •                                                                                                    | •                                                         |                                                                                                    | ٠                                                                                                    |                                                                                                    | •                                                                                                    |              |      | •    | ) | ٠            |      | ٠    | (    | •            |      | ) | •                                                           | •     | ٠ |                         | •    |      |              | ٠                                                                |                                                                   |      | ٠            | <br>٠ | •            |      | •    | • | • |      |
|----------------------------------------------------------------------------------------------------|--------------------------------------------------------------------|--------------|----------------------------------------------------------------------------------------------------|----------------------------------------------------------------------------------------------------|-----------------------------------------------------------|----------------------------------------------------------------------------------------------------|----------------------------------------------------------------------------------------------------|----------------------------------------------------------------------------------------------------|----------------------------------------------------------------------------------------------------|--------------|------|------|---|--------------|------|------|------|--------------|------|---|-------------------------------------------------------------|-------|---|-------------------------|------|------|--------------|------------------------------------------------------------------|-------------------------------------------------------------------|------|--------------|-------|--------------|------|------|---|---|------|
|                                                                                                    | 200<br>200<br>200<br>200<br>200<br>200<br>200<br>200<br>200<br>200 | 2195<br>2196 | 2137 DATAAA, AE, 80, C4, AA, AA, CA, BA, 84, 82, C6, AB, AB, C4, A2<br>2188 DATAA2, AC, 80, E4, 44, 44, 44, 44, 44, 45, 00, AA, AA, AA, AA, AE, A | 2189 DATAAE,44,00,AA,AA,44,44,44,44,44,005,E2,22,42,4F,42<br>2200 DATAB2,E2,02,42,82,42,82,42,82,42,92,52,A9,54,A2,55 | 2201 DATAAA,52,A9,80,80,80,80,80,80,80,80,80,80,80,80,80, | DATASI,AI,5I,04,08,02,04,A9,55,A4,58,32,32,32,32,32,449<br>DATA32,32,32,02,02,02,03,30,30,30,30,30,30,00,60,20,20,20,25 | 2205 UATA20,2F,2F,02,02,02,3F,20,20,20,20,20,22,02,02,02,02,02,263<br>2205 UATA22,22,22,8C,8C,8C,6C,6C,6C,6C,6C,6C,36,3F,36,30,30,30,504 | 2207 DATA30,30,30,F0,F0,F0,60,00,00,0F,0F,0F,00,20,20,AC<br>2208 DATA50,20,30,30,F0,50,32,35,00,00,00,00,00,00,00,00,00,00,00 | 2200 DATAGG, 03,03,03,03,00,55,00,55,00,56,00,55,00,55,00,50,00,55,00,55,00,55,00,55,00,55,00,50,00,50,000,50,00,50,000,000,000,000,000,000,000,000,000,000,0000 | 2210<br>2211 | 2212 | 2499 |   | 5000<br>3000 | 3882 | 6996 | 3005 | 300C<br>3007 | 3086 |   | 1000<br>1000<br>1000<br>1000<br>1000<br>1000<br>1000<br>100 |       |   | 3105 DATA-VILLENUS PHIL | 3101 | 3163 | 3198<br>3198 | 3200 DATA URRENT SHARE PRICE<br>3201 DATA - VARKET INTEREST RATE | 3202 DATA"-URRENT SHARE BETA",<br>3203 DATA"# OF DRDINMARY SHARES | 3204 | 3205<br>3206 | 3299  | 3305<br>3305 | 3384 | 9055 |   |   | 3311 |
| 11 DITTORANG, E.L. SC, SA, SA, SE, SH, SH, MA, OR, DS, SH, SC, SH, SH, SH, SH, SH, SH, SH, SH, SH, SH |                                                                    |              |                                                                                                    |                                                                                                    |                                                           |                                                                                                    |                                                                                                    |                                                                                                    |                                                                                                    |              |      |      |   |              |      |      |      |              |      |   |                                                             | <br>  |   |                         |      |      |              |                                                                  |                                                                   |      |              | <br>  | <br>         |      |      |   |   |      |
|                                                                                                    |                                                                    | ٠            |                                                                                                    | •                                                                                                    | •                                                         | ,                                                                                                    | •                                                                                                    |                                                                                                    | •                                                                                                    |              | •    | •    | • | •            |      | •    |      | •            | •    | , | •                                                           | <br>• | • |                         | •    |      | •            | •                                                                |                                                                   | •    | •            | •     | <br>•        |      | •    |   | • |      |

| MARCEST LINE TO ALL TATAL TARGE TO ALL TATAL TARGET STATES AND ALL TATAL TATAL                                                                                                    |
|----------------------------------------------------------------------------------------------------|
| JYCSP (3) -SYCSP (3) -SYCSP (3) -                                                                                                    |
| AMALYSIS<br>D*CD*,Z,J<br>D*CD*,Z,J<br>D*CD*,Z,J<br>D*CD*,Z,J<br>J*JINEXTI<br>D*CD*,Z,J<br>J*JINEXTI<br>D*CD*,Z,J<br>J*JINEXTI<br>J*JINEXTI<br>J*JINEX |

Distributors for Lattice Incorporated, Phoenix Computer Products, Media Cybernetics Tools for the Professional

FMS

### Available in Australia from

FAGAN MICROPROCESSOR SYSTEMS 95 Canterbury Road, Middle Park, Vic. 3206 Tel: (03) 699 9899 Telex AA31604 FREE catalog. Call or write

. . . . . . . . . . . .

#### \*NEW\*Lattice C Version 3.1 \$890

The famous professional C compiler with 4 memory models is now ANSI standard. This release includes in-line 8087 and many UNIX compatible functions as well as smaller, faster code. Lattice upgrade \$150

Lattice dbCII, dBCIII

dBase II or dBase III compatible data base module to produce dBase compatible databases of course.

\$559

Lattice LMK \$451 Don't forget to re-compile dependent code after a change. Let the computer work out what to do next. Identical to UNIX MAKE. Uses time and date to determine batch files from a simple list of dependencies. Just edit a module and walk away!

#### C Cross Reference Generator \$215

Multi-Halo \$683 The ultimate PC graphics interface. 132 drivers for cards, printers, digitizers, mice and now plotter output. Many graphics modes supported on graphics boards. Three types of

. . . . . . .

• •

text. Functions from fine line to polygonal flood, World co-ordinates and clipping. Specify language. Basic interface handles interpreter and compiler.

Multi-Halo All Languages \$2258 As above with 24 discs covering interface to 12 languages. The all languages, all hardware monster. Microsoft C, Fortran, Pascal, Cl-86, Mark Williams, Aztec, Turbo Pascal, IBM Basic Interpreter, Compiler...

**Bastoc (Basic to C!)** \$1591 Why waste time converting by hand. Excellent robust and *configurable* translations. Imbeds your original comments. Turns GOSUBS into functions. Drops unused line numbers, turns the rest into labels. Versions available for Microsoft Basic and C Basic.

#### EMACS \$935 The famous UNIX EMACS multi window multi file editor on a PC.

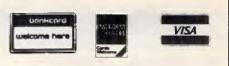

. . . . . .

•

### APC BUYERS' GUIDE: MODEMS

This table replaces the first spread in last month's Communications Special modem survey.

Pages one and two suffered at the hands of a corrupt database . . .the table presented below is what should have appeared last month but updated to exclude several modems no longer on-sale.

| Make                 | Model                   | Telecom approved | 300 Baud | 1200/75 Baud | 1200/75 speed convers on | 1200 HDX | 1200 FDX | 2400 HDX | 2400 FDX | 4800 HDX | 4800 FDX | 9600 HDX | 9600 FDX | Bell' standard | Auto originate | Auto answer | Auto dial | Auto re-dial | Auto speed sense | Dial back security | Dialling directory | Internal help | Xon/Xoff support |
|----------------------|-------------------------|------------------|----------|--------------|--------------------------|----------|----------|----------|----------|----------|----------|----------|----------|----------------|----------------|-------------|-----------|--------------|------------------|--------------------|--------------------|---------------|------------------|
| ABE COMPUTERS.       | MAXWELL 1.<br>KIT       |                  | •        | •            | •                        |          |          |          |          |          |          |          |          | •              | •              |             |           |              |                  |                    |                    |               | •                |
| ABE COMPUTERS.       | MAXWELL 2<br>KIT.       |                  | •        |              |                          | •        | •        |          |          |          |          |          |          | •              | •              | •           | •         |              |                  |                    |                    | •             | •                |
| ABE COMPUTERS        | MAXWELL 3.<br>KIT.      |                  | •        |              |                          | •        | •        | •        | •        |          |          |          |          | •              | •              | •           | •         |              |                  |                    |                    | •             | •                |
| ABE COMPUTERS        | MAXWELL 4.<br>KIT.      |                  | •        | •            |                          | •        | •        |          |          |          |          |          |          | •              | •              | •           |           |              |                  |                    |                    | •             | •                |
| ABE COMPUTERS        | MAXWELL 5<br>KIT.       |                  | •        | •            | •                        | •        | •        | •        | •        |          |          |          |          | •              | •              | •           | •         |              |                  |                    |                    | •             | •                |
| ABE COMPUTERS        | MODEL 1<br>KIT          |                  | •        | •            |                          |          |          |          |          |          |          |          |          | •              | •              |             |           |              |                  |                    |                    |               |                  |
| APPLE                | APPLE 1200              | •                | •        | •            | •                        |          |          |          |          |          |          |          |          | •              | •              | •           | •         |              |                  |                    |                    |               | •                |
| AUTOMATIC ICE CO.    | AP2 FOR<br>APPLEII,IIGS |                  | •        | •            | •                        | •        |          |          |          |          |          |          |          | •              | •              |             | •         | •            | •                |                    | •                  | •             |                  |
| BLACK BOX<br>CATALOG | 1200A                   | •                |          |              |                          |          | •        |          |          |          |          |          |          | •              | •              | •           | •         |              | •                |                    |                    | •             |                  |
| BLACK BOX<br>CATALOG | 1234SA                  |                  | •        | •            | •                        |          | •        |          | •        |          |          |          |          | •              | •              | •           | •         |              | •                |                    |                    | •             | 1                |
| BLACK BOX<br>CATALOG | 123SA                   | •                | •        | •            | •                        |          | •        |          |          |          |          |          |          | •              | •              | •           | •         |              | •                |                    |                    | •             |                  |
| BLACK BOX<br>CATALOG | 21/23                   | •                | •        | •            | •                        |          |          |          |          |          |          |          |          | •              | •              | •           | •         |              | •                |                    |                    |               |                  |
| BLACK BOX<br>CATALOG | 2400A                   | •                |          |              |                          |          | •        |          | •        |          |          |          |          | •              | •              | •           | •         |              | •                |                    |                    | •             |                  |
| BLACK BOX<br>CATALOG | PC123                   |                  |          |              |                          |          | •        |          |          |          |          |          |          |                | •              | •           | •         | No.          | •                |                    | 15 - C             | •             |                  |

### BLUDNER

| PABX support | Hayes compatible | V deotex s ware supp ed | TTY s'ware supplied | Speaker | Battery | Internal/External modern | Acc coupler or Modem | Asynch/Synch | No indicator LEDS | Mains or int power supply | Other features                                         | Price, includingsales tax | Distributor                   | Telephone   |
|--------------|------------------|-------------------------|---------------------|---------|---------|--------------------------|----------------------|--------------|-------------------|---------------------------|--------------------------------------------------------|---------------------------|-------------------------------|-------------|
|              |                  |                         | -                   |         | •       | Ext                      | М                    | Asynch       | 10                | Int                       | CAN BE UPGRADED<br>USING SAME MOTHER-<br>BOARD TO A 5. | \$200                     | ABE COMPUTERS.                | 03-288-2144 |
|              | •                |                         |                     |         | •       | Ext                      | М                    | Both         | 10                | Int                       | COMMUNICATIONS<br>SOFTWARE AVAILABLE.                  | \$424                     | ABE COMPUTERS.                | 03-288-2144 |
|              | •                |                         |                     |         | •       | Ext                      | М                    | Both         | 10                | Int                       | CAN BE UPGRADED TO<br>NEXT MODEL. B & T<br>\$ 625.00.  | \$466                     | ABE COMPUTERS.                | 03-288-2144 |
|              | •                |                         |                     |         | •       | Ext                      | М                    | Both         | 10                | Int                       | SIZE OF 5' DISK DRIVE<br>FOR INTERNAL<br>MOUNTING      | \$495                     | ABE COMPUTERS.                | 03-288-2144 |
|              | •                |                         |                     |         | •       | Ext                      | М                    | Both         | 10                | Int                       | BUILT & TESTED COST<br>\$ 696.00.                      | \$800                     | ABE COMPUTERS.                | 03-288-2144 |
| *            |                  |                         |                     |         | •       | Int                      | М                    | Asynch       | 4                 | Int                       | CAN FIT IN A 5" DISK<br>DRIVE.                         | \$95                      | ABE COMPUTERS                 | 03-288-2144 |
| •            | •                | •                       |                     | •       |         | Ext                      | М                    | Asynch       | 0                 | <sup>1</sup> Mains        |                                                        | \$730                     | APPLE AUSTRALIA               | (02)8885888 |
| •            |                  | •                       | •                   | •       | •       | Int                      | М                    | Asynch       | 1                 | Int                       | ERROR CORREC-<br>TION, VIDEOTEXT &<br>COMMS IN EPROM   | \$299                     | AUTOMATIC ICE CO.             | 049 633188  |
| •            | •                | •                       | •                   | •       |         | Ext                      | М                    | Asynch       | 8                 | Mains                     | COMES WITH FREE RS-<br>232 TESTER                      | \$6 <mark>8</mark> 5      | DATACRAFT DIRECT<br>MARKETING | 03-725-1144 |
| •            | •                | •                       | •                   | •       |         | Ext                      | М                    | Both         | 8                 | Mains                     | COMES WITH FREE RS-<br>232 TESTER                      | \$1309                    | DATACRAFT DIRECT<br>MARKETING | 03-725-1144 |
| •            | •                | •                       | •                   | •       |         | Ext                      | м                    | Both         | 8                 | Mains                     | INCLUDES FREE RS-232<br>TESTER                         | \$1095                    | DATACRAFT DIRECT<br>MARKETING | 03-725-1144 |
| •            | •                | •                       | •                   | •       |         | Ext                      | М                    | Asynch       | 8                 | Mains                     | COMES WITH FREE RS-<br>232 TESTER                      | \$443                     | DATACRAFT DIRECT<br>MARKETING | 03-725-1144 |
| •            | •                | •                       | •                   | •       |         | Ext                      | М                    | Asynch       | 8                 | Mains                     | COMES WITH FREE RS-<br>232 TESTER                      | \$959                     | DATACRAFT DIRECT<br>MARKETING | 03-725-1144 |
| •            | •                | •                       | •                   | •       |         | Int                      | м                    | Asynch       | 0                 | Int                       | COMES WITH FREE RS-<br>232 TESTER                      | \$884                     | DATACRAFT DIRECT<br>MARKETING | 03-725-1144 |

# VERTISERS INDEX

.55

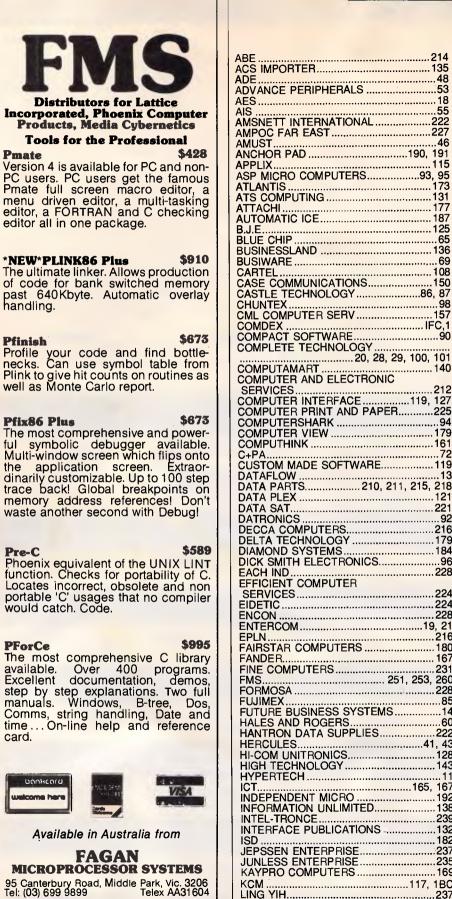

| AMUST ANCHOR PAD                                                                                                    |           | 46   |
|----------------------------------------------------------------------------------------------------|-----------|------|
| ANCHOR PAD19                                                                                                    | 0, 1      | 191  |
| APPLIX                                                                                                    | 93,       | 95   |
| ATLANTIS                                                                                                    |           | 173  |
|                                                                                                    |           | 131  |
| ATTACHI<br>AUTOMATIC ICE                                                                                                    | ·····     | 187  |
| B.J.E.<br>BLUE CHIP.<br>BUSINESSLAND                                                                                                    | ···· '    | 125  |
| BUSINESSLAND                                                                                                    | ·····     | 136  |
| BUSIWARE                                                                                                    |           | .69  |
| CARTEL                                                                                                    | •••••     | 108  |
| CASTLE TECHNOLOGY                                                                                                    | 86.       | 87   |
| CHUNTEX<br>CML COMPUTER SERV                                                                                                    | ••••      | .98  |
| COMDEX                                                                                                    |           | C.1  |
| COMPACT SOFTWARE                                                                                                    |           | .90  |
| COMPLETE TECHNOLOGY                                                                                                    |           | 101  |
| COMPACT SOFTWARE<br>COMPACT SOFTWARE<br>COMPLETE TECHNOLOGY<br>20, 28, 29, 10<br>COMPUTAMART<br>COMPUTAMART<br>COMPUTAMART<br>COMPUTAMART |           | 140  |
| COMPUTER AND ELECTRONIC                                                                                                    |           | 04.0 |
| COMPUTER INTERFACE                                                                                                    | 9.        | 127  |
| COMPUTER PRINT AND PAPER                                                                                                    |           | 225  |
| COMPUTERSHARK                                                                                                    |           |      |
| COMPUTER VIEW                                                                                                    | ••••      | 161  |
| C+PA<br>CUSTOM MADE SOFTWARE                                                                                                    | ••••      | .72  |
| DATAFLOW                                                                                                    | ••••      | 119  |
| DATAFLOW                                                                                                    | 5,        | 218  |
| DATA PLEX<br>DATA SAT                                                                                                    | ••••      | 121  |
| DATRONICS                                                                                                    | ••••      | 92   |
| DATRONICS<br>DECCA COMPUTERS                                                                                                    |           | 216  |
| DELTA TECHNOLOGY                                                                                                    |           | 179  |
| DIAMOND SYSTEMS.<br>DICK SMITH ELECTRONICS.                                                                                               |           | 96   |
| EACH IND.<br>EFFICIENT COMPUTER<br>SERVICES                                                                                               | ••••      | 228  |
| SERVICES                                                                                                    |           | 224  |
| EIDETIG                                                                                                    |           | 224  |
| ENCON<br>ENTERCOM                                                                                                    | 19        | 228  |
| EPLN.<br>FAIRSTAR COMPUTERS                                                                                                    |           | 216  |
| FAIRSTAR COMPUTERS                                                                                                    | ••••      | 180  |
| FANDER<br>FINE COMPUTERS                                                                                                    | •••••     | 231  |
| FMS                                                                                                    | 53,       | 260  |
| FORMOSA                                                                                                    | •••••     | 85   |
| FUJIMEX<br>FUTURE BUSINESS SYSTEMS                                                                                                    |           | 14   |
| HALES AND ROGERS                                                                                                    | • • • • • | 60   |
| HERCULES                                                                                                    | .41       | . 43 |
| HI-COM UNITRONICS                                                                                                    |           | 128  |
| HIGH TECHNOLOGY<br>HYPERTECH                                                                                                    |           | 11   |
| ICT                                                                                                    | 35,       | 167  |
| INDEPENDENT MICRO                                                                                                    |           | 192  |
| INTEL-TRONCE                                                                                                    |           | 239  |
| INTERFACE PUBLICATIONS                                                                                                    |           | 132  |
| ISD<br>JEPSSEN ENTERPRISE                                                                                                    |           | 237  |
| JUNLESS ENTERPRISE                                                                                                    |           | 235  |
| KAYPRO COMPUTERS                                                                                                    |           | 169  |
| LING YIH                                                                                                    |           | 237  |
| LINTEK                                                                                                    |           | 12   |
|                                                                                                    | •••••     | 201  |

| MAC BUREALI                                                                                                    |                                                                |                                                                                                    |
|----------------------------------------------------------------------------------------------------|----------------------------------------------------------------|----------------------------------------------------------------------------------------------------|
| WAO DUNLAO                                                                                                    | <b></b> .                                                      | 88                                                                                                    |
| MAC BUREAU                                                                                                    |                                                                | 106                                                                                                    |
| MANACOM<br>MARTLETT SOFTWARE<br>MICRODOS<br>MICRO EDP AND HARDWARE<br>MICROFUSION                                                                                                    | 22,                                                            | 249                                                                                                    |
| MARILEII SOFIWARE                                                                                                    | •••••                                                          | 15/                                                                                                    |
|                                                                                                    | •••••                                                          | 1/13                                                                                                    |
| MICRO EUF AND HARDWARE                                                                                                    | •••••                                                          | 03                                                                                                    |
| MICROGRAM                                                                                                    | •••••                                                          | 151                                                                                                    |
| MICROGRAM<br>MICROMANIA<br>MICROMART                                                                                                    | 82                                                             | . 83                                                                                                    |
| MIČROMART                                                                                                    |                                                                | 251                                                                                                    |
| MICRON.<br>MICRO NETWORK                                                                                                    |                                                                | 112                                                                                                    |
| MICRO NETWORK                                                                                                    |                                                                | 140                                                                                                    |
| MICROPRO                                                                                                    |                                                                | 122                                                                                                    |
| MICROSHACK                                                                                                    |                                                                | 222                                                                                                    |
| MICROSOFT                                                                                                    |                                                                |                                                                                                    |
| MICROWAY                                                                                                    | •••••                                                          | 151                                                                                                    |
| MINICOMP                                                                                                    | •••••                                                          | 161                                                                                                    |
| MTI EQUIPMENT                                                                                                    | •••••                                                          | 157                                                                                                    |
| MULTITECH 61                                                                                                    | 151                                                            | 225                                                                                                    |
| MULTITECH                                                                                                    |                                                                | .24                                                                                                    |
| NOSTRADAMUS                                                                                                    |                                                                | 77                                                                                                    |
| EOMAX COMPUTER SYSTEMS                                                                                                    |                                                                | 162                                                                                                    |
| OLIVETTI                                                                                                    |                                                                | 4                                                                                                    |
| OPTSOFT                                                                                                    |                                                                | 139                                                                                                    |
| OSHIMA                                                                                                    | .191.                                                          | 200                                                                                                    |
| PANTECK                                                                                                    |                                                                | 155                                                                                                    |
| PC ACCESSORIES                                                                                                    |                                                                | 186                                                                                                    |
| PC SHITEW                                                                                                    | • • • • • • • • • • • •                                        | 233                                                                                                    |
| PEI CHOW                                                                                                    | 100                                                            | 231                                                                                                    |
| PERFECT INTERFACE                                                                                                    | 193,                                                           | 19/                                                                                                    |
| PHOTON                                                                                                    |                                                                | 212                                                                                                    |
|                                                                                                    |                                                                | 220                                                                                                    |
| PLUSTEK<br>POLEROID                                                                                                    | 36                                                             | 205                                                                                                    |
| POWEBCOM                                                                                                    |                                                                | 216                                                                                                    |
| PRESIDENT COMPUTERS                                                                                                    |                                                                |                                                                                                    |
| POWERCOM<br>PRESIDENT COMPUTERS                                                                                                    | 194.                                                           | 199                                                                                                    |
| PREVIOUS ELECTRONICS                                                                                                    |                                                                | 235                                                                                                    |
| PROWARE                                                                                                    |                                                                | 223                                                                                                    |
|                                                                                                    |                                                                |                                                                                                    |
| PSI                                                                                                    |                                                                | 185                                                                                                    |
| PSI<br>PULSAR ELECTRONICS                                                                                                    |                                                                | 185                                                                                                    |
| PULSAR ELECTRONICS                                                                                                    | •••••                                                          | 185<br>249<br>174                                                                                                    |
| PULSAR ELECTRONICS                                                                                                    | •••••                                                          | 185<br>249<br>174                                                                                                    |
| PULSAR ELECTRONICS                                                                                                    | •••••                                                          | 185<br>249<br>174                                                                                                    |
| PULSAR ELECTRONICS<br>QUENTRON DIGITAL<br>RAKON                                                                                                    | , 109,                                                         | 185<br>249<br>174<br>111<br>176<br>233                                                                                                    |
| PULSAR ELECTRONICS<br>QUENTRON DIGITAL<br>RAKON                                                                                                    | , 109,                                                         | 185<br>249<br>174<br>111<br>176<br>233                                                                                                    |
| PULSAR ELECTRONICS<br>QUENTRON DIGITAL<br>RAKON 105, 107,<br>RAMPAGE COMPUTERS<br>RECTRON<br>ROBS<br>ROD IRVING ELECTRONICS                                                                                                    | , 109,<br>58,                                                  | 185<br>249<br>174<br>111<br>176<br>233<br>149                                                                                                    |
| PULSAR ELECTRONICS<br>QUENTRON DIGITAL<br>RAKON                                                                                                    | , 109,<br>58,<br>, 146,                                        | 185<br>249<br>174<br>111<br>176<br>233<br>149                                                                                                    |
| PULSAR ELECTRONICS<br>QUENTRON DIGITAL<br>RAKON                                                                                                    | , 109,<br>58,<br>, 146,                                        | 185<br>249<br>174<br>111<br>176<br>233<br>149                                                                                                    |
| PULSAR ELECTRONICS<br>QUENTRON DIGITAL<br>RAKON                                                                                                    | , 109,<br>58,<br>, 146,                                        | 185<br>249<br>174<br>111<br>176<br>233<br>149                                                                                                    |
| PULSAR ELECTRONICS<br>QUENTRON DIGITAL<br>RAKON                                                                                                    | , 109,<br>58,<br>, 146,                                        | 185<br>249<br>174<br>111<br>176<br>233<br>149                                                                                                    |
| PULSAR ELECTRONICS<br>QUENTRON DIGITAL<br>RAKON                                                                                                    | , 109,<br>58,<br>, 146,                                        | 185<br>249<br>174<br>111<br>176<br>233<br>149                                                                                                    |
| PULSAR ELECTRONICS<br>QUENTRON DIGITAL<br>RAKON 105, 107,<br>RAMPAGE COMPUTERS<br>RECTRON.<br>ROBS<br>ROD IRVING ELECTRONICS<br>145,<br>RODSOFT<br>SANT TECHNOLOGY<br>SELECT SOFTWARE<br>SEVENTEEN ELECTRONICS<br>SEVENTEEN ELECTRONICS<br>SHEIN YIK<br>SOFTWARE EXPRESS 55                                                                                                    | , 109,<br>58,<br>, 146,<br>56<br>9, 62,                        | 185<br>249<br>174<br>111<br>.176<br>.233<br>149<br>.233<br>149<br>.235<br>.235<br>.212<br>159                                                                                                    |
| PULSAR ELECTRONICS<br>QUENTRON DIGITAL<br>RAKON 105, 107,<br>RAMPAGE COMPUTERS<br>RECTRON<br>ROD IRVING ELECTRONICS<br>800 IRVING ELECTRONICS<br>SANT TECHNOLOGY<br>SELECT SOFTWARE<br>SEVENTEEN ELECTRONICS<br>SHEIN YIK<br>SOFTWARE EXPRESS<br>SOFTWARE ON THE CHEEP                                                                                                    | , 109,<br>58,<br>, 146,<br>                                    | 185<br>249<br>174<br>111<br>176<br>233<br>149<br>147<br>.26<br>0, 51<br>5, 57<br>.235<br>.212<br>159<br>.70                                                                                                    |
| PULSAR ELECTRONICS<br>QUENTRON DIGITAL<br>RAKON 105, 107,<br>RAMPAGE COMPUTERS<br>RECTRON.<br>ROBS<br>ROD IRVING ELECTRONICS<br>MODSOFT<br>SANT TECHNOLOGY<br>SELECT SOFTWARE<br>SEVENTEEN ELECTRONICS.<br>SHEIN YIK<br>SOFTWARE EXPRESS<br>SOFTWARE ON THE CHEEP<br>SOFTWARE UNDERWRITERS                                                                                                    | , 109,<br>58,<br>, 146,<br>                                    | 185<br>249<br>174<br>111<br>176<br>233<br>149<br>147<br>.233<br>149<br>.57<br>.235<br>.212<br>159<br>70<br>.182                                                                                                    |
| PULSAR ELECTRONICS<br>QUENTRON DIGITAL<br>RAKON 105, 107,<br>RAMPAGE COMPUTERS<br>RECTRON<br>ROBS<br>ROD IRVING ELECTRONICS<br>145,<br>RODSOFT<br>SANT TECHNOLOGY<br>SELECT SOFTWARE<br>SEVENTEEN ELECTRONICS<br>SEVENTEEN ELECTRONICS<br>SHEIN YIK<br>SOFTWARE EXPRESS<br>SOFTWARE ON THE CHEEP<br>SOFTWARE UNDERWRITERS<br>SOFTWARE UNDERWRITERS                                                                                                    | , 109,<br>58,<br>, 146,<br>56<br>9, 62,                        | 185<br>249<br>174<br>111<br>.176<br>.233<br>149<br>.235<br>.212<br>159<br>70<br>.182<br>.91                                                                                                    |
| PULSAR ELECTRONICS<br>QUENTRON DIGITAL<br>RAKON 105, 107,<br>RAMPAGE COMPUTERS<br>RECTRON.<br>ROBS<br>ROD IRVING ELECTRONICS<br>MODSOFT<br>SANT TECHNOLOGY<br>SELECT SOFTWARE<br>SEVENTEEN ELECTRONICS<br>SEVENTEEN ELECTRONICS<br>SOFTWARE EXPRESS<br>SOFTWARE ON THE CHEEP<br>SOFTWARE UNDERWRITERS<br>SOTEC<br>SOURCEWARE                                                                                                    | , 109,<br>                                                     | 185<br>249<br>174<br>111<br>176<br>233<br>149<br>235<br>.235<br>.212<br>159<br>70<br>.182<br>91<br>91                                                                                                    |
| PULSAR ELECTRONICS<br>QUENTRON DIGITAL<br>RAKON 105, 107,<br>RAMPAGE COMPUTERS<br>RECTRON.<br>ROBS<br>ROD IRVING ELECTRONICS<br>ANT TECHNOLOGY<br>SELECT SOFTWARE<br>SEVENTEEN ELECTRONICS<br>SHEIN YIK<br>SOFTWARE EXPRESS<br>SOFTWARE ON THE CHEEP<br>SOFTWARE ON THE CHEEP<br>SOFTWARE UNDERWRITERS<br>SOTEC<br>SOURCEWARE<br>STARCARD                                                                                                    | , 109,<br>58,<br>, 146,<br>                                    | 185<br>249<br>174<br>111<br>176<br>233<br>149<br>233<br>149<br>235<br>235<br>212<br>159<br>70<br>91<br>182<br>91<br>91<br>91<br>91                                                                                                    |
| PULSAR ELECTRONICS<br>QUENTRON DIGITAL<br>RAKON 105, 107,<br>RAMPAGE COMPUTERS<br>RECTRON.<br>ROBS<br>ROD IRVING ELECTRONICS<br>ANT TECHNOLOGY<br>SELECT SOFTWARE<br>SEVENTEEN ELECTRONICS<br>SHEIN YIK<br>SOFTWARE EXPRESS<br>SOFTWARE ON THE CHEEP<br>SOFTWARE UNDERWRITERS<br>SOFTWARE UNDERWRITERS<br>SOURCEWARE<br>STARCARD<br>STAR MICRONICS                                                                                                    | , 109,<br>58,<br>, 146,<br>                                    | 185<br>249<br>174<br>111<br>176<br>233<br>149<br>233<br>149<br>235<br>235<br>212<br>159<br>70<br>70<br>91<br>3, 75<br>110<br>97                                                                                                    |
| PULSAR ELECTRONICS<br>QUENTRON DIGITAL<br>RAKON 105, 107,<br>RAMPAGE COMPUTERS<br>RECTRON.<br>ROBS<br>ROD IRVING ELECTRONICS<br>MODSOFT<br>SANT TECHNOLOGY<br>SELECT SOFTWARE<br>SEVENTEEN ELECTRONICS<br>SEVENTEEN ELECTRONICS<br>SOFTWARE EXPRESS 55<br>SOFTWARE ON THE CHEEP<br>SOFTWARE ON THE CHEEP<br>SOFTWARE ON THE CHEEP<br>SOFTWARE UNDERWRITERS<br>SOTEC<br>SOURCEWARE<br>STARCARD<br>STAR MICRONICS<br>STSC.<br>SUPER PC                                                                                                    | , 109,<br>                                                     | 185<br>249<br>174<br>111<br>176<br>233<br>149<br>233<br>149<br>235<br>212<br>159<br>70<br>                                                                                                    |
| PULSAR ELECTRONICS<br>QUENTRON DIGITAL<br>RAKON 105, 107,<br>RAMPAGE COMPUTERS<br>RECTRON.<br>ROBS<br>ROD IRVING ELECTRONICS<br>MODSOFT<br>SANT TECHNOLOGY<br>SELECT SOFTWARE<br>SEVENTEEN ELECTRONICS<br>SEVENTEEN ELECTRONICS<br>SOFTWARE EXPRESS 55<br>SOFTWARE ON THE CHEEP<br>SOFTWARE ON THE CHEEP<br>SOFTWARE ON THE CHEEP<br>SOFTWARE UNDERWRITERS<br>SOTEC<br>SOURCEWARE<br>STARCARD<br>STAR MICRONICS<br>STSC.<br>SUPER PC                                                                                                    | , 109,<br>                                                     | 185<br>249<br>174<br>111<br>176<br>233<br>149<br>233<br>149<br>235<br>212<br>159<br>70<br>                                                                                                    |
| PULSAR ELECTRONICS<br>QUENTRON DIGITAL<br>RAKON 105, 107,<br>RAMPAGE COMPUTERS<br>RECTRON.<br>ROBS<br>ROD IRVING ELECTRONICS<br>MODSOFT<br>SANT TECHNOLOGY<br>SELECT SOFTWARE<br>SEVENTEEN ELECTRONICS<br>SHEIN YIK<br>SOFTWARE EXPRESS 55<br>SOFTWARE ON THE CHEEP<br>SOFTWARE ON THE CHEEP<br>SOFTWARE UNDERWRITERS<br>SOTEC<br>SOURCEWARE<br>STARCARD<br>STAR MICRONICS<br>STSC<br>SUPER PC<br>SYNCOMP IMPORTS                                                                                                    | 109,<br>.58,<br>.146,<br>.50<br>.56<br>9, 62,<br>.9, 16        | 1859<br>2499<br>174<br>111<br>176<br>233<br>149<br>247<br>255<br>212<br>159<br>.212<br>159<br>.212<br>159<br>.212<br>159<br>                                                                                                    |
| PULSAR ELECTRONICS<br>QUENTRON DIGITAL<br>RAKON 105, 107,<br>RAMPAGE COMPUTERS<br>RECTRON.<br>ROBS<br>ROD IRVING ELECTRONICS<br>MODSOFT<br>SANT TECHNOLOGY<br>SELECT SOFTWARE<br>SEVENTEEN ELECTRONICS<br>SHEIN YIK<br>SOFTWARE EXPRESS<br>SOFTWARE ON THE CHEEP<br>SOFTWARE UNDERWRITERS<br>SOFTWARE UNDERWRITERS<br>SOFTWARE UNDERWRITERS<br>SOFTWARE STARCARD<br>STAR MICRONICS<br>STSC<br>SUPER PC<br>SYNCOMP IMPORTS<br>TAIWAN TRADE<br>TECHNICAL IMPORTS                                                                                                    | 109,<br>58,<br>, 146,<br>                                      | 1859<br>2499<br>174<br>1111<br>176<br>233<br>149<br>23<br>5,57<br>2235<br>212<br>159<br>91<br>91<br>97<br>97<br>25<br>.200<br>97<br>25<br>91<br>97<br>25<br>91<br>                                                                                                    |
| PULSAR ELECTRONICS<br>QUENTRON DIGITAL<br>RAKON 105, 107,<br>RAMPAGE COMPUTERS<br>RECTRON.<br>ROBS<br>ROD IRVING ELECTRONICS<br>SANT TECHNOLOGY<br>SELECT SOFTWARE<br>SEVENTEEN ELECTRONICS<br>SHEIN YIK<br>SOFTWARE EXPRESS<br>SOFTWARE ON THE CHEEP<br>SOFTWARE ON THE CHEEP<br>SOFTWARE ON THE CHEEP<br>SOFTWARE ON THE CHEEP<br>SOFTWARE ON THE CHEEP<br>SOFTWARE ON THE CHEEP<br>SOFTWARE ON THE CHEEP<br>SOFTWARE ON THE CHEEP<br>SOFTWARE STARCARD<br>STAR MICRONICS<br>STSC.<br>SUPCE PC<br>SYNCOMP IMPORTS<br>TAIWAN TRADE<br>TECHNICAL IMPORTS<br>TELECOM                                                                                                    | 109,<br>58,<br>, 146,<br>56<br>9, 62,<br>                      | 1885<br>2499<br>174<br>111<br>176<br>2333<br>149<br>147<br>26<br>0, 51<br>5, 57<br>2212<br>2159<br>70<br>.182<br>91<br>159<br>70<br>.182<br>91<br>25<br>.200<br>222<br>200<br>222<br>200<br>25<br>                                                                                                    |
| PULSAR ELECTRONICS<br>QUENTRON DIGITAL<br>RAKON 105, 107,<br>RAMPAGE COMPUTERS<br>RECTRON.<br>ROBS<br>ROD IRVING ELECTRONICS<br>SANT TECHNOLOGY<br>SELECT SOFTWARE<br>SEVENTEEN ELECTRONICS<br>SHEIN YIK<br>SOFTWARE EXPRESS<br>SOFTWARE ON THE CHEEP<br>SOFTWARE ON THE CHEEP<br>SOFTWARE ON THE CHEEP<br>SOFTWARE ON THE CHEEP<br>SOFTWARE ON THE CHEEP<br>SOFTWARE ON THE CHEEP<br>SOFTWARE ON THE CHEEP<br>SOFTWARE ON THE CHEEP<br>SOFTWARE STARCARD<br>STAR MICRONICS<br>STSC.<br>SUPCE PC<br>SYNCOMP IMPORTS<br>TAIWAN TRADE<br>TECHNICAL IMPORTS<br>TELECOM                                                                                                    | 109,<br>58,<br>, 146,<br>56<br>9, 62,<br>                      | 1885<br>2499<br>174<br>111<br>176<br>2333<br>149<br>147<br>26<br>0, 51<br>5, 57<br>2212<br>2159<br>70<br>.182<br>91<br>159<br>70<br>.182<br>91<br>25<br>.200<br>222<br>200<br>222<br>200<br>25<br>                                                                                                    |
| PULSAR ELECTRONICS<br>QUENTRON DIGITAL<br>RAKON 105, 107,<br>RAMPAGE COMPUTERS<br>RECTRON.<br>ROBS<br>ROD IRVING ELECTRONICS<br>MODSOFT<br>SANT TECHNOLOGY<br>SELECT SOFTWARE<br>SEVENTEEN ELECTRONICS<br>SHEIN YIK<br>SOFTWARE EXPRESS 55<br>SOFTWARE ON THE CHEEP<br>SOFTWARE ON THE CHEEP<br>SOFTWARE UNDERWRITERS<br>SOTEC<br>SOURCEWARE<br>STAR MICRONICS<br>STSC<br>SUPER PC<br>SYNCOMP IMPORTS<br>TAIWAN TRADE<br>TECHNICAL IMPORTS<br>TELECOM<br>TELECOMPUTING<br>THE COMPUTING                                                                                                    | , 109,<br>58,<br>, 146,<br>56<br>9, 62,<br>                    | 185<br>249<br>174<br>111<br>176<br>233<br>149<br>235<br>235<br>212<br>159<br>70<br>235<br>212<br>159<br>70<br>235<br>212<br>159<br>200<br>222<br>200<br>222<br>200<br>222<br>200<br>220<br>200<br>220<br>200<br>220<br>200<br>220<br>200<br>220<br>200<br>2000<br>2000<br>2000<br>2000<br>2000<br>20                                     |
| PULSAR ELECTRONICS<br>QUENTRON DIGITAL<br>RAKON 105, 107,<br>RAMPAGE COMPUTERS<br>RECTRON.<br>ROBS<br>ROD IRVING ELECTRONICS<br>MODSOFT<br>SANT TECHNOLOGY<br>SELECT SOFTWARE<br>SEVENTEEN ELECTRONICS<br>SHEIN YIK<br>SOFTWARE EXPRESS 55<br>SOFTWARE ON THE CHEEP<br>SOFTWARE ON THE CHEEP<br>SOFTWARE UNDERWRITERS<br>SOTEC<br>SOURCEWARE<br>STAR MICRONICS<br>STSC<br>SUPER PC<br>SYNCOMP IMPORTS<br>TAIWAN TRADE<br>TECHNICAL IMPORTS<br>TELECOM<br>TELECOMPUTING<br>THE COMPUTING                                                                                                    | , 109,<br>58,<br>, 146,<br>56<br>9, 62,<br>                    | 185<br>249<br>174<br>111<br>176<br>233<br>149<br><br>235<br><br>235<br><br>70<br><br>235<br><br>70<br><br>235<br><br>70<br><br>235<br><br>70<br><br>235<br><br>70<br><br>235<br><br>70<br><br>249<br><br>249<br><br>233<br><br>249<br><br>233<br><br>249<br><br>249<br><br>240<br><br>240<br>                                                                                                    |
| PULSAR ELECTRONICS<br>QUENTRON DIGITAL<br>RAKON 105, 107,<br>RAMPAGE COMPUTERS<br>RECTRON.<br>ROBS<br>ROD IRVING ELECTRONICS<br>MODSOFT<br>SANT TECHNOLOGY<br>SELECT SOFTWARE<br>SEVENTEEN ELECTRONICS<br>SEVENTEEN ELECTRONICS<br>SOFTWARE EXPRESS<br>SOFTWARE ON THE CHEEP<br>SOFTWARE ON THE CHEEP<br>SOFTWARE ON THE CHEEP<br>SOFTWARE ON THE CHEEP<br>SOFTWARE ON THE CHEEP<br>SOFTWARE ON THE CHEEP<br>SOFTWARE ON THE CHEEP<br>SOFTWARE ON THE CHEEP<br>SOFTWARE ON THE CHEEP<br>SOFTWARE ON THE CHEEP<br>SOFTWARE STARCARD<br>STARCARD<br>STARCAR | 109,<br>58,<br>, 146,<br>56<br>9, 62,<br>                      | 1855<br>2499<br>174<br>111<br>176<br>2333<br>149<br>147<br>260<br>5, 57<br>.235<br>212<br>159<br>5, 57<br>.235<br>.235<br>.212<br>159<br>.575<br>.1182<br>91<br>182<br>91<br>182<br>91<br>925<br>91<br>925<br>91<br>925<br>93<br>91<br>925<br>93<br>91<br>93<br>91<br>93<br>93 |
| PULSAR ELECTRONICS<br>QUENTRON DIGITAL<br>RAKON 105, 107,<br>RAMPAGE COMPUTERS<br>RECTRON.<br>ROBS<br>ROD IRVING ELECTRONICS<br>MODSOFT<br>SANT TECHNOLOGY<br>SELECT SOFTWARE<br>SEVENTEEN ELECTRONICS<br>SEVENTEEN ELECTRONICS<br>SOFTWARE EXPRESS<br>SOFTWARE ON THE CHEEP<br>SOFTWARE ON THE CHEEP<br>SOFTWARE ON THE CHEEP<br>SOFTWARE ON THE CHEEP<br>SOFTWARE ON THE CHEEP<br>SOFTWARE ON THE CHEEP<br>SOFTWARE ON THE CHEEP<br>SOFTWARE ON THE CHEEP<br>SOFTWARE ON THE CHEEP<br>SOFTWARE ON THE CHEEP<br>SOFTWARE STARCARD<br>STARCARD<br>STARCAR | 109,<br>58,<br>, 146,<br>56<br>9, 62,<br>                      | 1855<br>2499<br>174<br>111<br>176<br>2333<br>149<br>147<br>260<br>5, 57<br>.235<br>212<br>159<br>5, 57<br>.235<br>.235<br>.212<br>159<br>.575<br>.1182<br>91<br>182<br>91<br>182<br>91<br>925<br>91<br>925<br>91<br>925<br>93<br>91<br>925<br>93<br>91<br>93<br>91<br>93<br>93 |
| PULSAR ELECTRONICS<br>QUENTRON DIGITAL<br>RAKON 105, 107,<br>RAMPAGE COMPUTERS<br>RECTRON.<br>ROBS<br>ROD IRVING ELECTRONICS<br>MODSOFT<br>SANT TECHNOLOGY<br>SELECT SOFTWARE<br>SEVENTEEN ELECTRONICS<br>SEVENTEEN ELECTRONICS<br>SHEIN YIK<br>SOFTWARE EXPRESS 55<br>SOFTWARE ON THE CHEEP<br>SOFTWARE ON THE CHEEP<br>SOFTWARE UNDERWRITERS<br>SOTEC<br>SOURCEWARE<br>STAR AICRONICS<br>STAR<br>SUPER PC<br>SYNCOMP IMPORTS<br>TAIWAN TRADE<br>TECHNICAL IMPORTS<br>TELECOM<br>TELECOMPUTER HOUSE<br>THE COMPUTER HOUSE<br>THE COMPUTER HOUSE<br>THE COMPUTER TRADER<br>THE LOCAL COMPUTER SHOP.<br>THE NICE COMPUTER SHOP.<br>THE NICE COMPUTER CO.<br>TOTAL PERIPHEBALS                                                                                                    | , 109,<br>58,<br>, 146,<br>56<br>9, 62,<br>                    | 1855<br>249<br>174<br>111<br>176<br>2233<br>149<br>147<br>255<br>200<br>2222<br>159<br>3, 57<br>235<br>212<br>159<br>3, 57<br>2235<br>200<br>2222<br>200<br>2222<br>129<br>110<br>2222<br>129<br>200<br>2222<br>129<br>10<br>2222<br>129<br>10<br>2225<br>10<br>2225<br>10<br>20<br>2225<br>10<br>20<br>2225<br>10<br>20<br>20<br>10<br>20<br>2225<br>10<br>20<br>20<br>10<br>20<br>2225<br>10<br>20<br>20<br>20<br>20<br>20<br>20<br>20<br>20<br>20<br>20<br>20<br>20<br>20                                                                                                    |
| PULSAR ELECTRONICS<br>QUENTRON DIGITAL<br>RAKON 105, 107,<br>RAMPAGE COMPUTERS<br>RECTRON.<br>ROBS<br>ROD IRVING ELECTRONICS<br>ANT TECHNOLOGY<br>SELECT SOFTWARE<br>SEVENTEEN ELECTRONICS<br>SHEIN YIK<br>SOFTWARE EXPRESS<br>SOFTWARE ON THE CHEEP<br>SOFTWARE ON THE CHEEP<br>SOFTWARE UNDERWRITERS<br>SOFTWARE UNDERWRITERS<br>SOFTWARE UNDERWRITERS<br>SOFTWARE UNDERWRITERS<br>SOFTWARE UNDERWRITERS<br>SOFTWARE STARCARD<br>STAR MICRONICS<br>STAR<br>SUPER PC<br>SYNCOMP IMPORTS<br>TAIWAN TRADE<br>TECHNICAL IMPORTS<br>TAIWAN TRADE<br>TECHNICAL IMPORTS<br>TELECOM<br>THE COMPUTING<br>THE COMPUTER HOUSE<br>THE COMPUTER TRADER<br>THE LOCAL COMPUTER SHOP.<br>THE NICE COMPUTER SHOP.<br>THE NICE COMPUTER CO.<br>TOTAL PERIPHERALS                                                                                                    | 109,<br>58,<br>, 146,<br>56<br>9, 62,<br>                      | 1855<br>2499<br>174<br>111<br>176<br>2233<br>149<br>147<br>26<br>0, 51<br>5, 57<br>212<br>159<br>3, 57<br>212<br>159<br>202<br>212<br>159<br>202<br>212<br>159<br>212<br>159<br>202<br>212<br>159<br>202<br>212<br>159<br>202<br>202<br>202<br>202<br>202<br>202<br>202<br>202<br>202<br>20                                                                                                    |
| PULSAR ELECTRONICS<br>QUENTRON DIGITAL<br>RAKON 105, 107,<br>RAMPAGE COMPUTERS<br>RECTRON.<br>ROBS<br>ROD IRVING ELECTRONICS<br>MODSOFT<br>SANT TECHNOLOGY<br>SELECT SOFTWARE<br>SEVENTEEN ELECTRONICS<br>SEVENTEEN ELECTRONICS<br>SOFTWARE EXPRESS<br>SOFTWARE ON THE CHEEP<br>SOFTWARE ON THE CHEEP<br>SOFTWARE ON                                                                                                    | 109,<br>58,<br>, 146,<br>56<br>9, 62,<br>                      | 1855<br>2499<br>174<br>111<br>176<br>233<br>149<br>147<br>260<br>5, 57<br>235<br>235<br>235<br>235<br>235<br>235<br>91<br>182<br>91<br>182<br>91<br>182<br>91<br>182<br>91<br>91<br>                                                                                                    |
| PULSAR ELECTRONICS<br>QUENTRON DIGITAL<br>RAKON 105, 107,<br>RAMPAGE COMPUTERS<br>RECTRON.<br>ROBS<br>ROD IRVING ELECTRONICS<br>MODSOFT<br>SANT TECHNOLOGY<br>SELECT SOFTWARE<br>SEVENTEEN ELECTRONICS<br>SEVENTEEN ELECTRONICS<br>SOFTWARE EXPRESS<br>SOFTWARE ON THE CHEEP<br>SOFTWARE ON THE CHEEP<br>SOTEC<br>SOURCEWARE<br>STAR MICRONICS<br>STSC<br>SUPER PC<br>SYNCOMP IMPORTS<br>TAIWAN TRADE<br>TELECOM<br>TELECOMPUTER HOUSE<br>THE COMPUTER HOUSE<br>THE COMPUTER HOUSE<br>THE COMPUTER TRADER<br>THE LOCAL COMPUTER SHOP.<br>THE NICE COMPUTER SHOP.<br>THE NICE COMPUTER SHOP.<br>THE NICE COMPUTER SHOP.<br>THE NICE COMPUTER SHOP.<br>THE NICE COMPUTER SHOP.<br>THE NICE COMPUTER SHOP.<br>THE NICE COMPUTER SHOP.                                                                                                    | 109,<br>58,<br>, 146,<br>56<br>9, 62,<br>9, 16<br>76<br>76<br> | 1855<br>2499<br>174<br>111<br>176<br>233<br>149<br><br>26<br><br>235<br><br>235<br><br>2425<br><br>245<br><br>245<br><br>347<br><br>347<br>                                                                                                    |
| PULSAR ELECTRONICS<br>QUENTRON DIGITAL<br>RAKON 105, 107,<br>RAMPAGE COMPUTERS<br>RECTRON.<br>ROBS<br>ROD IRVING ELECTRONICS<br>MODSOFT<br>SANT TECHNOLOGY<br>SELECT SOFTWARE<br>SEVENTEEN ELECTRONICS<br>SHEIN YIK<br>SOFTWARE EXPRESS 55<br>SOFTWARE ON THE CHEEP<br>SOFTWARE ON THE CHEEP<br>SOFTWARE UNDERWRITERS<br>SOTEC<br>SOURCEWARE<br>STAR CARD<br>STAR MICRONICS<br>STSC<br>SUPER PC<br>SYNCOMP IMPORTS<br>TAIWAN TRADE<br>TECHNICAL IMPORTS<br>TAIWAN TRADE<br>TECHNICAL IMPORTS<br>TAIWAN TRADE<br>TECHNICAL IMPORTS<br>TELECOM<br>TELECOMPUTER HOUSE<br>THE COMPUTER HOUSE<br>THE COMPUTER TRADER<br>THE LOCAL COMPUTER SHOP.<br>THE NICE COMPUTER SHOP.<br>THE NICE SHOP.<br>THE NICE SHOP.<br>THE NICE SHOP.<br>THE NICE SHOP.<br>THE NICE SHOP.<br>THE NICE SHOP.<br>THE NICE SHOP.<br>THE                                                                                                    | 109,<br>58,<br>, 146,<br>56<br>9, 62,<br>9, 16<br>             | 1855<br>249<br>249<br>174<br>111<br>176<br>233<br>149<br>147<br>260<br>5,57<br>212<br>159<br>3,57<br>212<br>159<br>202<br>159<br>202<br>159<br>212<br>159<br>202<br>212<br>159<br>202<br>212<br>159<br>202<br>202<br>212<br>159<br>202<br>202<br>202<br>202<br>202<br>202<br>202<br>202<br>202<br>20                                                                                                    |
| PULSAR ELECTRONICS<br>QUENTRON DIGITAL<br>RAKON 105, 107,<br>RAMPAGE COMPUTERS<br>RECTRON.<br>ROBS<br>ROD IRVING ELECTRONICS<br>MODSOFT<br>SANT TECHNOLOGY<br>SELECT SOFTWARE<br>SEVENTEEN ELECTRONICS<br>SEVENTEEN ELECTRONICS<br>SOFTWARE EXPRESS<br>SOFTWARE ON THE CHEEP<br>SOFTWARE ON THE CHEEP<br>SOFTWARE ON                                                                                                    | 109,<br>58,<br>, 146,<br>56<br>9, 62,<br>9, 16<br>             | 1855<br>249<br>249<br>174<br>111<br>176<br>233<br>149<br>147<br>260<br>5,57<br>212<br>159<br>3,57<br>212<br>159<br>202<br>159<br>202<br>159<br>212<br>159<br>202<br>212<br>159<br>202<br>212<br>159<br>202<br>202<br>212<br>159<br>202<br>202<br>202<br>202<br>202<br>202<br>202<br>202<br>202<br>20                                                                                                    |

FREE catalog. Call or write

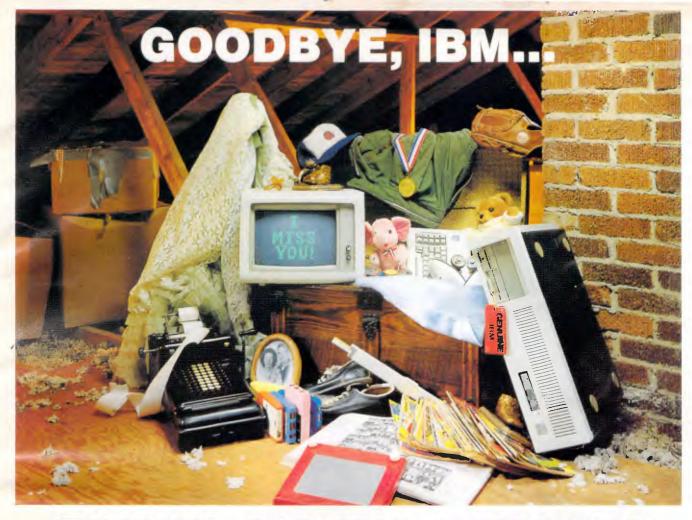

# THANKS FOR THE MEMORIES

Ever notice how time seems to change everything? Fashions change. Technology changes. Even the computers we use change. Maybe that's why so many of our customers are saying goodbye to IBM in favor of a "good buy" from Wells American.

As time goes by, more and more computer users are realizing what an extraordinary value our  $A \star Star II^{\circ}$  truly is. It's the only AT class microcomputer that can run at 6, 8, 10 and 12 MHz! It's also the only PC/AT compatible that's "network ready." Better yet, each  $A \star Star II$  now comes with your choice of keyboards - the original AT version or the enhanced "RT" style. Best of all,  $A \star Star II$  prices are unbelievably low!

But what about quality and support? Don't worry! We've been making microcomputers *longer* than IBM! And it shows. Our A + Star® computers have been top rated by leading industry trade journals. Even so, we've heard that some "big blue" old-timers still worry about trading their IBM "security" blanket for better priced, higher performance equipment. (Remember how difficult it was to give up your baby blanket?)

THE A \* STAR II IS MADE IN THE USA.

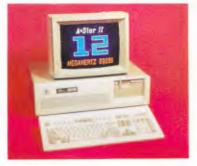

That's why we've arranged for our  $A \star Star$  II to be distributed and supported in your area by a select group of only the finest computer dealers. And it's why we back each unit with a no risk, 31 day money-back guarantee.

Still need a blanket? We've got you covered! Try out one of our A★Star II's and we'll send you one. It's baby blue, monogrammed.. and absolutely free! This offer *is* limited, so call or write us today for the name of your nearest authorized dealer. Just because you'll be saying goodbye to IBM doesn't mean you'll have to say goodbye to quality, support *or* security. Besides, at least you'll still have your memories... and your money!

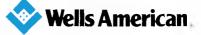

International Sales Office: Post Office Box 5479 • Nicosia, Cyprus • 02·461748 • TLX 3977CY Corporate Headquarters: 3243 Sunset Boulevard • West Columbia, South Carolina 29169 • 803/796-7800 • TWX 510-601-2645 IBM, Personal Computer AT and AT are trademarks of International Business Mechines.

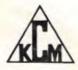

Sole Australian Agents: KCM Computers Pty Ltd

380 Victoria Street, Richmond, Vic 3121 Australia Tel: (03) 429 2733 Tlx: AA39766 Distributors: Sydney (02) 957 6358 Newcastle (049) 675 266 Canberra (062) 97 8960 Perth (09) 325 9088 Brisbane (07) 356 7866 Nationwide warranty by KCM and 3M Australia.

# Don't worry about the future.

# Microsoft and IBM are doing that for you.

Your IBM PC runs on an operating system written by Microsoft.

Today, Microsoft is working with IBM on the next powerful generation of software.

This will give you the power to use the latest chip technology to its very fullest potential.

So now you know: the heart and soul of your IBM PC is actually Microsoft.

Doesn't it make sense to choose the same software IBM chooses? Whatever your business, Microsoft offers an impressively broad range of superior applications: document processing, spreadsheet, data base, project management, business graphics and much more.

With Microsoft, you can continually up-grade as soon as any improvements arrive. So you will never be left behind.

Microsoft. As solid a choice as IBM.

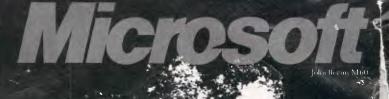